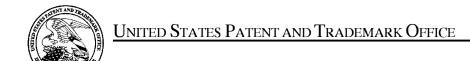

UNITED STATES DEPARTMENT OF COMMERCE United States Patent and Trademark Office Address: COMMISSIONER FOR PATENTS P.O. Box 1450 Alexandria, Virginia 22313-1450

APPLICATION NO. ISSUE DATE PATENT NO. ATTORNEY DOCKET NO. CONFIRMATION NO.

14/455,623 03/29/2016 9299467 56782.1.7.15 1068

7590 03/09/2016
FREDRIKSON & BYRON, P.A.
INTELLECTUAL PROPERTY GROUP
200 SOUTH SIXTH STREET, SUITE 4000
MINNEAPOLIS, MN 55402

#### ISSUE NOTIFICATION

The projected patent number and issue date are specified above.

#### Determination of Patent Term Adjustment under 35 U.S.C. 154 (b)

(application filed on or after May 29, 2000)

The Patent Term Adjustment is 0 day(s). Any patent to issue from the above-identified application will include an indication of the adjustment on the front page.

If a Continued Prosecution Application (CPA) was filed in the above-identified application, the filing date that determines Patent Term Adjustment is the filing date of the most recent CPA.

Applicant will be able to obtain more detailed information by accessing the Patent Application Information Retrieval (PAIR) WEB site (http://pair.uspto.gov).

Any questions regarding the Patent Term Extension or Adjustment determination should be directed to the Office of Patent Legal Administration at (571)-272-7702. Questions relating to issue and publication fee payments should be directed to the Application Assistance Unit (AAU) of the Office of Data Management (ODM) at (571)-272-4200.

APPLICANT(s) (Please see PAIR WEB site http://pair.uspto.gov for additional applicants):

Stephen E. Hidem, Plymouth, MN;
Bracco Diagnostics Inc., Monroe Township, NJ;
Aaron M. Fontaine, Fridley, MN;
Janet L. Gelbach, New Albany, IN;
Patrick M. McDonald, Omaha, NE;
Kathryn M. Hunter, Knoxville, TN;
Rolf E. Swenson, Silver Spring, MD;
Julius P. Zodda, Mercerville, NJ;

The United States represents the largest, most dynamic marketplace in the world and is an unparalleled location for business investment, innovation, and commercialization of new technologies. The USA offers tremendous resources and advantages for those who invest and manufacture goods here. Through SelectUSA, our nation works to encourage and facilitate business investment. To learn more about why the USA is the best country in the world to develop technology, manufacture products, and grow your business, visit <u>SelectUSA.gov</u>.

| Receipt date: 08/08/2014                                                                   | Application Number   |       | 14455623 - GAU: 3735 |
|--------------------------------------------------------------------------------------------|----------------------|-------|----------------------|
| INFORMATION DIGGLOGUES                                                                     | Filing Date          |       |                      |
| INFORMATION DISCLOSURE<br>STATEMENT BY APPLICANT<br>(Not for submission under 37 CFR 1.99) | First Named Inventor | Steph | nen E. Hidem         |
|                                                                                            | Art Unit             |       | TBD                  |
| ( Not for Submission and F or of K 1.55)                                                   | Examiner Name        | TBD   |                      |
|                                                                                            | Attorney Docket Numb | er    | 56782.1.7.15         |

|                     | 23 | 20090312635 | A1 | 2009-12-17 | Shimchuk   |  |
|---------------------|----|-------------|----|------------|------------|--|
|                     | 24 | 20070080223 | A1 | 2007-04-12 | Japuntich  |  |
|                     | 25 | 20100030009 | A1 | 2010-02-04 | Lemer      |  |
|                     | 26 | 20070140958 | A1 | 2007-06-21 | deKemp     |  |
|                     | 27 | 20080191148 | A1 | 2008-08-14 | Gibson     |  |
|                     | 28 | 20100312039 | A1 | 2010-12-09 | Quirico    |  |
|                     | 29 | 20110071392 | A1 | 2011-03-24 | Quirico    |  |
|                     | 30 | 20110172524 | A1 | 2011-07-14 | Hidem      |  |
|                     | 31 | 20110209764 | A1 | 2011-09-01 | Uber       |  |
| hange(s) a          | 1  | 20120098671 | A1 | 2012-04-26 | Wieczorek  |  |
| 5.X.R./<br>2/2/2015 |    | 20120312980 | A1 | 2012-12-13 | Whitehouse |  |

Under the Paperwork Reduction Act of 1995, no persons are required to respond to a collection of information unless it displays a valid OMB control number.

Fax to:

### "FEE ADDRESS" INDICATION FORM

| Mail Stop M Correspondence Commissioner for Patents - OR - P.O. Box 1450 Alexandria, VA 22313-1450                                                                                                    | 571-273-6500                                                                                                    |
|----------------------------------------------------------------------------------------------------|----------------------------------------------------------------------------------------------------|
| INSTRUCTIONS: The issue fee must have been paid only an address represented by a Customer Number of fee purposes (hereafter, fee address). A fee address is maintenance fees should be mailed to a different address When to check the first box below: If you have a Custo check the second box below: If you have no Custo in which case a completed Request for Customer Numbers information on Customer Numbers, see the Manufacture. | an be established as the fee address for maintenance should be established when correspondence related to ess than the correspondence address for the application. stomer Number to represent the fee address. When omer Number representing the desired fee address, other (PTO/SB/125) must be attached to this form. For |
| For the following listed application(s), please recognize a 1.363 the address associated with:                                                                                                    | s the "Fee Address" under the provisions of 37 CFR                                                                                                    |
| Customer Number: 31834                                                                                                    |                                                                                                    |
| OR                                                                                                    |                                                                                                    |
| The attached Request for Customer Number (PTC                                                                                                    | )/SB/125) form.                                                                                                    |
| PATENT NUMBER (if known)                                                                                                    | APPLICATION NUMBER                                                                                                    |
| (i. iii.v.i.y                                                                                                    | 14/455,623                                                                                                    |
| Completed by (check one):                                                                                                    |                                                                                                    |
| Applicant/Inventor                                                                                                    | /Paul J. LaVanway, Jr./                                                                                                    |
|                                                                                                    | Signature                                                                                                    |
| Attorney or Agent of record 64610                                                                                                    | Paul J. LaVanway, Jr.                                                                                                    |
| (Reg. No.)                                                                                                    | Typed or printed name                                                                                                    |
| Assignee of record of the entire interest. See 37 CFR Statement under 37 CFR 3.73(b) is enclosed. (Form PTO/SB/96)                                                                                                    | R 3.71. 612-492-7387  Requester's telephone number                                                                                                    |
| Assignee recorded at Reel Frame                                                                                                    | 2016-02-16                                                                                                    |
|                                                                                                    | Date                                                                                                    |
| NOTE: Signatures of all the inventors or assignees of record of the entire interest signature is required, see below*.                                                                                                    | or their representative(s) are required. Submit multiple forms if more that one                                                                                                    |
| * Total of 1 forms are submitted.                                                                                                    |                                                                                                    |

This collection of information is required by 37 CFR 1.363. The information is required to obtain or retain a benefit by the public which is to file (and by the USPTO to process) an application. Confidentiality is governed by 35 U.S.C. 122 and 37 CFR 1.11 and 1.14. This collection is estimated to take 5 minutes to complete, including gathering, preparing, and submitting the completed application form to the USPTO. Time will vary depending upon the individual case. Any comments on the amount of time you require to complete this form and/or suggestions for reducing this burden, should be sent to the Chief Information Officer, U.S. Patent and Trademark Office, U.S. Department of Commerce, P.O. Box 1450, Alex andria, VA 22313- 1450. DO NOT SEND COMPLETE D FORMS TO THIS A DDRESS. SEND TO: Mail Stop M Correspondence, Commissioner for Patents, P.O. Box 1450, Alexandria, VA 22313-1450.

If you need assistance in completing the form, call 1-800-PTO-9199 and select option 2.

Address to:

#### Privacy Act Statement

The **Privacy Act of 1974 (P.L. 93-579)** requires that you be given certain information in connection with your submission of the attached form related to a patent application or patent. Accordingly, pursuant to the requirements of the Act, please be advised that: (1) the general authority for the collection of this information is 35 U.S.C. 2(b)(2); (2) furnishing of the information solicited is voluntary; and (3) the principal purpose for which the information is used by the U.S. Patent and Trademark Office is to process and/or examine your submission related to a patent application or patent. If you do not furnish the requested information, the U.S. Patent and Trademark Office may not be able to process and/or examine your submission, which may result in termination of proceedings or abandonment of the application or expiration of the patent.

The information provided by you in this form will be subject to the following routine uses:

- The information on this form will be treated confidentially to the extent allowed under the Freedom of Information Act (5 U.S.C. 552) and the Privacy Act (5 U.S.C 552a). Records from this system of records may be disclosed to the Department of Justice to determine whether disclosure of these records is required by the Freedom of Information Act.
- 2. A record from this system of records may be disclosed, as a routine use, in the course of presenting evidence to a court, magistrate, or administrative tribunal, including disclosures to opposing counsel in the course of settlement negotiations.
- A record in this system of records may be disclosed, as a routine use, to a Member of Congress submitting a request involving an individual, to whom the record pertains, when the individual has requested assistance from the Member with respect to the subject matter of the record
- 4. A record in this system of records may be disclosed, as a routine use, to a contractor of the Agency having need for the information in order to perform a contract. Recipients of information shall be required to comply with the requirements of the Privacy Act of 1974, as amended, pursuant to 5 U.S.C. 552a(m).
- 5. A record related to an International Application filed under the Patent Cooperation Treaty in this system of records may be disclosed, as a routine use, to the International Bureau of the World Intellectual Property Organization, pursuant to the Patent Cooperation Treaty.
- 6. A record in this system of records may be disclosed, as a routine use, to another federal agency for purposes of National Security review (35 U.S.C. 181) and for review pursuant to the Atomic Energy Act (42 U.S.C. 218(c)).
- 7. A record from this system of records may be disclosed, as a routine use, to the Administrator, General Services, or his/her designee, during an inspection of records conducted by GSA as part of that agency's responsibility to recommend improvements in records management practices and programs, under authority of 44 U.S.C. 2904 and 2906. Such disclosure shall be made in accordance with the GSA regulations governing inspection of records for this purpose, and any other relevant (i.e., GSA or Commerce) directive. Such disclosure shall not be used to make determinations about individuals.
- 8. A record from this system of records may be disclosed, as a routine use, to the public after either publication of the application pursuant to 35 U.S.C. 122(b) or issuance of a patent pursuant to 35 U.S.C. 151. Further, a record may be disclosed, subject to the limitations of 37 CFR 1.14, as a routine use, to the public if the record was filed in an application which became abandoned or in which the proceedings were terminated and which application is referenced by either a published application, an application open to public inspection or an issued patent.
- A record from this system of records may be disclosed, as a routine use, to a Federal, State, or local law enforcement agency, if the USPTO becomes aware of a violation or potential violation of law or regulation.

| Electronic Patent Application Fee Transmittal |                      |                  |               |              |                         |  |
|-----------------------------------------------|----------------------|------------------|---------------|--------------|-------------------------|--|
| Application Number:                           | 144                  | 155623           |               |              |                         |  |
| Filing Date:                                  | 08-                  | Aug-2014         |               |              |                         |  |
| Title of Invention:                           | INF                  | USION SYSTEM WIT | TH RADIOISOT( | OPE DETECTOR |                         |  |
| First Named Inventor/Applicant Name:          | Stephen E. Hidem     |                  |               |              |                         |  |
| Filer:                                        | Paul J. LaVanway Jr. |                  |               |              |                         |  |
| Attorney Docket Number: 56782.1.7.15          |                      |                  |               |              |                         |  |
| Filed as Large Entity                         |                      |                  |               |              |                         |  |
| Filing Fees for Utility under 35 USC 111(a)   |                      |                  |               |              |                         |  |
| Description                                   |                      | Fee Code         | Quantity      | Amount       | Sub-Total in<br>USD(\$) |  |
| Basic Filing:                                 |                      |                  |               |              |                         |  |
| Pages:                                        |                      |                  |               |              |                         |  |
| Claims:                                       |                      |                  |               |              |                         |  |
| Miscellaneous-Filing:                         |                      |                  |               |              |                         |  |
| Petition:                                     |                      |                  |               |              |                         |  |
| Patent-Appeals-and-Interference:              |                      |                  |               |              |                         |  |
| Post-Allowance-and-Post-Issuance:             |                      |                  |               |              |                         |  |
| Utility Appl Issue Fee                        |                      | 1501             | 1             | 960          | 960                     |  |

| Description        | Fee Code          | Quantity | Amount | Sub-Total in<br>USD(\$) |
|--------------------|-------------------|----------|--------|-------------------------|
| Extension-of-Time: |                   |          |        |                         |
| Miscellaneous:     |                   |          |        |                         |
|                    | Total in USD (\$) |          |        | 960                     |
|                    |                   |          |        |                         |

| Electronic Acknowledgement Receipt   |                                            |  |  |  |
|--------------------------------------|--------------------------------------------|--|--|--|
| EFS ID:                              | 24920871                                   |  |  |  |
| Application Number:                  | 14455623                                   |  |  |  |
| International Application Number:    |                                            |  |  |  |
| Confirmation Number:                 | 1068                                       |  |  |  |
| Title of Invention:                  | INFUSION SYSTEM WITH RADIOISOTOPE DETECTOR |  |  |  |
| First Named Inventor/Applicant Name: | Stephen E. Hidem                           |  |  |  |
| Customer Number:                     | 22859                                      |  |  |  |
| Filer:                               | Paul J. LaVanway Jr./Sarah Munson          |  |  |  |
| Filer Authorized By:                 | Paul J. LaVanway Jr.                       |  |  |  |
| Attorney Docket Number:              | 56782.1.7.15                               |  |  |  |
| Receipt Date:                        | 16-FEB-2016                                |  |  |  |
| Filing Date:                         | 08-AUG-2014                                |  |  |  |
| Time Stamp:                          | 14:52:14                                   |  |  |  |
| Application Type:                    | Utility under 35 USC 111(a)                |  |  |  |

## **Payment information:**

| Submitted with Payment                   | yes         |
|------------------------------------------|-------------|
| Payment Type                             | Credit Card |
| Payment was successfully received in RAM | \$960       |
| RAM confirmation Number                  | 1257        |
| Deposit Account                          |             |
| Authorized User                          |             |

The Director of the USPTO is hereby authorized to charge indicated fees and credit any overpayment as follows:

| File Listing       | :                              |                                 |                                                       |                     |                     |
|--------------------|--------------------------------|---------------------------------|-------------------------------------------------------|---------------------|---------------------|
| Document<br>Number | Document Description           | File Name                       | File Size(Bytes)/<br>Message Digest                   | Multi<br>Part /.zip | Pages<br>(if appl.) |
| 1                  | Issue Fee Payment (PTO-85B)    | 56782_1_7_15_Transmittal.pdf    | 1600391                                               | no                  | 1                   |
| ,                  | issue ree rayment (10 055)     | 56762_1_7_15_11a1151111cta1.par | 62720ea6b919fb46e220a3b089e2e7ca1 <b>d</b> 2<br>9a028 | 110                 |                     |
| Warnings:          |                                |                                 |                                                       |                     |                     |
| Information:       |                                |                                 |                                                       |                     |                     |
| 2                  | Maintenance Fee Address Change | 56782_1_7_15_Fee_Address_C      | 204142                                                | no                  | 2                   |
| 2                  | Maintenance ree Address change | hange.pdf                       | ■81049cdb22229554fb5785cef09f957546e<br>565f          |                     |                     |
| Warnings:          |                                |                                 |                                                       |                     |                     |
| Information:       |                                |                                 |                                                       |                     |                     |
| 3                  | Fee Worksheet (SB06)           | fee-info.pdf                    | 30662                                                 | no                  | 2                   |
| -                  | ,                              | 100                             | 7c095f78bafef45c9aab26a0fea <b>d</b> 0fec4c6bb<br>3a6 |                     | _                   |
| Warnings:          |                                |                                 |                                                       |                     |                     |
| Information:       |                                |                                 |                                                       |                     |                     |
|                    |                                | Total Files Size (in bytes)     | 18                                                    | 35195               |                     |

This Acknowledgement Receipt evidences receipt on the noted date by the USPTO of the indicated documents, characterized by the applicant, and including page counts, where applicable. It serves as evidence of receipt similar to a Post Card, as described in MPEP 503.

#### New Applications Under 35 U.S.C. 111

If a new application is being filed and the application includes the necessary components for a filing date (see 37 CFR 1.53(b)-(d) and MPEP 506), a Filing Receipt (37 CFR 1.54) will be issued in due course and the date shown on this Acknowledgement Receipt will establish the filing date of the application.

#### National Stage of an International Application under 35 U.S.C. 371

If a timely submission to enter the national stage of an international application is compliant with the conditions of 35 U.S.C. 371 and other applicable requirements a Form PCT/DO/EO/903 indicating acceptance of the application as a national stage submission under 35 U.S.C. 371 will be issued in addition to the Filing Receipt, in due course.

#### New International Application Filed with the USPTO as a Receiving Office

If a new international application is being filed and the international application includes the necessary components for an international filing date (see PCT Article 11 and MPEP 1810), a Notification of the International Application Number and of the International Filing Date (Form PCT/RO/105) will be issued in due course, subject to prescriptions concerning national security, and the date shown on this Acknowledgement Receipt will establish the international filing date of the application.

#### PART B - FEE(S) TRANSMITTAL

#### Complete and send this form, together with applicable fee(s), to: Mail Mail Stop ISSUE FEE

Mail Stop ISSUE FEE Commissioner for Patents P.O. Box 1450 Alexandria, Virginia 22313-1450

or <u>Fax</u> (571)-273-2885

INSTRUCTIONS: This form should be used for transmitting the ISSUE FEE and PUBLICATION FEE (if required). Blocks 1 through 5 should be completed where appropriate. All further correspondence including the Patent, advance orders and notification of maintenance fees will be mailed to the current correspondence address as indicated unless corrected below or directed otherwise in Block 1, by (a) specifying a new correspondence address; and/or (b) indicating a separate "FEE ADDRESS" for maintenance fee notifications.

CURRENT CORRESPONDENCE ADDRESS (Note: Use Block 1 for any change of address)

Note: A certificate of mailing can only be used for domestic mailings of the Fee(s) Transmittal. This certificate cannot be used for any other accompanying papers. Each additional paper, such as an assignment or formal drawing, must have its own certificate of mailing or transmission.

| CURRENT CORRESPONDEN                                                | CE ADDRESS (Note: Use Bio                       | ock I for any change of address                     |                                                                                | ers. Each additiona<br>e its own certificate                                                   | l paper, su<br>of mailing                                             | ch as an assignmer<br>gor transmission.                                                                  | nt or formal drawing, must                                                                                              |
|---------------------------------------------------------------------|-------------------------------------------------|-----------------------------------------------------|--------------------------------------------------------------------------------|------------------------------------------------------------------------------------------------|-----------------------------------------------------------------------|----------------------------------------------------------------------------------------------------|----------------------------------------------------------------------------------------------------|
| FREDRIKSON OF INTELLECTUAL 200 SOUTH SIXT                           | PROPERTY GRO                                    | OUP                                                 | I he<br>Stat<br>add<br>tran                                                    | Cer<br>reby certify that th<br>es Postal Service v<br>ressed to the Mail<br>smitted to the USP | tificate of<br>is Fee(s) T<br>vith sufficie<br>Stop ISS<br>TO (571) 2 | Mailing or Transi<br>ransmittal is being<br>ent postage for firs<br>UE FEE address<br>73-2885, on the da | nission<br>deposited with the United<br>t class mail in an envelope<br>above, or being facsimile<br>te indicated below. |
| MINNEAPOLIS,                                                        |                                                 | ,                                                   | -                                                                              | 000000000000000000000000000000000000000                                                        |                                                                       | 000000000000000000000000000000000000000                                                                  | (Depositor's name)                                                                                                    |
|                                                                     |                                                 |                                                     | annon                                                                          |                                                                                                | 000000000000000000000000000000000000000                               |                                                                                                    | (Signature)                                                                                                    |
|                                                                     |                                                 |                                                     | e<br>e<br>energeneer                                                           | опиничення по по по по по по по по по по по по по                                              | ***************************************                               | nnanananananananananananananananananan                                                                   | (Date)                                                                                                    |
| ADDI IO ATTIONI MO                                                  | EH DÍO DATE                                     | £                                                   | FIRST NAMED INVENTOR                                                           |                                                                                                | 4 TECONI                                                              | CV DOCKET NO.                                                                                            | COMPUDMACTICAL NO.                                                                                                    |
| APPLICATION NO.                                                     | FILING DATE                                     | 300                                                 |                                                                                |                                                                                                | }                                                                     | EY DOCKET NO.                                                                                            | CONFIRMATION NO.                                                                                                    |
| 14/455,623                                                          | 08/08/2014                                      |                                                     | Stephen E. Hidem                                                               |                                                                                                | 567                                                                   | 782.1.7.15                                                                                               | 1068                                                                                                    |
| TITLE OF INVENTION: I                                               | NFUSION SYSTEM V                                | VITH RADIOISOTOP                                    | E DETECTOR                                                                     |                                                                                                |                                                                       |                                                                                                    |                                                                                                    |
| APPLN, TYPE                                                         | ENTITY STATUS                                   | ISSUE FEE DUE                                       | PUBLICATION FEE DUE                                                            | PREV. PAID ISSU                                                                                | E FEE T                                                               | OTAL FEE(S) DUE                                                                                          | DATE DUE                                                                                                    |
| nonprovisional                                                      | UNDISCOUNTED                                    | \$960                                               | \$0                                                                            | \$0                                                                                            |                                                                       | \$960                                                                                                    | 02/16/2016                                                                                                    |
|                                                                     |                                                 |                                                     |                                                                                |                                                                                                |                                                                       |                                                                                                    |                                                                                                    |
| EXAMIN                                                              | IER                                             | ART UNIT                                            | CLASS-SUBCLASS                                                                 |                                                                                                |                                                                       |                                                                                                    |                                                                                                    |
| DORNA, CA                                                           | RRIE R                                          | 3735                                                | 600-004000                                                                     | _                                                                                              |                                                                       |                                                                                                    |                                                                                                    |
| . Change of correspondence FR 1.363).                               | ce address or indication                        | of "Fee Address" (37                                | 2. For printing on the p                                                       |                                                                                                |                                                                       | 1 7 17                                                                                                   |                                                                                                    |
| Change of correspon Address form PTO/SB/1                           |                                                 |                                                     | <ol> <li>The names of up to<br/>or agents OR, alternati</li> </ol>             | o 3 registered pater<br>vely,                                                                  | t attorneys                                                           | 1 <u>Fredriks</u>                                                                                        | son & Byron, P.A.                                                                                                    |
|                                                                     |                                                 |                                                     | (2) The name of a sing registered attorney or                                  | le firm (having as a                                                                           | member a                                                              | 2                                                                                                    |                                                                                                    |
| "Fee Address" indica<br>PTO/SB/47; Rev 03-02<br>Number is required. | or more recent) attache                         | Indication form<br>d. Use of a Customer             | 2 registered automey of a 2 registered patent attorned listed, no name will be | rnevs or agents. If                                                                            | no name is                                                            | 3                                                                                                    |                                                                                                    |
| . ASSIGNEE NAME ANI                                                 | D RESIDENCE DATA                                | TO BE PRINTED ON                                    | THE PATENT (print or ty                                                        | pe)                                                                                            |                                                                       |                                                                                                    |                                                                                                    |
| PLEASE NOTE: Unles recordation as set forth i                       | s an assignee is identi<br>in 37 CFR 3.11. Comp | fied below, no assigne<br>letion of this form is No | e data will appear on the p<br>OT a substitute for filing an                   | atent. If an assign                                                                            | ee is ident                                                           | ified below, the do                                                                                      | ocument has been filed for                                                                                              |
| (A) NAME OF ASSIGN                                                  |                                                 |                                                     | (B) RESIDENCE: (CITY                                                           |                                                                                                |                                                                       |                                                                                                    |                                                                                                    |
| Bracco Diagn                                                        | nostics Inc.                                    |                                                     | Monroe Townsl                                                                  | nip, New Jer                                                                                   | sey                                                                   |                                                                                                    |                                                                                                    |
| Please check the appropriat                                         | te assignee category or                         | categories (will not be                             | printed on the patent):                                                        | Individual 🗓 Co                                                                                | orporation o                                                          | or other private gro                                                                                     | oup entity Government                                                                                                   |
| la. The following fee(s) are                                        | e submitted:                                    | -                                                   | 4b. Payment of Fee(s): (Ple                                                    | ase first reapply at                                                                           | ıy previou                                                            | sly paid issue fee s                                                                                     | shown above)                                                                                                    |
| Issue Fee                                                           |                                                 |                                                     | A check is enclosed.                                                           |                                                                                                |                                                                       |                                                                                                    |                                                                                                    |
| Publication Fee (No Advance Order - # o                             |                                                 | ermitted)                                           | Payment by credit can The director is hereby                                   |                                                                                                |                                                                       |                                                                                                    | Scionar or gradita any                                                                                                  |
| Advance Order - # 0.                                                | i Copies                                        |                                                     | overpayment, to Depo                                                           | osit Account Number                                                                            | ge me requ<br>er <u>06-1910</u>                                       | (enclose a                                                                                               | n extra copy of this form).                                                                                             |
| . Change in Entity Status                                           | s (from status indicated                        | (above)                                             |                                                                                |                                                                                                |                                                                       |                                                                                                    |                                                                                                    |
| Applicant certifying                                                |                                                 |                                                     |                                                                                |                                                                                                |                                                                       |                                                                                                    | D/SB/15A and 15B), issue                                                                                                |
| Applicant asserting s                                               | small entity status. See                        | 37 CFR 1.27                                         | NOTE: If the application to be a notification of los                           | •                                                                                              |                                                                       | •                                                                                                    | application abandonment. ing this box will be taken                                                                     |
| Applicant changing t                                                | to regular undiscounted                         | l fee status.                                       | NOTE: Checking this bo entity status, as applicable                            | x will be taken to b                                                                           |                                                                       |                                                                                                    |                                                                                                    |
| NOTE: This form must be                                             | signed in accordance w                          | rith 37 CFR 1.31 and 1.                             | 33. See 37 CFR 1.4 for sign                                                    |                                                                                                | and certific                                                          | cations.                                                                                                 |                                                                                                    |
| ***************************************                             | /p. 2                                           | /                                                   |                                                                                |                                                                                                |                                                                       |                                                                                                    |                                                                                                    |
| Authorized Signature                                                | /Paul J. LaVa                                   | anway, Jr./                                         |                                                                                | Date Feb                                                                                       | ruary :                                                               | 16, 2016                                                                                                 |                                                                                                    |

Typed or printed name Paul J. LaVanway, Jr.

64,610

Registration No. \_\_\_\_

UNITED STATES DEPARTMENT OF COMMERCE United States Patent and Trademark Office Address: COMMISSIONER FOR PATENTS P.O. Box 1450 Alexandria, Virginia 22313-1450 www.uspto.gov

#### NOTICE OF ALLOWANCE AND FEE(S) DUE

7590 11/16/2015 FREDRIKSON & BYRON, P.A. INTELLECTUAL PROPERTY GROUP 200 SOUTH SIXTH STREET, SUITE 4000 MINNEAPOLIS, MN 55402 EXAMINER

DORNA, CARRIE R

ART UNIT PAPER NUMBER

3735

DATE MAILED: 11/16/2015

| APPLICATION NO. | FILING DATE | FIRST NAMED INVENTOR | ATTORNEY DOCKET NO. | CONFIRMATION NO. |
|-----------------|-------------|----------------------|---------------------|------------------|
| 14/455,623      | 08/08/2014  | Stephen E. Hidem     | 56782.1.7.15        | 1068             |

TITLE OF INVENTION: INFUSION SYSTEM WITH RADIOISOTOPE DETECTOR

| APPLN. TYPE    | ENTITY STATUS | ISSUE FEE DUE | PUBLICATION FEE DUE | PREV. PAID ISSUE FEE | TOTAL FEE(S) DUE | DATE DUE   |
|----------------|---------------|---------------|---------------------|----------------------|------------------|------------|
| nonprovisional | UNDISCOUNTED  | \$960         | \$0                 | \$0                  | \$960            | 02/16/2016 |

THE APPLICATION IDENTIFIED ABOVE HAS BEEN EXAMINED AND IS ALLOWED FOR ISSUANCE AS A PATENT. PROSECUTION ON THE MERITS IS CLOSED. THIS NOTICE OF ALLOWANCE IS NOT A GRANT OF PATENT RIGHTS. THIS APPLICATION IS SUBJECT TO WITHDRAWAL FROM ISSUE AT THE INITIATIVE OF THE OFFICE OR UPON PETITION BY THE APPLICANT. SEE 37 CFR 1.313 AND MPEP 1308.

THE ISSUE FEE AND PUBLICATION FEE (IF REQUIRED) MUST BE PAID WITHIN THREE MONTHS FROM THE MAILING DATE OF THIS NOTICE OR THIS APPLICATION SHALL BE REGARDED AS ABANDONED. THIS STATUTORY PERIOD CANNOT BE EXTENDED. SEE 35 U.S.C. 151. THE ISSUE FEE DUE INDICATED ABOVE DOES NOT REFLECT A CREDIT FOR ANY PREVIOUSLY PAID ISSUE FEE IN THIS APPLICATION. IF AN ISSUE FEE HAS PREVIOUSLY BEEN PAID IN THIS APPLICATION (AS SHOWN ABOVE), THE RETURN OF PART B OF THIS FORM WILL BE CONSIDERED A REQUEST TO REAPPLY THE PREVIOUSLY PAID ISSUE FEE TOWARD THE ISSUE FEE NOW DUE.

#### HOW TO REPLY TO THIS NOTICE:

I. Review the ENTITY STATUS shown above. If the ENTITY STATUS is shown as SMALL or MICRO, verify whether entitlement to that entity status still applies.

If the ENTITY STATUS is the same as shown above, pay the TOTAL FEE(S) DUE shown above.

If the ENTITY STATUS is changed from that shown above, on PART B - FEE(S) TRANSMITTAL, complete section number 5 titled "Change in Entity Status (from status indicated above)".

For purposes of this notice, small entity fees are 1/2 the amount of undiscounted fees, and micro entity fees are 1/2 the amount of small entity fees

II. PART B - FEE(S) TRANSMITTAL, or its equivalent, must be completed and returned to the United States Patent and Trademark Office (USPTO) with your ISSUE FEE and PUBLICATION FEE (if required). If you are charging the fee(s) to your deposit account, section "4b" of Part B - Fee(s) Transmittal should be completed and an extra copy of the form should be submitted. If an equivalent of Part B is filed, a request to reapply a previously paid issue fee must be clearly made, and delays in processing may occur due to the difficulty in recognizing the paper as an equivalent of Part B.

III. All communications regarding this application must give the application number. Please direct all communications prior to issuance to Mail Stop ISSUE FEE unless advised to the contrary.

IMPORTANT REMINDER: Utility patents issuing on applications filed on or after Dec. 12, 1980 may require payment of maintenance fees. It is patentee's responsibility to ensure timely payment of maintenance fees when due.

#### PART B - FEE(S) TRANSMITTAL

#### Complete and send this form, together with applicable fee(s), to: Mail Mail Stop ISSUE FEE

Mail Stop ISSUE FEE Commissioner for Patents P.O. Box 1450

Alexandria, Virginia 22313-1450 or <u>Fax</u> (571)-273-2885

INSTRUCTIONS: This form should be used for transmitting the ISSUE FEE and PUBLICATION FEE (if required). Blocks 1 through 5 should be completed where appropriate. All further correspondence including the Patent, advance orders and notification of maintenance fees will be mailed to the current correspondence address as indicated unless corrected below or directed otherwise in Block 1, by (a) specifying a new correspondence address; and/or (b) indicating a separate "FEE ADDRESS" for maintenance fee notifications.

Note: A certificate of mailing can only be used for domestic mailings of the Fee(s) Transmittal. This certificate cannot be used for any other accompanying papers. Each additional paper, such as an assignment or formal drawing, must have its own certificate of mailing or transmission. CURRENT CORRESPONDENCE ADDRESS (Note: Use Block 1 for any change of address) Certificate of Mailing or Transmission I hereby certify that this Fee(s) Transmittal is being deposited with the United States Postal Service with sufficient postage for first class mail in an envelope addressed to the Mail Stop ISSUE FEE address above, or being facsimile transmitted to the USPTO (571) 273-2885, on the date indicated below. 22859 7590 11/16/2015 FREDRIKSON & BYRON, P.A. INTELLECTUAL PROPERTY GROUP 200 SOUTH SIXTH STREET, SUITE 4000 (Depositor's name) MINNEAPOLIS, MN 55402 (Signature (Date APPLICATION NO. FILING DATE FIRST NAMED INVENTOR ATTORNEY DOCKET NO. CONFIRMATION NO. 14/455.623 08/08/2014 Stephen E. Hidem 56782.1.7.15 1068 TITLE OF INVENTION: INFUSION SYSTEM WITH RADIOISOTOPE DETECTOR APPLN. TYPE ISSUE FEE DUE PUBLICATION FEE DUE PREV. PAID ISSUE FEE TOTAL FEE(S) DUE ENTITY STATUS DATE DUE \$0 UNDISCOUNTED \$960 \$0 \$960 02/16/2016 nonprovisional **EXAMINER** ART UNIT CLASS-SUBCLASS DORNA, CARRIE R 3735 600-004000 1. Change of correspondence address or indication of "Fee Address" (37 CFR 1.363). 2. For printing on the patent front page, list (1) The names of up to 3 registered patent attorneys ☐ Change of correspondence address (or Change of Correspondence Address form PTO/SB/122) attached. or agents OR, alternatively, (2) The name of a single firm (having as a member a Tree Address" indication (or "Fee Address" Indication form PTO/SB/47; Rev 03-02 or more recent) attached. Use of a Customer registered attorney or agent) and the names of up to 2 registered patent attorneys or agents. If no name is listed, no name will be printed. Number is required. 3. ASSIGNEE NAME AND RESIDENCE DATA TO BE PRINTED ON THE PATENT (print or type) PLEASE NOTE: Unless an assignee is identified below, no assignee data will appear on the patent. If an assignee is identified below, the document has been filed for recordation as set forth in 37 CFR 3.11. Completion of this form is NOT a substitute for filing an assignment. (A) NAME OF ASSIGNEE (B) RESIDENCE: (CITY and STATE OR COUNTRY) Please check the appropriate assignee category or categories (will not be printed on the patent): 🔲 Individual 📮 Corporation or other private group entity 📮 Government 4b. Payment of Fee(s): (Please first reapply any previously paid issue fee shown above) 4a. The following fee(s) are submitted: ☐ Issue Fee A check is enclosed. Publication Fee (No small entity discount permitted) Payment by credit card. Form PTO-2038 is attached. The director is hereby authorized to charge the required fee(s), any deficiency, or credits any Advance Order - # of Copies \_ overpayment, to Deposit Account Number \_ 5. Change in Entity Status (from status indicated above) NOTE: Absent a valid certification of Micro Entity Status (see forms PTO/SB/15A and 15B), issue fee payment in the micro entity amount will not be accepted at the risk of application abandonment. ☐ Applicant certifying micro entity status. See 37 CFR 1.29 <u>NOTE</u>: If the application was previously under micro entity status, checking this box will be taken to be a notification of loss of entitlement to micro entity status. ☐ Applicant asserting small entity status. See 37 CFR 1.27 <u>NOTE</u>: Checking this box will be taken to be a notification of loss of entitlement to small or micro entity status, as applicable. ☐ Applicant changing to regular undiscounted fee status. NOTE: This form must be signed in accordance with 37 CFR 1.31 and 1.33. See 37 CFR 1.4 for signature requirements and certifications. Authorized Signature \_ Date

Page 2 of 3

Typed or printed name \_

Registration No. \_

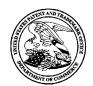

#### United States Patent and Trademark Office

UNITED STATES DEPARTMENT OF COMMERCE United States Patent and Trademark Office Address: COMMISSIONER FOR PATENTS P.O. Box 1450 Alexandria, Virginia 22313-1450

ww.uspto.gov

DATE MAILED: 11/16/2015

| APPLICATION NO. | FILING DATE                          | FIRST NAMED INVENTOR | ATTORNEY DOCKET NO. | CONFIRMATION NO. |  |
|-----------------|--------------------------------------|----------------------|---------------------|------------------|--|
| 14/455,623      | 455,623 08/08/2014 Stephen E. Hidem  |                      | 56782.1.7.15        | 1068             |  |
| 22859 75        | 90 11/16/2015                        |                      | EXAM                | INER             |  |
| FREDRIKSON &    |                                      |                      | DORNA, CARRIE R     |                  |  |
|                 | PROPERTY GROUP<br>H STREET, SUITE 40 | 00                   | ART UNIT            | PAPER NUMBER     |  |
| MINNEAPOLIS, N  | MN 55402                             |                      | 3735                |                  |  |

#### Determination of Patent Term Adjustment under 35 U.S.C. 154 (b)

(Applications filed on or after May 29, 2000)

The Office has discontinued providing a Patent Term Adjustment (PTA) calculation with the Notice of Allowance.

Section 1(h)(2) of the AIA Technical Corrections Act amended 35 U.S.C. 154(b)(3)(B)(i) to eliminate the requirement that the Office provide a patent term adjustment determination with the notice of allowance. See Revisions to Patent Term Adjustment, 78 Fed. Reg. 19416, 19417 (Apr. 1, 2013). Therefore, the Office is no longer providing an initial patent term adjustment determination with the notice of allowance. The Office will continue to provide a patent term adjustment determination with the Issue Notification Letter that is mailed to applicant approximately three weeks prior to the issue date of the patent, and will include the patent term adjustment on the patent. Any request for reconsideration of the patent term adjustment determination (or reinstatement of patent term adjustment) should follow the process outlined in 37 CFR 1.705.

Any questions regarding the Patent Term Extension or Adjustment determination should be directed to the Office of Patent Legal Administration at (571)-272-7702. Questions relating to issue and publication fee payments should be directed to the Customer Service Center of the Office of Patent Publication at 1-(888)-786-0101 or (571)-272-4200.

#### OMB Clearance and PRA Burden Statement for PTOL-85 Part B

The Paperwork Reduction Act (PRA) of 1995 requires Federal agencies to obtain Office of Management and Budget approval before requesting most types of information from the public. When OMB approves an agency request to collect information from the public, OMB (i) provides a valid OMB Control Number and expiration date for the agency to display on the instrument that will be used to collect the information and (ii) requires the agency to inform the public about the OMB Control Number's legal significance in accordance with 5 CFR 1320.5(b).

The information collected by PTOL-85 Part B is required by 37 CFR 1.311. The information is required to obtain or retain a benefit by the public which is to file (and by the USPTO to process) an application. Confidentiality is governed by 35 U.S.C. 122 and 37 CFR 1.14. This collection is estimated to take 12 minutes to complete, including gathering, preparing, and submitting the completed application form to the USPTO. Time will vary depending upon the individual case. Any comments on the amount of time you require to complete this form and/or suggestions for reducing this burden, should be sent to the Chief Information Officer, U.S. Patent and Trademark Office, U.S. Department of Commerce, P.O. Box 1450, Alexandria, Virginia 22313-1450. DO NOT SEND FEES OR COMPLETED FORMS TO THIS ADDRESS. SEND TO: Commissioner for Patents, P.O. Box 1450, Alexandria, Virginia 22313-1450. Under the Paperwork Reduction Act of 1995, no persons are required to respond to a collection of information unless it displays a valid OMB control number.

#### **Privacy Act Statement**

The Privacy Act of 1974 (P.L. 93-579) requires that you be given certain information in connection with your submission of the attached form related to a patent application or patent. Accordingly, pursuant to the requirements of the Act, please be advised that: (1) the general authority for the collection of this information is 35 U.S.C. 2(b)(2); (2) furnishing of the information solicited is voluntary; and (3) the principal purpose for which the information is used by the U.S. Patent and Trademark Office is to process and/or examine your submission related to a patent application or patent. If you do not furnish the requested information, the U.S. Patent and Trademark Office may not be able to process and/or examine your submission, which may result in termination of proceedings or abandonment of the application or expiration of the patent.

The information provided by you in this form will be subject to the following routine uses:

- The information on this form will be treated confidentially to the extent allowed under the Freedom of Information Act (5 U.S.C. 552) and the Privacy Act (5 U.S.C 552a). Records from this system of records may be disclosed to the Department of Justice to determine whether disclosure of these records is required by the Freedom of Information Act.
- 2. A record from this system of records may be disclosed, as a routine use, in the course of presenting evidence to a court, magistrate, or administrative tribunal, including disclosures to opposing counsel in the course of settlement negotiations.
- 3. A record in this system of records may be disclosed, as a routine use, to a Member of Congress submitting a request involving an individual, to whom the record pertains, when the individual has requested assistance from the Member with respect to the subject matter of the record.
- 4. A record in this system of records may be disclosed, as a routine use, to a contractor of the Agency having need for the information in order to perform a contract. Recipients of information shall be required to comply with the requirements of the Privacy Act of 1974, as amended, pursuant to 5 U.S.C. 552a(m).
- 5. A record related to an International Application filed under the Patent Cooperation Treaty in this system of records may be disclosed, as a routine use, to the International Bureau of the World Intellectual Property Organization, pursuant to the Patent Cooperation Treaty.
- 6. A record in this system of records may be disclosed, as a routine use, to another federal agency for purposes of National Security review (35 U.S.C. 181) and for review pursuant to the Atomic Energy Act (42 U.S.C. 218(c)).
- 7. A record from this system of records may be disclosed, as a routine use, to the Administrator, General Services, or his/her designee, during an inspection of records conducted by GSA as part of that agency's responsibility to recommend improvements in records management practices and programs, under authority of 44 U.S.C. 2904 and 2906. Such disclosure shall be made in accordance with the GSA regulations governing inspection of records for this purpose, and any other relevant (i.e., GSA or Commerce) directive. Such disclosure shall not be used to make determinations about individuals.
- 8. A record from this system of records may be disclosed, as a routine use, to the public after either publication of the application pursuant to 35 U.S.C. 122(b) or issuance of a patent pursuant to 35 U.S.C. 151. Further, a record may be disclosed, subject to the limitations of 37 CFR 1.14, as a routine use, to the public if the record was filed in an application which became abandoned or in which the proceedings were terminated and which application is referenced by either a published application, an application open to public inspection or an issued patent.
- 9. A record from this system of records may be disclosed, as a routine use, to a Federal, State, or local law enforcement agency, if the USPTO becomes aware of a violation or potential violation of law or regulation.

|                                                                                                    | Application No. 14/455,623                                                                              | Applicant(s) HIDEM ET A           |                                        |
|----------------------------------------------------------------------------------------------------|----------------------------------------------------------------------------------------------------|-----------------------------------|----------------------------------------|
| Notice of Allowability                                                                                                    | Examiner<br>CARRIE R. DORNA                                                                             | Art Unit<br>3735                  | AIA (First Inventor to File) Status    |
| The MAILING DATE of this communication appear All claims being allowable, PROSECUTION ON THE MERITS IS (herewith (or previously mailed), a Notice of Allowance (PTOL-85) of NOTICE OF ALLOWABILITY IS NOT A GRANT OF PATENT RIGOT THE Office or upon petition by the applicant. See 37 CFR 1.313                                                                                                    | OR REMAINS) CLOSED in this apport of the appropriate communication GHTS. This application is subject to | lication. If not will be mailed i | included<br>in due course. <b>THIS</b> |
| 1. A declaration(s)/affidavit(s) under <b>37 CFR 1.130(b)</b> was/                                                                                                    |                                                                                                    |                                   |                                        |
| 2. An election was made by the applicant in response to a restr requirement and election have been incorporated into this ac                                                                                                    |                                                                                                    | ne interview on                   | ; the restriction                      |
| <ol> <li>The allowed claim(s) is/are 1-5,7-19 and 21-24. As a result of Prosecution Highway program at a participating intellectual please see <a href="http://www.uspto.gov/patents/init_events/pph/index">http://www.uspto.gov/patents/init_events/pph/index</a></li> </ol>                                                                                                    | property office for the corresponding                                                                   | g application. F                  | or more information,                   |
| <ul> <li>4. Acknowledgment is made of a claim for foreign priority under Certified copies:</li> <li>a) All b) Some *c) None of the:</li> <li>1. Certified copies of the priority documents have</li> <li>2. Certified copies of the priority documents have</li> <li>3. Copies of the certified copies of the priority documents have</li> <li>International Bureau (PCT Rule 17.2(a)).</li> <li>* Certified copies not received:</li> </ul> | been received.<br>been received in Application No                                                       |                                   | application from the                   |
| Applicant has THREE MONTHS FROM THE "MAILING DATE" of noted below. Failure to timely comply will result in ABANDONMI THIS THREE-MONTH PERIOD IS NOT EXTENDABLE.                                                                                                    |                                                                                                    | complying with                    | the requirements                       |
| 5. CORRECTED DRAWINGS (as "replacement sheets") must                                                                                                    | be submitted.                                                                                           |                                   |                                        |
| including changes required by the attached Examiner's<br>Paper No./Mail Date                                                                                                    | Amendment / Comment or in the O                                                                         | ffice action of                   |                                        |
| Identifying indicia such as the application number (see 37 CFR 1.6 each sheet. Replacement sheet(s) should be labeled as such in the                                                                                                    |                                                                                                    |                                   | not the back) of                       |
| <ol> <li>DEPOSIT OF and/or INFORMATION about the deposit of BI<br/>attached Examiner's comment regarding REQUIREMENT FO</li> </ol>                                                                                                    | OLOGICAL MATERIAL must be sub                                                                           | omitted. <b>N</b> ote t           | he                                     |
| Attachment(s)  1. Notice of References Cited (PTO-892)  2. Information Disclosure Statements (PTO/SB/08), Paper No./Mail Date  3. Examiner's Comment Regarding Requirement for Deposit of Biological Material  4. Interview Summary (PTO-413), Paper No./Mail Date  .                                                                                                    | 5. ⊠ Examiner's Amendr<br>6.                                                                            |                                   |                                        |
| /CARRIE R DORNA/<br>Examiner, Art Unit 3735                                                                                                    | /Charles A. Marmor, II.<br>Supervisory Patent Exa                                                       |                                   | nit <b>373</b> 5                       |

U.S. Patent and Trademark Office PTOL-37 (Rev. 08-13)

#### **DETAILED ACTION**

#### Notice of Pre-AIA or AIA Status

1. The present application is being examined under the pre-AIA first to invent provisions.

#### Response to Arguments

2. Applicant's arguments, see pages 2 and 3, filed 27 October 2015, with respect to the double patenting rejections of claims 1-5, 7, 8, 10-19, 21, 22, and 24 have been fully considered and are persuasive in light of the proper terminal disclaimer filed in Application No. 14/455,631. The rejections of 28 July 2015 have been withdrawn.

#### Allowable Subject Matter

3. Claims 1-5, 7-19, and 21-24 are allowed for the reasons noted in the previous Office action.

#### Conclusion

4. Any inquiry concerning this communication or earlier communications from the examiner should be directed to CARRIE R. DORNA whose telephone number is (571)270-7483. The examiner can normally be reached on Monday - Friday from 8 am - 5 pm.

If attempts to reach the examiner by telephone are unsuccessful, the examiner's supervisor, Charles Marmor, II can be reached on (571) 272-4730. The fax phone number for the organization where this application or proceeding is assigned is 571-273-8300.

Application/Control Number: 14/455,623 Page 3

Art Unit: 3735

Information regarding the status of an application may be obtained from the Patent Application Information Retrieval (PAIR) system. Status information for published applications may be obtained from either Private PAIR or Public PAIR. Status information for unpublished applications is available through Private PAIR only. For more information about the PAIR system, see http://pair-direct.uspto.gov. Should you have questions on access to the Private PAIR system, contact the Electronic Business Center (EBC) at 866-217-9197 (toll-free). If you would like assistance from a USPTO Customer Service Representative or access to the automated information system, call 800-786-9199 (IN USA OR CANADA) or 571-272-1000.

/Charles A. Marmor, II/ Supervisory Patent Examiner Art Unit 3735

/C. R. D./ Examiner, Art Unit 3735

#### **EAST Search History**

### **EAST Search History (Prior Art)**

| Ref<br># | Hits | Search Query                                                                                                    | DBs                                                       | Default<br>Operator | Plurals | Time<br>Stamp       |
|----------|------|----------------------------------------------------------------------------------------------------|-----------------------------------------------------------|---------------------|---------|---------------------|
| S1       | 1    | ("20110178359").PN.                                                                                                    | US-<br>PGPUB;<br>USPAT;<br>USOCR                          | OR                  | OFF     | 2015/06/22<br>09:12 |
| S3       | 272  | ((stephen near2 hidem) (aaron near2 fontaine) (janet<br>near2 gelbach) (patrick near2 mcdonald) (kathryn near2<br>hunter) (rolf near2 swenson) (julius near2 zodda)).in.                                                                                                    | US-<br>PGPUB;<br>USPAT;<br>USOCR;<br>EPO; JPO;<br>DERWENT | OR                  | ON      | 2015/06/29<br>10:51 |
| S4       | 187  | (bracco near2 diagnostics).as.                                                                                                    | US-<br>PGPUB;<br>USPAT;<br>USOCR;<br>EPO; JPO;<br>DERWENT | OR                  | ON      | 2015/06/29<br>11:01 |
| S5       | 7    | ("20060074381"   "20070041498"   "20080150754"  <br>"5068820"   "6061757"   "7680880"   "7978062").PN.                                                                                                    | US-<br>PGPUB;<br>USPAT;<br>USOCR                          | OR                  | ON      | 2015/06/29<br>11:08 |
| S6       | 103  | ("20030004463"   "20030139640"   "20040104160"   "20050187515"   "20050277833"   "20050278066"   "20060015056"   "20060151048"   "20070140958"   "20070213848"   "20070232980"   "20070282263"   "20080071219"   "20080093564"   "20080166292"   "20080177126"   "20080237502"   "20080242915"   "20090312630"   "20090312635"   "20090318745"   "20100125243"   "20100270226"   "20100312039"   "20110071392"   "20110172524"   "20120098671"   "20120312980"   "3483867"   "3710118"   "3714429"   "3774036"   "3991960"   "3997784"   "4096859"   "4212303"   "4286169"   "4336036"   "4466888"   "4562829"   "4585009"   "4585941"   "4623102"   "4755679"   "4769008"   "4853546"   "4994056"   "5039863"   "5254328"   "5258906"   "5274239"   "5395320"   "5475232"   "5485831"   "5590648"   "5702115"   "5739508"   "5765842"   "5827429"   "5840026"   "5885216"   "6157036"   "6267717"   "6347711"   "6442418"   "6450936"   "6454460"   "6558125"   "6626862"   "6767319"   "6870175"   "6901283"   "6908598"   "7091494"   "7163031"   "7169135"   "7204797"   "7256888"   "7286867"   "7413123"   "7476377"   "7504646"   "7522952"   "7586102"   "7734331"   "77504646"   "7522952"   "7586102"   "7734331"   "7737415"   "7780352"   "7825372"   "7862534"   "7996068"   "8198599"   "8431909"   "8439815"   "8442803").PN. OR ("8708352").URPN. | US-<br>PGPUB;<br>USPAT;<br>USOCR                          | AND                 | ON      | 2015/06/29<br>11:13 |
| S7       | 21   | ("3953567"   "3957945"   "4276267"   "4406877"  <br>"4562829"   "4585009"   "4597951"   "5167938"  <br>"5190735"   "5296203"   "5330731"   "5885925"                                                                                                    | US-<br>PGPUB;<br>USPAT;                                   | AND                 | ON      | 2015/06/29<br>11:17 |

|     |      | "5966583"   "5989434"   "6106799").PN. OR<br>("7476377").URPN.                                                                                                    | USOCR                                                     |             |    |                     |
|-----|------|----------------------------------------------------------------------------------------------------|-----------------------------------------------------------|-------------|----|---------------------|
|     | 10   | S7 break\$1through                                                                                                    | US-<br>PGPUB;<br>USPAT;<br>USOCR                          | <b>AN</b> D | ON | 2015/06/29<br>11:18 |
| S9  | 24   | ("3953567"   "3957945"   "4276267"   "4406877"  <br>"4562829"   "4585009"   "4597951"   "5167938"  <br>"5190735"   "5296203"   "5330731"   "5885925"  <br>"5966583"   "5989434"   "6106799").PN. OR<br>("6908598").URPN. | US-<br>PGPUB;<br>USPAT;<br>USOCR                          | <b>AN</b> D | ON | 2015/06/29<br>11:21 |
| S10 | 442  | A61K51/1282.cpc.                                                                                                    | US-<br>PGPUB;<br>USPAT;<br>USOCR;<br>EPO; JPO;<br>DERWENT | <b>AN</b> D | OZ | 2015/06/29<br>11:25 |
| S11 | 112  | A61N2005/1021.cpc.                                                                                                    | US-<br>PGPUB;<br>USPAT;<br>USOCR;<br>EPO; JPO;<br>DERWENT | AND         | ON | 2015/06/29<br>11:52 |
| S12 | 838  | G21 G4/04,06,08.cpc.                                                                                                    | US-<br>PGPUB;<br>USPAT;<br>USOCR;<br>EPO; JPO;<br>DERWENT | <b>AN</b> D | ON | 2015/06/29<br>11:56 |
| S13 | 838  | G21G4/04,06,08.cpc.                                                                                                    | US-<br>PGPUB;<br>USPAT;<br>USOCR;<br>EPO; JPO;<br>DERWENT | <b>AN</b> D | ON | 2015/06/29<br>13:10 |
| S14 | 1804 | A61M5/007.cpc.                                                                                                    | US-<br>PGPUB;<br>USPAT;<br>USOCR;<br>EPO; JPO;<br>DERWENT | <b>AN</b> D | O  | 2015/06/29<br>13:25 |
| S15 | 1804 | A61M5/007.cpc.                                                                                                    | US-<br>PGPUB;<br>USPAT;<br>USOCR;<br>EPO; JPO;<br>DERWENT | AND         | ON | 2015/06/29<br>15:26 |
| S16 | 442  | A61K51/1282.cpc.                                                                                                    | US-<br>PGPUB;<br>USPAT;<br>USOCR;<br>EPO; JPO;<br>DERWENT | <b>AN</b> D | ON | 2015/06/29<br>15:45 |
| S17 | 112  | A61N2005/1021.cpc.                                                                                                    | US-<br>PGPUB;<br>USPAT;<br>USOCR;<br>EPO; JPO;<br>DERWENT | AND         | ON | 2015/06/29<br>15:45 |
| S18 | 838  | G21G4/04,06,08.cpc.                                                                                                    | US-                                                       | AND         | ON | 2015/06/29          |

|     |      |                                                                                                    | PGPUB;<br>USPAT;<br>USOCR;<br>EPO; JPO;<br>DERWENT        |     |    | 15:45               |
|-----|------|----------------------------------------------------------------------------------------------------|-----------------------------------------------------------|-----|----|---------------------|
| S19 | 93   | (S16 or S17 or S18 or S15) break\$1through                                                           | US-<br>PGPUB;<br>USPAT;<br>USOCR;<br>EPO; JPO;<br>DERWENT | AND | ON | 2015/06/29<br>15:45 |
| S20 | 1822 | A61M5/007.cpc.                                                                                       | US-<br>PGPUB;<br>USPAT;<br>USOCR;<br>EPO; JPO;<br>DERWENT | AND | ON | 2015/07/15<br>10:19 |
| S21 | 442  | A61K51/1282.cpc.                                                                                     | US-<br>PGPUB;<br>USPAT;<br>USOCR;<br>EPO; JPO;<br>DERWENT | AND | ON | 2015/07/15<br>10:19 |
| S22 | 112  | A61N2005/1021.cpc.                                                                                   | US-<br>PGPUB;<br>USPAT;<br>USOCR;<br>EPO; JPO;<br>DERWENT | AND | ON | 2015/07/15<br>10:19 |
| S23 | 842  | G21G4/04,06,08.cpc.                                                                                  | US-<br>PGPUB;<br>USPAT;<br>USOCR;<br>EPO; JPO;<br>DERWENT | AND | ON | 2015/07/15<br>10:19 |
| S24 | 93   | (S21 or S22 or S23 or S20) break\$4through                                                           | US-<br>PGPUB;<br>USPAT;<br>USOCR;<br>EPO; JPO;<br>DERWENT | AND | ON | 2015/07/15<br>10:19 |
| S25 | 39   | (S21 or S22 or S23 or S20) (break\$4through with (test\$4 or measur\$3 or measurement or detect\$4)) | US-<br>PGPUB;<br>USPAT;<br>USOCR;<br>EPO; JPO;<br>DERWENT | AND | ON | 2015/07/15<br>10:22 |
| S26 | 1822 | A61M5/007.cpc.                                                                                       | US-<br>PGPUB;<br>USPAT;<br>USOCR;<br>EPO; JPO;<br>DERWENT | AND | ON | 2015/07/15<br>15:14 |
| S27 | 442  | A61K51/1282.cpc.                                                                                     | US-<br>PGPUB;<br>USPAT;<br>USOCR;<br>EPO; JPO;<br>DERWENT | AND | ON | 2015/07/15<br>15:14 |
| S28 | 112  | A61N2005/1021.cpc.                                                                                   | US-                                                       | AND | ON | 2015/07/15          |

|     |      |                                                                                                    | PGPUB;<br>USPAT;<br>USOCR;<br>EPO; JPO;<br>DERWENT        |             |     | 15:14               |
|-----|------|----------------------------------------------------------------------------------------------------|-----------------------------------------------------------|-------------|-----|---------------------|
| S29 | 842  | G21G4/04,06,08.cpc.                                                                                                    | US-<br>PGPUB;<br>USPAT;<br>USOCR;<br>EPO; JPO;<br>DERWENT | AND         | ON  | 2015/07/15<br>15:14 |
| S30 | 39   | (오7 or 오8 or 오9 or 오6) (break\$4through with (test\$4<br>or measur\$3 or measurement or detect\$4))                                                     | US-<br>PGPUB;<br>USPAT;<br>USOCR;<br>EPO; JPO;<br>DERWENT | AND         | ON  | 2015/07/15<br>15:14 |
| S31 | 5    | (("3535085") or ("4160910") or ("4759345") or<br>("6639237")).PN.                                                                                       | US-<br>PGPUB;<br>USPAT;<br>USOCR                          | OR          | OFF | 2015/07/15<br>16:07 |
| S32 | 3076 | A61N5/1001,1002,1007,1014,1015,1016,1017,1027.cpc.                                                                                                    | US-<br>PGPUB;<br>USPAT;<br>USOCR;<br>EPO; JPO;<br>DERWENT | AND         | ON  | 2015/07/16<br>11:03 |
| S33 | 3076 | A61N5/1001,1002,1007,1014,1015,1016,1017,1027.cpc.                                                                                                    | US-<br>PGPUB;<br>USPAT;<br>USOCR;<br>EPO; JPO;<br>DERWENT | AND         | ON  | 2015/07/16<br>12:33 |
| S34 | 49   | S33 break\$1through                                                                                                    | US-<br>PGPUB;<br>USPAT;<br>USOCR;<br>EPO; JPO;<br>DERWENT | AND         | ON  | 2015/07/16<br>13:34 |
| S35 | 135  | S33 elut\$4                                                                                                    | US-<br>PGPUB;<br>USPAT;<br>USOCR;<br>EPO; JPO;<br>DERWENT | AND         | ON  | 2015/07/16<br>13:35 |
| S36 | 42   | S33 elut\$4 ((dos\$3 or activity or radio\$1activit\$3 or<br>dosimetr\$3) with (measur\$3 or measurement or<br>detect\$4)) (threshold or limit\$4)      | US-<br>PGPUB;<br>USPAT;<br>USOCR;<br>EPO; JPO;<br>DERWENT | AND         | ON  | 2015/07/16<br>13:36 |
| S37 | 668  | S33 ((dos\$3 or activity or radio\$1activit\$3 or<br>dosimetr\$3) with (measur\$3 or measurement or<br>detect\$4)) (threshold or limit\$4)              | US-<br>PGPUB;<br>USPAT;<br>USOCR;<br>EPO; JPO;<br>DERWENT | AND         | ON  | 2015/07/16<br>13:51 |
| S38 | 15   | S33 ((dos\$3 or activity or radio\$1activit\$3 or dosimetr\$3) with (measur\$3 or measurement or detect\$4)) ((threshold or limit\$4) with (infus\$4 or | US-<br>PGPUB;<br>USPAT;                                   | <b>AN</b> D | ON  | 2015/07/16<br>13:53 |

|     |      | inject\$4 or administer\$4 or administration) with (prevent\$4 or stop\$4 or halt\$4))                                                                                                    | USOCR;<br>EPO; JPO;<br>DERWENT                            |             | RADADADADADADADA | *************************************** |
|-----|------|----------------------------------------------------------------------------------------------------|-----------------------------------------------------------|-------------|------------------|-----------------------------------------|
| S39 | 127  | break\$1through ((dos\$3 or activity or radio\$1activit\$3 or dosimetr\$3) with (measur\$3 or measurement or detect\$4)) ((threshold or limit\$4) with (infus\$4 or inject\$4 or administer\$4 or administration) with (prevent\$4 or stop\$4 or halt\$4))                                                                                                    | US-<br>PGPUB;<br>USPAT;<br>USOCR;<br>EPO; JPO;<br>DERWENT | AND         | ON               | 2015/07/16<br>13:54                     |
| S40 | 1295 | A61N5/1048,1071,1075.cpc.                                                                                                    | US-<br>PGPUB;<br>USPAT;<br>USOCR;<br>EPO; JPO;<br>DERWENT | <b>AN</b> D | ON               | 2015/07/16<br>14:01                     |
| S41 | 0    | S40 break\$1through                                                                                                    | US-<br>PGPUB;<br>USPAT;<br>USOCR;<br>EPO; JPO;<br>DERWENT | AND         | O <b>N</b>       | 2015/07/16<br>14:40                     |
| S42 | 769  | S40 ((dos\$3 or activity or radio\$1activit\$3 or<br>dosimetr\$3) with (measur\$3 or measurement or<br>detect\$4))                                                                                                    | US-<br>PGPUB;<br>USPAT;<br>USOCR;<br>EPO; JPO;<br>DERWENT | AND         | ON               | 2015/07/16<br>14:43                     |
| S43 | 0    | S40 ((dos\$3 or activity or radio\$1activit\$3 or dosimetr\$3) with (measur\$3 or measurement or detect\$4)) ((threshold or limit\$4) with (infus\$4 or inject\$4 or administer\$4 or administration) with (prevent\$4 or stop\$4 or halt\$4))                                                                                                    | US-<br>PGPUB;<br>USPAT;<br>USOCR;<br>EPO; JPO;<br>DERWENT | <b>AN</b> D | ON               | 2015/07/16<br>14:43                     |
| S44 | 30   | S40 ((dos\$3 or activity or radio\$1activit\$3 or dosimetr\$3) with (measur\$3 or measurement or detect\$4)) ((threshold or limit\$4) with (treat\$3 or treatment or therap\$ or infus\$4 or inject\$4 or administer\$4 or administration) with (prevent\$4 or stop\$4 or halt\$4))                                                                                                    | US-<br>PGPUB;<br>USPAT;<br>USOCR;<br>EPO; JPO;<br>DERWENT | <b>AN</b> D | ON               | 2015/07/16<br>14:44                     |
| S45 | 132  | ("20070213848"   "4679142"   "5475232"   "5827429"   "6626862"   "6901283"   "6908598"   "7605384"   "7780352"   "3847138"   "20080071219"   "20080166292"   "20090312630"   "20110209764"   "3565376"   "3714429"   "5739508"   "7204797"   "7504646"   "7608831"   "7737415"   "7862534"   "8198599"   "20110178359"   "4674403"   "20030139640"   "20070140958"   "20070232980"   "20090312635"   "20100030009"   "4096859"   "4562829"   "4625118"   "4656697"   "4769008"   "5258906"   "5395320"   "5840026"   "6157036"   "6870175"   "7522952"   "7712491"   "8216181"   "8439815"   "20040054319"   "20080177126"   "20020129471"   "20050187515"   "20050277833"   "20120305730"   "20120310031"   "3997784"   "4585941"   "5885216"   "6267717"   "8295916"   "8317674"   "8431909"   "8708352"   "20070080223"   "20080093564"   "20080191148"   "20100312039"   "20140084187"   "3483867"   "3710118"   "3774036"   "4286169"   "4336036"   "5039863"   "5765842"   "6220554"   "6767319"   "7169135"   "7256888"   "20070260213"   "20030004463"   "20160015056"   "20070282263"   "20080177126"   "20130300109" | US-<br>PGPUB;<br>USPAT;<br>USOCR                          | AND         | O <b>N</b>       | 2015/07/17<br>09:07                     |

| *************************************** |     | "4212303"   "4585009"   "4853546"   "4994056"   "5254328"   "5485831"   "6347711"   "6454460"   "6558125"   "7091494"   "7586102"   "7734331"   "8058632"   "8071959"   "20040104160"   "20040260143"   "20060173419"   "20080237502"   "20110071392"   "20120312980"   "20140175959"   "3991960"   "4755679"   "5274239"   "6450936"   "7476377"   "8216184"   "8442803"   "3535085"   "4160910"   "6639237"   "20050278066"   "20060151048"   "20080242915"   "20110172524"   "20120098761"   "4466888"   "4623102"   "5590648"   "5702115"   "6442418"   "7163031"   "7286867"   "7413123"   "7612999"   "7813841"   "7825372"   "7996068"   "4759345").PN. |                                  |             |    |                     |
|-----------------------------------------|-----|----------------------------------------------------------------------------------------------------|----------------------------------|-------------|----|---------------------|
| S47                                     | 132 | "7780352"   "3847138"   "20080071219"                                                                                                    | US-<br>PGPUB;<br>USPAT;<br>USOCR | AND         | ON | 2015/07/17          |
| S48                                     | 20  | S47 breakthrough                                                                                                    | US-<br>PGPUB;<br>USPAT;<br>USOCR | AND         | ON | 2015/07/17<br>10:10 |
| S49                                     | 13  | ("4585009"   "4585941"   "4975583"   "6049026"  <br>  "6641783"   "6713765"   "6731971"   "6733477"  <br>  "6733478"   "6901283"   "6928338"   "7169135"  <br>  "7174240").PN. OR ("7813841").URPN.                                                                                                    | US-<br>PGPUB;<br>USPAT;<br>USOCR | <b>AN</b> D | ON | 2015/07/17<br>10:30 |
| S50                                     | 0   | S49 breakthrough                                                                                                    | US-<br>PGPUB;<br>USPAT;<br>USOCR | AND         | ON | 2015/07/17<br>10:31 |

| S51 | 1    | wo-2014041319-\$.did.                                                                                                    | US-<br>PGPUB;                                             | AND | ON  | 2015/07/17<br>11:24 |
|-----|------|----------------------------------------------------------------------------------------------------|-----------------------------------------------------------|-----|-----|---------------------|
|     |      |                                                                                                    | USPAT;<br>USOCR;<br>EPO; JPO;<br>DERWENT                  |     |     |                     |
| S52 | 0    | ("2010312039").PN.                                                                                                    | US-<br>PGPUB;<br>USPAT;<br>USOCR                          | OR  | OFF | 2015/07/17<br>11:25 |
| S53 | 1    | ("20100312039").PN.                                                                                                    | US-<br>PGPUB;<br>USPAT;<br>USOCR                          | OR  | OFF | 2015/07/17<br>11:25 |
| S54 | 30   | (US-20110178359-\$ or US-20100312039-\$ or US-20090312630-\$ or US-20070140958-\$ or US-20070213848-\$ or US-20090312635-\$ or US-20090318745-\$ or US-20090309466-\$ or US-20080035542-\$ or US-20090309465-\$ or US-20110182808-\$ or US-20060127311-\$ or US-20110071392-\$ or US-20140084187-\$ or US-20130048883-\$).did. or (US-8708352-\$ or US-4562829-\$ or US-6908598-\$ or US-7476377-\$ or US-7737415-\$ or US-3953567-\$ or US-4585009-\$ or US-5966583-\$ or US-7862534-\$ or US-8071959-\$ or US-8317674-\$ or US-3774036-\$ or US-7813841-\$).did. or (JP-2012158600-\$).did. or (FR-2995536-\$).did. | US-<br>PGPUB;<br>USPAT;<br>JPO;<br>DERWENT                | AND | ON  | 2015/07/21<br>10:39 |
| S55 | 1    | S54 (activity with (mci\$1s or (millicurie near2 sec\$4)))                                                                                                    | US-<br>PGPUB;<br>USPAT;<br>JPO;<br>DERWENT                | AND | ON  | 2015/07/21<br>10:40 |
| S56 | 3080 | A61N5/1001,1002,1007,1014,1015,1016,1017,1027.cpc.                                                                                                    | US-<br>PGPUB;<br>USPAT;<br>USOCR;<br>EPO; JPO;<br>DERWENT | AND | ON  | 2015/07/21<br>10:40 |
| S57 | 1300 | A61N5/1048,1071,1075.cpc.                                                                                                    | US-<br>PGPUB;<br>USPAT;<br>USOCR;<br>EPO; JPO;<br>DERWENT | AND | ON  | 2015/07/21<br>10:40 |
| S58 | 0    | (S56 or S57) (activity with (mci\$1s or (millicurie near2 sec\$4)))                                                                                                    | US-<br>PGPUB;<br>USPAT;<br>JPO;<br>DERWENT                | AND | ON  | 2015/07/21<br>10:40 |
| S59 | 1825 | A61M5/007.cpc.                                                                                                    | US-<br>PGPUB;<br>USPAT;<br>USOCR;<br>EPO; JPO;<br>DERWENT | AND | ON  | 2015/07/21<br>10:41 |
| S60 | 439  | A61K51/1282.cpc.                                                                                                    | US-<br>PGPUB;<br>USPAT;<br>USOCR;<br>EPO; JPO;<br>DERWENT | AND | ON  | 2015/07/21<br>10:41 |

| 1004        | 14.40 | \$AAAN0005/1001                                                                            | 36                                                        | N           | 25 | 4                   |
|-------------|-------|--------------------------------------------------------------------------------------------|-----------------------------------------------------------|-------------|----|---------------------|
| 561         | 113   | A61N2005/1021.cpc.                                                                         | US-<br>PGPUB;<br>USPAT;<br>USOCR;                         | <b>AN</b> D | ON | 2015/07/21<br>10:41 |
|             |       |                                                                                            | EPO; JPO;<br>DER <b>W</b> ENT                             |             |    |                     |
| S62         | 846   | G21G4/04,06,08.cpc.                                                                        | US-<br>PGPUB;<br>USPAT;<br>USOCR;<br>EPO; JPO;<br>DERWENT | <b>AN</b> D | ON | 2015/07/21<br>10:41 |
| S63         | 2     | (S60 or S61 or S62 or S59) (activity with (mci\$1s or (millicurie near2 (sec or second)))) | US-<br>PGPUB;<br>USPAT;<br>USOCR;<br>EPO; JPO;<br>DERWENT | <b>AN</b> D | ON | 2015/07/21<br>10:42 |
| S64         | 2     | (S60 or S61 or S62 or S59) (activity with (mci\$1s or (millicurie near2 (sec or second)))) | US-<br>PGPUB;<br>USPAT;<br>USOCR;<br>EPO; JPO;<br>DERWENT | AND         | ON | 2015/07/21<br>10:42 |
| <b>S</b> 65 | 2     | (S60 or S61 or S62 or S59) (mci\$1s or (millicurie near2 (sec or second)))                 | US-<br>PGPUB;<br>USPAT;<br>USOCR;<br>EPO; JPO;<br>DERWENT | <b>an</b> d | ON | 2015/07/21<br>10:42 |
| S67         | 4     | (\$56 or \$57) (mci\$1s or (millicurie near2 (sec or second)))                             | US-<br>PGPUB;<br>USPAT;<br>USOCR;<br>EPO; JPO;<br>DERWENT | <b>an</b> d | ON | 2015/07/21<br>10:43 |
| S69         | 3201  | A61N5/1001,1002,1007,1014,1015,1016,1017,1027.cpc.                                         | US-<br>PGPUB;<br>USPAT;<br>USOCR;<br>EPO; JPO;<br>DERWENT | <b>an</b> d | ON | 2015/11/04<br>07:51 |
| S70         | 120   | A61N2005/1021.cpc.                                                                         | US-<br>PGPUB;<br>USPAT;<br>USOCR;<br>EPO; JPO;<br>DERWENT | <b>AN</b> D | ON | 2015/11/04<br>07:55 |
| S71         | 441   | A61K51/1282.cpc.                                                                           | US-<br>PGPUB;<br>USPAT;<br>USOCR;<br>EPO; JPO;<br>DERWENT | AND         | ON | 2015/11/04<br>07:55 |
| S72         | 1961  | A61M5/007.cpc.                                                                             | US-<br>PGPUB;<br>USPAT;<br>USOCR;<br>EPO; JPO;<br>DERWENT | AND         | ON | 2015/11/04<br>07:56 |

| S73 | 866 | G21G4/04,06,08.cpc.                                                                                                    | US-<br>PGPUB;<br>USPAT;<br>USOCR;<br>EPO; JPO;<br>DERWENT | AND | ON | 2015/11/04<br>07:59 |
|-----|-----|----------------------------------------------------------------------------------------------------|-----------------------------------------------------------|-----|----|---------------------|
| S74 | 2   | ("3543752"   "3861380").PN.                                                                                                    | US-<br>PGPUB;<br>USPAT                                    | AND | ON | 2015/11/04<br>08:00 |
| S83 | 15  | (\$69 or \$70) ((dos\$3 or activity or radio\$1activit\$3 or dosimetr\$3) with (measur\$3 or measurement or detect\$4)) ((threshold or limit\$4) with (infus\$4 or inject\$4 or administer\$4 or administration) with (prevent\$4 or stop\$4 or halt\$4))      | US-<br>PGPUB;<br>USPAT;<br>USOCR;<br>EPO; JPO;<br>DERWENT | AND | ON | 2015/11/04<br>08:16 |
| S84 | 26  | (S71 or S72 or S73) ((dos\$3 or activity or radio\$1activit\$3 or dosimetr\$3) with (measur\$3 or measurement or detect\$4)) ((threshold or limit\$4) with (infus\$4 or inject\$4 or administer\$4 or administration) with (prevent\$4 or stop\$4 or halt\$4)) | US-<br>PGPUB;<br>USPAT;<br>USOCR;<br>EPO; JPO;<br>DERWENT | AND | ON | 2015/11/04<br>08:17 |

### **EAST Search History (Interference)**

| Ref<br># | Hits | Search Query                                                                                                    | DBs                    | Default<br>Operator | Plurals | Time<br>Stamp       |
|----------|------|----------------------------------------------------------------------------------------------------|------------------------|---------------------|---------|---------------------|
| S46      | 3    | (break\$1through ((threshold or limit\$4) with<br>(treat\$3 or treatment or therap\$ or infus\$4 or<br>inject\$4 or administer\$4 or administration)<br>with (prevent\$4 or stop\$4 or halt\$4))).clm. | US-<br>PGPUB;<br>USPAT | AND                 | ON      | 2015/07/17<br>09:03 |
| S68      | 2    | "Term Removed"                                                                                                    | US-<br>PGPUB           | <b>AN</b> D         | ON      | 2015/07/21<br>10:39 |
| S85      | 3    | (break\$1through ((threshold or limit\$4) with<br>(treat\$3 or treatment or therap\$ or infus\$4 or<br>inject\$4 or administer\$4 or administration)<br>with (prevent\$4 or stop\$4 or halt\$4))).clm. | US-<br>PGPUB;<br>USPAT | <b>AN</b> D         | ON      | 2015/11/04<br>08:19 |

11/ 4/ 2015 10:15:16 AM C:\ Users\ cdorna\ Documents\ EAST\ Workspaces\ 14455623 and 14455631.wsp

# Issue Classification

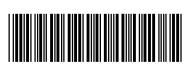

14455623

Examiner

CARRIE R DORNA

Applicant(s)/Patent Under Reexamination

HIDEM ET AL.

Art Unit

3735

| СРС    |      |              |          |            |
|--------|------|--------------|----------|------------|
| Symbol |      |              | Туре     | Version    |
| G21G   | 4    | 7 08         | F        | 2013-01-01 |
| A61N   | 5    | 7 1001       | I        | 2013-01-01 |
| A61N   | 2005 | 7 1021       | A        | 2013-01-01 |
| A61M   | 5    | 7 14         | I        | 2013-01-01 |
| G21F   | 7    | 7 00         | <u> </u> | 2013-01-01 |
| G21G   | 1    | 1 0005       | I        | 2013-01-01 |
| A61B   | 6    | <i>i</i> 507 | A        | 2013-01-01 |
| A61B   | 6    | 107          | I        | 2013-01-01 |
| A61B   | 6    | <i>i</i> 481 | I        | 2013-01-01 |
| A61B   | 19   | / 54         | I        | 2013-01-01 |
| A61B   | 2019 | / 542        | A        | 2013-01-01 |
| A61M   | 5    | / 007        |          | 2013-01-01 |
| A61M   | 5    | / 142        | ı        | 2013-01-01 |
| G21F   | 3    | / 00         | <u>l</u> | 2013-01-01 |
| A61K   | 51   | // 00        | 1        | 2013-01-01 |
| A61B   | 6    | 037          | Α        | 2013-01-01 |

| CPC Combination Sets |      |     |         |         |
|----------------------|------|-----|---------|---------|
| Symbol               | Туре | Set | Ranking | Version |
|                      |      |     |         |         |
|                      |      |     |         |         |

| /CARRIE R DORNA/<br>Examiner.Art Unit 3735                         | 11/04/2015 | Total Clain         | ns Allowed:       |  |
|--------------------------------------------------------------------|------------|---------------------|-------------------|--|
| (Assistant Examiner)                                               | (Date)     | 22                  |                   |  |
| /CHARLES A MARMOR II/<br>Supervisory Patent Examiner.Art Unit 3735 | 11/09/2015 | O.G. Print Claim(s) | O.G. Print Figure |  |
| (Primary Examiner)                                                 | (Date)     | 1                   | 1                 |  |

U.S. Patent and Trademark Office Part of Paper No. 20151104

# Issue Classification

|--|

| Application/Control No. | Applicant(s)/Patent Under Reexamination |
|-------------------------|-----------------------------------------|
| 14455623                | HIDEM ET AL.                            |
| Examiner                | Art Unit                                |
| CARRIE R DORNA          | 3735                                    |

| US ORIGINAL CLASSIFICATION |       |           |           | INTERNATIONAL CLASSIFICATION |     |          |   |   |   |                     |  |  |   |      |         |
|----------------------------|-------|-----------|-----------|------------------------------|-----|----------|---|---|---|---------------------|--|--|---|------|---------|
|                            | CLASS |           | :         | SUBCLASS                     |     |          |   |   | С | LAIMED              |  |  | ٨ | ION- | CLAIMED |
|                            |       |           |           |                              | _   | G        | 2 | 1 | G | 4 / 08 (2006.01.01) |  |  |   |      |         |
|                            | CR    | OSS REF   | ERENCE(   | S)                           |     |          |   |   |   |                     |  |  |   |      |         |
| CLASS                      | SUB   | CLASS (ON | E SUBCLAS | S PER BLO                    | CK) |          |   |   |   |                     |  |  |   |      |         |
|                            |       |           |           |                              |     |          |   |   |   |                     |  |  |   |      |         |
|                            |       |           |           |                              |     |          |   |   |   |                     |  |  |   |      |         |
|                            |       |           |           |                              |     |          |   |   |   |                     |  |  |   |      |         |
|                            |       |           |           |                              |     |          |   |   |   |                     |  |  |   |      |         |
|                            |       |           |           |                              |     | _        |   |   |   |                     |  |  |   |      |         |
|                            |       |           |           |                              |     |          |   |   |   |                     |  |  |   |      |         |
|                            |       |           |           |                              |     | _        |   |   |   |                     |  |  |   |      |         |
|                            |       |           |           |                              |     |          |   |   |   |                     |  |  |   |      |         |
|                            |       |           |           |                              |     |          |   |   |   |                     |  |  |   |      |         |
|                            |       |           |           |                              |     | <u> </u> |   |   |   |                     |  |  |   |      |         |

| /CARRIE R DORNA/<br>Examiner.Art Unit 3735                         | 11/04/2015 | Total Claims Allowed:<br>22 |                   |  |  |
|--------------------------------------------------------------------|------------|-----------------------------|-------------------|--|--|
| (Assistant Examiner)                                               | (Date)     |                             |                   |  |  |
| /CHARLES A MARMOR II/<br>Supervisory Patent Examiner.Art Unit 3735 | 11/09/2015 | O.G. Print Claim(s)         | O.G. Print Figure |  |  |
| (Primary Examiner)                                                 | (Date)     | 1                           | 1                 |  |  |

U.S. Patent and Trademark Office Part of Paper No. 20151104

# Issue Classification

|--|

| Application/Control No. |                | Applicant(s)/Patent Under Reexamination |  |  |  |  |  |
|-------------------------|----------------|-----------------------------------------|--|--|--|--|--|
|                         | 14455623       | HIDEM ET AL.                            |  |  |  |  |  |
| Examiner                |                | Art Unit                                |  |  |  |  |  |
|                         | CARRIE R DORNA | 3735                                    |  |  |  |  |  |

| $\boxtimes$ | ☐ Claims renumbered in the same order as presented by applicant |       |          |       |          |       |          |       | ☐ CPA ☐ T.D. ☐ R.1.47 |       |          |       |          |       |          |
|-------------|-----------------------------------------------------------------|-------|----------|-------|----------|-------|----------|-------|-----------------------|-------|----------|-------|----------|-------|----------|
| Final       | Original                                                        | Final | Original | Final | Original | Final | Original | Final | Original              | Final | Original | Final | Original | Final | Original |
|             |                                                                 |       |          |       |          |       |          |       |                       |       |          |       |          |       |          |
|             |                                                                 |       |          |       |          |       |          |       |                       |       |          |       |          |       |          |
|             |                                                                 |       |          |       |          |       |          |       |                       |       |          |       |          |       |          |
|             |                                                                 |       |          |       |          |       |          |       |                       |       |          |       |          |       |          |
|             |                                                                 |       |          |       |          |       |          |       |                       |       |          |       |          |       |          |
|             |                                                                 |       |          |       |          |       |          |       |                       |       |          |       |          |       |          |
|             |                                                                 |       |          |       |          |       |          |       |                       |       |          |       |          |       |          |
|             |                                                                 |       |          |       |          |       |          |       |                       |       |          |       |          |       |          |
|             |                                                                 |       |          |       |          |       |          |       |                       |       |          |       |          |       |          |
|             |                                                                 |       |          |       |          |       |          |       |                       |       |          |       |          |       |          |
|             |                                                                 |       |          |       |          |       |          |       |                       |       |          |       |          |       |          |
|             |                                                                 |       |          |       |          |       |          |       |                       |       |          |       |          |       |          |
|             | -                                                               |       | -        |       |          |       |          |       |                       |       |          |       |          |       |          |
|             |                                                                 |       |          |       |          |       |          |       |                       |       |          |       |          |       |          |

| /CARRIE R DORNA/<br>Examiner.Art Unit 3735                         | 11/04/2015 | Total Clain         | ns Allowed:       |  |  |
|--------------------------------------------------------------------|------------|---------------------|-------------------|--|--|
| (Assistant Examiner)                                               | (Date)     | 22                  |                   |  |  |
| /CHARLES A MARMOR II/<br>Supervisory Patent Examiner.Art Unit 3735 | 11/09/2015 | O.G. Print Claim(s) | O.G. Print Figure |  |  |
| (Primary Examiner)                                                 | (Date)     | 1                   | 1                 |  |  |

U.S. Patent and Trademark Office Part of Paper No. 20151104

Receipt date: 10/27/2015 14455623 - GAU: 3735

Doc code: IDS Doc description: Information Disclosure Statement (IDS) Filed

PTO/SB/08a (03-15) Approved for use through 07/31/2016. OMB 0651-0031 U.S. Patent and Trademark Office; U.S. DEPARTMENT OF COMMERCE

Under the Paperwork Reduction Act of 1995, no persons are required to respond to a collection of information unless it contains a valid OMB control number.

|                                                               | Application Number          |        | 14455623      |  |
|---------------------------------------------------------------|-----------------------------|--------|---------------|--|
| INFORMATION DISCLOSURE                                        | Filing Date                 |        | 2014-08-08    |  |
|                                                               | First Named Inventor Stepho |        | phen E. Hidem |  |
| STATEMENT BY APPLICANT (Not for submission under 37 CFR 1.99) | Art Unit                    |        | 3735          |  |
| (Not for Submission under 57 of K 1.55)                       | Examiner Name               | Carrie | R. Dorna      |  |
|                                                               | Attorney Docket Numb        | er     | 56782.1.7.15  |  |

|                      |            |      |                            |                              |                 | U.S.I                     | PATENTS                       |                                                    |                                                                              | Remove                                                                          |    |
|----------------------|------------|------|----------------------------|------------------------------|-----------------|---------------------------|-------------------------------|----------------------------------------------------|------------------------------------------------------------------------------|---------------------------------------------------------------------------------|----|
| Examiner<br>Initial* | Cite<br>No | P    | Patent Number              | Kind<br>Code <sup>1</sup>    | Issue D         | Oate                      | Name of Pate<br>of cited Docu | entee or Applicant<br>Iment                        | Relev                                                                        | es,Columns,Lines where<br>vant Passages or Releves<br>es Appear                 |    |
|                      | 1          | 3    | 543752                     | A                            | 1970-12         | 2-01                      | Hesse et al.                  |                                                    |                                                                              |                                                                                 |    |
|                      | 2          | 3    | 861380                     | А                            | 1975-01         | I-21                      | Chassagne et                  | <b>a</b> l.                                        |                                                                              |                                                                                 |    |
| If you wisl          | n to ac    | ld a | dditional U.S. Pate        | nt citatio                   | n inform        | ation pl                  | ease click the                | Add button.                                        |                                                                              | Add                                                                             |    |
|                      |            |      |                            | U.S.P                        | ATENT           | APPLIC                    | CATION PUB                    | LICATIONS                                          |                                                                              | Remove                                                                          |    |
| Examiner<br>Initial* | Cite I     | No   | Publication<br>Number      | Kind<br>Code <sup>1</sup>    | Publica<br>Date | ation                     | Name of Pate<br>of cited Docu | entee or Applicant<br>iment                        | Pages,Columns,Lines where<br>Relevant Passages or Relevant<br>Figures Appear |                                                                                 |    |
|                      | 1          |      |                            |                              |                 |                           |                               |                                                    |                                                                              |                                                                                 |    |
| If you wish          | n to ac    | ld a | ı<br>ıdditional U.S. Publi | ⊥<br>shed Ap                 | plication       | n citatior                | n information p               | please click the Add                               | d butto                                                                      | on. Add                                                                         |    |
|                      |            |      |                            |                              | FOREIG          | GN PAT                    | ENT DOCUM                     | ENTS                                               |                                                                              | Remove                                                                          |    |
| Examiner<br>Initial* | Cite<br>No |      | reign Document<br>ımber³   | Country<br>Code <sup>2</sup> |                 | Kind<br>Code <sup>4</sup> | Publication<br>Date           | Name of Patentee<br>Applicant of cited<br>Document | e or                                                                         | Pages,Columns,Lines<br>where Relevant<br>Passages or Relevant<br>Figures Appear | T5 |
|                      | 1          |      |                            |                              |                 |                           |                               |                                                    |                                                                              |                                                                                 |    |
| If you wish          | n to ac    | ld a | ıdditional Foreign P       | atent Do                     | cument          | citation                  | information of                | ease click the Add                                 | buttor                                                                       | Add                                                                             |    |
| , 5 4 11131          | uc         | u    |                            |                              |                 |                           | RATURE DO                     |                                                    |                                                                              | Remove                                                                          |    |

|                        |                                                               |                                       |        | 4.6.4.E.E.C.O.O                  |
|------------------------|---------------------------------------------------------------|---------------------------------------|--------|----------------------------------|
| <                      | eceipt date: 10/27/2015                                       | Application Number                    |        | 14455623 - GAU: 3735<br>14455623 |
|                        | NEODIA TION DIGGI COURT                                       | Filing Date                           |        | 2014-08-08                       |
| INFORMATION DISCLOSURE |                                                               | First Named Inventor Stephen E. Hidem |        | nen E. Hidem                     |
|                        | STATEMENT BY APPLICANT (Not for submission under 37 CFR 1.99) | Art Unit                              |        | 3735                             |
|                        | (Not for Submission under 57 51 K 1.55)                       | Examiner Name                         | Carrie | e R. Dorna                       |

Attorney Docket Number

56782.1.7.15

| Examiner<br>Initials*                                                                                                    |                                                                                                    |                                                    |                        |                 |            | <b>T</b> 5 |
|----------------------------------------------------------------------------------------------------|----------------------------------------------------------------------------------------------------|----------------------------------------------------|------------------------|-----------------|------------|------------|
|                                                                                                    | U.S. Application No. 14/657,598, filed March 13, 2015, entitled, "REAL TIME NUCLEAR ISOTOPE DETECTION," 48 pages. Attorney docket number 56782.1.13.3. |                                                    |                        |                 |            |            |
| If you wish                                                                                                    | n to ac                                                                                                    | dd additional non-patent literature document citat | ion information please | click the Add b | outton Add |            |
|                                                                                                    |                                                                                                    | EXAMINER                                           | SIGNATURE              |                 |            |            |
| Examiner                                                                                                    | Signa                                                                                                    | ture /CARRIE DORNA/                                | Date (                 | Considered      | 11/04/2015 |            |
| *EXAMINER: Initial if reference considered, whether or not citation is in conformance with MPEP 609. Draw line through a citation if not in conformance and not considered. Include copy of this form with next communication to applicant.                                                                                                    |                                                                                                    |                                                    |                        |                 |            |            |
| <sup>1</sup> See Kind Codes of USPTO Patent Documents at <a href="www.USPTO.GOV">www.USPTO.GOV</a> or MPEP 901.04. <sup>2</sup> Enter office that issued the document, by the two-letter code (WIPO Standard ST.3). <sup>3</sup> For Japanese patent documents, the indication of the year of the reign of the Emperor must precede the serial number of the patent document. <sup>4</sup> Kind of document by the appropriate symbols as indicated on the document under WIPO Standard ST.16 if possible. <sup>5</sup> Applicant is to place a check mark here if English language translation is attached. |                                                                                                    |                                                    |                        |                 |            |            |

| _  | 4-4 10/07/001F                                                |                      |        | 14455C00 CDTT - 0705             |
|----|---------------------------------------------------------------|----------------------|--------|----------------------------------|
| Χ. | eceipt date: 10/27/2015                                       | Application Number   |        | 14455623 - GAU: 3735<br>14455623 |
|    | INFORMATION DIGGI COURT                                       | Filing Date          |        | 2014-08-08                       |
|    | INFORMATION DISCLOSURE                                        | First Named Inventor | Steph  | nen E. Hidem                     |
|    | STATEMENT BY APPLICANT (Not for submission under 37 CFR 1.99) | Art Unit             |        | 3735                             |
|    | The termination and of or it had                              | Examiner Name        | Carrie | e R. Dorna                       |

Attorney Docket Number

56782.1.7.15

|      |                                                                                                    | CERTIFICATION                              | STATEMENT           |            |  |  |
|------|----------------------------------------------------------------------------------------------------|--------------------------------------------|---------------------|------------|--|--|
| Plea | ease see 37 CFR 1.97 and 1.98 to make the appropriate selection(s):                                                                                                    |                                            |                     |            |  |  |
|      | That each item of information contained in the information disclosure statement was first cited in any communication from a foreign patent office in a counterpart foreign application not more than three months prior to the filing of the information disclosure statement. See 37 CFR 1.97(e)(1).                                                                                                    |                                            |                     |            |  |  |
| OR   | R                                                                                                    |                                            |                     |            |  |  |
|      | That no item of information contained in the information disclosure statement was cited in a communication from a foreign patent office in a counterpart foreign application, and, to the knowledge of the person signing the certification after making reasonable inquiry, no item of information contained in the information disclosure statement was known to any individual designated in 37 CFR 1.56(c) more than three months prior to the filing of the information disclosure statement. See 37 CFR 1.97(e)(2). |                                            |                     |            |  |  |
|      | See attached ce                                                                                                    | rtification statement.                     |                     |            |  |  |
| X    | The fee set forth                                                                                                    | in 37 CFR 1.17 (p) has been submitted here | with.               |            |  |  |
|      |                                                                                                    |                                            |                     |            |  |  |
|      | SIGNATURE A signature of the applicant or representative is required in accordance with CFR 1.33, 10.18. Please see CFR 1.4(d) for the orm of the signature.                                                                                                    |                                            |                     |            |  |  |
| Sigr | nature                                                                                                    | /Paul J. LaVanway, Jr./                    | Date (YYYY-MM-DD)   | 2015-10-27 |  |  |
| Nan  | ne/Print                                                                                                    | Paul J. LaVanway, Jr.                      | Registration Number | 64610      |  |  |
|      |                                                                                                    |                                            |                     |            |  |  |

This collection of information is required by 37 CFR 1.97 and 1.98. The information is required to obtain or retain a benefit by the public which is to file (and by the USPTO to process) an application. Confidentiality is governed by 35 U.S.C. 122 and 37 CFR 1.14. This collection is estimated to take 1 hour to complete, including gathering, preparing and submitting the completed application form to the USPTO. Time will vary depending upon the individual case. Any comments on the amount of time you require to complete this form and/or suggestions for reducing this burden, should be sent to the Chief Information Officer, U.S. Patent and Trademark Office, U.S. Department of Commerce, P.O. Box 1450, Alexandria, VA 22313-1450. DO NOT SEND FEES OR COMPLETED FORMS TO THIS ADDRESS. SEND TO: Commissioner for Patents, P.O. Box 1450, Alexandria, VA 22313-1450.

Receipt date: 10/27/2015 14455623 - GAU: 3735

#### **Privacy Act Statement**

The Privacy Act of 1974 (P.L. 93-579) requires that you be given certain information in connection with your submission of the attached form related to a patent application or patent. Accordingly, pursuant to the requirements of the Act, please be advised that: (1) the general authority for the collection of this information is 35 U.S.C. 2(b)(2); (2) furnishing of the information solicited is voluntary; and (3) the principal purpose for which the information is used by the U.S. Patent and Trademark Office is to process and/or examine your submission related to a patent application or patent. If you do not furnish the requested information, the U.S. Patent and Trademark Office may not be able to process and/or examine your submission, which may result in termination of proceedings or abandonment of the application or expiration of the patent.

The information provided by you in this form will be subject to the following routine uses:

- The information on this form will be treated confidentially to the extent allowed under the Freedom of Information Act (5 U.S.C. 552) and the Privacy Act (5 U.S.C. 552a). Records from this system of records may be disclosed to the Department of Justice to determine whether the Freedom of Information Act requires disclosure of these record s.
- 2. A record from this system of records may be disclosed, as a routine use, in the course of presenting evidence to a court, magistrate, or administrative tribunal, including disclosures to opposing counsel in the course of settlement negotiations.
- 3. A record in this system of records may be disclosed, as a routine use, to a Member of Congress submitting a request involving an individual, to whom the record pertains, when the individual has requested assistance from the Member with respect to the subject matter of the record.
- A record in this system of records may be disclosed, as a routine use, to a contractor of the Agency having need for the information in order to perform a contract. Recipients of information shall be required to comply with the requirements of the Privacy Act of 1974, as amended, pursuant to 5 U.S.C. 552a(m).
- 5. A record related to an International Application filed under the Patent Cooperation Treaty in this system of records may be disclosed, as a routine use, to the International Bureau of the World Intellectual Property Organization, pursuant to the Patent Cooperation Treaty.
- 6. A record in this system of records may be disclosed, as a routine use, to another federal agency for purposes of National Security review (35 U.S.C. 181) and for review pursuant to the Atomic Energy Act (42 U.S.C. 218(c)).
- 7. A record from this system of records may be disclosed, as a routine use, to the Administrator, General Services, or his/her designee, during an inspection of records conducted by GSA as part of that agency's responsibility to recommend improvements in records management practices and programs, under authority of 44 U.S.C. 2904 and 2906. Such disclosure shall be made in accordance with the GSA regulations governing inspection of records for this purpose, and any other relevant (i.e., GSA or Commerce) directive. Such disclosure shall not be used to make determinations about individuals.
- 8. A record from this system of records may be disclosed, as a routine use, to the public after either publication of the application pursuant to 35 U.S.C. 122(b) or issuance of a patent pursuant to 35 U.S.C. 151. Further, a record may be disclosed, subject to the limitations of 37 CFR 1.14, as a routine use, to the public if the record was filed in an application which became abandoned or in which the proceedings were terminated and which application is referenced by either a published application, an application open to public inspections or an issued patent.
- 9. A record from this system of records may be disclosed, as a routine use, to a Federal, State, or local law enforcement agency, if the USPTO becomes aware of a violation or potential violation of law or regulation.

### Search Notes

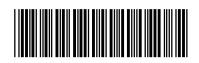

| Application/Control | No. |
|---------------------|-----|
|                     |     |

14455623

Reexamination

Applicant(s)/Patent Under

HIDEM ET AL.

Examiner

Carrie R. Dorna

Art Unit

3735

#### **CPC-SEARCHED**

| Symbol                                                       | Date    | Examiner |
|--------------------------------------------------------------|---------|----------|
| A61N 2005/1021, 1022                                         | 10/2/14 | EF       |
| A61N 5/10, 1007                                              | 10/2/14 | EF       |
| A61N 5/1001, 1002, 1007, 1014, 1015, 1016, 1017, 1027, 1048, | 7/2015  | CD       |
| 1071, 1075                                                   |         |          |
| A61N 2005/1021                                               | 7/2015  | CD       |
| A61K 51/1282                                                 | 7/2015  | CD       |
| A61M 5/007                                                   | 7/2015  | CD       |
| G21G 4/04, 06, 08                                            | 7/2015  | CD       |
| A61N 5/1001, 1002, 1007, 1014, 1015, 1016, 1017, 1027, 1048, | 11/2015 | CD       |
| 1071, 1075 updated                                           |         |          |
| A61N 2005/1021 updated                                       | 11/2015 | CD       |
| A61K 51/1282 updated                                         | 11/2015 | CD       |
| A61M 5/007 updated                                           | 11/2015 | CD       |
| G21G 4/04, 06, 08 updated                                    | 11/2015 | CD       |

| CPC COMBINATION SETS - SEARCHED |  |  |  |  |  |  |
|---------------------------------|--|--|--|--|--|--|
| Symbol Date Examiner            |  |  |  |  |  |  |
|                                 |  |  |  |  |  |  |

| US CLASSIFICATION SEARCHED |                              |         |    |  |  |  |
|----------------------------|------------------------------|---------|----|--|--|--|
| Class                      | Class Subclass Date Examiner |         |    |  |  |  |
| 600                        | 4, 5                         | 10/2/14 | EF |  |  |  |
| 378                        | 65                           | 10/2/14 | EF |  |  |  |

| SEARCH NOTES                              |                         |          |
|-------------------------------------------|-------------------------|----------|
| Search Notes                              | Date                    | Examiner |
| Inventor name search in EAST              | 10/15/14                | EF       |
| Limited class/subclass searches with text | 10/2; 10/3;<br>10/15/14 | EF       |

| SEARCH NOTES                                                          |                                         |          |
|-----------------------------------------------------------------------|-----------------------------------------|----------|
| Search Notes                                                          | Date                                    | Examiner |
| Updated class/subclass searches and additional text searching in EAST | 1/14/15;<br>1/30/15; 2/3/15;<br>2/24/15 | EF       |
| see EAST search report                                                | 7/2015                                  | CD       |
| EAST: inventor name search, assignee search                           | 6/2015                                  | CD       |
| STIC NPL search, see search report                                    | 6/2015                                  | CD       |
| see updated EAST search report                                        | 11/2015                                 | CD       |

| INTERFERENCE SEARCH     |                                |         |          |
|-------------------------|--------------------------------|---------|----------|
| US Class/<br>CPC Symbol | US Subclass / CPC Group        | Date    | Examiner |
|                         | see EAST search report         | 7/2015  | CD       |
|                         | see updated EAST search report | 11/2015 | CD       |

| <br> |
|------|
|      |
|      |
|      |
|      |
|      |
|      |
|      |
|      |
|      |
|      |

U.S. Patent and Trademark Office Part of Paper No.: 20151104

**PATENT** 

22859 Customer Number

Attorney Docket No.: 56782.1.7.15

#### IN THE UNITED STATES PATENT AND TRADEMARK OFFICE

First Named Inventor: Stephen E. Hidem

Application No.: 14/455,623 Group Art Unit: 3735

Filed: August 8, 2014 Examiner: Carrie R. Dorna

Title: INFUSION SYSTEM WITH RADIOISOTOPE DETECTOR

Commissioner for Patents P.O. Box 1450 Alexandria, VA 22313-1450

#### **RESPONSE**

#### Dear Commissioner:

In response to the Office Action mailed July 28, 2015, the period of response for which runs through October 28, 2015, reconsideration of the application is respectfully requested in view of the following remarks.

Remarks begin on page 2 of this paper.

#### **REMARKS**

These Remarks are responsive to the Office Action dated July 28, 2015. Claims 1–5, 7–19, and 21–24 remain pending. Reconsideration of the application is respectfully requested.

#### **Allowable Subject Matter**

Applicant thanks the Examiner for the indication of allowability with respect to claims 1–5, 7–19, and 21–24 and agrees that the claims present patentable subject matter. In view of the foregoing remarks, Applicant submits that all of the pending claims are in condition for allowance and respectfully requests reconsideration and allowance of all claims.

#### **Interview Summary**

Applicant thanks the Examiner for her time and the courtesies extended during the telephonic interview conducted on August 25, 2015. Examiner Carrie Dorna and Applicant's representative Paul J. LaVanway, Jr. (Reg. No. 64,610) were involved in the telephonic interview. The parties discussed the provisional obviousness-type double patenting rejection lodged against the pending claims based on co-pending US Patent Application No. 14/455,631.

During the discussions, the parties discussed guidance on handling conflicting provisional obviousness-type double patenting rejections provided in MPEP § 804(I)(B)(1), which states the following:

If "provisional" ODP rejections in two applications are the only rejections remaining in those applications, the examiner should withdraw the ODP rejection in the earlier filed application thereby permitting that application to issue without need of a terminal disclaimer. A terminal disclaimer must be required in the later-filed application before the ODP rejection can be withdrawn and the application permitted to issue. If both applications are filed on the same day, the examiner should determine which application claims the base invention and which application claims the improvement (added limitations). The ODP rejection in the base application can be withdrawn without a terminal disclaimer, while the ODP rejection in the improvement application cannot be withdrawn without a terminal disclaimer.

After discussion, the Examiner indicated that entry of a terminal disclaimer in co-pending US Patent Application No. 14/455,631 would obviate the provisional obviousness-type double patenting rejections lodged in both applications. Accordingly, agreement was reached that Applicant would enter a terminal disclaimer in co-pending US Patent Application No.

14/455,631 and the Examiner would withdraw the provisional obviousness-type double patenting rejection against the present application.

# **Double Patenting Rejections**

In the Office Action, claims 1–5, 7, 8, 10–19, 21, 22 and 24 were provisionally rejected under the judicially created doctrine of obviousness-type double patenting as being unpatentable over claims 1–4, 6, 8, 10–15, 25 and 31 of copending Application No. 14/455,631 in view of Hirschman et al. (US 2011/0178359, hereinafter "Hirschman").

While Applicant does not agree with the propriety of the rejections, in view of the agreement on allowability reached during the telephone interview with the Examiner, Applicant reserves further comment regarding the features of the claims.

# **Comments on Statement of Reasons for Allowance**

In the Office Action, the Examiner provided a statement of reasons for the indication of allowable subject matter. While Applicant agrees with the Examiner that the claims are allowable over the prior art, Applicant does not acquiesce in the characterizations of the claims, the prior art of record, or the stated reasons for allowance. Applicant respectfully submits that the claims require various limitations not taught or suggested by the prior art.

## **CONCLUSION**

It is submitted that all claims in this application are in condition for allowance. Applicant respectfully requests reconsideration and prompt allowance of all pending claims.

The Commissioner is authorized to charge any deficiencies and credit any overpayments to Deposit Account No. 06-1910. The Examiner is invited to telephone the undersigned attorney to discuss this application.

Dated: October 27, 2015 Respectfully submitted,

/Paul J. LaVanway, Jr./

FREDRIKSON & BYRON, P.A. 200 South Sixth Street, Suite 4000 Minneapolis, MN 55402-1425 USA

Telephone: (612) 492-7387 Facsimile: (612) 492-7077

Paul J. LaVanway, Jr. Registration No. 64,610

Please grant any extension of time necessary for entry; charge any fee due to Deposit Account No. 06-1910.

56629807\_1.doc

| Electronic Patent Application Fee Transmittal |                                            |            |          |        |                         |  |  |
|-----------------------------------------------|--------------------------------------------|------------|----------|--------|-------------------------|--|--|
| Application Number:                           | 144                                        | 155623     |          |        |                         |  |  |
| Filing Date:                                  | 08-                                        | Aug-2014   |          |        |                         |  |  |
| Title of Invention:                           | INFUSION SYSTEM WITH RADIOISOTOPE DETECTOR |            |          |        |                         |  |  |
| First Named Inventor/Applicant Name:          | Stephen E. Hidem                           |            |          |        |                         |  |  |
| Filer:                                        | Paul J. LaVanway Jr.                       |            |          |        |                         |  |  |
| Attorney Docket Number:                       | 567                                        | 782.1.7.15 |          |        |                         |  |  |
| Filed as Large Entity                         |                                            |            |          |        |                         |  |  |
| Filing Fees for Utility under 35 USC 111(a)   |                                            |            |          |        |                         |  |  |
| Description                                   |                                            | Fee Code   | Quantity | Amount | Sub-Total in<br>USD(\$) |  |  |
| Basic Filing:                                 |                                            |            |          |        |                         |  |  |
| Pages:                                        |                                            |            |          |        |                         |  |  |
| Claims:                                       |                                            |            |          |        |                         |  |  |
| Miscellaneous-Filing:                         |                                            |            |          |        |                         |  |  |
| Petition:                                     |                                            |            |          |        |                         |  |  |
| Patent-Appeals-and-Interference:              | Patent-Appeals-and-Interference:           |            |          |        |                         |  |  |
| Post-Allowance-and-Post-Issuance:             |                                            |            |          |        |                         |  |  |
| Extension-of-Time:                            |                                            |            |          |        |                         |  |  |

| Description                             | Fee Code | Quantity  | Amount | Sub-Total in<br>USD(\$) |
|-----------------------------------------|----------|-----------|--------|-------------------------|
| Miscellaneous:                          |          |           |        |                         |
| Submission- Information Disclosure Stmt | 1806     | 1         | 180    | 180                     |
|                                         | Tot      | al in USD | (\$)   | 180                     |

| Electronic Acknowledgement Receipt   |                                            |  |  |  |  |  |
|--------------------------------------|--------------------------------------------|--|--|--|--|--|
| EFS ID:                              | 23904056                                   |  |  |  |  |  |
| Application Number:                  | 14455623                                   |  |  |  |  |  |
| International Application Number:    |                                            |  |  |  |  |  |
| Confirmation Number:                 | 1068                                       |  |  |  |  |  |
| Title of Invention:                  | INFUSION SYSTEM WITH RADIOISOTOPE DETECTOR |  |  |  |  |  |
| First Named Inventor/Applicant Name: | Stephen E. Hidem                           |  |  |  |  |  |
| Customer Number:                     | 22859                                      |  |  |  |  |  |
| Filer:                               | Paul J. LaVanway Jr.                       |  |  |  |  |  |
| Filer Authorized By:                 |                                            |  |  |  |  |  |
| Attorney Docket Number:              | 56782.1.7.15                               |  |  |  |  |  |
| Receipt Date:                        | 27-OCT-2015                                |  |  |  |  |  |
| Filing Date:                         | 08-AUG-2014                                |  |  |  |  |  |
| Time Stamp:                          | 18:15:10                                   |  |  |  |  |  |
| Application Type:                    | Utility under 35 USC 111(a)                |  |  |  |  |  |

# **Payment information:**

| Submitted with Payment                   | yes         |
|------------------------------------------|-------------|
| Payment Type                             | Credit Card |
| Payment was successfully received in RAM | \$180       |
| RAM confirmation Number                  | 4956        |
| Deposit Account                          |             |
| Authorized User                          |             |

The Director of the USPTO is hereby authorized to charge indicated fees and credit any overpayment as follows:

| File Listin        | g:                                     |                                |                                                               |                     |                     |
|--------------------|----------------------------------------|--------------------------------|---------------------------------------------------------------|---------------------|---------------------|
| Document<br>Number | Document Description                   | File Name                      | File Size(Bytes)/<br>Message Digest                           | Multi<br>Part /.zip | Pages<br>(if appl.) |
| 1                  | Information Disclosure Statement (IDS) | 56782-1-7-15_IDS.pdf           | 1035337                                                       | no                  | 4                   |
| '                  | Form (SB08)                            | 30762-1-7-13_lb3.pu1           | c26058a89b7ece9946c0457bccccbc63c311<br>e870                  | 110                 | 4                   |
| Warnings:          |                                        |                                |                                                               | ·                   |                     |
| Information:       |                                        |                                |                                                               |                     |                     |
| 2                  | Non Patent Literature                  | NPL_56782_1_13_3.pdf           | 2372350                                                       | no                  | 48                  |
| 2                  | Non Faterit Literature                 | NF L_30762_1_13_3.pui          | d61eff598b64e09ac947d462fc2cd057b5d8<br>5e7c                  | 110                 |                     |
| Warnings:          |                                        |                                |                                                               |                     |                     |
| Information:       |                                        |                                |                                                               |                     |                     |
| 3                  |                                        | 56782_1_7_15_Response.pdf      | 123265                                                        | yes                 | 4                   |
| J                  |                                        | 30/02_1_/_13_Nesponse.pdf      | e3ac25c55066b0bcef3f <b>d</b> 0a6a7e26cbb6e77<br><b>d</b> b86 | yes                 | ·                   |
|                    | Multip                                 | art Description/PDF files in . | zip description                                               |                     |                     |
|                    | Document Des                           | cription                       | Start                                                         | E                   | nd                  |
|                    | Amendment/Req. Reconsideration         | on-After Non-Final Reject      | 1                                                             |                     | 1                   |
|                    | Applicant Arguments/Remarks            | 2                              | 4                                                             |                     |                     |
| Warnings:          |                                        |                                |                                                               |                     |                     |
| Information:       |                                        |                                |                                                               |                     |                     |
| 4                  | Fee Worksheet (SB06)                   | fee-info.pdf                   | 30749                                                         | no                  | 2                   |
|                    | ree Worksheet (Sboo)                   | rec ino.pui                    | efcaaf147e54f313aee081balc825858a9c36<br>7020                 |                     |                     |
| Warnings:          |                                        |                                |                                                               |                     |                     |
| Information:       |                                        |                                |                                                               |                     |                     |
|                    |                                        | Total Files Size (in bytes)    | 350                                                           | 61701               |                     |

This Acknowledgement Receipt evidences receipt on the noted date by the USPTO of the indicated documents, characterized by the applicant, and including page counts, where applicable. It serves as evidence of receipt similar to a Post Card, as described in MPEP 503.

#### New Applications Under 35 U.S.C. 111

If a new application is being filed and the application includes the necessary components for a filing date (see 37 CFR 1.53(b)-(d) and MPEP 506), a Filing Receipt (37 CFR 1.54) will be issued in due course and the date shown on this Acknowledgement Receipt will establish the filing date of the application.

### National Stage of an International Application under 35 U.S.C. 371

If a timely submission to enter the national stage of an international application is compliant with the conditions of 35 U.S.C. 371 and other applicable requirements a Form PCT/DO/EO/903 indicating acceptance of the application as a national stage submission under 35 U.S.C. 371 will be issued in addition to the Filing Receipt, in due course.

#### New International Application Filed with the USPTO as a Receiving Office

If a new international application is being filed and the international application includes the necessary components for an international filing date (see PCT Article 11 and MPEP 1810), a Notification of the International Application Number and of the International Filing Date (Form PCT/RO/105) will be issued in due course, subject to prescriptions concerning national security, and the date shown on this Acknowledgement Receipt will establish the international filing date of the application.

Under the Paperwork Reduction Act of 1995, no persons are required to respond to a collection of information unless it contains a valid OMB control number.

|                                                                | Application Number     |        | 14455623     |  |
|----------------------------------------------------------------|------------------------|--------|--------------|--|
| INFORMATION DISCLOSURE                                         | Filing Date            |        | 2014-08-08   |  |
|                                                                | First Named Inventor   | Steph  | en E. Hidem  |  |
| STATEMENT BY APPLICANT ( Not for submission under 37 CFR 1.99) | Art Unit               |        | 3735         |  |
| (Not for Submission under 57 STR 1.55)                         | Examiner Name          | Carrie | R. Dorna     |  |
|                                                                | Attorney Docket Number | er     | 56782.1.7.15 |  |

|                      |            |                                         |                              |          | U.S.I                     | PATENTS                                         |                                                    |         | Remove                                                                          |
|----------------------|------------|-----------------------------------------|------------------------------|----------|---------------------------|-------------------------------------------------|----------------------------------------------------|---------|---------------------------------------------------------------------------------|
| Examiner<br>Initial* | Cite<br>No | Patent Number                           | Kind<br>Code <sup>1</sup>    | Issue D  | )ate                      | Name of Pate of cited Docu                      | entee or Applicant<br>ıment                        | Relev   | s,Columns,Lines where<br>vant Passages or Relevan<br>es Appear                  |
|                      | 1          | 3543752                                 | A                            | 1970-12  | -01                       | Hesse et al.                                    |                                                    |         |                                                                                 |
|                      | 2          | 3861380                                 | A                            | 1975-01  | -21                       | Chassagne et                                    | al.                                                |         |                                                                                 |
| If you wisl          | n to ac    | Id additional U.S. Pate                 | ent citatio                  | n inform | ation pl                  | ease click the                                  | Add button.                                        |         | Add                                                                             |
|                      |            |                                         | U.S.P                        | ATENT    | APPLIC                    | CATION PUB                                      | LICATIONS                                          |         | Remove                                                                          |
| Examiner<br>Initial* | Cite I     | No Publication Number                   | Kind<br>Code <sup>1</sup>    |          |                           | Name of Patentee or Applicant of cited Document |                                                    | Relev   | s,Columns,Lines where<br>vant Passages or Relevan<br>es Appear                  |
|                      | 1          |                                         |                              |          |                           |                                                 |                                                    |         |                                                                                 |
| If you wisl          | n to ac    | ld additional U.S. Pub                  | •                            | •        |                           |                                                 |                                                    | d butto |                                                                                 |
|                      |            |                                         | 1                            | FOREI    | SN PAT                    | ENT DOCUM                                       | IENTS                                              |         | Remove                                                                          |
| Examiner<br>Initial* | Cite<br>No | Foreign Document<br>Number <sup>3</sup> | Country<br>Code <sup>2</sup> |          | Kind<br>Code <sup>4</sup> | Publication<br>Date                             | Name of Patentee<br>Applicant of cited<br>Document |         | Pages,Columns,Lines<br>where Relevant<br>Passages or Relevant<br>Figures Appear |
|                      | 1          |                                         |                              |          |                           |                                                 |                                                    |         |                                                                                 |
| If you wish          | n to ac    | ld additional Foreign F                 | Patent Do                    | cument   | citation                  | information o                                   | <br> ease click the Add                            | buttor  | Add                                                                             |
| , 5 3 11101          |            |                                         |                              |          |                           | RATURE DO                                       |                                                    |         | Remove                                                                          |

# INFORMATION DISCLOSURE STATEMENT BY APPLICANT

( Not for submission under 37 CFR 1.99)

| Application Number         |  | 14455623     |  |  |
|----------------------------|--|--------------|--|--|
| Filing Date                |  | 2014-08-08   |  |  |
| First Named Inventor Steph |  | en E. Hidem  |  |  |
| Art Unit                   |  | 3735         |  |  |
| Examiner Name Carrie       |  | R. Dorna     |  |  |
| Attorney Docket Number     |  | 56782.1.7.15 |  |  |

| Examiner<br>Initials*                                                                                                    | Cite<br>No | Include name of the author (in CAPITAL LETTERS), title of the article (when appropriate), title of the item (book, magazine, journal, serial, symposium, catalog, etc), date, pages(s), volume-issue number(s), publisher, city and/or country where published. |           |  |  |  |  |  |
|----------------------------------------------------------------------------------------------------|------------|----------------------------------------------------------------------------------------------------|-----------|--|--|--|--|--|
|                                                                                                    | 1          | U.S. Application No. 14/657,598, filed March 13, 2015, entitled, "REAL TIME NUCLEAR ISOTOPE DETECTION," 48 pages. Attorney docket number 56782.1.13.3.                                                                                                    |           |  |  |  |  |  |
| If you wish to add additional non-patent literature document citation information please click the Add button Add                                                                                                    |            |                                                                                                    |           |  |  |  |  |  |
|                                                                                                    |            | EXAMINER SIGNATURE                                                                                                    |           |  |  |  |  |  |
| Examiner                                                                                                    | Signa      | ture Date Considered                                                                                                    | Signature |  |  |  |  |  |
| *EXAMINER: Initial if reference considered, whether or not citation is in conformance with MPEP 609. Draw line through a citation if not in conformance and not considered. Include copy of this form with next communication to applicant.                                                                                                    |            |                                                                                                    |           |  |  |  |  |  |
| <sup>1</sup> See Kind Codes of USPTO Patent Documents at <a href="https://www.USPTO.GOV">www.USPTO.GOV</a> or MPEP 901.04. <sup>2</sup> Enter office that issued the document, by the two-letter code (WIPO Standard ST.3). <sup>3</sup> For Japanese patent documents, the indication of the year of the reign of the Emperor must precede the serial number of the patent document. <sup>4</sup> Kind of document by the appropriate symbols as indicated on the document under WIPO Standard ST.16 if possible. <sup>5</sup> Applicant is to place a check mark here if English language translation is attached. |            |                                                                                                    |           |  |  |  |  |  |

# INFORMATION DISCLOSURE STATEMENT BY APPLICANT

( Not for submission under 37 CFR 1.99)

| 1                          |  | 1            |  |
|----------------------------|--|--------------|--|
| Application Number         |  | 14455623     |  |
| Filing Date                |  | 2014-08-08   |  |
| First Named Inventor Steph |  | en E. Hidem  |  |
| Art Unit                   |  | 3735         |  |
| Examiner Name Carrie       |  | R. Dorna     |  |
| Attorney Docket Number     |  | 56782.1.7.15 |  |

|             | CERTIFICATION STATEMENT                                                                                                    |                                                                                                    |                                                           |                                                               |  |  |  |  |
|-------------|----------------------------------------------------------------------------------------------------|----------------------------------------------------------------------------------------------------|-----------------------------------------------------------|---------------------------------------------------------------|--|--|--|--|
| Plea        | Please see 37 CFR 1.97 and 1.98 to make the appropriate selection(s):                                                                                                    |                                                                                                    |                                                           |                                                               |  |  |  |  |
|             | That each item of information contained in the information disclosure statement was first cited in any communication from a foreign patent office in a counterpart foreign application not more than three months prior to the filing of the information disclosure statement. See 37 CFR 1.97(e)(1).                                                                                                    |                                                                                                    |                                                           |                                                               |  |  |  |  |
| OR          | 1                                                                                                    |                                                                                                    |                                                           |                                                               |  |  |  |  |
|             | That no item of information contained in the information disclosure statement was cited in a communication from a foreign patent office in a counterpart foreign application, and, to the knowledge of the person signing the certification after making reasonable inquiry, no item of information contained in the information disclosure statement was known to any individual designated in 37 CFR 1.56(c) more than three months prior to the filing of the information disclosure statement. See 37 CFR 1.97(e)(2). |                                                                                                    |                                                           |                                                               |  |  |  |  |
|             | See attached ce                                                                                                    | rtification statement.                                                                                                    |                                                           |                                                               |  |  |  |  |
| X           | The fee set forth                                                                                                    | in 37 CFR 1.17 (p) has been submitted here                                                                                                    | ewith.                                                    |                                                               |  |  |  |  |
|             | A certification sta                                                                                                    | atement is not submitted herewith.                                                                                                    |                                                           |                                                               |  |  |  |  |
|             |                                                                                                    | SIGNA                                                                                                    |                                                           |                                                               |  |  |  |  |
| 1           | ignature of the ap<br>1 of the signature.                                                                                                    | plicant or representative is required in accord                                                                                                    | dance with CFR 1.33, 10.                                  | 18. Please see CFR 1.4(d) for the                             |  |  |  |  |
| Sign        | Signature /Paul J. LaVanway, Jr./ Date (YYYY-MM-DD) 2015-10-27                                                                                                    |                                                                                                    |                                                           |                                                               |  |  |  |  |
| Nan         | Name/Print Paul J. LaVanway, Jr. Registration Number 64610                                                                                                    |                                                                                                    |                                                           |                                                               |  |  |  |  |
| pub<br>1.14 | lic which is to file it.  This collection it.                                                                                                    | rmation is required by 37 CFR 1.97 and 1.98<br>(and by the USPTO to process) an application<br>is estimated to take 1 hour to complete, included<br>USPTO. Time will vary depending upon the | on. Confidentiality is gove<br>uding gathering, preparing | rned by 35 U.S.C. 122 and 37 CFR and submitting the completed |  |  |  |  |

require to complete this form and/or suggestions for reducing this burden, should be sent to the Chief Information Officer, U.S. Patent and Trademark Office, U.S. Department of Commerce, P.O. Box 1450, Alexandria, VA 22313-1450. DO NOT SEND FEES OR COMPLETED FORMS TO THIS ADDRESS. **SEND TO: Commissioner for Patents, P.O. Box 1450, Alexandria**,

VA 22313-1450.

# **Privacy Act Statement**

The Privacy Act of 1974 (P.L. 93-579) requires that you be given certain information in connection with your submission of the attached form related to a patent application or patent. Accordingly, pursuant to the requirements of the Act, please be advised that: (1) the general authority for the collection of this information is 35 U.S.C. 2(b)(2); (2) furnishing of the information solicited is voluntary; and (3) the principal purpose for which the information is used by the U.S. Patent and Trademark Office is to process and/or examine your submission related to a patent application or patent. If you do not furnish the requested information, the U.S. Patent and Trademark Office may not be able to process and/or examine your submission, which may result in termination of proceedings or abandonment of the application or expiration of the patent.

The information provided by you in this form will be subject to the following routine uses:

- 1. The information on this form will be treated confidentially to the extent allowed under the Freedom of Information Act (5 U.S.C. 552) and the Privacy Act (5 U.S.C. 552a). Records from this system of records may be disclosed to the Department of Justice to determine whether the Freedom of Information Act requires disclosure of these record s.
- 2. A record from this system of records may be disclosed, as a routine use, in the course of presenting evidence to a court, magistrate, or administrative tribunal, including disclosures to opposing counsel in the course of settlement negotiations.
- 3. A record in this system of records may be disclosed, as a routine use, to a Member of Congress submitting a request involving an individual, to whom the record pertains, when the individual has requested assistance from the Member with respect to the subject matter of the record.
- 4. A record in this system of records may be disclosed, as a routine use, to a contractor of the Agency having need for the information in order to perform a contract. Recipients of information shall be required to comply with the requirements of the Privacy Act of 1974, as amended, pursuant to 5 U.S.C. 552a(m).
- 5. A record related to an International Application filed under the Patent Cooperation Treaty in this system of records may be disclosed, as a routine use, to the International Bureau of the World Intellectual Property Organization, pursuant to the Patent Cooperation Treaty.
- 6. A record in this system of records may be disclosed, as a routine use, to another federal agency for purposes of National Security review (35 U.S.C. 181) and for review pursuant to the Atomic Energy Act (42 U.S.C. 218(c)).
- 7. A record from this system of records may be disclosed, as a routine use, to the Administrator, General Services, or his/her designee, during an inspection of records conducted by GSA as part of that agency's responsibility to recommend improvements in records management practices and programs, under authority of 44 U.S.C. 2904 and 2906. Such disclosure shall be made in accordance with the GSA regulations governing inspection of records for this purpose, and any other relevant (i.e., GSA or Commerce) directive. Such disclosure shall not be used to make determinations about individuals.
- 8. A record from this system of records may be disclosed, as a routine use, to the public after either publication of the application pursuant to 35 U.S.C. 122(b) or issuance of a patent pursuant to 35 U.S.C. 151. Further, a record may be disclosed, subject to the limitations of 37 CFR 1.14, as a routine use, to the public if the record was filed in an application which became abandoned or in which the proceedings were terminated and which application is referenced by either a published application, an application open to public inspections or an issued patent.
- 9. A record from this system of records may be disclosed, as a routine use, to a Federal, State, or local law enforcement agency, if the USPTO becomes aware of a violation or potential violation of law or regulation.

UNITED STATES DEPARTMENT OF COMMERCE United States Patent and Trademark Office Address: COMMISSIONER FOR PATENTS P.O. Box 1450 Alexandria, Virginia 22313-1450 www.uspto.gov

| APPLICATION NO.                        | FILING DATE                          | FIRST NAMED INVENTOR | ATTORNEY DOCKET NO. | CONFIRMATION NO. |  |
|----------------------------------------|--------------------------------------|----------------------|---------------------|------------------|--|
| 14/455,623 08/08/2014 Stephen E. Hidem |                                      | 56782.1.7.15         | 1068                |                  |  |
|                                        | 7590 09/11/201<br>& BYRON, P.A.      | EXAMINER             |                     |                  |  |
| INTELLECTUA                            | AL PROPERTY GRO<br>XTH STREET, SUITE |                      | DORNA, CARRIE R     |                  |  |
| MINNEAPOLIS, MN 55402                  |                                      |                      | ART UNIT            | PAPER NUMBER     |  |
|                                        |                                      |                      | 3735                |                  |  |
|                                        |                                      |                      | NOTIFICATION DATE   | DELIVERY MODE    |  |
|                                        |                                      |                      | 09/11/2015          | ELECTRONIC       |  |

# Please find below and/or attached an Office communication concerning this application or proceeding.

The time period for reply, if any, is set in the attached communication.

Notice of the Office communication was sent electronically on above-indicated "Notification Date" to the following e-mail address(es):

IP@FREDLAW.COM

| Applicant-Initiated Interview Summary                                                                                                    | 14/455,623                             | HIDEM ET AL.                         |  |  |  |  |
|----------------------------------------------------------------------------------------------------|----------------------------------------|--------------------------------------|--|--|--|--|
| Applicant-initialed interview Summary                                                                                                    | Examiner                               | Art Unit                             |  |  |  |  |
|                                                                                                    | CARRIE R. DORNA                        | 3735                                 |  |  |  |  |
| All participants (applicant, applicant's representative, PTO                                                                                                    | personnel):                            |                                      |  |  |  |  |
| (1) <u>Carrie R. Dorna</u> .                                                                                                    | (3)                                    |                                      |  |  |  |  |
| (2) <u>Paul LaVanway</u> .                                                                                                    | (4)                                    |                                      |  |  |  |  |
| Date of Interview: 25 August 2015.                                                                                                    |                                        |                                      |  |  |  |  |
| Type:                                                                                                    | applicant's representative]            |                                      |  |  |  |  |
| Exhibit shown or demonstration conducted: Yes If Yes, brief description:                                                                                                    | □ No.                                  |                                      |  |  |  |  |
| Issues Discussed 2101 112 102 103 Oth (For each of the checked box(es) above, please describe below the issue and detail                                                                                                    |                                        |                                      |  |  |  |  |
| Claim(s) discussed: <u>N/A</u> .                                                                                                    |                                        |                                      |  |  |  |  |
| Identification of prior art discussed: <u>N/A</u> .                                                                                                    |                                        |                                      |  |  |  |  |
| Substance of Interview (For each issue discussed, provide a detailed description and indicate if agreement reference or a portion thereof, claim interpretation, proposed amendments, arguments.)                                                                                                    |                                        | identification or clarification of a |  |  |  |  |
| Applicant's representative proposed filing a terminal disclar obviousness-type double patenting rejections pursuant to Natural disclaimer filed in the related application would over allowance.                                                                                                    | <u> 1PEP 804 (I)(B)(1). Agreement</u>  | t was reached that a proper          |  |  |  |  |
|                                                                                                    |                                        |                                      |  |  |  |  |
|                                                                                                    |                                        |                                      |  |  |  |  |
|                                                                                                    |                                        |                                      |  |  |  |  |
|                                                                                                    |                                        |                                      |  |  |  |  |
|                                                                                                    |                                        |                                      |  |  |  |  |
| Applicant recordation instructions: The formal written reply to the last of section 713.04). If a reply to the last Office action has already been filed, a thirty days from this interview date, or the mailing date of this interview suinterview                                                                                                    | applicant is given a non-extendable pe | eriod of the longer of one month or  |  |  |  |  |
| <b>Examiner recordation instructions</b> : Examiners must summarize the substance of any interview of record. A complete and proper recordation of the substance of an interview should include the items listed in MPEP 713.04 for complete and proper recordation including the identification of the general thrust of each argument or issue discussed, a general indication of any other pertinent matters discussed regarding patentability and the general results or outcome of the interview, to include an indication as to whether or not agreement was reached on the issues raised. |                                        |                                      |  |  |  |  |
| Attachment                                                                                                    |                                        |                                      |  |  |  |  |
| /CARRIE R DORNA/<br>Examiner, Art Unit 3735                                                                                                    |                                        |                                      |  |  |  |  |
|                                                                                                    |                                        |                                      |  |  |  |  |

Application No.

Applicant(s)

U.S. Patent and Trademark Office
PTOL-413 (Rev. 8/11/2010) Interview Summary

### **Summary of Record of Interview Requirements**

#### Manual of Patent Examining Procedure (MPEP), Section 713.04, Substance of Interview Must be Made of Record

A complete written statement as to the substance of any face-to-face, video conference, or telephone interview with regard to an application must be made of record in the application whether or not an agreement with the examiner was reached at the interview.

## Title 37 Code of Federal Regulations (CFR) § 1.133 Interviews

Paragraph (b)

In every instance where reconsideration is requested in view of an interview with an examiner, a complete written statement of the reasons presented at the interview as warranting favorable action must be filed by the applicant. An interview does not remove the necessity for reply to Office action as specified in §§ 1.111, 1.135. (35 U.S.C. 132)

37 CFR §1.2 Business to be transacted in writing.

All business with the Patent or Trademark Office should be transacted in writing. The personal attendance of applicants or their attorneys or agents at the Patent and Trademark Office is unnecessary. The action of the Patent and Trademark Office will be based exclusively on the written record in the Office. No attention will be paid to any alleged oral promise, stipulation, or understanding in relation to which there is disagreement or doubt.

The action of the Patent and Trademark Office cannot be based exclusively on the written record in the Office if that record is itself incomplete through the failure to record the substance of interviews.

It is the responsibility of the applicant or the attorney or agent to make the substance of an interview of record in the application file, unless the examiner indicates he or she will do so. It is the examiner's responsibility to see that such a record is made and to correct material inaccuracies which bear directly on the question of patentability.

Examiners must complete an Interview Summary Form for each interview held where a matter of substance has been discussed during the interview by checking the appropriate boxes and filling in the blanks. Discussions regarding only procedural matters, directed solely to restriction requirements for which interview recordation is otherwise provided for in Section 812.01 of the Manual of Patent Examining Procedure, or pointing out typographical errors or unreadable script in Office actions or the like, are excluded from the interview recordation procedures below. Where the substance of an interview is completely recorded in an Examiners Amendment, no separate Interview Summary Record is required.

The Interview Summary Form shall be given an appropriate Paper No., placed in the right hand portion of the file, and listed on the "Contents" section of the file wrapper. In a personal interview, a duplicate of the Form is given to the applicant (or attorney or agent) at the conclusion of the interview. In the case of a telephone or video-conference interview, the copy is mailed to the applicant's correspondence address either with or prior to the next official communication. If additional correspondence from the examiner is not likely before an allowance or if other circumstances dictate, the Form should be mailed promptly after the interview rather than with the next official communication.

The Form provides for recordation of the following information:

- Application Number (Series Code and Serial Number)
- Name of applicant
- Name of examiner
- Date of interview
- Type of interview (telephonic, video-conference, or personal)
- Name of participant(s) (applicant, attorney or agent, examiner, other PTO personnel, etc.)
- An indication whether or not an exhibit was shown or a demonstration conducted
- An identification of the specific prior art discussed
- An indication whether an agreement was reached and if so, a description of the general nature of the agreement (may be by
  attachment of a copy of amendments or claims agreed as being allowable). Note: Agreement as to allowability is tentative and does
  not restrict further action by the examiner to the contrary.
- The signature of the examiner who conducted the interview (if Form is not an attachment to a signed Office action)

It is desirable that the examiner orally remind the applicant of his or her obligation to record the substance of the interview of each case. It should be noted, however, that the Interview Summary Form will not normally be considered a complete and proper recordation of the interview unless it includes, or is supplemented by the applicant or the examiner to include, all of the applicable items required below concerning the substance of the interview.

A complete and proper recordation of the substance of any interview should include at least the following applicable items:

- 1) A brief description of the nature of any exhibit shown or any demonstration conducted,
- 2) an identification of the claims discussed,
- 3) an identification of the specific prior art discussed,
- 4) an identification of the principal proposed amendments of a substantive nature discussed, unless these are already described on the Interview Summary Form completed by the Examiner.
- 5) a brief identification of the general thrust of the principal arguments presented to the examiner,
  - (The identification of arguments need not be lengthy or elaborate. A verbatim or highly detailed description of the arguments is not required. The identification of the arguments is sufficient if the general nature or thrust of the principal arguments made to the examiner can be understood in the context of the application file. Of course, the applicant may desire to emphasize and fully describe those arguments which he or she feels were or might be persuasive to the examiner.)
- 6) a general indication of any other pertinent matters discussed, and
- 7) if appropriate, the general results or outcome of the interview unless already described in the Interview Summary Form completed by the examiner.

Examiners are expected to carefully review the applicant's record of the substance of an interview. If the record is not complete and accurate, the examiner will give the applicant an extendable one month time period to correct the record.

#### **Examiner to Check for Accuracy**

If the claims are allowable for other reasons of record, the examiner should send a letter setting forth the examiner's version of the statement attributed to him or her. If the record is complete and accurate, the examiner should place the indication, "Interview Record OK" on the paper recording the substance of the interview along with the date and the examiner's initials.

UNITED STATES DEPARTMENT OF COMMERCE United States Patent and Trademark Office Address: COMMISSIONER FOR PATENTS P.O. Box 1450 Alexandria, Virginia 22313-1450 www.uspto.gov

| APPLICATION NO. | FILING DATE                          | FIRST NAMED INVENTOR | ATTORNEY DOCKET NO. | CONFIRMATION NO. |
|-----------------|--------------------------------------|----------------------|---------------------|------------------|
| 14/455,623      | 08/08/2014                           | Stephen E. Hidem     | 56782.1.7.15        | 1068             |
|                 | 7590 07/28/201<br>& BYRON, P.A.      | 5                    | EXAM                | INER             |
| INTELLECTUA     | AL PROPERTY GRO<br>XTH STREET, SUITE |                      | DORNA, O            | CARRIE R         |
| MINNEAPOLI      | S, MN 55402                          |                      | ART UNIT            | PAPER NUMBER     |
|                 |                                      |                      | 3735                |                  |
|                 |                                      |                      | NOTIFICATION DATE   | DELIVERY MODE    |
|                 |                                      |                      | 07/28/2015          | ELECTRONIC       |

# Please find below and/or attached an Office communication concerning this application or proceeding.

The time period for reply, if any, is set in the attached communication.

Notice of the Office communication was sent electronically on above-indicated "Notification Date" to the following e-mail address(es):

IP@FREDLAW.COM

|                                                                                                    | <b>Application No.</b> 14/455,623                                                                                                   | HIDEM ET A                                              |                                              |  |
|----------------------------------------------------------------------------------------------------|----------------------------------------------------------------------------------------------------|---------------------------------------------------------|----------------------------------------------|--|
| Office Action Summary                                                                                                    | Examiner<br>CARRIE R. DORNA                                                                                                    | Art Unit<br>3735                                        | AIA (First Inventor to File)<br>Status<br>No |  |
| The MAILING DATE of this communication app<br>Period for Reply                                                                                                    | ears on the cover sheet with the c                                                                                                  | orrespondend                                            | ce address                                   |  |
| A SHORTENED STATUTORY PERIOD FOR REPLY THIS COMMUNICATION.  - Extensions of time may be available under the provisions of 37 CFR 1.13 after SIX (6) MONTHS from the mailing date of this communication.  - If NO period for reply is specified above, the maximum statutory period w  - Failure to reply within the set or extended period for reply will, by statute, Any reply received by the Office later than three months after the mailing earned patent term adjustment. See 37 CFR 1.704(b).                                                                                                    | 6(a). In no event, however, may a reply be timil apply and will expire SIX (6) MONTHS from cause the application to become ABANDONE | nely filed<br>the mailing date of<br>D (35 U.S.C. § 133 | this communication.                          |  |
| 1) Responsive to communication(s) filed on 12 Ju                                                                                                    |                                                                                                    |                                                         |                                              |  |
| A declaration(s)/affidavit(s) under <b>37 CFR 1.1</b>                                                                                                    |                                                                                                    |                                                         |                                              |  |
| · <u> </u>                                                                                                    | action is non-final.                                                                                                    | aat farth durin                                         | a the interview on                           |  |
| 3) An election was made by the applicant in responsible.  ; the restriction requirement and election                                                                                                    |                                                                                                    |                                                         | ig the interview on                          |  |
| 4) Since this application is in condition for allowan closed in accordance with the practice under E                                                                                                    | ce except for formal matters, pro                                                                                                   | secution as t                                           | o the merits is                              |  |
| Disposition of Claims*                                                                                                    |                                                                                                    |                                                         |                                              |  |
| 5) Claim(s) 1-5,7-19 and 21-24 is/are pending in t 5a) Of the above claim(s) is/are withdraw 6) Claim(s) is/are allowed. 7) Claim(s) 1-5,7,8,10-19,21,22 and 24 is/are reje 8) Claim(s) 9 and 23 is/are objected to. 9) Claim(s) are subject to restriction and/or f If any claims have been determined allowable, you may be eliparticipating intellectual property office for the corresponding appropriate of the corresponding appropriate of the corresp | on from consideration.  cted.  election requirement.  gible to benefit from the <b>Patent Pros</b>                                  |                                                         | <b>way</b> program at a                      |  |
| http://www.uspto.gov/patents/init_events/pph/index.jsp or send                                                                                                    | an inquiry to PPHfeedback@uspto.c                                                                                                   | <u>10V</u> .                                            |                                              |  |
| Application Papers  10) ☐ The specification is objected to by the Examiner  11) ☑ The drawing(s) filed on 8 August 2014 is/are: a  Applicant may not request that any objection to the of Replacement drawing sheet(s) including the corrections.                                                                                                    | )⊠ accepted or b)□ objected to<br>drawing(s) be held in abeyance. See                                                               | e 37 CFR 1.85(                                          | (a).                                         |  |
| Priority under 35 U.S.C. § 119                                                                                                    |                                                                                                    |                                                         |                                              |  |
| 12) Acknowledgment is made of a claim for foreign                                                                                                    | priority under 35 U.S.C. § 119(a)                                                                                                   | -(d) or (f).                                            |                                              |  |
| Certified copies:  a) All b) Some** c) None of the:  1. Certified copies of the priority documents 2. Certified copies of the priority documents 3. Copies of the certified copies of the priority documents application from the International Bureau  ** See the attached detailed Office action for a list of the certifies                                                                                                    | s have been received in Applicat<br>rity documents have been receive<br>(PCT Rule 17.2(a)).                                         |                                                         |                                              |  |
|                                                                                                    |                                                                                                    |                                                         |                                              |  |
| Attachment(s)                                                                                                    | <b></b> □                                                                                                    |                                                         |                                              |  |
| Notice of References Cited (PTO-892)                                                                                                    | 3) Interview Summary Paper No(s)/Mail Da                                                                                            |                                                         |                                              |  |
| Paper No(s)/Mail Date                                                                                                    | 4) Other:                                                                                                    |                                                         |                                              |  |

U.S. Patent and Trademark Office PTOL-326 (Rev. 11-13) Application/Control Number: 14/455,623 Page 2

Art Unit: 3735

## **DETAILED ACTION**

1. Applicant's request for reconsideration of the finality of the rejection of the last Office action is persuasive and, therefore, the finality of that action is withdrawn.

### Notice of Pre-AIA or AIA Status

2. The present application is being examined under the pre-AIA first to invent provisions.

# Response to Arguments

3. Applicant's arguments, see pages 2-6, filed 12 June 2015, with respect to the rejections of claims 1-5, 7-19, and 21-24 under 35 U.S.C. 103 (pre-AIA) citing at least Hirschman et al. and Alvarez-Diez et al. have been fully considered and are persuasive. The rejections of 12 March 2015 have been withdrawn.

# Double Patenting

4. The nonstatutory double patenting rejection is based on a judicially created doctrine grounded in public policy (a policy reflected in the statute) so as to prevent the unjustified or improper timewise extension of the "right to exclude" granted by a patent and to prevent possible harassment by multiple assignees. A nonstatutory double patenting rejection is appropriate where the claims at issue are not identical, but at least one examined application claim is not patentably distinct from the reference claim(s) because the examined application claim is either anticipated by, or would have been obvious over, the reference claim(s). See, e.g., *In re Berg*, 140 F.3d 1428, 46 USPQ2d 1226 (Fed. Cir. 1998); *In re Goodman*, 11 F.3d 1046, 29 USPQ2d 2010 (Fed. Cir. 1993); *In re Longi*, 759 F.2d 887, 225 USPQ 645 (Fed. Cir. 1985); *In re Van Ornum*,

Application/Control Number: 14/455,623 Page 3

Art Unit: 3735

686 F.2d 937, 214 USPQ 761 (CCPA 1982); *In re Vogel*, 422 F.2d 438, 164 USPQ 619 (CCPA 1970); and *In re Thorington*, 418 F.2d 528, 163 USPQ 644 (CCPA 1969).

A timely filed terminal disclaimer in compliance with 37 CFR 1.321(c) or 1.321(d) may be used to overcome an actual or provisional rejection based on a nonstatutory double patenting ground provided the reference application or patent either is shown to be commonly owned with this application, or claims an invention made as a result of activities undertaken within the scope of a joint research agreement. A terminal disclaimer must be signed in compliance with 37 CFR 1.321(b).

The USPTO internet Web site contains terminal disclaimer forms which may be used. Please visit http://www.uspto.gov/forms/. The filing date of the application will determine what form should be used. A web-based eTerminal Disclaimer may be filled out completely online using web-screens. An eTerminal Disclaimer that meets all requirements is auto-processed and approved immediately upon submission. For more information about eTerminal Disclaimers, refer to http://www.uspto.gov/patents/process/file/efs/guidance/eTD-info-l.jsp.

5. Claims 1-5, 7, 8, 10-19, 21, 22, and 24 are provisionally rejected on the ground of nonstatutory double patenting as being unpatentable over claims 1-4, 6, 8, 10-15, 25, and 31 of copending Application No. 14/455,631 in view of U.S. Patent Application Publication No. 2011/0178359 (Hirschman et al.).

Regarding **claim 1** of the instant application, claim 1 of the '631 application recites all the limitations found in instant claim 1. The difference between instant claim 1 and claim 1 of the '631 application lies in that instant claim 1 includes the limitation "a

Application/Control Number: 14/455,623

Page 4

Art Unit: 3735

computer carried by the shielding assembly, wherein the computer is configured to receive a user input and, responsive to receiving the user input", which is not found in claim 1 of the '631 application.

However, Hirschman et al. teaches a system (abstract; [0120]) comprising: a shielding assembly (Figure 4B, shielding assembly, 280) configured to contain a radioisotope generator (Figures 3 and 4B, radionuclide generator, 220) that generates radioactive eluate via elution ([0120]; [0122]; [0126]); a computer (Figures 3 and 4B, control computer, 210) carried by the shielding assembly (280) ([0122]-[0124]; see Figures 3 and 4B), wherein the computer (210) is configured to receive a user input and, responsive to receiving the user input, control the radioisotope generator (220) to generate a sample of eluate via elution during quality control testing ([0122]-[0124]; [0126]-[0127]; [0130]; [0143]); and a dose calibrator (Figures 3 and 4B, radiopharmaceutical processing module, 230) electronically coupled to the computer (210) and configured to measure an activity of the sample of the eluate generated during quality control testing, wherein the computer (210) carried by the shielding assembly (280) is configured to receive the activity data from the dose calibrator (210) and calculate quality control test results ([0122]; [0123]; [0130]; [0134]; [0135]). It would have been obvious to one of ordinary skill in the art at the time of the invention to modify the system of claim 1 of the '631 application such that the computer is carried by a shielding assembly, and the computer is configured to receive user input to control the radioisotope generator as taught by Hirschman et al., because such a configuration permits a practitioner to input "relevant control data and parameters" to generate the

Art Unit: 3735

desired sample of radioactive eluate via a stand-alone, mobile system for eluate production and patient injection (Hirschman et al., [0120]; [0122]-[0124]).

Regarding **claims 2-5, 7, 8, and 10-13** of the instant application, claims 2-4, 6, 8, and 10-15 (which encompass claim 1) of the '631 application in view of Hirschman et al. recite all the limitations found in instant claims 2-5, 7, 8, and 10-13.

Regarding **claim 14** of the instant application, claim 31 (which encompasses claim 25) of the '631 application recites all the limitations found in instant claim 14. The difference between claim 14 of the instant application and claim 31 of the '631 application lies in that instant claim 31 includes the limitations "a radioisotope generator contained within a shielding assembly", "a dose calibrator electronically coupled to a computer", and "determining, with the computer, an activity", which is not found in claim 31 of the '631 application.

However, Hirschman et al. teaches a method comprising: generating, with a radioisotope generator (*Figure 4B, radionuclide generator*, 220) contained within a shielding assembly (*Figure 4B, shielding assembly*, 280), a radioactive eluate via elution of an eluent ([0120]; [0122]; [0126]); measuring, with a dose calibrator (*Figures 3 and 4B, radiopharmaceutical processing module*, 230) electronically coupled to a computer (*Figures 3 and 4B, control computer*, 210) carried by the shielding assembly (280), an activity of the radioactive eluate ([0130]; [0134]; [0135]); and determining, with the computer (210), an activity of a radionuclide within the radioactive eluate ([0130]; [0134]; [0135]); [0143]). It would have been obvious to one of ordinary skill in the art at the time of the invention to modify the method of claim 31 of the '631 application such

that the radioisotope generator is contained within a shielding assembly, and dose calibrator is electronically coupled to a computer to determine activity of a radionuclide within the eluate as taught by Hirschman et al., because such a configuration prevents unwanted radiation exposure to the practitioner, and permits automated dose calibration (Hirschman et al., [0120]; [0122]; [0130]; [0143]).

Regarding **claims 15-19, 21, 22, and 24** of the instant application, claim 6 and 31 (which encompasses claim 25) of the '631 application in view of Hirschman et al. teaches all the limitations of instant claims 15-19, 21, 22, and 24.

This is a provisional nonstatutory double patenting rejection.

# Allowable Subject Matter

- 6. Claims 1-5, 7, 8, 10-19, 21, 22, and 24 would be allowable if rewritten or amended to overcome the double patenting rejections set forth in this Office action.
- 7. **Claims 9 and 23** are objected to as being dependent upon a rejected base claim, but would be allowable if rewritten in independent form including all of the limitations of the base claim and any intervening claims.
- 8. The following is a statement of reasons for the indication of allowable subject matter: No prior art of record teach and/or fairly suggest the system of claim 1 or the method of claim 14, wherein the computer prevents a patient infusion procedure if a breakthrough test result exceeds an allowable limit, within the context of the remainder of claim 1 and 14, respectively.

The closest prior art of record, Hirschman et al. in view of Alvarez-Diez et al., cited in the previous Office action, teaches all the limitations of claim 1 and 14,

Application/Control Number: 14/455,623 Page 7

Art Unit: 3735

respectively, except that the computer is configured to prevent, or prevents, a patient infusion procedure if the breakthrough test result exceeds an allowable threshold. Hirschman et al. teaches that "[a] monitor which can alert or alarm may be associated with or part of dosimeter control 1026 to alert the operator if there is any change from the steady half-life decay that could indicate a leakage of liquid or a failure of some other system component" ([0184]). Alvarez-Diez et al. details the performance of an initial quality control calculation for determining the amount of breakthrough in a strontium/rubidium generator prior to administering <sup>82</sup>Rb doses to patients via an automated delivery system (pg. 1018-1020). However, neither reference specifies a patient infusion procedure is prevented by the computer that performs the breakthrough testing if the breakthrough testing result exceeds an allowable limit.

#### Conclusion

Any inquiry concerning this communication or earlier communications from the examiner should be directed to CARRIE R. DORNA whose telephone number is
 (571)270-7483. The examiner can normally be reached on Monday - Friday from 8 am - 5 pm.

If attempts to reach the examiner by telephone are unsuccessful, the examiner's supervisor, Charles Marmor, II can be reached on (571) 272-4730. The fax phone number for the organization where this application or proceeding is assigned is 571-273-8300.

Application/Control Number: 14/455,623 Page 8

Art Unit: 3735

Information regarding the status of an application may be obtained from the Patent Application Information Retrieval (PAIR) system. Status information for published applications may be obtained from either Private PAIR or Public PAIR. Status information for unpublished applications is available through Private PAIR only. For more information about the PAIR system, see http://pair-direct.uspto.gov. Should you have questions on access to the Private PAIR system, contact the Electronic Business Center (EBC) at 866-217-9197 (toll-free). If you would like assistance from a USPTO Customer Service Representative or access to the automated information system, call 800-786-9199 (IN USA OR CANADA) or 571-272-1000.

/Charles A. Marmor, II/ Supervisory Patent Examiner Art Unit 3735

/C. R. D./ Examiner, Art Unit 3735 14455623 - GAU: 3735 Receipt date: 06/08/2015

Doc code: IDS Doc description: Information Disclosure Statement (IDS) Filed PTO/SB/08a (01-10)
Approved for use through 07/31/2012. OMB 0651-0031
U.S. Patent and Trademark Office; U.S. DEPARTMENT OF COMMERCE

Under the Paperwork Reduction Act of 1995, no persons are required to respond to a collection of information unless it contains a valid OMB control number.

|                                                               | Application Number   |        | 14455623     |
|---------------------------------------------------------------|----------------------|--------|--------------|
|                                                               | Filing Date          |        | 2014-08-08   |
| INFORMATION DISCLOSURE                                        | First Named Inventor | Steph  | nen E. Hidem |
| STATEMENT BY APPLICANT (Not for submission under 37 CFR 1.99) | Art Unit             |        | 3735         |
| (Not for Submission ander of or Kinss)                        | Examiner Name        | Carrie | R. Dorna     |
|                                                               | Attorney Docket Numb | er     | 56782.1.7.15 |

|                      |            |                                                                          |                              |                  | U.S.F                                                       | PATENTS                      |                                                    |               | Remove                                                                          |    |
|----------------------|------------|--------------------------------------------------------------------------|------------------------------|------------------|-------------------------------------------------------------|------------------------------|----------------------------------------------------|---------------|---------------------------------------------------------------------------------|----|
| Examiner<br>Initial* | Cite<br>No | Nind   Patent Number   Nind   Issue Date   Name of Patentee of Applicant |                              | Relev            | s,Columns,Lines where<br>ant Passages or Relev<br>ss Appear |                              |                                                    |               |                                                                                 |    |
|                      | 1          | 3535085                                                                  | A                            | 1970-10-2        | 20                                                          | Shumate                      |                                                    |               |                                                                                 |    |
|                      | 2          | 4160910                                                                  | A                            | 1979-07-1        | 10                                                          | Thornton et al               |                                                    |               |                                                                                 |    |
|                      | 3          | 4759345                                                                  | A                            | 1988-07-2        | 26                                                          | Mistry                       |                                                    |               |                                                                                 |    |
|                      | 4          | 6639237                                                                  | B2                           | 2003-10-2        | 28                                                          | Pedersen et a                | l.                                                 |               |                                                                                 |    |
| If you wis           | h to ad    | d additional U.S. Pate                                                   | nt citatio                   | n informat       | tion pl                                                     | ease click the               | Add button.                                        |               | Add                                                                             |    |
|                      |            |                                                                          | U.S.P                        | ATENT A          | PPLIC                                                       | CATION PUB                   | LICATIONS                                          |               | Remove                                                                          |    |
| Examiner<br>Initial* | Cite N     | Publication<br>Number                                                    | Kind<br>Code <sup>1</sup>    | Publication Date | on                                                          | Name of Pat<br>of cited Docu | entee or Applicant<br>Iment                        | Relev         | ,Columns,Lines where<br>ant Passages or Relev<br>s Appear                       |    |
|                      | 1          |                                                                          |                              |                  |                                                             |                              |                                                    |               |                                                                                 |    |
| If you wis           | h to ad    | ⊥<br>d additional U.S. Publ                                              | ished Ap                     | plication o      | citation                                                    | information p                | olease click the Add                               | L<br>d buttor | n. Add                                                                          |    |
|                      |            |                                                                          |                              | FOREIGN          | N PAT                                                       | ENT DOCUM                    | IENTS                                              |               | Remove                                                                          |    |
| Examiner<br>Initial* |            | Foreign Document<br>Number <sup>3</sup>                                  | Country<br>Code <sup>2</sup> |                  | Kind<br>Code4                                               | Publication<br>Date          | Name of Patentee<br>Applicant of cited<br>Document | e or          | Pages,Columns,Lines<br>where Relevant<br>Passages or Relevant<br>Figures Appear | T5 |

| 14                                            | 145562                         | 3 - GA              | U: 3735             |              |             |          |                |             | Re                                                 | ceipt date: 06/08/2015                                                                          |             |
|-----------------------------------------------|--------------------------------|---------------------|---------------------|--------------|-------------|----------|----------------|-------------|----------------------------------------------------|-------------------------------------------------------------------------------------------------|-------------|
|                                               |                                |                     |                     |              | Applic      | ation N  | umber          |             | 14455623                                           | •                                                                                               |             |
|                                               |                                |                     |                     |              | Filing      | Date     |                |             | 2014-08-08                                         |                                                                                                 |             |
| INFORMATION DISCLOSURE STATEMENT BY APPLICANT |                                |                     |                     | First N      | lamed       | Inventor | Steph          | en E. Hidem |                                                    |                                                                                                 |             |
|                                               |                                |                     |                     | Art Ur       | nit         | '        |                | 3735        |                                                    |                                                                                                 |             |
| ( Not for submission under 37 CFR 1.99)       |                                |                     |                     | 1.55)        | Exam        | iner Na  | me             | Carrie      | R. Dorna                                           |                                                                                                 |             |
|                                               |                                |                     |                     |              | Attorn      | ey Doc   | ket Numbe      | er          | 56782.1.7.15                                       |                                                                                                 |             |
|                                               |                                |                     |                     |              |             |          |                |             |                                                    |                                                                                                 |             |
|                                               | Ι                              | I                   | 1                   |              |             | <u> </u> | 1              |             |                                                    | I                                                                                               | <del></del> |
|                                               |                                |                     |                     |              |             |          |                |             |                                                    |                                                                                                 |             |
|                                               | 1                              |                     |                     |              |             |          |                |             |                                                    |                                                                                                 |             |
|                                               |                                |                     |                     |              |             |          |                |             |                                                    |                                                                                                 |             |
| If you wis                                    | h to a                         | dd add              | itional Foreign Pa  |              |             |          |                | •           | ase click the Add buttor                           |                                                                                                 |             |
|                                               |                                |                     |                     | NON          | -PATE       | NT LITE  | RATURE         | DOC         | JMENTS                                             | Remove                                                                                          |             |
| Examiner<br>Initials*                         | Cite<br>No                     | (book               |                     | nal, seria   | al, symp    | osium,   | catalog, et    |             | e article (when appropi<br>te, pages(s), volume-is |                                                                                                 | T5          |
|                                               | 1                              |                     |                     |              |             |          |                |             |                                                    |                                                                                                 |             |
| If you wis                                    | h to a                         | dd add              | itional non-paten   | t literatur  | re docur    | nent cit | ation infor    | matior      | n please click the Add b                           | outton Add                                                                                      |             |
|                                               |                                |                     |                     |              | EX          | AMINE    | R SIGNAT       | URE         |                                                    |                                                                                                 |             |
| Examiner                                      | Signa                          | ture                | /Carrie Dorna       | / (07/21/2   | 2015)       |          |                |             | Date Considered                                    | 07/21/2015                                                                                      |             |
|                                               |                                |                     |                     | ,            |             |          |                |             | mance with MPEP 609<br>h next communication        | •                                                                                               |             |
| Standard Sil<br>4 Kind of doo                 | T.3). <sup>3</sup> F<br>cument | or Japa<br>by the a | nese patent documer | nts, the ind | lication of | the year | of the reign o | f the Er    | nperor must precede the se                         | nt, by the two-letter code (W<br>rial number of the patent doc<br>cant is to place a check mark | ument.      |

FS Web 2.1.17 ALL REFERENCES CONSIDERED EXCEPT WHERE LINED THROUGH. /C.D./ (07/21/2015)

Receipt date: 06/08/2015 14455623 - GAU: 3735 **Application Number** 14455623 Filing Date 2014-08-08 First Named Inventor Stephen E. Hidem 3735 Art Unit

Carrie R. Dorna

56782.1.7.15

**Examiner Name** 

Attorney Docket Number

**CERTIFICATION STATEMENT** 

| INFORMATION DISCLOSURE |  |
|------------------------|--|
| STATEMENT BY APPLICANT |  |

( Not for submission under 37 CFR 1.99)

| Plea | ase see 37 CFR 1.97 and 1.98 to make the appropriate selection(s):                                                                                                    |
|------|----------------------------------------------------------------------------------------------------|
|      | That each item of information contained in the information disclosure statement was first cited in any communication from a foreign patent office in a counterpart foreign application not more than three months prior to the filing of the information disclosure statement. See 37 CFR 1.97(e)(1).                                                                                                    |
| OR   |                                                                                                    |
| X    | That no item of information contained in the information disclosure statement was cited in a communication from a foreign patent office in a counterpart foreign application, and, to the knowledge of the person signing the certification after making reasonable inquiry, no item of information contained in the information disclosure statement was known to any individual designated in 37 CFR 1.56(c) more than three months prior to the filling of the information disclosure statement. See 37 CFR 1.97(e)(2). |
|      | See attached certification statement.                                                                                                    |

**SIGNATURE** 

The fee set forth in 37 CFR 1.17 (p) has been submitted herewith.

A certification statement is not submitted herewith.

A signature of the applicant or representative is required in accordance with CFR 1.33, 10.18. Please see CFR 1.4(d) for the form of the signature.

| Signature  | /Paul J. LaVanway, Jr./ | Date (YYYY-MM-DD)   | 2015-06-08 |
|------------|-------------------------|---------------------|------------|
| Name/Print | Paul J. LaVanway, Jr.   | Registration Number | 64610      |

This collection of information is required by 37 CFR 1.97 and 1.98. The information is required to obtain or retain a benefit by the public which is to file (and by the USPTO to process) an application. Confidentiality is governed by 35 U.S.C. 122 and 37 CFR 1.14. This collection is estimated to take 1 hour to complete, including gathering, preparing and submitting the completed application form to the USPTO. Time will vary depending upon the individual case. Any comments on the amount of time you require to complete this form and/or suggestions for reducing this burden, should be sent to the Chief Information Officer, U.S. Patent and Trademark Office, U.S. Department of Commerce, P.O. Box 1450, Alexandria, VA 22313-1450. DO NOT SEND FEES OR COMPLETED FORMS TO THIS ADDRESS. SEND TO: Commissioner for Patents, P.O. Box 1450, Alexandria, VA 22313-1450.

 $\mathbf{x}$ 

14455623 - GAU: 3735 Receipt date: 06/08/2015

# **Privacy Act Statement**

The Privacy Act of 1974 (P.L. 93-579) requires that you be given certain information in connection with your submission of the attached form related to a patent application or patent. Accordingly, pursuant to the requirements of the Act, please be advised that: (1) the general authority for the collection of this information is 35 U.S.C. 2(b)(2); (2) furnishing of the information solicited is voluntary; and (3) the principal purpose for which the information is used by the U.S. Patent and Trademark Office is to process and/or examine your submission related to a patent application or patent. If you do not furnish the requested information, the U.S. Patent and Trademark Office may not be able to process and/or examine your submission, which may result in termination of proceedings or abandonment of the application or expiration of the patent.

The information provided by you in this form will be subject to the following routine uses:

- 1. The information on this form will be treated confidentially to the extent allowed under the Freedom of Information Act (5 U.S.C. 552) and the Privacy Act (5 U.S.C. 552a). Records from this system of records may be disclosed to the Department of Justice to determine whether the Freedom of Information Act requires disclosure of these record s.
- 2. A record from this system of records may be disclosed, as a routine use, in the course of presenting evidence to a court, magistrate, or administrative tribunal, including disclosures to opposing counsel in the course of settlement negotiations.
- 3. A record in this system of records may be disclosed, as a routine use, to a Member of Congress submitting a request involving an individual, to whom the record pertains, when the individual has requested assistance from the Member with respect to the subject matter of the record.
- 4. A record in this system of records may be disclosed, as a routine use, to a contractor of the Agency having need for the information in order to perform a contract. Recipients of information shall be required to comply with the requirements of the Privacy Act of 1974, as amended, pursuant to 5 U.S.C. 552a(m).
- 5. A record related to an International Application filed under the Patent Cooperation Treaty in this system of records may be disclosed, as a routine use, to the International Bureau of the World Intellectual Property Organization, pursuant to the Patent Cooperation Treaty.
- 6. A record in this system of records may be disclosed, as a routine use, to another federal agency for purposes of National Security review (35 U.S.C. 181) and for review pursuant to the Atomic Energy Act (42 U.S.C. 218(c)).
- 7. A record from this system of records may be disclosed, as a routine use, to the Administrator, General Services, or his/her designee, during an inspection of records conducted by GSA as part of that agency's responsibility to recommend improvements in records management practices and programs, under authority of 44 U.S.C. 2904 and 2906. Such disclosure shall be made in accordance with the GSA regulations governing inspection of records for this purpose, and any other relevant (i.e., GSA or Commerce) directive. Such disclosure shall not be used to make determinations about individuals.
- 8. A record from this system of records may be disclosed, as a routine use, to the public after either publication of the application pursuant to 35 U.S.C. 122(b) or issuance of a patent pursuant to 35 U.S.C. 151. Further, a record may be disclosed, subject to the limitations of 37 CFR 1.14, as a routine use, to the public if the record was filed in an application which became abandoned or in which the proceedings were terminated and which application is referenced by either a published application, an application open to public inspections or an issued patent.
- 9. A record from this system of records may be disclosed, as a routine use, to a Federal, State, or local law enforcement agency, if the USPTO becomes aware of a violation or potential violation of law or regulation.

# Search Notes

| Application/Control No. | Applicant(s)/Patent Under Reexamination |
|-------------------------|-----------------------------------------|
| 14455623                | HIDEM ET AL.                            |
| Examiner                | Art Unit                                |
| Carrie R. Dorna         | 3735                                    |

| CPC- SEARCHED                                                |         |          |  |  |  |  |  |
|--------------------------------------------------------------|---------|----------|--|--|--|--|--|
| Symbol                                                       | Date    | Examiner |  |  |  |  |  |
| A61N2005/1021, 1022                                          | 10/2/14 | EF       |  |  |  |  |  |
| A61N5/10, 1007                                               | 10/2/14 | EF       |  |  |  |  |  |
| A61N 5/1001, 1002, 1007, 1014, 1015, 1016, 1017, 1027, 1048, | 7/2015  | CD       |  |  |  |  |  |
| 1071, 1075                                                   |         |          |  |  |  |  |  |
| A61N 2005/1021                                               | 7/2015  | CD       |  |  |  |  |  |
| A61K 51/1282                                                 | 7/2015  | CD       |  |  |  |  |  |
| A61M 5/007                                                   | 7/2015  | CD       |  |  |  |  |  |
| G21G 4/04, 06, 08                                            | 7/2015  | CD       |  |  |  |  |  |

| CPC COMBINATION SETS - SEARCHED |      |          |  |  |  |
|---------------------------------|------|----------|--|--|--|
| Symbol                          | Date | Examiner |  |  |  |
|                                 |      |          |  |  |  |

| US CLASSIFICATION SEARCHED |          |         |          |  |  |  |  |
|----------------------------|----------|---------|----------|--|--|--|--|
| Class                      | Subclass | Date    | Examiner |  |  |  |  |
| 600                        | 4, 5     | 10/2/14 | EF       |  |  |  |  |
| 378                        | 65       | 10/2/14 | EF       |  |  |  |  |

| SEARCH NOTES                                                          |                  |          |  |  |  |  |  |  |  |
|-----------------------------------------------------------------------|------------------|----------|--|--|--|--|--|--|--|
| Search Notes                                                          | Date             | Examiner |  |  |  |  |  |  |  |
| Inventor name search in EAST                                          | 10/15/14         | EF       |  |  |  |  |  |  |  |
| Limited class/subclass searches with text                             | 10/2; 10/3;      | EF       |  |  |  |  |  |  |  |
|                                                                       | 10/15/14         |          |  |  |  |  |  |  |  |
| Updated class/subclass searches and additional text searching in EAST | 1/14/15;         | EF       |  |  |  |  |  |  |  |
|                                                                       | 1/30/15; 2/3/15; |          |  |  |  |  |  |  |  |
|                                                                       | 2/24/15          |          |  |  |  |  |  |  |  |
| see EAST search report                                                | 7/2015           | CD       |  |  |  |  |  |  |  |
| EAST: inventor name search, assignee search                           | 6/2015           | CD       |  |  |  |  |  |  |  |
| STIC NPL search, see search report                                    | 6/2015           | CD       |  |  |  |  |  |  |  |

| INTERFERENCE SEARCH     |                         |        |          |  |  |  |  |  |
|-------------------------|-------------------------|--------|----------|--|--|--|--|--|
| US Class/<br>CPC Symbol | US Subclass / CPC Group | Date   | Examiner |  |  |  |  |  |
|                         | see EAST search report  | 7/2015 | CD       |  |  |  |  |  |

U.S. Patent and Trademark Office Part of Paper No. : 20150721

|                 | Application/Control No. | Applicant(s)/Patent Under Reexamination |
|-----------------|-------------------------|-----------------------------------------|
| Index of Claims | 14455623                | HIDEM ET AL.                            |
|                 | Examiner                | Art Unit                                |
|                 | Carrie R. Dorna         | 3735                                    |

|   |                                                                                       |          |          |     |            |            |  |   |        | •       |  |   |   |      |      |
|---|---------------------------------------------------------------------------------------|----------|----------|-----|------------|------------|--|---|--------|---------|--|---|---|------|------|
| ✓ | ✓ Rejected                                                                            |          |          | -   | Can        | celled     |  | N | Non-   | Elected |  | A |   | App  | eal  |
| = | А                                                                                     | llowed   |          | ÷   | Res        | tricted    |  | I | Interi | erence  |  | 0 | ( | Obje | cted |
|   | ☐ Claims renumbered in the same order as presented by applicant ☐ CPA ☐ T.D. ☐ R.1.47 |          |          |     |            |            |  |   |        |         |  |   |   |      |      |
|   | CLA                                                                                   | MIM      |          |     |            |            |  |   | DATE   |         |  |   |   |      |      |
| F | inal                                                                                  | Original | 10/15/20 | 014 | 02/24/2015 | 07/21/2015 |  |   |        |         |  |   |   |      |      |
|   |                                                                                       | 1        | <b>√</b> |     | ✓          | ✓          |  |   |        |         |  |   |   |      |      |
|   |                                                                                       | 2        | <b>√</b> |     | ✓          | ✓          |  |   |        |         |  |   |   |      |      |
|   |                                                                                       | 3        | <b>√</b> |     | ✓          | ✓          |  |   |        |         |  |   |   |      |      |
|   |                                                                                       | 4        | <b>√</b> |     | ✓          | ✓          |  |   |        |         |  |   |   |      |      |
|   |                                                                                       | 5        | <b>√</b> |     | ✓          | ✓          |  |   |        |         |  |   |   |      |      |
|   |                                                                                       | 6        | <b>√</b> |     | -          | -          |  |   |        |         |  |   |   |      |      |
|   |                                                                                       | 7        | ✓        |     | ✓          | ✓          |  |   |        |         |  |   |   |      |      |
|   |                                                                                       | 8        | ✓        |     | ✓          | ✓          |  |   |        |         |  |   |   |      |      |
|   |                                                                                       | 9        | ✓        |     | ✓          | 0          |  |   |        |         |  |   |   |      |      |
|   |                                                                                       | 10       | <b>√</b> |     | ✓          | ✓          |  |   |        |         |  |   |   |      |      |
|   |                                                                                       | 11       | ✓        |     | ✓          | ✓          |  |   |        |         |  |   |   |      |      |
|   |                                                                                       | 12       | ✓        |     | ✓          | ✓          |  |   |        |         |  |   |   |      |      |
|   |                                                                                       | 13       | <b>√</b> |     | ✓          | ✓          |  |   |        |         |  |   |   |      |      |
|   |                                                                                       | 14       | 1        |     | <b>√</b>   | 1          |  |   |        |         |  |   |   |      |      |

15

16 17

18 19

20 21

22 23

24

✓

✓

✓

 $\checkmark$ 

✓

**√** 

✓

 $\checkmark$ 

✓

**√** 

✓

✓

✓

✓

0

# **EAST Search History**

# **EAST Search History (Prior Art)**

| Ref<br># | Hits | Search Query                                                                                                    | DBs                                                       | Default<br>Operator | Plurals | Time<br>Stamp       |
|----------|------|----------------------------------------------------------------------------------------------------|-----------------------------------------------------------|---------------------|---------|---------------------|
| S1       | 1    | ("20110178359").PN.                                                                                                    | US-<br>PGPUB;<br>USPAT;<br>USOCR                          | OR                  | OFF     | 2015/06/22<br>09:12 |
| S3       | 272  | ((stephen near2 hidem) (aaron near2 fontaine) (janet<br>near2 gelbach) (patrick near2 mcdonald) (kathryn near2<br>hunter) (rolf near2 swenson) (julius near2 zodda)).in.                                                                                                    | US-<br>PGPUB;<br>USPAT;<br>USOCR;<br>EPO; JPO;<br>DERWENT | OR                  | ON      | 2015/06/29<br>10:51 |
| S4       | 187  | (bracco near2 diagnostics).as.                                                                                                    | US-<br>PGPUB;<br>USPAT;<br>USOCR;<br>EPO; JPO;<br>DERWENT | OR                  | ON      | 2015/06/29<br>11:01 |
| S5       | 7    | ("20060074381"   "20070041498"   "20080150754"  <br>"5068820"   "6061757"   "7680880"   "7978062").PN.                                                                                                    | US-<br>PGPUB;<br>USPAT;<br>USOCR                          | OR                  | ON      | 2015/06/29<br>11:08 |
| S6       | 103  | ("20030004463"   "20030139640"   "20040104160"   "20050187515"   "20050277833"   "20050278066"   "20060015056"   "20060151048"   "20070140958"   "20070213848"   "20070232980"   "20070282263"   "20080071219"   "20080093564"   "20080166292"   "20080177126"   "20080237502"   "20080242915"   "20090312630"   "20090312635"   "20090318745"   "20100125243"   "20100270226"   "20100312039"   "20110071392"   "201101725244"   "20120098671"   "20120312980"   "3483867"   "3710118"   "3714429"   "3774036"   "3991960"   "3997784"   "4096859"   "4212303"   "4286169"   "4336036"   "4466888"   "4562829"   "4585009"   "4585941"   "4623102"   "4625118"   "4656697"   "4679142"   "4755679"   "4769008"   "4853546"   "4994056"   "5039863"   "5254328"   "5258906"   "5274239"   "5395320"   "5475232"   "5485831"   "5590648"   "5702115"   "5739508"   "5765842"   "5827429"   "5840026"   "5885216"   "6157036"   "6267717"   "6347711"   "6442418"   "6450936"   "6454460"   "6558125"   "6626862"   "6767319"   "6870175"   "6901283"   "7204797"   "7256888"   "7286867"   "7413123"   "7476377"   "7504646"   "7522952"   "7586102"   "7734331"   "7737415"   "7780352"   "7825372"   "7862534"   "7996068"   "8198599"   "8431909"   "8439815"   "8442803").PN. OR ("8708352").URPN. | US-<br>PGPUB;<br>USPAT;<br>USOCR                          | AND                 | ON      | 2015/06/29<br>11:13 |
| S7       | 21   | ("3953567"   "3957945"   "4276267"   "4406877"  <br>"4562829"   "4585009"   "4597951"   "5167938"  <br>"5190735"   "5296203"   "5330731"   "5885925"                                                                                                    | US-<br>PGPUB;<br>USPAT;                                   | AND                 | ON      | 2015/06/29<br>11:17 |

|          | "5966583"   "5989434"   "6106799").PN. OR<br>("7476377").URPN.                                                                                                    | USOCR                                                     |             |    |                     |
|----------|----------------------------------------------------------------------------------------------------|-----------------------------------------------------------|-------------|----|---------------------|
| S8 10    | S7 break\$1through                                                                                                    | US-<br>PGPUB;<br>USPAT;<br>USOCR                          | <b>AN</b> D | ON | 2015/06/29<br>11:18 |
| S9 24    | ("3953567"   "3957945"   "4276267"   "4406877"  <br>"4562829"   "4585009"   "4597951"   "5167938"  <br>"5190735"   "5296203"   "5330731"   "5885925"  <br>"5966583"   "5989434"   "6106799").PN. OR<br>("6908598").URPN. | US-<br>PGPUB;<br>USPAT;<br>USOCR                          | <b>AN</b> D | ON | 2015/06/29<br>11:21 |
| S10 442  | A61K51/1282.cpc.                                                                                                    | US-<br>PGPUB;<br>USPAT;<br>USOCR;<br>EPO; JPO;<br>DERWENT | AND         | ON | 2015/06/29<br>11:25 |
| S11 112  | A61N2005/1021.cpc.                                                                                                    | US-<br>PGPUB;<br>USPAT;<br>USOCR;<br>EPO; JPO;<br>DERWENT | <b>AN</b> D | ON | 2015/06/29<br>11:52 |
| S12 838  | G21G4/04,06,08.cpc.                                                                                                    | US-<br>PGPUB;<br>USPAT;<br>USOCR;<br>EPO; JPO;<br>DERWENT | <b>AN</b> D | ON | 2015/06/29<br>11:56 |
| S13 838  | G21G4/04,06,08.cpc.                                                                                                    | US-<br>PGPUB;<br>USPAT;<br>USOCR;<br>EPO; JPO;<br>DERWENT | <b>AN</b> D | ON | 2015/06/29<br>13:10 |
| S14 1804 | A61M5/007.cpc.                                                                                                    | US-<br>PGPUB;<br>USPAT;<br>USOCR;<br>EPO; JPO;<br>DERWENT | <b>AN</b> D | ON | 2015/06/29<br>13:25 |
| S15 1804 | A61M5/007.cpc.                                                                                                    | US-<br>PGPUB;<br>USPAT;<br>USOCR;<br>EPO; JPO;<br>DERWENT | <b>AN</b> D | ON | 2015/06/29<br>15:26 |
| S16 442  | A61K51/1282.cpc.                                                                                                    | US-<br>PGPUB;<br>USPAT;<br>USOCR;<br>EPO; JPO;<br>DERWENT | <b>AN</b> D | ON | 2015/06/29<br>15:45 |
| S17 112  | A61N2005/1021.cpc.                                                                                                    | US-<br>PGPUB;<br>USPAT;<br>USOCR;<br>EPO; JPO;<br>DERWENT | <b>AN</b> D | ON | 2015/06/29<br>15:45 |
| S18 838  | G21G4/04,06,08.cpc.                                                                                                    | US-                                                       | AND         | ON | 2015/06/29          |

|     |      |                                                                                                    | PGPUB;<br>USPAT;<br>USOCR;<br>EPO; JPO;<br>DERWENT        | *************************************** |                         | 15:45               |
|-----|------|----------------------------------------------------------------------------------------------------|-----------------------------------------------------------|-----------------------------------------|-------------------------|---------------------|
| S19 | 93   | (S16 or S17 or S18 or S15) break\$1through                                                           | US-<br>PGPUB;<br>USPAT;<br>USOCR;<br>EPO; JPO;<br>DERWENT | <b>AN</b> D                             | ON<br>,,, <sup>,,</sup> | 2015/06/29<br>15:45 |
| S20 | 1822 | A61M5/007.cpc.                                                                                       | US-<br>PGPUB;<br>USPAT;<br>USOCR;<br>EPO; JPO;<br>DERWENT | <b>AN</b> D                             | ON                      | 2015/07/15<br>10:19 |
| S21 | 442  | A61K51/1282.cpc.                                                                                     | US-<br>PGPUB;<br>USPAT;<br>USOCR;<br>EPO; JPO;<br>DERWENT | AND                                     | ON                      | 2015/07/15<br>10:19 |
| S22 | 112  | A61N2005/1021.cpc.                                                                                   | US-<br>PGPUB;<br>USPAT;<br>USOCR;<br>EPO; JPO;<br>DERWENT | AND                                     | ON                      | 2015/07/15<br>10:19 |
| S23 | 842  | G21G4/04,06,08.cpc.                                                                                  | US-<br>PGPUB;<br>USPAT;<br>USOCR;<br>EPO; JPO;<br>DERWENT | AND                                     | ON                      | 2015/07/15<br>10:19 |
| S24 | 93   | (S21 or S22 or S23 or S20) break\$4through                                                           | US-<br>PGPUB;<br>USPAT;<br>USOCR;<br>EPO; JPO;<br>DERWENT | AND                                     | ON                      | 2015/07/15<br>10:19 |
| S25 | 39   | (S21 or S22 or S23 or S20) (break\$4through with (test\$4 or measur\$3 or measurement or detect\$4)) | US-<br>PGPUB;<br>USPAT;<br>USOCR;<br>EPO; JPO;<br>DERWENT | <b>AN</b> D                             | ON                      | 2015/07/15<br>10:22 |
| S26 | 1822 | A61M5/007.cpc.                                                                                       | US-<br>PGPUB;<br>USPAT;<br>USOCR;<br>EPO; JPO;<br>DERWENT | AND                                     | ON                      | 2015/07/15<br>15:14 |
| S27 | 442  | A61K51/1282.cpc.                                                                                     | US-<br>PGPUB;<br>USPAT;<br>USOCR;<br>EPO; JPO;<br>DERWENT | AND                                     | ON                      | 2015/07/15<br>15:14 |
| S28 | 112  | A61N2005/1021.cpc.                                                                                   | US-                                                       | AND                                     | ON                      | 2015/07/15          |

|             |      |                                                                                                    | PGPUB;<br>USPAT;<br>USOCR;<br>EPO; JPO;<br>DERWENT        |             |     | 15:14               |
|-------------|------|----------------------------------------------------------------------------------------------------|-----------------------------------------------------------|-------------|-----|---------------------|
| S29         | 842  | G21G4/04,06,08.cpc.                                                                                                    | US-<br>PGPUB;<br>USPAT;<br>USOCR;<br>EPO; JPO;<br>DERWENT | AND         | ON  | 2015/07/15<br>15:14 |
| S30         | 39   | (오7 or 오8 or 오9 or 오6) (break\$4through with (test\$4<br>or measur\$3 or measurement or detect\$4))                                                           | US-<br>PGPUB;<br>USPAT;<br>USOCR;<br>EPO; JPO;<br>DERWENT | <b>AN</b> D | ON  | 2015/07/15<br>15:14 |
| S31         | 5    | (("3535085") or ("4160910") or ("4759345") or<br>("6639237")).PN.                                                                                             | US-<br>PGPUB;<br>USPAT;<br>USOCR                          | OR          | OFF | 2015/07/15<br>16:07 |
| S32         | 3076 | A61N5/1001,1002,1007,1014,1015,1016,1017,1027.cpc.                                                                                                    | US-<br>PGPUB;<br>USPAT;<br>USOCR;<br>EPO; JPO;<br>DERWENT | AND         | ON  | 2015/07/16<br>11:03 |
| S33         | 3076 | A61N5/1001,1002,1007,1014,1015,1016,1017,1027.cpc.                                                                                                    | US-<br>PGPUB;<br>USPAT;<br>USOCR;<br>EPO; JPO;<br>DERWENT | AND         | ON  | 2015/07/16<br>12:33 |
| S34         | 49   | S33 break\$1through                                                                                                    | US-<br>PGPUB;<br>USPAT;<br>USOCR;<br>EPO; JPO;<br>DERWENT | AND         | ON  | 2015/07/16<br>13:34 |
| S35         | 135  | S33 elut\$4                                                                                                    | US-<br>PGPUB;<br>USPAT;<br>USOCR;<br>EPO; JPO;<br>DERWENT | <b>AN</b> D | ON  | 2015/07/16<br>13:35 |
| <b>S</b> 36 | 42   | S33 elut\$4 ((dos\$3 or activity or radio\$1activit\$3 or<br>dosimetr\$3) with (measur\$3 or measurement or<br>detect\$4)) (threshold or limit\$4)            | US-<br>PGPUB;<br>USPAT;<br>USOCR;<br>EPO; JPO;<br>DERWENT | AND         | ON  | 2015/07/16<br>13:36 |
| S37         | 668  | S33 ((dos\$3 or activity or radio\$1activit\$3 or<br>dosimetr\$3) with (measur\$3 or measurement or<br>detect\$4)) (threshold or limit\$4)                    | US-<br>PGPUB;<br>USPAT;<br>USOCR;<br>EPO; JPO;<br>DERWENT | AND         | ON  | 2015/07/16<br>13:51 |
| S38         | 15   | S33 ((dos\$3 or activity or radio\$1activit\$3 or<br>dosimetr\$3) with (measur\$3 or measurement or<br>detect\$4)) ((threshold or limit\$4) with (infus\$4 or | US-<br>PGPUB;<br>USPAT;                                   | <b>AN</b> D | ON  | 2015/07/16<br>13:53 |

|     |      | inject\$4 or administer\$4 or administration) with (prevent\$4 or stop\$4 or halt\$4))                                                                                                    | USOCR;<br>EPO; JPO;<br>DERWENT                                     |             |           |                     |             |
|-----|------|----------------------------------------------------------------------------------------------------|--------------------------------------------------------------------|-------------|-----------|---------------------|-------------|
| S39 | 127  | break\$1through ((dos\$3 or activity or radio\$1activit\$3 or<br>dosimetr\$3) with (measur\$3 or measurement or<br>detect\$4)) ((threshold or limit\$4) with (infus\$4 or<br>inject\$4 or administer\$4 or administration) with<br>(prevent\$4 or stop\$4 or halt\$4))                                                                                                    | US-<br>PGPUB;<br>USPAT;<br>USOCR;<br>EPO; JPO;<br>DERWENT          | AND         | ON        | 2015/07/16<br>13:54 |             |
| S40 | 1295 | A61N5/1048,1071,1075.cpc.                                                                                                    | US-<br>PGPUB;<br>USPAT;<br>USOCR;<br>EPO; JPO;<br>DERWENT          | AND         | <b>ON</b> | 2015/07/16<br>14:01 |             |
| S41 | 0    | S40 break\$1through                                                                                                    | US-<br>PGPUB;<br>USPAT;<br>USOCR;<br>EPO; JPO;<br>DERWENT          | AND         | ON<br>    | 2015/07/16<br>14:40 |             |
| S42 | 769  | S40 ((dos\$3 or activity or radio\$1activit\$3 or<br>dosimetr\$3) with (measur\$3 or measurement or<br>detect\$4))                                                                                                    | US-<br>PGPUB;<br>USPAT;<br>USOCR;<br>EPO; JPO;<br>DER <b>W</b> ENT | AND         | ON        | 2015/07/16<br>14:43 | ,,,,,,,,,,, |
| S43 | 0    | S40 ((dos\$3 or activity or radio\$1activit\$3 or<br>dosimetr\$3) with (measur\$3 or measurement or<br>detect\$4)) ((threshold or limit\$4) with (infus\$4 or<br>inject\$4 or administer\$4 or administration) with<br>(prevent\$4 or stop\$4 or halt\$4))                                                                                                    | US-<br>PGPUB;<br>USPAT;<br>USOCR;<br>EPO; JPO;<br>DERWENT          | <b>AN</b> D | ON        | 2015/07/16<br>14:43 | ,,,,,,,,,,  |
| S44 | 30   | S40 ((dos\$3 or activity or radio\$1activit\$3 or dosimetr\$3) with (measur\$3 or measurement or detect\$4)) ((threshold or limit\$4) with (treat\$3 or treatment or therap\$ or infus\$4 or inject\$4 or administer\$4 or administration) with (prevent\$4 or stop\$4 or halt\$4))                                                                                                    | US-<br>PGPUB;<br>USPAT;<br>USOCR;<br>EPO; JPO;<br>DERWENT          | AND         | ON<br>    | 2015/07/16<br>14:44 |             |
| S45 | 132  | ("20070213848"   "4679142"   "5475232"   "5827429"   "6626862"   "6901283"   "6908598"   "7605384"   "7780352"   "3847138"   "20080071219"   "20080166292"   "20090312630"   "20110209764"   "3565376"   "3714429"   "5739508"   "7204797"   "7504646"   "7608831"   "7737415"   "7862534"   "8198599"   "20110178359"   "4674403"   "20030139640"   "20070140958"   "20070232980"   "20090312635"   "20100030009"   "4096859"   "4562829"   "4625118"   "4656697"   "4769008"   "5258906"   "5395320"   "5840026"   "6157036"   "6870175"   "7522952"   "7712491"   "8216181"   "8439815"   "20040054319"   "20080177126"   "20020129471"   "20050187515"   "20050277833"   "20120305730"   "20120310031"   "3997784"   "4585941"   "5885216"   "6267717"   "8295916"   "8317674"   "8431909"   "8708352"   "20070080223"   "20140084187"   "3483867"   "3710118"   "3774036"   "4286169"   "4336036"   "5039863"   "5765842"   "6220554"   "6767319"   "7169135"   "7256888"   "20070282263"   "20080177126"   "20130300109" | US-<br>PGPUB;<br>USPAT;<br>USOCR                                   | AND         | ON        | 2015/07/17<br>09:07 |             |

|     |     | "4212303"   "4585009"   "4853546"   "4994056"   "5254328"   "5485831"   "6347711"   "6454460"   "6558125"   "7091494"   "7586102"   "7734331"   "8058632"   "8071959"   "20040104160"   "20040260143"   "20060173419"   "20080237502"   "20110071392"   "20120312980"   "20140175959"   "3991960"   "4755679"   "5274239"   "6450936"   "7476377"   "8216184"   "8442803"   "3535085"   "4160910"   "6639237"   "20050278066"   "20060151048"   "20080242915"   "20110172524"   "20120098761"   "4466888"   "4623102"   "5590648"   "5702115"   "6442418"   "7163031"   "7286867"   "7413123"   "7612999"   "7813841"   "7825372"   "7996068"   "4759345") PN. |                                  |             |    |                     |
|-----|-----|----------------------------------------------------------------------------------------------------|----------------------------------|-------------|----|---------------------|
| S47 | 132 | "7780352"   "3847138"   "20080071219"                                                                                                    | US-<br>PGPUB;<br>USPAT;<br>USOCR | AND         | ON | 2015/07/17          |
| S48 | 20  | S47 breakthrough                                                                                                    | US-<br>PGPUB;<br>USPAT;<br>USOCR | <b>AN</b> D | ON | 2015/07/17<br>10:10 |
| S49 | 13  | ("4585009"   "4585941"   "4975583"   "6049026"  <br>"6641783"   "6713765"   "6731971"   "6733477"  <br>"6733478"   "6901283"   "6928338"   "7169135"  <br>"7174240").PN. OR ("7813841").URPN.                                                                                                    | US-<br>PGPUB;<br>USPAT;<br>USOCR | <b>AN</b> D | ON | 2015/07/17<br>10:30 |
| S50 | 0   | S49 breakthrough                                                                                                    | US-<br>PGPUB;<br>USPAT;<br>USOCR | <b>AN</b> D | ON | 2015/07/17<br>10:31 |

| CE 1 | 14   | 0014041010                                                                                                    |                                                           | ANID        | ON  | 0015/07/17          |
|------|------|----------------------------------------------------------------------------------------------------|-----------------------------------------------------------|-------------|-----|---------------------|
| S51  | 1    | wo-2014041319-\$.did.                                                                                                    | US-<br>PGPUB;<br>USPAT;<br>USOCR;<br>EPO; JPO;<br>DERWENT | AND         | ON  | 2015/07/17<br>11:24 |
| S52  | 0    | ("2010312039").PN.                                                                                                    | US-<br>PGPUB;<br>USPAT;<br>USOCR                          | OR          | OFF | 2015/07/17<br>11:25 |
| S53  | 1    | ("20100312039").P <b>N</b> .                                                                                                    | US-<br>PGPUB;<br>USPAT;<br>USOCR                          | OR          | OFF | 2015/07/17<br>11:25 |
| S54  | 30   | (US-20110178359-\$ or US-20100312039-\$ or US-20090312630-\$ or US-20070140958-\$ or US-20070213848-\$ or US-20090312635-\$ or US-20090318745-\$ or US-20090309466-\$ or US-20080035542-\$ or US-20090309465-\$ or US-20110182808-\$ or US-20060127311-\$ or US-20110071392-\$ or US-20140084187-\$ or US-2013004883-\$).did. or (US-8708352-\$ or US-4562829-\$ or US-6908598-\$ or US-7476377-\$ or US-7737415-\$ or US-3953567-\$ or US-4585009-\$ or US-5966583-\$ or US-7862534-\$ or US-8071959-\$ or US-8317674-\$ or US-3774036-\$ or US-7813841-\$).did. or (US-2012158600-\$).did. or (FR-2995536-\$).did. | US-<br>PGPUB;<br>USPAT;<br>JPO;<br>DERWENT                | AND         | OZ  | 2015/07/21<br>10:39 |
| S55  | 1    | S54 (activity with (mci\$1s or (millicurie near2 sec\$4)))                                                                                                    | US-<br>PGPUB;<br>USPAT;<br>JPO;<br>DERWENT                | AND         | ON  | 2015/07/21<br>10:40 |
| S56  | 3080 | A61N5/1001,1002,1007,1014,1015,1016,1017,1027.cpc.                                                                                                    | US-<br>PGPUB;<br>USPAT;<br>USOCR;<br>EPO; JPO;<br>DERWENT | AND         | ON  | 2015/07/21<br>10:40 |
| S57  | 1300 | A61N5/1048,1071,1075.cpc.                                                                                                    | US-<br>PGPUB;<br>USPAT;<br>USOCR;<br>EPO; JPO;<br>DERWENT | AND         | ON  | 2015/07/21<br>10:40 |
| S58  | 0    | (\$56 or \$57) (activity with (mci\$1s or (millicurie near2 sec\$4)))                                                                                                    | US-<br>PGPUB;<br>USPAT;<br>JPO;<br>DERWENT                | <b>AN</b> D | ON  | 2015/07/21<br>10:40 |
| S59  | 1825 | A61M5/007.cpc.                                                                                                    | US-<br>PGPUB;<br>USPAT;<br>USOCR;<br>EPO; JPO;<br>DERWENT | AND         | ON  | 2015/07/21<br>10:41 |
| S60  | 439  | A61K51/1282.cpc.                                                                                                    | US-<br>PGPUB;<br>USPAT;<br>USOCR;<br>EPO; JPO;<br>DERWENT | AND         | ON  | 2015/07/21<br>10:41 |

| S61 | 113 | A61N2005/1021.cpc.                                                                         | US-<br>PGPUB;<br>USPAT;<br>USOCR;<br>EPO; JPO;<br>DERWENT | AND         | ON | 2015/07/21<br>10:41 |
|-----|-----|--------------------------------------------------------------------------------------------|-----------------------------------------------------------|-------------|----|---------------------|
| S62 | 846 | G21G4/04,06,08.cpc.                                                                        | US-<br>PGPUB;<br>USPAT;<br>USOCR;<br>EPO; JPO;<br>DERWENT | AND         | ON | 2015/07/21<br>10:41 |
| S63 | 2   | (S60 or S61 or S62 or S59) (activity with (mci\$1s or (millicurie near2 (sec or second)))) | US-<br>PGPUB;<br>USPAT;<br>USOCR;<br>EPO; JPO;<br>DERWENT | <b>AN</b> D | ON | 2015/07/21<br>10:42 |
| S64 | 2   | (S60 or S61 or S62 or S59) (activity with (mci\$1s or (millicurie near2 (sec or second)))) | US-<br>PGPUB;<br>USPAT;<br>USOCR;<br>EPO; JPO;<br>DERWENT | AND         | ON | 2015/07/21<br>10:42 |
| S65 | 2   | (S60 or S61 or S62 or S59) (mci\$1s or (millicurie near2 (sec or second)))                 | US-<br>PGPUB;<br>USPAT;<br>USOCR;<br>EPO; JPO;<br>DERWENT | AND         | ON | 2015/07/21<br>10:42 |
| S67 | 4   | (S56 or S57) (mci\$1s or (millicurie near2 (sec or second)))                               | US-<br>PGPUB;<br>USPAT;<br>USOCR;<br>EPO; JPO;<br>DERWENT | AND         | ON | 2015/07/21<br>10:43 |

### **EAST Search History (Interference)**

| Ref<br># | Hits | Search Query                                                                                                    | DBs                    | Default<br>Operator | 3  | Time<br>Stamp       |
|----------|------|----------------------------------------------------------------------------------------------------|------------------------|---------------------|----|---------------------|
| S46      | 3    | (break\$1through ((threshold or limit\$4) with<br>(treat\$3 or treatment or therap\$ or infus\$4 or<br>inject\$4 or administer\$4 or administration)<br>with (prevent\$4 or stop\$4 or halt\$4))).clm. | US-<br>PGPUB;<br>USPAT | <b>AN</b> D         | ON | 2015/07/17<br>09:03 |
| S68      | 2    | "Term Removed"                                                                                                    | US-<br>PGPUB           | <b>AN</b> D         | ON | 2015/07/21<br>10:39 |

7/21/2015 1:29:48 PM

C:\ Users\ cdorna\ Documents\ EAST\ Workspaces\ 14455623 and 14455631.wsp

UNITED STATES DEPARTMENT OF COMMERCE
United States Patent and Trademark Office
Address: COMMISSIONER FOR PATENTS
P.O. Box 1450
Alexandria, Virginia 22313-1450
www.uspto.gov

| APPLICATION NO. | FILING DATE                                    | FIRST NAMED INVENTOR | ATTORNEY DOCKET NO. | CONFIRMATION NO. |  |
|-----------------|------------------------------------------------|----------------------|---------------------|------------------|--|
| 14/455,623      | 08/08/2014                                     | Stephen E. Hidem     | 56782.1.7.15        | 1068             |  |
|                 | 7590 06/3 <b>0</b> /2 <b>0</b> 1 & BYRON, P.A. | 5                    | EXAM                | INER             |  |
| INTELLECTUA     | AL PROPERTY GRO<br>XTH STREET, SUITE           |                      | DORNA, CARRIE R     |                  |  |
| MINNEAPOLI      | S, MN 55402                                    |                      | ART UNIT            | PAPER NUMBER     |  |
|                 |                                                |                      | 3735                |                  |  |
|                 |                                                |                      | NOTIFICATION DATE   | DELIVERY MODE    |  |
|                 |                                                |                      | 06/30/2015          | ELECTRONIC       |  |

### Please find below and/or attached an Office communication concerning this application or proceeding.

The time period for reply, if any, is set in the attached communication.

Notice of the Office communication was sent electronically on above-indicated "Notification Date" to the following e-mail address(es):

IP@FREDLAW.COM

| Applicant Initiated Intensions Summany                                                                                                    | 14/455,623                     | HIDEM ET AL.              |                |  |  |
|----------------------------------------------------------------------------------------------------|--------------------------------|---------------------------|----------------|--|--|
| Applicant-Initiated Interview Summary                                                                                                    | Examiner                       | Art Unit                  |                |  |  |
|                                                                                                    | CARRIE R. DORNA                | 3735                      |                |  |  |
| All participants (applicant, applicant's representative, PTO                                                                                                    | personnel):                    |                           |                |  |  |
| (1) <u>Carrie R. Dorna</u> .                                                                                                    | (3)                            |                           |                |  |  |
| (2) <u>Paul LaVanway, Jr</u> .                                                                                                    | (4)                            |                           |                |  |  |
| Date of Interview: <u>24 June 2015</u> .                                                                                                    |                                |                           |                |  |  |
| Type: X Telephonic Video Conference Personal [copy given to: Applicant [                                                                                                    | applicant's representative]    |                           |                |  |  |
| Exhibit shown or demonstration conducted: Yes If Yes, brief description:                                                                                                    | ⊠ No.                          |                           |                |  |  |
| Issues Discussed 101 112 102 103 Other (For each of the checked box(es) above, please describe below the issue and details                                                                                                    |                                |                           |                |  |  |
| Claim(s) discussed: <u>1</u> .                                                                                                    |                                |                           |                |  |  |
| Identification of prior art discussed: 2011/0178359 (Hirschn                                                                                                    | nan) and Alvarez-Diez (cited i | n the previous O          | ffice Action). |  |  |
| Substance of Interview (For each issue discussed, provide a detailed description and indicate if agreement reference or a portion thereof, claim interpretation, proposed amendments, arguments.)                                                                                                    |                                | dentification or clarific | cation of a    |  |  |
| Applicant's representative described the background of the concept set forth in the present application. Following discussions                                                                                                    |                                |                           |                |  |  |
| reached that the current rejections would be withdrawn and                                                                                                    | prosecution re-opened.         |                           |                |  |  |
|                                                                                                    |                                |                           |                |  |  |
|                                                                                                    |                                |                           |                |  |  |
|                                                                                                    |                                |                           |                |  |  |
|                                                                                                    |                                |                           |                |  |  |
|                                                                                                    |                                |                           |                |  |  |
| Applicant recordation instructions: The formal written reply to the last Office action must include the substance of the interview. (See MPEP section 713.04). If a reply to the last Office action has already been filed, applicant is given a non-extendable period of the longer of one month or thirty days from this interview date, or the mailing date of this interview summary form, whichever is later, to file a statement of the substance of the interview                                                                                                    |                                |                           |                |  |  |
| <b>Examiner recordation instructions</b> : Examiners must summarize the substance of any interview of record. A complete and proper recordation of the substance of an interview should include the items listed in MPEP 713.04 for complete and proper recordation including the identification of the general thrust of each argument or issue discussed, a general indication of any other pertinent matters discussed regarding patentability and the general results or outcome of the interview, to include an indication as to whether or not agreement was reached on the issues raised. |                                |                           |                |  |  |
| ☐ Attachment                                                                                                    |                                |                           |                |  |  |
| /CARRIE R DORNA/<br>Examiner, Art Unit 3735                                                                                                    |                                |                           |                |  |  |
|                                                                                                    |                                |                           |                |  |  |

Application No.

Applicant(s)

U.S. Patent and Trademark Office PTOL-413 (Rev. 8/11/2010)

#### **Summary of Record of Interview Requirements**

#### Manual of Patent Examining Procedure (MPEP), Section 713.04, Substance of Interview Must be Made of Record

A complete written statement as to the substance of any face-to-face, video conference, or telephone interview with regard to an application must be made of record in the application whether or not an agreement with the examiner was reached at the interview.

#### Title 37 Code of Federal Regulations (CFR) § 1.133 Interviews

Paragraph (b)

In every instance where reconsideration is requested in view of an interview with an examiner, a complete written statement of the reasons presented at the interview as warranting favorable action must be filed by the applicant. An interview does not remove the necessity for reply to Office action as specified in §§ 1.111, 1.135. (35 U.S.C. 132)

#### 37 CFR §1.2 Business to be transacted in writing.

All business with the Patent or Trademark Office should be transacted in writing. The personal attendance of applicants or their attorneys or agents at the Patent and Trademark Office is unnecessary. The action of the Patent and Trademark Office will be based exclusively on the written record in the Office. No attention will be paid to any alleged oral promise, stipulation, or understanding in relation to which there is disagreement or doubt.

The action of the Patent and Trademark Office cannot be based exclusively on the written record in the Office if that record is itself incomplete through the failure to record the substance of interviews.

It is the responsibility of the applicant or the attorney or agent to make the substance of an interview of record in the application file, unless the examiner indicates he or she will do so. It is the examiner's responsibility to see that such a record is made and to correct material inaccuracies which bear directly on the question of patentability.

Examiners must complete an Interview Summary Form for each interview held where a matter of substance has been discussed during the interview by checking the appropriate boxes and filling in the blanks. Discussions regarding only procedural matters, directed solely to restriction requirements for which interview recordation is otherwise provided for in Section 812.01 of the Manual of Patent Examining Procedure, or pointing out typographical errors or unreadable script in Office actions or the like, are excluded from the interview recordation procedures below. Where the substance of an interview is completely recorded in an Examiners Amendment, no separate Interview Summary Record is required.

The Interview Summary Form shall be given an appropriate Paper No., placed in the right hand portion of the file, and listed on the "Contents" section of the file wrapper. In a personal interview, a duplicate of the Form is given to the applicant (or attorney or agent) at the conclusion of the interview. In the case of a telephone or video-conference interview, the copy is mailed to the applicant's correspondence address either with or prior to the next official communication. If additional correspondence from the examiner is not likely before an allowance or if other circumstances dictate, the Form should be mailed promptly after the interview rather than with the next official communication.

The Form provides for recordation of the following information:

- Application Number (Series Code and Serial Number)
- Name of applicant
- Name of examiner
- Date of interview
- Type of interview (telephonic, video-conference, or personal)
- -Name of participant(s) (applicant, attorney or agent, examiner, other PTO personnel, etc.)
- An indication whether or not an exhibit was shown or a demonstration conducted
- An identification of the specific prior art discussed
- An indication whether an agreement was reached and if so, a description of the general nature of the agreement (may be by
  attachment of a copy of amendments or claims agreed as being allowable). Note: Agreement as to allowability is tentative and does
  not restrict further action by the examiner to the contrary.
- The signature of the examiner who conducted the interview (if Form is not an attachment to a signed Office action)

It is desirable that the examiner orally remind the applicant of his or her obligation to record the substance of the interview of each case. It should be noted, however, that the Interview Summary Form will not normally be considered a complete and proper recordation of the interview unless it includes, or is supplemented by the applicant or the examiner to include, all of the applicable items required below concerning the substance of the interview.

A complete and proper recordation of the substance of any interview should include at least the following applicable items:

- 1) A brief description of the nature of any exhibit shown or any demonstration conducted,
- 2) an identification of the claims discussed,
- 3) an identification of the specific prior art discussed,
- 4) an identification of the principal proposed amendments of a substantive nature discussed, unless these are already described on the Interview Summary Form completed by the Examiner,
- 5) a brief identification of the general thrust of the principal arguments presented to the examiner,
  - (The identification of arguments need not be lengthy or elaborate. A verbatim or highly detailed description of the arguments is not required. The identification of the arguments is sufficient if the general nature or thrust of the principal arguments made to the examiner can be understood in the context of the application file. Of course, the applicant may desire to emphasize and fully describe those arguments which he or she feels were or might be persuasive to the examiner.)
- 6) a general indication of any other pertinent matters discussed, and
- 7) if appropriate, the general results or outcome of the interview unless already described in the Interview Summary Form completed by the examiner.

Examiners are expected to carefully review the applicant's record of the substance of an interview. If the record is not complete and accurate, the examiner will give the applicant an extendable one month time period to correct the record.

#### **Examiner to Check for Accuracy**

If the claims are allowable for other reasons of record, the examiner should send a letter setting forth the examiner's version of the statement attributed to him or her. If the record is complete and accurate, the examiner should place the indication, "Interview Record OK" on the paper recording the substance of the interview along with the date and the examiner's initials.

**PATENT** 

22859
Customer Number

Attorney Docket No.: 56782.1.7.15

#### IN THE UNITED STATES PATENT AND TRADEMARK OFFICE

First Named Inventor: Stephen E. Hidem

Application No.: 14/455,623 Group Art Unit: 3735

Filed: August 8, 2014 Examiner: DORNA, CARRIE

Title: INFUSION SYSTEM WITH RADIOISOTOPE DETECTOR

Commissioner for Patents P.O. Box 1450 Alexandria, VA 22313-1450

#### **INTERVIEW SUMMARY**

Applicant thanks the Examiner for her time and the courtesies extended during the telephonic interview conducted on June 24, 2015. Examiner Carrie Dorna and Applicant's representative Paul J. LaVanway, Jr. (Reg. No. 64,610) were involved in the telephonic interview. The parties discussed rejected independent claim 1. The parties also discussed the outstanding Final Office Action mailed March 12, 2015, the art cited therein, and Applicant's After-Final Response filed June 12, 2015. No exhibits were introduced or discussed.

Applicant's representative started the discussion with a background explanation of the underlying technology. For example, Applicant's representative provided a high-level discussion of the operation of strontium-rubidium radioisotope generators and their use to generate radioactive rubidium for injection into a patient. Applicant's representative further discussed unintended strontium release from a strontium-rubidium radioisotope generator column and the undesired effects of injecting such strontium into a patient because of the comparatively long half-life of strontium as compared to rubidium.

Applicant's representative continued the discussion by providing an overview of the claimed features and the real-world benefits provided by embodiments of such features. For example, Applicant's representative discussed potential benefits associated with an integrated system that includes a radioisotope generator, an on board dose calibrator to measure breakthrough (e.g., strontium breakthrough), and computer control of such a system. Applicant's representative discussed how the combination of the dose calibrator with the underlying

radioisotope generator system can offer an integrated system where computing hardware and/or software for controlling patient infusion procedures also controls dose calibration activity determination. The computing hardware and/or software in such an integrated system can prevent a patient infusion procedure in instances where data from the on board dose calibrator indicates that a breakthrough testing result exceeds an allowable limit.

Applicant's representative and the Examiner continued the conversation by discussing the outstanding rejections lodged against the pending claims. The Examiner agreed with Applicant's remarks in the After-Final Response that the outstanding Office Action should not have been made final. The Examiner also agreed with Applicant's position in the After-Final Response that the applied references do not disclose or suggest all the features of the claims. For example, Applicant's representative and the Examiner discussed how the applied references do not disclose or suggest a system that includes a computer configured to prevent a patient infusion procedure if a breakthrough test result exceeds an allowable limit, particularly in combination with the other claimed features.

In addition to discussing the substantive issues in the case, Applicant's representative also clarified an unintended typographical omission in the After-Final Response. Page 4 of the After-Final Response included the statement: "Alvarez-Diez does disclose or suggest preventing a patient infusion procedure if a breakthrough test result exceeds an allowable limit." In fact, the statement was intended to recite: "Alvarez-Diez does <u>not</u> disclose or suggest preventing a patient infusion procedure if a breakthrough test result exceeds an allowable limit." Applicant's representative wished to clarify the record and note that no admission was intended by the typographical omission. The Examiner indicated that Applicant's intended language was apparent from the context and remainder of the response.

Application No. 14/455,623 Interview Summary

The Examiner agreed to withdraw the outstanding Final Office Action and undertake further search, examination, and consideration of the application for potential allowability. Applicant's representative invited the Examiner to telephone at the below-identified number to the extent it would be helpful to advance prosecution of the application.

Dated: June 29, 2015 Respectfully submitted,

/Paul J. LaVanway, Jr./

FREDRIKSON & BYRON, P.A. 200 South Sixth Street, Suite 4000 Minneapolis, MN 55402-1425 USA

Telephone: (612) 492-7387 Facsimile: (612) 492-7077

Paul J. LaVanway, Jr. Registration No. 64,610

Please grant any extension of time necessary for entry; charge any fee due to Deposit Account No. 06-1910.

56226272\_1.DOC

| Electronic Acl                       | Electronic Acknowledgement Receipt         |  |  |  |  |
|--------------------------------------|--------------------------------------------|--|--|--|--|
| EFS ID:                              | 22767950                                   |  |  |  |  |
| Application Number:                  | 14455623                                   |  |  |  |  |
| International Application Number:    |                                            |  |  |  |  |
| Confirmation Number:                 | 1068                                       |  |  |  |  |
| Title of Invention:                  | INFUSION SYSTEM WITH RADIOISOTOPE DETECTOR |  |  |  |  |
| First Named Inventor/Applicant Name: | Stephen E. Hidem                           |  |  |  |  |
| Customer Number:                     | 22859                                      |  |  |  |  |
| Filer:                               | Paul J. LaVanway Jr.                       |  |  |  |  |
| Filer Authorized By:                 |                                            |  |  |  |  |
| Attorney Docket Number:              | 56782.1.7.15                               |  |  |  |  |
| Receipt Date:                        | 29-JUN-2015                                |  |  |  |  |
| Filing Date:                         | 08-AUG-2014                                |  |  |  |  |
| Time Stamp:                          | 14:23:38                                   |  |  |  |  |
| Application Type:                    | Utility under 35 USC 111(a)                |  |  |  |  |

## Payment information:

| Submitted with Payment | no |
|------------------------|----|
|------------------------|----|

### File Listing:

| Document<br>Number | Document Description                | File Name                  | File Size(Bytes)/<br>Message Digest                   | Multi<br>Part /.zip | Pages<br>(if appl.) |
|--------------------|-------------------------------------|----------------------------|-------------------------------------------------------|---------------------|---------------------|
| 1                  | Applicant summary of interview with | 56782_1_7_15_Interview_Sum | 101644                                                | no                  | 3                   |
| •                  | examiner                            | mary.pdf                   | ff0f1ea2ba111b25 <b>dd</b> 91166bce1bc42b36ec<br>9a23 |                     | 3                   |
| Warnings:          |                                     | •                          |                                                       |                     |                     |

Information:

This Acknowledgement Receipt evidences receipt on the noted date by the USPTO of the indicated documents, characterized by the applicant, and including page counts, where applicable. It serves as evidence of receipt similar to a Post Card, as described in MPEP 503.

#### New Applications Under 35 U.S.C. 111

If a new application is being filed and the application includes the necessary components for a filing date (see 37 CFR 1.53(b)-(d) and MPEP 506), a Filing Receipt (37 CFR 1.54) will be issued in due course and the date shown on this Acknowledgement Receipt will establish the filing date of the application.

#### National Stage of an International Application under 35 U.S.C. 371

If a timely submission to enter the national stage of an international application is compliant with the conditions of 35 U.S.C. 371 and other applicable requirements a Form PCT/DO/EO/903 indicating acceptance of the application as a national stage submission under 35 U.S.C. 371 will be issued in addition to the Filing Receipt, in due course.

#### New International Application Filed with the USPTO as a Receiving Office

If a new international application is being filed and the international application includes the necessary components for an international filing date (see PCT Article 11 and MPEP 1810), a Notification of the International Application Number and of the International Filing Date (Form PCT/RO/105) will be issued in due course, subject to prescriptions concerning national security, and the date shown on this Acknowledgement Receipt will establish the international filing date of the application.

**PATENT** 

22859
Customer Number

Attorney Docket No.: 56782.1.7.15

#### IN THE UNITED STATES PATENT AND TRADEMARK OFFICE

First Named Inventor: Stephen E. Hidem

Application No.: 14/455,623 Group Art Unit: 3735

Filed: August 8, 2014 Examiner: DORNA, CARRIE

Title: INFUSION SYSTEM WITH RADIOISOTOPE DETECTOR

Mail Stop AF Commissioner for Patents P.O. Box 1450 Alexandria, VA 22313-1450

#### **AFTER-FINAL RESPONSE**

#### Dear Commissioner:

In response to the Office Action mailed March 12, 2015, the period of response for which runs through June 12, 2015, reconsideration of the application is respectfully requested in view of the following remarks.

Remarks begin on page 2 of this paper.

#### **REMARKS**

These Remarks are responsive to the Office Action dated March 12, 2015. Claims 1–5, 7–19, and 21–24 remain pending. Reconsideration of the application is respectfully requested.

#### **Withdrawal of Finality of Office Action**

Applicant respectfully requests withdrawal of the finality of the Office Action because the Examiner rejected the claims on a new ground of rejection that was not necessitated by Applicant's prior claim amendment. In the Non-Final Office Action dated October 23, 2014, independent claims 1 and 14, as well as dependent claims 6 and 20, were rejected as allegedly being unpatentable over de Kemp et al. (US 2007/0213848) in view of de Kemp (US 2007/0140958). Applicant responded to the Non-Final Office Action in an Amendment filed on January 23, 2015 in which Applicant amended independent claim 1 to incorporate the features of dependent claim 6 and independent claim 14 to incorporate the features of dependent claim 20. Accordingly, amended independent claims 1 and 14 presented the same combination of features originally presented in dependent claims 6 and 20. In the current Final Office Action, independent claims 1 and 14 have been rejected as allegedly being unpatentable over Hirschman (US 2011/0178659) in view of Alvarez-Diez et al. as evidenced by Klein et al.

MPEP 706.07(a) states that:

Second or any subsequent actions on the merits shall be final, <u>except where the examiner introduces a new ground of rejection that is neither necessitated by applicant's amendment of the claims</u>, nor based on information submitted in an information disclosure statement . . . .

Since the Final Office Action has introduced a new ground of rejection against the features of independent claims 1 and 14, and the new ground of rejection was not necessitated by Applicant's claim amendment (since the features were originally present in claims 6 and 20), the finality of the Office Action is improper and should be withdrawn.

#### Claim Rejections Under pre-AIA 35 U.S.C. § 103(a)

In the Office Action, claims 1–5, 7–10, 12–19 and 21–24 were rejected under pre-AIA 35 U.S.C. § 103(a) as purportedly being unpatentable over Hirschman et al. (US 2011/0178659, hereinafter "Hirschman") in view of "Manufacture of strontium-82/rubidium-82 generators and quality control of rubidium-82 chloride for myocardial perfusion imaging in patients using

positron emission tomography" by Alvarez-Diez et al. (hereinafter "Alvarez-Diez"), as evidenced by "Precision Control of Eluted Activity from a Sr/Rb Generator for Cardiac Positron Emission Technology" by Klein et al. (hereinafter "Klein"). In addition, claim 11 was rejected under pre-AIA 35 U.S.C. § 103(a) as purportedly being unpatentable over Hirschman in view of Alvarez-Diez, as evidenced by Klein, and further in view of Tate et al. (US 2008/0177126, hereinafter "Tate").

Applicant respectfully traverses the rejections. The applied references do not disclose or suggest the features of the claims, and there would have been no apparent reason for modification to arrive at the claimed features.

The applied references do not disclose or suggest the features of the claims including, for example, independent claim 1. Independent claim 1 is directed to a system that includes a shielding assembly, a computer, and a dose calibrator. The claim states that the shielding assembly is configured to contain a radioisotope generator that generates radioactive eluate via elution and the computer is carried by the shielding assembly. The computer is configured to receive a user input and, responsive to receiving the user input, control the radioisotope generator to generate a sample of eluate via elution during breakthrough testing. The dose calibrator is electronically coupled to the computer and configured to measure an activity of the sample of eluate generated during breakthrough testing. The claim further specifies that the computer carried by the shielding assembly is configured to receive the activity data from the dose calibrator and calculate breakthrough test results and also configured to prevent a patient infusion procedure if a breakthrough test result exceeds an allowable limit.

In support of the rejection of independent claim 1, the Office Action cited Hirschman as purportedly disclosing a system that includes a shielding assembly, a computer carried by a cabinet structure, and a dose calibrator electronically coupled to the computer. The Office Action conceded that Hirschman does not teach performing breakthrough testing or preventing a patient infusion procedure if a breakthrough test result exceeds an allowable limit. The Office Action cited Alvarez-Diez in attempt to overcome these deficiencies and asserted, on this basis, that the features of independent claim 1 would have been obvious. Applicant respectfully disagrees for multiple reasons.

First, even if the system of Hirschman were modified in view of Alvarez-Diez in the manner proposed in the Office Action, the resulting combination would not yield all the features

required by independent claim 1. In particular, the resulting system would not provide a system where a computer carried by a shielding assembly is configured to prevent a patient infusion procedure if a breakthrough test result exceeds an allowable limit, as per claim 1.

In support of the rejection of this feature, the Office Action conceded that Hirschman does not disclose a computer configured to prevent a patient infusion procedure if a breakthrough test result exceeds an allowable limit. Alvarez-Diez similarly does not disclose such a feature. Rather, Alvarez-Diez is concerned with "a novel and simple manufacturing protocol which include the quality control procedures for the production of <sup>82</sup>Sr/<sup>82</sup>Rb generators." Alvarez-Diez does disclose or suggest preventing a patient infusion procedure if a breakthrough test result exceeds an allowable limit. Thus, even if the system of Hirschman were modified in view of Alvarez-Diez, the resulting system would not have a computer carried by a shielding assembly and configured to prevent a patient infusion procedure if a breakthrough test result exceeds an allowable limit. This is a clear "missing element" from the cited art.

In the rejection of independent claim 1, the Office Action alleged that it would have been obvious to "modify the alarms/alerts of Hirschman to prevent infusion if a breakthrough test result exceeds an allowable limit." Yet neither Hirschman nor Alvarez-Diez ever contemplate or disclose preventing a patient infusion procedure under any circumstances, much less when a test result exceeds an allowable limit. The references fail to recognize or convey to a person of ordinary skill in the art the features and advantages of having such a feature, as recognized and disclosed by the Applicant.

Second, even if the system of Hirschman were modified in view of Alvarez-Diez in the manner proposed in the Office Action, the resulting combination would not yield other features required by the claim. For example, independent claim 1 requires a computer carried by a shielding assembly and "configured to receive a user input and, responsive to receiving the user input, control the radioisotope generator to generate a sample of eluate via elution during breakthrough testing." The Office Action cited Hirschman as purportedly disclosing a computer configured to receive user input and "responsive to receiving the user input, control the radioisotope generator." However, independent claim 1 does not require a computer configured to receive user input and merely "control the radioisotope generator" but rather "generate a

<sup>&</sup>lt;sup>1</sup> Alvarez-Diez at page 1016.

<sup>&</sup>lt;sup>2</sup> Office Action dated March 12, 2015, at page 5.

<sup>&</sup>lt;sup>3</sup> Id. at page 3.

sample of eluate via elution during breakthrough testing." Besides the previously-mentioned citation to Hirschman, the Office Action did not place any additional evidence or arguments on the record as to how allegedly this claim feature is disclosed or rendered obvious. Applicant submits that a computer carried by a shielding assembly and "configured to receive a user input and, responsive to receiving the user input, control the radioisotope generator to generate a sample of eluate via elution during breakthrough testing" is not disclosed or suggested by the applied references.

Third, there is no reason why a person of ordinary skill in the art would have modified the system of Hirschman in view of Alvarez-Diez as proposed in the Office Action. The system described in the cited passages of Hirschman is not a strontium-rubidium generator system. To the contrary, Hirschman describes that the system in cited FIG. 3 uses a technetium Tc-99m generator that draws saline through a column containing molybdenum Mo-99. Given that Hirschman and Alvarez-Diez relate to entirely different radionuclides with different half-lives and different behaviors, a person of ordinary skill in the art would not have found the teachings in Alvarez-Diez concerning quality control procedures for a strontium-rubidium generator to be at all relevant to the system of Hirschman.

Moreover, Applicant respectfully disagrees that the Office Action presented a legally sufficient justification as to why allegedly it would have been obvious to modify the system of Hirschman in view of Alvarez-Diez. It is well established that rejections based on obviousness cannot be sustained on mere conclusory statements but must be supported with articulated reasoning grounded in rational underpinnings of fact. Yet in the Office Action, the conclusion of obviousness was based on the following rationale:

It would have been obvious to one of ordinary skill in the art at the time of the invention to modify the control computer and in-line dosimeters of the integrated radiopharmaceutical patient treatment system of Hirschman to perform breakthrough testing as taught by Alvarez-Diez . . . a because elution of <sup>82</sup>Sr and <sup>85</sup>Sr isotopes (half-life 25 and 65 days respectively) to the patient is undesired, as Sr tends to accumulate in the bone marrow, which is particularly radiation sensitive (Klein, page 1396).<sup>5</sup>

Applicant respectfully submits that the argument advanced in the Office Action and reproduced above does not provide any legally justifiable basis for alleging that it would have been obvious

<sup>&</sup>lt;sup>4</sup> See Hirschman at paragraph [0126].

<sup>&</sup>lt;sup>5</sup> Office Action dated March 12, 2015, at page 5.

to modify the system of Hirschman in view of the teachings of Alvarez-Diez. If anything, the arguments advanced in the Office Action indicate that it would <u>not</u> have been obvious to modify the technetium Tc-99m generator of Hirschman with the strontium-rubidium techniques of Alvarez-Diez because, according to the Office Action, "elution of <sup>82</sup>Sr and <sup>85</sup>Sr isotopes . . . to the patient is undesired, as Sr tends to accumulate in the bone marrow, which is particularly radiation sensitive."

For at least the reasons given above, the applied references do not render independent claim 1 unpatentable. Independent claim 14, though differing in scope from independent claim 1, recites features similar to independent claim 1 and is therefore patentable for at least the reasons given above. Claims 2–5, 7–13, 15–19, and 21–24 depend from independent claims 1 or 14 and are therefore patentable at least by virtue of their dependency from the independent claim, as well as in their own right.

#### **CONCLUSION**

It is submitted that all claims in this application are in condition for allowance. Applicant respectfully requests reconsideration and prompt allowance of all pending claims.

In view of the fundamental differences identified above, Applicant reserves further comment concerning the additional features set forth in the claims. However, Applicant does not acquiesce in the propriety of the Office Action's application or interpretation of the references with respect to the claims, and reserves the right to present additional arguments in any further prosecution of this application.

The Commissioner is authorized to charge any deficiencies and credit any overpayments to Deposit Account No. 06-1910. The Examiner is invited to telephone the undersigned attorney to discuss this application.

Dated: June 12, 2015 Respectfully submitted,

/Paul J. LaVanway, Jr./

FREDRIKSON & BYRON, P.A. 200 South Sixth Street, Suite 4000 Minneapolis, MN 55402-1425 USA

Paul J. LaVanway, Jr. Registration No. 64,610

Telephone: (612) 492-7387 Facsimile: (612) 492-7077

Please grant any extension of time necessary for entry; charge any fee due to Deposit Account No. 06-1910.  $53152756\_1.DOC$ 

| Electronic Acknowledgement Receipt   |                                            |  |  |  |
|--------------------------------------|--------------------------------------------|--|--|--|
| EFS ID:                              | 22612664                                   |  |  |  |
| Application Number:                  | 14455623                                   |  |  |  |
| International Application Number:    |                                            |  |  |  |
| Confirmation Number:                 | 1068                                       |  |  |  |
| Title of Invention:                  | INFUSION SYSTEM WITH RADIOISOTOPE DETECTOR |  |  |  |
| First Named Inventor/Applicant Name: | Stephen E. Hidem                           |  |  |  |
| Customer Number:                     | 22859                                      |  |  |  |
| Filer:                               | Paul J. LaVanway Jr./Sarah Munson          |  |  |  |
| Filer Authorized By:                 | Paul J. LaVanway Jr.                       |  |  |  |
| Attorney Docket Number:              | 56782.1.7.15                               |  |  |  |
| Receipt Date:                        | 12-JUN-2015                                |  |  |  |
| Filing Date:                         | 08-AUG-2014                                |  |  |  |
| Time Stamp:                          | 12:20:04                                   |  |  |  |
| Application Type:                    | Utility under 35 USC 111(a)                |  |  |  |

### **Payment information:**

| Submitted with Payment | no |
|------------------------|----|
|------------------------|----|

### File Listing:

| Document<br>Number | Document Description | File Name            | File Size(Bytes)/<br>Message Digest          | Multi<br>Part /.zip | Pages<br>(if appl.) |
|--------------------|----------------------|----------------------|----------------------------------------------|---------------------|---------------------|
| 1                  |                      | 56782_1_7_15_OAR.pdf | 122383                                       | <b>v</b> es         | 6                   |
| '                  |                      | 30/02_1_/_13_OAN.pdf | 22d8345abced04de96f7c11b0ab46caa39fc<br>2c5a | ,                   | U                   |

| Multipart Description/PDF files in .:            | Multipart Description/PDF files in .zip description |   |  |  |
|--------------------------------------------------|-----------------------------------------------------|---|--|--|
| Document Description                             | Document Description Start                          |   |  |  |
| Response After Final Action                      | 1                                                   | 1 |  |  |
| Applicant Arguments/Remarks Made in an Amendment | 2                                                   | 6 |  |  |

#### **Warnings:**

#### Information:

| Total Files Size (in bytes): | 122383 |
|------------------------------|--------|
|                              |        |

This Acknowledgement Receipt evidences receipt on the noted date by the USPTO of the indicated documents, characterized by the applicant, and including page counts, where applicable. It serves as evidence of receipt similar to a Post Card, as described in MPEP 503.

#### New Applications Under 35 U.S.C. 111

If a new application is being filed and the application includes the necessary components for a filing date (see 37 CFR 1.53(b)-(d) and MPEP 506), a Filing Receipt (37 CFR 1.54) will be issued in due course and the date shown on this Acknowledgement Receipt will establish the filing date of the application.

#### National Stage of an International Application under 35 U.S.C. 371

If a timely submission to enter the national stage of an international application is compliant with the conditions of 35 U.S.C. 371 and other applicable requirements a Form PCT/DO/EO/903 indicating acceptance of the application as a national stage submission under 35 U.S.C. 371 will be issued in addition to the Filing Receipt, in due course.

#### New International Application Filed with the USPTO as a Receiving Office

If a new international application is being filed and the international application includes the necessary components for an international filing date (see PCT Article 11 and MPEP 1810), a Notification of the International Application Number and of the International Filing Date (Form PCT/RO/105) will be issued in due course, subject to prescriptions concerning national security, and the date shown on this Acknowledgement Receipt will establish the international filing date of the application.

### INFORMATION DISCLOSURE STATEMENT BY APPLICANT (Not for submission under 37 CFR 1.99)

| Application Number         | _ | 14455623     |
|----------------------------|---|--------------|
| Filing Date                |   | 2014-08-08   |
| First Named Inventor Steph |   | en E. Hidem  |
| Art Unit                   |   | 3735         |
| Examiner Name Carrie       |   | R. Dorna     |
| Attorney Docket Number     |   | 56782.1.7.15 |

|                      |            |                                         |                              |                 | U.S.I    | PATENTS                                                        |                     |         | Remove                                                                          |
|----------------------|------------|-----------------------------------------|------------------------------|-----------------|----------|----------------------------------------------------------------|---------------------|---------|---------------------------------------------------------------------------------|
| Examiner<br>Initial* | Cite<br>No | Patent Number                           | Kind<br>Code <sup>1</sup>    | Issue D         | )ate     | of sited Document                                              |                     | Relev   | s,Columns,Lines where<br>vant Passages or Relevant<br>es Appear                 |
|                      | 1          | 3535085                                 | A                            | 1970-10         | -20      | Shumate                                                        |                     |         |                                                                                 |
|                      | 2          | 4160910                                 | A                            | 1979-07         | '-10     | Thornton et al.                                                | Thornton et al.     |         |                                                                                 |
|                      | 3          | 4759345                                 | A                            | 1988-07         | -26      | Mistry                                                         |                     |         |                                                                                 |
|                      | 4          | 6639237                                 | B2                           | 2003-10         | -28      | Pedersen et al.                                                |                     |         |                                                                                 |
| If you wis           | h to ad    | d additional U.S. Pater                 | nt citatio                   | n inform        | ation pl | ease click the                                                 | Add button.         |         | Add                                                                             |
|                      |            |                                         | U.S.P                        | ATENT           | APPLIC   | CATION PUBL                                                    | LICATIONS           |         | Remove                                                                          |
| Examiner<br>Initial* | Cite N     | Publication<br>Number                   | Kind<br>Code <sup>1</sup>    | Publica<br>Date | tion     | Name of Patentee or Applicant of cited Document                |                     | Relev   | s,Columns,Lines where<br>vant Passages or Relevant<br>es Appear                 |
|                      | 1          |                                         |                              |                 |          |                                                                |                     |         |                                                                                 |
| If you wis           | h to ad    | d additional U.S. Publi                 | shed Ap                      | plication       | citatio  | n information p                                                | lease click the Ado | d butto | n. Add                                                                          |
|                      |            |                                         |                              | FOREIC          | 3N PAT   | TENT DOCUM                                                     | ENTS                |         | Remove                                                                          |
| Examiner<br>Initial* |            | Foreign Document<br>Number <sup>3</sup> | Country<br>Code <sup>2</sup> | -               |          | Publication Date  Name of Patentee Applicant of cited Document |                     |         | Pages,Columns,Lines<br>where Relevant<br>Passages or Relevant<br>Figures Appear |

# INFORMATION DISCLOSURE STATEMENT BY APPLICANT

( Not for submission under 37 CFR 1.99)

| Application Number          |  | 14455623     |  |  |
|-----------------------------|--|--------------|--|--|
| Filing Date                 |  | 2014-08-08   |  |  |
| First Named Inventor Stephe |  | en E. Hidem  |  |  |
| Art Unit                    |  | 3735         |  |  |
| Examiner Name Carrie        |  | R. Dorna     |  |  |
| Attorney Docket Number      |  | 56782.1.7.15 |  |  |

| If you wish to add additional Foreign Patent Document citation information please click the Add button Add                                                                                                    |                                                                                                    |                     |                    |                        |          |                     |       |                           |                                                                                                 |        |
|----------------------------------------------------------------------------------------------------|----------------------------------------------------------------------------------------------------|---------------------|--------------------|------------------------|----------|---------------------|-------|---------------------------|-------------------------------------------------------------------------------------------------|--------|
|                                                                                                    | NON-PATENT LITERATURE DOCUMENTS Remove                                                                                                    |                     |                    |                        |          |                     |       |                           |                                                                                                 |        |
| Examiner<br>Initials*                                                                                                    | xaminer citials*  Cite No  Include name of the author (in CAPITAL LETTERS), title of the article (when appropriate), title of the item (book, magazine, journal, serial, symposium, catalog, etc), date, pages(s), volume-issue number(s), publisher, city and/or country where published. |                     |                    |                        |          |                     |       |                           |                                                                                                 |        |
|                                                                                                    | 1                                                                                                    |                     |                    |                        |          |                     |       |                           |                                                                                                 |        |
| If you wisl                                                                                                    | h to ac                                                                                                    | ld add              | itional non-paten  | t literature docur     | nent cit | ation informati     | ion p | lease click the Add b     | outton Add                                                                                      |        |
|                                                                                                    |                                                                                                    |                     |                    | EX                     | AMINE    | RSIGNATUR           | E     |                           |                                                                                                 |        |
| Examiner                                                                                                    | Signa                                                                                                    | ture                |                    |                        |          |                     |       | Date Considered           |                                                                                                 |        |
| *EXAMINER: Initial if reference considered, whether or not citation is in conformance with MPEP 609. Draw line through a citation if not in conformance and not considered. Include copy of this form with next communication to applicant. |                                                                                                    |                     |                    |                        |          |                     |       |                           |                                                                                                 |        |
| Standard ST  4 Kind of doo                                                                                                    | Γ.3). <sup>3</sup> F<br>cument                                                                                                    | or Japa<br>by the a | nese patent docume | nts, the indication of | the year | of the reign of the | Empe  | eror must precede the ser | nt, by the two-letter code (W<br>rial number of the patent doc<br>cant is to place a check mark | ument. |

## INFORMATION DISCLOSURE STATEMENT BY APPLICANT

( Not for submission under 37 CFR 1.99)

| Application Number         |  | 14455623     |  |  |
|----------------------------|--|--------------|--|--|
| Filing Date                |  | 2014-08-08   |  |  |
| First Named Inventor Steph |  | en E. Hidem  |  |  |
| Art Unit                   |  | 3735         |  |  |
| Examiner Name Carrie       |  | R. Dorna     |  |  |
| Attorney Docket Number     |  | 56782.1.7.15 |  |  |

|        |                                                                                                    | CERTIFICATION                                                                                                    | STATEMENT                                              |                                                                    |  |  |  |  |
|--------|----------------------------------------------------------------------------------------------------|----------------------------------------------------------------------------------------------------|--------------------------------------------------------|--------------------------------------------------------------------|--|--|--|--|
| Plea   | ase see 37 CFR 1.97 a                                                                                                    | and 1.98 to make the appropriate selectio                                                                                                    | on(s):                                                 |                                                                    |  |  |  |  |
|        | That each item of information contained in the information disclosure statement was first cited in any communication from a foreign patent office in a counterpart foreign application not more than three months prior to the filing of the information disclosure statement. See 37 CFR 1.97(e)(1). |                                                                                                    |                                                        |                                                                    |  |  |  |  |
| OR     |                                                                                                    |                                                                                                    |                                                        |                                                                    |  |  |  |  |
| ×      | foreign patent office after making reasona                                                                                                    | ormation contained in the information dis<br>in a counterpart foreign application, and<br>able inquiry, no item of information conta<br>nated in 37 CFR 1.56(c) more than thre<br>FR 1.97(e)(2). | d, to the knowledge of the ined in the information dis | e person signing the certification sclosure statement was known to |  |  |  |  |
| ٦      | See attached certification                                                                                                    | ation statement.                                                                                                    |                                                        |                                                                    |  |  |  |  |
| _<br>X | The fee set forth in 3                                                                                                    | 7 CFR 1.17 (p) has been submitted herev                                                                                                    | with.                                                  |                                                                    |  |  |  |  |
|        | A certification statem                                                                                                    | ent is not submitted herewith.                                                                                                    |                                                        |                                                                    |  |  |  |  |
|        | ignature of the applican of the signature.                                                                                                    | SIGNAT ant or representative is required in accord                                                                                                    |                                                        | 8. Please see CFR 1.4(d) for the                                   |  |  |  |  |
| Sigr   | nature /Pa                                                                                                    | ul J. LaVanway, Jr./                                                                                                    | Date (YYYY-MM-DD)                                      | 2015-06-08                                                         |  |  |  |  |
| Nan    | ne/Print Pau                                                                                                    | ıl J. LaVanway, Jr.                                                                                                    | Registration Number                                    | 64610                                                              |  |  |  |  |
| Γhic   | collection of informat                                                                                                    | ion is required by 37 CFR 1 97 and 1 98                                                                                                    | The information is require                             | ed to obtain or retain a benefit by the                            |  |  |  |  |

public which is to file (and by the USPTO to process) an application. Confidentiality is governed by 35 U.S.C. 122 and 37 CFR 1.14. This collection is estimated to take 1 hour to complete, including gathering, preparing and submitting the completed application form to the USPTO. Time will vary depending upon the individual case. Any comments on the amount of time you require to complete this form and/or suggestions for reducing this burden, should be sent to the Chief Information Officer, U.S. Patent and Trademark Office, U.S. Department of Commerce, P.O. Box 1450, Alexandria, VA 22313-1450. DO NOT SEND FEES OR COMPLETED FORMS TO THIS ADDRESS. **SEND TO: Commissioner for Patents, P.O. Box 1450, Alexandria, VA 22313-1450.** 

#### **Privacy Act Statement**

The Privacy Act of 1974 (P.L. 93-579) requires that you be given certain information in connection with your submission of the attached form related to a patent application or patent. Accordingly, pursuant to the requirements of the Act, please be advised that: (1) the general authority for the collection of this information is 35 U.S.C. 2(b)(2); (2) furnishing of the information solicited is voluntary; and (3) the principal purpose for which the information is used by the U.S. Patent and Trademark Office is to process and/or examine your submission related to a patent application or patent. If you do not furnish the requested information, the U.S. Patent and Trademark Office may not be able to process and/or examine your submission, which may result in termination of proceedings or abandonment of the application or expiration of the patent.

The information provided by you in this form will be subject to the following routine uses:

- 1. The information on this form will be treated confidentially to the extent allowed under the Freedom of Information Act (5 U.S.C. 552) and the Privacy Act (5 U.S.C. 552a). Records from this system of records may be disclosed to the Department of Justice to determine whether the Freedom of Information Act requires disclosure of these record s.
- 2. A record from this system of records may be disclosed, as a routine use, in the course of presenting evidence to a court, magistrate, or administrative tribunal, including disclosures to opposing counsel in the course of settlement negotiations.
- 3. A record in this system of records may be disclosed, as a routine use, to a Member of Congress submitting a request involving an individual, to whom the record pertains, when the individual has requested assistance from the Member with respect to the subject matter of the record.
- 4. A record in this system of records may be disclosed, as a routine use, to a contractor of the Agency having need for the information in order to perform a contract. Recipients of information shall be required to comply with the requirements of the Privacy Act of 1974, as amended, pursuant to 5 U.S.C. 552a(m).
- 5. A record related to an International Application filed under the Patent Cooperation Treaty in this system of records may be disclosed, as a routine use, to the International Bureau of the World Intellectual Property Organization, pursuant to the Patent Cooperation Treaty.
- 6. A record in this system of records may be disclosed, as a routine use, to another federal agency for purposes of National Security review (35 U.S.C. 181) and for review pursuant to the Atomic Energy Act (42 U.S.C. 218(c)).
- 7. A record from this system of records may be disclosed, as a routine use, to the Administrator, General Services, or his/her designee, during an inspection of records conducted by GSA as part of that agency's responsibility to recommend improvements in records management practices and programs, under authority of 44 U.S.C. 2904 and 2906. Such disclosure shall be made in accordance with the GSA regulations governing inspection of records for this purpose, and any other relevant (i.e., GSA or Commerce) directive. Such disclosure shall not be used to make determinations about individuals.
- 8. A record from this system of records may be disclosed, as a routine use, to the public after either publication of the application pursuant to 35 U.S.C. 122(b) or issuance of a patent pursuant to 35 U.S.C. 151. Further, a record may be disclosed, subject to the limitations of 37 CFR 1.14, as a routine use, to the public if the record was filed in an application which became abandoned or in which the proceedings were terminated and which application is referenced by either a published application, an application open to public inspections or an issued patent.
- 9. A record from this system of records may be disclosed, as a routine use, to a Federal, State, or local law enforcement agency, if the USPTO becomes aware of a violation or potential violation of law or regulation.

| Electronic Patent Application Fee Transmittal |                                            |            |          |        |                         |
|-----------------------------------------------|--------------------------------------------|------------|----------|--------|-------------------------|
| Application Number:                           | 14455623                                   |            |          |        |                         |
| Filing Date:                                  | 08-Aug-2014                                |            |          |        |                         |
| Title of Invention:                           | INFUSION SYSTEM WITH RADIOISOTOPE DETECTOR |            |          |        |                         |
| First Named Inventor/Applicant Name:          | Stephen E. Hidem                           |            |          |        |                         |
| Filer:                                        | Paul J. LaVanway Jr.                       |            |          |        |                         |
| Attorney Docket Number:                       | 567                                        | 782.1.7.15 |          |        |                         |
| Filed as Large Entity                         |                                            |            |          |        |                         |
| Filing Fees for Utility under 35 USC 111(a)   |                                            |            |          |        |                         |
| Description                                   |                                            | Fee Code   | Quantity | Amount | Sub-Total in<br>USD(\$) |
| Basic Filing:                                 |                                            |            |          |        |                         |
| Pages:                                        |                                            |            |          |        |                         |
| Claims:                                       |                                            |            |          |        |                         |
| Miscellaneous-Filing:                         |                                            |            |          |        |                         |
| Petition:                                     |                                            |            |          |        |                         |
| Patent-Appeals-and-Interference:              |                                            |            |          |        |                         |
| Post-Allowance-and-Post-Issuance:             |                                            |            |          |        |                         |
| Extension-of-Time:                            |                                            |            |          |        |                         |

| Description                             | Fee Code | Quantity  | Amount | Sub-Total in<br>USD(\$) |
|-----------------------------------------|----------|-----------|--------|-------------------------|
| Miscellaneous:                          |          |           |        |                         |
| Submission- Information Disclosure Stmt | 1806     | 1         | 180    | 180                     |
|                                         | Tot      | al in USD | (\$)   | 180                     |

| Electronic Acknowledgement Receipt   |                                            |  |  |  |
|--------------------------------------|--------------------------------------------|--|--|--|
| EFS ID:                              | 22560801                                   |  |  |  |
| Application Number:                  | 14455623                                   |  |  |  |
| International Application Number:    |                                            |  |  |  |
| Confirmation Number:                 | 1068                                       |  |  |  |
| Title of Invention:                  | INFUSION SYSTEM WITH RADIOISOTOPE DETECTOR |  |  |  |
| First Named Inventor/Applicant Name: | Stephen E. Hidem                           |  |  |  |
| Customer Number:                     | 22859                                      |  |  |  |
| Filer:                               | Paul J. LaVanway Jr./Sarah Munson          |  |  |  |
| Filer Authorized By:                 | Paul J. LaVanway Jr.                       |  |  |  |
| Attorney Docket Number:              | 56782.1.7.15                               |  |  |  |
| Receipt Date:                        | 08-JUN-2015                                |  |  |  |
| Filing Date:                         | 08-AUG-2014                                |  |  |  |
| Time Stamp:                          | 18:24:04                                   |  |  |  |
| Application Type:                    | Utility under 35 USC 111(a)                |  |  |  |

### **Payment information:**

| Submitted with Payment                   | yes         |
|------------------------------------------|-------------|
| Payment Type                             | Credit Card |
| Payment was successfully received in RAM | \$180       |
| RAM confirmation Number                  | 5077        |
| Deposit Account                          |             |
| Authorized User                          |             |

The Director of the USPTO is hereby authorized to charge indicated fees and credit any overpayment as follows:

| Eila | Listin | ٠   |
|------|--------|-----|
| riie | LISTIN | ıq: |

| Document<br>Number | Document Description                                  | File Name                   | File Size(Bytes)/<br>Message Digest                   | Multi<br>Part /.zip | Pages<br>(if appl.                  |  |  |  |  |  |
|--------------------|-------------------------------------------------------|-----------------------------|-------------------------------------------------------|---------------------|-------------------------------------|--|--|--|--|--|
| 1                  | Information Disclosure Statement (IDS)<br>Form (SB08) | 56782_1_7_15_SIDS.pdf       | 612300                                                | no                  | 4                                   |  |  |  |  |  |
| •                  |                                                       |                             | 7e836929e0f3 <b>d</b> 7effb8218aa96c35e3a8a84<br>7f0e |                     |                                     |  |  |  |  |  |
| Warnings:          |                                                       |                             |                                                       |                     |                                     |  |  |  |  |  |
| Information:       |                                                       |                             |                                                       |                     |                                     |  |  |  |  |  |
| 2                  | Fee Worksheet (SB06)                                  | fee-info.pdf                | 30750                                                 | . no                | 2                                   |  |  |  |  |  |
|                    |                                                       |                             | 1963e8e8a819ae54e61db77a259ba588d31<br>db97c          |                     |                                     |  |  |  |  |  |
| Warnings:          |                                                       |                             |                                                       | •                   |                                     |  |  |  |  |  |
| Information:       |                                                       |                             |                                                       |                     |                                     |  |  |  |  |  |
|                    |                                                       | Total Files Size (in bytes) | : 64                                                  | 43050               | Total Files Size (in bytes): 643050 |  |  |  |  |  |

This Acknowledgement Receipt evidences receipt on the noted date by the USPTO of the indicated documents, characterized by the applicant, and including page counts, where applicable. It serves as evidence of receipt similar to a Post Card, as described in MPEP 503.

#### New Applications Under 35 U.S.C. 111

If a new application is being filed and the application includes the necessary components for a filing date (see 37 CFR 1.53(b)-(d) and MPEP 506), a Filing Receipt (37 CFR 1.54) will be issued in due course and the date shown on this Acknowledgement Receipt will establish the filing date of the application.

#### National Stage of an International Application under 35 U.S.C. 371

If a timely submission to enter the national stage of an international application is compliant with the conditions of 35 U.S.C. 371 and other applicable requirements a Form PCT/DO/EO/903 indicating acceptance of the application as a national stage submission under 35 U.S.C. 371 will be issued in addition to the Filing Receipt, in due course.

#### New International Application Filed with the USPTO as a Receiving Office

If a new international application is being filed and the international application includes the necessary components for an international filing date (see PCT Article 11 and MPEP 1810), a Notification of the International Application Number and of the International Filing Date (Form PCT/RO/105) will be issued in due course, subject to prescriptions concerning national security, and the date shown on this Acknowledgement Receipt will establish the international filing date of the application.

# DECLARATION (37 CFR 1.63) FOR UTILITY OR DESIGN APPLICATION USING AN APPLICATION DATA SHEET (37 CFR 1.76)

| Title of<br>Invention                                                                                                    | INFUSION SYSTEM WITH RADIOISOTOPE DETECTOR                                                                                                    |
|----------------------------------------------------------------------------------------------------|----------------------------------------------------------------------------------------------------|
| As the belo                                                                                                    | w named inventor, I hereby declare that:                                                                                                    |
| This declar                                                                                                    | 18880 THE SHACHED ADDRICATION OF                                                                                                    |
|                                                                                                    | United States application or PCT international application number                                                                                                    |
|                                                                                                    | filed on                                                                                                    |
| The above-                                                                                                    | identified application was made or authorized to be made by me.                                                                                                    |
| I believe tha                                                                                                    | it I am the original inventor or an original joint inventor of a claimed invention in the application.                                                                                                    |
|                                                                                                    | knowledge that any willful false statement made in this declaration is punishable under 18 U.S.C. 1001 aprisonment of not more than five (5) years, or both.                                                                                                    |
|                                                                                                    | WARNING:                                                                                                    |
| contribute to<br>(other than a<br>to support a<br>petitioners/a<br>USPTO. Pe<br>application of<br>patent. Fur<br>referenced i | oplicant is cautioned to avoid submitting personal information in documents filed in a patent application that may be identity theft. Personal information such as social security numbers, bank account numbers, or credit card numbers a check or credit card authorization form PTO-2038 submitted for payment purposes) is never required by the USPT® petition or an application. If this type of personal information is included in documents submitted to the USPTO, applicants should consider redacting such personal information from the documents before submitting them to the etitioner/applicant is advised that the record of a patent application is available to the public after publication of the (unless a non-publication request in compliance with 37 CFR 1.213(a) is made in the application) or issuance of a thermore, the record from an abandoned application may also be available to the public if the application is n a published application or an issued patent (see 37 CFR 1.14). Checks and credit card authorization forms submitted for payment purposes are not retained in the application file and therefore are not publicly available. |
| LEGAL N                                                                                                    | AME OF INVENTOR                                                                                                    |
| Inventor: _                                                                                                    | Stephen E. Hidem Date (•ptional): 3/18/15                                                                                                    |
|                                                                                                    | lication data sheet (PTO/SB/14 •r equivalent), including naming the entire inventive entity, must accompany this form or must have                                                                                                    |

This collection of information is required by 35 U.S.C. 115 and 37 CFR 1.63. The information is required to obtain or retain a benefit by the public which is to file (and by the USPTO to process) an application. Confidentiality is governed by 35 U.S.C. 122 and 37 CFR 1.11 and 1.14. This collection is estimated to take 1 minute to complete, including gathering, preparing, and submitting the completed application form to the USPTO. Time will vary depending upon the individual case. Any comments on the amount of time you require to complete this form and/or suggestions for reducing this burden, should be sent to the Chief Information Officer, U.S.

Patent and Trademark Office, U.S. Department of Commerce, P.O. Box 1450, Alexandria, VA 22313-1450. DO NOT SEND FEES OR COMPLETED FORMS TO THIS ADDRESS. SEND TO: Commissioner for Patents, P.O. Box 1450, Alexandria, VA 22313-1450.

Approved for use through 01/31/2014. OMB 0651-0032
U.S. Patent and Trademark Office; U.S. DEPARTMENT OF COMMERCE Under the Paperwork Reduction Act of 1995, no persons are required to respond to a collection of information unless it displays a valid OMB control number.

#### DECLARATION (37 CFR 1.63) FOR UTILITY OR DESIGN APPLICATION USING AN **APPLICATION DATA SHEET (37 CFR 1.76)**

| Title of<br>Invention                                                                                                    | INFUSION SYSTEM WITH RADIOISOTOPE DETECTOR                                                                                                    |
|----------------------------------------------------------------------------------------------------|----------------------------------------------------------------------------------------------------|
| As the belo                                                                                                    | w named inventor, I hereby declare that:                                                                                                    |
| This declar                                                                                                    | 1888 Pe attached application of                                                                                                    |
|                                                                                                    | United States application or PCT international application number                                                                                                    |
|                                                                                                    | filed on                                                                                                    |
| The above-                                                                                                    | identified application was made or authorized to be made by me.                                                                                                    |
| I believe tha                                                                                                    | t I am the original inventor or an original joint inventor of a claimed invention in the application.                                                                                                    |
|                                                                                                    | nowledge that any willful false statement made in this declaration is punishable under 18 U.S.C. 1001 prisonment of not more than five (5) years, or both.                                                                                                    |
|                                                                                                    | WARNING:                                                                                                    |
| contribute to<br>(other than<br>to support a<br>petitioners/a<br>USPTO. Pe<br>application<br>patent. Fun<br>referenced i | oplicant is cautioned to avoid submitting personal information in documents filed in a patent application that may be identify theft. Personal information such as social security numbers, bank account numbers, or credit card numbers a check or credit card authorization form PTO-2038 submitted for payment purposes) is never required by the USPTO petition or an application. If this type of personal information is included in documents submitted to the USPTO, applicants should consider redacting such personal information from the documents before submitting them to the etitioner/applicant is advised that the record of a patent application is available to the public after publication of the (unless a non-publication request in compliance with 37 CFR 1.213(a) is made in the application) or issuance of a chemore, the record from an abandoned application may also be available to the public if the application is a published application or an issued patent (see 37 CFR 1.14). Checks and credit card authorization forms submitted for payment purposes are not retained in the application file and therefore are not publicly available. |
| LEGAL N                                                                                                    | AME OF INVENTOR                                                                                                    |
| •                                                                                                    | Aaron M. Fontaine  Date (Optional): 3/3/2015  Aaron Fontairo                                                                                                    |
|                                                                                                    | lication data sheet (PTO/SB/14 or equivalent), including naming the entire inventive entity, must accompany this form or must have sly filed. Use an additional PTO/AIA/01 form for each additional inventor.                                                                                                    |

This collection of information is required by 35 U.S.C. 115 and 37 CFR 1.63. The information is required to obtain or retain a benefit by the public which is to file (and by the USPTO to process) an application. Confidentiality is governed by 35 U.S.C. 122 and 37 CFR 1.11 and 1.14. This collection is estimated to take 1 minute to complete, including gathering, preparing, and submitting the completed application form to the USPTO. Time will vary depending upon the individual case. Any comments on the amount of time you require to complete this form and/or suggestions for reducing this burden, should be sent to the Chief Information Officer, U.S. Patent and Trademark Office, U.S. Department of Commerce, P.O. Box 1450, Alexandria, VA 22313-1450, DO NOT SEND FEES OR COMPLETED FORMS TO THIS ADDRESS. SEND TO: Commissioner for Patents, P.O. Box 1450, Alexandria, VA 22313-1450.

## DECLARATION (37 CFR 1.63) FOR UTILITY OR DESIGN APPLICATION USING AN APPLICATION DATA SHEET (37 CFR 1.76)

| Title of<br>Invention                                                                                                    | INFUSION SYSTEM WITH RADIOISOTOPE DETECTOR                                                                                                    |  |  |  |  |  |
|----------------------------------------------------------------------------------------------------|----------------------------------------------------------------------------------------------------|--|--|--|--|--|
| As the belo                                                                                                    | As the below named inventor, I hereby declare that:                                                                                                    |  |  |  |  |  |
|                                                                                                    | This declaration  The attached application, or some street to:                                                                                                    |  |  |  |  |  |
|                                                                                                    | United States application or PCT international application number                                                                                                    |  |  |  |  |  |
|                                                                                                    | filed on                                                                                                    |  |  |  |  |  |
| The above-i                                                                                                    | dentified application was made or authorized to be made by me.                                                                                                    |  |  |  |  |  |
| I believe tha                                                                                                    | it I am the original inventor or an original joint inventor of a claimed invention in the application.                                                                                                    |  |  |  |  |  |
|                                                                                                    | nowledge that any willful false statement made in this declaration is punishable under 18 U.S.C. 1001 prisonment of not more than five (5) years, or both.                                                    |  |  |  |  |  |
|                                                                                                    | WARNING:                                                                                                    |  |  |  |  |  |
| Petitioner/applicant is cautioned to avoid submitting personal information in documents filed in a patent application that may contribute to identity theft. Personal information such as social security numbers, bank account numbers, or credit card numbers (other than a check or credit card authorization form PT -2038 submitted for payment purposes) is never required by the USPTO to support a petition or an application. If this type of personal information is included in documents submitted to the USPTO, petitioners/applicants should consider redacting such personal information from the documents before submitting them to the USPTO. Petitioner/applicant is advised that the record of a patent application is available to the public after publication of the application (unless a non-publication request in compliance with 37 CFR 1.213(a) is made in the application) or issuance of a patent. Furthermore, the record from an abandoned application may also be available to the public if the application is referenced in a published application or an issued patent (see 37 CFR 1.14). Checks and credit card authorization forms PTO-2038 submitted for payment purposes are not retained in the application file and therefore are not publicly available. |                                                                                                    |  |  |  |  |  |
| LEGAL N                                                                                                    | AME OF INVENTOR                                                                                                    |  |  |  |  |  |
| Inventor: Signature                                                                                                    | Janet L Gelbach  Date (Optional): 8/27/2014  Date (Optional): 8/27/2014                                                                                                    |  |  |  |  |  |
|                                                                                                    | lication data sheet (PTO/SB/14 or equivalent), including naming the entire inventive entity, must accompany this form or must have sly filed. Use an additional PTO/AIA/01 form for each additional inventor. |  |  |  |  |  |

This collection of information is required by 35 U.S.C. 115 and 37 CFR 1.63. The information is required to obtain or retain a benefit by the public which is to file (and by the USPTO to process) an application. Confidentiality is governed by 35 U.S.C. 122 and 37 CFR 1.11 and 1.14. This collection is estimated to take 1 minute to complete, including gathering, preparing, and submitting the completed application form to the USPTO. Time will vary depending upon the individual case. Any comments on the amount of time you require to complete this form and/or suggestions for reducing this burden, should be sent to the Chief Information Officer, U.S. Patent and Trademark Office, U.S. Department of Commerce, P.O. Box 1450, Alexandria, VA 22313-1450. DO NOT SEND FEES OR COMPLETED FORMS TO THIS ADDRESS. SEND TO: Commissioner for Patents, P.O. Box 1450, Alexandria, VA 22313-1450.

## DECLARATION (37 CFR 1.63) FOR UTILITY OR DESIGN APPLICATION USING AN APPLICATION DATA SHEET (37 CFR 1.76)

| Title of<br>Invention                                                                                                    | INFUSION SYSTEM WITH RADIOISOTOPE DETECTOR                                                                                                    |  |  |  |  |  |
|----------------------------------------------------------------------------------------------------|----------------------------------------------------------------------------------------------------|--|--|--|--|--|
| As the belo                                                                                                    | As the below named inventor, I hereby declare that:                                                                                                    |  |  |  |  |  |
| This declar<br>is directed                                                                                                    | 1888 TOP STREET STORE OF STREET STREET STREE |  |  |  |  |  |
| The above-                                                                                                    | identified application was made or authorized to be made by me.                                                                                                    |  |  |  |  |  |
| I believe tha                                                                                                    | at I am the original inventor or an original joint inventor of a claimed invention in the application.                                                                                                    |  |  |  |  |  |
|                                                                                                    | knowledge that any willful false statement made in this declaration is punishable under 18 U.S.C. 1001 aprisonment of not more than five (5) years, or both.                                                                                                    |  |  |  |  |  |
| NAMES OF THE PARTY OF THE PARTY | WARNING:                                                                                                    |  |  |  |  |  |
| Petitioner/applicant is cautioned to avoid submitting personal information in documents filed in a patent application that may contribute to identity theft. Personal information such as social security numbers, bank account numbers, or credit card numbers (other than a check or credit card authorization form PTO-2038 submitted for payment purposes) is never required by the USPTO to support a petition or an application. If this type of personal information is included in documents submitted to the USPTO, petitioners/applicants should consider redacting such personal information from the documents before submitting them to the USPTO. Petitioner/applicant is advised that the record of a patent application is available to the public after publication of the application (unless a non-publication request in compliance with 37 CFR 1.213(a) is made in the application) or issuance of a patent. Furthermore, the record from an abandoned application may also be available to the public if the application is referenced in a published application or an issued patent (see 37 CFR 1.14). Checks and credit card authorization forms PTO-2038 submitted for payment purposes are not retained in the application file and therefore are not publicly available.                                                                                                    |                                                                                                    |  |  |  |  |  |
| LEGALN                                                                                                    | AME OF INVENTOR                                                                                                    |  |  |  |  |  |
| Inventor: Signature                                                                                                    | Patrick M. McDonald  Date (Optional): 13 Awg 2014                                                                                                    |  |  |  |  |  |
|                                                                                                    | lication data sheet (PTO/SB/14 or equivalent), including naming the entire inventive entity, must accompany this form or must have sly filed. Use an additional PTO/AIA/01 form for each additional inventor.                                                                                                    |  |  |  |  |  |

This collection of information is required by 35 U.S.C. 115 and 37 CFR 1.83. The information is required to obtain or retain a benefit by the public which is to file (and by the USPTO to process) an application. Confidentiality is governed by 35 U.S.C. 122 and 37 CFR 1.11 and 1.14. This collection is estimated to take 1 minute to complete, including gathering, preparing, and submitting the completed application form to the USPTO. Time will vary depending upen the individual case. Any comments on the amount of time you require to complete this form and/or suggestions for reducing this burden, should be sent to the Chief Information Officer, U.S. Patent and Trademark Office, U.S. Department of Commerce, P.O. Box 1450, Alexandria, VA 22313-1450. DO NOT SEND FEES OR COMPLETED FORMS TO THIS ADDRESS. SEND TO: Commissioner for Patents, P.O. Box 1450, Alexandria, VA 22313-1450.

## DECLARATION (37 CFR 1.63) FOR UTILITY OR DESIGN APPLICATION USING AN APPLICATION DATA SHEET (37 CFR 1.76)

| Title of<br>Invention                                                                                                    | INFUSION SYSTEM WITH RAD                                                                                                    | IOISOTOPE DETECTOR                                                                                                    |
|----------------------------------------------------------------------------------------------------|----------------------------------------------------------------------------------------------------|----------------------------------------------------------------------------------------------------|
| As the below                                                                                                    | ow named inventor, I hereby declare that:                                                                                                    |                                                                                                    |
| This declaration is directed to                                                                                               | (8888) (1192 2020 1191 2010 1191 2010 |                                                                                                    |
|                                                                                                    | United States application or PC                                                                                                    | CT international application number                                                                                                    |
|                                                                                                    | filed on                                                                                                    |                                                                                                    |
| The above-i                                                                                                    | identified application was made or authorized                                                                                                    | I to be made by me.                                                                                                    |
| I believe tha                                                                                                    | at I am the original inventor or an original join                                                                                                    | t inventor of a claimed invention in the application.                                                                                                    |
|                                                                                                    | knowledge that any willful false statement ma<br>nprisonment of not more than five (5) years, c                                                                                                    | de in this declaration is punishable under 18 U.S.C. 1001 or both.                                                                                                    |
|                                                                                                    | V                                                                                                    | VARNING:                                                                                                    |
| contribute to<br>(other than a<br>to support a<br>petitioners/a<br>USPTO. Pe<br>application (<br>patent. Furt<br>referenced i | o identity theft. Personal information such as a check or credit card authorization form PTCs petition or an application. If this type of persapplicants should consider redacting such petitioner/applicant is advised that the record of (unless a non-publication request in compliant) thermore, the record from an abandoned application or an issued patential.                                                                                                    | onal information in documents filed in a patent application that may social security numbers, bank account numbers, or credit card numbers 3-2038 submitted for payment purposes) is never required by the USPTO conal information is included in documents submitted to the USPTO, resonal information from the documents before submitting them to the fa patent application is available to the public after publication of the ince with 37 CFR 1.213(a) is made in the application) or issuance of a dication may also be available to the public if the application is (see 37 CFR 1.14). Checks and credit card authorization forms and in the application file and therefore are not publicly available. |
| LEGAL N                                                                                                    | IAME OF INVENTOR                                                                                                    |                                                                                                    |
| Inventor:                                                                                                    | Kathryn M. Hunter                                                                                                    | Date (Optional) :                                                                                                    |
| Signature                                                                                                    | tant and                                                                                                    |                                                                                                    |
| Note: An app                                                                                                    | olication data sheet (PTO/SB/14 or equivalent), including filed. Use an additional PTO/AIA/01 form for e                                                                                                    | uding naming the entire inventive entity, must accompany this form or must have<br>ach additional inventor.                                                                                                    |

This collection of information is required by 35 U.S.C. 115 and 37 CFR 1.63. The information is required to obtain or retain a tenefit by the public which is to file (and by the USPTO to process) an application. Confidentiality is governed by 35 U.S.C. 122 and 37 CFR 1.11 and 1.14. This collection is estimated to take 1 minute to

complete, including gathering, preparing, and submitting the completed application form to the USPTO. Time will vary depending upon the individual case. Any comments on the amount of time you require to complete this form and/or suggestions for reducing this burden, should be sent to the Chief Information Officer, U.S. Patent and Trademark Office, U.S. Department of Commerce, P.O. Box 1450, Alexandria, VA 22313-1450. DO NOT SEND FEES OR COMPLETED FORMS TO THIS ADDRESS. SEND TO: Commissioner for Patents, P.O. Box 1450, Alexandria, VA 22313-1450.

# DECLARATION (37 CFR 1.63) FOR UTILITY OR DESIGN APPLICATION USING AN APPLICATION DATA SHEET (37 CFR 1.76)

| Title of<br>Invention                                                                                                    | INFUSION SYSTEM WITH RADIOISOTOPE DETECTOR                                                                                                    |
|----------------------------------------------------------------------------------------------------|----------------------------------------------------------------------------------------------------|
| As the belo                                                                                                    | w named inventor, I hereby declare that:                                                                                                    |
| This declar                                                                                                    | 1888 TO STAFFING STONE STON OF                                                                                                    |
|                                                                                                    | United States application or PCT international application number                                                                                                    |
|                                                                                                    | filed on                                                                                                    |
|                                                                                                    |                                                                                                    |
| The above-                                                                                                    | contified application was made or authorized to be made by me.                                                                                                    |
| I believe tha                                                                                                    | t I am the original Inventor or an original joint inventor of a claimed invention in the application.                                                                                                    |
|                                                                                                    | nowledge that any wiliful false statement made in this declaration is punishable under 18 U.S.C. 1001 prisonment of not more than five (5) years, or both.                                                                                                    |
|                                                                                                    | WARNING:                                                                                                    |
| contribute to<br>(other than a<br>to support a<br>petitioners/a<br>USPTO. Pe<br>application (<br>patent. Furt<br>referenced li | policant is cautioned to avoid submitting personal information in documents filed in a patent application that may identity theft. Personal information such as social security numbers, bank account numbers, or credit card numbers a check or credit card authorization form PTO-2038 submitted for payment purposes) is never required by the USPTO petition or an application. If this type of personal information is included in documents submitted to the USPTO, policants should consider reducting such personal information from the documents before submitting them to the titioner/applicant is advised that the record of a patent application is available to the public after publication of the unless a non-publication request in compliance with 37 CFR 1.213(a) is made in the application) or issuance of a hermore, the record from an abandoned application may also be available to the public if the application is a published application or an issued patent (see 37 CFR 1.14). Checks and credit card authorization forms ubmitted for payment purposes are not retained in the application file and therefore are not publicly available. |
| LEGAL N                                                                                                    | AME OF INVENTOR                                                                                                    |
| Inventor:                                                                                                    | ROLF E. SWENSON Date (Optional): 7/29/14  My E Swenson                                                                                                    |
|                                                                                                    | cation data sheet (PTO/SB/14 or equivalent), including naming the entire inventive entity, must accompany this form or must have by filed. Use an additional PTO/AIA/01 form for each aditional inventor.                                                                                                    |

This collection of information is required by 35 U.S.C. 115 and 37 CFR 1.63. The information is required to obtain or retain a benefit by the public which is to fife (and by the USPTO to process) an application. Confidentiality is governed by 35 U.S.C. 122 and 37 CFR 1.11 and 1.14. This collection is estimated to take 1 minute to complete, including gathering, preparing, and submitting the completed application form to the USPTO. Time will vary depending upon the individual case. Any comments on the amount of time you require to complete this form and/or suggestions for reducing this burden, should be sent to the Chief Information Officer, U.S.

Patent and Trademark Office, U.S. Department of Commerce, P.O. Box 1450, Alexandria, VA 22313-1450, DO NOTSEND FEES OR COMPLETED FORMS TO THIS ADDRESS. SEND TO: Commissioner for Patents, P.O. Box 1450, Alexandria, VA 22313-1450.

## DECLARATION (37 CFR 1.63) FOR UTILITY OR DESIGN APPLICATION USING AN APPLICATION DATA SHEET (37 CFR 1.76)

| Title of invention                                                                                                    | INFUSION SYSTEM WITH RADIOISOTOPE DETECTOR                                                                                                    |  |  |  |  |  |
|----------------------------------------------------------------------------------------------------|----------------------------------------------------------------------------------------------------|--|--|--|--|--|
| As the belo                                                                                                    | w named inventor, I hereby declare that:                                                                                                    |  |  |  |  |  |
|                                                                                                    | This declaration is directed to:                                                                                                    |  |  |  |  |  |
| KECKKA                                                                                                    | United States application or PCT international application number                                                                                                    |  |  |  |  |  |
| A THE STATE OF THE STATE OF THE | filed on                                                                                                    |  |  |  |  |  |
| The above-i                                                                                                    | dentified application was made or authorized to be made by me.                                                                                                    |  |  |  |  |  |
| I believe tha                                                                                                    | t I am the original inventor or an original joint inventor of a claimed invention in the application.                                                                                                    |  |  |  |  |  |
|                                                                                                    | nowledge that any willful false statement made in this declaration is punishable under 18 U.S.C. 1001 prisonment of not more than five (5) years, or both.                                                                                                    |  |  |  |  |  |
| ***************************************                                                                                                    | WARNING:                                                                                                    |  |  |  |  |  |
| contribute to<br>(other than a<br>to support a<br>petitioners/a<br>USPTO. Pe<br>application (i<br>patent. Furt<br>referenced in                                                                                                    | plicant is cautioned to avoid submitting personal information in documents filed in a patent application that may identity theft. Personal information such as social security numbers, bank account numbers, or credit card numbers a check or credit card authorization form PTO-2038 submitted for payment purposes) is never required by the USPTO petition or an application. If this type of personal information is included in documents submitted to the USPTO, policants should consider redacting such personal information from the documents before submitting them to the titioner/applicant is advised that the record of a patent application is available to the public after publication of the unless a non-publication request in compliance with 37 CFR 1.213(a) is made in the application) or issuance of a hermore, the record from an abandoned application may also be available to the public if the application is a published application or an issued patent (see 37 CFR 1.14). Checks and credit card authorization forms ubmitted for payment purposes are not retained in the application file and therefore are not publicly available. |  |  |  |  |  |
| LEGAL NA                                                                                                    | AME OF INVENTOR                                                                                                    |  |  |  |  |  |
| Inventor: <u>`</u><br>Signature:                                                                                                    | JULIUS P. ZODDA  Date (Optional): 29, 30/4                                                                                                    |  |  |  |  |  |
|                                                                                                    | cation data sheet (PTO/SB/14-or-equivalent), including naming the entire inventive entity, must accompany this form or must have by filled. Use an additional PTO/AIA/01 form for each additional inventor.                                                                                                    |  |  |  |  |  |

This collection of information is required by 35 U.S.C. 115 and 37 CFR 1.63. The information is required to obtain or retain a benefit by the public which is to file (and by the USPTO to process) an application. Confidentiality is governed by 35 U.S.C. 122 and 37 CFR 1.11 and 1.14. This collection is estimated to take 1 minute to complete, including gathering, preparing, and submitting the completed application form to the USPTO. Time will vary depending upon the individual case. Any comments on the amount of time you require to complete this form and/or suggestions for reducing this burden, should be sent to the Chief Information Officer, U.S. Patent and Trademark Office, U.S. Department of Commerce, P.O. Box 1450, Alexandria, VA 22313-1450. DO NOT SEND FEES OR COMPLETED FORMS TO THIS ADDRESS. SEND TO: Commissioner for Patents, P.O. Box 1450, Alexandria, VA 22313-1450.

#### Privacy Act Statement

The **Privacy Act of 1974 (P.L. 93-579)** requires that you be given certain information in connection with your submission of the attached form related to a patent application or patent. Accordingly, pursuant to the requirements of the Act, please be advised that: (1) the general authority for the collection of this information is 35 U.S.C. 2(b)(2); (2) furnishing of the information solicited is voluntary; and (3) the principal purpose for which the information is used by the U.S. Patent and Trademark Office is to process and/or examine your submission related to a patent application or patent. If you do not furnish the requested information, the U.S. Patent and Trademark Office may not be able to process and/or examine your submission, which may result in termination of proceedings or abandonment of the application or expiration of the patent.

The information provided by you in this form will be subject to the following routine uses:

- The information on this form will be treated confidentially to the extent allowed under the Freedom of Information Act (5 U.S.C. 552) and the Privacy Act (5 U.S.C 552a). Records from this system of records may be disclosed to the Department of Justice to determine whether disclosure of these records is required by the Freedom of Information Act.
- A record from this system of records may be disclosed, as a routine use, in the course of
  presenting evidence to a court, magistrate, or administrative tribunal, including disclosures to
  opposing counsel in the course of settlement negotiations.
- A record in this system of records may be disclosed, as a routine use, to a Member of Congress submitting a request involving an individual, to whom the record pertains, when the individual has requested assistance from the Member with respect to the subject matter of the record.
- 4. A record in this system of records may be disclosed, as a routine use, to a contractor of the Agency having need for the information in order to perform a contract. Recipients of information shall be required to comply with the requirements of the Privacy Act of 1974, as amended, pursuant to 5 U.S.C. 552a(m).
- 5. A record related to an International Application filed under the Patent Cooperation Treaty in this system of records may be disclosed, as a routine use, to the International Bureau of the World Intellectual Property Organization, pursuant to the Patent Cooperation Treaty.
- A record in this system of records may be disclosed, as a routine use, to another federal agency for purposes of National Security review (35 U.S.C. 181) and for review pursuant to the Atomic Energy Act (42 U.S.C. 218(c)).
- 7. A record from this system of records may be disclosed, as a routine use, to the Administrator, General Services, or his/her designee, during an inspection of records conducted by GSA as part of that agency's responsibility to recommend improvements in records management practices and programs, under authority of 44 U.S.C. 2904 and 2908. Such disclosure shall be made in accordance with the GSA regulations governing inspection of records for this purpose, and any other relevant ( i.e., GSA or Commerce) directive. Such disclosure shall not be used to make determinations about individuals.
- 8. A record from this system of records may be disclosed, as a routine use, to the public after either publication of the application pursuant to 35 U.S.C. 122(b) or issuance of a patent pursuant to 35 U.S.C. 151. Further, a record may be disclosed, subject to the limitations of 37 CFR 1.14, as a routine use, to the public if the record was filed in an application which became abandoned or in which the proceedings were terminated and which application is referenced by either a published application, an application open to public inspection or an issued patent.
- A record from this system of records may be disclosed, as a routine use, to a Federal, State, or local law enforcement agency, if the USPTO becomes aware of a violation or potential violation of law or regulation.

| Electronic Acknowledgement Receipt   |                                            |  |  |  |
|--------------------------------------|--------------------------------------------|--|--|--|
| EFS ID:                              | 22237758                                   |  |  |  |
| Application Number:                  | 14455623                                   |  |  |  |
| International Application Number:    |                                            |  |  |  |
| Confirmation Number:                 | 1068                                       |  |  |  |
| Title of Invention:                  | INFUSION SYSTEM WITH RADIOISOTOPE DETECTOR |  |  |  |
| First Named Inventor/Applicant Name: | Stephen E. Hidem                           |  |  |  |
| Customer Number:                     | 22859                                      |  |  |  |
| Filer:                               | Paul J. LaVanway Jr.                       |  |  |  |
| Filer Authorized By:                 |                                            |  |  |  |
| Attorney Docket Number:              | 56782.1.7.15                               |  |  |  |
| Receipt Date:                        | 04-MAY-2015                                |  |  |  |
| Filing Date:                         | 08-AUG-2014                                |  |  |  |
| Time Stamp:                          | 16:16:07                                   |  |  |  |
| Application Type:                    | Utility under 35 USC 111(a)                |  |  |  |

## Payment information:

| Submitted with Payment | no |
|------------------------|----|
|------------------------|----|

### File Listing:

| Document<br>Number | Document Description      | File Name                                   | File Size(Bytes)/<br>Message Digest                            | Multi<br>Part /.zip | Pages<br>(if appl.) |
|--------------------|---------------------------|---------------------------------------------|----------------------------------------------------------------|---------------------|---------------------|
| 1                  | Oath or Declaration filed | 56782_1_7_15_Executed_Decl<br>arationsx.pdf | 11855742                                                       | no                  | 8                   |
| ,                  | out of Bedardton filed    |                                             | 810b794 <b>d</b> 7b2b85c <b>d</b> 421417e1f51fb3bb7e3<br>15217 |                     |                     |
| Warnings:          |                           | 1                                           |                                                                |                     |                     |

Information:

This Acknowledgement Receipt evidences receipt on the noted date by the USPTO of the indicated documents, characterized by the applicant, and including page counts, where applicable. It serves as evidence of receipt similar to a Post Card, as described in MPEP 503.

#### New Applications Under 35 U.S.C. 111

If a new application is being filed and the application includes the necessary components for a filing date (see 37 CFR 1.53(b)-(d) and MPEP 506), a Filing Receipt (37 CFR 1.54) will be issued in due course and the date shown on this Acknowledgement Receipt will establish the filing date of the application.

#### National Stage of an International Application under 35 U.S.C. 371

If a timely submission to enter the national stage of an international application is compliant with the conditions of 35 U.S.C. 371 and other applicable requirements a Form PCT/DO/EO/903 indicating acceptance of the application as a national stage submission under 35 U.S.C. 371 will be issued in addition to the Filing Receipt, in due course.

#### New International Application Filed with the USPTO as a Receiving Office

If a new international application is being filed and the international application includes the necessary components for an international filing date (see PCT Article 11 and MPEP 1810), a Notification of the International Application Number and of the International Filing Date (Form PCT/RO/105) will be issued in due course, subject to prescriptions concerning national security, and the date shown on this Acknowledgement Receipt will establish the international filing date of the application.

UNITED STATES DEPARTMENT OF COMMERCE United States Patent and Trademark Office Address: COMMISSIONER FOR PATENTS P.O. Box 1450 Alexandria, Virginia 22313-1450 www.uspto.gov

| APPLICATION NO. | FILING DATE                          | FIRST NAMED INVENTOR | ATTORNEY DOCKET NO. | CONFIRMATION NO. |
|-----------------|--------------------------------------|----------------------|---------------------|------------------|
| 14/455,623      | 08/08/2014                           | Stephen E. Hidem     | 56782.1.7.15        | 1068             |
|                 | 7590 03/12/201<br>& BYRON, P.A.      | 5                    | EXAM                | INER             |
| INTELLECTU      | AL PROPERTY GRO<br>XTH STREET, SUITE |                      | HYDE, EILF          | EEN FOLEY        |
| MINNEAPOLI      | S, MN 55402                          |                      | ART UNIT            | PAPER NUMBER     |
|                 |                                      |                      | 3735                |                  |
|                 |                                      |                      | NOTIFICATION DATE   | DELIVERY MODE    |
|                 |                                      |                      | 03/12/2015          | ELECTRONIC       |

# Please find below and/or attached an Office communication concerning this application or proceeding.

The time period for reply, if any, is set in the attached communication.

Notice of the Office communication was sent electronically on above-indicated "Notification Date" to the following e-mail address(es):

IP@FREDLAW.COM

|                                                                                                    | Application No. 14/455,623  Applicant(s) HIDEM ET AL.                                                                                                    |                        |                                              |  |  |  |  |  |  |
|----------------------------------------------------------------------------------------------------|----------------------------------------------------------------------------------------------------|------------------------|----------------------------------------------|--|--|--|--|--|--|
| Office Action Summary                                                                                                    | Examiner<br>EILEEN FOLEY                                                                                                    | Art Unit<br>3735       | AIA (First Inventor to File)<br>Status<br>No |  |  |  |  |  |  |
| The MAILING DATE of this communication app                                                                                                    | ears on the cover sheet with the c                                                                                                    | correspondenc          | e address                                    |  |  |  |  |  |  |
| <ul> <li>THIS COMMUNICATION.</li> <li>Extensions of time may be available under the provisions of 37 CFR 1.13 after SIX (6) MONTHS from the mailing date of this communication.</li> <li>If NO period for reply is specified above, the maximum statutory period w</li> <li>Failure to reply within the set or extended period for reply will, by statute,</li> </ul>                                                                                                    | A SHORTENED STATUTORY PERIOD FOR REPLY IS SET TO EXPIRE 3 MONTHS FROM THE MAILING DATE OF HIS COMMUNICATION.  - Extensions of time may be available under the provisions of 37 CFR 1.136(a). In no event, however, may a reply be timely filed after SIX (6) MONTHS from the mailing date of this communication.  - If NO period for reply is specified above, the maximum statutory period will apply and will expire SIX (6) MONTHS from the mailing date of this communication.  - Failure to reply within the set or extended period for reply will, by statute, cause the application to become ABANDONED (35 U.S.C. § 133). Any reply received by the Office later than three months after the mailing date of this communication, even if timely filed, may reduce any |                        |                                              |  |  |  |  |  |  |
| Status                                                                                                    |                                                                                                    |                        |                                              |  |  |  |  |  |  |
| 1) Responsive to communication(s) filed on <u>Janua</u> A declaration(s)/affidavit(s) under <b>37 CFR 1.1</b>                                                                                                    | <del>-</del>                                                                                                    |                        |                                              |  |  |  |  |  |  |
| 2a) ☐ This action is <b>FINAL</b> . 2b) ☐ This                                                                                                    | action is non-final.                                                                                                    |                        |                                              |  |  |  |  |  |  |
| 3) An election was made by the applicant in respo                                                                                                    | onse to a restriction requirement s                                                                                                    | set forth durin        | g the interview on                           |  |  |  |  |  |  |
| ; the restriction requirement and election  3) Since this application is in condition for allowan closed in accordance with the practice under E                                                                                                    | nce except for formal matters, pro                                                                                                    | se <b>c</b> ution as t | o the merits is                              |  |  |  |  |  |  |
| Disposition of Claims*                                                                                                    |                                                                                                    |                        |                                              |  |  |  |  |  |  |
| 5) Claim(s) 1-5,7-19 and 21-24 is/are pending in to 5a) Of the above claim(s) is/are withdraw 6) Claim(s) is/are allowed.  7) Claim(s) 1-5,7-19 and 21-24 is/are rejected.  8) Claim(s) is/are objected to.  9) Claim(s) are subject to restriction and/or are subject to restriction and/or and claims have been determined allowable, you may be elimparticipating intellectual property office for the corresponding are http://www.uspto.gov/patents/init_events/pph/index.jsp or send  Application Papers  10) The specification is objected to by the Examiner                                                                                                    | vn from consideration.  relection requirement. gible to benefit from the Patent Prosopplication. For more information, please an inquiry to PPHfeedback@uspto.c                                                                                                    | ise see                | <b>way</b> program at a                      |  |  |  |  |  |  |
| 11) The drawing(s) filed on is/are: a) access Applicant may not request that any objection to the of the description of the correction of the correcti | drawing(s) be held in abeyance. See                                                                                                    | e 37 CFR 1.85(         | ,                                            |  |  |  |  |  |  |
| Priority under 35 U.S.C. § 119  12) Acknowledgment is made of a claim for foreign priority under 35 U.S.C. § 119(a)-(d) or (f).  Certified copies:  a) All b) Some** c) None of the:  1. Certified copies of the priority documents have been received.  2. Certified copies of the priority documents have been received in Application No.  3. Copies of the certified copies of the priority documents have been received in this National Stage application from the International Bureau (PCT Rule 17.2(a)).                                                                                                    |                                                                                                    |                        |                                              |  |  |  |  |  |  |
| ** See the attached detailed Office action for a list of the certifie                                                                                                    | ed copies not received.                                                                                                    |                        |                                              |  |  |  |  |  |  |
| Attachment(s) 1) ☑ Notice of References Cited (PTO-892)                                                                                                    | 3) Interview Summary                                                                                                    | (PTO-413)              |                                              |  |  |  |  |  |  |
| <ul> <li>2) Information Disclosure Statement(s) (PTO/SB/08a and/or PTO/S Paper No(s)/Mail Date <u>December 23, 2014</u>.</li> </ul>                                                                                                    | Paper No(s)/Mail Do                                                                                                    |                        |                                              |  |  |  |  |  |  |

U.S. Patent and Trademark Office PTOL-326 (Rev. 11-13)

Art Unit: 3735

#### DETAILED ACTION

# Notice of Pre-AIA or AIA Status

1. The present application is being examined under the pre-AIA first to invent provisions.

# Response to Amendment

2. The Amendment filed January 23, 2015 is acknowledged. Claims 1-5, 7-19, & 21-24 are pending, claims 6 & 20 are canceled, and claims 1 & 14 are amended.

# Claim Rejections - 35 USC § 103

- 3. The following is a quotation of pre-AIA 35 U.S.C. 103(a) which forms the basis for all obviousness rejections set forth in this Office action:
  - (a) A patent may not be obtained though the invention is not identically disclosed or described as set forth in section 102 of this title, if the differences between the subject matter sought to be patented and the prior art are such that the subject matter as a whole would have been obvious at the time the invention was made to a person having ordinary skill in the art to which said subject matter pertains. Patentability shall not be negatived by the manner in which the invention was made.
- 4. The factual inquiries set forth in *Graham v. John Deere Co.*, 383 U.S. 1, 148 USPQ 459 (1966), that are applied for establishing a background for determining obviousness under pre-AIA 35 U.S.C. 103(a) are summarized as follows:
  - 1. Determining the scope and contents of the prior art.
  - 2. Ascertaining the differences between the prior art and the claims at issue.
  - 3. Resolving the level of ordinary skill in the pertinent art.
- 4. Considering objective evidence present in the application indicating obviousness or nonobviousness.

Page 3

Art Unit: 3735

5. <u>Claims 1-5, 7-10, 12-19, and 21-24</u> are rejected under pre-AIA 35 U.S.C. 103(a) as being unpatentable over Hirschman et al. (US Publication No. 2011/0178359 A1) in view of "Manufacture of strontium-82/rubidium-82 generators and quality control of rubidium-82 chloride for myocardial perfusion imaging in patients using positron emission tomography" by Alvarez-Diez et al. (hereinafter "Alvarez-Diez"), as evidenced by "Precision Control of Eluted Activity from a Sr/Rb Generator for Cardiac Positron Emission Technology" by Klein et al. (hereinafter "Klein").

Regarding claim 1, Hirschman teaches an integrated radiopharmaceutical patient treatment system (Abstract). Hirschman teaches a cabinet structure with a radionuclide generation module (220) inside (paragraphs [0121]-[0122] & [0126]-[0127]; Figure 3). Hirschman teaches the radionuclide generation module (220) is desirably contained within a shielded compartment of radiation protection module (280) ("a shielding assembly configured to contain a radioisotope generator that generates radioactive eluate via elution") (paragraph [0126]; Figure 3). Hirschman teaches a computer is carried by the cabinet structure (see control computer (210) in Figure 3; paragraph [0122]). Hirschman teaches the computer is configured to receive user input, and responsive to receiving the user input, control the radioisotope generator (paragraphs [0123], [0125], [0131], [0142], & [0153]; see GUI (212) in Figure 4B). Hirschman teaches a dose calibrator electronically coupled to the computer and configure to measure an activity of the sample of eluate (paragraphs [0019], [0027], [0031], [0032], [0082], [0086], [0130], [0143], [0144], [0181], [0184], [0189], [0203], [0206], & [0210]; Figures 3 & 16). Hirschman teaches the computer is configured to receive the activity data from the dose calibrator (paragraphs [0130], [0131], & [0134]).

Art Unit: 3735

Page 4

Hirschman teaches creating an isotope, which is the precursor material to the radiopharmaceutical agent (paragraphs [0080], [0115], & [0116]), but does not explicitly teach performing breakthrough testing. Hirschman teaches manual checks must be performed prior to injection (paragraph [0012]) and a quality control subsystem of module (240) is used to ensure the correct radiopharmaceutical fluid is delivered in the correct quantity to the correct patient (paragraph [0135]; Figure 3); the quality control module (240) communicates its status and any alarms to the operator through control computer (210) (paragraph [0136]); a monitor, which can alert or alarm, is associated with any part of dosimeter control (1026) to alert the operator if there is any change from the steady half-life decay that could indicate a leakage of liquid or a failure of some other system component (paragraph [0184]); but does not teach preventing a patient infusion procedure if a breakthrough test result exceeds an allowable limit.

Alvarez-Diez teaches quality control of  $^{82}$ Sr/ $^{82}$ Rb generators including radionuclide purity ( $^{82}$ Sr and  $^{85}$ Sr breakthrough) (page 1018). Alvarez-Diez found  $^{82}$ Sr/ $^{82}$ Rb ratio limit to be 0.02  $\mu$ Ci/mCi and  $^{82}$ Sr and  $^{85}$ Sr breakthrough measurements performed daily before administration to the patients using a dose calibrator (pages 1018 & 1019).

$$^{82}Sr\ breakthrough = \frac{^{82}Sr}{^{82}Rb} \tag{1}$$

;

$$^{82}Sr = \frac{\text{Radioactivity at one hour}}{1 + 0.48 \times R'}.$$
 (2)

Art Unit: 3735

<sup>85</sup> Sr breakthrough = <sup>82</sup> Sr Breakthrough 
$$\times$$
 R'. (3)

where R' is the <sup>85</sup>Sr/<sup>82</sup>Sr ratio on the date of the measurement (page 1019).

Alvarez-Diez teaches taking daily <sup>82</sup>Sr and <sup>85</sup>Sr breakthrough measurements in a dose calibrator using Eqs. (1) and (3), which allowed correction of the contribution of <sup>85</sup>Sr to the <sup>82</sup>Sr breakthrough reading, which could have otherwise resulted in overestimates of the <sup>82</sup>Sr breakthrough (page 1020). It would have been obvious to one of ordinary skill in the art at the time of the invention to modify the control computer and in-line dosimeters of the integrated radiopharmaceutical patient treatment system of Hirschman to perform breakthrough testing as taught by Alvarez-Diez and modify the alarms/alerts of Hirschman to prevent infusion if a breakthrough test result exceeds an allowable limit because elution of <sup>82</sup>Sr and <sup>85</sup>Sr isotopes (half-life 25 and 65 days respectively) to the patient is undesired, as Sr tends to accumulate in the bone marrow, which is particularly radiation sensitive (Klein, page 1396).

Regarding claim 2, Hirschman teaches creating an isotope, which is the precursor material to the radiopharmaceutical agent (paragraphs [0080], [0115], & [0116]) and teaches knowledge of concentration of radioactivity in tissue and blood is important for radioisotopes with short half-lives, such as Rubidium-82 (paragraph [0115]) and teaches an isotope generator (1006) (see Figure 14A), but does not explicitly disclose the radioisotope generator comprises a strontium-rubidium generator configured to generate rubidium-82 by decay of strontium-82.

Alvarez-Diez teaches a strontium-rubidium generator configured to generate rubidium-82 by decay of strontium-82 (pages 1018-1020). It would have been obvious to one of ordinary skill in the art at the time of the invention to modify the generic radiopharmaceutical generation of Hirschman to be a <sup>82</sup>Sr/<sup>82</sup>Rb generator as taught by Alvarez-Diez because it would be a simple

Page 6

Art Unit: 3735

substitution of known ways of generating a radioisotope to yield the predictable result of a compound to be infused into a patient.

Regarding claim 3, Alvarez-Diez teaches calculating the breakthrough test results by at least calculating a ratio of an activity of strontium-82 divided by an activity of rubidium-82 and a ratio of an activity of strontium-85 divided by the activity of rubidium-82 (pages 1019 & 1020; Eqs. (1)-(3)). It would have been obvious to one of ordinary skill in the art at the time of the invention to modify the control computer of Hirschman to calculate the breakthrough test results as taught by Alvarez-Diez since it has been held that broadly providing a mechanical or automatic means to replace manual activity which has accomplished the same result involves only routine skill in the art. *In re Venner*, 120 USPQ 192.

Regarding claim 4, Hirschman teaches manual checks must be performed prior to injection (paragraph [0012]) and a quality control subsystem of module (240) is used to ensure the correct radiopharmaceutical fluid is delivered in the correct quantity to the correct patient (paragraph [0135]; Figure 3); the quality control module (240) communicates its status and any alarms to the operator through control computer (210) (paragraph [0136]); a monitor, which can alert or alarm, is associated with any part of dosimeter control (1026) to alert the operator if there is any change from the steady half-life decay that could indicate a leakage of liquid or a failure of some other system component (paragraph [0184]); but does not teach the computer is further configured to indicate if the breakthrough test results are within allowable limits.

Alvarez-Diez found  $^{82}$ Sr/ $^{82}$ Rb ratio limit to be 0.02  $\mu$ Ci/mCi and  $^{82}$ Sr and  $^{85}$ Sr breakthrough measurements performed daily before administration to the patients using a dose calibrator (pages 1018 & 1019). It would have been obvious to one of ordinary skill in the art at

Art Unit: 3735

the time of the invention to modify the alerts/alarms provided by the control computer of Hirschman to indicate if the breakthrough test results are within the allowable limits taught by Alvarez-Diez in order to notify the operator of undesired presence of Sr isotopes (*see* Klein, page 1396).

Page 7

Regarding claim 5, Alvarez-Diez teaches the allowable limits include the ratio of the activity of strontium-82 divided by the activity of rubidium-82 and the ratio of the activity of strontium-85 divided by the activity of rubidium-82 each being less than 0.02 microcurie / millicurie (pages 1018 & 1019).

Regarding claim 7, Hirschman teaches an activity detector (*see* dosimeters (232a) & (232b) in Figure 3; dosimeter (1014) in Figure 14A; paragraphs [0138], [0184]).

Regarding claim 8, Hirschman teaches the computer is configured to divert eluate generated via elution to a waste bottle until the activity detector detects a given level of activity (paragraphs [0025], [0082], [0122], [0127], [0156]-[0159], & [0167]-[0172]).

Regarding claim 9, Alvarez-Diez teaches measuring the activity of strontium and rubidium (pages 1018-1020), but does not teach the given level of activity is approximately 1.0 millicurie per second. It would have been obvious to one of ordinary skill in the art at the time of the invention to modify the general activity levels taught by Hirschman and Alvarez-Diez, as evidenced by Klein, such that the given level of activity is approximately 1.0 millicurie per second since it has been held that discovering an optimum value of a result effective variable involves only routine skill in the art. In re Boesch, 617 F.2d 272 (CCPA 1980).

Art Unit: 3735

Regarding claim 10, Hirschman teaches a display configured to display the test results (*see* integrated system controller (110c) in Figure 2C; GUI (212) in Figures 4A-4B; paragraphs [0094], [0123], [0131], [0135], [0143], & [0160]). It would have been obvious to one of ordinary skill in the art at the time of the invention to modify the breakthrough testing of Hirschman in view of Alvarez-Diez, as evidenced by Klein, to be displayed on the display of Hirschman in order to verify the results prior to injecting the radiopharmaceutical into the patient (Hirschman, paragraph [0143]).

Page 8

Regarding claim 12, Hirschman teaches a cabinet structure (paragraphs [0121]-[0122] & [0126]-[0127]; Figure 3), wherein the shielding assembly is positioned inside the cabinet structure and the computer is carried by the cabinet structure (paragraphs [0121]-[0122] & [0126]-[0127]; Figure 3).

Regarding claim 13, Hirschman teaches the dose calibrator is configured to physically receive the sample of eluate generated during breakthrough testing (paragraphs [0082], [0086], [0087], [0199], & [0203]).

Regarding claim 14, Hirschman teaches generating, with a radioisotope generator contained within a shielding assembly, a radioactive eluate via elution of an eluent (paragraphs [0080], [0115], [0116], [0122], & [0126]-[0130]; see radionuclide generation module (220) & radiation protection module (280) in Figure 3; see isotope generator (1006) in Figure 14A); measuring with a dose calibrator electronically coupled to a computer carried by the shielding assembly, an activity of the radioactive eluate (see control computer (210) in Figure 3; Figure 16; paragraphs [0019], [0027], [0031], [0032], [0082], [0086], [0122], [0130], [0143], [0144],

Art Unit: 3735

[0181], [0184], [0189], [0203], [0206], & [0210]); determining, with the computer, an activity of within the radioactive eluate (paragraphs [0130], [0131], & [0134]).

Hirschman does not explicitly teach determining the activity of rubidium-82. Hirschman teaches manual checks must be performed prior to injection (paragraph [0012]) and a quality control subsystem of module (240) is used to ensure the correct radiopharmaceutical fluid is delivered in the correct quantity to the correct patient (paragraph [0135]; Figure 3); the quality control module (240) communicates its status and any alarms to the operator through control computer (210) (paragraph [0136]); a monitor, which can alert or alarm, is associated with any part of dosimeter control (1026) to alert the operator if there is any change from the steady half-life decay that could indicate a leakage of liquid or a failure of some other system component (paragraph [0184]); but does not teach preventing, with the computer, a patient infusion procedure if a breakthrough test result exceeds an allowable limit.

Alvarez-Diez teaches quality control of  $^{82}$ Sr/ $^{82}$ Rb generators including radionuclide purity ( $^{82}$ Sr and  $^{85}$ Sr breakthrough) (page 1018). Alvarez-Diez found  $^{82}$ Sr/ $^{82}$ Rb ratio limit to be 0.02  $\mu$ Ci/mCi and  $^{82}$ Sr and  $^{85}$ Sr breakthrough measurements performed daily before administration to the patients using a dose calibrator (pages 1018 & 1019).

$$^{82}Sr\ breakthrough = \frac{^{82}Sr}{^{82}Rb} \tag{1}$$

;

$$^{82}Sr = \frac{\text{Radioactivity at one hour}}{1 + 0.48 \times R'}.$$
 (2)

Art Unit: 3735

<sup>85</sup> Sr breakthrough = <sup>82</sup> Sr Breakthrough 
$$\times$$
 R'. (3)

where R' is the <sup>85</sup>Sr/<sup>82</sup>Sr ratio on the date of the measurement (page 1019).

Alvarez-Diez teaches taking daily <sup>82</sup>Sr and <sup>85</sup>Sr breakthrough measurements in a dose calibrator using Eqs. (1) and (3), which allowed correction of the contribution of <sup>85</sup>Sr to the <sup>82</sup>Sr breakthrough reading, which could have otherwise resulted in overestimates of the <sup>82</sup>Sr breakthrough (page 1020). It would have been obvious to one of ordinary skill in the art at the time of the invention to modify the control computer and in-line dosimeters of the integrated radiopharmaceutical patient treatment system of Hirschman to perform breakthrough testing and measure the activity of rubiudium-82 as taught by Alvarez-Diez and modify the alarms/alerts of Hirschman to prevent infusion if a breakthrough test result exceeds an allowable limit because elution of <sup>82</sup>Sr and <sup>85</sup>Sr isotopes (half-life 25 and 65 days respectively) to the patient is undesired, as Sr tends to accumulate in the bone marrow, which is particularly radiation sensitive (Klein, page 1396).

Regarding claim 15, Alvarez-Diez teaches determining an activity of strontium-82 and an activity of strontium-85 in the radioactive eluate (pages 1018-1020). It would have been obvious to one of ordinary skill in the art at the time of the invention to modify the control computer of Hirschman to measure the activity of strontium-82 and strontium-85 as taught by Alvarez-Diez since it has been held that broadly providing a mechanical or automatic means to replace manual activity which has accomplished the same result involves only routine skill in the art. *In re Venner*, 120 USPQ 192.

Regarding claim 16, Alvarez-Diez teaches determining a ratio of an activity of strontium-82 divided by an activity of rubidium-82 and a ratio of an activity of strontium-85 divided by the

Art Unit: 3735

activity of rubidium-82 (pages 1019 & 1020; Eqs. (1)-(3)). It would have been obvious to one of ordinary skill in the art at the time of the invention to modify the control computer of Hirschman to calculate the activity ratios as taught by Alvarez-Diez since it has been held that broadly providing a mechanical or automatic means to replace manual activity which has accomplished the same result involves only routine skill in the art. *In re Venner*, 120 USPQ 192.

Regarding claim 17, Alvarez-Diez teaches determining if the ratio of activity of strontium-82 divided by the activity of rubidium-82 and the ratio of the activity of strontium-85 divided by the activity of rubidium-82 are within allowable limits (pages 1018 & 1019). It would have been obvious to one of ordinary skill in the art at the time of the invention to modify the control computer of Hirschman to determine when the ratio exceeded the limit taught by Alvarez-Diez since it has been held that broadly providing a mechanical or automatic means to replace manual activity which has accomplished the same result involves only routine skill in the art. *In re Venner*, 120 USPQ 192.

Regarding claim 18, Alvarez-Diez teaches the allowable limits include the ratio of the activity of strontium-82 divided by the activity of rubidium-82 and the ratio of the activity of strontium-85 divided by the activity of rubidium-82 each being less than 0.02 microcurie / millicurie (pages 1018 & 1019).

Regarding claim 19, Hirschman teaches displaying test results determined by the computer (*see* integrated system controller (110c) in Figure 2C; GUI (212) in Figures 4A-4B; paragraphs [0094], [0123], [0131], [0135], [0143], & [0160]). It would have been obvious to one of ordinary skill in the art at the time of the invention to modify the breakthrough testing of Hirschman in view of Alvarez-Diez, as evidenced by Klein, to be displayed on the display of

Art Unit: 3735

Hirschman in order to verify the results prior to injecting the radiopharmaceutical into the patient (Hirschman, paragraph [0143]).

Regarding claim 21, Hirschman teaches measuring, with an activity detector electronically coupled to the computer, an activity of the radioactive eluate (*see* dosimeters (232a) & (232b) in Figure 3; dosimeter (1014) in Figure 14A; paragraphs [0138], [0184]).

Regarding claim 22, Hirschman teaches controlling, with the computer, a diverter valve to divert the radioactive eluate to a waste bottle until the activity detector detects a given level of activity (paragraphs [0122], [0127], [0156]-[0161], & [0207]).

Regarding claim 23, Alvarez-Diez teaches measuring the activity of strontium and rubidium (pages 1018-1020), but does not teach the given level of activity is approximately 1.0 millicurie per second. It would have been obvious to one of ordinary skill in the art at the time of the invention to modify the general activity levels taught by Hirschman and Alvarez-Diez, as evidenced by Klein, such that the given level of activity is approximately 1.0 millicurie per second since it has been held that discovering an optimum value of a result effective variable involves only routine skill in the art. In re Boesch, 617 F.2d 272 (CCPA 1980).

Regarding claim 24, Hirschman teaches the shielding assembly is positioned inside a cabinet structure and the computer is carried by the cabinet structure (paragraph [0126]; see control computer (210) in Figure 3).

6. <u>Claim 11</u> is rejected under pre-AIA 35 U.S.C. 103(a) as being unpatentable over Hirschman in view of Alvarez-Diez, as evidenced by Klein, and further in view of Tate et al. (US Publication No. 2008/0177126 A1).

Art Unit: 3735

Regarding claim 11, the combination of Hirschman and Alvarez-Diez, as evidenced by Klein, teaches the system of claim 10, but does not teach the computer is configured to control the display to provide an indication of progress of the breakthrough testing.

Tate discloses a fluid path set for a fluid delivery system (Abstract). Tate teaches a progress bar (1126a) indicates the degree of progress in a Background Check (paragraph [0199]; shown at 20% in Figure 17). Tate teaches the "Constancy/Accuracy" test display bar (1128) includes a test progress bar, similar to bar (1126a), indicating the degree of progress to the operator (paragraph [0202]). Tate teaches when the system is priming the SPDS (700) a progress bar (1213) is generated to indicate the degree of completion (shown at 17% in Figure 26A). Tate teaches the display (1000) includes a progress bar (1213a) to indicate the degree of progress made in completing the test injection procedure (shown at 45% in Figure 27A; paragraph [0220]). It would have been obvious to one of ordinary skill in the art at the time of the invention to modify the computer and display of Hirschman and Alvarez-Diez, as evidenced by Klein, to include a progress bar taught by Tate in order to indicate a degree of progress in the breakthrough testing to the operator (Tate, paragraphs [0199], [0202], [0203], [0219], [0220], [0223], [0230], [0232]).

### Response to Arguments

7. Applicant's arguments with respect to claims 1-5, 7-19, and 21-24 have been considered but are most because the arguments do not apply to any of the references being used in the current rejection. Hirschman teaches a computer carried by a shielding assembly (see computer (210) and shielding (280) in Figure 3) and teaches a dose calibrator electronically coupled to the

Art Unit: 3735

computer (see above rejection). The combination of Hirschman and Alvarez-Diez, as evidenced by Klein, teaches all the claimed limitations because Hirschman teaches a radioisotope generator and using the control computer to gather activity information, while Alvarez-Diez teaches measuring the activity and ratios of strontium-82, strontium-85, rubidium-82, and allowable limits of breakthrough testing (see above rejection).

#### **Conclusion**

8. Applicant's amendment necessitated the new ground(s) of rejection presented in this Office action. Accordingly, **THIS ACTION IS MADE FINAL**. See MPEP § 706.07(a). Applicant is reminded of the extension of time policy as set forth in 37 CFR 1.136(a).

A shortened statutory period for reply to this final action is set to expire THREE MONTHS from the mailing date of this action. In the event a first reply is filed within TWO MONTHS of the mailing date of this final action and the advisory action is not mailed until after the end of the THREE-MONTH shortened statutory period, then the shortened statutory period will expire on the date the advisory action is mailed, and any extension fee pursuant to 37 CFR 1.136(a) will be calculated from the mailing date of the advisory action. In no event, however, will the statutory period for reply expire later than SIX MONTHS from the date of this final action.

9. Any inquiry concerning this communication or earlier communications from the examiner should be directed to EILEEN FOLEY whose telephone number is (571) 270-7248. The examiner can normally be reached Monday-Thursday, and alternate Fridays, from 7:30 AM-5:00 PM.

Art Unit: 3735

If attempts to reach the examiner by telephone are unsuccessful, the examiner's supervisor, Jacqueline Cheng can be reached at (571) 272-5596. The fax phone number for the organization where this application or proceeding is assigned is 571-273-8300.

Information regarding the status of an application may be obtained from the Patent Application Information Retrieval (PAIR) system. Status information for published applications may be obtained from either Private PAIR or Public PAIR. Status information for unpublished applications is available through Private PAIR only. For more information about the PAIR system, see http://pair-direct.uspto.gov. Should you have questions on access to the Private PAIR system, contact the Electronic Business Center (EBC) at 866-217-9197 (toll-free). If you would like assistance from a USPTO Customer Service Representative or access to the automated information system, call 800-786-9199 (IN USA OR CANADA) or 571-272-1000.

/E. F./ Examiner, Art Unit 3735

/JACQUELINE CHENG/ Supervisory Patent Examiner, Art Unit 3735

# Notice of References Cited Application/Control No. 14/455,623 Examiner EILEEN FOLEY Applicant(s)/Patent Under Reexamination HIDEM ET AL. Art Unit Page 1 of 1

# U.S. PATENT DOCUMENTS

|   |   |                                                  |                 | C.C. I ATENT BOSCINEIVIO |                |
|---|---|--------------------------------------------------|-----------------|--------------------------|----------------|
| * |   | Document Number<br>Country Code-Number-Kind Code | Date<br>MM-YYYY | Name                     | Classification |
| * | Α | US-2008/0177126 A1                               | 07-2008         | Tate et al.              | 600/5          |
|   | В | US-                                              |                 |                          |                |
|   | C | US-                                              |                 |                          |                |
|   | D | US-                                              |                 |                          |                |
|   | Е | US-                                              |                 |                          |                |
|   | F | US-                                              |                 |                          |                |
|   | G | US-                                              |                 |                          |                |
|   | Н | US-                                              |                 |                          |                |
|   | 1 | US-                                              |                 |                          |                |
|   | J | US-                                              |                 |                          |                |
|   | K | US-                                              |                 |                          |                |
|   | L | US-                                              |                 |                          |                |
|   | М | US-                                              |                 |                          |                |

# FOREIGN PATENT DOCUMENTS

| * |   | Document Number Country Code-Number-Kind Code | Date<br>MM-YYYY | Country | Name | Classification |
|---|---|-----------------------------------------------|-----------------|---------|------|----------------|
|   | Ν |                                               |                 |         |      |                |
|   | 0 |                                               |                 |         |      |                |
|   | Р |                                               |                 |         |      |                |
|   | Ø |                                               |                 |         |      |                |
|   | R |                                               |                 |         |      |                |
|   | S |                                               |                 |         |      |                |
|   | Т |                                               |                 |         |      |                |

#### **NON-PATENT DOCUMENTS**

| * |   | Include as applicable: Author, Title Date, Publisher, Edition or Volume, Pertinent Pages)                                                                                                    |
|---|---|----------------------------------------------------------------------------------------------------|
|   | U | "Precision Control of Eluted Activity from a Sr/Rb Generator for Cardiac Positron Emission Technology" by R. Klein, A. Adler, R.S. Beanlands, R.A. deKemp (Proceedings of the 26th Annual International Conference of the IEEE EMBS, San Francisco, CA, USA, September 1-5, 2004, pages 1393-1396. |
|   | v | "Manufacture of strontium-82/rubidium-82 generators and quality control of rubidium-82 chloride for myocardial perfusion imaging in patients using positron emission tomography" by T.M. Alvarez-Diez, R. deKemp, R. Beanlands, J. Vincent, Applied Radiation and Isotopes 50 (1999) 1015-1023.    |
|   | w |                                                                                                    |
|   | х |                                                                                                    |

\*A copy of this reference is not being furnished with this Office action. (See MPEP § 707.05(a).) Dates in MM-YYYY format are publication dates. Classifications may be US or foreign.

U.S. Patent and Trademark Office PTO-892 (Rev. 01-2001)

|                 | Application/Control No. | Applicant(s)/Patent Under Reexamination |
|-----------------|-------------------------|-----------------------------------------|
| Index of Claims | 14455623                | HIDEM ET AL.                            |
|                 | Examiner                | Art Unit                                |
|                 | EILEEN FOLEY            | 3735                                    |

| ✓ Rejected                                                                            |           |          | -        | Can | celled     |         | N | N Non-Elected  |  | A | Арј  | peal  |          |
|---------------------------------------------------------------------------------------|-----------|----------|----------|-----|------------|---------|---|----------------|--|---|------|-------|----------|
| =                                                                                     | = Allowed |          |          | ÷   | Res        | tricted |   | I Interference |  | 0 | Obje | ected |          |
|                                                                                       |           |          |          |     |            |         |   |                |  |   |      |       |          |
| ☐ Claims renumbered in the same order as presented by applicant ☐ CPA ☐ T.D. ☐ R.1.47 |           |          |          |     |            |         |   | R.1.47         |  |   |      |       |          |
| CLAIM                                                                                 |           |          |          |     |            |         |   | DATE           |  |   |      |       |          |
| F                                                                                     | inal      | Original | 10/15/20 | 014 | 02/24/2015 |         |   |                |  |   |      |       |          |
|                                                                                       |           | 1        | <b>√</b> |     | ✓          |         |   |                |  |   |      |       | İ        |
|                                                                                       |           | 2        | <b>✓</b> |     | ✓          |         |   |                |  |   |      |       | İ        |
|                                                                                       |           | 3        | 1        |     | ✓          |         |   |                |  |   |      |       | İ        |
|                                                                                       |           | 4        | 1        |     | ✓          |         |   |                |  |   |      |       | <u> </u> |
|                                                                                       |           | 5        | 1        |     | ✓          |         |   |                |  |   |      |       | <u> </u> |
|                                                                                       |           | 6        | <b>1</b> |     | -          |         |   |                |  |   |      |       | <u> </u> |
|                                                                                       |           | 7        | 1        |     | ✓          |         |   |                |  |   |      |       | <u> </u> |
|                                                                                       |           | 8        | <b>✓</b> |     | <b>√</b>   |         |   |                |  |   |      |       | i i      |
|                                                                                       |           | 9        | <b>√</b> |     | ✓          |         |   |                |  |   |      |       | İ        |
|                                                                                       |           | 10       | <b>✓</b> |     | ✓          |         |   |                |  |   |      |       | İ        |
|                                                                                       |           | 11       | <b>√</b> |     | <b>√</b>   |         |   |                |  |   |      |       | İ        |
|                                                                                       |           | 12       | <b>√</b> |     | <b>√</b>   |         |   |                |  |   |      |       | İ        |
|                                                                                       |           | 13       | 1        |     | ✓          |         |   |                |  |   |      |       | İ        |
|                                                                                       |           | 14       | <b>/</b> |     | ✓          |         |   |                |  |   |      |       | İ        |

15

20 21

22 23 24 ✓

✓

✓

✓

✓

✓

✓

**√** 

# **EAST Search History**

# **EAST Search History (Prior Art)**

| Ref<br># | Hits | Search Query                                                                                                    | DBs                              | Default<br>Operator | Plurals | Time<br>Stamp       |
|----------|------|----------------------------------------------------------------------------------------------------|----------------------------------|---------------------|---------|---------------------|
| L7       | 16   | (US-20110178359-\$ or US-20080242915-\$ or US-20080200747-\$ or US-20140374614-\$ or US-20090312630-\$ or US-20090312630-\$ or US-20080177126-\$).did. or (US-7204797-\$ or US-6767319-\$ or US-4585009-\$ or US-4562829-\$ or US-8071959-\$ or US-6267717-\$ or US-7813841-\$ or US-4674403-\$ or US-3847138-\$).did.                                                                                                    | US-<br>PGPUB;<br>USPAT           | OR                  | ON      | 2015/02/24<br>12:12 |
| L8       | 6    | L7 and (progress\$3)                                                                                                    | US-<br>PGPUB;<br>USPAT;<br>USOCR | OR                  | ON      | 2015/02/24<br>12:12 |
| S1       | 122  | "20020129471"   "20030004463"     "20030139640"   "20040104160"     "20040260143"   "20050278066"     "20060015056"   "20060151048"     "20060173419"   "20070080223"     "20070140958"   "20070213848"     "20070232980"   "20070282263"     "200801719"   "20080093564"     "20080191148"   "20080037502"     "20080191148"   "20090312630"     "20080242915"   "20090312630"     "20090312635"   "20100030009"     "20100312039"   "20110071392"     "20110172524"   "20110209764"     "20120398761"   "20120312980"     "20130300109"   "20140084187"     "20140175959"   "3483867"   "3565376"     "3710118"   "3714429"   "3774036"     "3991960"   "3997784"   "4096859"     "4212303"   "4286169"   "4336036"     "4466888"   "4562829"   "4585009"     "4585941"   "4623102"   "4625118"     "4656697"   "4679142"   "4755679"     "4769008"   "4853546"   "4994056"     "5039863"   "5254328"   "5258906"     "5274239"   "5395320"   "5475232"     "5485831"   "5590648"   "5702115"     "5739508"   "5765842"   "5827429"     "5840026"   "5885216"   "6157036"     "6220554"   "6626862"   "6767319"     "6870175"   "6901283"   "6908598"     "7091494"   "7163031"   "7169135"     "7204797"   "7256888"   "7286867"     "7413123"   "7476377"   "7504646"     "7522952"   "7586102"   "7605384"     "7608831"   "7612999"   "7712491" | US-<br>PGPUB;<br>USPAT;<br>USOCR | OR                  | ON      | 2014/10/02          |

|     |      | "7734331"   "7737415"   "7780352"  <br>"7813841"   "7825372"   "7862534"  <br>"7996068"   "8058632"   "8071959"  <br>"8198599"   "8216181"   "8216184"  <br>"8295916"   "8317674"   "8431909"  <br>"8439815"   "8442803"   "8708352").PN.              |                                  |    |    |                     |
|-----|------|----------------------------------------------------------------------------------------------------|----------------------------------|----|----|---------------------|
| S2  | 266  | 600/4,5.ccls.                                                                                                    | US-<br>PGPUB;<br>USPAT;<br>USOCR | OR | ON | 2014/10/02<br>15:21 |
| S3  | 112  | A61N2005/1021,1022.cpc.                                                                                                    | US-<br>PGPUB;<br>USPAT;<br>USOCR | OR | ON | 2014/10/02<br>15:30 |
| S4  | 2014 | A61N5/10,1007.cpc.                                                                                                    | US-<br>PGPUB;<br>USPAT;<br>USOCR | OR | ON | 2014/10/02<br>15:32 |
| S5  | 1678 | 378/65.ccls.                                                                                                    | US-<br>PGPUB;<br>USPAT;<br>USOCR | OR | ON | 2014/10/02<br>15:36 |
| S6  | 266  | 600/4,5.ccls.                                                                                                    | US-<br>PGPUB;<br>USPAT;<br>USOCR | OR | ON | 2014/10/03<br>08:54 |
| S7  | 112  | A61N2005/1021,1022.cpc.                                                                                                    | US-<br>PGPUB;<br>USPAT;<br>USOCR | OR | ON | 2014/10/03<br>08:54 |
| S8  | 2014 | A61N5/10,1007.cpc.                                                                                                    | US-<br>PGPUB;<br>USPAT;<br>USOCR | OR | ON | 2014/10/03<br>08:54 |
| S9  | 1678 | 378/65.cds.                                                                                                    | US-<br>PGPUB;<br>USPAT;<br>USOCR | OR | ON | 2014/10/03<br>08:54 |
| S10 | 3729 | S6 or S7 or S8 or S9                                                                                                    | US-<br>PGPUB;<br>USPAT;<br>USOCR | OR | ON | 2014/10/03<br>08:54 |
| S11 | 21   | S10 and (shield\$3 same generator) and computer and (dose with calibrat\$3)                                                                                                    | US-<br>PGPUB;<br>USPAT;<br>USOCR | OR | ON | 2014/10/03<br>08:55 |
| S12 | 13   | S11 and (rubidium or strontium)                                                                                                    | US-<br>PGPUB;<br>USPAT;<br>USOCR | OR | ON | 2014/10/03<br>08:55 |
| S13 | 42   | ("4401108"   "4409966"   "4472403"  <br>"4562829"   "4585009"   "4883459"  <br>"5383858"   "5472403"   "5514071"  <br>"5520653"   "5918443"   "5927351"  <br>"5947890"   "6267717"   "6450936"  <br>"6471674"   "6520930").PN. OR<br>("6767319").URPN. | US-<br>PGPUB;<br>USPAT;<br>USOCR | OR | ON | 2014/10/03<br>08:57 |
| S14 | 2    | ("4562829"   "4585009").pn.                                                                                                    | US-<br>PGPUB;                    | OR | ON | 2014/10/03<br>08:57 |

|      |      |                                                                                                    | USPAT;<br>USOCR                  |    |    |                     |
|------|------|----------------------------------------------------------------------------------------------------|----------------------------------|----|----|---------------------|
| S15  | 25   | ("4202345").PN. OR ("4562829").URPN.                                                                                                    | US-<br>PGPUB;<br>USPAT;<br>USOCR | OR | ON | 2014/10/03<br>08:57 |
| S16  | 266  | 600/4,5.ccls.                                                                                                    | US-<br>PGPUB;<br>USPAT;<br>USOCR | OR | ON | 2014/10/15<br>07:25 |
| S17  | 112  | A61N2005/1021,1022.cpc.                                                                                                    | US-<br>PGPUB;<br>USPAT;<br>USOCR | OR | ON | 2014/10/15<br>07:25 |
| S18  | 2020 | A61N5/10,1007.cpc.                                                                                                    | US-<br>PGPUB;<br>USPAT;<br>USOCR | OR | ON | 2014/10/15<br>07:25 |
| S19  | 1682 | 378/65.ccls.                                                                                                    | US-<br>PGPUB;<br>USPAT;<br>USOCR | OR | ON | 2014/10/15<br>07:25 |
| S20  | 3738 | S16 or S17 or S18 or S19                                                                                                    | US-<br>PGPUB;<br>USPAT;<br>USOCR | OR | ON | 2014/10/15<br>07:25 |
| S21  | 3738 | <u>გ</u> 0                                                                                                    | US-<br>PGPUB;<br>USPAT;<br>USOCR | OR | ON | 2014/10/15<br>07:25 |
| S22  | 5    | \$20 and (computer same shield\$3) and (radioisotope near4 generat\$3) and (dose with calibrat\$3) and (breakthrough or (break adj through))                                  | US-<br>PGPUB;<br>USPAT;<br>USOCR | OR | ON | 2014/10/15<br>07:25 |
| S23  | 5    | \$20 and ((processor or microprocessor or computer) same shield\$3) and (radioisotope near4 generat\$3) and (dose with calibrat\$3) and (breakthrough or (break adj through)) | US-<br>PGPUB;<br>USPAT;<br>USOCR | OR | ON | 2014/10/15<br>07:33 |
| S24  | 13   | \$20 and ((processor or microprocessor or computer) same shield\$3) and (radioisotope near4 generat\$3) and (dose with calibrat\$3)                                           | US-<br>PGPUB;<br>USPAT;<br>USOCR | OR | ON | 2014/10/15<br>07:33 |
| S25  | 5    | S20 and (radioisotope near4 generat\$3) and (breakthrough or (break adj through))                                                                                             | US-<br>PGPUB;<br>USPAT;<br>USOCR | OR | ON | 2014/10/15<br>08:12 |
| S26  | 41   | 오0 and (breakthrough or (break adj<br>through))                                                                                                    | US-<br>PGPUB;<br>USPAT;<br>USOCR | OR | ON | 2014/10/15<br>08:13 |
| S27  | 6    | S20 and (breakthrough or (break adj<br>through)) and (strontium or rubidium)                                                                                                  | US-<br>PGPUB;<br>USPAT;<br>USOCR | OR | ON | 2014/10/15<br>08:13 |
| \$28 | 122  | ("20020129471"   "20030004463"  <br>"20030139640"   "20040104160"  <br>"20040260143"   "20050187515"  <br>"20050277833"   "20050278066"  <br>"20060015056"   "20060151048"    | US-<br>PGPUB;<br>USPAT;<br>USOCR | OR | ON | 2014/10/15<br>08:15 |

|     |     | "20060173419"   "20070080223"   "20070140958"   "20070213848"   "20070232980"   "20070282263"   "20080071219"   "20080093564"   "20080166292"   "20080177126"   "20080191148"   "20080237502"   "20080242915"   "20090312630"   "20090312635"   "20100030009"   "20100312039"   "20110071392"   "20110172524"   "20110209764"   "20120098761"   "20120305730"   "20120310031"   "20120312980"   "20130300109"   "20140084187"   "20140175959"   "3483867"   "3565376"   "3710118"   "3714429"   "3774036"   "3991960"   "3997784"   "4096859"   "4212303"   "4286169"   "4336036"   "4466888"   "4562829"   "4585009"   "4585941"   "4623102"   "4625118"   "4656697"   "4679142"   "4755679"   "4769008"   "4853546"   "4994056"   "5274239"   "5395320"   "5475232"   "5485831"   "5590648"   "5702115"   "5739508"   "5765842"   "5827429"   "5840026"   "5885216"   "6157036"   "6220554"   "6267717"   "6347711"   "6442418"   "6450936"   "6454460"   "6558125"   "6626862"   "6767319"   "6870175"   "6901283"   "6908598"   "7091494"   "7163031"   "7169135"   "7204797"   "7256888"   "7286867"   "7413123"   "7476377"   "7504646"   "7522952"   "7586102"   "7605384"   "77996068"   "8058632"   "8071959"   "8198599"   "8216181"   "8216184"   "8295916"   "8317674"   "8431909"   "8439815"   "8442803"   "8708352").PN. |                                  |    |    |                     |
|-----|-----|----------------------------------------------------------------------------------------------------|----------------------------------|----|----|---------------------|
| S29 | 122 | S28                                                                                                    | US-<br>PGPUB;<br>USPAT;<br>USOCR | OR | ON | 2014/10/15<br>08:15 |
| S30 | 17  | S28 and (breakthrough or (break adj<br>through)) and (strontium or rubidium)                                                                                                    | US-<br>PGPUB;<br>USPAT;<br>USOCR | OR | ON | 2014/10/15<br>08:15 |
| S31 | 12  | S28 and (breakthrough or (break adj<br>through)) and (strontium or rubidium) and<br>(dose with calibrat\$3)                                                                                                    | US-<br>PGPUB;<br>USPAT;<br>USOCR | OR | ON | 2014/10/15<br>08:16 |
| S32 | 1   | (11/372149). <b>A</b> PP.                                                                                                    | US-<br>PGPUB;<br>USOCR           | OR | ON | 2014/10/15<br>08:16 |
| S33 | 1   | (11/312368).APP.                                                                                                    | US-<br>PGPUB;<br>USOCR           | OR | ON | 2014/10/15<br>08:45 |
| S34 | 0   | \$20 and ((breakthrough or (break adj<br>through)) same prevent\$3)                                                                                                    | US-<br>PGPUB;<br>USPAT;          | OR | ON | 2014/10/15<br>09:18 |

|     |     |                                                                                                    | USOCR                            |    |    |                     |
|-----|-----|----------------------------------------------------------------------------------------------------|----------------------------------|----|----|---------------------|
| S35 | 5   | S20 and ((breakthrough or (break adj<br>through)) same (limit or threshold))                                    | US-<br>PGPUB;<br>USPAT;<br>USOCR | OR | ON | 2014/10/15<br>09:19 |
| S36 | 12  | S28 and ((breakthrough or (break adj<br>through)) same (limit or threshold))                                    | US-<br>PGPUB;<br>USPAT;<br>USOCR | OR | ON | 2014/10/15<br>09:19 |
| S37 | 10  | S28 and ((breakthrough or (break adj<br>through)) same display\$3)                                              | US-<br>PGPUB;<br>USPAT;<br>USOCR | OR | ON | 2014/10/15<br>09:25 |
| S38 | 1   | \$28 and ((breakthrough or (break adj<br>through)) same (limit or threshold)) and<br>(microcurie or millicurie) | US-<br>PGPUB;<br>USPAT;<br>USOCR | OR | ON | 2014/10/15<br>09:34 |
| S39 | 83  | S20 and (microcurie or millicurie)                                                                              | US-<br>PGPUB;<br>USPAT;<br>USOCR | OR | ON | 2014/10/15<br>09:35 |
| S40 | 5   | S20 and ((microcurie or millicurie) with second)                                                                | US-<br>PGPUB;<br>USPAT;<br>USOCR | OR | ON | 2014/10/15<br>09:35 |
| S41 | 15  | S20 and (shield\$3 same (radioisotope near4 generat\$3))                                                        | US-<br>PGPUB;<br>USPAT;<br>USOCR | OR | ON | 2014/10/15<br>09:36 |
| S42 | 38  | S20 and ((microcurie or millicurie) with activity)                                                              | US-<br>PGPUB;<br>USPAT;<br>USOCR |    | ON | 2014/10/15<br>10:06 |
| S43 | 2   | ("20040054319"   "20070260213").PN.                                                                             | US-<br>PGPUB;<br>USPAT;<br>USOCR |    | ON | 2014/10/15<br>10:20 |
| S44 | 4   | ((Stephen) near2 (Hidem)).INV.                                                                                  | US-<br>PGPUB;<br>USPAT;<br>USOCR | OR | ON | 2014/10/15<br>10:24 |
| S45 | 3   | ((Aaron) near2 (Fontaine)).INV.                                                                                 | US-<br>PGPUB;<br>USPAT;<br>USOCR | OR | ON | 2014/10/15<br>10:24 |
| S46 | 4   | ((Janet) near2 (Gelbach)).INV.                                                                                  | US-<br>PGPUB;<br>USPAT;<br>USOCR | OR | ON | 2014/10/15<br>10:24 |
| S47 | 53  | ((Patrick) near2 (McDonald)).INV.                                                                               | US-<br>PGPUB;<br>USPAT;<br>USOCR | OR | ON | 2014/10/15<br>10:24 |
| S48 | 2   | ((Kathryn) near2 (Hunter)).INV.                                                                                 | US-<br>PGPUB;<br>USPAT;<br>USOCR | OR | ON | 2014/10/15<br>10:24 |
| S49 | 107 | ((Rolf) near2 (Swenson)).INV.                                                                                   | US-                              | OR | ON | 2014/10/15          |

|     |     |                                                       | PGPUB;<br>USPAT;<br>USOCR        |    |    | 10:24               |
|-----|-----|-------------------------------------------------------|----------------------------------|----|----|---------------------|
| S50 | 21  | ((Julius) near2 (Zodda)).INV.                         | US-<br>PGPUB;<br>USPAT;<br>USOCR | OR | ON | 2014/10/15<br>10:24 |
| S51 | 183 | S44 or S45 or S46 or S47 or S48 or S49 or<br>S50      | US-<br>PGPUB;<br>USPAT;<br>USOCR | OR | ON | 2014/10/15<br>10:25 |
| S52 | 0   | S51 and (generator and breakthrough and cabinet).clm. | US-<br>PGPUB;<br>USPAT;<br>USOCR | OR | ON | 2014/10/15<br>10:25 |
| S53 | 12  | S51 and (generator or breakthrough or cabinet).clm.   | US-<br>PGPUB;<br>USPAT;<br>USOCR | OR | ON | 2014/10/15<br>10:25 |
| S54 | 1   | (11/372149).APP.                                      | US-<br>PGPUB;<br>USOCR           | OR | ON | 2015/01/14<br>13:34 |
| S55 | 1   | (11/312368).APP.                                      | US-<br>PGPUB;<br>USOCR           | OR | ON | 2015/01/14<br>13:39 |
| S56 | 63  | G05D7/00.cpc.                                         | US-<br>PGPUB;<br>USOCR           | OR | ON | 2015/01/14<br>14:09 |
| S57 | 114 | G05D11/00.cpc.                                        | US-<br>PGPUB;<br>USOCR           | OR | ON | 2015/01/14<br>14:10 |
| S58 | 285 | G05B13/024.cpc.                                       | US-<br>PGPUB;<br>USOCR           | OR | ON | 2015/01/14<br>14:10 |
| S59 | 261 | A61K51/00,1282.cpc.                                   | US-<br>PGPUB;<br>USOCR           | OR | ON | 2015/01/14<br>14:10 |
| S60 | 203 | B01D15/362.cpc.                                       | US-<br>PGPUB;<br>USOCR           | OR | ON | 2015/01/14<br>14:10 |
| S61 | 124 | G21F5/015.cpc.                                        | US-<br>PGPUB;<br>USOCR           | OR | ON | 2015/01/14<br>14:11 |
| S62 | 145 | G21G4/08.cpc.                                         | US-<br>PGPUB;<br>USOCR           | OR | ON | 2015/01/14<br>14:11 |
| S63 | 2   | ("3847138"   "4674403").PN.                           | US-<br>PGPUB;<br>USPAT;<br>USOCR | OR | ON | 2015/01/30<br>18:08 |
| S64 | 272 | 600/4,5.ccls.                                         | US-<br>PGPUB;<br>USPAT;<br>USOCR | OR | ON | 2015/01/30<br>18:08 |
| S65 | 118 | A61N2005/1021,1022.cpc.                               | US-<br>PGPUB;<br>USPAT;<br>USOCR | OR | ON | 2015/01/30<br>18:08 |

| S66 | 2155                            | A61N5/10,1007.cpc.                                                                                                    | US-<br>PGPUB;<br>USPAT;<br>USOCR | OR | ON | 2015/01/30<br>18:08 |
|-----|---------------------------------|----------------------------------------------------------------------------------------------------|----------------------------------|----|----|---------------------|
| S67 | 1705                            | 378/65.ccls.                                                                                                    | US-<br>PGPUB;<br>USPAT;<br>USOCR | OR | ON | 2015/01/30<br>18:08 |
| S68 | 8 3911 S64 or S65 or S66 or S67 |                                                                                                    | US-<br>PGPUB;<br>USPAT;<br>USOCR | OR | ON | 2015/01/30<br>18:08 |
| S69 | 3911 S68                        |                                                                                                    | US-<br>PGPUB;<br>USPAT;<br>USOCR | OR | ON | 2015/01/30<br>18:08 |
| S70 | 0                               | S68 and (prevent with infus\$3 with breakthrough)                                                                                                    | US-<br>PGPUB;<br>USPAT;<br>USOCR | OR | ON | 2015/01/30<br>18:08 |
| S71 | 0                               | S68 and (prevent\$3 with infus\$3 with breakthrough)                                                                                                    | US-<br>PGPUB;<br>USPAT;<br>USOCR | OR | ON | 2015/01/30<br>18:08 |
| S72 | 0                               | S68 and ((prevent\$3 with infus\$3) same breakthrough)                                                                                                    | US-<br>PGPUB;<br>USPAT;<br>USOCR | OR | ON | 2015/01/30<br>18:08 |
| S73 | 2                               | S68 and ((prevent\$3 with infus\$3) same limit)                                                                                                    | US-<br>PGPUB;<br>USPAT;<br>USOCR | OR | ON | 2015/01/30<br>18:09 |
| S74 | 12                              | (US-20110178359-\$ or US-20080242915-\$ or US-20080200747-\$).did. or (US-7204797-\$ or US-6767319-\$ or US-4585009-\$ or US-4562829-\$ or US-8071959-\$ or US-6267717-\$ or US-7813841-\$ or US-4674403-\$ or US-3847138-\$).did. | US-<br>PGPUB;<br>USPAT           | OR | ON | 2015/01/30<br>18:10 |
| S75 | 0                               | S74 and ((prevent\$3 with infus\$3) same<br>(break or breakthrough))                                                                                                    | US-<br>PGPUB;<br>USPAT;<br>USOCR | OR | ON | 2015/01/30<br>18:10 |
| S76 | 0                               | S68 and ((prevent\$3 with infus\$3) same<br>(break or breakthrough))                                                                                                    | US-<br>PGPUB;<br>USPAT;<br>USOCR | OR | ON | 2015/01/30<br>18:10 |
| S77 | 105                             | ((prevent\$3 with infus\$3) same (break or<br>breakthrough))                                                                                                    | US-<br>PGPUB;<br>USPAT;<br>USOCR | OR | ON | 2015/01/30<br>18:10 |
| S78 | 3                               | ((prevent\$3 with infus\$3) same (break or<br>breakthrough)) and rubidium                                                                                                    | US-<br>PGPUB;<br>USPAT;<br>USOCR | OR | ON | 2015/01/30<br>18:11 |
| S79 | 17                              | (((allow\$3 or prevent\$3) with infus\$3) same<br>(break or breakthrough)) and rubidium                                                                                                    | US-<br>PGPUB;<br>USPAT;<br>USOCR | OR | ON | 2015/01/30<br>18:13 |
| S80 | 16                              | (infus\$3 same (break or breakthrough) same                                                                                                    | US-                              | OR | ON | 2015/01/30          |

|     |      | (limit or threshold)) and rubidium                                                                                | PGPUB;<br>USPAT;<br>USOCR        |    |    | 18:13               |
|-----|------|----------------------------------------------------------------------------------------------------|----------------------------------|----|----|---------------------|
| S81 | 17   | (infus\$3 same (break or breakthrough) same<br>(allow\$3 or allowable or permissible or<br>safe\$2)) and rubidium | US-<br>PGPUB;<br>USPAT;<br>USOCR | OR | ON | 2015/01/30<br>18:14 |
| S82 | 272  | 600/4,5.ccls.                                                                                                    | US-<br>PGPUB;<br>USPAT;<br>USOCR | OR | ON | 2015/02/03<br>12:45 |
| S83 | 118  | A61N2005/1021,1022.cpc.                                                                                           | US-<br>PGPUB;<br>USPAT;<br>USOCR | OR | ON | 2015/02/03<br>12:45 |
| S84 | 2166 | A61N5/10,1007.cpc.                                                                                                | US-<br>PGPUB;<br>USPAT;<br>USOCR | OR | ON | 2015/02/03<br>12:45 |
| S85 | 1706 | 378/65.ccls.                                                                                                    | US-<br>PGPUB;<br>USPAT;<br>USOCR | OR | ON | 2015/02/03<br>12:45 |
| S86 | 3921 | S82 or S83 or S84 or S85                                                                                          | US-<br>PGPUB;<br>USPAT;<br>USOCR | OR | ON | 2015/02/03<br>12:45 |
| S87 | 3921 | S86                                                                                                    | US-<br>PGPUB;<br>USPAT;<br>USOCR | OR | ON | 2015/02/03<br>12:45 |
| S88 | 5    | S86 and (millicurie with second)                                                                                  | US-<br>PGPUB;<br>USPAT;<br>USOCR | OR | ON | 2015/02/03<br>12:45 |
| S89 | 5    | See and (millicurie with (sec or second))                                                                         | US-<br>PGPUB;<br>USPAT;<br>USOCR | OR | ON | 2015/02/03<br>14:34 |
| S90 | 26   | S86 and (waste with (sec or second))                                                                              | US-<br>PGPUB;<br>USPAT;<br>USOCR | OR | ON | 2015/02/03<br>14:34 |
| S91 | 0    | S86 and (waste with millicurie)                                                                                   | US-<br>PGPUB;<br>USPAT;<br>USOCR | OR | ON | 2015/02/03<br>14:34 |
| S92 | 0    | S86 and (waste with miC)                                                                                          | US-<br>PGPUB;<br>USPAT;<br>USOCR | OR | ON | 2015/02/03<br>14:34 |
| S93 | 6    | S86 and (waste same (millicurie or miC))                                                                          | US-<br>PGPUB;<br>USPAT;<br>USOCR | OR | ON | 2015/02/03<br>14:35 |
| S94 | 15   | S86 and (waste with activity)                                                                                     | US-<br>PGPUB;<br>USPAT;<br>USOCR | OR | ON | 2015/02/03<br>14:36 |

2/ 24/ 2015 12:31:32 PM C:\ Users\ efoley\ Documents\ EAST\ Workspaces\ 14455623.wsp Beceipt date: 12/23/2014

14455623 - GALL:03735

Doc description: Information Disclosure Statement (IDS) Filed

Approved for use through 07/31/2012. OMB 0651-0031
U.S. Patent and Trademark Office; U.S. DEPARTMENT OF COMMERCE

Under the Paperwork Reduction Act of 1995, no persons are required to respond to a collection of information unless it contains a valid OMB control number.

|                                                               | Application Number     |        | 14455623     |  |
|---------------------------------------------------------------|------------------------|--------|--------------|--|
|                                                               | Filing Date            |        | 2014-08-08   |  |
| INFORMATION DISCLOSURE                                        | First Named Inventor   | Steph  | nen E. Hidem |  |
| STATEMENT BY APPLICANT (Not for submission under 37 CFR 1.99) | Art Unit               |        | 3735         |  |
| (Not for Submission ander of Of R 1.55)                       | Examiner Name          | Eileer | n Foley Hyde |  |
|                                                               | Attorney Docket Number |        | 56782.1.7.15 |  |

|                                                                                                    |            |                                         |                              |                                                                 | U.S.I                     | PATENTS                                        |                                                         |                                                                             | Remove                                                                          |
|----------------------------------------------------------------------------------------------------|------------|-----------------------------------------|------------------------------|-----------------------------------------------------------------|---------------------------|------------------------------------------------|---------------------------------------------------------|-----------------------------------------------------------------------------|---------------------------------------------------------------------------------|
| Examiner Initial* Cite Patent Number Kind Code <sup>1</sup> Issue Date Name of Patentee or of cited Document |            |                                         | Relev                        | s,Columns,Lines where<br>vant Passages or Relevant<br>es Appear |                           |                                                |                                                         |                                                                             |                                                                                 |
|                                                                                                    | 1          | 3847138                                 | A                            | 1974-11                                                         | I-12                      | Gollub                                         |                                                         |                                                                             |                                                                                 |
|                                                                                                    | 2          | 4674403                                 | A                            | 1987-06                                                         | 5-23                      | Bryant et al.                                  |                                                         |                                                                             |                                                                                 |
| If you wish                                                                                                  | n to ac    | ld additional U.S. Pate                 | ent citatio                  | n inform                                                        | ation pl                  | ease click the                                 | Add button.                                             |                                                                             | Add                                                                             |
|                                                                                                    |            |                                         | U.S.P                        | ATENT                                                           | APPLI                     | CATION PUB                                     | LICATIONS                                               |                                                                             | Remove                                                                          |
| Examiner<br>Initial*                                                                                         | Cite I     | No Publication Number                   | Kind<br>Code <sup>1</sup>    | Publica<br>Date                                                 | ation                     | Name of Patentee or Applican of cited Document |                                                         | Pages,Columns,Lines where<br>Relevant Passages or Relevar<br>Figures Appear |                                                                                 |
|                                                                                                    | 1          |                                         |                              |                                                                 |                           |                                                |                                                         |                                                                             |                                                                                 |
| If you wish                                                                                                  | n to ac    | ld additional U.S. Pub                  | lished Ap                    | plication                                                       | n citatio                 | n information p                                | olease click the Ado                                    | d butto                                                                     |                                                                                 |
|                                                                                                    |            |                                         |                              | FOREIG                                                          | GN PA1                    | TENT DOCUM                                     | IENTS                                                   |                                                                             | Remove                                                                          |
| Examiner<br>Initial*                                                                                         | Cite<br>No | Foreign Document<br>Number <sup>3</sup> | Country<br>Code <sup>2</sup> |                                                                 | Kind<br>Code <sup>4</sup> | Publication<br>Date                            | n Name of Patentee or<br>Applicant of cited<br>Document |                                                                             | Pages,Columns,Lines<br>where Relevant<br>Passages or Relevant<br>Figures Appear |
|                                                                                                    | 1          |                                         |                              |                                                                 |                           |                                                |                                                         |                                                                             |                                                                                 |
| If you wish                                                                                                  | n to ac    | ld additional Foreign f                 | <br>Patent Do                | cument                                                          | citation                  | information p                                  | lease click the Add                                     | buttor                                                                      | │ │ │ │ │ │ │ │ │ │ │ │ │                                                       |
|                                                                                                    |            |                                         |                              |                                                                 |                           | RATURE DO                                      |                                                         |                                                                             | Remove                                                                          |

| Receipt date: 12/23/2014                                      | Application Number     |        | 14455623     | 14455623 - | GAU: 3735 |
|---------------------------------------------------------------|------------------------|--------|--------------|------------|-----------|
| INFORMATION BIOCH COURT                                       | Filing Date            |        | 2014-08-08   |            |           |
| INFORMATION DISCLOSURE                                        | First Named Inventor   | Steph  | hen E. Hidem |            |           |
| STATEMENT BY APPLICANT (Not for submission under 37 CFR 1.99) | Art Unit               |        | 3735         |            |           |
| (Notice Cabinipalen and Cr. Cr. C. 1957)                      | Examiner Name          | Eileen | r Foley Hyde |            |           |
|                                                               | Attorney Docket Number | er     | 56782.1.7.15 |            |           |

| Examiner Initials*  Cite No  Include name of the author (in CAPITAL LETTERS), title of the article (when appropriate), title of the item (book, magazine, journal, serial, symposium, catalog, etc), date, pages(s), volume-issue number(s), publisher, city and/or country where published.                                                                                                    |       |                       |                 |            |  |  |
|----------------------------------------------------------------------------------------------------|-------|-----------------------|-----------------|------------|--|--|
| 1 "CardioGen-82 Infusion System User's Guide," Medical Product Service GmbH, July 3, 2007, 53 pages.                                                                                                    |       |                       |                 |            |  |  |
| If you wish to add additional non-patent literature document citation information please click the Add button Add                                                                                                    |       |                       |                 |            |  |  |
|                                                                                                    |       | EXAMINER SIGNATUR     | RE              |            |  |  |
| Examiner                                                                                                    | Signa | nature /Eileen Foley/ | Date Considered | 01/30/2015 |  |  |
| *EXAMINER: Initial if reference considered, whether or not citation is in conformance with MPEP 609. Draw line through a citation if not in conformance and not considered. Include copy of this form with next communication to applicant.                                                                                                    |       |                       |                 |            |  |  |
| <sup>1</sup> See Kind Codes of USPTO Patent Documents at <a href="https://www.USPTO.GOV">www.USPTO.GOV</a> or MPEP 901.04. <sup>2</sup> Enter office that issued the document, by the two-letter code (WIPO Standard ST.3). <sup>3</sup> For Japanese patent documents, the indication of the year of the reign of the Emperor must precede the serial number of the patent document. <sup>4</sup> Kind of document by the appropriate symbols as indicated on the document under WIPO Standard ST.16 if possible. <sup>5</sup> Applicant is to place a check mark here if English language translation is attached. |       |                       |                 |            |  |  |

# Search Notes

| Application/Control No. | Applicant(s)/Patent Under Reexamination |
|-------------------------|-----------------------------------------|
| 14455623                | HIDEM ET AL.                            |
| Examiner                | Art Unit                                |
| EILEEN FOLEY            | 3735                                    |

| CPC- SEARCHED       |         |          |
|---------------------|---------|----------|
| Symbol              | Date    | Examiner |
| A61N2005/1021, 1022 | 10/2/14 | EF       |
| A61N5/10, 1007      | 10/2/14 | EF       |

| CPC COMBINATION SETS - SEARCHED |      |          |  |  |  |
|---------------------------------|------|----------|--|--|--|
| Symbol                          | Date | Examiner |  |  |  |
|                                 |      |          |  |  |  |

| US CLASSIFICATION SEARCHED |          |         |          |  |  |  |  |
|----------------------------|----------|---------|----------|--|--|--|--|
| Class                      | Subclass | Date    | Examiner |  |  |  |  |
| 600                        | 4, 5     | 10/2/14 | EF       |  |  |  |  |
| 378                        | 65       | 10/2/14 | EF       |  |  |  |  |

| SEARCH NOTES                                                          |                                         |          |  |  |  |
|-----------------------------------------------------------------------|-----------------------------------------|----------|--|--|--|
| Search Notes                                                          | Date                                    | Examiner |  |  |  |
| Inventor name search in EAST                                          | 10/15/14                                | EF       |  |  |  |
| Limited class/subclass searches with text                             | 10/2; 10/3;<br>10/15/14                 | EF       |  |  |  |
| Updated class/subclass searches and additional text searching in EAST | 1/14/15;<br>1/30/15; 2/3/15;<br>2/24/15 | EF       |  |  |  |

| INTERFERENCE SEARCH     |                         |      |          |
|-------------------------|-------------------------|------|----------|
| US Class/<br>CPC Symbol | US Subclass / CPC Group | Date | Examiner |
|                         |                         |      |          |

| /E.F./<br>Examiner.Art Unit 3735 |  |
|----------------------------------|--|
|                                  |  |

PATENT

22859
Customer Number

Attorney Docket No.: 56782.1.7.15

# IN THE UNITED STATES PATENT AND TRADEMARK OFFICE

First Named Inventor: Stephen E. Hidem

Application No.: 14/455,623 Group Art Unit: 3735

Filed: August 8, 2014 Examiner: Eileen Foley Hyde

Title: INFUSION SYSTEM WITH RADIOISOTOPE DETECTOR

Mail Stop Amendment Commissioner for Patents P.O. Box 1450 Alexandria, VA 22313-1450

# **AMENDMENT**

# Dear Commissioner:

In response to the Office Action mailed October 23, 2014, the period of response for which runs through January 23, 2015, please amend the application as follows:

**Amendments to the Claims** are reflected in the listing of claims which begins on page 2 of this paper.

Remarks begin on page 6 of this paper.

# **AMENDMENTS TO THE CLAIMS**

This listing of claims will replace all prior versions and listings of claims in the application.

# **Listing of Claims:**

1. (Currently Amended) A system comprising:

a shielding assembly configured to contain a radioisotope generator that generates radioactive eluate via elution;

a computer carried by the shielding assembly, wherein the computer is configured to receive a user input and, responsive to receiving the user input, control the radioisotope generator to generate a sample of eluate via elution during breakthrough testing; and

a dose calibrator electronically coupled to the computer and configured to measure an activity of the sample of eluate generated during breakthrough testing,

wherein the computer carried by the shielding assembly is configured to receive the activity data from the dose calibrator and calculate breakthrough test results, and

the computer is further configured to prevent a patient infusion procedure if a breakthrough test result exceeds an allowable limit.

- 2. (Original) The system of claim 1, wherein the radioisotope generator comprises a strontium-rubidium generator configured to generate rubidium-82 by decay of strontium-82.
- 3. (Original) The system of claim 1, wherein the computer is configured to calculate the breakthrough test results by at least calculating a ratio of an activity of strontium-82 divided by an activity of rubidium-82 and a ratio of an activity of strontium-85 divided by the activity of rubidium-82.
- 4. (Original) The system of claim 3, wherein the computer is further configured to indicate if the breakthrough test results are within allowable limits.

- 5. (Original) The system of claim 4, wherein the allowable limits include the ratio of the activity of strontium-82 divided by the activity of rubidium-82 and the ratio of the activity of strontium-85 divided by the activity of rubidium-82 each being less than 0.02 microcurie / millicurie.
- 6. (Canceled)
- 7. (Original) The system of claim 1, further comprising an activity detector.
- 8. (Original) The system of claim 7, wherein the computer is configured to divert eluate generated via elution to a waste bottle until the activity detector detects a given level of activity.
- 9. (Original) The system of claim 8, wherein the given level of activity is approximately 1.0 millicurie per second.
- 10. (Original) The system of claim 1, further comprising a display configured to display the breakthrough test results.
- 11. (Original) The system of claim 10, wherein the computer is configured to control the display to provide an indication of progress of the breakthrough testing.
- 12. (Original) The system of claim 1, further comprising a cabinet structure, wherein the shielding assembly is positioned inside the cabinet structure and the computer is carried by the cabinet structure.
- 13. (Original) The system of claim 1, wherein the dose calibrator is configured to physically receive the sample of eluate generated during breakthrough testing.
- 14. (Currently Amended) A method comprising:

generating, with a radioisotope generator contained within a shielding assembly, a radioactive eluate via elution of an eluant;

measuring, with a dose calibrator electronically coupled to a computer carried by the shielding assembly, an activity of the radioactive eluate; and

determining, with the computer, an activity of rubidium-82 within the radioactive eluate, and

preventing, with the computer, a patient infusion procedure if a breakthrough test result exceeds an allowable limit.

- 15. (Original) The method of claim 14, further comprising determining, with the computer, an activity of strontium-82 and an activity of strontium-85 in the radioactive eluate.
- 16. (Original) The method of claim 15, further comprising determining, with the computer, a ratio of the activity of strontium-82 divided by the activity of rubidium-82 and a ratio of the activity of strontium-85 divided by the activity of rubidium-82.
- 17. (Original) The method of claim 16, further comprising determining, with the computer, if the ratio of activity of strontium-82 divided by the activity of rubidium-82 and the ratio of the activity of strontium-85 divided by the activity of rubidium-82 are within allowable limits.
- 18. (Original) The method of claim 17, wherein the allowable limits include the ratio of the activity of strontium-82 divided by the activity of rubidium-82 and the ratio of the activity of strontium-85 divided by the activity of rubidium-82 each being less than 0.02 microcurie / millicurie.
- 19. (Original) The method of claim 14, further comprising displaying breakthrough test results determined by the computer.
- 20. (Canceled)
- 21. (Original) The method of claim 14, further comprising measuring, with an activity detector electronically coupled to the computer, an activity of the radioactive eluate.

Application No. 14/455,623 Response to Office Action mailed October 23, 2014

- 22. (Original) The method of claim 21, further comprising controlling, with the computer, a diverter valve to divert the radioactive eluate to a waste bottle until the activity detector detects a given level of activity.
- 23. (Original) The method of claim 22, wherein the given level of activity is approximately 1.0 millicurie per second.
- 24. (Original) The method of claim 14, wherein the shielding assembly is positioned inside a cabinet structure and the computer is carried by the cabinet structure.

# REMARKS

This Amendment is responsive to the Office Action dated October 23, 2014. Applicant has amended independent claim 1 to incorporate the features of dependent claim 6 and independent claim 14 to incorporate the features of dependent claim 20. Claims 1–5, 7–19, and 21–24 will be pending upon entry of this Amendment. Reconsideration of the application is respectfully requested.

# **Interview Summary**

Applicant thanks the Examiner for her time and the courtesies extended during the telephonic interview conducted on January 14, 2015. Examiner Eileen Foley, the Examiner's Supervisor Jacqueline Cheng, and Applicant's representative Paul J. LaVanway, Jr. (Reg. No. 64,610) were involved in the telephonic interview. The parties discussed rejected independent claim 1 and dependent claim 6. The parties also discussed de Kemp et al. (US 2007/0213848, hereinafter "de Kemp '848") and de Kemp (US 2007/0140958, hereinafter "de Kemp '958"), which were previously cited by the Patent Office. No exhibits were introduced or discussed.

Applicant's representative started the discussion with a background explanation of the underlying technology. For example, Applicant's representative provided a high-level discussion of the operation of strontium-rubidium radioisotope generators and their use to generate radioactive rubidium for injection into a patient. Applicant's representative further discussed unintended strontium release from a strontium-rubidium radioisotope generator column and the undesired effects of injecting such strontium into a patient because of the comparatively long half-life of strontium as compared to rubidium.

Applicant's representative continued the discussion by providing an overview of the claimed features and the real-world benefits provided by embodiments of such features. For example, Applicant's representative discussed potential benefits associated with an integrated system that includes a radioisotope generator, an on board dose calibrator to measure breakthrough (e.g., strontium breakthrough), and computer control of such a system. For example, with particular reference to claim 6, Applicant's representative discussed how the combination of the dose calibrator with the underlying radioisotope generator system can offer an integrated system where computing hardware and/or software for controlling patient infusion

procedures also controls dose calibration activity determination. The computing hardware and/or software in such an integrated system can prevent a patient infusion procedure in instances where data from the on board dose calibrator indicates that a breakthrough testing result exceeds an allowable limit.

Applicant's representative furthered the conversation by discussing distinctions between the claims and the previously applied references. For example, Applicant's representative discussed how the combination of references does not disclose or suggest a "computer carried by a shielding assembly." Applicant's representative also discussed how the combination of references does not disclose a computer that is configured to "receive activity data from the dose calibrator and calculate breakthrough test results." The Examiner kindly noted the issues raised by Applicant's representative and the differences between the intended scope of the claims and the technology discussed in the cited references. The Examiner suggested that amendments to the claims to further highlight the technical distinctions could help advance prosecution.

Continuing discussion, Applicant's representative and the Examiner also discussed the features of dependent claim 6. Applicant's representative respectfully submitted that it did not appear that the Office Action had followed the framework of *Graham v. John Deere* or provided any motivation for modifying the de Kemp '848 reference in view of the de Kemp '958 reference with respect to the features of claim 6. In addition, Applicant's representative discussed how the features of claim 6 did not appear to be disclosed in the cited portions of the de Kemp '958 reference. The Examiner acknowledged that further consideration and additional detail on the grounds of rejection for claim 6 would have been appropriate. In light of the perceived deficiencies of the rejection of claim 6 and the importance of maintaining open dialogue on the current Track I application, Applicant's representative proposed amending the features of claim 6 into independent claim 1 and requested that if allowance was not forthcoming, any subsequent action be made Non-Final. The Examiner agreed that if a subsequent Office Action was issued, the action would be Non-Final.

While no agreement was reached regarding allowability, Applicant's representative agreed to present expanded remarks consistent with those below for further study and consideration by the Examiner.

#### Claim Rejections Under pre-AIA 35 U.S.C. § 103(a)

In the Office Action, claims 1–9, 13–18, and 20–23 were rejected under pre-AIA 35 U.S.C. § 103(a) as purportedly being unpatentable over de Kemp et al. (US 2007/0213848, hereinafter "de Kemp '848") in view of de Kemp (US 2007/0140958, hereinafter "de Kemp '958"). In addition, claims 10–12, 19 and 24 were rejected under pre-AIA 35 U.S.C. § 103(a) as purportedly being unpatentable over de Kemp '848 in view of de Kemp '958 and further in view of Hirschman et al. (US 2011/0178359, hereinafter "Hirschman").

Applicant respectfully traverses the rejections. The applied references do not disclose or suggest the features of the claims, and there would have been no apparent reason for modification to arrive at the claimed features.

The applied references do not disclose or suggest the features of the claims including, for example, independent claim 1. Independent claim 1 is directed to a system that includes a shielding assembly, a computer, and a dose calibrator. The claim states that the shielding assembly is configured to contain a radioisotope generator that generates radioactive eluate via elution and the computer is carried by the shielding assembly. The computer is configured to receive a user input and, responsive to receiving the user input, control the radioisotope generator to generate a sample of eluate via elution during breakthrough testing. The dose calibrator is electronically coupled to the computer and configured to measure an activity of the sample of eluate generated during breakthrough testing. As amended, the claim specifies that the computer carried by the shielding assembly is configured to receive the activity data from the dose calibrator and calculate breakthrough test results and also configured to prevent a patient infusion procedure if a breakthrough test result exceeds an allowable limit.

In support of the rejection of previously-presented independent claim 1, the Office Action cited de Kemp '848 as disclosing all the features of the claim except a shielding assembly configured to contain a radioisotope generator. The Office Action characterized a controller 28 of de Kemp '848 as a computer carried by a shielding assembly and cited paragraphs [0047] and [0054]–[0057] of the reference as disclosing a dose calibrator electronically coupled to the computer. In an attempt to overcome the acknowledged shortcomings of the de Kemp '848

<sup>&</sup>lt;sup>1</sup> Office Action dated October 23, 2014, at page 3.

 $<sup>^{2}</sup>$  Id

reference, the Office Action cited de Kemp '958.<sup>3</sup> The Office Action appeared to assert that it would have been obvious to modify the radiation shield 36 of the de Kemp '848 reference to be configured to contain a radioisotope generator according to the teachings of the de Kemp '958 reference in order to provide a dense shielding material around the generator.<sup>4</sup> Based on the foregoing, the Office Action asserted that the features of independent claim 1 would have been obvious. Applicant respectfully disagrees for multiple reasons discussed below.

# A. THE SYSTEM OF DE KEMP '848 IN VIEW OF DE KEMP '958 DOES NOT DISCLOSE OR SUGGEST "A COMPUTER CARRIED BY A SHIELDING ASSEMBLY," PER CLAIM 1.

Even if the system of de Kemp '848 were modified in view of de Kemp '958 in the manner proposed in the Office Action, the resulting combination would not yield all the features required by independent claim 1. For example, the resulting system would not provide a "computer carried by a shielding assembly" as recited by the claim. In support of the rejection of this feature, the Office Action cited FIG. 5 of de Kemp '848 and asserted that controller 28 in the reference is a computer carried by a shielding assembly. FIG. 5 of de Kemp '848 is reproduced below.

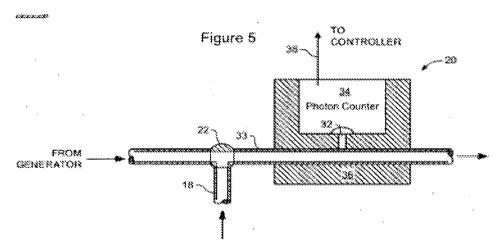

As seen above and as further described in de Kemp '848, FIG. 5 of the reference schematically illustrates a positron detector usable in an elution system.<sup>5</sup> The only mention of controller 28 in connection with FIG. 5 above is that "the number of photons detected within a predetermined

<sup>4</sup> See id.

<sup>&</sup>lt;sup>3</sup> *Id*.

<sup>&</sup>lt;sup>5</sup> See de Kemp '848 at paragraph [0019].

period of time is counted (e.g., by the controller 28)."<sup>6</sup> In no way does cited FIG. 5 of de Kemp '848 or the related description disclose or suggest a computer carried by a shielding assembly, as recited by independent claim 1.

Indeed, Applicant wishes to note that the assertion in the Office Action that FIG. 5 of de Kemp '848 discloses a computer carried by a shielding assembly is inconsistent with the acknowledgement in the Office Action that de Kemp '848 fails to disclose a shielding assembly configured to contain a radioisotope generator.<sup>7</sup> As de Kemp '848 does not disclose a shielding assembly according to the requirements of claim 1, the reference necessarily cannot and does not disclose a computer carried by such a shielding assembly.

During the telephone interview between Applicant's representative and the Examiner, the Examiner took the position that the phrase "carried by" could be read under the broader standards of patent examination as meaning more than "physically attached to." While Applicant agrees that the Examiner is entitled to read the claim language broadly, the breadth of that reading is limited to what is reasonable in light of the specification. For example, the Federal Circuit has held that the "broadest-construction rubric coupled with the term 'comprising' does not give the PTO an unfettered license to interpret claims to embrace anything remotely related to the claimed invention. Rather, claims should always be read in light of the specification and teachings in the underlying patent." Applicant respectfully submits that there is no reasonable interpretation of the phrase "carried by" upon which FIG. 5 of de Kemp '848 reads.

# B. THE SYSTEM OF KEMP '848 IN VIEW OF DE KEMP '958 DOES NOT DISCLOSE OR SUGGEST A DOSE CALIBRATOR ELECTRONICALLY COUPLED TO A "COMPUTER CARRIED BY A SHIELDING ASSEMBLY," PER CLAIM 1.

Even assuming for sake of argument that the system of de Kemp '848 in view of de Kemp '958 does disclose a computer carried by a shielding assembly (which Applicant does not concede), the system does not further disclose or suggest a dose calibrator electronically coupled to the computer "carried by a shielding assembly." This is further required by independent claim 1.

<sup>7</sup> See Office Action dated October 23, 2014, at page 3.

<sup>&</sup>lt;sup>6</sup> *Id.* at paragraph [0028].

<sup>&</sup>lt;sup>8</sup> In re Suitco Surface, Inc., 603 F.3d 1255, 1261 (Fed. Cir. 2010).

In the rejection of independent claim 1, the Office Action characterized controller 28 in de Kemp '848 as a computer carried by a shielding assembly. The Office Action further cited paragraphs [0047] and [0054]–[0057] of de Kemp '848 as disclosing a "dose calibrator electronically coupled to the computer." Yet these cited portions of de Kemp '848 do not even mention controller 28, much less disclose a dose calibrator electronically coupled to controller 28.

The de Kemp '848 reference describes controller 28 as being part of an elution system.<sup>11</sup> By contrast, the reference indicates that the dose calibrator described in the cited portions of the reference is not part of the elution system or coupled to controller 28. For example, the de Kemp '848 reference describes the dose calibrator as being merely a "conventional dose calibrator."<sup>12</sup> The de Kemp '848 reference does not mention controller 28 in connection with the dose calibrator. Nor does the de Kemp '848 reference disclose or suggest that controller 28 is electronically coupled to the dose calibrator. This is contrary to the requirements of independent claim 1.

# C. A PERSON OF ORDINARY SKILL IN THE ART WOULD NOT HAVE FOUND IT OBVIOUS TO MODIFY THE SYSTEM OF KEMP '848 IN VIEW OF DE KEMP '958 IN THE MANNER PROPOSED IN THE OFFICE ACTION.

In addition to the features discussed above, Applicant respectfully submits that a person of ordinary skill in the art would not have found it obvious to modify the de Kemp '848 system in view of de Kemp '958 in the manner proposed in the Office Action. In the rejection of independent claim 1, the Office Action acknowledged that de Kemp '848 does not disclose a shielding assembly configured to contain a radioisotope generator.<sup>13</sup> The Office Action attempted to overcome this deficiency by citing de Kemp '958.<sup>14</sup> The Office Action asserted that de Kemp '848 teaches a radiation shield 36 and appeared to take the position that it would have been obvious to modify the radiation shield 36 of the de Kemp '848 reference to be configured to

<sup>&</sup>lt;sup>9</sup> Office Action dated October 23, 2014, at page 3.

<sup>&</sup>lt;sup>1</sup> *Id*.

<sup>&</sup>lt;sup>11</sup> See de Kemp '848 at paragraph [0025].

<sup>&</sup>lt;sup>12</sup> See id. at paragraph [0054].

<sup>&</sup>lt;sup>13</sup> Office Action dated October 23, 2014, at page 3.

<sup>&</sup>lt;sup>14</sup> *Id*.

contain a radioisotope generator according to the teachings of the de Kemp '958 reference in order to provide a dense shielding material around the generator. 15

A person of ordinary skill in the art would have consciously avoided modifying radiation shield 36 of the de Kemp '848 reference to be configured to contain a radioisotope generator because such a modification would have rendered the system unsuitable for the purposes required by the reference. As described in greater detail in de Kemp '848, radiation shield 36 is a component of positron detector 20 positioned downstream of a strontium-rubidium generator 8.16 The de Kemp '848 reference describes that radiation shield 36 functions to block ambient gamma and beta radiation from reaching scintillator 32 and photon counter 34.17 This allows the positron detector to measure beta radiation generated by <sup>82</sup>Rb decay. <sup>18</sup>

If radiation shield 36 of the de Kemp '848 system were modified to receive a radioisotope generator, the radiation shielding would no longer provide a functional positron detector. This would prohibit the de Kemp '848 system from measuring beta radiation generated by <sup>82</sup>Rb decay. A person of ordinary skill in the art therefore would not have found it obvious to modify the radiation shield 36 of the de Kemp '848 system to be configured to contain a radioisotope generator according to the teachings of the de Kemp '958 reference, as proposed in the Office Action.

Moreover, given that radiation shield 36 of part of a positron detector 20 positioned downstream of a strontium-rubidium generator 8, a person of ordinary skill in the art would not have considered it obvious to configure the radiation shield to receive a radioisotope generator. The system disclosed in de Kemp '848 already provides a generator before the radiation shield 36. Configuring the radiation shield to receive a radioisotope generator would serve no apparent function and provide no identifiable benefit.

For at least these reasons, a person of ordinary skill in the art would not have found it obvious to modify the de Kemp '848 system in view of de Kemp '958 in the manner proposed in the Office Action.

 $<sup>^{15}</sup>$  See id.  $^{16}$  See de Kemp '848 at paragraph [0025] and [0028].

<sup>&</sup>lt;sup>17</sup> See id. at paragraph [0028].

<sup>&</sup>lt;sup>18</sup> See id.

D. THE SYSTEM OF KEMP '848 IN VIEW OF DE KEMP '958 DOES NOT DISCLOSE OR SUGGEST A COMPUTER "FURTHER CONFIGURED TO PREVENT A PATIENT INFUSION PROCEDURE IF A BREAKTHROUGH TEST RESULT EXCEEDS AN ALLOWABLE LIMIT," AS PREVIOUSLY PRESENTED IN CLAIM 6 AND NOW PRESENTED IN INDEPENDENT CLAIM 1.

While Applicant does acquiesce in the propriety of the rejections of previously-presented independent 1, Applicant has amended the independent claim to incorporate the features of previously-presented claim 6. Specifically, Applicant has amended the claim to specify that the computer carried by the shielding assembly and electronically coupled to the dose calibrator is configured to prevent a patient infusion procedure if a breakthrough test result exceeds an allowable limit.

In the rejection of previously-presented claim 6 (the features of which are now presented in independent claim 1), the Office Action did not discuss the primary de Kemp '848 reference or provide any explanation about how the features of the claim relate to the overall system of de Kemp '848. Instead, the Office Action stated without further explanation that "de Kemp '958 teaches the computer is further configured to prevent a patient infusion procedure if a breakthrough test result exceeds an allowable limit (paragraphs [0029]–[0031]). Applicant respectfully traverses the rejection of the claim features for several reasons.

First, as discussed in greater detail during the telephonic interview, Applicant's representative respectfully submits that the Office Action did not follow the framework of *Graham v. John Deere*. The Office Action did not set out the scope and content of the cited art or identify differences between the cited art and the features of claim 6, as required. Nor did the Office Action identify any reason it allegedly would have been obvious to modify the de Kemp '848 system in view of the de Kemp '958 reference with respect to the features of claim 6. For at least these reasons, the Office Action did not establish a *prima facie* case of obviousness.

Second, even if the Office Action had set forth a *prima facie* case of obviousness, Applicant respectfully disagrees that the cited portions of de Kemp '958 support the rejection of the features of previously-presented claim 6. The Office Action cited paragraphs [0029]–[0031] of de Kemp '958 to support the rejection of the claim features. These paragraphs generally discuss steps for using a generator column. While the cited paragraphs note that "jurisdictions define a threshold for permissible levels of <sup>82</sup>Sr, <sup>85</sup>Sr breakthrough," the paragraphs provide no

<sup>&</sup>lt;sup>19</sup> Office Action dated October 23, 2014, at page 4.

disclosure or suggestion that a computer carried by a shielding assembly can prevent a patient infusion procedure under any circumstances, much less instances where a breakthrough test result exceeds an allowable limit. Indeed, the cited paragraphs provide no disclosure of any computer control of the described generator operation steps.

For at least the additional reasons given above, Applicant respectfully submits that the applied references do not render the features of previously-presented claim 6 (now incorporated into independent claim 1) unpatentable.

#### E. SUMMARY

For at least the reasons given above, as well as those discussed with Applicant's representative during the telephonic interview, the applied references do not disclose or suggest the features of independent claim 1. A person of ordinary skill in the art would not have modified the de Kemp '848 system in view of de Kemp '958 in the manner proposed in the Office Action. Further, the resulting system would not provide each and every feature recited by independent claim 1.

Independent claim 14 is directed to a method that includes generating, with a radioisotope generator contained within a shielding assembly, a radioactive eluate via elution of an eluant, and measuring, with a dose calibrator electronically coupled to a computer carried by the shielding assembly, an activity of the radioactive eluate. The method further includes determining, with the computer, an activity of rubidium-82 within the radioactive eluate, and preventing, with the computer, a patient infusion procedure if a breakthrough test result exceeds an allowable limit. Independent claim 14 is therefore patentable for at least the reasons given above with respect to claim 1.

Claims 2–5, 7–13, 15–19, and 21–24 depend from independent claims 1 or 14 and are therefore patentable at least by virtue of dependency from the independent claim, as well as in their own right.

#### **CONCLUSION**

It is submitted that all claims in this application are in condition for allowance. Applicant respectfully requests reconsideration and prompt allowance of all pending claims.

In view of the fundamental differences identified above, Applicant reserves further comment concerning the additional features set forth in the claims. However, Applicant does not acquiesce in the propriety of the Office Action's application or interpretation of the references with respect to the claims, and reserves the right to present additional arguments in any further prosecution of this application.

The Commissioner is authorized to charge any deficiencies and credit any overpayments to Deposit Account No. 06-1910. The Examiner is invited to telephone the undersigned attorney to discuss this application.

Dated: January 23, 2015 Respectfully submitted,

/Paul J. LaVanway, Jr./

FREDRIKSON & BYRON, P.A. 200 South Sixth Street, Suite 4000 Minneapolis, MN 55402-1425 USA

Telephone: (612) 492-7387 Facsimile: (612) 492-7077

Paul J. LaVanway, Jr. Registration No. 64,610

Please grant any extension of time necessary for entry; charge any fee due to Deposit Account No. 06-1910.

51898070\_1.DOC

| Electronic Acl                       | Electronic Acknowledgement Receipt         |  |  |  |  |  |
|--------------------------------------|--------------------------------------------|--|--|--|--|--|
| EFS ID:                              | 21245194                                   |  |  |  |  |  |
| Application Number:                  | 14455623                                   |  |  |  |  |  |
| International Application Number:    |                                            |  |  |  |  |  |
| Confirmation Number:                 | 1068                                       |  |  |  |  |  |
| Title of Invention:                  | INFUSION SYSTEM WITH RADIOISOTOPE DETECTOR |  |  |  |  |  |
| First Named Inventor/Applicant Name: | Stephen E. Hidem                           |  |  |  |  |  |
| Customer Number:                     | 22859                                      |  |  |  |  |  |
| Filer:                               | Paul J. LaVanway Jr.                       |  |  |  |  |  |
| Filer Authorized By:                 |                                            |  |  |  |  |  |
| Attorney Docket Number:              | 56782.1.7.15                               |  |  |  |  |  |
| Receipt Date:                        | 23-JAN-2015                                |  |  |  |  |  |
| Filing Date:                         | 08-AUG-2014                                |  |  |  |  |  |
| Time Stamp:                          | 17:59:14                                   |  |  |  |  |  |
| Application Type:                    | Utility under 35 USC 111(a)                |  |  |  |  |  |

### Payment information:

| Submitted with Payment | no |
|------------------------|----|
|------------------------|----|

### File Listing:

| Document<br>Number | Document Description                | File Name      | File Size(Bytes)/<br>Message Digest          | Multi<br>Part /.zip | Pages<br>(if appl.) |
|--------------------|-------------------------------------|----------------|----------------------------------------------|---------------------|---------------------|
| 1                  | Applicant Arguments/Remarks Made in | RB115A1US.pdf  | 115550                                       | no                  | 15                  |
| ı                  | a n Amendment                       | NBT13/1103.pdi | 5da409f82d9ba55837d7aef5a7611b8795f2<br>a4d9 |                     | 13                  |
| Warnings:          |                                     |                |                                              |                     |                     |

Information:

This Acknowledgement Receipt evidences receipt on the noted date by the USPTO of the indicated documents, characterized by the applicant, and including page counts, where applicable. It serves as evidence of receipt similar to a Post Card, as described in MPEP 503.

#### New Applications Under 35 U.S.C. 111

If a new application is being filed and the application includes the necessary components for a filing date (see 37 CFR 1.53(b)-(d) and MPEP 506), a Filing Receipt (37 CFR 1.54) will be issued in due course and the date shown on this Acknowledgement Receipt will establish the filing date of the application.

#### National Stage of an International Application under 35 U.S.C. 371

If a timely submission to enter the national stage of an international application is compliant with the conditions of 35 U.S.C. 371 and other applicable requirements a Form PCT/DO/EO/903 indicating acceptance of the application as a national stage submission under 35 U.S.C. 371 will be issued in addition to the Filing Receipt, in due course.

#### New International Application Filed with the USPTO as a Receiving Office

If a new international application is being filed and the international application includes the necessary components for an international filing date (see PCT Article 11 and MPEP 1810), a Notification of the International Application Number and of the International Filing Date (Form PCT/RO/105) will be issued in due course, subject to prescriptions concerning national security, and the date shown on this Acknowledgement Receipt will establish the international filing date of the application.

Under the Paperwork Reduction Act of 1995, no persons are required to respond to a collection of information unless it displays a valid OMB control number.

| P                                                | PATENT APPLICATION FEE DETERMINATION RECORD Substitute for Form PTO-875                                                                                                    |                                        |                          |                                             |              |              | on or Docket <b>N</b> u<br>4/455,623 | mber     | Filing Date 08/08/2014 | To be Mailed  |
|--------------------------------------------------|----------------------------------------------------------------------------------------------------|----------------------------------------|--------------------------|---------------------------------------------|--------------|--------------|--------------------------------------|----------|------------------------|---------------|
|                                                  | ENTITY:   LARGE   SMALL   MICRO                                                                                                    |                                        |                          |                                             |              |              |                                      |          |                        |               |
| APPLICATION AS FILED – PART I                    |                                                                                                    |                                        |                          |                                             |              |              |                                      |          |                        |               |
|                                                  | (Column 1) (Column 2)                                                                                                    |                                        |                          |                                             |              |              |                                      |          |                        |               |
| FOR NUMBER FILED NUMBER EXTRA RATE (\$) FEE (\$) |                                                                                                    |                                        |                          |                                             |              |              |                                      |          |                        | EE (\$)       |
|                                                  | BASIC FEE<br>(37 CFR 1.16(a), (b),                                                                                                    | or (c))                                | N/A                      |                                             | N/A          |              | N/                                   | Α        |                        |               |
|                                                  | SEARCH FEE<br>(37 CFR 1.16(k), (i), (                                                                                                    | or (m))                                | N/A                      |                                             | N/A          |              | N/                                   | Α        |                        |               |
|                                                  | EXAMINATION FE<br>(37 CFR 1.16(o), (p),                                                                                                    |                                        | N/A                      |                                             | N/A          |              | N/                                   | Α        |                        |               |
|                                                  | TAL CLAIMS<br>CFR 1.16(i))                                                                                                    |                                        | min                      | us 20 = *                                   |              |              | x \$                                 | =        |                        |               |
|                                                  | EPENDENT CLAIM<br>CFR 1.16(h))                                                                                                    | IS                                     | mi                       | nus 3 = *                                   |              |              | x \$                                 | =        |                        |               |
|                                                  | If the specification and drawings exceed 100 sheets of paper, the application size fee due is \$310 (\$155 for small entity) for each additional 50 sheets or fraction thereof. See 35 U.S.C. 41(a)(1)(G) and 37 CFR 1.16(s).                                                                                                    |                                        |                          |                                             |              |              |                                      |          |                        |               |
|                                                  | MULTIPLE DEPEN                                                                                                    | IDENT CLAI                             | M PRESENT (3             | 7 CFR 1.16(j))                              |              |              |                                      |          | <u> </u>               |               |
| * If 1                                           | the difference in colu                                                                                                    | umn 1 is less                          | than zero, ente          | r "0" in column 2.                          |              |              | TOT                                  | AL       |                        |               |
|                                                  |                                                                                                    | (Column                                | 1)                       | APPLICAT (Column 2)                         | TION AS AMEN |              | ART II                               |          |                        |               |
| LN:                                              | 01/23/2015                                                                                                    | CLAIMS<br>REMAININ<br>AFTER<br>AMENDME |                          | HIGHEST<br>NUMBER<br>PREVIOUSLY<br>PAID FOR | PRESENT EX   | (TR <b>A</b> | RA RATE (\$)                         |          | ADDITIO                | DNAL FEE (\$) |
| AMENDMENT                                        | Total (37 CFR<br>1.16(i))                                                                                                    | * 22                                   | Minus                    | ** 24                                       | = 0          |              | x \$80 =                             |          |                        | 0             |
| EN<br>EN                                         | Independent<br>(37 CFR 1.16(h))                                                                                                    | * 2                                    | Minus                    | ***3                                        | = 0          |              | x \$420                              | =        |                        | 0             |
| AM                                               | Application Si                                                                                                    | ize Fee (37 C                          | CFR 1.16(s))             |                                             |              |              |                                      |          |                        |               |
|                                                  | FIRST PRESEN                                                                                                    | NTATION OF M                           | MULTIPLE DEPENI          | DENT CLAIM (37 CF                           | R 1.16(j))   |              |                                      |          |                        |               |
|                                                  |                                                                                                    |                                        |                          |                                             |              |              | TOTALAD                              | DD'L FEI |                        | 0             |
|                                                  |                                                                                                    | (Column                                | 1)                       | (Column 2)                                  | (Column 3    | ))           |                                      |          |                        |               |
|                                                  |                                                                                                    | CLAIMS<br>REMAINII<br>AFTER<br>AMENDME | NG<br>R                  | HIGHEST<br>NUMBER<br>PREVIOUSLY<br>PAID FOR | PRESENT EX   | (TR <b>A</b> | RATE                                 | ≣ (\$)   | ADDITIO                | ONAL FEE (\$) |
| ENT                                              | Total (37 CFR<br>1.16(i))                                                                                                    | *                                      | Minus                    | **                                          | =            |              | x \$                                 | =        |                        |               |
|                                                  | Independent<br>(37 CFR 1.16(h))                                                                                                    | *                                      | Minus                    | ***                                         | =            |              | x \$                                 | =        |                        |               |
| NEN I                                            | Application Si                                                                                                    | ize Fee (37 C                          | CFR 1.16(s))             |                                             |              | إ            | <u> </u>                             |          | <u> </u>               |               |
| AM                                               | FIRST PRESEN                                                                                                    | NTATION OF M                           | MULTIPLE DEPE <b>N</b> I | DENT CLAIM (37 CF                           | R 1.16(j))   |              |                                      |          |                        |               |
|                                                  |                                                                                                    |                                        |                          |                                             | _            |              | TOTAL A                              | DD'L FE  | E                      |               |
| ** If                                            | * If the entry in column 1 is less than the entry in column 2, write "0" in column 3.  ** If the "Highest Number Previously Paid For" IN THIS SPACE is less than 20, enter "20".  *** If the "Highest Number Previously Paid For" IN THIS SPACE is less than 3, enter "3".  The "Highest Number Previously Paid For" (Total or Independent) is the highest number found in the appropriate box in column 1. |                                        |                          |                                             |              |              |                                      |          |                        |               |

This collection of information is required by 37 CFR 1.16. The information is required to obtain or retain a benefit by the public which is to file (and by the USPTO to process) an application. Confidentiality is governed by 35 U.S.C. 122 and 37 CFR 1.14. This collection is estimated to take 12 minutes to complete, including gathering, preparing, and submitting the completed application form to the USPTO. Time will vary depending upon the individual case. Any comments on the amount of time you require to complete this form and/or suggestions for reducing this burden, should be sent to the Chief Information Officer, U.S. Patent and Trademark Office, U.S. Department of Commerce, P.O. Box 1450, Alexandria, VA 22313-1450. DO NOT SEND FEES OR COMPLETED FORMS TO THIS

ADDRESS. SEND TO: Commissioner for Patents, P.O. Box 1450, Alexandria, VA 22313-1450.

If you need assistance in completing the form, call 1-800-PTO-9199 and select option 2.

UNITED STATES DEPARTMENT OF COMMERCE United States Patent and Trademark Office Address: COMMISSIONER FOR PATENTS P.O. Box 1450 Alexandria, Virginia 22313-1450 www.uspto.gov

| APPLICATION NO.       | FILING DATE                          | FIRST NAMED INVENTOR | ATTORNEY DOCKET NO. | CONFIRMATION NO. |  |  |  |
|-----------------------|--------------------------------------|----------------------|---------------------|------------------|--|--|--|
| 14/455,623 08/08/2014 |                                      | Stephen E. Hidem     | 56782.1.7.15        | 1068             |  |  |  |
|                       | 7590 01/22/201<br>& BYRON, P.A.      | EXAM                 | EXAMINER            |                  |  |  |  |
| INTELLECTUA           | AL PROPERTY GRO<br>XTH STREET, SUITE |                      | HYDE, EILEEN FOLEY  |                  |  |  |  |
| MINNEAPOLI            | S, MN 55402                          |                      | ART UNIT            | PAPER NUMBER     |  |  |  |
|                       |                                      |                      | 3735                |                  |  |  |  |
|                       |                                      |                      | NOTIFICATION DATE   | DELIVERY MODE    |  |  |  |
|                       |                                      |                      | 01/22/2015          | ELECTRONIC       |  |  |  |

#### Please find below and/or attached an Office communication concerning this application or proceeding.

The time period for reply, if any, is set in the attached communication.

Notice of the Office communication was sent electronically on above-indicated "Notification Date" to the following e-mail address(es):

IP@FREDLAW.COM

|                                                                                                    | 14/455,623                                                                                                    | HIDEM ET AL.                                                                   |                                             |  |  |  |  |  |  |  |
|----------------------------------------------------------------------------------------------------|----------------------------------------------------------------------------------------------------|--------------------------------------------------------------------------------|---------------------------------------------|--|--|--|--|--|--|--|
| Applicant-Initiated Interview Summary                                                                                                    | Examiner                                                                                                    | Art Unit                                                                       |                                             |  |  |  |  |  |  |  |
|                                                                                                    | EILEEN FOLEY                                                                                                    | 3735                                                                           |                                             |  |  |  |  |  |  |  |
| All participants (applicant, applicant's representative, PTO                                                                                                    | All participants (applicant, applicant's representative, PTO personnel):                                                                                                    |                                                                                |                                             |  |  |  |  |  |  |  |
| (1) <u>EILEEN FOLEY</u> .                                                                                                    | (3) <i>PAUL LAVANWAY</i> .                                                                                                    |                                                                                |                                             |  |  |  |  |  |  |  |
| (2) JACQUELINE CHENG.                                                                                                    | (4)                                                                                                    |                                                                                |                                             |  |  |  |  |  |  |  |
| Date of Interview: <u>14 January 2015</u> .                                                                                                    |                                                                                                    |                                                                                |                                             |  |  |  |  |  |  |  |
| Type: X Telephonic Video Conference Personal [copy given to: Applicant [                                                                                                    | applicant's representative]                                                                                                    |                                                                                |                                             |  |  |  |  |  |  |  |
| Exhibit shown or demonstration conducted: Yes [ If Yes, brief description:                                                                                                    | □ No.                                                                                                    |                                                                                |                                             |  |  |  |  |  |  |  |
| Issues Discussed 101 112 102 103 Other (For each of the checked box(es) above, please describe below the issue and detail                                                                                                    |                                                                                                    |                                                                                |                                             |  |  |  |  |  |  |  |
| Claim(s) discussed: <u>1,3 and 6</u> .                                                                                                    |                                                                                                    |                                                                                |                                             |  |  |  |  |  |  |  |
| Identification of prior art discussed: de Kemp '848 and '958                                                                                                    | •                                                                                                    |                                                                                |                                             |  |  |  |  |  |  |  |
| Substance of Interview (For each issue discussed, provide a detailed description and indicate if agreement reference or a portion thereof, claim interpretation, proposed amendments, arguments.)                                                                                                    |                                                                                                    | dentification or clarific                                                      | cation of a                                 |  |  |  |  |  |  |  |
| Applicant provided an overview of the invention and technological of claim 1 to modify the existing shielding of de Kemp '848 to '958. Applicant and Examiner discussed the methods of bree Kemp references. Applicant discussed bringing dependent of features in the claims to clarify that it is a movable cart type measuring strontium, and to clarify that the breakthrough temproceeding, not in an isolated calibration proceeding.                                                                                                    | o contain a radioisotope general<br>akthrough testing used in the color of intermiting the color of the color of | rator as taught b<br>claimed invention<br>1. Examiner dis<br>akthrough testing | y de Kemp<br>n and the de<br>cussed<br>n is |  |  |  |  |  |  |  |
| Applicant recordation instructions: The formal written reply to the last Office action must include the substance of the interview. (See MPEP section 713.04). If a reply to the last Office action has already been filed, applicant is given a non-extendable period of the longer of one month or thirty days from this interview date, or the mailing date of this interview summary form, whichever is later, to file a statement of the substance of the interview                                                                                                    |                                                                                                    |                                                                                |                                             |  |  |  |  |  |  |  |
| <b>Examiner recordation instructions</b> : Examiners must summarize the substance of any interview of record. A complete and proper recordation of the substance of an interview should include the items listed in MPEP 713.04 for complete and proper recordation including the identification of the general thrust of each argument or issue discussed, a general indication of any other pertinent matters discussed regarding patentability and the general results or outcome of the interview, to include an indication as to whether or not agreement was reached on the issues raised. |                                                                                                    |                                                                                |                                             |  |  |  |  |  |  |  |
| Attachment                                                                                                    | (IA COLUET INTE CLIENCE)                                                                                                    |                                                                                |                                             |  |  |  |  |  |  |  |
| /E. F./<br>Examiner, Art Unit 3735                                                                                                    | /JACQUELINE CHENG/<br>Supervisory Patent Examiner, Art Ur                                                                                                    | nit 3735                                                                       |                                             |  |  |  |  |  |  |  |
|                                                                                                    |                                                                                                    |                                                                                |                                             |  |  |  |  |  |  |  |

Application No.

Applicant(s)

U.S. Patent and Trademark Office PTOL-413 (Rev. 8/11/2010)

#### **Summary of Record of Interview Requirements**

#### Manual of Patent Examining Procedure (MPEP), Section 713.04, Substance of Interview Must be Made of Record

A complete written statement as to the substance of any face-to-face, video conference, or telephone interview with regard to an application must be made of record in the application whether or not an agreement with the examiner was reached at the interview.

#### Title 37 Code of Federal Regulations (CFR) § 1.133 Interviews

Paragraph (b)

In every instance where reconsideration is requested in view of an interview with an examiner, a complete written statement of the reasons presented at the interview as warranting favorable action must be filed by the applicant. An interview does not remove the necessity for reply to Office action as specified in §§ 1.111, 1.135. (35 U.S.C. 132)

37 CFR §1.2 Business to be transacted in writing.

All business with the Patent or Trademark Office should be transacted in writing. The personal attendance of applicants or their attorneys or agents at the Patent and Trademark Office is unnecessary. The action of the Patent and Trademark Office will be based exclusively on the written record in the Office. No attention will be paid to any alleged oral promise, stipulation, or understanding in relation to which there is disagreement or doubt.

The action of the Patent and Trademark Office cannot be based exclusively on the written record in the Office if that record is itself incomplete through the failure to record the substance of interviews.

It is the responsibility of the applicant or the attorney or agent to make the substance of an interview of record in the application file, unless the examiner indicates he or she will do so. It is the examiner's responsibility to see that such a record is made and to correct material inaccuracies which bear directly on the question of patentability.

Examiners must complete an Interview Summary Form for each interview held where a matter of substance has been discussed during the interview by checking the appropriate boxes and filling in the blanks. Discussions regarding only procedural matters, directed solely to restriction requirements for which interview recordation is otherwise provided for in Section 812.01 of the Manual of Patent Examining Procedure, or pointing out typographical errors or unreadable script in Office actions or the like, are excluded from the interview recordation procedures below. Where the substance of an interview is completely recorded in an Examiners Amendment, no separate Interview Summary Record is required.

The Interview Summary Form shall be given an appropriate Paper No., placed in the right hand portion of the file, and listed on the "Contents" section of the file wrapper. In a personal interview, a duplicate of the Form is given to the applicant (or attorney or agent) at the conclusion of the interview. In the case of a telephone or video-conference interview, the copy is mailed to the applicant's correspondence address either with or prior to the next official communication. If additional correspondence from the examiner is not likely before an allowance or if other circumstances dictate, the Form should be mailed promptly after the interview rather than with the next official communication.

The Form provides for recordation of the following information:

- Application Number (Series Code and Serial Number)
- Name of applicant
- Name of examiner
- Date of interview
- Type of interview (telephonic, video-conference, or personal)
- Name of participant(s) (applicant, attorney or agent, examiner, other PTO personnel, etc.)
- An indication whether or not an exhibit was shown or a demonstration conducted
- An identification of the specific prior art discussed
- An indication whether an agreement was reached and if so, a description of the general nature of the agreement (may be by
  attachment of a copy of amendments or claims agreed as being allowable). Note: Agreement as to allowability is tentative and does
  not restrict further action by the examiner to the contrary.
- The signature of the examiner who conducted the interview (if Form is not an attachment to a signed Office action)

It is desirable that the examiner orally remind the applicant of his or her obligation to record the substance of the interview of each case. It should be noted, however, that the Interview Summary Form will not normally be considered a complete and proper recordation of the interview unless it includes, or is supplemented by the applicant or the examiner to include, all of the applicable items required below concerning the substance of the interview.

A complete and proper recordation of the substance of any interview should include at least the following applicable items:

- 1) A brief description of the nature of any exhibit shown or any demonstration conducted,
- 2) an identification of the claims discussed,
- 3) an identification of the specific prior art discussed,
- 4) an identification of the principal proposed amendments of a substantive nature discussed, unless these are already described on the Interview Summary Form completed by the Examiner.
- 5) a brief identification of the general thrust of the principal arguments presented to the examiner,
  - (The identification of arguments need not be lengthy or elaborate. A verbatim or highly detailed description of the arguments is not required. The identification of the arguments is sufficient if the general nature or thrust of the principal arguments made to the examiner can be understood in the context of the application file. Of course, the applicant may desire to emphasize and fully describe those arguments which he or she feels were or might be persuasive to the examiner.)
- 6) a general indication of any other pertinent matters discussed, and
- 7) if appropriate, the general results or outcome of the interview unless already described in the Interview Summary Form completed by the examiner.

Examiners are expected to carefully review the applicant's record of the substance of an interview. If the record is not complete and accurate, the examiner will give the applicant an extendable one month time period to correct the record.

#### **Examiner to Check for Accuracy**

If the claims are allowable for other reasons of record, the examiner should send a letter setting forth the examiner's version of the statement attributed to him or her. If the record is complete and accurate, the examiner should place the indication, "Interview Record OK" on the paper recording the substance of the interview along with the date and the examiner's initials.

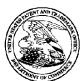

#### United States Patent and Trademark Office

UNITED STATES DEPARTMENT OF COMMERCE United States Patent and Trademark Office Address COMMISSIONER FOR PATENTS PO. Box 1450 Alexandria, Virgania 22313-1450 www.uspto.gov

APPLICATION NUMBER

FILING OR 371(C) DATE

FIRST NAMED APPLICANT

Stephen E. Hidem

ATTY. DOCKET NO/TITLE 56782.1.7.15

14/455,623 08/08/2014

CONFIRMATION NO. 1068

**PUBLICATION NOTICE** 

22859 FREDRIKSON & BYRON, P.A. INTELLECTUAL PROPERTY GROUP 200 SOUTH SIXTH STREET, SUITE 4000 MINNEAPOLIS, MN 55402

Title: INFUSION SYSTEM WITH RADIOISOTOPE DETECTOR

Publication No.US-2014-0374614-A1 Publication Date: 12/25/2014

#### NOTICE OF PUBLICATION OF APPLICATION

The above-identified application will be electronically published as a patent application publication pursuant to 37 CFR 1.211, et seq. The patent application publication number and publication date are set forth above.

The publication may be accessed through the USPTO's publically available Searchable Databases via the Internet at www.uspto.gov. The direct link to access the publication is currently http://www.uspto.gov/patft/.

The publication process established by the Office does not provide for mailing a copy of the publication to applicant. A copy of the publication may be obtained from the Office upon payment of the appropriate fee set forth in 37 CFR 1.19(a)(1). Orders for copies of patent application publications are handled by the USPTO's Office of Public Records. The Office of Public Records can be reached by telephone at (703) 308-9726 or (800) 972-6382, by facsimile at (703) 305-8759, by mail addressed to the United States Patent and Trademark Office, Office of Public Records, Alexandria, VA 22313-1450 or via the Internet.

In addition, information on the status of the application, including the mailing date of Office actions and the dates of receipt of correspondence filed in the Office, may also be accessed via the Internet through the Patent Electronic Business Center at www.uspto.gov using the public side of the Patent Application Information and Retrieval (PAIR) system. The direct link to access this status information is currently http://pair.uspto.gov/. Prior to publication, such status information is confidential and may only be obtained by applicant using the private side of PAIR.

Further assistance in electronically accessing the publication, or about PAIR, is available by calling the Patent Electronic Business Center at 1-866-217-9197.

Office of Data Managment, Application Assistance Unit (571) 272-4000, or (571) 272-4200, or 1-888-786-0101

Under the Paperwork Reduction Act of 1995, no persons are required to respond to a collection of information unless it contains a valid OMB control number.

|                                                               | Application Number     |        | 14455623     |  |  |
|---------------------------------------------------------------|------------------------|--------|--------------|--|--|
|                                                               | Filing Date            |        | 2014-08-08   |  |  |
|                                                               | First Named Inventor   | Steph  | en E. Hidem  |  |  |
| STATEMENT BY APPLICANT (Not for submission under 37 CFR 1.99) | Art Unit               |        | 3735         |  |  |
| (Not for Submission under or of it 1.00)                      | Examiner Name          | Eileen | Foley Hyde   |  |  |
|                                                               | Attorney Docket Number |        | 56782.1.7.15 |  |  |

|                      |            |                                         |                              |                 | U.S.F                     | PATENTS                                         |                                     |                                                                              | Remove                                                         |            |
|----------------------|------------|-----------------------------------------|------------------------------|-----------------|---------------------------|-------------------------------------------------|-------------------------------------|------------------------------------------------------------------------------|----------------------------------------------------------------|------------|
| Examiner<br>Initial* | Cite<br>No | Patent Number                           | Kind<br>Code <sup>1</sup>    | Issue D         | )ate                      | Name of Pate<br>of cited Docu                   | entee or Applicant<br>ıment         | Relev                                                                        | es,Columns,Lines where<br>vant Passages or Releva<br>es Appear |            |
|                      | 1          | 3847138                                 | A                            | 1974-11         | -12                       | Gollub                                          |                                     |                                                                              |                                                                |            |
|                      | 2          | 4674403                                 | A                            | 1987-06         | 5-23                      | Bryant et al.                                   |                                     |                                                                              |                                                                |            |
| If you wisl          | n to ad    | ld additional U.S. Pate                 | nt citatio                   | n inform        | ation pl                  | ease click the                                  | Add button.                         |                                                                              | Add                                                            |            |
|                      |            |                                         | U.S.P                        | ATENT           | APPLIC                    | CATION PUB                                      | LICATIONS                           |                                                                              | Remove                                                         |            |
| Examiner<br>Initial* | Cite N     | Publication<br>Number                   | Kind<br>Code <sup>1</sup>    | Publica<br>Date | ition                     | Name of Patentee or Applicant of cited Document |                                     | Pages,Columns,Lines where<br>Relevant Passages or Relevant<br>Figures Appear |                                                                |            |
|                      | 1          |                                         |                              |                 |                           |                                                 |                                     |                                                                              |                                                                |            |
| If you wisl          | n to ad    | ld additional U.S. Publ                 | ished Ap                     | plication       | citation                  | ı<br>n information p                            | olease click the Add                | d butto                                                                      | on. Add                                                        |            |
|                      |            |                                         |                              | FOREIG          | GN PAT                    | ENT DOCUM                                       | ENTS                                |                                                                              | Remove                                                         |            |
| Examiner<br>Initial* | Cite<br>No | Foreign Document<br>Number <sup>3</sup> | Country<br>Code <sup>2</sup> |                 | Kind<br>Code <sup>4</sup> | Publication<br>Date                             | n Applicant of cited where Relevant |                                                                              | Passages or Relevant                                           | <b>T</b> 5 |
|                      | 1          |                                         |                              |                 |                           |                                                 |                                     |                                                                              |                                                                |            |
| If you wish          | n to ad    | ld additional Foreign F                 | <br>Patent Do                | cument          | citation                  | information p                                   | <br> ease click the Add             | buttor                                                                       | Add A                                                          |            |
| , 504 17101          |            | a additional Follogit i                 |                              |                 |                           | RATURE DO                                       |                                     |                                                                              | Remove                                                         |            |

## INFORMATION DISCLOSURE STATEMENT BY APPLICANT

( Not for submission under 37 CFR 1.99)

| Application Number         |  | 14455623     |
|----------------------------|--|--------------|
| Filing Date                |  | 2014-08-08   |
| First Named Inventor Steph |  | en E. Hidem  |
| Art Unit                   |  | 3735         |
| Examiner Name Eileer       |  | r Foley Hyde |
| Attorney Docket Number     |  | 56782.1.7.15 |

| Examiner<br>Initials*                                                                                                    | Cite<br>No                                                                                           | clude name of the author (in CAPITAL LETTERS), title of the article (when appropriate), title of the item ook, magazine, journal, serial, symposium, catalog, etc), date, pages(s), volume-issue number(s), ublisher, city and/or country where published. |         |            |  |  |  |  |
|----------------------------------------------------------------------------------------------------|----------------------------------------------------------------------------------------------------|----------------------------------------------------------------------------------------------------|---------|------------|--|--|--|--|
|                                                                                                    | 1 "CardioGen-82 Infusion System User's Guide," Medical Product Service GmbH, July 3, 2007, 53 pages. |                                                                                                    |         |            |  |  |  |  |
| If you wisl                                                                                                    | n to ac                                                                                              | dd additional non-patent literature document citation information please click th                                                                                                    | e Add I | outton Add |  |  |  |  |
| EXAMINER SIGNATURE                                                                                                    |                                                                                                    |                                                                                                    |         |            |  |  |  |  |
| Examiner                                                                                                    | Signa                                                                                                | ature Date Consid                                                                                                    | ered    |            |  |  |  |  |
| *EXAMINER: Initial if reference considered, whether or not citation is in conformance with MPEP 609. Draw line through a citation if not in conformance and not considered. Include copy of this form with next communication to applicant.                                                                                                    |                                                                                                    |                                                                                                    |         |            |  |  |  |  |
| <sup>1</sup> See Kind Codes of USPTO Patent Documents at <a href="www.USPTO.GOV">www.USPTO.GOV</a> or MPEP 901.04. <sup>2</sup> Enter office that issued the document, by the two-letter code (WIPO Standard ST.3). <sup>3</sup> For Japanese patent documents, the indication of the year of the reign of the Emperor must precede the serial number of the patent document. <sup>4</sup> Kind of document by the appropriate symbols as indicated on the document under WIPO Standard ST.16 if possible. <sup>5</sup> Applicant is to place a check mark here if English language translation is attached. |                                                                                                    |                                                                                                    |         |            |  |  |  |  |

## INFORMATION DISCLOSURE STATEMENT BY APPLICANT

( Not for submission under 37 CFR 1.99)

| Application Number         |  | 14455623     |
|----------------------------|--|--------------|
| Filing Date                |  | 2014-08-08   |
| First Named Inventor Steph |  | en E. Hidem  |
| Art Unit                   |  | 3735         |
| Examiner Name Eileer       |  | Foley Hyde   |
| Attorney Docket Number     |  | 56782.1.7.15 |

| CERTIFICATION STATEMENT |                                                                                                    |                                                                                                    |                              |                                  |  |  |  |
|-------------------------|----------------------------------------------------------------------------------------------------|----------------------------------------------------------------------------------------------------|------------------------------|----------------------------------|--|--|--|
| Plea                    | ase see 37 CFR 1                                                                                                    | .97 and 1.98 to make the appropriate select                                                                                                | tion(s):                     |                                  |  |  |  |
|                         | That each item of information contained in the information disclosure statement was first cited in any communication from a foreign patent office in a counterpart foreign application not more than three months prior to the filing of the information disclosure statement. See 37 CFR 1.97(e)(1).                                                                                                    |                                                                                                    |                              |                                  |  |  |  |
| OF                      | 1                                                                                                    |                                                                                                    |                              |                                  |  |  |  |
|                         | That no item of information contained in the information disclosure statement was cited in a communication from a foreign patent office in a counterpart foreign application, and, to the knowledge of the person signing the certification after making reasonable inquiry, no item of information contained in the information disclosure statement was known to any individual designated in 37 CFR 1.56(c) more than three months prior to the filing of the information disclosure statement. See 37 CFR 1.97(e)(2). |                                                                                                    |                              |                                  |  |  |  |
|                         | See attached ce                                                                                                    | rtification statement.                                                                                                    |                              |                                  |  |  |  |
| X                       | The fee set forth                                                                                                    | in 37 CFR 1.17 (p) has been submitted her                                                                                                  | ewith.                       |                                  |  |  |  |
| П                       | A certification sta                                                                                                    | atement is not submitted herewith.                                                                                                    |                              |                                  |  |  |  |
|                         | SIGNATURE  A signature of the applicant or representative is required in accordance with CFR 1.33, 10.18. Please see CFR 1.4(d) for the form of the signature.                                                                                                    |                                                                                                    |                              |                                  |  |  |  |
| Sig                     | nature                                                                                                    | /Paul J. LaVanway, Jr./                                                                                                    | Date (YYYY-MM-DD)            | 2014-12-23                       |  |  |  |
| Name/Print              |                                                                                                    | Paul J. LaVanway, Jr.                                                                                                    | Registration Number          | 64610                            |  |  |  |
| pub                     | lic which is to file                                                                                                    | rmation is required by 37 CFR 1.97 and 1.96<br>(and by the USPTO to process) an applicati<br>is estimated to take 1 hour to complete, incl | ion. Confidentiality is gove | rned by 35 U.S.C. 122 and 37 CFR |  |  |  |

application form to the USPTO. Time will vary depending upon the individual case. Any comments on the amount of time you require to complete this form and/or suggestions for reducing this burden, should be sent to the Chief Information Officer, U.S. Patent and Trademark Office, U.S. Department of Commerce, P.O. Box 1450, Alexandria, VA 22313-1450. DO NOT SEND FEES OR COMPLETED FORMS TO THIS ADDRESS. **SEND TO: Commissioner for Patents, P.O. Box 1450, Alexandria**,

VA 22313-1450.

#### **Privacy Act Statement**

The Privacy Act of 1974 (P.L. 93-579) requires that you be given certain information in connection with your submission of the attached form related to a patent application or patent. Accordingly, pursuant to the requirements of the Act, please be advised that: (1) the general authority for the collection of this information is 35 U.S.C. 2(b)(2); (2) furnishing of the information solicited is voluntary; and (3) the principal purpose for which the information is used by the U.S. Patent and Trademark Office is to process and/or examine your submission related to a patent application or patent. If you do not furnish the requested information, the U.S. Patent and Trademark Office may not be able to process and/or examine your submission, which may result in termination of proceedings or abandonment of the application or expiration of the patent.

The information provided by you in this form will be subject to the following routine uses:

- 1. The information on this form will be treated confidentially to the extent allowed under the Freedom of Information Act (5 U.S.C. 552) and the Privacy Act (5 U.S.C. 552a). Records from this system of records may be disclosed to the Department of Justice to determine whether the Freedom of Information Act requires disclosure of these record s.
- 2. A record from this system of records may be disclosed, as a routine use, in the course of presenting evidence to a court, magistrate, or administrative tribunal, including disclosures to opposing counsel in the course of settlement negotiations.
- 3. A record in this system of records may be disclosed, as a routine use, to a Member of Congress submitting a request involving an individual, to whom the record pertains, when the individual has requested assistance from the Member with respect to the subject matter of the record.
- 4. A record in this system of records may be disclosed, as a routine use, to a contractor of the Agency having need for the information in order to perform a contract. Recipients of information shall be required to comply with the requirements of the Privacy Act of 1974, as amended, pursuant to 5 U.S.C. 552a(m).
- 5. A record related to an International Application filed under the Patent Cooperation Treaty in this system of records may be disclosed, as a routine use, to the International Bureau of the World Intellectual Property Organization, pursuant to the Patent Cooperation Treaty.
- 6. A record in this system of records may be disclosed, as a routine use, to another federal agency for purposes of National Security review (35 U.S.C. 181) and for review pursuant to the Atomic Energy Act (42 U.S.C. 218(c)).
- 7. A record from this system of records may be disclosed, as a routine use, to the Administrator, General Services, or his/her designee, during an inspection of records conducted by GSA as part of that agency's responsibility to recommend improvements in records management practices and programs, under authority of 44 U.S.C. 2904 and 2906. Such disclosure shall be made in accordance with the GSA regulations governing inspection of records for this purpose, and any other relevant (i.e., GSA or Commerce) directive. Such disclosure shall not be used to make determinations about individuals.
- 8. A record from this system of records may be disclosed, as a routine use, to the public after either publication of the application pursuant to 35 U.S.C. 122(b) or issuance of a patent pursuant to 35 U.S.C. 151. Further, a record may be disclosed, subject to the limitations of 37 CFR 1.14, as a routine use, to the public if the record was filed in an application which became abandoned or in which the proceedings were terminated and which application is referenced by either a published application, an application open to public inspections or an issued patent.
- 9. A record from this system of records may be disclosed, as a routine use, to a Federal, State, or local law enforcement agency, if the USPTO becomes aware of a violation or potential violation of law or regulation.

| Electronic Patent Application Fee Transmittal |                                            |             |          |        |                         |  |
|-----------------------------------------------|--------------------------------------------|-------------|----------|--------|-------------------------|--|
| Application Number:                           | 14                                         | 14455623    |          |        |                         |  |
| Filing Date:                                  | 08-                                        | 08-Aug-2014 |          |        |                         |  |
| Title of Invention:                           | INFUSION SYSTEM WITH RADIOISOTOPE DETECTOR |             |          |        |                         |  |
| First Named Inventor/Applicant Name:          | Stephen E. Hidem                           |             |          |        |                         |  |
| Filer:                                        | Paul J. LaVanway Jr.                       |             |          |        |                         |  |
| Attorney Docket Number:                       | 56782.1.7.15                               |             |          |        |                         |  |
| Filed as Large Entity                         |                                            |             |          |        |                         |  |
| Filing Fees for Utility under 35 USC 111(a)   |                                            |             |          |        |                         |  |
| Description                                   |                                            | Fee Code    | Quantity | Amount | Sub-Total in<br>USD(\$) |  |
| Basic Filing:                                 |                                            |             |          |        |                         |  |
| Pages:                                        |                                            |             |          |        |                         |  |
| Claims:                                       |                                            |             |          |        |                         |  |
| Miscellaneous-Filing:                         |                                            |             |          |        |                         |  |
| Petition:                                     |                                            |             |          |        |                         |  |
| Patent-Appeals-and-Interference:              |                                            |             |          |        |                         |  |
| Post-Allowance-and-Post-Issuance:             |                                            |             |          |        |                         |  |
| Extension-of-Time:                            |                                            |             |          |        |                         |  |

| Description                             | Fee Code | Quantity | Amount | Sub-Total in<br>USD(\$) |
|-----------------------------------------|----------|----------|--------|-------------------------|
| Miscellaneous:                          |          |          |        |                         |
| Submission- Information Disclosure Stmt | 1806     | 1        | 180    | 180                     |
| Total in USD (\$)                       |          |          | 180    |                         |

| Electronic Acknowledgement Receipt   |                                            |  |  |
|--------------------------------------|--------------------------------------------|--|--|
| EFS ID:                              | 21041220                                   |  |  |
| Application Number:                  | 14455623                                   |  |  |
| International Application Number:    |                                            |  |  |
| Confirmation Number:                 | 1068                                       |  |  |
| Title of Invention:                  | INFUSION SYSTEM WITH RADIOISOTOPE DETECTOR |  |  |
| First Named Inventor/Applicant Name: | Stephen E. Hidem                           |  |  |
| Customer Number:                     | 22859                                      |  |  |
| Filer:                               | Paul J. LaVanway Jr.                       |  |  |
| Filer Authorized By:                 |                                            |  |  |
| Attorney Docket Number:              | 56782.1.7.15                               |  |  |
| Receipt Date:                        | 23-DEC-2014                                |  |  |
| Filing Date:                         | 08-AUG-2014                                |  |  |
| Time Stamp:                          | 17:10:42                                   |  |  |
| Application Type:                    | Utility under 35 USC 111(a)                |  |  |

### **Payment information:**

| Submitted with Payment                   | yes         |
|------------------------------------------|-------------|
| Payment Type                             | Credit Card |
| Payment was successfully received in RAM | \$180       |
| RAM confirmation Number                  | 17705       |
| Deposit Account                          |             |
| Authorized User                          |             |

The Director of the USPTO is hereby authorized to charge indicated fees and credit any overpayment as follows:

| File Listing                           | g:                                        |                                              |                                                       |                     |                    |
|----------------------------------------|-------------------------------------------|----------------------------------------------|-------------------------------------------------------|---------------------|--------------------|
| Document<br>Number                     | Document Description                      | File Name                                    | File Size(Bytes)/<br>Message Digest                   | Multi<br>Part /.zip | Pages<br>(if appl. |
| Information Disclosure Statement (IDS) | 56782_1_7_15_IDS_12-2 <b>3</b> -14.       | 612342                                       | no                                                    | 4                   |                    |
| •                                      | ' Form (SB08) pdf                         | 487f8c22b62aa72fa152938d77a35d3e27ac<br>2c60 | 110                                                   | ·                   |                    |
| Warnings:                              |                                           |                                              |                                                       |                     |                    |
| Information:                           |                                           |                                              |                                                       |                     |                    |
| 2 Non Patent Literature                | NPL_CardioGen.pdf                         | 1030665                                      | no                                                    | 53                  |                    |
| _                                      | . Non atent citerature Ni L_cardioden.pur |                                              | b94d1fcc43954f4e9a1f2021068d482640b6<br>5302          |                     | 110                |
| Warnings:                              |                                           |                                              |                                                       |                     |                    |
| Information:                           |                                           |                                              |                                                       |                     |                    |
| 3                                      | Fee Worksheet (SB06)                      | fee-info.pdf                                 | 30749                                                 | no                  | 2                  |
| S TEE WORKS/REEL (SSOS)                |                                           |                                              | c8a72967948aff8b810 <b>dd</b> 790cb29ba634bb<br>ab0eb |                     |                    |
| Warnings:                              |                                           |                                              |                                                       |                     |                    |
| Information:                           |                                           |                                              |                                                       |                     |                    |
|                                        |                                           | Total Files Size (in bytes)                  | : 16                                                  | 73756               |                    |

This Acknowledgement Receipt evidences receipt on the noted date by the USPTO of the indicated documents, characterized by the applicant, and including page counts, where applicable. It serves as evidence of receipt similar to a Post Card, as described in MPEP 503.

#### New Applications Under 35 U.S.C. 111

If a new application is being filed and the application includes the necessary components for a filing date (see 37 CFR 1.53(b)-(d) and MPEP 506), a Filing Receipt (37 CFR 1.54) will be issued in due course and the date shown on this Acknowledgement Receipt will establish the filing date of the application.

#### National Stage of an International Application under 35 U.S.C. 371

If a timely submission to enter the national stage of an international application is compliant with the conditions of 35 U.S.C. 371 and other applicable requirements a Form PCT/DO/EO/903 indicating acceptance of the application as a national stage submission under 35 U.S.C. 371 will be issued in addition to the Filing Receipt, in due course.

#### New International Application Filed with the USPTO as a Receiving Office

If a new international application is being filed and the international application includes the necessary components for an international filing date (see PCT Article 11 and MPEP 1810), a Notification of the International Application Number and of the International Filing Date (Form PCT/RO/105) will be issued in due course, subject to prescriptions concerning national security, and the date shown on this Acknowledgement Receipt will establish the international filing date of the application.

UNITED STATES DEPARTMENT OF COMMERCE United States Patent and Trademark Office Address: COMMISSIONER FOR PATENTS P.O. Box 1450 Alexandria, Virginia 22313-1450 www.uspto.gov

| APPLICATION NO.                                                                                                    | FILING DATE                            | FIRST NAMED INVENTOR  | T NAMED INVENTOR ATTORNEY DOCKET NO. CONFIRMATION |               |
|----------------------------------------------------------------------------------------------------|----------------------------------------|-----------------------|---------------------------------------------------|---------------|
| 14/455,623                                                                                                    | 14/455,623 08/08/2014 Stephen E. Hidem |                       | 56782.1.7.15                                      | 1068          |
| 7590 10/23/2014 FREDRIKSON & BYRON, P.A. INTELLECTUAL PROPERTY GROUP 200 SOUTH SIXTH STREET, SUITE 4000 MINNEAPOLIS, MN 55402 |                                        | EXAM                  | EXAMINER                                          |               |
|                                                                                                    |                                        | FOLEY, EILEEN DOROTHY |                                                   |               |
|                                                                                                    |                                        | 2 4000                | ART UNIT                                          | PAPER NUMBER  |
|                                                                                                    |                                        |                       | 3735                                              |               |
|                                                                                                    |                                        |                       |                                                   |               |
|                                                                                                    |                                        |                       | NOTIFICATION DATE                                 | DELIVERY MODE |
|                                                                                                    |                                        |                       | 10/23/2014                                        | ELECTRONIC    |

#### Please find below and/or attached an Office communication concerning this application or proceeding.

The time period for reply, if any, is set in the attached communication.

Notice of the Office communication was sent electronically on above-indicated "Notification Date" to the following e-mail address(es):

IP@FREDLAW.COM

|                                                                                                    | Application No. 14/455,623                                                                                                    | Applicant(s)<br>HIDEM ET AL.                            |                                              |
|----------------------------------------------------------------------------------------------------|----------------------------------------------------------------------------------------------------|---------------------------------------------------------|----------------------------------------------|
| Office Action Summary                                                                                                    | Examiner<br>EILEEN FOLEY                                                                                                    | Art Unit<br>3735                                        | AIA (First Inventor to File)<br>Status<br>No |
| The MAILING DATE of this communication app                                                                                                    | ears on the cover sheet with the c                                                                                                    | correspondenc                                           | e address                                    |
| Period for Reply  A SHORTENED STATUTORY PERIOD FOR REPLY THIS COMMUNICATION.  - Extensions of time may be available under the provisions of 37 CFR 1.13 after SIX (6) MONTHS from the mailing date of this communication.  - If NO period for reply is specified above, the maximum statutory period w  - Failure to reply within the set or extended period for reply will, by statute, Any reply received by the Office later than three months after the mailing earned patent term adjustment. See 37 CFR 1.704(b).                                                                                                    | 36(a). In no event, however, may a reply be tin<br>vill apply and will expire SIX (6) MONTHS from<br>cause the application to become ABANDONE                                                                                          | nely filed<br>the mailing date of<br>D (35 U.S.C. § 133 | this communication.                          |
| Status                                                                                                    |                                                                                                    |                                                         |                                              |
| 1) Responsive to communication(s) filed on <u>Augu</u> A declaration(s)/affidavit(s) under <b>37 CFR 1.1</b>                                                                                                    |                                                                                                    |                                                         |                                              |
| 2a) This action is <b>FINAL</b> . 2b) ☑ This                                                                                                    | action is non-final.                                                                                                    |                                                         |                                              |
| <ul> <li>3) An election was made by the applicant in responsible.</li> <li>; the restriction requirement and election</li> <li>4) Since this application is in condition for alloware closed in accordance with the practice under Exercise.</li> </ul>                                                                                                    | have been incorporated into this nce except for formal matters, pro                                                                                                    | s action.<br>osecution as t                             |                                              |
| Disposition of Claims*                                                                                                    |                                                                                                    |                                                         |                                              |
| 5) Claim(s) 1-24 is/are pending in the application.  5a) Of the above claim(s) is/are withdray  6) Claim(s) is/are allowed.  7) Claim(s) 1-24 is/are rejected.  8) Claim(s) is/are objected to.  9) Claim(s) are subject to restriction and/or are subject to restriction and/or and allowable, you may be eliparticipating intellectual property office for the corresponding and anticipating intellectual property office for the corresponding and anticipation papers  10) The specification is objected to by the Examine  11) The drawing(s) filed on is/are: a) according and anticipation and anticipation anticipation and anticipation anticipation anti | wn from consideration.  r election requirement.  igible to benefit from the Patent Pro- pplication. For more information, plea an inquiry to PPHfeedback@uspto.co  r.  epted or b) objected to by the indexing(s) be held in abeyance. | ase see<br>gov.<br>Examiner.<br>e 37 CFR 1.85(          | a).                                          |
| Priority under 35 U.S.C. § 119  12) Acknowledgment is made of a claim for foreign  Certified copies:  a) All b) Some** c) None of the:  1. Certified copies of the priority document  2. Certified copies of the priority document  3. Copies of the certified copies of the priority document                                                                                                    | es have been received.  s have been received in Applicative documents have been received in Applicative documents.                                                                                                    | ion <b>N</b> o                                          |                                              |
| ** See the attached detailed Office action for a list of the certific                                                                                                    | ed copies not received.                                                                                                    |                                                         |                                              |
| Attachment(s)                                                                                                    |                                                                                                    |                                                         |                                              |
| <ol> <li>Notice of References Cited (PTO-892)</li> <li>Information Disclosure Statement(s) (PTO/SB/08a and/or PTO/SPaper No(s)/Mail Date See Continuation Sheet.</li> </ol>                                                                                                    | 3)                                                                                                    |                                                         |                                              |

U.S. Patent and Trademark Office PTOL-326 (Rev. 11-13)

| Continuation Sheet (PTOL-326)                                                                                  | Application No.    | 14/455,623 |
|----------------------------------------------------------------------------------------------------|--------------------|------------|
|                                                                                                    |                    |            |
|                                                                                                    |                    |            |
|                                                                                                    |                    |            |
| Continuation of Attachment(s) 2). Information Disclosure Statement(s) (PTO/SB/08), Paper No(s)/Mail Date 2014. | :August 8, 2014; ( | October 8, |

Art Unit: 3735

#### **DETAILED ACTION**

#### Notice of Pre-AIA or AIA Status

1. The present application is being examined under the pre-AIA first to invent provisions.

#### Claim Rejections - 35 USC § 103

- 2. The following is a quotation of pre-AIA 35 U.S.C. 103(a) which forms the basis for all obviousness rejections set forth in this Office action:
  - (a) A patent may not be obtained though the invention is not identically disclosed or described as set forth in section 102 of this title, if the differences between the subject matter sought to be patented and the prior art are such that the subject matter as a whole would have been obvious at the time the invention was made to a person having ordinary skill in the art to which said subject matter pertains. Patentability shall not be negatived by the manner in which the invention was made.
- 3. The factual inquiries set forth in *Graham v. John Deere Co.*, 383 U.S. 1, 148 USPQ 459 (1966), that are applied for establishing a background for determining obviousness under pre-AIA 35 U.S.C. 103(a) are summarized as follows:
  - 1. Determining the scope and contents of the prior art.
  - 2. Ascertaining the differences between the prior art and the claims at issue.
  - 3. Resolving the level of ordinary skill in the pertinent art.
- 4. Considering objective evidence present in the application indicating obviousness or nonobviousness.
- 4. <u>Claims 1-9, 13-18, and 20-23</u> are rejected under pre-AIA 35 U.S.C. 103(a) as being unpatentable over de Kemp (US Publication No. 2007/0213848 A1) (hereinafter "de Kemp '848") in view of de Kemp (US Publication No. 2007/0140958 A1) (hereinafter "de Kemp '958") (both cited in the IDS filed August 8, 2014).

Art Unit: 3735

Regarding claim 1, de Kemp '848 teaches a system comprising: radioisotope generator that generates radioactive eluate via elution (paragraph [0025]); a computer (*see* controller (28)) carried by the shielding assembly (see Figure 5), wherein the computer is configured to receive a user input (paragraphs [0025], [0034], [0037], & [0040]) and, responsive to receiving the user input, control the radioisotope generator to generate a sample of eluate via elution during breakthrough testing (paragraphs [0034], [0037], [0040], [0051], & [0055]); and a dose calibrator electronically coupled to the computer and configured to measure an activity of the sample of eluate generated during breakthrough testing (paragraphs [0047] & [0054]-[0057]), wherein the computer carried by the shielding assembly is configured to receive the activity data from the dose calibrator and calculate breakthrough test results (paragraphs [0051] & [0055]-[0057]).

de Kemp '848 teaches a radiation shield (36) (paragraph [0028]), but does not teach a shielding assembly configured to contain the radioisotope generator.

de Kemp '958 teaches a generator column is suspended in a shielding body (40) (paragraphs [0013], [0019], & [0022]; Figures 2 & 3). It would have been obvious to one of ordinary skill in the art at the time of the invention to modify the radioisotope generator of de Kemp '848 to be contained in a shielding body as taught by de Kemp '958 in order to provide a dense shielding material around the generator (de Kemp '958, paragraph [0022]).

Regarding claim 2, de Kemp '848 teaches the radioisotope generator comprises a strontium-rubidium generator configured to generate rubidium-82 by decay of strontium-82 (Abstract; paragraphs [0006]-[0008], [0025], [0034], [0051], & [0054]-[0057]).

Art Unit: 3735

Regarding claim 3, de Kemp '958 teaches the computer is configured to calculate the breakthrough test results by at least calculating a ratio of an activity of strontium-82 divided by an activity of rubidium-82 and a ratio of an activity of strontium-85 divided by the activity of rubidium-82 (paragraph [0030]; claims 10 & 13).

Regarding claim 4, de Kemp '958 teaches the computer is further configured to indicate if the breakthrough test results are within allowable limits (paragraphs [0029]-[0031]).

Regarding claim 5, de Kemp '958 teaches defining a threshold for permissible levels of <sup>82</sup>Sr, <sup>85</sup>Sr breakthrough is understood by those skilled in the art (paragraph [0030]). It would have been obvious to one of ordinary skill in the art at the time of the invention to modify the general breakthrough limits taught by de Kemp '848 and de Kemp '958 such that the ratio of the activity of strontium-82 divided by the activity of rubidium-82 and the ratio of the activity of strontium-85 divided by the activity of rubidium-82 are each less than 0.02 microcurie/millicurie since it has been held that discovering an optimum value of a result effective variable involves only routine skill in the art. *In re Boesch*, 617 F.2d 272 (CCPA 1980).

Regarding claim 6, de Kemp '958 teaches the computer is further configured to prevent a patient infusion procedure if a breakthrough test result exceeds an allowable limit (paragraphs [0029]-[0031]).

Regarding claim 7, de Kemp '848 teaches an activity detector (paragraph [0028]).

Regarding claim 8, de Kemp '848 teaches the computer is configured to divert eluate generated via elution to a waste bottle until the activity detector detects a given level of activity (paragraphs [0029] & [0031]).

Art Unit: 3735

Regarding claim 9, de Kemp '848 teaches generating a target  $^{82}$ Rb activity concentration which follows a desired function in time  $C_M(t)$  (Figures 7b, 7c, 8b, & 8c; paragraphs [0036]-[0037], [0040], & [0042]-[0045]), but does not explicitly teach the given level of activity is approximately 1.0 millicurie per second. It would have been obvious to one of ordinary skill in the art at the time of the invention to modify the general activity levels taught by de Kemp '848 and de Kemp '958 such that the given level of activity is approximately 1.0 millicurie per second since it has been held that discovering an optimum value of a result effective variable involves only routine skill in the art. *In re Boesch*, 617 F.2d 272 (CCPA 1980).

Regarding claim 13, de Kemp '958 teaches the dose calibrator is configured to physically receive the sample of eluate generated during breakthrough testing (paragraph [0029]).

Regarding claim 14, de Kemp '848 teaches a method comprising (Abstract): generating, with a radioisotope generator, a radioactive eluate via elution of an eluent (paragraph [0025]); measuring, with a dose calibrator electronically coupled to a computer carried by the shielding assembly, an activity of the radioactive eluate (paragraphs [0028], [0034], & [0047]); and determining, with the computer, an activity of rubidium-82 within the radioactive eluate (paragraphs [0028], [0032], [0035]-[0038], & [0042]).

de Kemp '848 teaches a radiation shield (36) (paragraph [0028]), but does not teach the radioisotope generator is contained within a shielding assembly.

de Kemp '958 teaches a generator column is suspended in a shielding body (40) (paragraphs [0013], [0019], & [0022]; Figures 2 & 3). It would have been obvious to one of ordinary skill in the art at the time of the invention to modify the radioisotope generator of de

Art Unit: 3735

Kemp '848 to be contained in a shielding body as taught by de Kemp '958 in order to provide a dense shielding material around the generator (de Kemp '958, paragraph [0022]).

Regarding claim 15, de Kemp '958 teaches determining, with the computer, an activity of strontium-82 and an activity of strontium-85 in the radioactive eluate (paragraph [0030]; claim 13).

Regarding claim 16, de Kemp '958 teaches determining, with the computer, a ratio of the activity of strontium-82 divided by the activity of rubidium-82 and a ratio of the activity of strontium-85 divided by the activity of rubidium-82 (paragraph [0030]; claims 10 & 13).

Regarding claim 17, de Kemp '958 teaches determining, with the computer, if the ratio of activity of strontium-82 divided by the activity of rubidium-82 and the ratio of the activity of strontium-85 divided by the activity of rubidium-82 are within allowable limits (paragraph [0030]; claims 10 & 13).

Regarding claim 18, de Kemp '958 teaches defining a threshold for permissible levels of <sup>82</sup>Sr, <sup>85</sup>Sr breakthrough is understood by those skilled in the art (paragraph [0030]). It would have been obvious to one of ordinary skill in the art at the time of the invention to modify the general breakthrough limits taught by de Kemp '848 and de Kemp '958 such that the ratio of the activity of strontium-82 divided by the activity of rubidium-82 and the ratio of the activity of strontium-85 divided by the activity of rubidium-82 are each less than 0.02 microcurie/millicurie since it has been held that discovering an optimum value of a result effective variable involves only routine skill in the art. *In re Boesch*, 617 F.2d 272 (CCPA 1980).

Application/Control Number: 14/455,623

Art Unit: 3735

Regarding claim 20, de Kemp '958 teaches preventing, with the computer, a patient infusion procedure if a breakthrough test result exceeds an allowable limit (paragraphs [0029]-[0031]).

Page 7

Regarding claim 21, de Kemp '848 teaches measuring, with an activity detector electronically coupled to the computer, an activity of the radioactive eluate (paragraph [0028]).

Regarding claim 22, de Kemp '848 teaches controlling, with the computer, a diverter valve to divert the radioactive eluate to a waste bottle until the activity detector detects a given level of activity (paragraphs [0029] & [0031]).

Regarding claim 23, de Kemp '848 teaches generating a target <sup>82</sup>Rb activity concentration which follows a desired function in time C<sub>M</sub>(t) (Figures 7b, 7c, 8b, & 8c; paragraphs [0036]-[0037], [0040], & [0042]-[0045]), but does not explicitly teach the given level of activity is approximately 1.0 millicurie per second. It would have been obvious to one of ordinary skill in the art at the time of the invention to modify the general activity levels taught by de Kemp '848 and de Kemp '958 such that the given level of activity is approximately 1.0 millicurie per second since it has been held that discovering an optimum value of a result effective variable involves only routine skill in the art. *In re Boesch*, 617 F.2d 272 (CCPA 1980).

5. <u>Claims 10-12, 19, and 24</u> are rejected under pre-AIA 35 U.S.C. 103(a) as being unpatentable over de Kemp '848 in view of de Kemp '958, and further in view of Hirschman et al. (US Publication No. 2011/0178359 A1).

Regarding claim 10, the combination of de Kemp '848 and de Kemp '958 teaches the system of claim 1, but does not teach a display configured to display the breakthrough test results.

Application/Control Number: 14/455,623

Art Unit: 3735

Hirschman teaches the signal representative of the detected radiation level is displayable on the user interface (paragraph [0032]). Hirschman teaches displaying values on integrated system controller (110) (paragraph [0094]). Hirschman teaches control computer (210) includes a GUI (212) for displaying relevant data and entering relevant control data and parameters into control computer (210) (paragraph [0123]; Figures 4A & 4B). Hirschman teaches a controller includes a display screen, which shows the amount of radioactivity measured by the dosimeter(s) (paragraphs [0143], [0184], & [0191]). It would have been obvious to one of ordinary skill in the art at the time of the invention to modify the breakthrough data of de Kemp '848 and de Kemp '958 to be displayed as taught by Hirschman in order for the operator to verify the levels of the radiopharmaceutical prior to injecting into the patient (paragraph [0143]).

Page 8

Regarding claim 11, Hirschman teaches the computer is configured to control the display to provide an indication of progress of the breakthrough testing (paragraph [0184]).

Regarding claim 12, the combination of de Kemp '848 and de Kemp '958 teaches the system of claim 1, but does not teach a cabinet structure, wherein the shielding assembly is positioned inside the cabinet structure and the computer is carried by the cabinet structure.

Hirschman teaches an integrated radiopharmaceutical patient treatment system (Abstract). Hirschman teaches a cabinet structure with a radionuclide generation module (220) inside (paragraphs [0121]-[0122] & [0126]-[0127]; Figure 3). Hirschman teaches the radionuclide generation module (220) is desirably contained within a shielded compartment of radiation protection module (280) (paragraph [0126]; Figure 3). Hirschman teaches a computer is carried by the cabinet structure (see control computer (210) in Figure 3; paragraph [0122]). It would have been obvious to one of ordinary skill in the art at the time of the invention to modify

Application/Control Number: 14/455,623

Art Unit: 3735

the shielded radioisotope generator of de Kemp '848 and de Kemp '958 to be placed inside a cabinet structure as taught by Hirschman in order to provide a portable or mobile system (Hirschman, paragraph [0121]).

Page 9

Regarding claim 19, the combination of de Kemp '848 and de Kemp '958 teaches the method of claim 14, but does not teach displaying breakthrough test results determined by the computer.

Hirschman teaches the signal representative of the detected radiation level is displayable on the user interface (paragraph [0032]). Hirschman teaches displaying values on integrated system controller (110) (paragraph [0094]). Hirschman teaches control computer (210) includes a GUI (212) for displaying relevant data and entering relevant control data and parameters into control computer (210) (paragraph [0123]; Figures 4A & 4B). Hirschman teaches a controller includes a display screen, which shows the amount of radioactivity measured by the dosimeter(s) (paragraphs [0143], [0184], & [0191]). It would have been obvious to one of ordinary skill in the art at the time of the invention to modify the breakthrough data of de Kemp '848 and de Kemp '958 to be displayed as taught by Hirschman in order for the operator to verify the levels of the radiopharmaceutical prior to injecting into the patient (paragraph [0143]).

Regarding claim 24, the combination of de Kemp '848 and de Kemp '958 teaches the method of claim 14, but does not teach the shielding assembly is positioned inside a cabinet structure and the computer is carried by the cabinet structure.

Hirschman teaches an integrated radiopharmaceutical patient treatment system (Abstract). Hirschman teaches a cabinet structure with a radionuclide generation module (220) inside (paragraphs [0121]-[0122] & [0126]-[0127]; Figure 3). Hirschman teaches the

Art Unit: 3735

radionuclide generation module (220) is desirably contained within a shielded compartment of radiation protection module (280) (paragraph [0126]; Figure 3). Hirschman teaches a computer is carried by the cabinet structure (see control computer (210) in Figure 3; paragraph [0122]). It would have been obvious to one of ordinary skill in the art at the time of the invention to modify the shielded radioisotope generator of de Kemp '848 and de Kemp '958 to be placed inside a cabinet structure as taught by Hirschman in order to provide a portable or mobile system (Hirschman, paragraph [0121]).

#### Conclusion

6. Any inquiry concerning this communication or earlier communications from the examiner should be directed to EILEEN FOLEY whose telephone number is (571) 270-7248. The examiner can normally be reached Monday-Thursday, and alternate Fridays, from 7:30 AM-5:00 PM.

If attempts to reach the examiner by telephone are unsuccessful, the examiner's supervisor, Jacqueline Cheng can be reached at (571) 272-5596. The fax phone number for the organization where this application or proceeding is assigned is 571-273-8300.

Application/Control Number: 14/455,623 Page 11

Art Unit: 3735

Information regarding the status of an application may be obtained from the Patent Application Information Retrieval (PAIR) system. Status information for published applications may be obtained from either Private PAIR or Public PAIR. Status information for unpublished applications is available through Private PAIR only. For more information about the PAIR system, see http://pair-direct.uspto.gov. Should you have questions on access to the Private PAIR system, contact the Electronic Business Center (EBC) at 866-217-9197 (toll-free). If you would like assistance from a USPTO Customer Service Representative or access to the automated

information system, call 800-786-9199 (IN USA OR CANADA) or 571-272-1000.

/E. F./

Examiner, Art Unit 3735

/JACQUELINE CHENG/

Supervisory Patent Examiner, Art Unit 3735

#### Application/Control No. Applicant(s)/Patent Under Reexamination 14/455,623 HIDEM ET AL. Notice of References Cited Examiner Art Unit Page 1 of 1 **EILEEN FOLEY** 3735 **U.S. PATENT DOCUMENTS Document Number** Date Classification Name Country Code-Number-Kind Code MM-YYYY \* 07-2011 600/4 US-2011/0178359 A1 Hirschman et al. Α В US-US-С US-D US-Ε US-F US-G

#### FOREIGN PATENT DOCUMENTS

| * |   | Document Number Country Code-Number-Kind Code | Date<br>MM-YYYY | Country | Name | Classification |
|---|---|-----------------------------------------------|-----------------|---------|------|----------------|
|   | Z |                                               |                 |         |      |                |
|   | 0 |                                               |                 |         |      |                |
|   | Р |                                               |                 |         |      |                |
|   | Ø |                                               |                 |         |      |                |
|   | R |                                               |                 |         |      |                |
|   | S |                                               |                 |         |      |                |
|   | Т |                                               |                 |         |      |                |

#### **NON-PATENT DOCUMENTS**

| * |   | Include as applicable: Author, Title Date, Publisher, Edition or Volume, Pertinent Pages) |
|---|---|-------------------------------------------------------------------------------------------|
|   | U |                                                                                           |
|   | v |                                                                                           |
|   | w |                                                                                           |
|   | х |                                                                                           |

\*A copy of this reference is not being furnished with this Office action. (See MPEP § 707.05(a).) Dates in MM-YYYY format are publication dates. Classifications may be US or foreign.

U.S. Patent and Trademark Office PTO-892 (Rev. 01-2001)

US-

US-

US-

US-

US-

US-

Н

Ι

J

Κ

L

М

**Notice of References Cited** 

Part of Paper No. 20141015

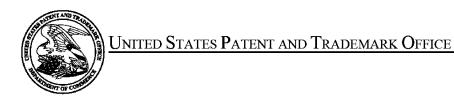

UNITED STATES DEPARTMENT OF COMMERCE United States Patent and Trademark Office Address: COMMISSIONER FOR PATENTS P.O. Box 1450 Alexandria, Virginia 22313-1450 www.uspto.gov

## **BIB DATA SHEET**

## **CONFIRMATION NO. 1068**

| SERIAL NUM                                                               | BER                                                                                                    | FILING or                                             | 371(c)             |              | CLASS                              | GR   | OUP ART        | UNIT        | ATTC   | RNEY DOCKET                |
|--------------------------------------------------------------------------|----------------------------------------------------------------------------------------------------|-------------------------------------------------------|--------------------|--------------|------------------------------------|------|----------------|-------------|--------|----------------------------|
| 14/455,62                                                                | 23                                                                                                    | <b>DAT</b> I<br>08/08/2                               |                    |              | 600                                |      | 3735           |             | 5      | <b>NO.</b><br>66782.1.7.15 |
|                                                                          |                                                                                                    | RULI                                                  | E                  |              |                                    |      |                |             |        |                            |
| APPLICANTS<br>Bracco D                                                   | _                                                                                                    | ics Inc., Monr                                        | oe Towns           | ship, NJ     | , Assignee (with                   | 37 C | FR 1.172       | Interest    | t);    |                            |
| Stephen<br>Aaron M.<br>Janet L. (<br>Patrick M<br>Kathryn N<br>Rolf E. S | INVENTORS Stephen E. Hidem, Plymouth, MN; Aaron M. Fontaine, Fridley, MN; Janet L. Gelbach, New Albany, IN; Patrick M. McDonald, Omaha, NE; Kathryn M. Hunter, Knoxville, TN; Rolf E. Swenson, Silver Spring, MD; Julius P. Zodda, Mercerville, NJ;                                                                                                    |                                                       |                    |              |                                    |      |                |             |        |                            |
| This appl<br>wh<br>wh<br>and<br>and<br>and<br>** FOREIGN A               | This application is a CON of 12/808,467 06/16/2010 which is a 371 of PCT/US2009/047031 06/11/2009 which is a CON of 12/137,356 06/11/2008 PAT 8317674 and is a CON of 12/137,363 06/11/2008 PAT 7862534 and is a CON of 12/137,364 06/11/2008 and is a CON of 12/137,377 06/11/2008 PAT 8708352  ** FOREIGN APPLICATIONS ************************************ |                                                       |                    |              |                                    |      |                |             |        |                            |
| Foreign Priority claims<br>35 USC 119(a-d) cond                          | ditions met                                                                                                    |                                                       | ☐ Met af<br>Allowa | iter<br>ance | STATE OR<br>COUNTRY                | 1    | HEETS<br>WINGS | TOT<br>CLAI |        | INDEPENDENT<br>CLAIMS      |
| ı                                                                        | EILEEN DI<br>FOLEY/<br>Examiner's                                                                                                    |                                                       | Initials           |              | MN                                 |      | 27             | 24          | ı      | 2                          |
| ADDRESS                                                                  |                                                                                                    |                                                       |                    |              |                                    |      |                |             |        |                            |
| INTELLE<br>200 SOU                                                       | CTUAL<br>TH SIX<br>POLIS,                                                                                                    | BYRON, P.A<br>PROPERTY<br>TH STREET,<br>MN 55402<br>S | GROUP              | 000          |                                    |      |                |             |        |                            |
| TITLE                                                                    |                                                                                                    |                                                       |                    |              |                                    |      |                |             |        |                            |
| INFUSIO                                                                  | N SYS                                                                                                    | TEM WITH R                                            | ADIOISOT           | OPE D        | ETECTOR                            |      |                |             |        |                            |
|                                                                          |                                                                                                    |                                                       |                    |              |                                    |      | ☐ All Fe       | es          |        |                            |
|                                                                          | EEE6.                                                                                                    | Authority has                                         | hoon give          | on in Da     | nor                                |      | ☐ 1.16 F       | ees (Fil    | ling)  |                            |
|                                                                          |                                                                                                    |                                                       |                    |              | ipei<br>POSIT ACCOU <mark>l</mark> | NT   | ☐ 1.17 F       | ees (Pr     | ocessi | ing Ext. of time)          |
|                                                                          |                                                                                                    | for                                                   |                    |              |                                    |      | ☐ 1.18 F       | ees (Iss    | sue)   |                            |
|                                                                          |                                                                                                    | ☐ Other                                               |                    |              |                                    |      |                |             |        |                            |

BIB (Rev. 05/07).

Becejpt date: 10/08/2014

14455623 - GALL: 3735

Doc description: Information Disclosure Statement (IDS) Filed

Approved for use through 07/31/2012. OMB 0651-0031
U.S. Patent and Trademark Office; U.S. DEPARTMENT OF COMMERCE

Under the Paperwork Reduction Act of 1995, no persons are required to respond to a collection of information unless it contains a valid OMB control number.

# INFORMATION DISCLOSURE STATEMENT BY APPLICANT (Not for submission under 37 CFR 1.99) Application Number 14455623 Filing Date 2014-08-08 First Named Inventor Stephen E. Hidem Art Unit 3735 Examiner Name Eileen Dorothy Foley Attorney Docket Number 56782.1.7.15

|                      |            |                             |                              |                 | U.S.I                     | PATENTS                                                        |                      |         | Remove                                                                          |    |
|----------------------|------------|-----------------------------|------------------------------|-----------------|---------------------------|----------------------------------------------------------------|----------------------|---------|---------------------------------------------------------------------------------|----|
| Examiner<br>Initial* | Cite<br>No | Patent Number               | Kind<br>Code <sup>1</sup>    | Issue D         | )ate                      | of cited Document                                              |                      |         | s,Columns,Lines where<br>vant Passages or Relev<br>es Appear                    |    |
|                      | 1          |                             |                              |                 |                           |                                                                |                      |         |                                                                                 |    |
| If you wis           | h to add   | additional U.S. Pater       | nt citatio                   | n inform        | ation pl                  | ease click the                                                 | Add button.          |         | Add                                                                             |    |
|                      |            |                             | U.S.P                        | ATENT           | APPLI                     | CATION PUBL                                                    | LICATIONS            |         | Remove                                                                          |    |
| Examiner<br>Initial* | Cite N     | Publication<br>Number       | Kind<br>Code <sup>1</sup>    | Publica<br>Date | of cited Document         |                                                                |                      |         | Pages,Columns,Lines where<br>Relevant Passages or Relevant<br>Figures Appear    |    |
|                      | 1          | 20040054319                 | A1                           | 2004-03         | i-18                      | Langley                                                        |                      |         |                                                                                 |    |
|                      | 2          | 20070260213                 | A1                           | 2007-11         | -08                       | Williams                                                       |                      |         |                                                                                 |    |
| If you wis           | h to add   | additional U.S. Publi       | shed Ap                      | plication       | citation                  | n information p                                                | olease click the Add | d butto | on. Add                                                                         |    |
|                      |            |                             |                              | FOREIG          | SN PA1                    | ENT DOCUM                                                      | ENTS                 |         | Remove                                                                          |    |
| Examiner<br>Initial* |            | Foreign Document<br>Number³ | Country<br>Code <sup>2</sup> |                 | Kind<br>Code <sup>4</sup> | Publication Date  Name of Patentee Applicant of cited Document |                      | e or    | Pages,Columns,Lines<br>where Relevant<br>Passages or Relevant<br>Figures Appear | T5 |
|                      | 1          |                             |                              |                 |                           |                                                                |                      |         |                                                                                 |    |
| If you wis           | h to add   | d additional Foreign Pa     | atent Do                     | cument          | citation                  | information pl                                                 | ease click the Add   | buttor  |                                                                                 |    |
|                      |            |                             | NON                          | I-PATEN         | NT LITE                   | RATURE DO                                                      | CUMENTS              |         | Remove                                                                          |    |

| Receipt date: 10/08/2014                |            |                                    | Application Number        |                                    | 14455623 14455623 - GAU: 3                                                            | 735 |  |
|-----------------------------------------|------------|------------------------------------|---------------------------|------------------------------------|---------------------------------------------------------------------------------------|-----|--|
| INFORMATION DISCLOSURE                  |            |                                    | Filing Date               | Filing Date 2014-08-08             |                                                                                       |     |  |
|                                         |            |                                    | First Named Inventor      | Steph                              | nen E. Hidem                                                                          |     |  |
|                                         |            | NT BY APPLICANT                    | Art Unit                  |                                    | 3735                                                                                  |     |  |
| ( Not for submission under 37 CFR 1.99) |            |                                    | Examiner Name             | Examiner Name Eileen Dorothy Foley |                                                                                       |     |  |
|                                         |            |                                    | Attorney Docket Numb      | er                                 | 56782.1.7.15                                                                          |     |  |
|                                         | ı          |                                    |                           |                                    |                                                                                       |     |  |
| Examiner<br>Initials*                   | Cite<br>No |                                    | al, symposium, catalog, e |                                    | e article (when appropriate), title of the item te, pages(s), volume-issue number(s), | T5  |  |
|                                         | 1          |                                    |                           |                                    |                                                                                       |     |  |
| If you wis                              | h to a     | dd additional non-patent literatur | e document citation info  | mation                             | n please click the Add button Add                                                     |     |  |
|                                         |            |                                    | EXAMINER SIGNA            | ΓURE                               |                                                                                       |     |  |

\*EXAMINER: Initial if reference considered, whether or not citation is in conformance with MPEP 609. Draw line through a citation if not in conformance and not considered. Include copy of this form with next communication to applicant.

Date Considered

10/15/2014

**Examiner Signature** 

/Eileen Foley/

<sup>&</sup>lt;sup>1</sup> See Kind Codes of USPTO Patent Documents at <u>www.USPTO.GOV</u> or MPEP 901.04. <sup>2</sup> Enter office that issued the document, by the two-letter code (WIPO Standard ST.3). <sup>3</sup> For Japanese patent documents, the indication of the year of the reign of the Emperor must precede the serial number of the patent document. <sup>4</sup> Kind of document by the appropriate symbols as indicated on the document under WIPO Standard ST.16 if possible. <sup>5</sup> Applicant is to place a check mark here if English language translation is attached.

Becejpt date: 08/08/2014

Doc description: Information Disclosure Statement (IDS) Filed

14455623 - GALLO37035 Approved for use through 07/31/2012. OMB 0651-0031 U.S. Patent and Trademark Office; U.S. DEPARTMENT OF COMMERCE

Under the Paperwork Reduction Act of 1995, no persons are required to respond to a collection of information unless it contains a valid OMB control number.

|                                                               | Application Number         |    |              |
|---------------------------------------------------------------|----------------------------|----|--------------|
| INFORMATION BIGGI COURT                                       | Filing Date                |    |              |
| INFORMATION DISCLOSURE                                        | First Named Inventor Steph |    | nen E. Hidem |
| STATEMENT BY APPLICANT (Not for submission under 37 CFR 1.99) | Art Unit                   |    | TBD          |
| (Not for Submission under or of it 1.00)                      | Examiner Name TBD          |    |              |
|                                                               | Attorney Docket Number     | er | 56782.1.7.15 |

|                      |            |               | Remove                    |            |                                                 |                                                                              |
|----------------------|------------|---------------|---------------------------|------------|-------------------------------------------------|------------------------------------------------------------------------------|
| Examiner<br>Initial* | Cite<br>No | Patent Number | Kind<br>Code <sup>1</sup> | Issue Date | Name of Patentee or Applicant of cited Document | Pages,Columns,Lines where<br>Relevant Passages or Relevant<br>Figures Appear |
|                      | 1          | 3483867       | A                         | 1969-12-16 | Markovitz                                       |                                                                              |
|                      | 2          | 3565376       | A                         | 1971-02-23 | Viers                                           |                                                                              |
|                      | 3          | 3710118       | А                         | 1973-01-09 | Holgate                                         |                                                                              |
|                      | 4          | 3714429       | A                         | 1973-01-30 | Mozley                                          |                                                                              |
|                      | 5          | 3774036       | A                         | 1973-11-20 | Gerhart                                         |                                                                              |
|                      | 6          | 3991960       | A                         | 1976-11-16 | Tanaka                                          |                                                                              |
|                      | 7          | 3997784       | A                         | 1976-12-14 | Pecunko                                         |                                                                              |
|                      | 8          | 4096859       | A                         | 1978-06-27 | Agarwal                                         |                                                                              |

| Receipt date: 08/08/2014                                       | Application Number     |       | 14455623 - GAU: 3735 |  |
|----------------------------------------------------------------|------------------------|-------|----------------------|--|
|                                                                | Filing Date            |       |                      |  |
|                                                                | First Named Inventor   | Steph | en E. Hidem          |  |
| STATEMENT BY APPLICANT ( Not for submission under 37 CFR 1.99) | Art Unit               |       | TBD                  |  |
|                                                                | Examiner Name          | TBD   |                      |  |
|                                                                | Attorney Docket Number |       | 56782.1.7.15         |  |

| 9  | 4212303 | А | 1980-07-15 | Nolan      |  |
|----|---------|---|------------|------------|--|
| 10 | 4286169 | A | 1981-08-25 | Rossem     |  |
| 11 | 4336036 | A | 1982-06-22 | Leeke      |  |
| 12 | 4466888 | A | 1984-08-21 | Verkaart   |  |
| 13 | 4562829 | А | 1986-01-07 | Bergner    |  |
| 14 | 4585009 | А | 1986-04-29 | Barker     |  |
| 15 | 4585941 | А | 1986-04-29 | Bergner    |  |
| 16 | 4623102 | А | 1986-11-18 | Hough, Jr. |  |
| 17 | 4625118 | А | 1986-11-25 | Kriwetz    |  |
| 18 | 4656697 | А | 1987-04-14 | Naeslund   |  |
| 19 | 4679142 | А | 1987-07-07 | Lee        |  |

| Receipt date: 08/08/2014                                       | Application Number     |       | 14455623 - GAU: 3735 |
|----------------------------------------------------------------|------------------------|-------|----------------------|
| INFORMATION BIOCH COURT                                        | Filing Date            |       |                      |
| INFORMATION DISCLOSURE                                         | First Named Inventor   | Steph | nen E. Hidem         |
| STATEMENT BY APPLICANT ( Not for submission under 37 CFR 1.99) | Art Unit               |       | TBD                  |
| (Not lot Submission under or of it 1.55)                       | Examiner Name          | TBD   |                      |
|                                                                | Attorney Docket Number | er    | 56782 1 7 15         |

| 20 | 4755679 | А | 1988-07-05 | Wong       |  |
|----|---------|---|------------|------------|--|
| 21 | 4769008 | A | 1988-09-06 | Hessel     |  |
| 22 | 4853546 | А | 1989-08-01 | Abe        |  |
| 23 | 4994056 | A | 1991-02-19 | lkeda      |  |
| 24 | 5039863 | A | 1991-08-13 | Matsuno    |  |
| 25 | 5254328 | A | 1993-10-19 | Herscheid  |  |
| 26 | 5258906 | А | 1993-11-02 | Kroll      |  |
| 27 | 5274239 | A | 1993-12-28 | Lane       |  |
| 28 | 5395320 | v | 1995-03-07 | Padda      |  |
| 29 | 5475232 | А | 1995-12-12 | Powers     |  |
| 30 | 5485831 | А | 1996-01-23 | Holdsworth |  |

| Receipt date: 08/08/2014                                      | Application Number   |       | 14455623 - GAU: 3735 |
|---------------------------------------------------------------|----------------------|-------|----------------------|
|                                                               | Filing Date          |       |                      |
| INFORMATION DISCLOSURE                                        | First Named Inventor | Steph | nen E. Hidem         |
| STATEMENT BY APPLICANT (Not for submission under 37 CFR 1.99) | Art Unit             |       | TBD                  |
| (Not for Submission ander of Grit 1.50)                       | Examiner Name        | TBD   |                      |
|                                                               | Attorney Docket Numb | er    | 56782 1 7 15         |

| 31 | 5590648 | A  | 1997-01-07 | Mitchell   |  |
|----|---------|----|------------|------------|--|
| 32 | 5702115 | A  | 1997-12-30 | Pool       |  |
| 33 | 5739508 | А  | 1998-04-14 | Uber, III  |  |
| 34 | 5765842 | А  | 1998-06-16 | Phaneuf    |  |
| 35 | 5827429 | А  | 1998-10-27 | Ruschke    |  |
| 36 | 5840026 | A  | 1998-11-24 | Uber, III  |  |
| 37 | 5885216 | А  | 1999-03-23 | Evans, III |  |
| 38 | 6157036 | А  | 2000-12-05 | Whiting    |  |
| 39 | 6267717 | B1 | 2001-07-31 | Stoll      |  |
| 40 | 6347711 | B1 | 2002-02-19 | Goebel     |  |
| 41 | 6442418 | B1 | 2002-08-27 | Evans, III |  |

| Receipt date: 08/08/2014                                      | Application Number     |                                       | 14455623 - GAU: 3735 |
|---------------------------------------------------------------|------------------------|---------------------------------------|----------------------|
| INFORMATION BIOGLOGUES                                        | Filing Date            |                                       |                      |
| INFORMATION DISCLOSURE                                        | First Named Inventor   | First Named Inventor Stephen E. Hidem |                      |
| STATEMENT BY APPLICANT (Not for submission under 37 CFR 1.99) | Art Unit               |                                       | TBD                  |
| (Not for Submission under or of it 1.00)                      | Examiner Name          | TBD                                   |                      |
|                                                               | Attorney Docket Number |                                       | 56782.1.7.15         |

| 42 | 6450936 | B1 | 2002-09-17 | Smith, III   |  |
|----|---------|----|------------|--------------|--|
| 43 | 6454460 | B1 | 2002-09-24 | Ramanathan   |  |
| 44 | 6558125 | B1 | 2003-05-06 | Futterknecht |  |
| 45 | 6626862 | B1 | 2003-09-30 | Duchon       |  |
| 46 | 6767319 | B2 | 2004-07-27 | Reilly       |  |
| 47 | 6870175 | B2 | 2005-03-22 | Dell         |  |
| 48 | 6901283 | B2 | 2005-05-31 | Evans, III   |  |
| 49 | 6908598 | B2 | 2005-06-21 | Sylvester    |  |
| 50 | 7091494 | B2 | 2006-08-15 | Weisner      |  |
| 51 | 7163031 | B2 | 2007-01-16 | Graves       |  |
| 52 | 7169135 | B2 | 2007-01-30 | Duchon       |  |

| Receipt date: 08/08/2014                                      | Application Number     |       | 14455623 - GAU: 3735 |
|---------------------------------------------------------------|------------------------|-------|----------------------|
| INFORMATION BIOGLOGUES                                        | Filing Date            |       |                      |
| INFORMATION DISCLOSURE                                        | First Named Inventor   | Steph | en E. Hidem          |
| STATEMENT BY APPLICANT (Not for submission under 37 CFR 1.99) | Art Unit               |       | TBD                  |
| (Not for Submission under or of it 1.00)                      | Examiner Name          | TBD   |                      |
|                                                               | Attorney Docket Number |       | 56782.1.7.15         |

| 53 | 7204797 | B2 | 2007-04-17 | Reilly      |  |
|----|---------|----|------------|-------------|--|
| 54 | 7286867 | B2 | 2007-10-23 | Schlyer     |  |
| 55 | 7256888 | B2 | 2007-08-14 | Staehr      |  |
| 56 | 7413123 | B2 | 2008-08-19 | Ortenzi     |  |
| 57 | 7476377 | B2 | 2009-01-13 | Moller      |  |
| 58 | 7504646 | B2 | 2009-03-17 | Balestracci |  |
| 59 | 7522952 | B2 | 2009-04-21 | Krieg       |  |
| 60 | 7586102 | B2 | 2009-09-08 | Mourtada    |  |
| 61 | 7605384 | B2 | 2009-10-20 | Sonnenhol   |  |
| 62 | 7608831 | B2 | 2009-10-27 | Lamb        |  |
| 63 | 7612999 | B2 | 2009-11-03 | Clark       |  |

| Receipt date: 08/08/2014                                      | Application Number           |     | 14455623 - GAU: 3735 |
|---------------------------------------------------------------|------------------------------|-----|----------------------|
| INFORMATION BIOGLOSUBE                                        | Filing Date                  |     |                      |
| INFORMATION DISCLOSURE                                        | First Named Inventor Stephen |     | en E. Hidem          |
| STATEMENT BY APPLICANT (Not for submission under 37 CFR 1.99) | Art Unit                     |     | TBD                  |
| (Not for Submission under 57 Of K 1.55)                       | Examiner Name                | TBD |                      |
|                                                               | Attorney Docket Number       |     | 56782.1.7.15         |

| 64 | 7712491 | B2 | 2010-05-11 | Tochon-Danguy |  |
|----|---------|----|------------|---------------|--|
| 65 | 7734331 | B2 | 2010-06-08 | Dhawale       |  |
| 66 | 7737415 | B2 | 2010-06-15 | Casale        |  |
| 67 | 7780352 | B2 | 2010-08-24 | Fox           |  |
| 68 | 7813841 | B2 | 2010-10-12 | DeKemp        |  |
| 69 | 7825372 | B2 | 2010-11-02 | Allberg       |  |
| 70 | 7862534 | B2 | 2011-01-04 | Quirico       |  |
| 71 | 7996068 | B2 | 2011-08-09 | Telischak     |  |
| 72 | 8071959 | B2 | 2011-12-06 | DeKemp        |  |
| 73 | 8198599 | B2 | 2012-06-12 | Bouton        |  |
| 74 | 8295916 | B2 | 2012-10-23 | Shimchuk      |  |

| Receipt date: 08/08/2014                                      | Application Number         |     | 14455623 - GAU: 3735 |  |
|---------------------------------------------------------------|----------------------------|-----|----------------------|--|
| •                                                             | Filing Date                |     |                      |  |
| INFORMATION DISCLOSURE                                        | First Named Inventor Steph |     | nen E. Hidem         |  |
| STATEMENT BY APPLICANT (Not for submission under 37 CFR 1.99) | Art Unit                   |     | TBD                  |  |
| ( NOTION Submission under 37 CFK 1.99)                        | Examiner Name              | TBD |                      |  |
|                                                               | Attorney Docket Number     |     | 56782.1.7.15         |  |
|                                                               |                            |     |                      |  |

|                      | 75       | 8431909               | B2                        | 2013-04-30          | Horton                                          |                                                                              |
|----------------------|----------|-----------------------|---------------------------|---------------------|-------------------------------------------------|------------------------------------------------------------------------------|
|                      | 76       | 8439815               | B2                        | 2013-05-14          | Lemer                                           |                                                                              |
|                      | 77       | 8442803               | B2                        | 2013-05-14          | Chen                                            |                                                                              |
|                      | 78       | 6220554               | B1                        | 2001-04-24          | Daoud                                           |                                                                              |
|                      | 79       | 8058632               | B2                        | 2011-11-15          | Balestracci                                     |                                                                              |
|                      | 80       | 8216181               | B2                        | 2012-07-10          | Balestracci                                     |                                                                              |
|                      | 81       | 8216184               | B2                        | 2012-07-10          | Balestracci                                     |                                                                              |
|                      | 82       | 8317674               | B2                        | 2012-11-27          | Quirico                                         |                                                                              |
|                      | 83       | 8708352               | B2                        | 2014-04-29          | Quirico                                         |                                                                              |
| If you wisl          | h to add | additional U.S. Pater |                           |                     | ease click the Add button.                      | Add                                                                          |
|                      | Г        |                       | U.S.P                     | ATENT APPLI         | CATION PUBLICATIONS                             | Remove                                                                       |
| Examiner<br>Initial* | Cite No  | Publication<br>Number | Kind<br>Code <sup>1</sup> | Publication<br>Date | Name of Patentee or Applicant of cited Document | Pages,Columns,Lines where<br>Relevant Passages or Relevant<br>Figures Appear |

| Receipt date: 08/08/2014                                      | Application Number     |       | 14455623 - GAU: 3735 |
|---------------------------------------------------------------|------------------------|-------|----------------------|
| INFORMATION BIOGRAPHIC                                        | Filing Date            |       |                      |
| INFORMATION DISCLOSURE                                        | First Named Inventor   | Steph | en E. Hidem          |
| STATEMENT BY APPLICANT (Not for submission under 37 CFR 1.99) | Art Unit               |       | TBD                  |
| (Not 10) Submission under 07 Of K 1.50)                       | Examiner Name          | TBD   |                      |
|                                                               | Attorney Docket Number |       | 56782.1.7.15         |

| 1  | 20020129471 | A1 | 2002-09-19 | Wang          |  |
|----|-------------|----|------------|---------------|--|
| 2  | 20030004463 | A1 | 2003-01-02 | Reilly        |  |
| 3  | 20030139640 | A1 | 2003-07-24 | Whittacre     |  |
| 4  | 20040104160 | A1 | 2004-06-03 | Scagliarini   |  |
| 5  | 20050187515 | A1 | 2005-08-25 | Varrichio     |  |
| 6  | 20050277833 | A1 | 2005-12-15 | Williams      |  |
| 7  | 20050278066 | A1 | 2005-12-15 | Graves        |  |
| 8  | 20060015056 | A1 | 2006-01-19 | Ellingboe     |  |
| 9  | 20060151048 | A1 | 2006-07-13 | Tochon-Danguy |  |
| 10 | 20070213848 | A1 | 2007-09-13 | DeKemp        |  |
| 11 | 20070232980 | A1 | 2007-10-04 | Felt          |  |

| Receipt date: 08/08/2014                                      | Application Number     |       | 14455623 - GAU: 3735 |
|---------------------------------------------------------------|------------------------|-------|----------------------|
| INFORMATION BIOCH COURT                                       | Filing Date            |       |                      |
| INFORMATION DISCLOSURE                                        | First Named Inventor   | Steph | en E. Hidem          |
| STATEMENT BY APPLICANT (Not for submission under 37 CFR 1.99) | Art Unit               |       | TBD                  |
| (Not for Submission ander or of it 1.00)                      | Examiner Name          | TBD   |                      |
|                                                               | Attorney Docket Number |       | 56782.1.7.15         |

| 12 | 20070282263 | A1 | 2007-12-06 | Kalafut   |  |
|----|-------------|----|------------|-----------|--|
| 13 | 20070140958 | A1 | 2007-06-21 | DeKemp    |  |
| 14 | 20080071219 | A1 | 2008-03-20 | Rhinehart |  |
| 15 | 20080093564 | A1 | 2008-04-24 | Tartaglia |  |
| 16 | 20080166292 | A1 | 2008-07-10 | Levin     |  |
| 17 | 20080177126 | A1 | 2008-07-24 | Tate      |  |
| 18 | 20080237502 | A1 | 2008-10-02 | Fago      |  |
| 19 | 20080242915 | A1 | 2008-10-02 | Jackson   |  |
| 20 | 20040260143 | A1 | 2004-12-23 | Reilly    |  |
| 21 | 20060173419 | A1 | 2006-08-03 | Malcolm   |  |
| 22 | 20090312630 | A1 | 2009-12-17 | Hidem     |  |

| Receipt date: 08/08/2014                                      | Application Number         |     | 14455623 - GAU: 3735 |  |
|---------------------------------------------------------------|----------------------------|-----|----------------------|--|
| INFORMATION BIOOLOGUEE                                        | Filing Date                |     |                      |  |
| INFORMATION DISCLOSURE                                        | First Named Inventor Steph |     | hen E. Hidem         |  |
| STATEMENT BY APPLICANT (Not for submission under 37 CFR 1.99) | Art Unit                   |     | TBD                  |  |
| (Not for Submission under or of it 1.00)                      | Examiner Name              | TBD |                      |  |
|                                                               | Attorney Docket Number     | er  | 56782.1.7.15         |  |

| 23 | 20090312635 | A1 | 2009-12-17 | Shimchuk   |  |
|----|-------------|----|------------|------------|--|
| 24 | 20070080223 | A1 | 2007-04-12 | Japuntich  |  |
| 25 | 20100030009 | A1 | 2010-02-04 | Lemer      |  |
| 26 | 20070140958 | A1 | 2007-06-21 | deKemp     |  |
| 27 | 20080191148 | A1 | 2008-08-14 | Gibson     |  |
| 28 | 20100312039 | A1 | 2010-12-09 | Quirico    |  |
| 29 | 20110071392 | A1 | 2011-03-24 | Quirico    |  |
| 30 | 20110172524 | A1 | 2011-07-14 | Hidem      |  |
| 31 | 20110209764 | A1 | 2011-09-01 | Uber       |  |
| 32 | 20120098761 | A1 | 2012-04-26 | Wieczorek  |  |
| 33 | 20120312980 | A1 | 2012-12-13 | Whitehouse |  |

| Receipt              | date         | <b>)</b> : | 08/08/2014                |                              | Applic          | ation N                   | umber             |        |                                                    | 144   | 155623 -   | GAU: 3      | 735 |
|----------------------|--------------|------------|---------------------------|------------------------------|-----------------|---------------------------|-------------------|--------|----------------------------------------------------|-------|------------|-------------|-----|
|                      |              |            |                           |                              | Filing          | Date                      |                   |        |                                                    |       |            |             |     |
|                      |              |            | N DISCLOSU                |                              | First N         | lamed l                   | nventor           | Steph  | nen E. Hidem                                       |       |            |             |     |
|                      |              |            | BY APPLICA                |                              | Art Un          | nit                       | <u> </u>          |        | TBD                                                |       |            |             |     |
| ( NOT TOP :          | subm         | ISSI       | on under 37 CFR 1         | 1.99)                        | Exami           | iner Naı                  | me                | TBD    |                                                    |       |            |             |     |
|                      |              |            |                           |                              | Attorn          | ey Docl                   | ket Numbe         | er     | 56782.1.7.15                                       |       |            |             |     |
|                      |              |            |                           |                              |                 |                           |                   |        | 1                                                  |       |            |             |     |
|                      |              |            | I                         | 1                            |                 |                           | T                 |        | ı                                                  |       |            |             |     |
|                      | 34           |            | 20120305730               | A1                           | 2012-12         | 2-06                      | Balestracc        |        |                                                    |       |            |             |     |
|                      |              |            |                           |                              |                 |                           |                   |        |                                                    |       |            |             |     |
|                      | 35           |            | 20120310031               | A1                           | 2012-12         | 2-06                      | Quirico           |        |                                                    |       |            |             |     |
|                      | 36           |            | 20130300109               | A1                           | 2013-11         | -14                       | Balestracc        | İ      |                                                    |       |            |             |     |
|                      | 37           |            | 20140084187               | A1                           | 2014-03         | -27                       | Quirico           |        |                                                    |       |            |             |     |
|                      | 38           |            | 20140175959               | A1                           | 2014-06         | i-26                      | Quirico           |        |                                                    |       |            |             |     |
| If you wis           | l<br>h to ac | ld a       | ∣<br>dditional U.S. Publi | ⊥<br>shed Ap                 | l<br>polication | citation                  | l<br>n informatio | on ple | ase click the Ado                                  | butto | n. Add     |             |     |
|                      |              |            |                           |                              |                 |                           | ENT DOC           |        |                                                    |       | Remove     |             |     |
| Examiner<br>Initial* | Cite<br>No   |            | reign Document<br>mber³   | Country<br>Code <sup>2</sup> | y               | Kind<br>Code <sup>4</sup> | Publicatio        | n M    | Name of Patentee<br>Applicant of cited<br>Document | or    | where Rele | or Relevant | T5  |
|                      | 1            | 196        | 68653                     | CN                           |                 |                           | 2007-05-03        | 3 E    | E Z EM Inc.                                        |       |            |             |     |
|                      | 2            | 010        | 02121                     | EP                           |                 |                           | 1984-03-07        | 7 E    | 3YK Mallinckrodt                                   |       |            |             |     |
|                      | 3            | 016        | 60303                     | EP                           |                 |                           | 1985-11-06        | 6 E    | E.R. Squibb                                        |       |            |             |     |
|                      | 4            | 031        | 10148                     | EP                           |                 |                           | 1989-04-05        | 5      | E.R. Squibb                                        |       |            |             |     |

| Receipt date: 08/08/2014                                      | Application Number          |     | 14455623 - GAU: 3735 |  |  |
|---------------------------------------------------------------|-----------------------------|-----|----------------------|--|--|
| INFORMATION BIGGI COURT                                       | Filing Date                 |     |                      |  |  |
| INFORMATION DISCLOSURE                                        | First Named Inventor Stepho |     | nen E. Hidem         |  |  |
| STATEMENT BY APPLICANT (Not for submission under 37 CFR 1.99) | Art Unit                    |     | TBD                  |  |  |
| (Not for Submission under or of K 1.55)                       | Examiner Name               | TBD |                      |  |  |
|                                                               | Attorney Docket Numb        | er  | 56782.1.7.15         |  |  |

| 5  | 0919249                            | EP                                                                                                    |                                                                                                    | 1999-06-02                                                                                                    | Nissho KK                                                                                                    |                                                                                                    |                                                                                                    |
|----|------------------------------------|----------------------------------------------------------------------------------------------------|----------------------------------------------------------------------------------------------------|----------------------------------------------------------------------------------------------------|----------------------------------------------------------------------------------------------------|----------------------------------------------------------------------------------------------------|----------------------------------------------------------------------------------------------------|
| 6  | 1421960                            | EP                                                                                                    |                                                                                                    | 2004-05-26                                                                                                    | GVS SPA                                                                                                    |                                                                                                    |                                                                                                    |
| 7  | 2492920                            | EP                                                                                                    | A2                                                                                                    | 2012-08-29                                                                                                    | Draximage General<br>Partnership                                                                                                    |                                                                                                    |                                                                                                    |
| 8  | 2011126                            | EP                                                                                                    | B1                                                                                                    | 2012-05-23                                                                                                    | Draximage General<br>Partnership                                                                                                    |                                                                                                    |                                                                                                    |
| 9  | 0319148                            | EP                                                                                                    | A2                                                                                                    | 1989-07-06                                                                                                    | International Business<br>Machines Corporation                                                                                                    |                                                                                                    |                                                                                                    |
| 10 | 2867084                            | FR                                                                                                    |                                                                                                    | 2005-09-09                                                                                                    | General Electric<br>Company                                                                                                    |                                                                                                    |                                                                                                    |
| 11 | 2006325826                         | JP                                                                                                    |                                                                                                    | 2006-12-07                                                                                                    | S.D. Giken                                                                                                    |                                                                                                    |                                                                                                    |
| 12 | 2000350783                         | JP                                                                                                    |                                                                                                    | 2000-12-19                                                                                                    | Sumitomjo Heavy Ind Ltd.                                                                                                    |                                                                                                    |                                                                                                    |
| 13 | 2131273                            | RU                                                                                                    |                                                                                                    | 1999-06-10                                                                                                    | Sajens Inc.                                                                                                    |                                                                                                    |                                                                                                    |
| 14 | 2010020596                         | wo                                                                                                    |                                                                                                    | 2010-02-25                                                                                                    | Stichting Jeroen Bosch                                                                                                    |                                                                                                    |                                                                                                    |
| 15 | 2011126522                         | wo                                                                                                    | A2                                                                                                    | 2011-10-13                                                                                                    | Medi Physics Inc                                                                                                    |                                                                                                    |                                                                                                    |
|    | 6<br>7<br>8<br>9<br>10<br>11<br>12 | 6 1421960 7 2492920 8 2011126 9 0319148 10 2867084 11 2006325826 12 2000350783 13 2131273 14 2010020596 | 6 1421960 EP  7 2492920 EP  8 2011126 EP  9 0319148 EP  10 2867084 FR  11 2006325826 JP  12 2000350783 JP  13 2131273 RU  14 2010020596 WO | 6 1421960 EP A2  7 2492920 EP A2  8 2011126 EP B1  9 0319148 EP A2  10 2867084 FR  11 2006325826 JP  12 2000350783 JP  13 2131273 RU  14 2010020596 WO | 6 1421960 EP 2004-05-26  7 2492920 EP A2 2012-08-29  8 2011126 EP B1 2012-05-23  9 0319148 EP A2 1989-07-06  10 2867084 FR 2005-09-09  11 2006325826 JP 2006-12-07  12 2000350783 JP 2000-12-19  13 2131273 RU 1999-06-10  14 2010020596 WO 2010-02-25 | 6 1421960 EP 2004-05-26 GVS SPA  7 2492920 EP A2 2012-08-29 Draximage General Partnership  8 2011126 EP B1 2012-05-23 Draximage General Partnership  9 0319148 EP A2 1989-07-06 International Business Machines Corporation  10 2867084 FR 2005-09-09 General Electric Company  11 2006325826 JP 2006-12-07 S.D. Giken  12 2000350783 JP 2000-12-19 Sumitomjo Heavy Ind Ltd.  13 2131273 RU 1999-06-10 Sajens Inc.  14 2010020596 WO 2010-02-25 Stichting Jeroen Bosch | 6 1421960 EP 2004-05-26 GVS SPA  7 2492920 EP A2 2012-08-29 Draximage General Partnership  8 2011126 EP B1 2012-05-23 Draximage General Partnership  9 0319148 EP A2 1989-07-06 International Business Machines Corporation  10 2867084 FR 2005-09-09 General Electric Company  11 2006325826 JP 2006-12-07 S.D. Giken  12 2000350783 JP 2000-12-19 Sumitomjo Heavy Ind Ltd.  13 2131273 RU 1999-06-10 Sajens Inc.  14 2010020596 WO 2010-02-25 Stichling Jeroen Bosch |

| Receipt date: 08/08/2014                                      | Application Number     |       | 14455623 - GAU: 3735 |  |  |
|---------------------------------------------------------------|------------------------|-------|----------------------|--|--|
| INFORMATION BIOOLOGUES                                        | Filing Date            |       |                      |  |  |
| INFORMATION DISCLOSURE                                        | First Named Inventor   | Steph | nen E. Hidem         |  |  |
| STATEMENT BY APPLICANT (Not for submission under 37 CFR 1.99) | Art Unit               |       | TBD                  |  |  |
| (Tiet for Submission ander ev et it fies,                     | Examiner Name          | TBD   |                      |  |  |
|                                                               | Attorney Docket Number | er    | 56782.1.7.15         |  |  |

| 16 | 244513      | SU | 1969-12-31 | Bogoudinov            |  |
|----|-------------|----|------------|-----------------------|--|
| 17 | 2288755     | RU | 2006-12-10 | Shchetnin             |  |
| 18 | 9615337     | WO | 1996-05-23 | Nilsson               |  |
| 19 | 9956117     | WO | 1999-11-04 | General Hospital Corp |  |
| 20 | 02096335    | WO | 2002-12-05 | Hill ROM Services     |  |
| 21 | 2004059661  | WO | 2004-07-15 | Lynntech, Inc.        |  |
| 22 | 20050002971 | WO | 2005-01-13 | Iphase Technologies   |  |
| 23 | 2006007750  | WO | 2006-01-26 | Universität Zürich    |  |
| 24 | 2006026603  | WO | 2006-03-09 | Bracco Diagnostics    |  |
| 25 | 2006074473  | WO | 2006-07-13 | Atlas Systems         |  |
| 26 | 2006129301  | WO | 2006-12-07 | Spec-Trum Dynamics    |  |

| Receipt date: 08/08/2014                                      | Application Number     |       | 14455623 - GAU: 3735 |
|---------------------------------------------------------------|------------------------|-------|----------------------|
|                                                               | Filing Date            |       |                      |
| INFORMATION DISCLOSURE                                        | First Named Inventor   | Steph | nen E. Hidem         |
| STATEMENT BY APPLICANT (Not for submission under 37 CFR 1.99) | Art Unit               |       | TBD                  |
| ( Not for Submission under or of K 1.00)                      | Examiner Name          | TBD   |                      |
|                                                               | Attorney Docket Number | er    | 56782.1.7.15         |

| 27 | 2006135374 | WO |    | 2006-12-21 | Lynntech Inc.     |  |
|----|------------|----|----|------------|-------------------|--|
| 28 | 2007016170 | WO |    | 2007-02-08 | Mallinckrodt Inc. |  |
| 29 | 2007030249 | WO |    | 2007-03-15 | Mallinckrodt Inc. |  |
| 30 | 2007071022 | WO |    | 2007-06-28 | Ottawa Heart Inst |  |
| 31 | 2007104133 | WO |    | 2007-09-20 | Ottawa Heart Inst |  |
| 32 | 2007149108 | WO |    | 2007-12-27 | Mallinckrodt Inc. |  |
| 33 | 2008028165 | WO |    | 2008-03-06 | Catholic Health   |  |
| 34 | 2008037939 | WO |    | 2008-04-03 | Lemer Protection  |  |
| 35 | 2008082966 | wo |    | 2008-07-10 | Medrad, Inc.      |  |
| 36 | 2008140351 | wo |    | 2008-11-20 | Obshchestvo       |  |
| 37 | 2008066586 | wo | A2 | 2008-06-05 | Mallinckrodt Inc. |  |

| Receipt            | date                                    | e: 08/08/2014                                                                                                    |                                                                                                    | Applic                                                                                | Application Number         |               |          | 144                        | 455623 - GAU: 3           | 735 |
|--------------------|-----------------------------------------|----------------------------------------------------------------------------------------------------|----------------------------------------------------------------------------------------------------|---------------------------------------------------------------------------------------|----------------------------|---------------|----------|----------------------------|---------------------------|-----|
|                    |                                         |                                                                                                    |                                                                                                    | Filing                                                                                | Date                       |               |          |                            |                           |     |
|                    |                                         | TION DISCLOSU                                                                                                    |                                                                                                    | First N                                                                               | First Named Inventor Steph |               |          | hen E. Hidem               |                           |     |
|                    |                                         | NT BY APPLICA                                                                                                    |                                                                                                    | Art Ur                                                                                | nit                        |               |          | TBD                        |                           |     |
| ( NOT TO           | ( Not for submission under 37 CFR 1.99) |                                                                                                    |                                                                                                    | Exam                                                                                  | iner Na                    | me            | TBD      |                            |                           |     |
|                    |                                         |                                                                                                    |                                                                                                    | Attorn                                                                                | ey Doc                     | ket Numb      | er       | 56782.1.7.15               |                           |     |
|                    |                                         |                                                                                                    |                                                                                                    |                                                                                       |                            |               |          |                            |                           |     |
|                    | <u> </u>                                |                                                                                                    |                                                                                                    |                                                                                       |                            |               |          |                            |                           |     |
|                    | 38                                      | 2009152320                                                                                                    | WO                                                                                                    |                                                                                       |                            | 2009-12-1     | ,        | Bracco Diagnostics Inc.    |                           |     |
|                    |                                         | 2003132320                                                                                                    | ***                                                                                                    |                                                                                       |                            | 2003-12-1     | <b>'</b> | Diacoo Diagnosios inc.     |                           |     |
| If you wis         | h to a                                  | │<br>dd additional Foreign Pa                                                                                         | itent Do                                                                                                    | ocument                                                                               | citation                   | informatio    | n ple    | ase click the Add buttor   | Add                       |     |
|                    |                                         |                                                                                                    | NOI                                                                                                    | N-PATE                                                                                | NT LITE                    | RATURE        | DOC      | UMENTS                     | Remove                    |     |
| <b></b>            | <b>C</b> :4-                            | Include name of the au                                                                                                | ıthor (ir                                                                                                    | n CAPIT                                                                               | AL LET                     | TERS), title  | of the   | ne article (when approp    | riate), title of the item |     |
| Examiner Initials* | No                                      | (book, magazine, journ publisher, city and/or c                                                                       |                                                                                                    |                                                                                       |                            |               | c), da   | ate, pages(s), volume-is   | sue number(s),            | T5  |
|                    |                                         | publisher, dry and/or c                                                                                               | Ouriti y                                                                                                    | where p                                                                               | ublished                   | J.            |          |                            |                           |     |
|                    | 1                                       |                                                                                                    | Brochure, "IV and Liquid Filters: Speedflow Adult 0.2 um Positive", http://www.gvs.it/flex/FixedPages/UK/LiquidFilters. |                                                                                       |                            |               |          |                            |                           |     |
|                    | '                                       | php/L/UK/ID/Speedflow%                                                                                                | UK/ID/Speedflow%20Adjust% Retrieved from URL on 11/11/2008.                                                             |                                                                                       |                            |               |          |                            |                           |     |
|                    |                                         |                                                                                                    |                                                                                                    |                                                                                       |                            |               |          |                            |                           |     |
|                    | 2                                       |                                                                                                    |                                                                                                    |                                                                                       | n System                   | n, Easy to O  | perat    | eAutomatedComplete         | e", © Bracco Diagnostics, |     |
|                    |                                         | Inc., 0605-002NA, June 2                                                                                              | 2001, (2                                                                                                    | pages).                                                                               |                            |               |          |                            |                           |     |
|                    |                                         |                                                                                                    |                                                                                                    |                                                                                       |                            |               |          |                            |                           |     |
|                    | 3                                       | BRACCO, "Cardio-Gen82                                                                                                 | 2® Infus                                                                                                    | ion Syste                                                                             | m User's                   | s Guide", Ju  | ıly 3, 2 | 2007, pages 1-42.          |                           |     |
|                    |                                         |                                                                                                    |                                                                                                    |                                                                                       |                            |               |          |                            |                           |     |
|                    |                                         | MAA OINIO TEOUNIOI OO                                                                                                 |                                                                                                    | <b>.</b>                                                                              |                            | "EDO DET      |          | T                          |                           |     |
|                    | 4                                       | IMAGING TECHNOLOGY 2008, 2 pages.                                                                                     | YNEWS                                                                                                    | s, web ex                                                                             | clusive:                   | "FDG-PET      | njecto   | or Thrusts New Life into M | olecular Imaging", April  |     |
|                    |                                         |                                                                                                    |                                                                                                    |                                                                                       |                            |               |          |                            |                           |     |
|                    |                                         | NEIL LEPSTEIN "A RH                                                                                                   | R2 infue                                                                                                    | ion syster                                                                            | m for aus                  | antitative ne | rfusio   | n imaging with 3D PET" A   | nnlied Radiation and      |     |
|                    | 5                                       |                                                                                                    |                                                                                                    |                                                                                       |                            |               |          | DOI:10, 1016/j. apradiso.2 |                           |     |
|                    |                                         |                                                                                                    |                                                                                                    |                                                                                       |                            |               |          |                            |                           |     |
|                    |                                         | R. KLEIN, "Precision controlled elution of a Sr82/Rb82 generator for cardiac perfusion imaging with positron emission |                                                                                                    |                                                                                       |                            |               |          |                            |                           |     |
|                    | 6                                       | 1088/0031-9155/52/3/009                                                                                               |                                                                                                    | cine and Biology, vol. 52, 11 January 2007, pages 659-673, XP002557545 DOI:10,        |                            |               |          |                            |                           |     |
|                    |                                         |                                                                                                    |                                                                                                    |                                                                                       |                            |               |          |                            |                           |     |
|                    | 7                                       |                                                                                                    | ort and                                                                                                    | and Written Opinion for International Patent Application No. PCT/US2009/047027, dated |                            |               |          |                            |                           |     |
|                    |                                         | 02-25-2010, 22 pages.                                                                                                 |                                                                                                    |                                                                                       |                            |               |          |                            |                           |     |
|                    |                                         |                                                                                                    |                                                                                                    |                                                                                       |                            |               |          |                            |                           |     |
|                    |                                         | International Search Repo                                                                                             | ort and                                                                                                    | Written O                                                                             | pinion fo                  | r Internatio  | nal Pa   | tent Application No. PCT/  | US2009/047030, dated      |     |

8

02-17-2010, 17 pages.

| Receipt date: 08/08/2014                                      | Application Number     |       | 14455623 - GAU: 3735 |
|---------------------------------------------------------------|------------------------|-------|----------------------|
| INFORMATION BIOCH COURT                                       | Filing Date            |       |                      |
| INFORMATION DISCLOSURE                                        | First Named Inventor   | Steph | ien E. Hidem         |
| STATEMENT BY APPLICANT (Not for submission under 37 CFR 1.99) | Art Unit               |       | TBD                  |
| (Not lot oublingsion under or or it live)                     | Examiner Name          | TBD   |                      |
|                                                               | Attorney Docket Number | er    | 56782.1.7.15         |

|             | 9       | International Search Report and Written Opinion for International Patent Application No. PCT/US2009/047031, 20 pages.                                                                                                    |  |
|-------------|---------|----------------------------------------------------------------------------------------------------|--|
|             | 10      | International Search Report and Written Opinion for International Patent Application No. PCT/US2009/047034, dated 02-25-2010, 15 pages.                                                                                                    |  |
|             | 11      | International Search Report and Written Opinion for International Patent Application No. PCT/US2009/063788, dated 01-04-2010, 13 pages.                                                                                                    |  |
|             | 12      | LEMER PAX, POSIJET® Integrated FDG dispensing and infusion system, www.lemerpax.com (copyright date May 2008).                                                                                                    |  |
|             | 13      | R. Klein, "Precise 82RB infusion system for cardiac perfusion measurement using 3D positron emission tomography", Ottawa-Carleton Institute for Electrical and Computer Engineering School of Information Technology and Engineering (Electrical & Computer Engineering), February, 2005, 147 pages. |  |
|             | 14      | R. KLEIN, "Precision control of eluted Activity from a Sr/Rb generator for cardiac positron emission tomography", Proceedings of the 26th Annual International Conference of the IEEE EMBS San Francisco, CA, USA, September 1-5, 2004, 4 pages.                                                     |  |
|             | 15      | Machine translation of abstract of RU2307378 published 2007-09-27 (Oao Sojuztsvetmetavtomatika)                                                                                                    |  |
|             | 16      | U.S. Application No. 14/290,765, filed May 29, 2014, entitled, "INFUSION SYSTEM CONFIGURATIONS," 67 pages. Attorney docket number 56782.1.6.15.                                                                                                    |  |
|             | 17      | U.S. Application No. 61/952,270, filed March 13, 2014 entitled, "REAL TIME NUCLEAR ISOTOPE DETECTION," 30 pages. Attorney docket number 56782.1.13.2.                                                                                                    |  |
|             | 18      | U.S. Application filed August 8, 2014, entitled, "RADIOISOTOPE GENERATOR SYSTEM INCLUDING ACTIVITY MEASUREMENT AND DOSE CALIBRATION." Attorney docket number 56782.1.7.16.                                                                                                    |  |
| If you wisl | h to ac | dd additional non-patent literature document citation information please click the Add button Add                                                                                                    |  |

| Receipt date: 08/08/2014                                      | Application Number   |       | 14455623 - GAU: 3735 |
|---------------------------------------------------------------|----------------------|-------|----------------------|
| INFORMATION BIOGRAPHIC                                        | Filing Date          |       |                      |
| INFORMATION DISCLOSURE                                        | First Named Inventor | Steph | en E. Hidem          |
| STATEMENT BY APPLICANT (Not for submission under 37 CFR 1.99) | Art Unit             |       | TBD                  |
| ( Not for Submission under or of K 1.00)                      | Examiner Name        | TBD   |                      |
|                                                               | Attorney Docket Numb | er    | 56782.1.7.15         |

| EXAMINER SIGNATURE                                                                                                    |                |                 |            |  |  |  |  |  |
|----------------------------------------------------------------------------------------------------|----------------|-----------------|------------|--|--|--|--|--|
| Examiner Signature                                                                                                    | /Eileen Foley/ | Date Considered | 10/15/2014 |  |  |  |  |  |
| *EXAMINER: Initial if reference considered, whether or not citation is in conformance with MPEP 609. Draw line through a citation if not in conformance and not considered. Include copy of this form with next communication to applicant.                                                                                                    |                |                 |            |  |  |  |  |  |
| <sup>1</sup> See Kind Codes of USPTO Patent Documents at <u>www.USPTO.GOV</u> or MPEP 901.04. <sup>2</sup> Enter office that issued the document, by the two-letter code (WIPO Standard ST.3). <sup>3</sup> For Japanese patent documents, the indication of the year of the reign of the Emperor must precede the serial number of the patent document. <sup>4</sup> Kind of document by the appropriate symbols as indicated on the document under WIPO Standard ST.16 if possible. <sup>5</sup> Applicant is to place a check mark here if English language translation is attached. |                |                 |            |  |  |  |  |  |

## **EAST Search History**

## **EAST Search History (Prior Art)**

| Ref<br># | Hits | Search Query                                                                                                    | DBs                              | Default<br>Operator | Plurals | Time<br>Stamp       |
|----------|------|----------------------------------------------------------------------------------------------------|----------------------------------|---------------------|---------|---------------------|
| L1       | 266  | 600/4,5.ccls.                                                                                                    | US-<br>PGPUB;<br>USPAT;<br>USOCR | OR                  | ON      | 2014/10/15<br>07:25 |
| L2       | 112  | A61N2005/1021,1022.cpc.                                                                                                    | US-<br>PGPUB;<br>USPAT;<br>USOCR | OR                  | ON      | 2014/10/15<br>07:25 |
| L3       | 2020 | A61N5/10,1007.cpc.                                                                                                    | US-<br>PGPUB;<br>USPAT;<br>USOCR | OR                  | ON      | 2014/10/15<br>07:25 |
| L4       | 1682 | 378/65.ccls.                                                                                                    | US-<br>PGPUB;<br>USPAT;<br>USOCR | OR                  | ON      | 2014/10/15<br>07:25 |
| L5       | 3738 | L1 or L2 or L3 or L4                                                                                                    | US-<br>PGPUB;<br>USPAT;<br>USOCR | OR                  | ON      | 2014/10/15<br>07:25 |
| L6       | 3738 | L5                                                                                                    | US-<br>PGPUB;<br>USPAT;<br>USOCR | OR                  | ON      | 2014/10/15<br>07:25 |
| L7       | 5    | L5 and (computer same shield\$3) and (radioisotope near4 generat\$3) and (dose with calibrat\$3) and (breakthrough or (break adj through))                                  | US-<br>PGPUB;<br>USPAT;<br>USOCR | OR                  | ON      | 2014/10/15<br>07:25 |
| L8       | 5    | L5 and ((processor or microprocessor or computer) same shield\$3) and (radioisotope near4 generat\$3) and (dose with calibrat\$3) and (breakthrough or (break adj through)) | US-<br>PGPUB;<br>USPAT;<br>USOCR | OR                  | ON      | 2014/10/15<br>07:33 |
| L9       | 13   | L5 and ((processor or microprocessor or computer) same shield\$3) and (radioisotope near4 generat\$3) and (dose with calibrat\$3)                                           | US-<br>PGPUB;<br>USPAT;<br>USOCR | OR                  | ON      | 2014/10/15<br>07:33 |
| L11      | 5    | L5 and (radioisotope near4 generat\$3) and (breakthrough or (break adj through))                                                                                            | US-<br>PGPUB;<br>USPAT;<br>USOCR | OR                  | ON      | 2014/10/15<br>08:12 |
| L12      | 41   | L5 and (breakthrough or (break adj through))                                                                                                    | US-<br>PGPUB;<br>USPAT;<br>USOCR | OR                  | ON      | 2014/10/15<br>08:13 |
| L13      | 6    | L5 and (breakthrough or (break adj through))<br>and (strontium or rubidium)                                                                                                 | US-<br>PGPUB;<br>USPAT;<br>USOCR | OR                  | ON      | 2014/10/15<br>08:13 |

| 111                                          | 100 | ("20020120471"   "20020004402"                                               | US-                                     | OR                                      | ON | 2014/10/15 |
|----------------------------------------------|-----|------------------------------------------------------------------------------|-----------------------------------------|-----------------------------------------|----|------------|
| L14                                          | 122 | ("20020129471"   "20030004463"  <br>"20030139640"   "20040104160"            | PGPUB;                                  | Un                                      | UN | 08:15      |
|                                              |     | "20040260143"   "20050187515"                                                | USPAT;                                  |                                         |    | 30.10      |
|                                              |     | "20050277833"   "20050278066"                                                | USOCR                                   |                                         |    |            |
|                                              |     | "20060015056"   "20060151048"                                                |                                         |                                         |    |            |
|                                              |     | "20060173419"   "20070080223"                                                | *************************************** |                                         |    |            |
|                                              |     | "20070140958"   "20070213848"                                                |                                         |                                         |    |            |
|                                              |     | "20070232980"   "20070282263"                                                | ,,,,,,,,,,,,,,,,,,,,,,,,,,,,,,,,,,,,,,, |                                         |    |            |
|                                              |     | "20080071219"   "20080093564"  <br>"20080166292"   "20080177126"             | *************************************** |                                         |    |            |
|                                              |     | "20080166292"   "20080177126"  <br>"20080191148"   "20080237502"             | *************************************** |                                         |    |            |
|                                              |     | "20080242915"   "20090312630"                                                |                                         |                                         |    |            |
|                                              |     | "20090312635"   "20100030009"                                                | *************************************** |                                         |    |            |
|                                              |     | "20100312039"   "20110071392"                                                |                                         |                                         |    |            |
|                                              |     | "20110172524"   "20110209764"                                                | ,,,,,,,,,,,,,,,,,,,,,,,,,,,,,,,,,,,,,,, |                                         |    |            |
|                                              |     | "20120098761"   "20120305730"                                                | *************************************** |                                         |    |            |
|                                              |     | "20120310031"   "20120312980"                                                | ,,,,,,,,,,,,,,,,,,,,,,,,,,,,,,,,,,,,,,, |                                         |    |            |
|                                              |     | "20130300109"   "20140084187"                                                |                                         |                                         |    |            |
|                                              |     | "20140175959"   "3483867"   "3565376"  <br>"3710118"   "3714429"   "3774036" |                                         |                                         |    |            |
|                                              |     | 3710116   3714429   3774036  <br>  "3991960"   "3997784"   "4096859"         | *************************************** |                                         |    |            |
|                                              |     | "4212303"   "4286169"   "4336036"                                            | *************************************** |                                         |    |            |
|                                              |     | "4466888"   "4562829"   "4585009"                                            | *************************************** |                                         |    |            |
|                                              |     | "4585941"   "4623102"   "4625118"                                            |                                         |                                         |    |            |
|                                              |     | "4656697"   "4679142"   "4755679"                                            | ,,,,,,,,,,,,,,,,,,,,,,,,,,,,,,,,,,,,,,, |                                         |    |            |
|                                              |     | "4769008"   "4853546"   "4994056"                                            | *************************************** |                                         |    |            |
|                                              |     | "5039863"   "5254328"   "5258906"                                            | *************************************** |                                         |    |            |
|                                              |     | "5274239"   "5395320"   "5475232"  <br>"5485831"   "5580848"   "5783115"     |                                         |                                         |    |            |
|                                              |     | "5485831"   "5590648"   "5702115"  <br>"5739508"   "5765842"   "5827429"     | ,,,,,,,,,,,,,,,,,,,,,,,,,,,,,,,,,,,,,,, |                                         |    |            |
|                                              |     | "5739508"   "5765842"   "5827429"  <br>"5840026"   "5885216"   "6157036"     | ,,,,,,,,,,,,,,,,,,,,,,,,,,,,,,,,,,,,,,, |                                         |    |            |
|                                              |     | "6220554"   "6267717"   "6347711"                                            | *************************************** |                                         |    |            |
|                                              |     | "6442418"   "6450936"   "6454460"                                            | *************************************** |                                         |    |            |
|                                              |     | "6558125"   "6626862"   "6767319"                                            |                                         |                                         |    |            |
|                                              |     | "6870175"   "6901283"   "6908598"                                            |                                         |                                         |    |            |
|                                              |     | "7091494"   "7163031"   "7169135"                                            | *************************************** |                                         |    |            |
|                                              |     | "7204797"   "7256888"   "7286867"                                            | *************************************** |                                         |    |            |
|                                              |     | "7413123"   "7476377"   "7504646"  <br>"7502568"   "7502468"   "75025684"    | ,,,,,,,,,,,,,,,,,,,,,,,,,,,,,,,,,,,,,,, |                                         |    |            |
|                                              |     | "7522952"   "7586102"   "7605384"  <br>"7608831"   "7612000"   "7712401"     | *************************************** |                                         |    |            |
|                                              |     | "7608831"   "7612999"   "7712491"  <br>"7734331"   "7737415"   "7780352"     |                                         |                                         |    |            |
|                                              |     | "7813841"   "7825372"   "7862534"                                            | ,,,,,,,,,,,,,,,,,,,,,,,,,,,,,,,,,,,,,,, |                                         |    |            |
|                                              |     | "7996068"   "8058632"   "8071959"                                            | *************************************** |                                         |    |            |
|                                              |     | "8198599"   "8216181"   "8216184"                                            | *************************************** |                                         |    |            |
|                                              |     | "8295916"   "8317674"   "8431909"                                            |                                         |                                         |    |            |
| <b>L</b>                                     |     | "8439815"   "8442803"   "8708352") PN.                                       |                                         | <u> </u>                                |    |            |
| L15                                          | 122 | L14                                                                          | US-                                     | OR                                      | ON | 2014/10/15 |
|                                              |     |                                                                              | PGPUB;                                  |                                         |    | 08:15      |
|                                              |     |                                                                              | USPAT;                                  |                                         |    |            |
| <u> </u>                                     |     |                                                                              | USOCR                                   |                                         |    |            |
| L16                                          | 17  | L14 and (breakthrough or (break adj through)                                 |                                         | OR                                      | ON | 2014/10/15 |
|                                              |     | and (strontium or rubidium)                                                  | PGPUB;                                  | 7                                       |    | 08:15      |
|                                              |     |                                                                              | USPAT;                                  | *************************************** |    |            |
| <u>                                     </u> |     |                                                                              | USOCR                                   |                                         |    |            |
| L17                                          | 12  | L14 and (breakthrough or (break adj through)                                 |                                         | OR                                      | ON | 2014/10/15 |
|                                              |     | and (strontium or rubidium) and (dose with                                   | PGPUB;                                  | *************************************** |    | 08:16      |
|                                              |     | calibrat\$3)                                                                 | USPAT;                                  |                                         |    |            |
| <u> </u>                                     |     |                                                                              | USOCR                                   |                                         |    |            |
| L18                                          | 1   | (11/372149).APP.                                                             | US-                                     | OR                                      | ON | 2014/10/15 |
|                                              |     |                                                                              | PGPUB;                                  |                                         |    | 08:16      |
| <u> </u>                                     |     |                                                                              | USOCR                                   |                                         |    |            |
| L19                                          | 1   | (11/312368).APP.                                                             | US-                                     | OR                                      | ON | 2014/10/15 |
|                                              | l   |                                                                              |                                         |                                         |    |            |

|     |    |                                                                                                    | PGPUB;<br>USOCR                  |    |    | 08:45               |
|-----|----|----------------------------------------------------------------------------------------------------|----------------------------------|----|----|---------------------|
| L20 | 0  | L5 and ((breakthrough or (break adj through)) same prevent\$3)                                                 | US-<br>PGPUB;<br>USPAT;<br>USOCR | OR | ON | 2014/10/15<br>09:18 |
| L21 | 5  | L5 and ((breakthrough or (break adj through)) same (limit or threshold))                                       | US-<br>PGPUB;<br>USPAT;<br>USOCR | OR | ON | 2014/10/15<br>09:19 |
| L22 | 12 | L14 and ((breakthrough or (break adj<br>through)) same (limit or threshold))                                   | US-<br>PGPUB;<br>USPAT;<br>USOCR | OR | ON | 2014/10/15<br>09:19 |
| L23 | 10 | L14 and ((breakthrough or (break adj<br>through)) same display\$3)                                             | US-<br>PGPUB;<br>USPAT;<br>USOCR | OR | ON | 2014/10/15<br>09:25 |
| L24 | 1  | L14 and ((breakthrough or (break adj<br>through)) same (limit or threshold)) and<br>(microcurie or millicurie) | US-<br>PGPUB;<br>USPAT;<br>USOCR | OR | ON | 2014/10/15<br>09:34 |
| L25 | 83 | L5 and (microcurie or millicurie)                                                                              | US-<br>PGPUB;<br>USPAT;<br>USOCR | OR | ON | 2014/10/15<br>09:35 |
| L26 | 5  | L5 and ((microcurie or millicurie) with second)                                                                | US-<br>PGPUB;<br>USPAT;<br>USOCR | OR | ON | 2014/10/15<br>09:35 |
| L27 | 15 | L5 and (shield\$3 same (radioisotope near4 generat\$3))                                                        | US-<br>PGPUB;<br>USPAT;<br>USOCR | OR | ON | 2014/10/15<br>09:36 |
| L28 | 38 | L5 and ((microcurie or millicurie) with activity)                                                              | US-<br>PGPUB;<br>USPAT;<br>USOCR | OR | ON | 2014/10/15<br>10:06 |
| L29 | 2  | ("20040054319"   "20070260213").PN.                                                                            | US-<br>PGPUB;<br>USPAT;<br>USOCR | OR | ON | 2014/10/15<br>10:20 |
| L30 | 4  | ((Stephen) near2 (Hidem)).INV.                                                                                 | US-<br>PGPUB;<br>USPAT;<br>USOCR | OR | ON | 2014/10/15<br>10:24 |
| L31 | 3  | ((Aaron) near2 (Fontaine)).INV.                                                                                | US-<br>PGPUB;<br>USPAT;<br>USOCR | OR | ON | 2014/10/15<br>10:24 |
| L32 | 4  | ((Janet) near2 (Gelbach)).INV.                                                                                 | US-<br>PGPUB;<br>USPAT;<br>USOCR | OR | ON | 2014/10/15<br>10:24 |
| L33 | 53 | ((Patrick) near2 (McDonald)).INV.                                                                              | US-<br>PGPUB;<br>USPAT;<br>USOCR | OR | ON | 2014/10/15<br>10:24 |

| L34      | 2   | ((Kathryn) near2 (Hunter)).INV.                                                                                                    | US-<br>PGPUB;<br>USPAT;<br>USOCR | OR | ON | 2014/10/15<br>10:24 |
|----------|-----|----------------------------------------------------------------------------------------------------|----------------------------------|----|----|---------------------|
| L35      | 107 | ((Rolf) near2 (Swenson)).INV.                                                                                                    | US-<br>PGPUB;<br>USPAT;<br>USOCR | OR | ON | 2014/10/15<br>10:24 |
| L36      | 21  | ((Julius) near2 (Zodda)).INV.                                                                                                    | US-<br>PGPUB;<br>USPAT;<br>USOCR | OR | ON | 2014/10/15<br>10:24 |
| L37      | 183 | L30 or L31 or L32 or L33 or L34 or L35 or L36                                                                                                    | US-<br>PGPUB;<br>USPAT;<br>USOCR | OR | ON | 2014/10/15<br>10:25 |
| L38      | 0   | L37 and (generator and breakthrough and cabinet).clm.                                                                                                    | US-<br>PGPUB;<br>USPAT;<br>USOCR | OR | ON | 2014/10/15<br>10:25 |
| L39      | 12  | L37 and (generator or breakthrough or cabinet).clm.                                                                                                    | US-<br>PGPUB;<br>USPAT;<br>USOCR | OR | ON | 2014/10/15<br>10:25 |
| <u>0</u> | 122 | "20020129471"   "20030004463"   "20030139640"   "20040104160"   "20040260143"   "20050187515"   "20050277833"   "20050278066"   "20060015056"   "20060151048"   "20060173419"   "20070080223"   "20070140958"   "20070213848"   "20070232980"   "20070282263"   "20080071219"   "20080093564"   "20080166292"   "20080177126"   "20080191148"   "20080237502"   "20080242915"   "20090312630"   "20100312039"   "20110071392"   "20110172524"   "20110209764"   "20120098761"   "20120305730"   "20120310031"   "20120312980"   "20140175959"   "3483867"   "3565376"   "3710118"   "3714429"   "3774036"   "3991960"   "3997784"   "4096859"   "4212303"   "4286169"   "4336036"   "4466888"   "4562829"   "4585009"   "4585941"   "4679142"   "4755679"   "4769008"   "4853546"   "4994056"   "5039863"   "5254328"   "5258906"   "5739508"   "5765842"   "5827429"   "5840026"   "5885216"   "6157036"   "6220554"   "6267717"   "6347711"   "6442418"   "6450936"   "6454460"   "6558125"   "6626862"   "6767319"   "6870175"   "6901283"   "6908598"   "7091494"   "7163031"   "7169135"   "7204797"   "7256888"   "7286867"   "7413123"   "7476377"   "7504646" | US-<br>PGPUB;<br>USPAT;<br>USOCR | OR | ON | 2014/10/02          |

|            |      | "7522952"   "7586102"   "7605384"   "7608831"   "7612999"   "7712491"   "7734331"   "7737415"   "7780352"   "7813841"   "7825372"   "7862534"   "7996068"   "8058632"   "8071959"   "8198599"   "8216181"   "8216184"   "8295916"   "8317674"   "8431909"   "8439815"   "8442803"   "8708352").PN. |                                  |    |    |                     |
|------------|------|----------------------------------------------------------------------------------------------------|----------------------------------|----|----|---------------------|
| S2         | 266  | 600/4,5.cds.                                                                                                    | US-<br>PGPUB;<br>USPAT;<br>USOCR | OR | ON | 2014/10/02<br>15:21 |
| <b>S</b> 3 | 112  | A61N2005/1021,1022.cpc.                                                                                                    | US-<br>PGPUB;<br>USPAT;<br>USOCR | OR | ON | 2014/10/02<br>15:30 |
| S4         | 2014 | A61N5/10,1007.cpc.                                                                                                    | US-<br>PGPUB;<br>USPAT;<br>USOCR | OR | ON | 2014/10/02<br>15:32 |
| <b>S</b> 5 | 1678 | 378/65.ccls.                                                                                                    | US-<br>PGPUB;<br>USPAT;<br>USOCR | OR | ON | 2014/10/02<br>15:36 |
| S6         | 266  | 600/4,5.ccls.                                                                                                    | US-<br>PGPUB;<br>USPAT;<br>USOCR | OR | ON | 2014/10/03<br>08:54 |
| S7         | 112  | A61N2005/1021,1022.cpc.                                                                                                    | US-<br>PGPUB;<br>USPAT;<br>USOCR | OR | ON | 2014/10/03<br>08:54 |
| S8         | 2014 | A61N5/10,1007.cpc.                                                                                                    | US-<br>PGPUB;<br>USPAT;<br>USOCR | OR | ON | 2014/10/03<br>08:54 |
| S9         | 1678 | 378/65.cds.                                                                                                    | US-<br>PGPUB;<br>USPAT;<br>USOCR | OR | ON | 2014/10/03<br>08:54 |
| S10        | 3729 | S6 or S7 or S8 or S9                                                                                                    | US-<br>PGPUB;<br>USPAT;<br>USOCR | OR | ON | 2014/10/03<br>08:54 |
| S11        | 21   | S10 and (shield\$3 same generator) and computer and (dose with calibrat\$3)                                                                                                    | US-<br>PGPUB;<br>USPAT;<br>USOCR | OR | ON | 2014/10/03<br>08:55 |
| S12        | 13   | S11 and (rubidium or strontium)                                                                                                    | US-<br>PGPUB;<br>USPAT;<br>USOCR | OR | ON | 2014/10/03<br>08:55 |
|            | 42   | ("4401108"   "4409966"   "4472403"  <br>"4562829"   "4585009"   "4883459"  <br>"5383858"   "5472403"   "5514071"  <br>"5520653"   "5918443"   "5927351"  <br>"5947890"   "6267717"   "6450936"  <br>"6471674"   "6520930").PN. OR<br>("6767319").URPN.                                             | US-<br>PGPUB;<br>USPAT;<br>USOCR | OR | ON | 2014/10/03<br>08:57 |

| S14 | 2  | ("4562829"   "4585009").pn.          | US-<br>PGPUB;<br>USPAT;<br>USOCR | OR | ON | 2014/10/03<br>08:57 |
|-----|----|--------------------------------------|----------------------------------|----|----|---------------------|
| S15 | 25 | ("4202345").PN. OR ("4562829").URPN. | US-<br>PGPUB;<br>USPAT;<br>USOCR | OR | ON | 2014/10/03<br>08:57 |

10/ 15/ 2014 10:27:13 AM C:\ Users\ efoley\ Documents\ EAST\ Workspaces\ 14455623.wsp

## Search Notes

|--|--|

| Application/Control No. | Applicant(s)/Patent Under Reexamination |
|-------------------------|-----------------------------------------|
| 14455623                | HIDEM ET AL.                            |
| Examiner                | Art Unit                                |
| EILEEN FOLEY            | 3735                                    |

| CPC- SEARCHED       |         |          |
|---------------------|---------|----------|
| Symbol              | Date    | Examiner |
| A61N2005/1021, 1022 | 10/2/14 | EF       |
| A61N5/10, 1007      | 10/2/14 | EF       |

| CPC COMBINATION SETS - SEARC | CHED |          |
|------------------------------|------|----------|
| Symbol                       | Date | Examiner |
|                              |      |          |

|       | US CLASSIFICATION SEARCHE | :D      |          |
|-------|---------------------------|---------|----------|
| Class | Subclass                  | Date    | Examiner |
| 600   | 4, 5                      | 10/2/14 | EF       |
| 378   | 65                        | 10/2/14 | EF       |

| SEARCH NOTES                              |                         |          |
|-------------------------------------------|-------------------------|----------|
| Search Notes                              | Date                    | Examiner |
| Inventor name search in EAST              | 10/15/14                | EF       |
| Limited class/subclass searches with text | 10/2; 10/3;<br>10/15/14 | EF       |

|                         | INTERFERENCE SEARCH     |      |          |  |  |  |  |  |
|-------------------------|-------------------------|------|----------|--|--|--|--|--|
| US Class/<br>CPC Symbol | US Subclass / CPC Group | Date | Examiner |  |  |  |  |  |
|                         |                         |      |          |  |  |  |  |  |

| /E.F./<br>Examiner.Art Unit 3735 |  |
|----------------------------------|--|
|                                  |  |

|                 | Application/Control No. | Applicant(s)/Patent Under Reexamination |
|-----------------|-------------------------|-----------------------------------------|
| Index of Claims | 14455623                | HIDEM ET AL.                            |
|                 | Examiner                | Art Unit                                |
|                 | EILEEN FOLEY            | 3735                                    |

|                                                                                       |                      |                  |      |               |  |                | -1,- |        |      |          |   |  |
|---------------------------------------------------------------------------------------|----------------------|------------------|------|---------------|--|----------------|------|--------|------|----------|---|--|
| <b>✓</b>                                                                              | Rejected - Cancelled |                  | N    | N Non-Elected |  |                | Α    | App    | oeal |          |   |  |
| =                                                                                     | Allowed              | wed ÷ Restricted |      | stricted      |  | I Interference |      |        | 0    | Objected |   |  |
|                                                                                       |                      |                  | '    |               |  |                |      |        |      |          |   |  |
| ☐ Claims renumbered in the same order as presented by applicant ☐ CPA ☐ T.D. ☐ R.1.47 |                      |                  |      |               |  |                |      | R.1.47 |      |          |   |  |
| CL                                                                                    | .AIM                 |                  | DATE |               |  |                |      |        |      |          |   |  |
| Final                                                                                 | Original             | 10/15/2014       |      |               |  |                |      |        |      |          |   |  |
|                                                                                       | 1                    | <b>√</b>         |      |               |  |                |      |        |      |          | İ |  |
|                                                                                       | 2                    | <b>√</b>         |      |               |  |                |      |        |      |          | İ |  |
|                                                                                       | 3                    | <b>√</b>         |      |               |  |                |      |        |      |          |   |  |
|                                                                                       | 4                    | ✓                |      |               |  |                |      |        |      |          |   |  |
|                                                                                       | 5                    | ✓                |      |               |  |                |      |        |      |          |   |  |
|                                                                                       | 6                    | <b>√</b>         |      |               |  |                |      |        |      |          |   |  |

 **√** 

**√** 

✓

✓

✓

✓

**√** 

Under the Paperwork Reduction Act of 1995, no persons are required to respond to a collection of information unless it contains a valid OMB control number.

|                                                               | Application Number     |        | 14455623         |  |
|---------------------------------------------------------------|------------------------|--------|------------------|--|
|                                                               | Filing Date            |        | 2014-08-08       |  |
| STATEMENT BY APPLICANT (Not for submission under 37 CFR 1.99) | First Named Inventor   | Steph  | en E. Hidem      |  |
|                                                               | Art Unit               |        | 3735             |  |
| (Not for Submission under 57 GTK 1.55)                        | Examiner Name          | Eileen | en Dorothy Foley |  |
|                                                               | Attorney Docket Number |        | 56782.1.7.15     |  |

|                                                                                                  |                                        |                             |                              |                     | U.S.I                     | PATENTS           |                     |         | Remove                                                                          |    |
|--------------------------------------------------------------------------------------------------|----------------------------------------|-----------------------------|------------------------------|---------------------|---------------------------|-------------------|---------------------|---------|---------------------------------------------------------------------------------|----|
| Examiner<br>Initial*                                                                             | Cite<br>No                             | Patent Number               | Kind<br>Code <sup>1</sup>    | Issue D             | ate                       | of cited Document |                     |         | s,Columns,Lines where<br>vant Passages or Relev<br>es Appear                    |    |
|                                                                                                  | 1                                      |                             |                              |                     |                           |                   |                     |         |                                                                                 |    |
| If you wish to add additional U.S. Patent citation information please click the Add button.  Add |                                        |                             |                              |                     |                           |                   |                     |         |                                                                                 |    |
| U.S.PATENT APPLICATION PUBLICATIONS Remove                                                       |                                        |                             |                              |                     |                           |                   |                     |         |                                                                                 |    |
| Examiner<br>Initial*                                                                             | Cite N                                 | o Publication<br>Number     | Kind<br>Code <sup>1</sup>    | Publication<br>Date |                           | of sited Document |                     | Relev   | s,Columns,Lines where<br>vant Passages or Relev<br>es Appear                    |    |
|                                                                                                  | 1                                      | 20040054319                 | A1                           | 2004-03             | 3-18 Langley              |                   | Langley             |         |                                                                                 |    |
|                                                                                                  | 2                                      | 20070260213                 | A1                           | 2007-11             | -08                       | Williams          | Williams            |         |                                                                                 |    |
| If you wisl                                                                                      | h to add                               | d additional U.S. Publi     | shed Ap                      | plication           | citation                  | n information p   | lease click the Add | d butto | n. Add                                                                          |    |
|                                                                                                  |                                        |                             |                              | FOREIC              | SN PAT                    | ENT DOCUM         | ENTS                |         | Remove                                                                          |    |
| Examiner<br>Initial*                                                                             |                                        | Foreign Document<br>Number³ | Country<br>Code <sup>2</sup> |                     | Kind<br>Code <sup>4</sup> | Applicant of c    |                     | e or    | Pages,Columns,Lines<br>where Relevant<br>Passages or Relevant<br>Figures Appear | T5 |
|                                                                                                  | 1                                      |                             |                              |                     |                           |                   |                     |         |                                                                                 |    |
| If you wisl                                                                                      | h to add                               | d additional Foreign P      | atent Do                     | cument              | citation                  | information pl    | ease click the Add  | buttor  | n Add                                                                           |    |
|                                                                                                  | NON-PATENT LITERATURE DOCUMENTS Remove |                             |                              |                     |                           |                   |                     |         |                                                                                 |    |

# INFORMATION DISCLOSURE STATEMENT BY APPLICANT

( Not for submission under 37 CFR 1.99)

| Application Number     |       | 14455623        |  |  |
|------------------------|-------|-----------------|--|--|
| Filing Date            |       | 2014-08-08      |  |  |
| First Named Inventor   | Steph | en E. Hidem     |  |  |
| Art Unit               |       | 3735            |  |  |
| Examiner Name Eileer   |       | n Dorothy Foley |  |  |
| Attorney Docket Number |       | 56782.1.7.15    |  |  |

| Examiner<br>Initials*                                                                                                    | Cite<br>No                                                                                                    | Include name of the author (in CAPITAL LETTERS), title of the article (when appropriate), title of the item (book, magazine, journal, serial, symposium, catalog, etc), date, pages(s), volume-issue number(s), publisher, city and/or country where published. | 5               |  |  |  |
|----------------------------------------------------------------------------------------------------|----------------------------------------------------------------------------------------------------|----------------------------------------------------------------------------------------------------|-----------------|--|--|--|
|                                                                                                    | 1                                                                                                    |                                                                                                    | $\exists \Big $ |  |  |  |
| If you wis                                                                                                    | h to ac                                                                                                    | additional non-patent literature document citation information please click the Add button Add                                                                                                    | $\Box$          |  |  |  |
|                                                                                                    |                                                                                                    | EXAMINER SIGNATURE                                                                                                    | $\Box$          |  |  |  |
| Examiner                                                                                                    | Signa                                                                                                    | ure Date Considered                                                                                                    |                 |  |  |  |
|                                                                                                    | *EXAMINER: Initial if reference considered, whether or not citation is in conformance with MPEP 609. Draw line through a citation if not in conformance and not considered. Include copy of this form with next communication to applicant. |                                                                                                    |                 |  |  |  |
| See Kind Codes of USPTO Patent Documents at <a href="www.USPTO.GOV">www.USPTO.GOV</a> or MPEP 901.04. <sup>2</sup> Enter office that issued the document, by the two-letter code (WIPO Standard ST.3). <sup>3</sup> For Japanese patent documents, the indication of the year of the reign of the Emperor must precede the serial number of the patent document. <sup>4</sup> Kind of document by the appropriate symbols as indicated on the document under WIPO Standard ST.16 if possible. <sup>5</sup> Applicant is to place a check mark here if English language translation is attached. |                                                                                                    |                                                                                                    |                 |  |  |  |

## INFORMATION DISCLOSURE STATEMENT BY APPLICANT

( Not for submission under 37 CFR 1.99)

| Application Number     |       | 14455623        |  |  |
|------------------------|-------|-----------------|--|--|
| Filing Date            |       | 2014-08-08      |  |  |
| First Named Inventor   | Steph | en E. Hidem     |  |  |
| Art Unit               |       | 3735            |  |  |
| Examiner Name Eileer   |       | n Dorothy Foley |  |  |
| Attorney Docket Number |       | 56782.1.7.15    |  |  |

| CERTIFICATION STATEMENT |                                                                                                    |                                                                                                    |                                                             |                                                              |  |  |  |  |  |
|-------------------------|----------------------------------------------------------------------------------------------------|----------------------------------------------------------------------------------------------------|-------------------------------------------------------------|--------------------------------------------------------------|--|--|--|--|--|
| Plea                    | ase see 37 CFR 1                                                                                                    | .97 and 1.98 to make the appropriate selection                                                                                                    | on(s):                                                      |                                                              |  |  |  |  |  |
|                         | That each item of information contained in the information disclosure statement was first cited in any communication from a foreign patent office in a counterpart foreign application not more than three months prior to the filing of the information disclosure statement. See 37 CFR 1.97(e)(1).                                                                                                    |                                                                                                    |                                                             |                                                              |  |  |  |  |  |
| OR                      | !                                                                                                    |                                                                                                    |                                                             |                                                              |  |  |  |  |  |
|                         | That no item of information contained in the information disclosure statement was cited in a communication from a foreign patent office in a counterpart foreign application, and, to the knowledge of the person signing the certification after making reasonable inquiry, no item of information contained in the information disclosure statement was known to any individual designated in 37 CFR 1.56(c) more than three months prior to the filing of the information disclosure statement. See 37 CFR 1.97(e)(2). |                                                                                                    |                                                             |                                                              |  |  |  |  |  |
|                         | See attached cer                                                                                                    | rtification statement.                                                                                                    |                                                             |                                                              |  |  |  |  |  |
|                         | The fee set forth in 37 CFR 1.17 (p) has been submitted herewith.                                                                                                    |                                                                                                    |                                                             |                                                              |  |  |  |  |  |
| X                       | A certification sta                                                                                                    | atement is not submitted herewith.                                                                                                    |                                                             |                                                              |  |  |  |  |  |
|                         | ignature of the ap<br>n of the signature.                                                                                                    | SIGNAT plicant or representative is required in accord                                                                                                    |                                                             | 8. Please see CFR 1.4(d) for the                             |  |  |  |  |  |
| Signature               |                                                                                                    | /Paul J. LaVanway, Jr./                                                                                                    | Date (YYYY-MM-DD)                                           | 2014-10-08                                                   |  |  |  |  |  |
| Name/Print              |                                                                                                    | Paul J. LaVanway, Jr.                                                                                                    | Registration Number                                         | 64610                                                        |  |  |  |  |  |
| pub<br>1.14             | lic which is to file (                                                                                                    | rmation is required by 37 CFR 1.97 and 1.98. (and by the USPTO to process) an application is estimated to take 1 hour to complete, included USPTO. Time will year depending upon the | n. Confidentiality is govern<br>ding gathering, preparing a | ned by 35 U.S.C. 122 and 37 CFR and submitting the completed |  |  |  |  |  |

require to complete this form and/or suggestions for reducing this burden, should be sent to the Chief Information Officer, U.S. Patent and Trademark Office, U.S. Department of Commerce, P.O. Box 1450, Alexandria, VA 22313-1450. DO NOT SEND FEES OR COMPLETED FORMS TO THIS ADDRESS. **SEND TO: Commissioner for Patents, P.O. Box 1450, Alexandria**,

VA 22313-1450.

## **Privacy Act Statement**

The Privacy Act of 1974 (P.L. 93-579) requires that you be given certain information in connection with your submission of the attached form related to a patent application or patent. Accordingly, pursuant to the requirements of the Act, please be advised that: (1) the general authority for the collection of this information is 35 U.S.C. 2(b)(2); (2) furnishing of the information solicited is voluntary; and (3) the principal purpose for which the information is used by the U.S. Patent and Trademark Office is to process and/or examine your submission related to a patent application or patent. If you do not furnish the requested information, the U.S. Patent and Trademark Office may not be able to process and/or examine your submission, which may result in termination of proceedings or abandonment of the application or expiration of the patent.

The information provided by you in this form will be subject to the following routine uses:

- 1. The information on this form will be treated confidentially to the extent allowed under the Freedom of Information Act (5 U.S.C. 552) and the Privacy Act (5 U.S.C. 552a). Records from this system of records may be disclosed to the Department of Justice to determine whether the Freedom of Information Act requires disclosure of these record s.
- 2. A record from this system of records may be disclosed, as a routine use, in the course of presenting evidence to a court, magistrate, or administrative tribunal, including disclosures to opposing counsel in the course of settlement negotiations.
- 3. A record in this system of records may be disclosed, as a routine use, to a Member of Congress submitting a request involving an individual, to whom the record pertains, when the individual has requested assistance from the Member with respect to the subject matter of the record.
- 4. A record in this system of records may be disclosed, as a routine use, to a contractor of the Agency having need for the information in order to perform a contract. Recipients of information shall be required to comply with the requirements of the Privacy Act of 1974, as amended, pursuant to 5 U.S.C. 552a(m).
- 5. A record related to an International Application filed under the Patent Cooperation Treaty in this system of records may be disclosed, as a routine use, to the International Bureau of the World Intellectual Property Organization, pursuant to the Patent Cooperation Treaty.
- 6. A record in this system of records may be disclosed, as a routine use, to another federal agency for purposes of National Security review (35 U.S.C. 181) and for review pursuant to the Atomic Energy Act (42 U.S.C. 218(c)).
- 7. A record from this system of records may be disclosed, as a routine use, to the Administrator, General Services, or his/her designee, during an inspection of records conducted by GSA as part of that agency's responsibility to recommend improvements in records management practices and programs, under authority of 44 U.S.C. 2904 and 2906. Such disclosure shall be made in accordance with the GSA regulations governing inspection of records for this purpose, and any other relevant (i.e., GSA or Commerce) directive. Such disclosure shall not be used to make determinations about individuals.
- 8. A record from this system of records may be disclosed, as a routine use, to the public after either publication of the application pursuant to 35 U.S.C. 122(b) or issuance of a patent pursuant to 35 U.S.C. 151. Further, a record may be disclosed, subject to the limitations of 37 CFR 1.14, as a routine use, to the public if the record was filed in an application which became abandoned or in which the proceedings were terminated and which application is referenced by either a published application, an application open to public inspections or an issued patent.
- 9. A record from this system of records may be disclosed, as a routine use, to a Federal, State, or local law enforcement agency, if the USPTO becomes aware of a violation or potential violation of law or regulation.

| Electronic Acknowledgement Receipt   |                                            |  |  |  |  |
|--------------------------------------|--------------------------------------------|--|--|--|--|
| EFS ID:                              | 20361215                                   |  |  |  |  |
| Application Number:                  | 14455623                                   |  |  |  |  |
| International Application Number:    |                                            |  |  |  |  |
| Confirmation Number:                 | 1068                                       |  |  |  |  |
| Title of Invention:                  | INFUSION SYSTEM WITH RADIOISOTOPE DETECTOR |  |  |  |  |
| First Named Inventor/Applicant Name: | Stephen E. Hidem                           |  |  |  |  |
| Customer Number:                     | 22859                                      |  |  |  |  |
| Filer:                               | Paul J. LaVanway Jr./Sarah Munson          |  |  |  |  |
| Filer Authorized By:                 | Paul J. LaVanway Jr.                       |  |  |  |  |
| Attorney Docket Number:              | 56782.1.7.15                               |  |  |  |  |
| Receipt Date:                        | 08-OCT-2014                                |  |  |  |  |
| Filing Date:                         | 08-AUG-2014                                |  |  |  |  |
| Time Stamp:                          | 18:25:03                                   |  |  |  |  |
| Application Type:                    | Utility under 35 USC 111(a)                |  |  |  |  |

## **Payment information:**

| Submitted with Payment | no |
|------------------------|----|
|------------------------|----|

## File Listing:

| Document<br>Number | Document Description                                  | File Name                        | File Size(Bytes)/<br>Message Digest          | Multi<br>Part /.zip | Pages<br>(if appl.) |
|--------------------|-------------------------------------------------------|----------------------------------|----------------------------------------------|---------------------|---------------------|
| 1                  | Information Disclosure Statement (IDS)<br>Form (SB08) | 56782_1_7_15_IDS_10-8-14.<br>pdf | 612200                                       | no                  | 4                   |
| ·                  |                                                       |                                  | 7ba08fd2d637b295de0d268b31f64572758<br>e8122 |                     |                     |
| Warnings           |                                                       |                                  |                                              |                     |                     |

### **Warnings:**

Information:

This Acknowledgement Receipt evidences receipt on the noted date by the USPTO of the indicated documents, characterized by the applicant, and including page counts, where applicable. It serves as evidence of receipt similar to a Post Card, as described in MPEP 503.

#### New Applications Under 35 U.S.C. 111

If a new application is being filed and the application includes the necessary components for a filing date (see 37 CFR 1.53(b)-(d) and MPEP 506), a Filing Receipt (37 CFR 1.54) will be issued in due course and the date shown on this Acknowledgement Receipt will establish the filing date of the application.

#### National Stage of an International Application under 35 U.S.C. 371

If a timely submission to enter the national stage of an international application is compliant with the conditions of 35 U.S.C. 371 and other applicable requirements a Form PCT/DO/EO/903 indicating acceptance of the application as a national stage submission under 35 U.S.C. 371 will be issued in addition to the Filing Receipt, in due course.

## New International Application Filed with the USPTO as a Receiving Office

If a new international application is being filed and the international application includes the necessary components for an international filing date (see PCT Article 11 and MPEP 1810), a Notification of the International Application Number and of the International Filing Date (Form PCT/RO/105) will be issued in due course, subject to prescriptions concerning national security, and the date shown on this Acknowledgement Receipt will establish the international filing date of the application.

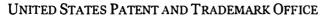

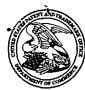

FREDRIKSON & BYRON, P.A.
INTELLECTUAL PROPERTY GROUP
200 SOUTH SIXTH STREET, SUITE 4000
MINNEAPOLIS MN 55402

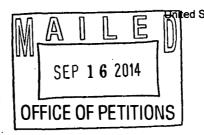

Commissioner for Patents
United States Patent and Trademark Office
P.O. Box 1450
Alexandria, VA 22313-1450
www.uspto.gov

Doc Code: TRACK1.GRANT

|    | Prior                                                                                                    | Granting Request for itized Examination ck I or After RCE) | Application No.: 14/455,623                     |  |  |  |  |  |  |
|----|----------------------------------------------------------------------------------------------------|------------------------------------------------------------|-------------------------------------------------|--|--|--|--|--|--|
| 1. | THE REQUEST FILED August 8, 2014 IS GRANTED.                                                                                                    |                                                            |                                                 |  |  |  |  |  |  |
|    | The above-identified application has met the requirements for prioritized examination  A.                                                                                                    |                                                            |                                                 |  |  |  |  |  |  |
| 2. | The above-identified application will undergo prioritized examination. The application will be accorded special status throughout its entire course of prosecution until one of the following occurs: |                                                            |                                                 |  |  |  |  |  |  |
|    | A. filing a <b>petition for extension of time</b> to extend the time period for filing a reply;                                                                                                    |                                                            |                                                 |  |  |  |  |  |  |
|    | B. filing an amendment to amend the application to contain more than four independent                                                                                                    |                                                            |                                                 |  |  |  |  |  |  |
|    | claims, more than thirty total claims, or a multiple dependent claim;                                                                                                    |                                                            |                                                 |  |  |  |  |  |  |
|    | C. filing a request for continued examination;                                                                                                    |                                                            |                                                 |  |  |  |  |  |  |
|    | D.                                                                                                    | D. filing a notice of appeal;                              |                                                 |  |  |  |  |  |  |
|    | E. filing a request for suspension of action;                                                                                                    |                                                            |                                                 |  |  |  |  |  |  |
|    | F. mailing of a notice of allowance;                                                                                                    |                                                            |                                                 |  |  |  |  |  |  |
|    | G. mailing of a final Office action;                                                                                                    |                                                            |                                                 |  |  |  |  |  |  |
|    | H.                                                                                                    | completion of examination as de-                           | fined in 37 CFR 41.102; or                      |  |  |  |  |  |  |
|    | I. abandonment of the application.                                                                                                    |                                                            |                                                 |  |  |  |  |  |  |
|    | Telephone inquiries with regard to this decision should be directed to Brian W. Brown at 571-272-5338.                                                                                                |                                                            |                                                 |  |  |  |  |  |  |
|    | /Brian W.<br>[Signatu                                                                                                    |                                                            | Petitions Examiner, Office of Petitions (Title) |  |  |  |  |  |  |

U.S. Patent and Trademark Office PTO-2298 (Rev. 02-2012)

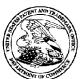

# United States Patent and Trademark Office

UNITED STATES DEPARTMENT OF COMMERCE United States Patent and Trademark Office Address: COMMISSIONER FOR PATENTS PO. Box 1450 Alexandria, Virgania 22313-1450 www.uspto.gov

APPLICATION NUMBER FILING OR 371(C) DATE FIRST NAMED APPLICANT ATTY. DOCKET NO/TITLE

14/455,623 08/08/2014 Stephen E. Hidem

56782.1.7.15 **CONFIRMATION NO. 1068** 

22859 FREDRIKSON & BYRON, P.A. INTELLECTUAL PROPERTY GROUP 200 SOUTH SIXTH STREET, SUITE 4000 MINNEAPOLIS, MN 55402

NOTICE

Date Mailed: 09/15/2014

## INFORMATIONAL NOTICE TO APPLICANT

Applicant is notified that the above-identified application contains the deficiencies noted below. No period for reply is set forth in this notice for correction of these deficiencies. However, if a deficiency relates to the inventor's oath or declaration, the applicant must file an oath or declaration in compliance with 37 CFR 1.63, or a substitute statement in compliance with 37 CFR 1.64, executed by or with respect to each actual inventor no later than the expiration of the time period set in the "Notice of Allowability" to avoid abandonment. See 37 CFR 1.53(f).

The item(s) indicated below are also required and should be submitted with any reply to this notice to avoid further processing delays.

A properly executed inventor's oath or declaration has not been received for the following inventor(s):

Stephen E. Hidem Aaron M. Fontaine Janet L. Gelbach Patrick M. McDonald Kathryn M. Hunter Rolf E. Swenson Julius P. Zodda

|                                                                                 | PATE                                                                                                    | NT APPLI                                  |                                      | ON FEE DE titute for Form                                                                   |                                          | ION RECOR          | D                     |    | tion or Docket Num<br>5,623 | ber                  |
|---------------------------------------------------------------------------------|----------------------------------------------------------------------------------------------------|-------------------------------------------|--------------------------------------|---------------------------------------------------------------------------------------------|------------------------------------------|--------------------|-----------------------|----|-----------------------------|----------------------|
|                                                                                 | APPL                                                                                                    | ICATION A                                 |                                      |                                                                                             | umn 2)                                   | SMALL              | ENTITY                | OR | OTHEF<br>SMALL              |                      |
|                                                                                 | FOR                                                                                                    |                                           | (Column 1)  NUMBER FILED             |                                                                                             | NUMBER EXTRA                             |                    | FEE(\$)               | 1  | RATE(\$)                    | FEE(\$)              |
|                                                                                 | SIC FEE<br>FR 1.16(a), (b), or (c))                                                                                                    | N                                         | N/A                                  |                                                                                             | √A                                       | RATE(\$)           | (,,                   | 1  | N/A                         | 280                  |
| SEARCH FEE<br>(37 CFR 1.16(k), (i), or (m))                                     |                                                                                                    | N                                         | N/A                                  |                                                                                             | √A                                       | N/A                |                       | 1  | N/A                         | 600                  |
| EXAMINATION FEE<br>(37 CFR 1.16(o), (p), or (q))                                |                                                                                                    | N                                         | N/A                                  |                                                                                             | VA                                       | N/A                |                       | 1  | N/A                         | 720                  |
| TOTAL CLAIMS<br>(37 CFR 1.16(i))                                                |                                                                                                    | 24                                        | 24 minus 20 =                        |                                                                                             | * 4                                      |                    |                       | OR | x 80 =                      | 320                  |
|                                                                                 | EPENDENT CLAIM<br>FR 1.16(h))                                                                                                    | S 2                                       | 2 minus 3 = *                        |                                                                                             |                                          |                    |                       | 1  | x 420 =                     | 0.00                 |
| FEE                                                                             | PLICATION SIZE<br>E<br>CFR 1.16(s))                                                                                                    | sheets of p<br>\$310 (\$15<br>50 sheets   | paper, th<br>5 for sm<br>or fraction | and drawings e<br>e application si<br>all entity) for ea<br>on thereof. See<br>CFR 1.16(s). | ze fee due is<br>ch additional           |                    |                       |    |                             | 0.00                 |
| MUL                                                                             | TIPLE DEPENDEN                                                                                                    | NT CLAIM PRE                              | CLAIM PRESENT (37 CFR 1.16(j))       |                                                                                             |                                          |                    |                       | 1  |                             | 0.00                 |
| * If the difference in column 1 is less than zero, enter "0" in column 2. TOTAL |                                                                                                    |                                           |                                      |                                                                                             |                                          |                    |                       | 1  | TOTAL                       | 1920                 |
| EN A                                                                            | Total                                                                                                    | REMAINING<br>AFTER<br>AMENDMENT           | Minus                                | NUMBER<br>PREVIOUSLY<br>PAID FOR                                                            | PRESENT<br>EXTRA                         | RATE(\$)           | ADDITIONAL<br>FEE(\$) |    | RATE(\$)                    | ADDITIONA<br>FEE(\$) |
|                                                                                 | Total                                                                                                    |                                           | <u> </u>                             | PAID FOR                                                                                    |                                          |                    | Ι ΕΕ(Φ)               | 1  |                             | 1 LL(4)              |
| ENDME                                                                           | (37 CFR 1.16(i))                                                                                                    | *                                         | Minus                                | ***                                                                                         | =                                        | x =                |                       | OR | X =                         |                      |
|                                                                                 | (37CFR 1.16(h))                                                                                                    |                                           |                                      |                                                                                             |                                          | X =                | <u> </u>              | OR | X =                         |                      |
| ¥                                                                               | · i                                                                                                    |                                           |                                      |                                                                                             |                                          |                    | -                     |    |                             |                      |
|                                                                                 | FIRST PRESENTATION OF MULTIPLE DEPENDENT CLAIM (37 CFR 1.16(j))                                                                                                    |                                           |                                      |                                                                                             | CFR 1.16(j))                             | TOTAL              |                       | OR | TOTAL                       |                      |
|                                                                                 |                                                                                                    |                                           |                                      |                                                                                             |                                          | TOTAL<br>ADD'L FEE |                       | OR | ADD'L FEE                   |                      |
|                                                                                 |                                                                                                    | (Column 1)                                |                                      | (Column 2)                                                                                  | (Column 3)                               |                    |                       | -  |                             |                      |
| n<br>I                                                                          |                                                                                                    | CLAIMS<br>REMAINING<br>AFTER<br>AMENDMENT |                                      | HIGHEST<br>NUMBER<br>PREVIOUSLY<br>PAID FOR                                                 | PRESENT<br>EXTRA                         | RATE(\$)           | ADDITIONAL<br>FEE(\$) |    | RATE(\$)                    | ADDITIONA<br>FEE(\$) |
| AMENDMEN                                                                        | Total<br>(37 CFR 1.16(i))                                                                                                    | *                                         | Minus                                | **                                                                                          | ] =                                      | х =                | Ì                     | OR | x =                         |                      |
|                                                                                 | Independent<br>(37CFR 1.16(h))                                                                                                    | *                                         | Minus                                | ***                                                                                         | =                                        | х =                |                       | OR | X =                         |                      |
| 2                                                                               | Application Size Fee                                                                                                    | (37 CFR 1.16(s))                          |                                      |                                                                                             |                                          |                    |                       | 1  |                             |                      |
| j                                                                               | FIRST PRESENTATION OF MULTIPLE DEPENDENT CLAIM (37 CFR 1.16(j))                                                                                                    |                                           |                                      |                                                                                             | CFR 1.16(j))                             |                    |                       | OR |                             |                      |
|                                                                                 |                                                                                                    |                                           |                                      |                                                                                             |                                          | TOTAL<br>ADD'L FEE |                       | OR | TOTAL<br>ADD'L FEE          |                      |
| *                                                                               | <ul> <li>If the entry in column</li> <li>If the "Highest Numer The "Highest Numer The "Highest Number Number Numb</li></ul> | ımber Previous<br>nber Previously I       | l <b>y</b> Paid For"                 | or" IN THIS SPA<br>IN THIS SPACE is                                                         | CE is less than 2<br>s less than 3, ente | 20, enter "20".    | in column 1.          |    |                             |                      |

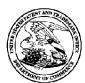

# United States Patent and Trademark Office

UNITED STATES DEPARTMENT OF COMMERCE United States Patent and Trademark Office Address COMMISSIONER FOR PATENTS P.O. Box 1450 Alexandria, Vogania 22313-1450 www.uspto.gov

| İ | APPLICATION | FILING or   | GRP ART |               |                |                       |
|---|-------------|-------------|---------|---------------|----------------|-----------------------|
|   | NUMBER      | 371(c) DATE | UNIT    | FIL FEE REC'D | ATTY.DOCKET.NO | TOT CLAIMS IND CLAIMS |
|   | 14/455.623  | 08/08/2014  | 3763    | 2060          | 56782.1.7.15   | 24 2                  |

UPDAT

**UPDATED FILING RECEIPT** 

22859 FREDRIKSON & BYRON, P.A. INTELLECTUAL PROPERTY GROUP 200 SOUTH SIXTH STREET, SUITE 4000 MINNEAPOLIS, MN 55402

Date Mailed: 09/15/2014

**CONFIRMATION NO. 1068** 

Receipt is acknowledged of this non-provisional patent application. The application will be taken up for examination in due course. Applicant will be notified as to the results of the examination. Any correspondence concerning the application must include the following identification information: the U.S. APPLICATION NUMBER, FILING DATE, NAME OF APPLICANT, and TITLE OF INVENTION. Fees transmitted by check or draft are subject to collection. Please verify the accuracy of the data presented on this receipt. If an error is noted on this Filing Receipt, please submit a written request for a Filing Receipt Correction. Please provide a copy of this Filing Receipt with the changes noted thereon. If you received a "Notice to File Missing Parts" for this application, please submit any corrections to this Filing Receipt with your reply to the Notice. When the USPTO processes the reply to the Notice, the USPTO will generate another Filing Receipt incorporating the requested corrections

#### Inventor(s)

Stephen E. Hidem, Plymouth, MN; Aaron M. Fontaine, Fridley, MN; Janet L. Gelbach, New Albany, IN; Patrick M. McDonald, Omaha, NE; Kathryn M. Hunter, Knoxville, TN; Rolf E. Swenson, Silver Spring, MD; Julius P. Zodda, Mercerville, NJ;

#### Applicant(s)

Bracco Diagnostics Inc., Monroe Township, NJ

Power of Attorney: The patent practitioners associated with Customer Number 22859

#### Domestic Priority data as claimed by applicant

This application is a CON of 12/808,467 06/16/2010 which is a 371 of PCT/US2009/047031 06/11/2009 which is a CON of 12/137,356 06/11/2008 PAT 8317674 and is a CON of 12/137,363 06/11/2008 PAT 7862534 and is a CON of 12/137,364 06/11/2008 PAT 8708352

**Foreign Applications** for which priority is claimed (You may be eligible to benefit from the **Patent Prosecution Highway** program at the USPTO. Please see <a href="http://www.uspto.gov">http://www.uspto.gov</a> for more information.) - None.

Foreign application information must be provided in an Application Data Sheet in order to constitute a claim to foreign priority. See 37 CFR 1.55 and 1.76.

If Required, Foreign Filing License Granted: 08/18/2014

The country code and number of your priority application, to be used for filing abroad under the Paris Convention, is **US 14/455,623** 

**Projected Publication Date: 12/25/2014** 

Non-Publication Request: No

Early Publication Request: No

Title

INFUSION SYSTEM WITH RADIOISOTOPE DETECTOR

**Preliminary Class** 

604

Statement under 37 CFR 1.55 or 1.78 for AIA (First Inventor to File) Transition Applications: No

## PROTECTING YOUR INVENTION OUTSIDE THE UNITED STATES

Since the rights granted by a U.S. patent extend only throughout the territory of the United States and have no effect in a foreign country, an inventor who wishes patent protection in another country must apply for a patent in a specific country or in regional patent offices. Applicants may wish to consider the filing of an international application under the Patent Cooperation Treaty (PCT). An international (PCT) application generally has the same effect as a regular national patent application in each PCT-member country. The PCT process **simplifies** the filing of patent applications on the same invention in member countries, but **does not result** in a grant of "an international patent" and does not eliminate the need of applicants to file additional documents and fees in countries where patent protection is desired.

Almost every country has its own patent law, and a person desiring a patent in a particular country must make an application for patent in that country in accordance with its particular laws. Since the laws of many countries differ in various respects from the patent law of the United States, applicants are advised to seek guidance from specific foreign countries to ensure that patent rights are not lost prematurely.

Applicants also are advised that in the case of inventions made in the United States, the Director of the USPTO must issue a license before applicants can apply for a patent in a foreign country. The filing of a U.S. patent application serves as a request for a foreign filing license. The application's filing receipt contains further information and guidance as to the status of applicant's license for foreign filing.

Applicants may wish to consult the USPTO booklet, "General Information Concerning Patents" (specifically, the section entitled "Treaties and Foreign Patents") for more information on timeframes and deadlines for filing foreign patent applications. The guide is available either by contacting the USPTO Contact Center at 800-786-9199, or it can be viewed on the USPTO website at http://www.uspto.gov/web/offices/pac/doc/general/index.html.

For information on preventing theft of your intellectual property (patents, trademarks and copyrights), you may wish to consult the U.S. Government website, http://www.stopfakes.gov. Part of a Department of Commerce initiative, this website includes self-help "toolkits" giving innovators guidance on how to protect intellectual property in specific countries such as China, Korea and Mexico. For questions regarding patent enforcement issues, applicants may call the U.S. Government hotline at 1-866-999-HALT (1-866-999-4258).

#### LICENSE FOR FOREIGN FILING UNDER

# Title 35, United States Code, Section 184

# Title 37, Code of Federal Regulations, 5.11 & 5.15

#### **GRANTED**

The applicant has been granted a license under 35 U.S.C. 184, if the phrase "IF REQUIRED, FOREIGN FILING LICENSE GRANTED" followed by a date appears on this form. Such licenses are issued in all applications where the conditions for issuance of a license have been met, regardless of whether or not a license may be required as set forth in 37 CFR 5.15. The scope and limitations of this license are set forth in 37 CFR 5.15(a) unless an earlier license has been issued under 37 CFR 5.15(b). The license is subject to revocation upon written notification. The date indicated is the effective date of the license, unless an earlier license of similar scope has been granted under 37 CFR 5.13 or 5.14.

This license is to be retained by the licensee and may be used at any time on or after the effective date thereof unless it is revoked. This license is automatically transferred to any related applications(s) filed under 37 CFR 1.53(d). This license is not retroactive.

The grant of a license does not in any way lessen the responsibility of a licensee for the security of the subject matter as imposed by any Government contract or the provisions of existing laws relating to espionage and the national security or the export of technical data. Licensees should apprise themselves of current regulations especially with respect to certain countries, of other agencies, particularly the Office of Defense Trade Controls, Department of State (with respect to Arms, Munitions and Implements of War (22 CFR 121-128)); the Bureau of Industry and Security, Department of Commerce (15 CFR parts 730-774); the Office of Foreign AssetsControl, Department of Treasury (31 CFR Parts 500+) and the Department of Energy.

#### **NOT GRANTED**

No license under 35 U.S.C. 184 has been granted at this time, if the phrase "IF REQUIRED, FOREIGN FILING LICENSE GRANTED" DOES NOT appear on this form. Applicant may still petition for a license under 37 CFR 5.12, if a license is desired before the expiration of 6 months from the filing date of the application. If 6 months has lapsed from the filing date of this application and the licensee has not received any indication of a secrecy order under 35 U.S.C. 181, the licensee may foreign file the application pursuant to 37 CFR 5.15(b).

## SelectUSA

The United States represents the largest, most dynamic marketplace in the world and is an unparalleled location for business investment, innovation, and commercialization of new technologies. The U.S. offers tremendous resources and advantages for those who invest and manufacture goods here. Through SelectUSA, our nation works to promote and facilitate business investment. SelectUSA provides information assistance to the international investor community; serves as an ombudsman for existing and potential investors; advocates on behalf of U.S. cities, states, and regions competing for global investment; and counsels U.S. economic development organizations on investment attraction best practices. To learn more about why the United States is the best country in the world to develop technology, manufacture products, deliver services, and grow your business, visit <a href="http://www.SelectUSA.gov">http://www.SelectUSA.gov</a> or call +1-202-482-6800.

**PATENT** 

22859
Customer Number

Attorney Docket No.: 56782.1.7.15

# IN THE UNITED STATES PATENT AND TRADEMARK OFFICE

First Named Inventor: Stephen E. Hidem

Application No.: 14/455,623 Group Art Unit: 3763

Filed: August 8, 2014 Examiner: Not Yet Assigned
Title: INFUSION SYSTEM WITH RADIOISOTOPE DETECTOR

Mail Stop Missing Parts Commissioner for Patents P.O. Box 1450 Alexandria, VA 22313-1450

# RESPONSE TO NOTICE TO FILE CORRECTED APPLICATION PAPERS

## Dear Commissioner:

This submission is in response to the Notice to File Corrected Application Papers ("the Notice") dated August 20, 2014, the period of response for which runs through October 20, 2014. The Notice objected to the specification on the basis that the specification did not include a brief description of all the views of the drawings in compliance with 35 C.F.R. §§ 1.74 and 1.77(b)(9).

Attached as an Appendix to this paper is a substitute specification in compliance with 37 C.F.R. §§ 1.121 and 1.125. The Appendix includes a marked-up version of the substitute specification showing changes relative to the prior version of the specification of record. The Appendix also includes a clean version of the substitute specification that incorporates the changes identified in the marked-up version of the substitute specification. For sake of clarity, Applicant has not included a copy of the pending claims in either the marked-up version or clean version of the substitute specification.

By way of the substitute specification, Applicant has amended the specification to include a brief description of all the views of the drawings. In particular, Applicant has amended the specification to include a brief description of Figure 2B-1, which was not previously separately described in the brief description of the drawings. In accordance with 37 C.F.R. § 1.125(a), Applicant states that the substitute specification includes no new matter.

In addition to entry of the substitute specification, Applicant encloses herewith the surcharge fee of \$140 set forth in the Notice for late filing of the declarations.

# Conclusion

In view of the foregoing remarks and enclosed attachment, Applicant submits that the requirements set forth in the Notice have been satisfied. The Commissioner is authorized to charge any deficiencies and credit any overpayments to Deposit Account No. 06-1910. Further, the Examiner is invited to telephone the undersigned attorney to discuss this application.

Dated: September 8, 2014 Respectfully submitted,

/Paul J. LaVanway, Jr./

FREDRIKSON & BYRON, P.A. 200 South Sixth Street, Suite 4000 Minneapolis, MN 55402-1425 USA

Telephone: (612) 492-7387 Facsimile: (612) 492-7077 Paul J. LaVanway, Jr. Registration No. 64,610

Please grant any extension of time necessary for entry; charge any fee due to Deposit Account No. 06-1910.

51152435\_1.doc

Docket No. 56782.1.7.15

#### INFUSION SYSTEM WITH RADIOISOTOPE DETECTOR

#### CROSS REFERENCE TO RELATED APPLICATIONS

This application is a continuation of U.S. Patent Application No. 12/808,467, filed June 16, 2010, which is a 371 National Stage of International Application No. PCT/US09/47031, filed June 11, 2009, which in turn claims priority to the following four patent applications: U.S. Patent Application No. 12/137,356, filed June 11, 2008, now U.S. Patent No. 8,317,674, issued November 27, 2012; U.S. Patent Application No. 12/137,363, filed June 11, 2008, now U.S. Patent No. 7,862,534, issued January 4, 2011; U.S. Patent Application No. 12/137,364, filed June 11, 2008; and U.S. Patent Application No. 12/137,377, filed June 11, 2008, now U.S. Patent 8,708,352, issued April 29, 2014. The entire contents of all of these applications are incorporated herein by reference.

## 15 TECHNICAL FIELD

5

10

25

30

The present invention pertains to systems that generate and infuse radiopharmaceuticals, and, more particularly, to systems including computer-facilitated maintenance and/or operation.

## 20 BACKGROUND

Nuclear medicine employs radioactive material for therapy and diagnostic imaging. Positron emission tomography (PET) is one type of diagnostic imaging, which utilizes doses of radiopharmaceuticals, for example, generated by elution within a radioisotope generator, that are injected, or infused into a patient. The infused dose of radiopharmaceutical is absorbed by cells of a target organ, of the patient, and emits radiation, which is detected by a PET scanner, in order to generate an image of the organ. An example of a radioactive isotope, which may be used for PET, is Rubidium-82 (produced by the decay of Strontium-82); and an example of a radioisotope generator, which yields a saline solution of Rubidium-82, via elution, is the CardioGen-82• available from Bracco Diagnostics Inc. (Princeton, NJ). A PET scanner in combination with infused doses of radiopharmaceuticals may also be employed to quantify blood flow rate, for example, through the coronary arteries of a patient.

Docket No. 56782.1.7.15

Set up, maintenance and operational procedures for infusion systems that both generate and inject doses of radiopharmaceuticals are relatively involved in order to assure the safety and efficacy of each injected dose for the patient. Efficiency in carrying out these procedures is highly desirable for technical personnel, who work with these systems on a routine basis and would like to avoid unnecessarily prolonged exposure to radioactive radiation. Thus there is a need for new system configurations that facilitate more efficient set up, maintenance and operation.

# BRIEF DESCRIPTION OF THE DRAWINGS

10

5

The following drawings are illustrative of particular embodiments of the present invention and therefore do not limit the scope of the invention. The drawings are not to scale (unless so stated) and are intended for use in conjunction with the explanations in the following detailed description. Embodiments of the present invention will hereinafter be described in conjunction with the appended drawings, wherein like numerals denote like elements.

15

Figure 1A is a first perspective view of an infusion system, according to some embodiments of the present invention.

Figure 1B is another perspective view of a portion of a cabinet structure of the system shown in Figure 1A, according to some embodiments.

20

Figure 1C is a second perspective view of the system shown in Figure 1A, according to some embodiments.

Figure 1D is a schematic of an infusion circuit, according to some embodiments of the present invention.

25

Figure 1E is a perspective view of exemplary sample vial shielding that may be employed in conjunction with the infusion system of Figure 1A.

Figure 2A is a perspective view of a shielding assembly for an infusion system, such as that shown in Figures 1A–C, according to some embodiments of the present invention.

30

Figure 2B is a perspective view of a framework of the system, according to some embodiments, and Figure 2B-1 is an enlarged detailed view of a component of the system, according to some embodiments.

Figure 3A is another perspective view of the shielding assembly shown in Figure 2A.

Docket No. 56782.1.7.15

Figure 3B is a perspective view of the infusion circuit, shown in Figure 1C, configured and routed, according to some embodiments.

Figure 3C is a perspective view of a disposable infusion circuit subassembly, according to some embodiments.

5

Figure 3D is a frame for the subassembly shown in Figure 3C, according to some embodiments.

Figure 4 is a main menu screen shot from an interface of a computer, which may be included in systems of the present invention, according to some embodiments.

Figure 5A is a schematic showing a first group of successive screen shots from the computer interface, according to some embodiments.

10

Figure 5B is a pair of screen shots from the computer interface, which provide indications related to eluant volume levels in a reservoir of the system, according to some embodiments.

15

Figure 5C is a schematic showing a second group of successive screen shots from the computer interface, according to some embodiments.

Figure 6 is a schematic showing a third group of successive screen shots from the computer interface, according to some embodiments.

Figures 7A–C are schematics showing a fourth group of successive screen shots from the computer interface, according to some embodiments.

20

Figures 8A–B are schematics showing a fifth group of successive screen shots from the computer interface, according to some embodiments.

Figures 9A–C are schematics showing a sixth group of successive screen shots from the computer interface, according to some embodiments.

25

Figure 10 is a schematic showing a seventh group of successive screen shots from the computer interface, according to some embodiments.

Figure 11 is an exemplary report which may be generated by the computer included in infusion systems, according to some embodiments.

Figures 12A–B are schematics of alternative infusion circuits that may be employed by embodiments of the present invention.

30

Figure 12C is a schematic illustrating exemplary activity profiles of injected doses of a radiopharmaceutical.

Docket No. 56782.1.7.15

#### **DETAILED DESCRIPTION**

5

10

15

20

25

30

The following detailed description is exemplary in nature and is not intended to limit the scope, applicability, or configuration of the invention in any way. Rather, the following description provides practical illustrations for implementing exemplary embodiments. Utilizing the teaching provided herein, those skilled in the art will recognize that many of the examples have suitable alternatives that can be utilized.

Figure 1A is a first perspective view of an infusion system 10, according to some embodiments of the present invention, wherein system 10 is shown supported by a cabinet structure, which includes a platform 113 (seen better in Figure 2B) and a shell 13; shell 13 extends upward from a skirt 11, that surrounds platform 113, to surround an interior space in which a portion of infusion system 10 is contained (seen in Figure 1C). Shell 13 may be formed from panels of injection-molded polyurethane fitted together according to methods known to those skilled in the art. Figure 1A illustrates the cabinet structure of system 10 including a grip or handle 14, which extends laterally from shell 13, in proximity to an upper surface 131 thereof, and a post 142, which extends upward from shell 13, and to which a work surface, or tray 16 and a computer 17 are, preferably, attached, via an ergonomic, positionable mount. According to some embodiments, computer 17 is coupled to a controller of system 10, which is mounted within the interior space surrounded by shell 13; and, a monitor 172 of computer 17 not only displays indications of system operation for a user of system 10, but also serves as a device for user input (e.g. touch screen input). However, according to alternate embodiments, another type of user input device, known to those skilled in the art, may be employed by computer 17. Other types of user input devices may be included, for example, a keyboard, a series of control buttons or levers, a bar code reader (or other reader of encoded information), a scanner, a computer readable medium containing pertinent data, etc. The user input device may be mounted on the cabinet structure of system 10, as shown, or may be tethered thereto; alternatively the user input device may be remote from system 10, for example, located in a separate control room. According to some additional embodiments, another user input device, for example, in addition to a touch screen of computer 17, may be remote from system 10 and used to start and stop infusions, as well as to monitor system operation both during quality control infusions and during patient infusions. Operation of system 10,

Docket No. 56782.1.7.15

which is facilitated by computer 17, will be described below, in conjunction with Figures 4-9C.

Figure 1A further illustrates two pairs of wheels 121, 122, mounted to an underside of platform 113, to make system 10 mobile; handle 14 is shown located at an elevation suitable for a person to grasp in order to maneuver system 10, from one location to another, upon pairs of wheels 121, 122. According to some preferred embodiments, one or both pairs of wheels 121, 122, are casters, allowing for rotation in a horizontal plane (swivel), in order to provide additional flexibility for maneuvering system 10 in relatively tight spaces.

10

15

5

Figure 1B is a perspective view of a portion of system 10, on a side 111 of the cabinet structure, which is in proximity to wheels 121, 122. Figure 1B illustrates a lever or pedal 125, which is located for activation by a foot of the person, who grasps handle 14 to maneuver system 10. In a neutral position, pedal 125 allows wheels 121, 122 to rotate, and, if embodied as casters, to swivel freely. Pedal 125 may be depressed to a first position which prevents a swiveling of wheels 121, 122, according to those embodiments in which wheels 121, 122 are casters, and may be further depressed to brake wheels 121, 122 from rolling and swiveling, upon reaching a desired location. According to some embodiments, braking may be designed to slow system 10, for example, when rolling down an incline, and, according to yet further embodiments, system 10 may include a motor to power movement thereof.

20

Figure 1B further illustrates: a rear access panel 174 of shell 13, for example, providing access to circuit boards of the aforementioned controller contained within the interior space that is surrounded by shell 13; an optional lock 184, to secure panel 174; a power jack 118, for connecting system 10 to a power source; and a printer 117 for providing documentation of each patient infusion carried out by system 10, and of system quality control test results. In some embodiments, system 10 may further include a power strip by which auxiliary equipment may be powered, and one or more additional electrical connectors, or ports (not shown), which are supported by platform 113 and may be integrated into shell 13, for example, in proximity to jack 118 or printer 117; these electrical connectors/ports allow system 10 to communicate with, other devices used for nuclear imaging procedures, for example, a PET scanner/camera, and/or for coupling to an intranet network, and/or to the internet, for example, to link up with software programs for various types of data analysis, and/or

30

Docket No. 56782.1.7.15

to link to computers of consulting clinicians/physicians, and/or to link into service providers and/or component suppliers data bases for enhanced maintenance and inventory management.

Figure 1A further illustrates upper surface 131 of shell 13 including several openings 133, 135, 139 formed therein. Figure 1C is a partially exploded perspective view of system 10, wherein a removable access panel 132 is shown as a contoured portion of upper surface 131, which, when exposed, by lifting away a bin 18, that mates therewith, may be removed from another opening 137 formed in upper surface 131. Figure 1C also provides a better view of another panel 134 which may be lifted away from opening 139. According to the illustrated embodiment, openings 139 and 137 provide a user of system 10 with independent access to separate portions of infusion system 10, which are contained within shell 13, for example, to set up and maintain system 10; and openings 133 and 135 provide passageways for tubing lines to pass through shell 13. Figure 1C further illustrates an optional switch 102, which in case of an emergency, may be activated to abort function of system 10. With reference to Figures 1A and 1C, it may be appreciated that an arrangement of features formed in upper surface 131 of shell 13, in conjunction with bin 18, tray 16 and computer 17, provide a relatively ergonomic and organized work area for technical personnel who operate system 10.

20

25

15

5

10

Turning now to Figure 1D, a schematic of an infusion circuit 300, which may be incorporated by system 10, is shown. Figure 1D illustrates circuit 300 generally divided into a first part 300A, which includes components mounted outside shell 13, and a second part 300B, which includes components mounted within the interior space surrounded by shell 13. (Parts 300A and 300B are delineated by dotted lines in Figure 1D.) Figure 1D further illustrates second part 300B of circuit 300 including a portion contained within a shielding assembly 200, which is designated schematically as a dashed line. Some embodiments of shielding assembly 200 will be described in greater detail, in conjunction with Figures 2A-B and 3A-B, below.

30

According to the illustrated embodiment, circuit 300 includes: an eluant reservoir 15, for example, a bag, bottle or other container, containing saline as the eluant, which is shown hanging from a post, or hanger 141 above upper surface 131 of shell 13 in Figure 1A; a syringe pump 33, for pumping the eluant from reservoir 15, and a pressure syringe 34 (or other device or sensor), for monitoring pumping

Docket No. 56782.1.7.15

pressure; a filter 37, which may also serve as a bubble trap, for the pumped eluant; a radioisotope generator 21, through which the filtered eluant is pumped to create a radioactive eluate, for example an eluate carrying Rubidium-82 that is generated by the decay of Strontium-82, via elution, within a column of generator 21; and an activity detector 25, for measuring the activity of the eluate discharged from generator 21, in order to provide feedback for directing the flow of the eluate, via a divergence valve 35WP, either to a waste bottle 23 or through a patient line 305p, for example, to inject a dose of the radiopharmaceutical eluate into a patient. With reference back to Figure 1A, patient line 305p is shown extending out from shell 13, through opening 135, to a distal end thereof, which, according to some embodiments, includes a filter. Patient line 305p may be coupled to another line that includes a patient injection needle (not shown). Alternatively, patient line 305p may be coupled to another line (not shown), which extends from a source of another active substance, for example, a stress agent; the other line is coupled to the line that includes the patient injection needle, in order to permit injection of the additional active substance.

Figure 1D illustrates an eluant tubing line 301 coupled to reservoir 15 and to pump 33, and, with reference to Figures 1A-B, it may be appreciated that opening 133 provides the passageway for tubing line 301 to enter the interior space surrounded by shell 13. According to some preferred embodiments, opening 133 includes a grommet-type seal that prevents leakage of eluant, which may spill from reservoir 15, into the interior space through opening 133, while allowing a user to assemble tubing line 301 through opening 133. Likewise opening 135, which provides a passageway for patient line 305p, may include a grommet-type seal. According to some embodiments, shell 13 further supports holders to safely hold, for example, during transport of system 10, portions of tubing lines that extend outward therefrom, for example, line 301 and/or line 305p.

Figure 1D further illustrates another eluant tubing line 302 coupled to pump 33 and a divergence valve 35BG, which may either direct pumped eluant through a tubing line 304, to generator 21, or direct the pumped eluant through a by-pass tubing line 303, directly to patient line 305p. Divergence valve 35BG, as well as divergence valve 35WP, which directs eluate from an eluate tubing line 305 either to a waste line 305w or to patient line 305p, may each be automatically operated by a corresponding servomotor (not shown), coupled to the controller (not shown) of system 10, which

5

10

15

20

25

Docket No. 56782.1.7.15

controller receives feedback from activity detector 25. When system 10 is operating for automatic infusion, to deliver a dose of radiopharmaceutical to a patient, for example, Rubidium-82 for diagnostic imaging, divergence valve 35BG is initially set to direct eluant to generator 21 and divergence valve 35WP is set to direct eluate from the generator into waste bottle 23, until activity detector 25 detects the desired activity of the eluate, at which time the feedback from activity detector 25 causes the controller to direct the corresponding servo-motor to re-set valve 35WP for diverting the flow of eluate into patient line 305p. According to some embodiments, once a prescribed volume of the eluate has passed through patient line 305p, the controller directs the corresponding servomotor to re-set divergence valve 35BG for diverting the flow of eluant through by-pass line 303 and into patient line 305p in order to flush, or push any eluate remaining in patient line 305p into the patient. According to some embodiments, the controller may also direct the corresponding servomotor to re-set divergence valve 35WP back toward waste bottle 23, prior to the flush through by-pass line 303, in order to prevent back flow of eluant, through line 305, toward generator 21. According to some preferred methods of operation, in certain situations, which will be described in greater detail below, eluant is pumped through by-pass line 303 immediately following the flow of the prescribed volume of eluate into patient line 305p, at a higher speed, in order to push the eluate in patient line 305, thereby increasing a flow rate of the injection of eluate out from patient line 305p and into the patient. For example, once the prescribed volume of eluate has flowed into patient line 305p, and once divergence valve 35BG is set to divert flow through by-pass line 303, the speed of pump 33 may be adjusted to increase the flow rate of eluant to between approximately 70mL/min and approximately 100mL/min. This method for increasing the injection flow rate, is desirable, if a relatively high flow rate is desired for patient injection and a flow rate through generator 21 is limited, for example, to below approximately 70mL/min, maximum (typical flow rate may be approximately 50mL/min), in order to avoid an excessive back pressure created by the column of generator 21 in upstream portions of tubing circuit 300; the excessive back pressure could damage filter 37 or otherwise impede flow through eluant tubing line 302.

Although not shown in Figure 1D, a number of sensors, for example, to measure pressure and/or flow velocity, may be incorporated into circuit 300, according to some alternate embodiments, in order to monitor for flow anomalies, for example,

5

10

15

20

25

Docket No. 56782.1.7.15

related to occlusions/plugs in circuit 300 and/or leaks, and/or to provide feedback for control of an activity level of infused doses of radiopharmaceutical. Suitable sensors for any of the above purposes are known to those skilled in the art. Examples of flow meters that may be incorporated into circuit 300, include the Innova-Sonic Model 205 Transit-Time Ultrasonic Liquid Flow Meter that employs digital signal processing (available from Sierra Instruments, Inc.) and the Flocat LA10-C differential pressure flow meter. One example of a pressure sensor that may be employed to detect infusion circuit occlusions is the PRO / Pressure-Occlusion Detector (available from INTROTEK● of Edgewood, NY, a subsidiary of Magnetrol of Downers Grove, IL), which employs pulse-type ultrasound; this sensor detects subtle changes in positive and negative air pressure and produces a corresponding passive resistive output signal, which may be routed to the system controller and/or computer 17. One or more of this type of sensor may be incorporated into infusion circuit 300 by simply fitting the sensor around any of the tubing lines of infusion circuit 300; in fact, the PRO / Pressure-Occlusion Detector may be a suitable alternative to pressure syringe 34 of circuit 300. Other types of pressure sensors, for example, similar to those known in the art for blood pressure monitoring, may be employed in infusion circuit 300.

System 10 may further include sensors to detect fluid levels in eluant reservoir 15 and waste bottle 23. Some examples of such sensors, which also employ the aforementioned pulse-type ultrasound, are the Drip Chamber Liquid Level Sensor and the CLD / Continuous Level Detector (both available from INTROTEK®): alternatively, for example, an HPQ-T pipe mounted, self-contained liquid sensor (available from Yamatake Sensing Control, Ltd.), or an SL-630 Non-Invasive Disposable/Reusable Level Switch (available from Cosense, Inc. of Hauppauge, NY) may be employed to detect the fluid levels. Alternately or in addition, system 10 can include additional radiation and/or moisture detection sensors, which can detect leaks. With reference to Figure 1D, such sensors are preferably located in proximity to fittings 311, 312, 313, 314 and 315 that join portions of circuit 300 to one another. Some examples of leak detection sensors include, without limitation, those in the HPQ-D leak detection sensor family, and the HPF-D040 fiberoptic leak detector (all available from Yamatake Sensing Control, Ltd.). System 10 may further include additional sensors to detect contaminants and/or air bubbles within the tubing lines of circuit; examples of such sensors include the Point-air Detection (PAD) Sensor, that

5

10

15

20

25

Docket No. 56782.1.7.15

employs pulse-type ultrasound for air bubble detection, and the Blood Component Detector that employs optical sensing technology to perform Colorimetry-based fluid detection of unwanted elements in the tubing lines (both available from INTROTEK.).

5

According to those embodiments that include any of the above sensors, the sensors are linked into the controller of system 10 and/or computer 17, either of which may provide a signal to a user of system 10, when a flow anomaly is detected, and/or information to the user, via monitor 172, concerning fluid levels, pressure and/or flow through circuit 300. Computer 17 may be pre-programmed to display, for example, on monitor 172, a graphic of infusion circuit 300 wherein each zone of the circuit, where an anomaly has been detected, is highlighted, and/or to provide guidance, to the system user, for correcting the anomaly. It should be noted that the alternative infusion circuits illustrated in Figures 12A-B, which will be described below, may also include any or all of these types of sensors.

15

20

25

10

With further reference to Figure 1D, it may be appreciated that shielding assembly 200 encloses those portions of circuit 300 from which radioactive radiation may emanate, with the exception of that portion of patient line 305p, which must extend out from shielding assembly 200 in order to be coupled to the patient for injection, or in order to be coupled to shielded sample vials, as will be described below. Thus, technical personnel, who operate system 10, are protected from radiation by shielding assembly 200, except at those times when an infusion is taking place, or when quality control tests require collection of eluate into sample vials. During infusions and quality control test sample collection, all technical personnel are typically in another room, or otherwise distanced from system 10, in order to avoid exposure to radiation during the infusion, and, according to some preferred embodiments of the present invention, system 10 includes at least one means for informing technical personnel that an infusion is about to take place or is taking place. With reference back to Figures 1A and 1C, system 10 is shown including a light projector 100, mounted on post 142. According to the illustrated embodiment, projector 100, projects a light signal upward, for maximum visibility, when pump 33 is pumping eluant and elution is taking place within generator 21, or at all times when pump 33 is pumping eluant. According to some embodiments, the light signal flashes on and off when the eluate is being diverted from generator 21 into waste bottle 23,

Docket No. 56782.1.7.15

and the light signal shines steadily when the cluate is being diverted through patient line 305p, or visa versa. According to other embodiments, a projector 100 shines a light having a first color, to indicate that cluate is being diverted to waste bottle 23, and then shines a light having a second, different color, to indicate that cluate is being directed to patient line 305p for infusion. Light projector 100 may further project a more rapidly flashing light, for example, for approximately five seconds, once a peak bolus of radioactivity is detected in the cluate, to provide further information to technical personnel. Alternative means of informing technical personnel that an infusion is taking place may also be incorporated by system 10, for example, including audible alarms or other types of visible or readable signals that are apparent at a distance from system 10, including in the control room.

It should be noted that, according to alternate embodiments, system 10 includes an 'on board' dose calibrator for quality control tests, and circuit 300 is expanded to include elements for an automated collection of eluate samples for activity measurements, via the on board dose calibrator. According to a first set of these alternate embodiments, a sample collection reservoir is integrated into circuit 300, downstream of divergence valve 35WP and in communication with tubing line 305P, in order to receive quality control test samples of eluate, via tubing line 305P, and both the reservoir and the dose calibrator are located in a separate shielded well. According to a second set of these alternate embodiments, waste bottle 23 is configured to receive the quality control test samples of eluate, via tubing line 305W, and a dose calibrator is integrated into shielding assembly 200. Quality control procedures will be described in greater detail below, in conjunction with Figures 6-8B.

When maintenance of system 10 requires the emptying waste bottle 23, relatively easy access to waste bottle 23 is provided through opening 139 in top surface 131 of shell 13. It should be noted that technical personnel are preferably trained to empty waste bottle 23 at times when the eluate, contained in waste bottle 23, has decayed sufficiently to ensure that the radioactivity thereof has fallen below a threshold to be safe. Opening 139 is preferably located at an elevation of between approximately 2 feet and approximately 3 feet; for example, opening 139 may be at an elevation of approximately 24 inches, with respect to a lower surface of platform 113, or at an elevation of approximately 32 inches, with respect to a ground surface upon which wheels 121, 122 rest. According to the illustrated embodiment, opening 139 is

5

10

15

20

25

Docket No. 56782.1.7.15

accessed by lifting panel 134; just within opening 139, a shielded lid or door 223 (Figure 2A) may be lifted away from a compartment of shielding assembly 200 that contains waste bottle 23. With further reference to Figure 1C, it may be appreciated that opening 137 provides access to other portions of circuit 300 for additional maintenance procedures, such as changing out generator 21 and/or other components of circuit 300, as will be described below.

For those embodiments of system 10 in which automated quality control tests are performed and/or when system 10 is employed for relatively high volume operation, management of waste may become burdensome, even though access to waste bottle 23 is greatly facilitated, as described above. Thus, in order to facilitate waste management, some embodiments of system 10 may employ a separation system to separate salts, including radioactive elements, from water, for example, via evaporation or reverse osmosis. In an evaporation type system, the water component of the waste is evaporated, while in a reverse osmosis type system the water is separated from the salts, and, then, once confirmed to be non-radioactive, via a radiation detector, is piped to a drain. According to some other embodiments, circuit 300 may be configured so that the waste may be used to purge air from the tubing lines thereof and/or to perform the bypass flush that was described above, preferably after the radioactivity of the waste drops below a critical threshold.

20

25

15

5

10

Figures 1A and 1C further illustrate a pair of relatively shallow external recesses 190, which are formed in upper surface 131 of shell 13, for example, in order to catch any spills from the infusion system; one of recesses 190 is shown located in proximity to post, or hanger 141, which holds reservoir 15, and in proximity to opening 133, through which tubing line 301 passes. Another recess 192 is shown formed in upper surface 131; a width and depth of recess 192 may accommodate storage of technical documentation associated with infusion system 10, for example, a technical manual and/or maintenance records, or printouts from printer 117 (Figure 1B). With reference to Figure 1C, upper surface 131 of shell 13 is shown to also include additional recesses 101, which are each sized to hold a shielded test vial, which contains samples from infusion system 10, for example, for breakthrough testing and/or calibration, which will be described in greater detail, below. An exemplary test vial shield is shown in Figure 1E. The test vial shield of Figure 1E is preferably formed from Tungsten rather than lead, for example, to reduce exposure to

Docket No. 56782.1.7.15

lead, for improved shielding, and to reduce the weight of the shield. Figure 1E illustrates the test vial shield including a handle to simplify manipulation thereof, but alternative configurations of test vial shields have no handle – for these a sling, or strap, may be employed for handling.

5

Additional receptacles 180 are shown formed in bin 18, on either side of a handle 182, which facilitates removal of bin 18 away from shell 13. Technical personnel may, thus, conveniently transport bin 18 to a storage area for a collection of supplies, for example, sharps, gloves, tubing lines, etc..., into one or more receptacles 180 thereof, and/or to a waste container where separate receptacles 180 of bin 18 may be emptied of waste, such as packaging for the aforementioned supplies, for example, deposited therein during infusion procedures. According to some embodiments, one or more additional receptacles are formed in one or more disposal containers, for example, to contain sharps and/or radioactive waste (other than that contained in waste bottle 23), which may be integrated into bin 18, or otherwise fitted into, or attached to shell 13, separate from bin 18.

15

20

25

10

Figure 2A is a perspective view of shielding assembly 200, according to some embodiments of the present invention. With reference to Figures 1C and 2A, together, it may be appreciated that opening 137, in upper surface 131 of shell 13, provides access to a lid or door 221 of a sidewall 201 of shielding assembly 200, which sidewall 201 encloses a compartment sized to contain a radioisotope generator of system 10, for example, generator 21, previously introduced. It should be noted that, according to alternate embodiments, the compartment enclosed by sidewall 201 is large enough to hold more than one generator, for example, to increase system operating efficiency for relatively high volume operation. In some of these alternate embodiments, tubing lines 304 and 305 are each branched for parallel flow through the multiple generators, in which case divergence valves may be employed to alternate the flow through the generators, one at a time. In others of these alternate embodiments, the multiple generators are connected in series between tubing line 304 and tubing line 305. In addition, a reservoir for accumulating eluate may be included in circuit 300, downstream of the generators and upstream of divergence valve 35 WP, in conjunction with a second pump, in some cases. Embodiments including multiple generators and/or an eluate reservoir and second pump can be employed to better manage an

Docket No. 56782.1.7.15

activity level of each dose, or patient injection, for example, as described below, in conjunction with Figures 12A-B.

According to the embodiment illustrated in Figure 2A, opening 137 and door 221 are located at a lower elevation, for example, with respect to platform 113, than are opening 139 and lid 223, which provide access to the compartment being formed by a sidewall 203 of shielding assembly 200 to contain waste bottle 23, as previously described. When panel 132 is separated from shell 13, and door 221 opened, generator 21 may be lifted out from an opening 231 (Figure 3A) which mates with door 221 of sidewall 201. A weight of generator 21, which includes its own shielding, may be between approximately 23 and approximately 25 pounds, thus, according to some preferred embodiments of the present invention, the elevation of each of openings 137 and 231, with respect to the lowermost portion of the cabinet structure, is between approximately 1 foot and approximately 2 feet, in order to facilitate an ergonomic stance for technical personnel to lift generator 21 out from the compartment. According to an exemplary embodiment, when shielding assembly 200 is contained in the cabinet structure of Figure 1A, openings 137 and 231 are located at an elevation of approximately 12 inches, with respect to the lower surface of platform 113, or at an elevation of approximately 19 inches, with respect to the ground surface upon which wheels 121, 122 rest. Figure 1C further illustrates access panel 132 including a security lock 138, which mates with a framework 19 of system 10, shown in Figure 2B, in order to limit access to generator 21.

Figures 1C and 2A further illustrate a lid or a door 225 of another sidewall 205 (Figure 3A) of shielding assembly 200, which encloses another compartment that is accessible through opening 137 of shell 13, and which is located adjacent the compartment enclosed by sidewall 201. Each of doors 221, 225 are shown being attached by a corresponding hinge H, and another door 227 is shown attached to sidewall 203 by another hinge H. Figure 2A illustrates each of lid 223 and doors 221, 225, 227 including a handle 232, 212, 252 and 272, respectively, for moving lid 223 and doors 221, 225, 227, in order to provide access to the corresponding compartments, which can be seen in Figures 3A-B. Figure 2A further illustrates optional thumb screws 290, one securing lid 223 to sidewall 203 and another securing door 221 to sidewall 201, or other means for securing the doors, which are known to those skilled in the art, may be incorporated. Each sidewall 201, 203, 205 and the

5

10

15

20

25

Docket No. 56782.1.7.15

corresponding lid/door 223, 221, 225, 227 thereof may be individually cast from 3% antimony lead, or from other known shielding materials, and then assembled together according to methods known to those skilled in the art.

According to the illustrated embodiment, doors 221, 225 are hinged to open in an upward direction, per arrows D and C, and, with reference back to Figure 1C, a latch component 191 is provided to hold each of doors 221, 225 in an opened position, thereby, preventing doors 221, 225 from falling closed, which could pinch/crush fingers of technical personnel and/or tubing lines of circuit 300, when in the midst of a maintenance procedure. Figure 2B is a perspective view of framework 19 of the cabinet structure of system 10, according to some embodiments, to which latch component 191 is mounted; Figure 2B-1 is an enlarged detailed view of latch component 191, according to some embodiments. Figure 2B illustrates latch component 191 including a first pin 193, corresponding to door 225, and a second pin 195, corresponding to door 221; each pin 193, 195 includes a lever end 193A, 193B, respectively, and a holding end 193B, 195B, respectively. An edge of each door 221, 225, upon opening of doors 221, 225, may push past the holding end 195B, 193B of the corresponding pin 195, 193, in a first direction, per arrow F, and then may rest against a respective side S95 and S93 of each end 195B, 193B, until the corresponding lever end 195A, 193A is rotated in a counter-clockwise direction, per arrow cc, thereby moving the corresponding holding end 193B, 195B to make way for the closing of doors 221, 225. Doors 221, 225 being held by latch component 191 in an open position may be seen in Figure 3A.

With further reference to Figure 2A, according to some preferred embodiments of the present invention, an edge of door 225 overlaps door 221 to prevent door 221 from being opened, per arrow D, if door 225 is not opened, per arrow C; and an edge of door 227 overlaps an edge of door 225 to prevent door 225 from being opened if door 227 is not opened, per arrow B; and an edge of lid 223 overlaps door 227 to prevent door 227 from being opened if lid 223 is not opened, per arrow A. Thus, access to the compartment enclosed by sidewall 201 and containing generator 21 is only systematically allowed through a sequential opening of lid 223 and doors 227, 225, 221, since, when generator 21 is replaced it is typically desirable to also replace those portions of circuit 300 which are shielded behind lid 223 and doors 227, 225.

5

10

15

20

25

Docket No. 56782.1.7.15

The routing of these portions of circuit 300 will be described in conjunction with Figures 3A-C.

Figure 3A is another perspective view of shielding assembly 200, according to some embodiments of the present invention. In Figure 3A, lid 223 and doors 221, 225, and 227 are opened to provide a view into openings 233, 235 and 231 of sidewalls 203, 205 and 201, respectively, and into a passageway 207, which is formed in sidewall 203, opposite the compartment, which contains waste bottle 23. Passageway 207 is shown extending vertically along sidewall 203 and having a grooved extension 213 formed in a perimeter surface of opening 233. An optional retaining member 237, for example, formed from an elongate strip of resilient plastic having a generally c-shape cross-section, is shown being mounted along a length of passageway 207 to hold lines 305w and 305p in place within passageway 207. Figure 3A further illustrates a pair of passageways 251b and 251g, which are formed as grooves in a portion of sidewall 205, and another pair of passageways 215i and 215o, which are formed as grooves in a portion of sidewall 201. A routing of portions of tubing circuit 300 (Figure 1D) through passageways 207, 251b, 251c, 215i and 215o is shown in Figure 3B.

Figure 3B illustrates tubing line 304 being routed through passageways 251g and 215i, eluate tubing line 305 being routed through passageway 215o, and both waste line 305w and patient line 305p being routed along passageway 207. Waste line 305w further extends through grooved extension 213 to waste bottle 23, and patient line 305p further extends outward from shielding assembly 200, for example, to extend out through opening 135 in upper surface 131 of shell 13 (Figure 1A). According to the illustrated embodiment, each passageway formed in shielding assembly 200, by being accessible along a length thereof, can facilitate a relatively easy routing of the corresponding tubing line therethrough, when the corresponding lid/door is open, and a depth of each passageway prevents pinching and/or crushing of the corresponding tubing line routed therethrough, when the corresponding lid/door is closed down thereover. With further reference to Figures 3A-B, it may be appreciated that the compartment formed by sidewall 201 may have a shape matching an exterior contour of generator 21, such that generator 21 is 'keyed' to the compartment, for example, to prevent installation of an improper generator into system 10, and/or to facilitate the proper orientation of generator 21 within the compartment for the proper routing of

5

10

15

20

25

Docket No. 56782.1.7.15

tubing lines. Alternately, or in addition, according to alternate embodiments, if system 10 includes a reader of encoded information in communication with computer 17, a unique identification and/or data associated with each generator may be provided, for example, in a bar code label or a radiofrequency identification (RFID) tag that is attached to each generator, so that the reader may transfer the information to computer 17, when a generator is installed, in order to either enable system operation or to provide an indication to the user that an incorrect generator has been installed. Of course a user of system 10 may, alternately, manually enter information, that is provided on a generator label or marking, into computer 17, in order to either enable system 10, or to receive feedback from computer 17 that the incorrect generator is installed.

Figure 3A further illustrates sidewall 205 including a valve actuator receptacle 253, into which divergence valve 35WP is mounted, to be controlled by one of the servomotors (not shown) of system 10, and an opening 325 for activity detector 25. Activity detector 25 is mounted in a shielded well 255 that extends downward from opening 325 (shown in Figure 3B), and, with reference to Figure 3B, tubing line 305 passes over opening 325 so that detector 25 can detect an activity of the eluate, which passes therethrough. According to some embodiments, the positioning, within the compartment enclosed by sidewall 205, of the components of the portion of infusion circuit 300 which are shown routed therein, is facilitated by providing the components mounted in a frame 39 as a disposable subassembly 390, an embodiment of which is illustrated by Figures 3C-D.

Figure 3C is a perspective view of subassembly 390, and Figure 3D is a perspective view of frame 39. According to the embodiment illustrated by Figure 3D, frame 39 is formed from mating trays 39A, 39B, for example, formed from a thermoformed plastic, which fit together to capture, therebetween, and hold, in fixed relation to a perimeter edge of frame 39, divergence valve 35WP and portions of eluant tubing line 304, by-pass tubing line 303, eluate tubing line 305, waste line 305w and patient line 305p. Figure 3C illustrates the perimeter edge divided into a first side 391, a second side 392, opposite first side 391, a third side 393, extending between first and second sides 391, 392, and a fourth side 394, opposite third side 393. Although Figure 3D shows trays 39A, 39B individually formed for fitting together,

5

10

15

20

25

Docket No. 56782.1.7.15

according to alternate embodiments, mating trays of frame 39 may be parts of a continuous sheet of plastic folded over on itself.

According to the illustrated embodiment, an end 404A, of eluant line 304, and an end 403, of by-pass line 303 extend from third side 393 of frame 39 to couple with divergence valve 35BG and an upstream section of eluant tubing line 302. Figure 3C further illustrates an opposite end 404B of eluant line extending from first side 391 of frame 39, alongside a similarly extending end 405 of eluate line 305, and ends 406 and 407 of patient line 305p and waste line 305w, respectively, extending from second side 392 of frame 39. Although ends 406, 407 are shown extending upward from tray 39a, as they would within shielding assembly 200, it should be appreciated that the tubing lines of circuit 300 are preferably flexible and would drop down under their own weight rather than extending upward, as shown, if not supported. Referring back to Figure 1D, in conjunction with Figure 3C, it can be seen that the aforementioned fittings are provided for coupling subassembly 390 into circuit 300: first fitting 311 couples the section of eluant line 302 to filter 37; second fitting 312 couples eluant line 304 to an inlet port of generator 21; third fitting 313, which may incorporate a check valve, couples eluate line 305 to an outlet port of generator 21; fourth fitting 314 couples waste line 305w to waste bottle 23; and fifth fitting 315 couples patient line 305p to an extension thereof, which extends outside shell 13 (designated by the dotted line). Each of the fittings 311, 312, 313, 314, 315 may be of the Luer type, may be a type suitable for relatively high pressure applications, or may be any other suitable type that is known to those skilled in the art.

As previously mentioned, when generator 21 is replaced, it is typically desirable to also replace those portions of circuit 300 which are shielded behind lid 223 and doors 227, 225, and, in those instances wherein system 10 is moved to a new site each day, these portions may be replaced daily. Thus, according to the illustrated embodiment, these portions are conveniently held together by frame 39, as subassembly 390, in order to facilitate relatively speedy removal and replacement, while assuring a proper assembly orientation, via registration with features formed in sidewall 205 (Figure 3A), for example: registration of divergence valve 35WP with valve actuator receptacle 253, registration of tubing line ends 403 and 404A with passageways 251b and 251g, respectively, registration of tubing line ends 404B and

5

10

15

20

25

Docket No. 56782.1.7.15

405 with passageways 215i and 215o, respectively, and registration of tubing line ends 406 and 407 with passageway 207.

With further reference to Figure 3B, other portions of tubing circuit 300 are shown. Figure 3B illustrates eluant tubing line 301 extending from reservoir 15, outside of shell 13 (Figure 1A), to syringe pump 33, which is mounted to an actuating platform 433. According to the illustrated embodiment, platform 433 is actuated by another servomotor (not shown) of system 10, which is controlled by the controller and computer 17 of system 10, to cause a plunger of pump 33 to move, per arrow I, so as to draw in eluant, from reservoir 15, through tubing line 301, and then to cause the plunger to move in the opposite direction so as to pump the eluant, through tubing line 302, to either generator 21 or to by-pass line 303. Although the illustrated embodiment includes syringe pump 33, other suitable pumps, known to those skilled in the art, may be substituted for pump 33, in order to draw eluant from reservoir 15 and to pump the eluant throughout circuit 300. Although not shown, it should be appreciated that divergence valve 35BG is fitted into another valve actuating receptacle mounted within shell 13 and coupled to yet another servomotor (not shown) of system 10.

Figure 3B further illustrates a filter holder 317 that is mounted alongside an interior surface of shell 13 to hold filter 37 (Figure 1D) of tubing line 302. Filter holder 317, like frame 39 for subassembly 390, may be formed from a thermoformed plastic sheet; holder 317 may have a clam-shell structure to enclose filter 37 in an interior space, yet allow tubing line 302, on either side of filter 37, to extend out from the interior space, in between opposing sides of the clam-shell structure. Holder 317 is shown including an appendage 307 for hanging holder 317 from a structure (not shown) inside shell 13.

Turning now to Figures 4-9C details concerning computer-facilitated operation of system 10 will be described, according to some embodiments of the present invention. As previously mentioned, and with reference back to Figure 1A, computer 17 of system 10 includes monitor 172, which, preferably, not only displays indications of system operation to inform a user of system 10, but is also configured as a touch screen to receive input from the user. It should be understood that computer 17 is coupled to the controller of system 10, which may be mounted within the interior space surrounded by shell 13. Although Figure 1A shows computer 17 mounted to

5

10

15

20

25

Docket No. 56782.1.7.15

post 142 of system 10, for direct hardwiring to the controller of system 10, according to some alternate embodiments, computer 17 is coupled to the controller via a flexible lead that allows computer 17 to be positioned somewhat remotely from those portions of system 10, from which radioactive radiation may emanate; or, according to some other embodiments, computer 17 is wirelessly coupled, for example, via two-way telemetry, to the controller of system 10, for even greater flexibility in positioning computer 17, so that the operation of system 10 may be monitored and controlled remotely, away from radioactive radiation.

According to some preferred embodiments, computer 17 is pre-programmed to guide the user, via monitor 172, through procedures necessary to maintain system 10, to perform quality control tests on system 10, and to operate system 10 for patient infusions, as well as to interact with the user, via the touch-screen capability of monitor 172, according to preferred embodiments, in order to track volumes of eluant and eluate contained within system 10, to track a time from completion of each elution performed by system 10, to calculate one or more system parameters for the quality control tests, and to perform various data operations. Computer 17 may also be preprogrammed to interact with the controller of system 10 in order to keep a running tally or count of elutions per unit time, for a given generator employed by the system, and may further categorize each of the counted elutions, for example, as being generated either as a sample, for quality control testing, or as a dose, for patient injection. The elution count and categorization, along with measurements made on each sample or dose, for example, activity level, volume, flow rate, etc..., may be maintained in a stored record on computer 17. All or a portion of this stored information can be compiled in a report, to be printed locally, and/or to be electronically transferred to a remote location, for example, via an internet connection to technical support personnel, suppliers, service providers, etc..., as previously described. Computer 17 may further interact with the user and/or a reader of encoded information, for example, a bar code reader or a radiofrequency identification (RFID) tag reader, to store and organize product information collected from product labels/tags, thereby facilitating inventory control, and/or confirming that the proper components, for example, of the tubing circuit, and/or accessories, and/or solutions are being used in the system.

5

10

15

20

25

Docket No. 56782.1.7.15

It should be understood that screen shots shown in Figures 4-9C are exemplary in nature and are presented to provide an outline of some methods of the present invention in which computer 17 facilitates the aforementioned procedures, without limiting the scope of the invention to any particular computer interface format. Computer 17 may also include a pre-programmed user manual, which may be viewed on monitor 172, either independent of system operation or in conjunction with system operation, for example, via pop-up help screens. Although the English language is employed in the screen shots of Figures 4-9C, it should be understood that, according to some embodiments, computer 17 is pre-programmed to provide guidance in multiple languages.

Figure 4 is a screen shot of a main menu 470, which is presented by computer 17 on monitor 172, according to some embodiments. Main menu 470 includes a listing of each computer-facilitated operation that may be selected by the user, once the user has logged on. According to some multi-lingual embodiments, computer 17 presents a list of languages from which the user may select, prior to presenting main menu 470.

Figure 5A is a schematic showing a series of screen shots which includes a log in screen 570. According to some embodiments, when the user touch-selects the data entry fields of screen 570 or 571, or of any of the other screens presented herein, below, a virtual keyboard is displayed for touch-select data entry into the selected data entry field; alternately, computer 17 may be augmented with another type of device for user data entry, examples of which include, without limitation, a peripheral keyboard device, a storage medium (i.e. disk) reader, a scanner, a bar code reader (or other reader of encoded information), a hand control (i.e. mouse, joy stick, etc...).

Although not shown, according to some embodiments, screen 570 may further include another data entry field in which the user is required to enter a license key related to the generator employed by system 10 in order to enable operation of system 10; the key may be time sensitive, related to generator contract terms. Of course any number of log in requirements may be employed, according to various embodiments, and may be presented on multiple sequentially appearing screens rather than on a single log in screen.

After the user enters the appropriate information into data entry fields of log in screen 570, computer 17 presents a request for the user to confirm the volume of

5

10

15

20

25

Docket No. 56782.1.7.15

eluant that is within reservoir 15 (e.g. saline in saline bag), via a screen 571, and then brings up main menu 470. If the user determines that the volume of eluant/saline is insufficient, the user selects a menu item 573, to replace the saline bag. If system 10 includes an encoded information reader, such as a bar code or RFID tag reader, confirmation that the selected reservoir is proper, i.e., contains the proper saline solution, may be carried out by computer 17, prior to connecting the reservoir into circuit 300, by processing information read from a label/tag attached to the reservoir. Alternatively, or in addition, tubing line 301 of circuit 300 may be provided with a connector which only mates with the proper type of reservoir 15. According to some embodiments, system 10 may further include an osmolarity or charge detector, which is located just downstream of reservoir 15 and is linked to computer 17, so that an error message may be presented on monitor 172 stating that the wrong osmolarity or charge is detected in the eluant supplied by reservoir, indicating an improper solution. One example of a charge detector that may be employed by system 10 is the SciCon<sup>TM</sup> Conductivity Sensor (available from SciLog, Inc. of Middleton, WI).

Once the reservoir/saline bag is successfully replaced, computer 17 prompts the user to enter a quantity of saline contained by the new saline bag, via a screen 574. Alternately, if system 10 includes the aforementioned reader, and the saline bag includes a tag by which volume information is provided, the reader may automatically transfer the quantity information to computer 17. Thus, computer 17 uses either the confirmed eluant/saline volume, via screen 571, or the newly entered eluant/saline volume as a baseline from which to track depletion of reservoir volume, via activations of pump 33, in the operation of system 10. With reference to Figure 5B, during the operation of system 10, when computer 17 detects that the eluant reservoir/saline bag has been depleted to a predetermined volume threshold, computer 17 warns the user, via a screen 577. If the user has disregarded screen 577 and continues to deplete the saline bag, computer 17 detects when the saline bag is empty and provides indication of the same to the user, via a screen 578. To replenish the reservoir/saline bag, the user may either refill the reservoir/bag or replace the empty reservoir/bag with a full reservoir/bag. According to some embodiments, system 10 automatically precludes any further operation of the system until the reservoir is replenished. It should be noted that, as previously mentioned, system 10 can include a fluid level sensor coupled

5

10

15

20

25

Docket No. 56782.1.7.15

to the eluant reservoir in order to detect when the level of saline drops below a certain level.

In addition to tracking the volume of eluant in reservoir 15, computer 17 also tracks a volume of the eluate which is discharged from generator 21 into waste bottle 23. With reference to Figure 5C, an item 583 is provided in main menu 470, to be selected by the user when the user empties waste bottle 23. When the user selects item 583, computer 17 presents a screen 584, by which the user may effectively command computer 17 to set a waste bottle level indicator to zero, once the user has emptied waste bottle 23. Typically, the user, when powering up system 10 for operation, each day, will either empty waste bottle 23, or confirm that waste bottle 23 was emptied at the end of operation the previous day, and utilize screen 584 to set the waste bottle level indicator to zero. Thus, computer 17, can track the filling of waste bottle 23 via monitoring of the operation of pump 33 and divergence valve 35WP, and provide an indication to the user when waste bottle 23 needs to be emptied, for example, via presentation of screen 584, in order to warn the user that, unless emptied, the waste bottle will overflow. According to some embodiments, system 10 automatically precludes any further operation of the system until the waste bottle is emptied. According to some alternative embodiments, a fluid level sensor may be coupled to waste bottle 23, for example, as mentioned above in conjunction with Figure 1D, in order to automatically detect when waste bottle 23 is filled to a predetermined level and to provide, via computer 17, an indication to the user that waste bottle 23 needs to be emptied and/or to automatically preclude operation of system 10 until the waste bottle is emptied.

In addition to the above maintenance steps related to eluant and eluate volumes of system 10, the user of system 10 will typically perform quality control tests each day, prior to any patient infusions. With reference to Figure 6, according to preferred methods, prior to performing the quality control tests (outlined in conjunction with Figures 7A-C and 8A-B), the user may select an item 675 from main menu 470, in order to direct system 10 to wash the column of generator 21. During the generator column wash, which is performed by pumping a predetermined volume of eluant, for example, approximately 50 milliliters, through generator 21 and into waste bottle 23, computer 17 provides an indication, via a screen 676, that the wash is in progress. Also, during the generator column wash, the system may provide a signal to indicate

5

10

15

20

25

Docket No. 56782.1.7.15

that eluate it being diverted to waste bottle 23, for example, light projector 100 (Figure 1C) may project a flashing light signal, as previously described.

Figure 6 further illustrates a screen 677, which is presented by computer 17 upon completion of the column wash, and which provides an indication of a time lapse since the completion of the wash, in terms of a time countdown, until a subsequent elution process may be effectively carried out. While screen 677 is displayed, system 10 may be refilling, from reservoir 15, pump 33, which has a capacity of approximately 55 milliliters, according to some embodiments. According to some preferred embodiments of the present invention, computer 17 starts a timer once any elution process is completed and informs the user of the time lapse, either in terms of the time countdown (screen 677), or in terms of a time from completion of the elution, for example, as will be described in conjunction with Figure 7B. According to an exemplary embodiment, wherein generator 21 is the CardioGen-82• that yields a saline solution of Rubidium-82, produced by the decay of Strontium-82, via the elution, a time required between two effective elution processes is approximately 10 minutes.

Once the appropriate amount of time has lapsed, after the elution process of generator column wash, a first quality control test may be performed. With reference to Figure 7A, the user may select, from main menu 470, an item 773A, which directs computer 17 to begin a sequence for breakthrough testing. According to some embodiments, in conjunction with the selection of item 773A, the user attaches a needle to an end of patient line 305p and inserts the needle into to a test vial, for the collection of an eluate sample therefrom, and, according to Figure 7A, computer 17 presents a screen 774, which instructs the user to insert the test vial into a vial shield, which may be held in recess 101 of shell 13 (Figure 1C).

Figure 7A further illustrates a subsequent screen 775, by which computer 17 receives input, from the user, for system 10 to start the breakthrough elution, followed by a screen 776, which provides both an indication that the elution is in progress and an option for the user to abort the elution. As previously described, the system may provide a signal to indicate that elution is in progress, for example, light projector 100 (Figure 1C) may project a flashing light signal during that portion of the elution process when eluate is diverted from generator 21 through waste line 305w and into waste bottle 23, and then a steady light signal during that portion of the elution process

5

10

15

20

Docket No. 56782.1.7.15

when the eluate is diverted from generator 21 through patient line 305p and into the test vial, for example, once activity detector 25 detects a dose rate of approximately 1.0 mCi/sec in the eluate discharged from generator 21. Another type of light signal, for example, the more rapidly flashing light, as previously described, may be projected when a peak bolus of radioactivity is detected in the eluate.

Upon completion of the elution process for breakthrough testing, computer 17 presents a screen 777, shown in Figure 7B, which, like screen 677, provides an indication of a time lapse since the completion of the elution, but now in terms of a time since completion of the breakthrough elution process. When the user transfers the vial containing the sample of eluate into a dose calibrator, to measure the activity of the sample, the user may make a note of the time lapse indicated on screen 777. With further reference to Figure 7B, once the user has received the activity measure from the dose calibrator, the user proceeds to a screen 778, which includes data entry fields for the activity measure and the time between that at which the dose calibrator measured the activity of the sample and that at which the elution was completed. The user may enter the data via the touch-screen interface of monitor 172, or via any of the other aforementioned devices for user data entry. According to some alternate embodiments, computer 17 may receive the data, electronically, from the dose calibrator, either via wireless communication or a cable connection.

20

25

15

5

10

After the data is entered by the user, computer 17 presents screen 779, from which the user moves back to main menu 470 to perform a system calibration, for example, as will be described in conjunction with Figures 8A-B, although the breakthrough testing is not completed. With reference back to Figure 7A, an item 773B is shown, somewhat faded, in main menu 470; item 773B may only be effectively selected following the completion of steps for item 773A, so as to perform a second stage of breakthrough testing. In the second stage, the breakthrough of the sample of eluate collected in the test vial for the breakthrough testing is measured, at a time of approximately 60 minutes from the completion of the elution that produced the sample. With reference to Figure 7C, after the user has selected item 773B from main menu 470, in order to direct computer 17 to provide breakthrough test results, a screen 781 is displayed. Screen 781 includes, for reference, the values previously entered by the user in screen 778, along with another pair of data entry fields into which the user is instructed to enter the breakthrough reading of the sample at 60 minutes and the

Docket No. 56782.1.7.15

background radiation reading, respectively. After the user enters this remaining information, as described above, computer 17 may calculate and then display, on a screen 782, the breakthrough test results. According to the illustrated embodiment, computer 17 also displays on screen 782 pre-programmed allowable limits for the results, so that the user may verify that the breakthrough test results are in compliance with acceptable limits, before moving on to a patient infusion. According to some embodiments, system 10 will not allow an infusion if the results exceed the acceptable limits, and may present a screen explaining that the results are outside the acceptable limits; the screen may further direct the user to contact the generator supplier, for example, to order a replacement generator.

With reference to Figure 8A, during the aforementioned 60 minute time period, while waiting to complete the breakthrough testing, the user may perform calibration by selecting item 873 from main menu 470. Upon selection of item 873, computer 17 presents a screen 874, which instructs the user to insert a new test vial into an elution vial shield. In addition to placing the vial in the shield, the user, preferably, replaces patient line 305p with a new patient line, and then attaches a needle to the end of the new patient line for insertion into the test vial, in order to collect an eluate sample therefrom. After performing these steps, the user may move to screen 875, wherein a plurality of data entry fields are presented; all or some of the fields may be filled in with pre-programmed default parameters, which the user has an option to change, if necessary. Once the user confirms entry of desired parameters for the calibration, the user may enter a command, via interaction with a subsequent screen 876, to start the calibration elution.

With reference to Figure 8B, after computer 17 starts the elution process, a screen 87 informs the user that the calibration elution is in progress and provides an option to abort the elution. As previously described, the system may provide an indication that elution is in progress, for example, light projector 100 (Figure 1C) may project a flashing light signal during that portion of the elution process when eluate is diverted from generator 21 through waste line 305w and into waste bottle 23, and then a steady light signal during that portion of the elution process when activity detector 25 has detected that a prescribed dose rate threshold is reached, for example, 1.0 mCi/sec, and the eluate is being diverted from generator 21, through the new patient line, and into the test vial. Another type of light signal, for example, the more rapidly

30

5

10

15

20

Docket No. 56782.1.7.15

flashing light, as previously described, may be projected when a peak bolus of radioactivity is detected in the eluate. Upon completion of the elution process for calibration, computer 17 presents a screen 878, which provides an indication of a time lapse since the completion of the elution, in terms of a time since completion of the calibration elution process. When the user transfers the vial containing the sample of eluate into the dose calibrator, to measure the activity of the sample, the user may make a note of the time lapse indicated on screen 878. With further reference to Figure 8B, once the user has received the activity measure from the dose calibrator, the user proceeds to a screen 879, which includes data entry fields for the activity measure and the time, with respect to the completion of elution, at which the dose calibrator measured the activity of the sample. Once the data is input by the user, as described above, the computer calculates a calibration coefficient, or ratio, and presents the ratio on a screen 880. According to Figure 8B, screen 880 further provides an indication of a desirable range for the calibration ratio and presents an option for the user to reject the calculated ratio, in which case, the user may instruct computer 17 to recalculate the ratio.

As previously mentioned, some alternate embodiments of the present invention include an on board dose calibrator so that the entire sequence of sample collection and calculation steps, which are described above, in conjunction with Figures 6-8B, for the quality control procedures, may be automated. This automated alternative preferably includes screen shots, similar to some of those described above, which provide a user of the system with information at various stages over the course of the automated procedure and that provide the user with opportunities to modify, override and/or abort one or more steps in the procedure. Regardless of the embodiment (i.e. whether system 10 employs an on board dose calibrator or not), computer 17 may further collect all quality control test parameters and results into a stored record and/or compile a report including all or some of the parameters and results for local print out and/or electronic transfer to a remote location.

With reference to Figure 9A, upon completion of the above-described quality control tests, the user may select an item 971, from main menu 470, in order to direct system 10 to begin a procedure for the generation and automatic infusion of a radiopharmaceutical into a patient. As previously described, system 10 infuses the patient with the radiopharmaceutical so that nuclear diagnostic imaging equipment, for

30

5

10

15

20

Docket No. 56782.1.7.15

example, a PET scanner, can create images of an organ of the patient, which absorbs the radiopharmaceutical, via detection of radioactive radiation therefrom. According to Figure 9A, upon selection of item 971, computer 17 presents a screen 972 which includes a data entry field for a patient identification number. This identification number that is entered by the user is retained by computer 17, in conjunction with the pertinent system parameters associated with the patient's infusion. After the user enters the patient identification number, computer 17 directs, per a screen 973, the user to attach a new patient line and to purge the patient line of air. A subsequent screen 974 presented by computer 17 includes data entry fields by which the user may establish parameters for the automatic infusion; all or some of the fields may be filled in with pre-programmed default parameters, which the user has an option to change, if necessary.

With reference to Figure 9B, if pump 33 does not contain enough eluant/saline for the patient infusion, computer 17 will present a warning, via a screen 901, which includes an option for the user to direct the refilling of pump 33, via a subsequent screen 902. Once pump 33 has been filled, computer 17 presents an indication to the user, via a screen 903. According to some embodiments, if the user does not re-fill pump 33, yet attempts to proceed with an infusion, system 10 will preclude the infusion and present another screen, that communicates to the user that no infusion is possible, if the pump is not refilled, and asking the user to refill the pump, as in screen 901. When pump 33 contains a sufficient volume of eluant for the patient infusion. computer 17 presents a screen 975, which is shown in Figure 9C, and allows the user to enter a command for system 10 to start the patient infusion. During the infusion, computer 17 provides the user with an indication that the infusion is in process and with an option for the user to abort the infusion, via a screen 976. As previously described, the system may provide an indication that an elution is in progress, for example, light projector 100 (Figure 1C) may project a flashing light signal during that portion of the elution process when eluate is diverted from generator 21 through waste line 305w and into waste bottle 23, and then a steady light signal during that portion of the elution process when activity detector 25 has detected that a prescribed dose rate threshold is reached, for example, 1.0 mCi/sec, and the eluate is being diverted from generator 21, through the new patient line for infusion into the patient. Another type of light signal, for example, the more rapidly flashing light, previously described, may

5

10

15

20

25

Docket No. 56782.1.7.15

be projected when a peak bolus of radioactivity is detected in the eluate. At the completion of the infusion, a screen 977 is displayed by computer 17 to inform the user of the completion of the infusion and a time since the completion. Computer 17 also displays a summary of the infusion, per screen 978.

5

10

15

20

25

With further reference to Figure 9C, screen 976 shows an exemplary activity profile (activity - mCi/sec, on y-axis, versus time - sec, on x-axis) for the infusion/injected dose (designated between the two vertical lines). Those skilled in the art will appreciate that the shape of this profile depends upon the infusion flow rate, for a given volume of the dose, which flow rate is controlled, for example, by the speed at which pump 33 drives flow through the patient line, and upon the amount of Strontium-82 remaining in the generator. In the absence of flow rate control, activity profiles may change over the life of the generator. Furthermore, the peak bolus of radioactivity, particularly for injected doses from a relatively new generator, may exceed a saturation level of the imaging equipment, i.e. PET scanner. According to some preferred methods of the present invention, in order to maintain relatively consistent, and desirable/effective, activity profiles for patient injections, over the life of the generator, the operating speed of pump 33 may be varied (both over the course of a single injection and from injection to injection), according to feedback from activity detector 25. Such a method may be implemented via incorporation of another quality control test in which pump 33 is operated to drive flow through the generator at a constant rate, in order to collect, into computer, a plurality of activity measurements from activity detector 25; the plurality of measurements comprise a characteristic, or baseline activity profile from which the computer 17 may calculate an appropriate flow rate profile to control a speed of pump 33, in order to achieve the desirable/effective activity profile. In general, at the start of generator life, when Strontium-82 is plentiful, the pump is controlled to drive infusion flow at relatively lower rates, and, then, toward the end of generator life, when much of the Strontium-82 has been depleted, the pump is controlled to drive infusion flow at relatively higher rates. As was described above, in conjunction with Figure 1D, if a desired infusion/injection flow rate is relatively high, that is, high enough to create too much back pressure, via flow through the column of generator 21, by-pass line 303 may be employed by adjusting divergence valve 35BG to divert a flow of eluant therethrough after a sufficient volume has been pumped through generator at a lower flow rate.

Docket No. 56782.1.7.15

According to this method, once a dose of eluate, from generator 21, has flowed into patient line 305p, divergence valve 35BG is set to divert the flow of eluant through bypass line 303, and then pump speed is increased to pump eluant at a higher flow rate in order to push the dose out from patient line 305p, for injection at the higher flow rate.

5

Consistency of activity profiles among injected doses can greatly facilitate the use of PET scanning for the quantification of flow, for example, in coronary perfusion studies. Alternative infusion circuit configurations, operable according to alternative methods, to achieve consistency of activity profiles among injected doses, as well as a more uniform level of radioactivity across each individual dose, will be described below, in conjunction with Figures 12A-C.

10

15

20

Printer 117 (Figure 1B) may be activated to print out a hard copy of the infusion summary, on which the patient identification number and pertinent infusion and system parameters are also printed, for reference. Alternatively, or in addition, according to some embodiments, the summary may be downloaded onto a computer readable storage device to be electronically transferred to one or more remote computers and/or the summary may be automatically transferred to the one or more remote computers, via wireless communication or a cable connection, for example, over an intranet network and/or the internet. In order to protect private patient information, the files may be encrypted for transmission over the internet. The one or more remote computers may be included, for example, in a hospital information system, and/or a billing system, and/or in a medical imaging system. Infusion parameters, for example, corresponding to the activity profile, may also be collected and electronically transferred for analysis in conjunction with captured images, for example, in order to quantify coronary flow, via a software package that is loaded into a system that includes the PET scanner.

25

30

With reference back to Figure 9A the user may select an item 995, from main menu 470, in order have system 10 perform data operations, such as, archiving a data base of patient infusion information and quality control test results, transmitting patient infusion summary records to USB mass storage devices, and various types of data filtering, for example, according to date ranges and/or patient identification numbers, for example, to search for a particular set of data and/or to compile a summary report of related sets of data. Additionally, certain information, which is collected by computer 17 over the course of system operation, and which defines

Docket No. 56782.1.7.15

system operation, may be transmitted to a local or remote computerized inventory system and/or to computers of technical support personnel, maintenance/service providers and/or suppliers of infusion circuit elements/components, thereby facilitating more efficient system operation and maintenance.

5

10

15

Turning now to Figure 10, an item 981 for computer-facilitated purging of the tubing lines of system 10 is shown included in main menu 470. When a user selects item 981, computer 17 guides the user to select either an air purge or a saline purge. The direction provided by computer 17 is not explicitly laid out herein, for a saline purge, as procedures for saline purging should be readily apparent to those skilled in the art, with reference to the schematic of infusion circuit 300 shown in Figure 1D. A saline purge of circuit 300 is desired to assure that all the air is removed from circuit 300 when a new generator and/or a new complete or partial tubing set is installed. An air purge of the tubing lines of circuit 300 may be performed after removing reservoir 15, by-passing generator 21, by connecting tubing line 304 to tubing line 305, and coupling patient line 305p to a vial, for example, as is directed by the computer interface, in screens 983 and 984 shown in Figure 10. The air purge is desirable for blowing out the tubing lines, thereby removing all remaining eluant and eluate, prior to installing a new generator and/or prior to transporting system 10 from one site to another. If generator 21 is not depleted and will be used in system 10 at the new site, it is important to by-pass the generator prior to purging the tubing lines of circuit 300 with air, so that air is not blown across the generator, since air through generator 21 may compromise both the function and the aseptic nature of generator 21.

20

According to preferred embodiments, once the user has followed the instructions presented in screens 983 and 984 and selects to start the air purge, for example, via screen 985, computer 17 directs the controller of system 10 to carry out a complete air purge, in which pump 33 and divergence valves 35BG and 35WP are automatically controlled. The automated air purge preferably includes the following steps, which may be best understood with reference to tubing circuit 300 in Figure 1D: pumping any remaining volume of eluant left in pump 33, through lines 302, 304, 305 and 305w, to waste bottle 23; refilling pump 33 with air and pumping the air through lines 302, 304, 305 and 305w, into waste bottle 23 (lines 304 and 305 have been previously connected directly to one another, in order to by-pass generator 21; if generator 21 is depleted and will be replaced with a new generator, pumping air

30

Docket No. 56782.1.7.15

through generator 21 may be acceptable); refilling pump 33 with air and then pumping a portion of the air through lines 302, 304, 305 and 305p, into the vial, and then a remaining portion of the air through lines 302, 304, 303 and 305p, into the vial. With reference to Figure 1D and the previous description of divergence valves 35BG, 35WP, it should be understood how divergence valves 35BG, 35WP are automatically controlled to carry out the above steps.

The purge operations, which are facilitated by selecting item 981 from main menu 470, may also be accessed via the selection of an item 991 for generator setup. When the user selects item 991, computer 17 may present an option for guidance in removing an old, depleted, generator and a set of tubing lines, prior to installing the new generator, or an option to just be guided in the installation of the new generator. According to some embodiments, computer 17 is pre-programmed to calculate an amount of activity left in a depleted generator, for example, by tracking activity of eluate over a life of the generator. At an end of the life of the generator, computer 17 may further compile this information, along with other pertinent generator information, into a report that may accompany a declaration of dangerous goods for shipping the depleted generator out for disposal or, in some cases, back to the manufacturer for investigation. An example of such a report is shown in Figure 11. According to those embodiments of system 10 that include an encoded information reader, computer 17 may confirm that the new generator is proper by processing information that is read from an encoded label/tag attached thereto.

Figures 12A-B are schematics of alternative infusion circuits 1300A, 1300B that may be employed by system 10, in place of circuit 300 (Figure 1D), according to some additional embodiments of the present invention. Circuits 1300A, 1300B are configured to allow for alternative methods of operation, to that previously described for circuit 300, when a relatively even, or uniform level of activity over each injected dose, along with the relatively consistent level of activity from injection to injection is desired, for example, in order to facilitate a quantification of coronary artery blood flow via PET scanning. Figure 12C is a schematic illustrating activity profiles 1200A, 1200B for two injected doses, wherein profile 1200B has a more uniform level of activity than profile 1200A; profile 1200B may be achieved via the operation of circuits 1300A, 1300B as described below.

5

10

15

20

25

Docket No. 56782.1.7.15

Similar to circuit 300 (Figure 1D), dashed lines are shown in each of Figures 12A-B to indicate a general boundary of a shielding assembly for portions of each circuit 1300A, 1300B. The shielding assembly for each of circuits 1300A, 1300B may be very similar, in most respects, to shielding assembly 200, which is described above for system 10, and the elements of each of circuits 1300A, 1300B may be arranged with respect to their respective shielding and with respect to shell 13 of system 10 in a similar manner to that described above for circuit 300.

Figure 12A illustrates circuit 1300A including, like the previously described circuit 300, eluant reservoir 15, pump 33, radioisotope generator 21, through which the filtered eluant is pumped to create the radioactive eluate, activity detector 25, and waste bottle 23. Figure 12A further illustrates two filters 37 and two pressure transducers 1334 included in circuit 1300A. Circuit 1300A further includes by-pass tubing line 303, which is located downstream of divergence valve 35BG, like in circuit 300, and which accommodates the previously described eluant/saline flush. However, in contrast to circuit 300, circuit 1300A further includes a linear/proportional valve 1335 integrated into by-pass/flush line 303 so that circuit 1300A may be operated, for example, according to pre-programmed parameters of computer 17, in conjunction with feedback of information from activity detector 25, for a controlled by-pass of generator 21 in order to mix eluant with eluate and, thereby, achieve a relatively uniform level of activity over each patient injection, for example, according to profile 1200B of Figure 12C. It should be noted that, in addition to the controlled mixing, a flow rate of each injection may be varied, if necessary, in order to maintain a consistent activity level.

Figure 12B illustrates circuit 1300B including, like the previously described circuit 300, eluant reservoir 15, pump 33, radioisotope generator 21, activity detector 25, and waste bottle 23, as well as the two filters 37 and two pressure transducers 1334, as in circuit 1300A. In contrast to circuits 300 and 1300A, circuit 1300B further includes an eluate reservoir 1350, which is shown located downstream of generator 21, in between first and second segments 305A, 305B of the eluate tubing line. It should be noted that a pump is combined with reservoir 1350, for example, similar to syringe pump 33, such that, when a divergence valve 1335IO is set to allow fluid communication between reservoir 1350 and tubing line segment 305A, the associated pump may be operated to draw in a volume of eluate, and, then, when divergence

5

10

15

20

25

Docket No. 56782.1.7.15

valve 1335IO is set to allow fluid communication between reservoir 1350 and tubing line segment 305B, the pump may be operated to push the volume of eluate out through tubing line segment 305B for a patient injection, when divergence valve 35WP is set to direct flow into patient line 305p. With reference back to Figures 3A-B, sidewall 205 of shielding assembly 200 may be enlarged to further enclose eluate reservoir 1350. For example, another shielded well, to house the eluate reservoir, may extend alongside well 255, in which activity detector 25 is described as being mounted. Furthermore, sidewall 205 may include another valve actuator receptacle for divergence valve 1335IO, similar to receptacle 253, shown in Figure 3A for divergence valve 35WP.

Collection of discrete volumes of eluate, in reservoir 1350, may help to achieve a more uniform activity level over each injection, for example, like that of profile 1200B in Figure 12C, and, according to preferred methods, feedback from activity detector 25 may be used to control the pump associated with reservoir 1350, in order to vary injection flow rate and, thereby, maintain a relatively consistent activity level across multiple injections, and, when necessary, to vary injection flow rate over an individual injection to maintain the uniform activity level. Feedback from the pressure transducer 1334, that is downstream from detector 25, and/or from a flow meter (not shown) of circuit 1300B may also be used to control the varying of injection flow rate.

With further reference to Figures 12A-B, it should be noted that alternative circuits may be configured to employ a combination of the methods described for circuits 1300A and 1300B. Furthermore, some infusion circuits of the present invention may employ multiple generators 21, as mentioned above, in conjunction with Figure 2A, to help maintain the relatively uniform level of activity over each injection and the relatively consistent level of activity from injection to injection.

In the foregoing detailed description, the invention has been described with reference to specific embodiments. However, it may be appreciated that various modifications and changes can be made without departing from the scope of the invention as set forth in the appended claims.

51152467 1.DOC

5

10

15

20

25

Docket No. 56782.1.7.15

## INFUSION SYSTEM WITH RADIOISOTOPE DETECTOR

## CROSS REFERENCE TO RELATED APPLICATIONS

This application is a continuation of U.S. Patent Application No. 12/808,467, filed June 16, 2010, which is a 371 National Stage of International Application No. PCT/US09/47031, filed June 11, 2009, which in turn claims priority to the following four patent applications: U.S. Patent Application No. 12/137,356, filed June 11, 2008, now U.S. Patent No. 8,317,674, issued November 27, 2012; U.S. Patent Application No. 12/137,363, filed June 11, 2008, now U.S. Patent No. 7,862,534, issued January 4, 2011; U.S. Patent Application No. 12/137,364, filed June 11, 2008; and U.S. Patent Application No. 12/137,377, filed June 11, 2008, now U.S. Patent 8,708,352, issued April 29, 2014. The entire contents of all of these applications are incorporated herein by reference.

# 15 TECHNICAL FIELD

5

10

25

30

The present invention pertains to systems that generate and infuse radiopharmaceuticals, and, more particularly, to systems including computer-facilitated maintenance and/or operation.

# 20 BACKGROUND

Nuclear medicine employs radioactive material for therapy and diagnostic imaging. Positron emission tomography (PET) is one type of diagnostic imaging, which utilizes doses of radiopharmaceuticals, for example, generated by elution within a radioisotope generator, that are injected, or infused into a patient. The infused dose of radiopharmaceutical is absorbed by cells of a target organ, of the patient, and emits radiation, which is detected by a PET scanner, in order to generate an image of the organ. An example of a radioactive isotope, which may be used for PET, is Rubidium-82 (produced by the decay of Strontium-82); and an example of a radioisotope generator, which yields a saline solution of Rubidium-82, via elution, is the CardioGen-82• available from Bracco Diagnostics Inc. (Princeton, NJ). A PET scanner in combination with infused doses of radiopharmaceuticals may also be employed to quantify blood flow rate, for example, through the coronary arteries of a patient.

Docket No. 56782.1.7.15

Set up, maintenance and operational procedures for infusion systems that both generate and inject doses of radiopharmaceuticals are relatively involved in order to assure the safety and efficacy of each injected dose for the patient. Efficiency in carrying out these procedures is highly desirable for technical personnel, who work with these systems on a routine basis and would like to avoid unnecessarily prolonged exposure to radioactive radiation. Thus there is a need for new system configurations that facilitate more efficient set up, maintenance and operation.

# BRIEF DESCRIPTION OF THE DRAWINGS

10

5

The following drawings are illustrative of particular embodiments of the present invention and therefore do not limit the scope of the invention. The drawings are not to scale (unless so stated) and are intended for use in conjunction with the explanations in the following detailed description. Embodiments of the present invention will hereinafter be described in conjunction with the appended drawings, wherein like numerals denote like elements.

15

Figure 1A is a first perspective view of an infusion system, according to some embodiments of the present invention.

Figure 1B is another perspective view of a portion of a cabinet structure of the system shown in Figure 1A, according to some embodiments.

20

Figure 1C is a second perspective view of the system shown in Figure 1A, according to some embodiments.

Figure 1D is a schematic of an infusion circuit, according to some embodiments of the present invention.

Figure 1E is a perspective view of exemplary sample vial shielding that may be employed in conjunction with the infusion system of Figure 1A.

25

Figure 2A is a perspective view of a shielding assembly for an infusion system, such as that shown in Figures 1A-C, according to some embodiments of the present invention.

30

Figure 2B is a perspective view of a framework of the system, according to some embodiments, and Figure 2B-1 is with an enlarged detailed view of a component of the system, according to some embodiments.

Figure 3A is another perspective view of the shielding assembly shown in Figure 2A.

Docket No. 56782.1.7.15

Figure 3B is a perspective view of the infusion circuit, shown in Figure 1C, configured and routed, according to some embodiments.

Figure 3C is a perspective view of a disposable infusion circuit subassembly, according to some embodiments.

5

Figure 3D is a frame for the subassembly shown in Figure 3C, according to some embodiments.

Figure 4 is a main menu screen shot from an interface of a computer, which may be included in systems of the present invention, according to some embodiments.

Figure 5A is a schematic showing a first group of successive screen shots from

the computer interface, according to some embodiments.

10

Figure 5B is a pair of screen shots from the computer interface, which provide indications related to eluant volume levels in a reservoir of the system, according to some embodiments.

15

Figure 5C is a schematic showing a second group of successive screen shots from the computer interface, according to some embodiments.

Figure 6 is a schematic showing a third group of successive screen shots from the computer interface, according to some embodiments.

Figures 7A–C are schematics showing a fourth group of successive screen shots from the computer interface, according to some embodiments.

20

Figures 8A–B are schematics showing a fifth group of successive screen shots from the computer interface, according to some embodiments.

Figures 9A-C are schematics showing a sixth group of successive screen shots from the computer interface, according to some embodiments.

25

Figure 10 is a schematic showing a seventh group of successive screen shots from the computer interface, according to some embodiments.

Figure 11 is an exemplary report which may be generated by the computer included in infusion systems, according to some embodiments.

Figures 12A–B are schematics of alternative infusion circuits that may be employed by embodiments of the present invention.

30

Figure 12C is a schematic illustrating exemplary activity profiles of injected doses of a radiopharmaceutical.

Docket No. 56782.1.7.15

# **DETAILED DESCRIPTION**

5

10

15

20

25

30

The following detailed description is exemplary in nature and is not intended to limit the scope, applicability, or configuration of the invention in any way. Rather, the following description provides practical illustrations for implementing exemplary embodiments. Utilizing the teaching provided herein, those skilled in the art will recognize that many of the examples have suitable alternatives that can be utilized.

Figure 1A is a first perspective view of an infusion system 10, according to some embodiments of the present invention, wherein system 10 is shown supported by a cabinet structure, which includes a platform 113 (seen better in Figure 2B) and a shell 13; shell 13 extends upward from a skirt 11, that surrounds platform 113, to surround an interior space in which a portion of infusion system 10 is contained (seen in Figure 1C). Shell 13 may be formed from panels of injection-molded polyurethane fitted together according to methods known to those skilled in the art. Figure 1A illustrates the cabinet structure of system 10 including a grip or handle 14, which extends laterally from shell 13, in proximity to an upper surface 131 thereof, and a post 142, which extends upward from shell 13, and to which a work surface, or tray 16 and a computer 17 are, preferably, attached, via an ergonomic, positionable mount. According to some embodiments, computer 17 is coupled to a controller of system 10, which is mounted within the interior space surrounded by shell 13; and, a monitor 172 of computer 17 not only displays indications of system operation for a user of system 10, but also serves as a device for user input (e.g. touch screen input). However, according to alternate embodiments, another type of user input device, known to those skilled in the art, may be employed by computer 17. Other types of user input devices may be included, for example, a keyboard, a series of control buttons or levers, a bar code reader (or other reader of encoded information), a scanner, a computer readable medium containing pertinent data, etc. The user input device may be mounted on the cabinet structure of system 10, as shown, or may be tethered thereto; alternatively the user input device may be remote from system 10, for example, located in a separate control room. According to some additional embodiments, another user input device, for example, in addition to a touch screen of computer 17, may be remote from system 10 and used to start and stop infusions, as well as to monitor system operation both during quality control infusions and during patient infusions. Operation of system 10,

Docket No. 56782.1.7.15

which is facilitated by computer 17, will be described below, in conjunction with Figures 4-9C.

Figure 1A further illustrates two pairs of wheels 121, 122, mounted to an underside of platform 113, to make system 10 mobile; handle 14 is shown located at an elevation suitable for a person to grasp in order to maneuver system 10, from one location to another, upon pairs of wheels 121, 122. According to some preferred embodiments, one or both pairs of wheels 121, 122, are casters, allowing for rotation in a horizontal plane (swivel), in order to provide additional flexibility for maneuvering system 10 in relatively tight spaces.

10

15

5

Figure 1B is a perspective view of a portion of system 10, on a side 111 of the cabinet structure, which is in proximity to wheels 121, 122. Figure 1B illustrates a lever or pedal 125, which is located for activation by a foot of the person, who grasps handle 14 to maneuver system 10. In a neutral position, pedal 125 allows wheels 121, 122 to rotate, and, if embodied as casters, to swivel freely. Pedal 125 may be depressed to a first position which prevents a swiveling of wheels 121, 122, according to those embodiments in which wheels 121, 122 are casters, and may be further depressed to brake wheels 121, 122 from rolling and swiveling, upon reaching a desired location. According to some embodiments, braking may be designed to slow system 10, for example, when rolling down an incline, and, according to yet further embodiments, system 10 may include a motor to power movement thereof.

20

Figure 1B further illustrates: a rear access panel 174 of shell 13, for example, providing access to circuit boards of the aforementioned controller contained within the interior space that is surrounded by shell 13; an optional lock 184, to secure panel 174; a power jack 118, for connecting system 10 to a power source; and a printer 117 for providing documentation of each patient infusion carried out by system 10, and of system quality control test results. In some embodiments, system 10 may further include a power strip by which auxiliary equipment may be powered, and one or more additional electrical connectors, or ports (not shown), which are supported by platform 113 and may be integrated into shell 13, for example, in proximity to jack 118 or printer 117; these electrical connectors/ports allow system 10 to communicate with, other devices used for nuclear imaging procedures, for example, a PET scanner/camera, and/or for coupling to an intranet network, and/or to the internet, for example, to link up with software programs for various types of data analysis, and/or

30

Docket No. 56782.1.7.15

to link to computers of consulting clinicians/physicians, and/or to link into service providers and/or component suppliers data bases for enhanced maintenance and inventory management.

Figure 1A further illustrates upper surface 131 of shell 13 including several openings 133, 135, 139 formed therein. Figure 1C is a partially exploded perspective view of system 10, wherein a removable access panel 132 is shown as a contoured portion of upper surface 131, which, when exposed, by lifting away a bin 18, that mates therewith, may be removed from another opening 137 formed in upper surface 131. Figure 1C also provides a better view of another panel 134 which may be lifted away from opening 139. According to the illustrated embodiment, openings 139 and 137 provide a user of system 10 with independent access to separate portions of infusion system 10, which are contained within shell 13, for example, to set up and maintain system 10; and openings 133 and 135 provide passageways for tubing lines to pass through shell 13. Figure 1C further illustrates an optional switch 102, which in case of an emergency, may be activated to abort function of system 10. With reference to Figures 1A and 1C, it may be appreciated that an arrangement of features formed in upper surface 131 of shell 13, in conjunction with bin 18, tray 16 and computer 17, provide a relatively ergonomic and organized work area for technical personnel who operate system 10.

20

25

5

10

15

Turning now to Figure 1D, a schematic of an infusion circuit 300, which may be incorporated by system 10, is shown. Figure 1D illustrates circuit 300 generally divided into a first part 300A, which includes components mounted outside shell 13, and a second part 300B, which includes components mounted within the interior space surrounded by shell 13. (Parts 300A and 300B are delineated by dotted lines in Figure 1D.) Figure 1D further illustrates second part 300B of circuit 300 including a portion contained within a shielding assembly 200, which is designated schematically as a dashed line. Some embodiments of shielding assembly 200 will be described in greater detail, in conjunction with Figures 2A-B and 3A-B, below.

30

According to the illustrated embodiment, circuit 300 includes: an eluant reservoir 15, for example, a bag, bottle or other container, containing saline as the eluant, which is shown hanging from a post, or hanger 141 above upper surface 131 of shell 13 in Figure 1A; a syringe pump 33, for pumping the eluant from reservoir 15, and a pressure syringe 34 (or other device or sensor), for monitoring pumping

Docket No. 56782.1.7.15

pressure; a filter 37, which may also serve as a bubble trap, for the pumped eluant; a radioisotope generator 21, through which the filtered eluant is pumped to create a radioactive eluate, for example an eluate carrying Rubidium-82 that is generated by the decay of Strontium-82, via elution, within a column of generator 21; and an activity detector 25, for measuring the activity of the eluate discharged from generator 21, in order to provide feedback for directing the flow of the eluate, via a divergence valve 35WP, either to a waste bottle 23 or through a patient line 305p, for example, to inject a dose of the radiopharmaceutical eluate into a patient. With reference back to Figure 1A, patient line 305p is shown extending out from shell 13, through opening 135, to a distal end thereof, which, according to some embodiments, includes a filter. Patient line 305p may be coupled to another line that includes a patient injection needle (not shown). Alternatively, patient line 305p may be coupled to another line (not shown), which extends from a source of another active substance, for example, a stress agent; the other line is coupled to the line that includes the patient injection needle, in order to permit injection of the additional active substance.

Figure 1D illustrates an eluant tubing line 301 coupled to reservoir 15 and to pump 33, and, with reference to Figures 1A-B, it may be appreciated that opening 133 provides the passageway for tubing line 301 to enter the interior space surrounded by shell 13. According to some preferred embodiments, opening 133 includes a grommet-type seal that prevents leakage of eluant, which may spill from reservoir 15, into the interior space through opening 133, while allowing a user to assemble tubing line 301 through opening 133. Likewise opening 135, which provides a passageway for patient line 305p, may include a grommet-type seal. According to some embodiments, shell 13 further supports holders to safely hold, for example, during transport of system 10, portions of tubing lines that extend outward therefrom, for example, line 301 and/or line 305p.

Figure 1D further illustrates another eluant tubing line 302 coupled to pump 33 and a divergence valve 35BG, which may either direct pumped eluant through a tubing line 304, to generator 21, or direct the pumped eluant through a by-pass tubing line 303, directly to patient line 305p. Divergence valve 35BG, as well as divergence valve 35WP, which directs eluate from an eluate tubing line 305 either to a waste line 305w or to patient line 305p, may each be automatically operated by a corresponding servomotor (not shown), coupled to the controller (not shown) of system 10, which

5

10

15

20

25

Docket No. 56782.1.7.15

controller receives feedback from activity detector 25. When system 10 is operating for automatic infusion, to deliver a dose of radiopharmaceutical to a patient, for example, Rubidium-82 for diagnostic imaging, divergence valve 35BG is initially set to direct eluant to generator 21 and divergence valve 35WP is set to direct eluate from the generator into waste bottle 23, until activity detector 25 detects the desired activity of the eluate, at which time the feedback from activity detector 25 causes the controller to direct the corresponding servo-motor to re-set valve 35WP for diverting the flow of eluate into patient line 305p. According to some embodiments, once a prescribed volume of the eluate has passed through patient line 305p, the controller directs the corresponding servomotor to re-set divergence valve 35BG for diverting the flow of eluant through by-pass line 303 and into patient line 305p in order to flush, or push any eluate remaining in patient line 305p into the patient. According to some embodiments, the controller may also direct the corresponding servomotor to re-set divergence valve 35WP back toward waste bottle 23, prior to the flush through by-pass line 303, in order to prevent back flow of eluant, through line 305, toward generator 21. According to some preferred methods of operation, in certain situations, which will be described in greater detail below, eluant is pumped through by-pass line 303 immediately following the flow of the prescribed volume of eluate into patient line 305p, at a higher speed, in order to push the eluate in patient line 305, thereby increasing a flow rate of the injection of eluate out from patient line 305p and into the patient. For example, once the prescribed volume of eluate has flowed into patient line 305p, and once divergence valve 35BG is set to divert flow through by-pass line 303, the speed of pump 33 may be adjusted to increase the flow rate of eluant to between approximately 70mL/min and approximately 100mL/min. This method for increasing the injection flow rate, is desirable, if a relatively high flow rate is desired for patient injection and a flow rate through generator 21 is limited, for example, to below approximately 70mL/min, maximum (typical flow rate may be approximately 50mL/min), in order to avoid an excessive back pressure created by the column of generator 21 in upstream portions of tubing circuit 300; the excessive back pressure could damage filter 37 or otherwise impede flow through eluant tubing line 302.

Although not shown in Figure 1D, a number of sensors, for example, to measure pressure and/or flow velocity, may be incorporated into circuit 300, according to some alternate embodiments, in order to monitor for flow anomalies, for example,

5

10

15

20

25

Docket No. 56782.1.7.15

related to occlusions/plugs in circuit 300 and/or leaks, and/or to provide feedback for control of an activity level of infused doses of radiopharmaceutical. Suitable sensors for any of the above purposes are known to those skilled in the art. Examples of flow meters that may be incorporated into circuit 300, include the Innova-Sonic Model 205 Transit-Time Ultrasonic Liquid Flow Meter that employs digital signal processing (available from Sierra Instruments, Inc.) and the Flocat LA10-C differential pressure flow meter. One example of a pressure sensor that may be employed to detect infusion circuit occlusions is the PRO / Pressure-Occlusion Detector (available from INTROTEK● of Edgewood, NY, a subsidiary of Magnetrol of Downers Grove, IL), which employs pulse-type ultrasound; this sensor detects subtle changes in positive and negative air pressure and produces a corresponding passive resistive output signal, which may be routed to the system controller and/or computer 17. One or more of this type of sensor may be incorporated into infusion circuit 300 by simply fitting the sensor around any of the tubing lines of infusion circuit 300; in fact, the PRO / Pressure-Occlusion Detector may be a suitable alternative to pressure syringe 34 of circuit 300. Other types of pressure sensors, for example, similar to those known in the art for blood pressure monitoring, may be employed in infusion circuit 300.

System 10 may further include sensors to detect fluid levels in eluant reservoir 15 and waste bottle 23. Some examples of such sensors, which also employ the aforementioned pulse-type ultrasound, are the Drip Chamber Liquid Level Sensor and the CLD / Continuous Level Detector (both available from INTROTEK®): alternatively, for example, an HPQ-T pipe mounted, self-contained liquid sensor (available from Yamatake Sensing Control, Ltd.), or an SL-630 Non-Invasive Disposable/Reusable Level Switch (available from Cosense, Inc. of Hauppauge, NY) may be employed to detect the fluid levels. Alternately or in addition, system 10 can include additional radiation and/or moisture detection sensors, which can detect leaks. With reference to Figure 1D, such sensors are preferably located in proximity to fittings 311, 312, 313, 314 and 315 that join portions of circuit 300 to one another. Some examples of leak detection sensors include, without limitation, those in the HPQ-D leak detection sensor family, and the HPF-D040 fiberoptic leak detector (all available from Yamatake Sensing Control, Ltd.). System 10 may further include additional sensors to detect contaminants and/or air bubbles within the tubing lines of circuit; examples of such sensors include the Point-air Detection (PAD) Sensor, that

5

10

15

20

25

Docket No. 56782.1.7.15

employs pulse-type ultrasound for air bubble detection, and the Blood Component Detector that employs optical sensing technology to perform Colorimetry-based fluid detection of unwanted elements in the tubing lines (both available from INTROTEK.).

5

According to those embodiments that include any of the above sensors, the sensors are linked into the controller of system 10 and/or computer 17, either of which may provide a signal to a user of system 10, when a flow anomaly is detected, and/or information to the user, via monitor 172, concerning fluid levels, pressure and/or flow through circuit 300. Computer 17 may be pre-programmed to display, for example, on monitor 172, a graphic of infusion circuit 300 wherein each zone of the circuit, where an anomaly has been detected, is highlighted, and/or to provide guidance, to the system user, for correcting the anomaly. It should be noted that the alternative infusion circuits illustrated in Figures 12A-B, which will be described below, may also include any or all of these types of sensors.

15

20

25

10

With further reference to Figure 1D, it may be appreciated that shielding assembly 200 encloses those portions of circuit 300 from which radioactive radiation may emanate, with the exception of that portion of patient line 305p, which must extend out from shielding assembly 200 in order to be coupled to the patient for injection, or in order to be coupled to shielded sample vials, as will be described below. Thus, technical personnel, who operate system 10, are protected from radiation by shielding assembly 200, except at those times when an infusion is taking place, or when quality control tests require collection of eluate into sample vials. During infusions and quality control test sample collection, all technical personnel are typically in another room, or otherwise distanced from system 10, in order to avoid exposure to radiation during the infusion, and, according to some preferred embodiments of the present invention, system 10 includes at least one means for informing technical personnel that an infusion is about to take place or is taking place. With reference back to Figures 1A and 1C, system 10 is shown including a light projector 100, mounted on post 142. According to the illustrated embodiment, projector 100, projects a light signal upward, for maximum visibility, when pump 33 is pumping eluant and elution is taking place within generator 21, or at all times when pump 33 is pumping eluant. According to some embodiments, the light signal flashes on and off when the eluate is being diverted from generator 21 into waste bottle 23,

Docket No. 56782.1.7.15

and the light signal shines steadily when the cluate is being diverted through patient line 305p, or visa versa. According to other embodiments, a projector 100 shines a light having a first color, to indicate that cluate is being diverted to waste bottle 23, and then shines a light having a second, different color, to indicate that cluate is being directed to patient line 305p for infusion. Light projector 100 may further project a more rapidly flashing light, for example, for approximately five seconds, once a peak bolus of radioactivity is detected in the cluate, to provide further information to technical personnel. Alternative means of informing technical personnel that an infusion is taking place may also be incorporated by system 10, for example, including audible alarms or other types of visible or readable signals that are apparent at a distance from system 10, including in the control room.

It should be noted that, according to alternate embodiments, system 10 includes an 'on board' dose calibrator for quality control tests, and circuit 300 is expanded to include elements for an automated collection of eluate samples for activity measurements, via the on board dose calibrator. According to a first set of these alternate embodiments, a sample collection reservoir is integrated into circuit 300, downstream of divergence valve 35WP and in communication with tubing line 305P, in order to receive quality control test samples of eluate, via tubing line 305P, and both the reservoir and the dose calibrator are located in a separate shielded well. According to a second set of these alternate embodiments, waste bottle 23 is configured to receive the quality control test samples of eluate, via tubing line 305W, and a dose calibrator is integrated into shielding assembly 200. Quality control procedures will be described in greater detail below, in conjunction with Figures 6-8B.

When maintenance of system 10 requires the emptying waste bottle 23, relatively easy access to waste bottle 23 is provided through opening 139 in top surface 131 of shell 13. It should be noted that technical personnel are preferably trained to empty waste bottle 23 at times when the eluate, contained in waste bottle 23, has decayed sufficiently to ensure that the radioactivity thereof has fallen below a threshold to be safe. Opening 139 is preferably located at an elevation of between approximately 2 feet and approximately 3 feet; for example, opening 139 may be at an elevation of approximately 24 inches, with respect to a lower surface of platform 113, or at an elevation of approximately 32 inches, with respect to a ground surface upon which wheels 121, 122 rest. According to the illustrated embodiment, opening 139 is

11

5

10

15

20

25

Docket No. 56782.1.7.15

accessed by lifting panel 134; just within opening 139, a shielded lid or door 223 (Figure 2A) may be lifted away from a compartment of shielding assembly 200 that contains waste bottle 23. With further reference to Figure 1C, it may be appreciated that opening 137 provides access to other portions of circuit 300 for additional maintenance procedures, such as changing out generator 21 and/or other components of circuit 300, as will be described below.

For those embodiments of system 10 in which automated quality control tests are performed and/or when system 10 is employed for relatively high volume operation, management of waste may become burdensome, even though access to waste bottle 23 is greatly facilitated, as described above. Thus, in order to facilitate waste management, some embodiments of system 10 may employ a separation system to separate salts, including radioactive elements, from water, for example, via evaporation or reverse osmosis. In an evaporation type system, the water component of the waste is evaporated, while in a reverse osmosis type system the water is separated from the salts, and, then, once confirmed to be non-radioactive, via a radiation detector, is piped to a drain. According to some other embodiments, circuit 300 may be configured so that the waste may be used to purge air from the tubing lines thereof and/or to perform the bypass flush that was described above, preferably after the radioactivity of the waste drops below a critical threshold.

20

25

5

10

15

Figures 1A and 1C further illustrate a pair of relatively shallow external recesses 190, which are formed in upper surface 131 of shell 13, for example, in order to catch any spills from the infusion system; one of recesses 190 is shown located in proximity to post, or hanger 141, which holds reservoir 15, and in proximity to opening 133, through which tubing line 301 passes. Another recess 192 is shown formed in upper surface 131; a width and depth of recess 192 may accommodate storage of technical documentation associated with infusion system 10, for example, a technical manual and/or maintenance records, or printouts from printer 117 (Figure 1B). With reference to Figure 1C, upper surface 131 of shell 13 is shown to also include additional recesses 101, which are each sized to hold a shielded test vial, which contains samples from infusion system 10, for example, for breakthrough testing and/or calibration, which will be described in greater detail, below. An exemplary test vial shield is shown in Figure 1E. The test vial shield of Figure 1E is preferably formed from Tungsten rather than lead, for example, to reduce exposure to

Docket No. 56782.1.7.15

lead, for improved shielding, and to reduce the weight of the shield. Figure 1E illustrates the test vial shield including a handle to simplify manipulation thereof, but alternative configurations of test vial shields have no handle – for these a sling, or strap, may be employed for handling.

5

Additional receptacles 180 are shown formed in bin 18, on either side of a handle 182, which facilitates removal of bin 18 away from shell 13. Technical personnel may, thus, conveniently transport bin 18 to a storage area for a collection of supplies, for example, sharps, gloves, tubing lines, etc..., into one or more receptacles 180 thereof, and/or to a waste container where separate receptacles 180 of bin 18 may be emptied of waste, such as packaging for the aforementioned supplies, for example, deposited therein during infusion procedures. According to some embodiments, one or more additional receptacles are formed in one or more disposal containers, for example, to contain sharps and/or radioactive waste (other than that contained in waste bottle 23), which may be integrated into bin 18, or otherwise fitted into, or attached to shell 13, separate from bin 18.

15

20

25

10

Figure 2A is a perspective view of shielding assembly 200, according to some embodiments of the present invention. With reference to Figures 1C and 2A, together, it may be appreciated that opening 137, in upper surface 131 of shell 13, provides access to a lid or door 221 of a sidewall 201 of shielding assembly 200, which sidewall 201 encloses a compartment sized to contain a radioisotope generator of system 10, for example, generator 21, previously introduced. It should be noted that, according to alternate embodiments, the compartment enclosed by sidewall 201 is large enough to hold more than one generator, for example, to increase system operating efficiency for relatively high volume operation. In some of these alternate embodiments, tubing lines 304 and 305 are each branched for parallel flow through the multiple generators, in which case divergence valves may be employed to alternate the flow through the generators, one at a time. In others of these alternate embodiments, the multiple generators are connected in series between tubing line 304 and tubing line 305. In addition, a reservoir for accumulating eluate may be included in circuit 300, downstream of the generators and upstream of divergence valve 35 WP, in conjunction with a second pump, in some cases. Embodiments including multiple generators and/or an eluate reservoir and second pump can be employed to better manage an

Docket No. 56782.1.7.15

activity level of each dose, or patient injection, for example, as described below, in conjunction with Figures 12A-B.

According to the embodiment illustrated in Figure 2A, opening 137 and door 221 are located at a lower elevation, for example, with respect to platform 113, than are opening 139 and lid 223, which provide access to the compartment being formed by a sidewall 203 of shielding assembly 200 to contain waste bottle 23, as previously described. When panel 132 is separated from shell 13, and door 221 opened, generator 21 may be lifted out from an opening 231 (Figure 3A) which mates with door 221 of sidewall 201. A weight of generator 21, which includes its own shielding, may be between approximately 23 and approximately 25 pounds, thus, according to some preferred embodiments of the present invention, the elevation of each of openings 137 and 231, with respect to the lowermost portion of the cabinet structure, is between approximately 1 foot and approximately 2 feet, in order to facilitate an ergonomic stance for technical personnel to lift generator 21 out from the compartment. According to an exemplary embodiment, when shielding assembly 200 is contained in the cabinet structure of Figure 1A, openings 137 and 231 are located at an elevation of approximately 12 inches, with respect to the lower surface of platform 113, or at an elevation of approximately 19 inches, with respect to the ground surface upon which wheels 121, 122 rest. Figure 1C further illustrates access panel 132 including a security lock 138, which mates with a framework 19 of system 10, shown in Figure 2B, in order to limit access to generator 21.

Figures 1C and 2A further illustrate a lid or a door 225 of another sidewall 205 (Figure 3A) of shielding assembly 200, which encloses another compartment that is accessible through opening 137 of shell 13, and which is located adjacent the compartment enclosed by sidewall 201. Each of doors 221, 225 are shown being attached by a corresponding hinge H, and another door 227 is shown attached to sidewall 203 by another hinge H. Figure 2A illustrates each of lid 223 and doors 221, 225, 227 including a handle 232, 212, 252 and 272, respectively, for moving lid 223 and doors 221, 225, 227, in order to provide access to the corresponding compartments, which can be seen in Figures 3A-B. Figure 2A further illustrates optional thumb screws 290, one securing lid 223 to sidewall 203 and another securing door 221 to sidewall 201, or other means for securing the doors, which are known to those skilled in the art, may be incorporated. Each sidewall 201, 203, 205 and the

5

10

15

20

25

Docket No. 56782.1.7.15

corresponding lid/door 223, 221, 225, 227 thereof may be individually cast from 3% antimony lead, or from other known shielding materials, and then assembled together according to methods known to those skilled in the art.

According to the illustrated embodiment, doors 221, 225 are hinged to open in an upward direction, per arrows D and C, and, with reference back to Figure 1C, a latch component 191 is provided to hold each of doors 221, 225 in an opened position, thereby, preventing doors 221, 225 from falling closed, which could pinch/crush fingers of technical personnel and/or tubing lines of circuit 300, when in the midst of a maintenance procedure. Figure 2B is a perspective view of framework 19 of the cabinet structure of system 10, according to some embodiments, to which latch component 191 is mounted; Figure 2B-1 is includes an enlarged detailed view of latch component 191, according to some embodiments. Figure 2B illustrates latch component 191 including a first pin 193, corresponding to door 225, and a second pin 195, corresponding to door 221; each pin 193, 195 includes a lever end 193A, 193B, respectively, and a holding end 193B, 195B, respectively. An edge of each door 221, 225, upon opening of doors 221, 225, may push past the holding end 195B, 193B of the corresponding pin 195, 193, in a first direction, per arrow F, and then may rest against a respective side S95 and S93 of each end 195B, 193B, until the corresponding lever end 195A, 193A is rotated in a counter-clockwise direction, per arrow cc, thereby moving the corresponding holding end 193B, 195B to make way for the closing of doors 221, 225. Doors 221, 225 being held by latch component 191 in an open position may be seen in Figure 3A.

With further reference to Figure 2A, according to some preferred embodiments of the present invention, an edge of door 225 overlaps door 221 to prevent door 221 from being opened, per arrow D, if door 225 is not opened, per arrow C; and an edge of door 227 overlaps an edge of door 225 to prevent door 225 from being opened if door 227 is not opened, per arrow B; and an edge of lid 223 overlaps door 227 to prevent door 227 from being opened if lid 223 is not opened, per arrow A. Thus, access to the compartment enclosed by sidewall 201 and containing generator 21 is only systematically allowed through a sequential opening of lid 223 and doors 227, 225, 221, since, when generator 21 is replaced it is typically desirable to also replace those portions of circuit 300 which are shielded behind lid 223 and doors 227, 225.

5

10

15

20

25

Docket No. 56782.1.7.15

The routing of these portions of circuit 300 will be described in conjunction with Figures 3A-C.

Figure 3A is another perspective view of shielding assembly 200, according to some embodiments of the present invention. In Figure 3A, lid 223 and doors 221, 225, and 227 are opened to provide a view into openings 233, 235 and 231 of sidewalls 203, 205 and 201, respectively, and into a passageway 207, which is formed in sidewall 203, opposite the compartment, which contains waste bottle 23. Passageway 207 is shown extending vertically along sidewall 203 and having a grooved extension 213 formed in a perimeter surface of opening 233. An optional retaining member 237, for example, formed from an elongate strip of resilient plastic having a generally c-shape cross-section, is shown being mounted along a length of passageway 207 to hold lines 305w and 305p in place within passageway 207. Figure 3A further illustrates a pair of passageways 251b and 251g, which are formed as grooves in a portion of sidewall 205, and another pair of passageways 215i and 215o, which are formed as grooves in a portion of sidewall 201. A routing of portions of tubing circuit 300 (Figure 1D) through passageways 207, 251b, 251c, 215i and 215o is shown in Figure 3B.

Figure 3B illustrates tubing line 304 being routed through passageways 251g and 215i, eluate tubing line 305 being routed through passageway 215o, and both waste line 305w and patient line 305p being routed along passageway 207. Waste line 305w further extends through grooved extension 213 to waste bottle 23, and patient line 305p further extends outward from shielding assembly 200, for example, to extend out through opening 135 in upper surface 131 of shell 13 (Figure 1A). According to the illustrated embodiment, each passageway formed in shielding assembly 200, by being accessible along a length thereof, can facilitate a relatively easy routing of the corresponding tubing line therethrough, when the corresponding lid/door is open, and a depth of each passageway prevents pinching and/or crushing of the corresponding tubing line routed therethrough, when the corresponding lid/door is closed down thereover. With further reference to Figures 3A-B, it may be appreciated that the compartment formed by sidewall 201 may have a shape matching an exterior contour of generator 21, such that generator 21 is 'keyed' to the compartment, for example, to prevent installation of an improper generator into system 10, and/or to facilitate the proper orientation of generator 21 within the compartment for the proper routing of

5

10

15

20

25

Docket No. 56782.1.7.15

tubing lines. Alternately, or in addition, according to alternate embodiments, if system 10 includes a reader of encoded information in communication with computer 17, a unique identification and/or data associated with each generator may be provided, for example, in a bar code label or a radiofrequency identification (RFID) tag that is attached to each generator, so that the reader may transfer the information to computer 17, when a generator is installed, in order to either enable system operation or to provide an indication to the user that an incorrect generator has been installed. Of course a user of system 10 may, alternately, manually enter information, that is provided on a generator label or marking, into computer 17, in order to either enable system 10, or to receive feedback from computer 17 that the incorrect generator is installed.

Figure 3A further illustrates sidewall 205 including a valve actuator receptacle 253, into which divergence valve 35WP is mounted, to be controlled by one of the servomotors (not shown) of system 10, and an opening 325 for activity detector 25. Activity detector 25 is mounted in a shielded well 255 that extends downward from opening 325 (shown in Figure 3B), and, with reference to Figure 3B, tubing line 305 passes over opening 325 so that detector 25 can detect an activity of the eluate, which passes therethrough. According to some embodiments, the positioning, within the compartment enclosed by sidewall 205, of the components of the portion of infusion circuit 300 which are shown routed therein, is facilitated by providing the components mounted in a frame 39 as a disposable subassembly 390, an embodiment of which is illustrated by Figures 3C-D.

Figure 3C is a perspective view of subassembly 390, and Figure 3D is a perspective view of frame 39. According to the embodiment illustrated by Figure 3D, frame 39 is formed from mating trays 39A, 39B, for example, formed from a thermoformed plastic, which fit together to capture, therebetween, and hold, in fixed relation to a perimeter edge of frame 39, divergence valve 35WP and portions of eluant tubing line 304, by-pass tubing line 303, eluate tubing line 305, waste line 305w and patient line 305p. Figure 3C illustrates the perimeter edge divided into a first side 391, a second side 392, opposite first side 391, a third side 393, extending between first and second sides 391, 392, and a fourth side 394, opposite third side 393. Although Figure 3D shows trays 39A, 39B individually formed for fitting together,

5

10

15

20

25

Docket No. 56782.1.7.15

according to alternate embodiments, mating trays of frame 39 may be parts of a continuous sheet of plastic folded over on itself.

According to the illustrated embodiment, an end 404A, of eluant line 304, and an end 403, of by-pass line 303 extend from third side 393 of frame 39 to couple with divergence valve 35BG and an upstream section of eluant tubing line 302. Figure 3C further illustrates an opposite end 404B of eluant line extending from first side 391 of frame 39, alongside a similarly extending end 405 of eluate line 305, and ends 406 and 407 of patient line 305p and waste line 305w, respectively, extending from second side 392 of frame 39. Although ends 406, 407 are shown extending upward from tray 39a, as they would within shielding assembly 200, it should be appreciated that the tubing lines of circuit 300 are preferably flexible and would drop down under their own weight rather than extending upward, as shown, if not supported. Referring back to Figure 1D, in conjunction with Figure 3C, it can be seen that the aforementioned fittings are provided for coupling subassembly 390 into circuit 300: first fitting 311 couples the section of eluant line 302 to filter 37; second fitting 312 couples eluant line 304 to an inlet port of generator 21; third fitting 313, which may incorporate a check valve, couples eluate line 305 to an outlet port of generator 21; fourth fitting 314 couples waste line 305w to waste bottle 23; and fifth fitting 315 couples patient line 305p to an extension thereof, which extends outside shell 13 (designated by the dotted line). Each of the fittings 311, 312, 313, 314, 315 may be of the Luer type, may be a type suitable for relatively high pressure applications, or may be any other suitable type that is known to those skilled in the art.

As previously mentioned, when generator 21 is replaced, it is typically desirable to also replace those portions of circuit 300 which are shielded behind lid 223 and doors 227, 225, and, in those instances wherein system 10 is moved to a new site each day, these portions may be replaced daily. Thus, according to the illustrated embodiment, these portions are conveniently held together by frame 39, as subassembly 390, in order to facilitate relatively speedy removal and replacement, while assuring a proper assembly orientation, via registration with features formed in sidewall 205 (Figure 3A), for example: registration of divergence valve 35WP with valve actuator receptacle 253, registration of tubing line ends 403 and 404A with passageways 251b and 251g, respectively, registration of tubing line ends 404B and

5

10

15

20

25

Docket No. 56782.1.7.15

405 with passageways 215i and 215o, respectively, and registration of tubing line ends 406 and 407 with passageway 207.

With further reference to Figure 3B, other portions of tubing circuit 300 are shown. Figure 3B illustrates eluant tubing line 301 extending from reservoir 15, outside of shell 13 (Figure 1A), to syringe pump 33, which is mounted to an actuating platform 433. According to the illustrated embodiment, platform 433 is actuated by another servomotor (not shown) of system 10, which is controlled by the controller and computer 17 of system 10, to cause a plunger of pump 33 to move, per arrow I, so as to draw in eluant, from reservoir 15, through tubing line 301, and then to cause the plunger to move in the opposite direction so as to pump the eluant, through tubing line 302, to either generator 21 or to by-pass line 303. Although the illustrated embodiment includes syringe pump 33, other suitable pumps, known to those skilled in the art, may be substituted for pump 33, in order to draw eluant from reservoir 15 and to pump the eluant throughout circuit 300. Although not shown, it should be appreciated that divergence valve 35BG is fitted into another valve actuating receptacle mounted within shell 13 and coupled to yet another servomotor (not shown) of system 10.

Figure 3B further illustrates a filter holder 317 that is mounted alongside an interior surface of shell 13 to hold filter 37 (Figure 1D) of tubing line 302. Filter holder 317, like frame 39 for subassembly 390, may be formed from a thermoformed plastic sheet; holder 317 may have a clam-shell structure to enclose filter 37 in an interior space, yet allow tubing line 302, on either side of filter 37, to extend out from the interior space, in between opposing sides of the clam-shell structure. Holder 317 is shown including an appendage 307 for hanging holder 317 from a structure (not shown) inside shell 13.

Turning now to Figures 4-9C details concerning computer-facilitated operation of system 10 will be described, according to some embodiments of the present invention. As previously mentioned, and with reference back to Figure 1A, computer 17 of system 10 includes monitor 172, which, preferably, not only displays indications of system operation to inform a user of system 10, but is also configured as a touch screen to receive input from the user. It should be understood that computer 17 is coupled to the controller of system 10, which may be mounted within the interior space surrounded by shell 13. Although Figure 1A shows computer 17 mounted to

5

10

15

20

25

Docket No. 56782.1.7.15

post 142 of system 10, for direct hardwiring to the controller of system 10, according to some alternate embodiments, computer 17 is coupled to the controller via a flexible lead that allows computer 17 to be positioned somewhat remotely from those portions of system 10, from which radioactive radiation may emanate; or, according to some other embodiments, computer 17 is wirelessly coupled, for example, via two-way telemetry, to the controller of system 10, for even greater flexibility in positioning computer 17, so that the operation of system 10 may be monitored and controlled remotely, away from radioactive radiation.

According to some preferred embodiments, computer 17 is pre-programmed to guide the user, via monitor 172, through procedures necessary to maintain system 10, to perform quality control tests on system 10, and to operate system 10 for patient infusions, as well as to interact with the user, via the touch-screen capability of monitor 172, according to preferred embodiments, in order to track volumes of eluant and eluate contained within system 10, to track a time from completion of each elution performed by system 10, to calculate one or more system parameters for the quality control tests, and to perform various data operations. Computer 17 may also be preprogrammed to interact with the controller of system 10 in order to keep a running tally or count of elutions per unit time, for a given generator employed by the system, and may further categorize each of the counted elutions, for example, as being generated either as a sample, for quality control testing, or as a dose, for patient injection. The elution count and categorization, along with measurements made on each sample or dose, for example, activity level, volume, flow rate, etc..., may be maintained in a stored record on computer 17. All or a portion of this stored information can be compiled in a report, to be printed locally, and/or to be electronically transferred to a remote location, for example, via an internet connection to technical support personnel, suppliers, service providers, etc..., as previously described. Computer 17 may further interact with the user and/or a reader of encoded information, for example, a bar code reader or a radiofrequency identification (RFID) tag reader, to store and organize product information collected from product labels/tags, thereby facilitating inventory control, and/or confirming that the proper components, for example, of the tubing circuit, and/or accessories, and/or solutions are being used in the system.

5

10

15

20

25

Docket No. 56782.1.7.15

It should be understood that screen shots shown in Figures 4-9C are exemplary in nature and are presented to provide an outline of some methods of the present invention in which computer 17 facilitates the aforementioned procedures, without limiting the scope of the invention to any particular computer interface format. Computer 17 may also include a pre-programmed user manual, which may be viewed on monitor 172, either independent of system operation or in conjunction with system operation, for example, via pop-up help screens. Although the English language is employed in the screen shots of Figures 4-9C, it should be understood that, according to some embodiments, computer 17 is pre-programmed to provide guidance in multiple languages.

Figure 4 is a screen shot of a main menu 470, which is presented by computer 17 on monitor 172, according to some embodiments. Main menu 470 includes a listing of each computer-facilitated operation that may be selected by the user, once the user has logged on. According to some multi-lingual embodiments, computer 17 presents a list of languages from which the user may select, prior to presenting main menu 470.

Figure 5A is a schematic showing a series of screen shots which includes a log in screen 570. According to some embodiments, when the user touch-selects the data entry fields of screen 570 or 571, or of any of the other screens presented herein, below, a virtual keyboard is displayed for touch-select data entry into the selected data entry field; alternately, computer 17 may be augmented with another type of device for user data entry, examples of which include, without limitation, a peripheral keyboard device, a storage medium (i.e. disk) reader, a scanner, a bar code reader (or other reader of encoded information), a hand control (i.e. mouse, joy stick, etc...).

Although not shown, according to some embodiments, screen 570 may further include another data entry field in which the user is required to enter a license key related to the generator employed by system 10 in order to enable operation of system 10; the key may be time sensitive, related to generator contract terms. Of course any number of log in requirements may be employed, according to various embodiments, and may be presented on multiple sequentially appearing screens rather than on a single log in screen.

After the user enters the appropriate information into data entry fields of log in screen 570, computer 17 presents a request for the user to confirm the volume of

5

10

15

20

25

Docket No. 56782.1.7.15

eluant that is within reservoir 15 (e.g. saline in saline bag), via a screen 571, and then brings up main menu 470. If the user determines that the volume of eluant/saline is insufficient, the user selects a menu item 573, to replace the saline bag. If system 10 includes an encoded information reader, such as a bar code or RFID tag reader, confirmation that the selected reservoir is proper, i.e., contains the proper saline solution, may be carried out by computer 17, prior to connecting the reservoir into circuit 300, by processing information read from a label/tag attached to the reservoir. Alternatively, or in addition, tubing line 301 of circuit 300 may be provided with a connector which only mates with the proper type of reservoir 15. According to some embodiments, system 10 may further include an osmolarity or charge detector, which is located just downstream of reservoir 15 and is linked to computer 17, so that an error message may be presented on monitor 172 stating that the wrong osmolarity or charge is detected in the eluant supplied by reservoir, indicating an improper solution. One example of a charge detector that may be employed by system 10 is the SciCon<sup>TM</sup> Conductivity Sensor (available from SciLog, Inc. of Middleton, WI).

Once the reservoir/saline bag is successfully replaced, computer 17 prompts the user to enter a quantity of saline contained by the new saline bag, via a screen 574. Alternately, if system 10 includes the aforementioned reader, and the saline bag includes a tag by which volume information is provided, the reader may automatically transfer the quantity information to computer 17. Thus, computer 17 uses either the confirmed eluant/saline volume, via screen 571, or the newly entered eluant/saline volume as a baseline from which to track depletion of reservoir volume, via activations of pump 33, in the operation of system 10. With reference to Figure 5B, during the operation of system 10, when computer 17 detects that the eluant reservoir/saline bag has been depleted to a predetermined volume threshold, computer 17 warns the user, via a screen 577. If the user has disregarded screen 577 and continues to deplete the saline bag, computer 17 detects when the saline bag is empty and provides indication of the same to the user, via a screen 578. To replenish the reservoir/saline bag, the user may either refill the reservoir/bag or replace the empty reservoir/bag with a full reservoir/bag. According to some embodiments, system 10 automatically precludes any further operation of the system until the reservoir is replenished. It should be noted that, as previously mentioned, system 10 can include a fluid level sensor coupled

5

10

15

20

25

Docket No. 56782.1.7.15

to the eluant reservoir in order to detect when the level of saline drops below a certain level.

In addition to tracking the volume of eluant in reservoir 15, computer 17 also tracks a volume of the eluate which is discharged from generator 21 into waste bottle 23. With reference to Figure 5C, an item 583 is provided in main menu 470, to be selected by the user when the user empties waste bottle 23. When the user selects item 583, computer 17 presents a screen 584, by which the user may effectively command computer 17 to set a waste bottle level indicator to zero, once the user has emptied waste bottle 23. Typically, the user, when powering up system 10 for operation, each day, will either empty waste bottle 23, or confirm that waste bottle 23 was emptied at the end of operation the previous day, and utilize screen 584 to set the waste bottle level indicator to zero. Thus, computer 17, can track the filling of waste bottle 23 via monitoring of the operation of pump 33 and divergence valve 35WP, and provide an indication to the user when waste bottle 23 needs to be emptied, for example, via presentation of screen 584, in order to warn the user that, unless emptied, the waste bottle will overflow. According to some embodiments, system 10 automatically precludes any further operation of the system until the waste bottle is emptied. According to some alternative embodiments, a fluid level sensor may be coupled to waste bottle 23, for example, as mentioned above in conjunction with Figure 1D, in order to automatically detect when waste bottle 23 is filled to a predetermined level and to provide, via computer 17, an indication to the user that waste bottle 23 needs to be emptied and/or to automatically preclude operation of system 10 until the waste bottle is emptied.

In addition to the above maintenance steps related to eluant and eluate volumes of system 10, the user of system 10 will typically perform quality control tests each day, prior to any patient infusions. With reference to Figure 6, according to preferred methods, prior to performing the quality control tests (outlined in conjunction with Figures 7A-C and 8A-B), the user may select an item 675 from main menu 470, in order to direct system 10 to wash the column of generator 21. During the generator column wash, which is performed by pumping a predetermined volume of eluant, for example, approximately 50 milliliters, through generator 21 and into waste bottle 23, computer 17 provides an indication, via a screen 676, that the wash is in progress. Also, during the generator column wash, the system may provide a signal to indicate

5

10

15

20

25

Docket No. 56782.1.7.15

that eluate it being diverted to waste bottle 23, for example, light projector 100 (Figure 1C) may project a flashing light signal, as previously described.

Figure 6 further illustrates a screen 677, which is presented by computer 17 upon completion of the column wash, and which provides an indication of a time lapse since the completion of the wash, in terms of a time countdown, until a subsequent elution process may be effectively carried out. While screen 677 is displayed, system 10 may be refilling, from reservoir 15, pump 33, which has a capacity of approximately 55 milliliters, according to some embodiments. According to some preferred embodiments of the present invention, computer 17 starts a timer once any elution process is completed and informs the user of the time lapse, either in terms of the time countdown (screen 677), or in terms of a time from completion of the elution, for example, as will be described in conjunction with Figure 7B. According to an exemplary embodiment, wherein generator 21 is the CardioGen-82• that yields a saline solution of Rubidium-82, produced by the decay of Strontium-82, via the elution, a time required between two effective elution processes is approximately 10 minutes.

Once the appropriate amount of time has lapsed, after the elution process of generator column wash, a first quality control test may be performed. With reference to Figure 7A, the user may select, from main menu 470, an item 773A, which directs computer 17 to begin a sequence for breakthrough testing. According to some embodiments, in conjunction with the selection of item 773A, the user attaches a needle to an end of patient line 305p and inserts the needle into to a test vial, for the collection of an eluate sample therefrom, and, according to Figure 7A, computer 17 presents a screen 774, which instructs the user to insert the test vial into a vial shield, which may be held in recess 101 of shell 13 (Figure 1C).

Figure 7A further illustrates a subsequent screen 775, by which computer 17 receives input, from the user, for system 10 to start the breakthrough elution, followed by a screen 776, which provides both an indication that the elution is in progress and an option for the user to abort the elution. As previously described, the system may provide a signal to indicate that elution is in progress, for example, light projector 100 (Figure 1C) may project a flashing light signal during that portion of the elution process when eluate is diverted from generator 21 through waste line 305w and into waste bottle 23, and then a steady light signal during that portion of the elution process

30

5

10

15

20

Docket No. 56782.1.7.15

when the eluate is diverted from generator 21 through patient line 305p and into the test vial, for example, once activity detector 25 detects a dose rate of approximately 1.0 mCi/sec in the eluate discharged from generator 21. Another type of light signal, for example, the more rapidly flashing light, as previously described, may be projected when a peak bolus of radioactivity is detected in the eluate.

Upon completion of the elution process for breakthrough testing, computer 17 presents a screen 777, shown in Figure 7B, which, like screen 677, provides an indication of a time lapse since the completion of the elution, but now in terms of a time since completion of the breakthrough elution process. When the user transfers the vial containing the sample of eluate into a dose calibrator, to measure the activity of the sample, the user may make a note of the time lapse indicated on screen 777. With further reference to Figure 7B, once the user has received the activity measure from the dose calibrator, the user proceeds to a screen 778, which includes data entry fields for the activity measure and the time between that at which the dose calibrator measured the activity of the sample and that at which the elution was completed. The user may enter the data via the touch-screen interface of monitor 172, or via any of the other aforementioned devices for user data entry. According to some alternate embodiments, computer 17 may receive the data, electronically, from the dose calibrator, either via wireless communication or a cable connection.

20

25

30

5

10

15

After the data is entered by the user, computer 17 presents screen 779, from which the user moves back to main menu 470 to perform a system calibration, for example, as will be described in conjunction with Figures 8A-B, although the breakthrough testing is not completed. With reference back to Figure 7A, an item 773B is shown, somewhat faded, in main menu 470; item 773B may only be effectively selected following the completion of steps for item 773A, so as to perform a second stage of breakthrough testing. In the second stage, the breakthrough of the sample of eluate collected in the test vial for the breakthrough testing is measured, at a time of approximately 60 minutes from the completion of the elution that produced the sample. With reference to Figure 7C, after the user has selected item 773B from main menu 470, in order to direct computer 17 to provide breakthrough test results, a screen 781 is displayed. Screen 781 includes, for reference, the values previously entered by the user in screen 778, along with another pair of data entry fields into which the user is instructed to enter the breakthrough reading of the sample at 60 minutes and the

Docket No. 56782.1.7.15

background radiation reading, respectively. After the user enters this remaining information, as described above, computer 17 may calculate and then display, on a screen 782, the breakthrough test results. According to the illustrated embodiment, computer 17 also displays on screen 782 pre-programmed allowable limits for the results, so that the user may verify that the breakthrough test results are in compliance with acceptable limits, before moving on to a patient infusion. According to some embodiments, system 10 will not allow an infusion if the results exceed the acceptable limits, and may present a screen explaining that the results are outside the acceptable limits; the screen may further direct the user to contact the generator supplier, for example, to order a replacement generator.

With reference to Figure 8A, during the aforementioned 60 minute time period, while waiting to complete the breakthrough testing, the user may perform calibration by selecting item 873 from main menu 470. Upon selection of item 873, computer 17 presents a screen 874, which instructs the user to insert a new test vial into an elution vial shield. In addition to placing the vial in the shield, the user, preferably, replaces patient line 305p with a new patient line, and then attaches a needle to the end of the new patient line for insertion into the test vial, in order to collect an eluate sample therefrom. After performing these steps, the user may move to screen 875, wherein a plurality of data entry fields are presented; all or some of the fields may be filled in with pre-programmed default parameters, which the user has an option to change, if necessary. Once the user confirms entry of desired parameters for the calibration, the user may enter a command, via interaction with a subsequent screen 876, to start the calibration elution.

With reference to Figure 8B, after computer 17 starts the elution process, a screen 87 informs the user that the calibration elution is in progress and provides an option to abort the elution. As previously described, the system may provide an indication that elution is in progress, for example, light projector 100 (Figure 1C) may project a flashing light signal during that portion of the elution process when eluate is diverted from generator 21 through waste line 305w and into waste bottle 23, and then a steady light signal during that portion of the elution process when activity detector 25 has detected that a prescribed dose rate threshold is reached, for example, 1.0 mCi/sec, and the eluate is being diverted from generator 21, through the new patient line, and into the test vial. Another type of light signal, for example, the more rapidly

30

5

10

15

20

Docket No. 56782.1.7.15

flashing light, as previously described, may be projected when a peak bolus of radioactivity is detected in the eluate. Upon completion of the elution process for calibration, computer 17 presents a screen 878, which provides an indication of a time lapse since the completion of the elution, in terms of a time since completion of the calibration elution process. When the user transfers the vial containing the sample of eluate into the dose calibrator, to measure the activity of the sample, the user may make a note of the time lapse indicated on screen 878. With further reference to Figure 8B, once the user has received the activity measure from the dose calibrator, the user proceeds to a screen 879, which includes data entry fields for the activity measure and the time, with respect to the completion of elution, at which the dose calibrator measured the activity of the sample. Once the data is input by the user, as described above, the computer calculates a calibration coefficient, or ratio, and presents the ratio on a screen 880. According to Figure 8B, screen 880 further provides an indication of a desirable range for the calibration ratio and presents an option for the user to reject the calculated ratio, in which case, the user may instruct computer 17 to recalculate the ratio.

As previously mentioned, some alternate embodiments of the present invention include an on board dose calibrator so that the entire sequence of sample collection and calculation steps, which are described above, in conjunction with Figures 6-8B, for the quality control procedures, may be automated. This automated alternative preferably includes screen shots, similar to some of those described above, which provide a user of the system with information at various stages over the course of the automated procedure and that provide the user with opportunities to modify, override and/or abort one or more steps in the procedure. Regardless of the embodiment (i.e. whether system 10 employs an on board dose calibrator or not), computer 17 may further collect all quality control test parameters and results into a stored record and/or compile a report including all or some of the parameters and results for local print out and/or electronic transfer to a remote location.

With reference to Figure 9A, upon completion of the above-described quality control tests, the user may select an item 971, from main menu 470, in order to direct system 10 to begin a procedure for the generation and automatic infusion of a radiopharmaceutical into a patient. As previously described, system 10 infuses the patient with the radiopharmaceutical so that nuclear diagnostic imaging equipment, for

30

5

10

15

20

Docket No. 56782.1.7.15

example, a PET scanner, can create images of an organ of the patient, which absorbs the radiopharmaceutical, via detection of radioactive radiation therefrom. According to Figure 9A, upon selection of item 971, computer 17 presents a screen 972 which includes a data entry field for a patient identification number. This identification number that is entered by the user is retained by computer 17, in conjunction with the pertinent system parameters associated with the patient's infusion. After the user enters the patient identification number, computer 17 directs, per a screen 973, the user to attach a new patient line and to purge the patient line of air. A subsequent screen 974 presented by computer 17 includes data entry fields by which the user may establish parameters for the automatic infusion; all or some of the fields may be filled in with pre-programmed default parameters, which the user has an option to change, if necessary.

With reference to Figure 9B, if pump 33 does not contain enough eluant/saline for the patient infusion, computer 17 will present a warning, via a screen 901, which includes an option for the user to direct the refilling of pump 33, via a subsequent screen 902. Once pump 33 has been filled, computer 17 presents an indication to the user, via a screen 903. According to some embodiments, if the user does not re-fill pump 33, yet attempts to proceed with an infusion, system 10 will preclude the infusion and present another screen, that communicates to the user that no infusion is possible, if the pump is not refilled, and asking the user to refill the pump, as in screen 901. When pump 33 contains a sufficient volume of eluant for the patient infusion. computer 17 presents a screen 975, which is shown in Figure 9C, and allows the user to enter a command for system 10 to start the patient infusion. During the infusion, computer 17 provides the user with an indication that the infusion is in process and with an option for the user to abort the infusion, via a screen 976. As previously described, the system may provide an indication that an elution is in progress, for example, light projector 100 (Figure 1C) may project a flashing light signal during that portion of the elution process when eluate is diverted from generator 21 through waste line 305w and into waste bottle 23, and then a steady light signal during that portion of the elution process when activity detector 25 has detected that a prescribed dose rate threshold is reached, for example, 1.0 mCi/sec, and the eluate is being diverted from generator 21, through the new patient line for infusion into the patient. Another type of light signal, for example, the more rapidly flashing light, previously described, may

5

10

15

20

25

Docket No. 56782.1.7.15

be projected when a peak bolus of radioactivity is detected in the eluate. At the completion of the infusion, a screen 977 is displayed by computer 17 to inform the user of the completion of the infusion and a time since the completion. Computer 17 also displays a summary of the infusion, per screen 978.

5

10

15

20

25

With further reference to Figure 9C, screen 976 shows an exemplary activity profile (activity - mCi/sec, on y-axis, versus time - sec, on x-axis) for the infusion/injected dose (designated between the two vertical lines). Those skilled in the art will appreciate that the shape of this profile depends upon the infusion flow rate, for a given volume of the dose, which flow rate is controlled, for example, by the speed at which pump 33 drives flow through the patient line, and upon the amount of Strontium-82 remaining in the generator. In the absence of flow rate control, activity profiles may change over the life of the generator. Furthermore, the peak bolus of radioactivity, particularly for injected doses from a relatively new generator, may exceed a saturation level of the imaging equipment, i.e. PET scanner. According to some preferred methods of the present invention, in order to maintain relatively consistent, and desirable/effective, activity profiles for patient injections, over the life of the generator, the operating speed of pump 33 may be varied (both over the course of a single injection and from injection to injection), according to feedback from activity detector 25. Such a method may be implemented via incorporation of another quality control test in which pump 33 is operated to drive flow through the generator at a constant rate, in order to collect, into computer, a plurality of activity measurements from activity detector 25; the plurality of measurements comprise a characteristic, or baseline activity profile from which the computer 17 may calculate an appropriate flow rate profile to control a speed of pump 33, in order to achieve the desirable/effective activity profile. In general, at the start of generator life, when Strontium-82 is plentiful, the pump is controlled to drive infusion flow at relatively lower rates, and, then, toward the end of generator life, when much of the Strontium-82 has been depleted, the pump is controlled to drive infusion flow at relatively higher rates. As was described above, in conjunction with Figure 1D, if a desired infusion/injection flow rate is relatively high, that is, high enough to create too much back pressure, via flow through the column of generator 21, by-pass line 303 may be employed by adjusting divergence valve 35BG to divert a flow of eluant therethrough after a sufficient volume has been pumped through generator at a lower flow rate.

Docket No. 56782.1.7.15

According to this method, once a dose of eluate, from generator 21, has flowed into patient line 305p, divergence valve 35BG is set to divert the flow of eluant through bypass line 303, and then pump speed is increased to pump eluant at a higher flow rate in order to push the dose out from patient line 305p, for injection at the higher flow rate.

5

Consistency of activity profiles among injected doses can greatly facilitate the use of PET scanning for the quantification of flow, for example, in coronary perfusion studies. Alternative infusion circuit configurations, operable according to alternative methods, to achieve consistency of activity profiles among injected doses, as well as a more uniform level of radioactivity across each individual dose, will be described below, in conjunction with Figures 12A-C.

10

15

20

Printer 117 (Figure 1B) may be activated to print out a hard copy of the infusion summary, on which the patient identification number and pertinent infusion and system parameters are also printed, for reference. Alternatively, or in addition, according to some embodiments, the summary may be downloaded onto a computer readable storage device to be electronically transferred to one or more remote computers and/or the summary may be automatically transferred to the one or more remote computers, via wireless communication or a cable connection, for example, over an intranet network and/or the internet. In order to protect private patient information, the files may be encrypted for transmission over the internet. The one or more remote computers may be included, for example, in a hospital information system, and/or a billing system, and/or in a medical imaging system. Infusion parameters, for example, corresponding to the activity profile, may also be collected and electronically transferred for analysis in conjunction with captured images, for example, in order to quantify coronary flow, via a software package that is loaded into a system that includes the PET scanner.

25

30

With reference back to Figure 9A the user may select an item 995, from main menu 470, in order have system 10 perform data operations, such as, archiving a data base of patient infusion information and quality control test results, transmitting patient infusion summary records to USB mass storage devices, and various types of data filtering, for example, according to date ranges and/or patient identification numbers, for example, to search for a particular set of data and/or to compile a summary report of related sets of data. Additionally, certain information, which is collected by computer 17 over the course of system operation, and which defines

Docket No. 56782.1.7.15

system operation, may be transmitted to a local or remote computerized inventory system and/or to computers of technical support personnel, maintenance/service providers and/or suppliers of infusion circuit elements/components, thereby facilitating more efficient system operation and maintenance.

5

10

15

Turning now to Figure 10, an item 981 for computer-facilitated purging of the tubing lines of system 10 is shown included in main menu 470. When a user selects item 981, computer 17 guides the user to select either an air purge or a saline purge. The direction provided by computer 17 is not explicitly laid out herein, for a saline purge, as procedures for saline purging should be readily apparent to those skilled in the art, with reference to the schematic of infusion circuit 300 shown in Figure 1D. A saline purge of circuit 300 is desired to assure that all the air is removed from circuit 300 when a new generator and/or a new complete or partial tubing set is installed. An air purge of the tubing lines of circuit 300 may be performed after removing reservoir 15, by-passing generator 21, by connecting tubing line 304 to tubing line 305, and coupling patient line 305p to a vial, for example, as is directed by the computer interface, in screens 983 and 984 shown in Figure 10. The air purge is desirable for blowing out the tubing lines, thereby removing all remaining eluant and eluate, prior to installing a new generator and/or prior to transporting system 10 from one site to another. If generator 21 is not depleted and will be used in system 10 at the new site, it is important to by-pass the generator prior to purging the tubing lines of circuit 300 with air, so that air is not blown across the generator, since air through generator 21 may compromise both the function and the aseptic nature of generator 21.

20

According to preferred embodiments, once the user has followed the instructions presented in screens 983 and 984 and selects to start the air purge, for example, via screen 985, computer 17 directs the controller of system 10 to carry out a complete air purge, in which pump 33 and divergence valves 35BG and 35WP are automatically controlled. The automated air purge preferably includes the following steps, which may be best understood with reference to tubing circuit 300 in Figure 1D: pumping any remaining volume of eluant left in pump 33, through lines 302, 304, 305 and 305w, to waste bottle 23; refilling pump 33 with air and pumping the air through lines 302, 304, 305 and 305w, into waste bottle 23 (lines 304 and 305 have been

30

25

previously connected directly to one another, in order to by-pass generator 21; if generator 21 is depleted and will be replaced with a new generator, pumping air

Docket No. 56782.1.7.15

through generator 21 may be acceptable); refilling pump 33 with air and then pumping a portion of the air through lines 302, 304, 305 and 305p, into the vial, and then a remaining portion of the air through lines 302, 304, 303 and 305p, into the vial. With reference to Figure 1D and the previous description of divergence valves 35BG, 35WP, it should be understood how divergence valves 35BG, 35WP are automatically controlled to carry out the above steps.

The purge operations, which are facilitated by selecting item 981 from main menu 470, may also be accessed via the selection of an item 991 for generator setup. When the user selects item 991, computer 17 may present an option for guidance in removing an old, depleted, generator and a set of tubing lines, prior to installing the new generator, or an option to just be guided in the installation of the new generator. According to some embodiments, computer 17 is pre-programmed to calculate an amount of activity left in a depleted generator, for example, by tracking activity of eluate over a life of the generator. At an end of the life of the generator, computer 17 may further compile this information, along with other pertinent generator information, into a report that may accompany a declaration of dangerous goods for shipping the depleted generator out for disposal or, in some cases, back to the manufacturer for investigation. An example of such a report is shown in Figure 11. According to those embodiments of system 10 that include an encoded information reader, computer 17 may confirm that the new generator is proper by processing information that is read from an encoded label/tag attached thereto.

Figures 12A-B are schematics of alternative infusion circuits 1300A, 1300B that may be employed by system 10, in place of circuit 300 (Figure 1D), according to some additional embodiments of the present invention. Circuits 1300A, 1300B are configured to allow for alternative methods of operation, to that previously described for circuit 300, when a relatively even, or uniform level of activity over each injected dose, along with the relatively consistent level of activity from injection to injection is desired, for example, in order to facilitate a quantification of coronary artery blood flow via PET scanning. Figure 12C is a schematic illustrating activity profiles 1200A, 1200B for two injected doses, wherein profile 1200B has a more uniform level of activity than profile 1200A; profile 1200B may be achieved via the operation of circuits 1300A, 1300B as described below.

5

10

15

20

25

30

Docket No. 56782.1.7.15

Similar to circuit 300 (Figure 1D), dashed lines are shown in each of Figures 12A-B to indicate a general boundary of a shielding assembly for portions of each circuit 1300A, 1300B. The shielding assembly for each of circuits 1300A, 1300B may be very similar, in most respects, to shielding assembly 200, which is described above for system 10, and the elements of each of circuits 1300A, 1300B may be arranged with respect to their respective shielding and with respect to shell 13 of system 10 in a similar manner to that described above for circuit 300.

Figure 12A illustrates circuit 1300A including, like the previously described circuit 300, eluant reservoir 15, pump 33, radioisotope generator 21, through which the filtered eluant is pumped to create the radioactive eluate, activity detector 25, and waste bottle 23. Figure 12A further illustrates two filters 37 and two pressure transducers 1334 included in circuit 1300A. Circuit 1300A further includes by-pass tubing line 303, which is located downstream of divergence valve 35BG, like in circuit 300, and which accommodates the previously described eluant/saline flush. However, in contrast to circuit 300, circuit 1300A further includes a linear/proportional valve 1335 integrated into by-pass/flush line 303 so that circuit 1300A may be operated, for example, according to pre-programmed parameters of computer 17, in conjunction with feedback of information from activity detector 25, for a controlled by-pass of generator 21 in order to mix eluant with eluate and, thereby, achieve a relatively uniform level of activity over each patient injection, for example, according to profile 1200B of Figure 12C. It should be noted that, in addition to the controlled mixing, a flow rate of each injection may be varied, if necessary, in order to maintain a consistent activity level.

Figure 12B illustrates circuit 1300B including, like the previously described circuit 300, eluant reservoir 15, pump 33, radioisotope generator 21, activity detector 25, and waste bottle 23, as well as the two filters 37 and two pressure transducers 1334, as in circuit 1300A. In contrast to circuits 300 and 1300A, circuit 1300B further includes an eluate reservoir 1350, which is shown located downstream of generator 21, in between first and second segments 305A, 305B of the eluate tubing line. It should be noted that a pump is combined with reservoir 1350, for example, similar to syringe pump 33, such that, when a divergence valve 1335IO is set to allow fluid communication between reservoir 1350 and tubing line segment 305A, the associated pump may be operated to draw in a volume of eluate, and, then, when divergence

5

10

15

20

25

30

Docket No. 56782.1.7.15

valve 1335IO is set to allow fluid communication between reservoir 1350 and tubing line segment 305B, the pump may be operated to push the volume of eluate out through tubing line segment 305B for a patient injection, when divergence valve 35WP is set to direct flow into patient line 305p. With reference back to Figures 3A-B, sidewall 205 of shielding assembly 200 may be enlarged to further enclose eluate reservoir 1350. For example, another shielded well, to house the eluate reservoir, may extend alongside well 255, in which activity detector 25 is described as being mounted. Furthermore, sidewall 205 may include another valve actuator receptacle for divergence valve 1335IO, similar to receptacle 253, shown in Figure 3A for divergence valve 35WP.

Collection of discrete volumes of eluate, in reservoir 1350, may help to achieve a more uniform activity level over each injection, for example, like that of profile 1200B in Figure 12C, and, according to preferred methods, feedback from activity detector 25 may be used to control the pump associated with reservoir 1350, in order to vary injection flow rate and, thereby, maintain a relatively consistent activity level across multiple injections, and, when necessary, to vary injection flow rate over an individual injection to maintain the uniform activity level. Feedback from the pressure transducer 1334, that is downstream from detector 25, and/or from a flow meter (not shown) of circuit 1300B may also be used to control the varying of injection flow rate.

With further reference to Figures 12A-B, it should be noted that alternative circuits may be configured to employ a combination of the methods described for circuits 1300A and 1300B. Furthermore, some infusion circuits of the present invention may employ multiple generators 21, as mentioned above, in conjunction with Figure 2A, to help maintain the relatively uniform level of activity over each injection and the relatively consistent level of activity from injection to injection.

In the foregoing detailed description, the invention has been described with reference to specific embodiments. However, it may be appreciated that various modifications and changes can be made without departing from the scope of the invention as set forth in the appended claims.

51152467 1.DOC

5

10

15

20

25

30

| Electronic Patent Application Fee Transmittal |                                                 |          |          |        |                         |  |  |
|-----------------------------------------------|-------------------------------------------------|----------|----------|--------|-------------------------|--|--|
| Application Number:                           | 14                                              | 455623   |          |        |                         |  |  |
| Filing Date:                                  | 08-                                             | Aug-2014 |          |        |                         |  |  |
| Title of Invention:                           | INFUSION SYSTEM WITH RADIOISOTOPE DETECTOR      |          |          |        |                         |  |  |
| First Named Inventor/Applicant Name:          | Named Inventor/Applicant Name: Stephen E. Hidem |          |          |        |                         |  |  |
| Filer:                                        | Paul J. LaVanwa <b>y</b> Jr./Sarah Munson       |          |          |        |                         |  |  |
| Attorney Docket Number: 56782.1.7.15          |                                                 |          |          |        |                         |  |  |
| Filed as Large Entity                         |                                                 |          |          |        |                         |  |  |
| Utility under 35 USC 111(a) Filing Fees       |                                                 |          |          |        |                         |  |  |
| Description                                   |                                                 | Fee Code | Quantity | Amount | Sub-Total in<br>USD(\$) |  |  |
| Basic Filing:                                 |                                                 |          |          |        |                         |  |  |
| Pages:                                        |                                                 |          |          |        |                         |  |  |
| Claims:                                       |                                                 |          |          |        |                         |  |  |
| Miscellaneous-Filing:                         |                                                 |          |          |        |                         |  |  |
| Late Filing Fee for Oath or Declaration       |                                                 |          | 1        | 140    | 140                     |  |  |
| Petition:                                     |                                                 |          |          |        |                         |  |  |
| Patent-Appeals-and-Interference:              |                                                 |          |          |        |                         |  |  |
| Post-Allowance-and-Post-Issuance:             |                                                 |          |          |        |                         |  |  |
| Extension-of-Time:                            |                                                 |          |          |        |                         |  |  |

| Description    | Fee Code | Quantity  | Amount | Sub-Total in<br>USD(\$) |
|----------------|----------|-----------|--------|-------------------------|
| Miscellaneous: |          |           |        |                         |
|                | Tot      | al in USD | (\$)   | 140                     |
|                |          |           |        |                         |

| 0074310 0455623 068 FUSION SYSTEM WITH RADIOISOTOPE DETECTOR |
|--------------------------------------------------------------|
| 068                                                          |
|                                                              |
|                                                              |
| FUSION SYSTEM WITH RADIOISOTOPF DETECTOR                     |
|                                                              |
| ephen E. Hidem                                               |
| 2859                                                         |
| uul J. LaVanway Jr./Sarah Munson                             |
| uul J. LaVanway Jr.                                          |
| 5782.1.7.15                                                  |
| 3-SEP-2014                                                   |
| 3-AUG-2014                                                   |
| 5:33:50                                                      |
| tility under 35 USC 111(a)                                   |
| 3                                                            |

### **Payment information:**

| Submitted with Payment                   | yes         |
|------------------------------------------|-------------|
| Payment Type                             | Credit Card |
| Payment was successfully received in RAM | \$140       |
| RAM confirmation Number                  | 3290        |
| Deposit Account                          |             |
| Authorized User                          |             |
|                                          |             |

### File Listing:

| Document | Document Description | File Name   | File Size(Bytes)/ | Multi      | Pages      |
|----------|----------------------|-------------|-------------------|------------|------------|
| Number   | Document Description | riie Naiile | Message Digest    | Part /.zip | (if appl.) |

| 1            | Applicant Response to Pre-Exam      | 56782_1_7_15_Response_to_N   | 102460                                                | no    | 2        |
|--------------|-------------------------------------|------------------------------|-------------------------------------------------------|-------|----------|
| ·            | Formalities Notice                  | otice.pdf                    | 2457bb34f68bbeb02ca67 <b>d</b> bcba58cfefafce<br>70eb |       |          |
| Warnings:    |                                     |                              |                                                       |       |          |
| Information  |                                     |                              |                                                       |       |          |
| _            | 5 10 1                              | 56782_1_7_15_Specification_C | 195031                                                |       |          |
| 2            | Specification                       | lean_Version.pdf             | a66a6be <b>d</b> 57483bb0a85014c42a3f5843262<br>a3cb7 | no    | 34       |
| Warnings:    |                                     |                              |                                                       |       |          |
| Information  | :                                   |                              |                                                       |       |          |
| 3            | Applicant Arguments/Remarks Made in | 56782_1_7_15_Specification_  | 195492                                                | no    | 34       |
| j            | an Amendment                        | Marked-Up_Version.pdf        | 7a5f6f7144a0c1cc8c5b81aca2ed8a7e056b<br>b651          |       |          |
| Warnings:    |                                     |                              |                                                       |       |          |
| Information  | :                                   |                              |                                                       |       |          |
| 4            | Fee Worksheet (SB06)                | fee-info.pdf                 | 30353                                                 | no    | 2        |
| <del>-</del> | rec worksheer (5550)                | rec ino.pui                  | a9d43f672b1324295a1ee1e80116f01e0de<br>a36b7          | 110   | <u> </u> |
| Warnings:    |                                     |                              | •                                                     |       |          |
| Information  | :                                   |                              |                                                       |       |          |
|              |                                     | Total Files Size (in bytes)  | 5.                                                    | 23336 |          |
|              |                                     |                              | •                                                     |       |          |

This Acknowledgement Receipt evidences receipt on the noted date by the USPTO of the indicated documents, characterized by the applicant, and including page counts, where applicable. It serves as evidence of receipt similar to a Post Card, as described in MPEP 503.

#### New Applications Under 35 U.S.C. 111

If a new application is being filed and the application includes the necessary components for a filing date (see 37 CFR 1.53(b)-(d) and MPEP 506), a Filing Receipt (37 CFR 1.54) will be issued in due course and the date shown on this Acknowledgement Receipt will establish the filing date of the application.

#### National Stage of an International Application under 35 U.S.C. 371

If a timely submission to enter the national stage of an international application is compliant with the conditions of 35 U.S.C. 371 and other applicable requirements a Form PCT/DO/EO/903 indicating acceptance of the application as a national stage submission under 35 U.S.C. 371 will be issued in addition to the Filing Receipt, in due course.

#### New International Application Filed with the USPTO as a Receiving Office

If a new international application is being filed and the international application includes the necessary components for an international filing date (see PCT Article 11 and MPEP 1810), a Notification of the International Application Number and of the International Filing Date (Form PCT/RO/105) will be issued in due course, subject to prescriptions concerning national security, and the date shown on this Acknowledgement Receipt will establish the international filing date of the application.

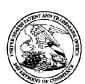

22859

### United States Patent and Trademark Office

UNITED STATES DEPARTMENT OF COMMERCE United States Patent and Trademark Office
Address: COMMISSIONER FOR PATENTS
P.O. Box 1450
Alexandria, Vignia 22313-1450
www.uspto.gov

| APPLICATION | FILING or   | GRP ART |               |                |            |            |
|-------------|-------------|---------|---------------|----------------|------------|------------|
| NUMBER      | 371(c) DATE | UNIT    | FIL FEE REC'D | ATTY.DOCKET.NO | TOT CLAIMS | IND CLAIMS |
| 14/455 623  | 08/08/2014  | 3763    | 1920          | 56782 1 7 15   | 24         | 2          |

**CONFIRMATION NO. 1068** 

FILING RECEIPT

FREDRIKSON & BYRON, P.A. INTELLECTUAL PROPERTY GROUP 200 SOUTH SIXTH STREET, SUITE 4000 MINNEAPOLIS, MN 55402

Date Mailed: 08/20/2014

Receipt is acknowledged of this non-provisional patent application. The application will be taken up for examination in due course. Applicant will be notified as to the results of the examination. Any correspondence concerning the application must include the following identification information: the U.S. APPLICATION NUMBER, FILING DATE, NAME OF APPLICANT, and TITLE OF INVENTION. Fees transmitted by check or draft are subject to collection. Please verify the accuracy of the data presented on this receipt. If an error is noted on this Filing Receipt, please submit a written request for a Filing Receipt Correction. Please provide a copy of this Filing Receipt with the changes noted thereon. If you received a "Notice to File Missing Parts" for this application, please submit any corrections to this Filing Receipt with your reply to the Notice. When the USPTO processes the reply to the Notice, the USPTO will generate another Filing Receipt incorporating the requested corrections

#### Inventor(s)

Stephen E. Hidem, Plymouth, MN; Aaron M. Fontaine, Fridley, MN; Janet L. Gelbach, New Albany, IN; Patrick M. McDonald, Omaha, NE; Kathryn M. Hunter, Knoxville, TN; Rolf E. Swenson, Silver Spring, MD; Julius P. Zodda, Mercerville, NJ;

#### Applicant(s)

Bracco Diagnostics Inc., Monroe Township, NJ

Power of Attorney: The patent practitioners associated with Customer Number 22859

#### Domestic Priority data as claimed by applicant

This application is a CON of 12/808,467 06/16/2010 which is a 371 of PCT/US2009/047031 06/11/2009 which is a CON of 12/137,356 06/11/2008 PAT 8317674 and is a CON of 12/137,363 06/11/2008 PAT 7862534 and is a CON of 12/137,364 06/11/2008 and is a CON of 12/137,377 06/11/2008 PAT 8708352

Foreign Applications for which priority is claimed (You may be eligible to benefit from the Patent Prosecution Highway program at the USPTO. Please see <a href="http://www.uspto.gov">http://www.uspto.gov</a> for more information.) - None. Foreign application information must be provided in an Application Data Sheet in order to constitute a claim to foreign priority. See 37 CFR 1.55 and 1.76.

If Required, Foreign Filing License Granted: 08/18/2014

The country code and number of your priority application, to be used for filing abroad under the Paris Convention, is **US 14/455,623** 

Projected Publication Date: To Be Determined - pending completion of Corrected Papers

Non-Publication Request: No

Early Publication Request: No

Title

INFUSION SYSTEM WITH RADIOISOTOPE DETECTOR

**Preliminary Class** 

604

Statement under 37 CFR 1.55 or 1.78 for AIA (First Inventor to File) Transition Applications: No

### PROTECTING YOUR INVENTION OUTSIDE THE UNITED STATES

Since the rights granted by a U.S. patent extend only throughout the territory of the United States and have no effect in a foreign country, an inventor who wishes patent protection in another country must apply for a patent in a specific country or in regional patent offices. Applicants may wish to consider the filing of an international application under the Patent Cooperation Treaty (PCT). An international (PCT) application generally has the same effect as a regular national patent application in each PCT-member country. The PCT process **simplifies** the filing of patent applications on the same invention in member countries, but **does not result** in a grant of "an international patent" and does not eliminate the need of applicants to file additional documents and fees in countries where patent protection is desired.

Almost every country has its own patent law, and a person desiring a patent in a particular country must make an application for patent in that country in accordance with its particular laws. Since the laws of many countries differ in various respects from the patent law of the United States, applicants are advised to seek guidance from specific foreign countries to ensure that patent rights are not lost prematurely.

Applicants also are advised that in the case of inventions made in the United States, the Director of the USPTO must issue a license before applicants can apply for a patent in a foreign country. The filing of a U.S. patent application serves as a request for a foreign filing license. The application's filing receipt contains further information and guidance as to the status of applicant's license for foreign filing.

Applicants may wish to consult the USPTO booklet, "General Information Concerning Patents" (specifically, the section entitled "Treaties and Foreign Patents") for more information on timeframes and deadlines for filing foreign patent applications. The guide is available either by contacting the USPTO Contact Center at 800-786-9199, or it can be viewed on the USPTO website at http://www.uspto.gov/web/offices/pac/doc/general/index.html.

For information on preventing theft of your intellectual property (patents, trademarks and copyrights), you may wish to consult the U.S. Government website, http://www.stopfakes.gov. Part of a Department of Commerce initiative, this website includes self-help "toolkits" giving innovators guidance on how to protect intellectual property in specific countries such as China, Korea and Mexico. For questions regarding patent enforcement issues, applicants may call the U.S. Government hotline at 1-866-999-HALT (1-866-999-4258).

#### LICENSE FOR FOREIGN FILING UNDER

### Title 35, United States Code, Section 184

### Title 37, Code of Federal Regulations, 5.11 & 5.15

#### **GRANTED**

The applicant has been granted a license under 35 U.S.C. 184, if the phrase "IF REQUIRED, FOREIGN FILING LICENSE GRANTED" followed by a date appears on this form. Such licenses are issued in all applications where the conditions for issuance of a license have been met, regardless of whether or not a license may be required as set forth in 37 CFR 5.15. The scope and limitations of this license are set forth in 37 CFR 5.15(a) unless an earlier license has been issued under 37 CFR 5.15(b). The license is subject to revocation upon written notification. The date indicated is the effective date of the license, unless an earlier license of similar scope has been granted under 37 CFR 5.13 or 5.14.

This license is to be retained by the licensee and may be used at any time on or after the effective date thereof unless it is revoked. This license is automatically transferred to any related applications(s) filed under 37 CFR 1.53(d). This license is not retroactive.

The grant of a license does not in any way lessen the responsibility of a licensee for the security of the subject matter as imposed by any Government contract or the provisions of existing laws relating to espionage and the national security or the export of technical data. Licensees should apprise themselves of current regulations especially with respect to certain countries, of other agencies, particularly the Office of Defense Trade Controls, Department of State (with respect to Arms, Munitions and Implements of War (22 CFR 121-128)); the Bureau of Industry and Security, Department of Commerce (15 CFR parts 730-774); the Office of Foreign AssetsControl, Department of Treasury (31 CFR Parts 500+) and the Department of Energy.

#### **NOT GRANTED**

No license under 35 U.S.C. 184 has been granted at this time, if the phrase "IF REQUIRED, FOREIGN FILING LICENSE GRANTED" DOES NOT appear on this form. Applicant may still petition for a license under 37 CFR 5.12, if a license is desired before the expiration of 6 months from the filing date of the application. If 6 months has lapsed from the filing date of this application and the licensee has not received any indication of a secrecy order under 35 U.S.C. 181, the licensee may foreign file the application pursuant to 37 CFR 5.15(b).

#### SelectUSA

The United States represents the largest, most dynamic marketplace in the world and is an unparalleled location for business investment, innovation, and commercialization of new technologies. The U.S. offers tremendous resources and advantages for those who invest and manufacture goods here. Through SelectUSA, our nation works to promote and facilitate business investment. SelectUSA provides information assistance to the international investor community; serves as an ombudsman for existing and potential investors; advocates on behalf of U.S. cities, states, and regions competing for global investment; and counsels U.S. economic development organizations on investment attraction best practices. To learn more about why the United States is the best country in the world to develop technology, manufacture products, deliver services, and grow your business, visit <a href="http://www.SelectUSA.gov">http://www.SelectUSA.gov</a> or call +1-202-482-6800.

| PATENT APPLICATION FEE DETERMINATION RECORD Substitute for Form PTO-875                                                                                                    |                                                                         |                                             |            |                                               |                          |                    |                       |    | tion or Docket Num<br>5,623 | nber                  |  |
|----------------------------------------------------------------------------------------------------|-------------------------------------------------------------------------|---------------------------------------------|------------|-----------------------------------------------|--------------------------|--------------------|-----------------------|----|-----------------------------|-----------------------|--|
|                                                                                                    | APPLICATION AS FILED - PART I (Column 1) (Column 2) SMALL ENTITY        |                                             |            |                                               |                          |                    |                       |    | OTHER THAN OR SMALL ENTITY  |                       |  |
|                                                                                                    | FOR                                                                     | NUMBE                                       | R FILE     | NUMBE                                         | R EXTRA                  | RATE(\$)           | FEE(\$)               | ]  | RATE(\$)                    | FEE(\$)               |  |
|                                                                                                    | SIC FEE<br>FR 1.16(a), (b), or (c))                                     | N                                           | /A         | İ                                             | VA                       | N/A                |                       | 1  | N/A                         | 280                   |  |
|                                                                                                    | RCH FEE<br>FR 1.16(k), (i), or (m))                                     | N                                           | /A         | N                                             | √A                       | N/A                |                       |    | N/A                         | 600                   |  |
|                                                                                                    | MINATION FEE<br>FR 1.16(o), (p), or (q))                                | N                                           | /A         |                                               | VA                       | N/A                |                       |    | N/A                         | 720                   |  |
|                                                                                                    | AL CLAIMS<br>FR 1.16(i))                                                | 24                                          | minus      | 20 = *                                        | 4                        |                    |                       | OR | x 80 =                      | 320                   |  |
|                                                                                                    | PENDENT CLAIM<br>FR 1.16(h))                                            | S 2                                         | minus      | 3 = *                                         |                          |                    |                       | 1  | x 420 =                     | 0.00                  |  |
| APPLICATION SIZE FEE (37 CFR 1.16(s))  If the specification and drawings exceed 100 sheets of paper, the application size fee due is \$310 (\$155 for small entity) for each additional 50 sheets or fraction thereof. See 35 U.S.C. 41(a)(1)(G) and 37 CFR 1.16(s). |                                                                         |                                             |            |                                               |                          |                    |                       |    |                             |                       |  |
| MUL                                                                                                    | TIPLE DEPENDEN                                                          | NT CLAIM PRE                                | SENT (37   | 7 CFR 1.16(j))                                |                          |                    |                       |    |                             | 0.00                  |  |
| * If ti                                                                                                    | ne difference in col                                                    | umn 1 is less th                            | nan zero,  | enter "0" in colur                            | mn 2.                    | TOTAL              |                       | 1  | TOTAL                       | 1920                  |  |
| ۲⊢ A                                                                                                    |                                                                         | (Column 1) CLAIMS REMAINING AFTER AMENDMENT |            | (Column 2) HIGHEST NUMBER PREVIOUSLY PAID FOR | (Column 3) PRESENT EXTRA | SMALL<br>RATE(\$)  | ADDITIONAL FEE(\$)    | OR | SMALL<br>RATE(\$)           | ADDITIONAL FEE(\$)    |  |
| ME                                                                                                    | Total<br>(37 CFR 1.16(i))                                               | *                                           | Minus      | **                                            | =                        | Х =                |                       | OR | x =                         |                       |  |
| AMENDMENT                                                                                                    | Independent<br>(37CFR 1.16(h))                                          | *                                           | Minus      | ***                                           | =                        | х =                |                       | OR | x =                         |                       |  |
| AM                                                                                                    | Application Size Fee                                                    | (37 CFR 1.16(s))                            |            |                                               | -                        |                    |                       | ]  |                             |                       |  |
|                                                                                                    | FIRST PRESENTAT                                                         | TION OF MULTIPL                             | E DEPEN    | DENT CLAIM (37 C                              | CFR 1.16(j))             |                    |                       | OR |                             |                       |  |
| •                                                                                                    |                                                                         |                                             |            |                                               |                          | TOTAL<br>ADD'L FEE |                       | OR | TOTAL<br>ADD'L FEE          |                       |  |
|                                                                                                    |                                                                         | (Column 1)                                  |            | (Column 2)                                    | (Column 3)               |                    |                       | _  |                             |                       |  |
| NT B                                                                                                    |                                                                         | CLAIMS<br>REMAINING<br>AFTER<br>AMENDMENT   |            | HIGHEST<br>NUMBER<br>PREVIOUSLY<br>PAID FOR   | PRESENT<br>EXTRA         | RATE(\$)           | ADDITIONAL<br>FEE(\$) |    | RATE(\$)                    | ADDITIONAL<br>FEE(\$) |  |
| ME                                                                                                    | Total<br>(37 CFR 1.16(i))                                               | *                                           | Minus      | **                                            | =                        | x =                |                       | OR | x =                         |                       |  |
| AMENDMENT                                                                                                    | Independent<br>(37CFR 1.16(h))                                          | *                                           | Minus      | ***                                           | =                        | х =                |                       | OR | x =                         |                       |  |
| ΑM                                                                                                    | Application Size Fee                                                    | (37 CFR 1.16(s))                            |            |                                               |                          |                    |                       |    |                             |                       |  |
|                                                                                                    | FIRST PRESENTAT                                                         | TION OF MULTIPE                             | E DEPEN    | DENT CLAIM (37 C                              | CFR 1.16(j))             |                    |                       | OR |                             |                       |  |
|                                                                                                    |                                                                         |                                             |            |                                               |                          | TOTAL<br>ADD'L FEE |                       | OR | TOTAL<br>ADD'L FEE          |                       |  |
| *                                                                                                    | * If the entry in colu<br>* If the "Highest Nu<br>* If the "Highest Nun | ımber Previous                              | ly Paid Fo | or" IN THIS SPA                               | CE is less than          | 20, enter "20".    |                       |    |                             |                       |  |

<sup>\*\*\*</sup> If the "Highest Number Previously Paid For" IN THIS SPACE is less than 3, enter "3".

The "Highest Number Previously Paid For" (Total or Independent) is the highest found in the appropriate box in column 1.

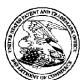

### UNITED STATES PATENT AND TRADEMARK OFFICE

UNITED STATES DEPARTMENT OF COMMERCE United States Patent and Trademark Office Address COMMISSIONER FOR PATENTS PC. Box 1450 Alexandra, Vigana 22313-1450 www.uspto.gov

APPLICATION NUMBER FILING OR 371(C) DATE FIRST NAMED APPLICANT ATTY. DOCKET NO/TITLE

14/455,623 08/08/2014 Stephen E. Hidem 56782.1.7.15

**CONFIRMATION NO. 1068** 

**FORMALITIES LETTER** 

Date Mailed: 08/20/2014

22859 FREDRIKSON & BYRON, P.A. INTELLECTUAL PROPERTY GROUP 200 SOUTH SIXTH STREET, SUITE 4000 MINNEAPOLIS, MN 55402

#### NOTICE TO FILE CORRECTED APPLICATION PAPERS

### Filing Date Granted

An application number and filing date have been accorded to this application. The application is informal since it does not comply with the regulations for the reason(s) indicated below. Applicant is given TWO MONTHS from the date of this Notice within which to correct the informalities indicated below. Extensions of time may be obtained by filing a petition accompanied by the extension fee under the provisions of 37 CFR 1.136(a).

The required item(s) identified below must be timely submitted to avoid abandonment:

- A substitute specification in compliance with 37 CFR 1.52, 1.121(b)(3), and 1.125, is required. The substitute specification must be submitted with markings and be accompanied by a clean version (without markings) as set forth in 37 CFR 1.125(c) and a statement that the substitute specification contains no new matter (see 37 CFR 1.125(b)). The specification, claims, and/or abstract page(s) submitted is not acceptable and cannot be scanned or properly stored because:
  - The application contains drawings, but the specification does not contain a brief description of the several views of the drawings as required by 37 CFR 1.74 and 37 CFR 1.77(b)(9).

Applicant is cautioned that correction of the above items may cause the specification and drawings page count to exceed 100 pages. If the specification and drawings exceed 100 pages, applicant will need to submit the required application size fee.

- Surcharge as set forth in 37 CFR 1.16(f) must be submitted.
- The surcharge is due for any one of:
  - · late submission of the basic filing fee, search fee, or examination fee,
  - late submission of inventor's oath or declaration.
  - filing an application that does not contain at least one claim on filing, or
  - submission of an application filed by reference to a previously filed application.

#### **SUMMARY OF FEES DUE:**

The fee(s) required within **TWO MONTHS** from the date of this Notice to avoid abandonment is/are itemized below. No entity status discount is in effect. If applicant is qualified for small entity status, a written assertion of small entity status must be submitted to establish small entity status. (See 37 CFR 1.27). If applicant is qualified for micro entity status, an acceptable Certification of Micro Entity Status must be submitted to establish micro entity status. (See 37 CFR 1.29 and forms PTO/SB/15A and 15B.)

- \$ 140 surcharge.
- \$( 0) previous unapplied payment amount.
- \$ 140 TOTAL FEE BALANCE DUE.

#### Items Required To Avoid Processing Delays:

Applicant is notified that the above-identified application contains the deficiencies noted below. No period for reply is set forth in this notice for correction of these deficiencies. However, if a deficiency relates to the inventor's oath or declaration, the applicant must file an oath or declaration in compliance with 37 CFR 1.63, or a substitute statement in compliance with 37 CFR 1.64, executed by or with respect to each actual inventor no later than the expiration of the time period set in the "Notice of Allowability" to avoid abandonment. See 37 CFR 1.53(f).

• A properly executed inventor's oath or declaration has not been received for the following inventor(s):

Stephen E. Hidem Aaron M. Fontaine Janet L. Gelbach Patrick M. McDonald Kathryn M. Hunter Rolf E. Swenson Julius P. Zodda

Replies must be received in the USPTO within the set time period or must include a proper Certificate of Mailing or Transmission under 37 CFR 1.8 with a mailing or transmission date within the set time period. For more information and a suggested format, see Form PTO/SB/92 and MPEP 512.

Replies should be mailed to:

Mail Stop Missing Parts Commissioner for Patents P.O. Box 1450 Alexandria VA 22313-1450

Registered users of EFS-Web may alternatively submit their reply to this notice via EFS-Web, including a copy of this Notice and selecting the document description "Applicant response to Pre-Exam Formalities Notice". <a href="https://sportal.uspto.gov/authenticate/AuthenticateUserLocalEPF.html">https://sportal.uspto.gov/authenticate/AuthenticateUserLocalEPF.html</a>

For more information about EFS-Web please call the USPTO Electronic Business Center at **1-866-217-9197** or visit our website at <a href="http://www.uspto.gov/ebc.">http://www.uspto.gov/ebc.</a>

If you are not using EFS-Web to submit your reply, you must include a copy of this notice.

| /aabranyos/                                                  |                                                |
|--------------------------------------------------------------|------------------------------------------------|
| Office of Data Management, Application Assistance Unit (571) | 272-4000, or (571) 272-4200, or 1-888-786-0101 |

PTO/SB/08a (01-10)
Approved for use through 07/31/2012. OMB 0651-0031
U.S. Patent and Trademark Office; U.S. DEPARTMENT OF COMMERCE

Under the Paperwork Reduction Act of 1995, no persons are required to respond to a collection of information unless it contains a valid OMB control number.

|                                                               | Application Number     |       |              |  |
|---------------------------------------------------------------|------------------------|-------|--------------|--|
|                                                               | Filing Date            |       |              |  |
|                                                               | First Named Inventor   | Steph | hen E. Hidem |  |
| STATEMENT BY APPLICANT (Not for submission under 37 CFR 1.99) | Art Unit               |       | TBD          |  |
| ( NOTION SUBMISSION UNDER 57 OF R 1.55)                       | Examiner Name          | TBD   |              |  |
|                                                               | Attorney Docket Number |       | 56782.1.7.15 |  |

|                      |            |               | PATENTS                   | Remove     |                                                 |                                                                              |
|----------------------|------------|---------------|---------------------------|------------|-------------------------------------------------|------------------------------------------------------------------------------|
| Examiner<br>Initial* | Cite<br>No | Patent Number | Kind<br>Code <sup>1</sup> | Issue Date | Name of Patentee or Applicant of cited Document | Pages,Columns,Lines where<br>Relevant Passages or Relevant<br>Figures Appear |
|                      | 1          | 3483867       | A                         | 1969-12-16 | Markovitz                                       |                                                                              |
|                      | 2          | 3565376       | A                         | 1971-02-23 | Viers                                           |                                                                              |
|                      | 3          | 3710118       | А                         | 1973-01-09 | Holgate                                         |                                                                              |
|                      | 4          | 3714429       | A                         | 1973-01-30 | Mozley                                          |                                                                              |
|                      | 5          | 3774036       | А                         | 1973-11-20 | Gerhart                                         |                                                                              |
|                      | 6          | 3991960       | A                         | 1976-11-16 | Tanaka                                          |                                                                              |
|                      | 7          | 3997784       | А                         | 1976-12-14 | Pecunko                                         |                                                                              |
|                      | 8          | 4096859       | А                         | 1978-06-27 | Agarwal                                         |                                                                              |

| Application Number         |  |              |
|----------------------------|--|--------------|
| Filing Date                |  |              |
| First Named Inventor Steph |  | en E. Hidem  |
| Art Unit                   |  | TBD          |
| Examiner Name TBD          |  |              |
| Attorney Docket Number     |  | 56782.1.7.15 |

| <br> |         |   |            |            |  |
|------|---------|---|------------|------------|--|
| 9    | 4212303 | А | 1980-07-15 | Nolan      |  |
| 10   | 4286169 | A | 1981-08-25 | Rossem     |  |
| 11   | 4336036 | A | 1982-06-22 | Leeke      |  |
| 12   | 4466888 | A | 1984-08-21 | Verkaart   |  |
| 13   | 4562829 | А | 1986-01-07 | Bergner    |  |
| 14   | 4585009 | А | 1986-04-29 | Barker     |  |
| 15   | 4585941 | А | 1986-04-29 | Bergner    |  |
| 16   | 4623102 | А | 1986-11-18 | Hough, Jr. |  |
| 17   | 4625118 | А | 1986-11-25 | Kriwetz    |  |
| 18   | 4656697 | А | 1987-04-14 | Naeslund   |  |
| 19   | 4679142 | А | 1987-07-07 | Lee        |  |

| Application Number         |  |              |
|----------------------------|--|--------------|
| Filing Date                |  |              |
| First Named Inventor Steph |  | en E. Hidem  |
| Art Unit                   |  | TBD          |
| Examiner Name TBD          |  |              |
| Attorney Docket Number     |  | 56782.1.7.15 |

| 20 | 4755679 | А | 1988-07-05 | Wong       |  |
|----|---------|---|------------|------------|--|
| 21 | 4769008 | А | 1988-09-06 | Hessel     |  |
| 22 | 4853546 | А | 1989-08-01 | Abe        |  |
| 23 | 4994056 | А | 1991-02-19 | lkeda      |  |
| 24 | 5039863 | А | 1991-08-13 | Matsuno    |  |
| 25 | 5254328 | А | 1993-10-19 | Herscheid  |  |
| 26 | 5258906 | А | 1993-11-02 | Kroll      |  |
| 27 | 5274239 | А | 1993-12-28 | Lane       |  |
| 28 | 5395320 | v | 1995-03-07 | Padda      |  |
| 29 | 5475232 | А | 1995-12-12 | Powers     |  |
| 30 | 5485831 | А | 1996-01-23 | Holdsworth |  |

| Application Number         |  |              |
|----------------------------|--|--------------|
| Filing Date                |  |              |
| First Named Inventor Steph |  | en E. Hidem  |
| Art Unit                   |  | TBD          |
| Examiner Name TBD          |  |              |
| Attorney Docket Number     |  | 56782.1.7.15 |

| <br> | 1       |    | 1          | 1          |  |
|------|---------|----|------------|------------|--|
| 31   | 5590648 | А  | 1997-01-07 | Mitchell   |  |
| 32   | 5702115 | A  | 1997-12-30 | Pool       |  |
| 33   | 5739508 | А  | 1998-04-14 | Uber, III  |  |
| 34   | 5765842 | А  | 1998-06-16 | Phaneuf    |  |
| 35   | 5827429 | А  | 1998-10-27 | Ruschke    |  |
| 36   | 5840026 | А  | 1998-11-24 | Uber, III  |  |
| 37   | 5885216 | А  | 1999-03-23 | Evans, III |  |
| 38   | 6157036 | А  | 2000-12-05 | Whiting    |  |
| 39   | 6267717 | B1 | 2001-07-31 | Stoll      |  |
| 40   | 6347711 | B1 | 2002-02-19 | Goebel     |  |
| 41   | 6442418 | B1 | 2002-08-27 | Evans, III |  |

| Application Number         |  |              |
|----------------------------|--|--------------|
| Filing Date                |  |              |
| First Named Inventor Steph |  | en E. Hidem  |
| Art Unit                   |  | TBD          |
| Examiner Name TBD          |  |              |
| Attorney Docket Number     |  | 56782.1.7.15 |

|    | 1       | ı—— |            |              |  |
|----|---------|-----|------------|--------------|--|
| 42 | 6450936 | B1  | 2002-09-17 | Smith, III   |  |
| 43 | 6454460 | B1  | 2002-09-24 | Ramanathan   |  |
| 44 | 6558125 | B1  | 2003-05-06 | Futterknecht |  |
| 45 | 6626862 | B1  | 2003-09-30 | Duchon       |  |
| 46 | 6767319 | B2  | 2004-07-27 | Reilly       |  |
| 47 | 6870175 | B2  | 2005-03-22 | Dell         |  |
| 48 | 6901283 | B2  | 2005-05-31 | Evans, III   |  |
| 49 | 6908598 | B2  | 2005-06-21 | Sylvester    |  |
| 50 | 7091494 | B2  | 2006-08-15 | Weisner      |  |
| 51 | 7163031 | B2  | 2007-01-16 | Graves       |  |
| 52 | 7169135 | B2  | 2007-01-30 | Duchon       |  |

| Application Number         |  |              |
|----------------------------|--|--------------|
| Filing Date                |  |              |
| First Named Inventor Steph |  | en E. Hidem  |
| Art Unit                   |  | TBD          |
| Examiner Name TBD          |  |              |
| Attorney Docket Number     |  | 56782.1.7.15 |

|    |         |    | ı          | <u> </u>    |  |
|----|---------|----|------------|-------------|--|
| 53 | 7204797 | B2 | 2007-04-17 | Reilly      |  |
| 54 | 7286867 | B2 | 2007-10-23 | Schlyer     |  |
| 55 | 7256888 | B2 | 2007-08-14 | Staehr      |  |
| 56 | 7413123 | B2 | 2008-08-19 | Ortenzi     |  |
| 57 | 7476377 | B2 | 2009-01-13 | Moller      |  |
| 58 | 7504646 | B2 | 2009-03-17 | Balestracci |  |
| 59 | 7522952 | B2 | 2009-04-21 | Krieg       |  |
| 60 | 7586102 | B2 | 2009-09-08 | Mourtada    |  |
| 61 | 7605384 | B2 | 2009-10-20 | Sonnenhol   |  |
| 62 | 7608831 | B2 | 2009-10-27 | Lamb        |  |
| 63 | 7612999 | B2 | 2009-11-03 | Clark       |  |

| Application Number         |  |              |
|----------------------------|--|--------------|
| Filing Date                |  |              |
| First Named Inventor Steph |  | en E. Hidem  |
| Art Unit                   |  | TBD          |
| Examiner Name TBD          |  |              |
| Attorney Docket Number     |  | 56782.1.7.15 |

| <br> |         |    |            |               |  |
|------|---------|----|------------|---------------|--|
| 64   | 7712491 | B2 | 2010-05-11 | Tochon-Danguy |  |
| 65   | 7734331 | B2 | 2010-06-08 | Dhawale       |  |
| 66   | 7737415 | B2 | 2010-06-15 | Casale        |  |
| 67   | 7780352 | B2 | 2010-08-24 | Fox           |  |
| 68   | 7813841 | B2 | 2010-10-12 | DeKemp        |  |
| 69   | 7825372 | B2 | 2010-11-02 | Allberg       |  |
| 70   | 7862534 | B2 | 2011-01-04 | Quirico       |  |
| 71   | 7996068 | B2 | 2011-08-09 | Telischak     |  |
| 72   | 8071959 | B2 | 2011-12-06 | DeKemp        |  |
| 73   | 8198599 | B2 | 2012-06-12 | Bouton        |  |
| 74   | 8295916 | B2 | 2012-10-23 | Shimchuk      |  |

| Application Number         |  |              |
|----------------------------|--|--------------|
| Filing Date                |  |              |
| First Named Inventor Steph |  | en E. Hidem  |
| Art Unit                   |  | TBD          |
| Examiner Name TBD          |  |              |
| Attorney Docket Number     |  | 56782.1.7.15 |

|                      | ı———                                                                                             |                       |                           | <u> </u>            | 1                                               | 1                                                                            |  |  |
|----------------------|--------------------------------------------------------------------------------------------------|-----------------------|---------------------------|---------------------|-------------------------------------------------|------------------------------------------------------------------------------|--|--|
|                      | 75                                                                                               | 8431909               | B2                        | 2013-04-30          | Horton                                          |                                                                              |  |  |
|                      | 76                                                                                               | 8439815               | B2                        | 2013-05-14          | Lemer                                           |                                                                              |  |  |
|                      | 77                                                                                               | 8442803               | B2                        | 2013-05-14          | Chen                                            |                                                                              |  |  |
|                      | 78                                                                                               | 6220554               | B1                        | 2001-04-24          | Daoud                                           |                                                                              |  |  |
|                      | 79                                                                                               | 8058632               | B2                        | 2011-11-15          | Balestracci                                     |                                                                              |  |  |
|                      | 80                                                                                               | 8216181               | B2                        | 2012-07-10          | Balestracci                                     |                                                                              |  |  |
|                      | 81                                                                                               | 8216184               | B2                        | 2012-07-10          | Balestracci                                     |                                                                              |  |  |
|                      | 82                                                                                               | 8317674               | B2                        | 2012-11-27          | Quirico                                         |                                                                              |  |  |
|                      | 83                                                                                               | 8708352               | B2                        | 2014-04-29          | Quirico                                         |                                                                              |  |  |
| If you wis           | If you wish to add additional U.S. Patent citation information please click the Add button.  Add |                       |                           |                     |                                                 |                                                                              |  |  |
|                      |                                                                                                  |                       | U.S.P                     | ATENT APPLIC        | CATION PUBLICATIONS                             | Remove                                                                       |  |  |
| Examiner<br>Initial* | Cite No                                                                                          | Publication<br>Number | Kind<br>Code <sup>1</sup> | Publication<br>Date | Name of Patentee or Applicant of cited Document | Pages,Columns,Lines where<br>Relevant Passages or Relevant<br>Figures Appear |  |  |
|                      |                                                                                                  | •                     | •                         |                     |                                                 | •                                                                            |  |  |

| Application Number         |  |              |
|----------------------------|--|--------------|
| Filing Date                |  |              |
| First Named Inventor Steph |  | en E. Hidem  |
| Art Unit                   |  | TBD          |
| Examiner Name TBD          |  |              |
| Attorney Docket Number     |  | 56782.1.7.15 |

| 1  | 20020129471 | A1 | 2002-09-19 | Wang          |  |
|----|-------------|----|------------|---------------|--|
| 2  | 20030004463 | A1 | 2003-01-02 | Reilly        |  |
| 3  | 20030139640 | A1 | 2003-07-24 | Whittacre     |  |
| 4  | 20040104160 | A1 | 2004-06-03 | Scagliarini   |  |
| 5  | 20050187515 | A1 | 2005-08-25 | Varrichio     |  |
| 6  | 20050277833 | A1 | 2005-12-15 | Williams      |  |
| 7  | 20050278066 | A1 | 2005-12-15 | Graves        |  |
| 8  | 20060015056 | A1 | 2006-01-19 | Ellingboe     |  |
| 9  | 20060151048 | A1 | 2006-07-13 | Tochon-Danguy |  |
| 10 | 20070213848 | A1 | 2007-09-13 | DeKemp        |  |
| 11 | 20070232980 | A1 | 2007-10-04 | Felt          |  |

| Application Number         |    |              |
|----------------------------|----|--------------|
| Filing Date                |    |              |
| First Named Inventor Steph |    | en E. Hidem  |
| Art Unit                   |    | TBD          |
| Examiner Name TBD          |    |              |
| Attorney Docket Numb       | er | 56782.1.7.15 |

| 12 | 20070282263 | A1 | 2007-12-06 | Kalafut   |  |
|----|-------------|----|------------|-----------|--|
| 13 | 20070140958 | A1 | 2007-06-21 | DeKemp    |  |
| 14 | 20080071219 | A1 | 2008-03-20 | Rhinehart |  |
| 15 | 20080093564 | A1 | 2008-04-24 | Tartaglia |  |
| 16 | 20080166292 | A1 | 2008-07-10 | Levin     |  |
| 17 | 20080177126 | A1 | 2008-07-24 | Tate      |  |
| 18 | 20080237502 | A1 | 2008-10-02 | Fago      |  |
| 19 | 20080242915 | A1 | 2008-10-02 | Jackson   |  |
| 20 | 20040260143 | A1 | 2004-12-23 | Reilly    |  |
| 21 | 20060173419 | A1 | 2006-08-03 | Malcolm   |  |
| 22 | 20090312630 | A1 | 2009-12-17 | Hidem     |  |

| Application Number         |  |              |
|----------------------------|--|--------------|
| Filing Date                |  |              |
| First Named Inventor Steph |  | en E. Hidem  |
| Art Unit                   |  | TBD          |
| Examiner Name TBD          |  |              |
| Attorney Docket Number     |  | 56782.1.7.15 |

| <br> |             |    |            |            |  |
|------|-------------|----|------------|------------|--|
| 23   | 20090312635 | A1 | 2009-12-17 | Shimchuk   |  |
| 24   | 20070080223 | A1 | 2007-04-12 | Japuntich  |  |
| 25   | 20100030009 | A1 | 2010-02-04 | Lemer      |  |
| 26   | 20070140958 | A1 | 2007-06-21 | deKemp     |  |
| 27   | 20080191148 | A1 | 2008-08-14 | Gibson     |  |
| 28   | 20100312039 | A1 | 2010-12-09 | Quirico    |  |
| 29   | 20110071392 | A1 | 2011-03-24 | Quirico    |  |
| 30   | 20110172524 | A1 | 2011-07-14 | Hidem      |  |
| 31   | 20110209764 | A1 | 2011-09-01 | Uber       |  |
| 32   | 20120098761 | A1 | 2012-04-26 | Wieczorek  |  |
| 33   | 20120312980 | A1 | 2012-12-13 | Whitehouse |  |

( Not for submission under 37 CFR 1.99)

| Application Number         |  |              |
|----------------------------|--|--------------|
| Filing Date                |  |              |
| First Named Inventor Steph |  | en E. Hidem  |
| Art Unit                   |  | TBD          |
| Examiner Name TBD          |  |              |
| Attorney Docket Number     |  | 56782.1.7.15 |

|                      | 34         |      | 20120305730             | A1                           | 2012-12   | ?-06                      | Balestracci         |                                                    |         |                                                                                 |    |
|----------------------|------------|------|-------------------------|------------------------------|-----------|---------------------------|---------------------|----------------------------------------------------|---------|---------------------------------------------------------------------------------|----|
|                      | 35         |      | 20120310031             | A1                           | 2012-12   | 2-06                      | Quirico             |                                                    |         |                                                                                 |    |
|                      | 36         |      | 20130300109             | A1                           | 2013-11   | -14                       | Balestracci         |                                                    |         |                                                                                 |    |
|                      | 37         |      | 20140084187             | A1                           | 2014-03   | -27                       | Quirico             |                                                    |         |                                                                                 |    |
|                      | 38         |      | 20140175959             | A1                           | 2014-06   | 5-26                      | Quirico             |                                                    |         |                                                                                 |    |
| If you wis           | h to ac    | dd a | dditional U.S. Publi    | shed Ap                      | plication | citation                  | information p       | lease click the Add                                | d butto | on. Add                                                                         |    |
|                      |            |      |                         |                              | FOREIG    | SN PAT                    | ENT DOCUM           | ENTS                                               |         | Remove                                                                          |    |
| Examiner<br>Initial* | Cite<br>No |      | reign Document<br>mber³ | Country<br>Code <sup>2</sup> |           | Kind<br>Code <sup>4</sup> | Publication<br>Date | Name of Patentee<br>Applicant of cited<br>Document |         | Pages,Columns,Lines<br>where Relevant<br>Passages or Relevant<br>Figures Appear | T5 |
|                      | 1          | 196  | 68653                   | CN                           |           |                           | 2007-05-03          | E Z EM Inc.                                        |         |                                                                                 |    |
|                      | 2          | 010  | 02121                   | EP                           |           |                           | 1984-03-07          | BYK Mallinckrodt                                   |         |                                                                                 |    |
|                      | 3          | 016  | 60303                   | EP                           | EP        |                           | 1985-11-06          | E.R. Squibb                                        |         |                                                                                 |    |

1989-04-05

E.R. Squibb

4

0310148

ΕP

| Application Number         |  |              |
|----------------------------|--|--------------|
| Filing Date                |  |              |
| First Named Inventor Steph |  | en E. Hidem  |
| Art Unit                   |  | TBD          |
| Examiner Name TBD          |  |              |
| Attorney Docket Number     |  | 56782.1.7.15 |

| 5  | 0919249    | EP |    | 1999-06-02 | Nissho KK                                      |  |
|----|------------|----|----|------------|------------------------------------------------|--|
| 6  | 1421960    | EP |    | 2004-05-26 | GVS SPA                                        |  |
| 7  | 2492920    | EP | A2 | 2012-08-29 | Draximage General<br>Partnership               |  |
| 8  | 2011126    | EP | B1 | 2012-05-23 | Draximage General<br>Partnership               |  |
| 9  | 0319148    | EP | A2 | 1989-07-06 | International Business<br>Machines Corporation |  |
| 10 | 2867084    | FR |    | 2005-09-09 | General Electric<br>Company                    |  |
| 11 | 2006325826 | JP |    | 2006-12-07 | S.D. Giken                                     |  |
| 12 | 2000350783 | JP |    | 2000-12-19 | Sumitomjo Heavy Ind Ltd.                       |  |
| 13 | 2131273    | RU |    | 1999-06-10 | Sajens Inc.                                    |  |
| 14 | 2010020596 | WO |    | 2010-02-25 | Stichting Jeroen Bosch                         |  |
| 15 | 2011126522 | WO | A2 | 2011-10-13 | Medi Physics Inc                               |  |

| Application Number         |  |              |
|----------------------------|--|--------------|
| Filing Date                |  |              |
| First Named Inventor Steph |  | en E. Hidem  |
| Art Unit                   |  | TBD          |
| Examiner Name TBD          |  |              |
| Attorney Docket Number     |  | 56782.1.7.15 |

| 16 | 244513      | SU | 1969-12-31 | Bogoudinov            |  |
|----|-------------|----|------------|-----------------------|--|
| 17 | 2288755     | RU | 2006-12-10 | Shchetnin             |  |
| 18 | 9615337     | WO | 1996-05-23 | Nilsson               |  |
| 19 | 9956117     | WO | 1999-11-04 | General Hospital Corp |  |
| 20 | 02096335    | WO | 2002-12-05 | Hill ROM Services     |  |
| 21 | 2004059661  | WO | 2004-07-15 | Lynntech, Inc.        |  |
| 22 | 20050002971 | WO | 2005-01-13 | Iphase Technologies   |  |
| 23 | 2006007750  | WO | 2006-01-26 | Universität Zürich    |  |
| 24 | 2006026603  | WO | 2006-03-09 | Bracco Diagnostics    |  |
| 25 | 2006074473  | WO | 2006-07-13 | Atlas Systems         |  |
| 26 | 2006129301  | wo | 2006-12-07 | Spec-Trum Dynamics    |  |

| Application Number         |  |              |
|----------------------------|--|--------------|
| Filing Date                |  |              |
| First Named Inventor Steph |  | en E. Hidem  |
| Art Unit                   |  | TBD          |
| Examiner Name TBD          |  |              |
| Attorney Docket Number     |  | 56782.1.7.15 |

| 27 | 2006135374 | WO |    | 2006-12-21 | Lynntech Inc.     |  |
|----|------------|----|----|------------|-------------------|--|
| 28 | 2007016170 | WO |    | 2007-02-08 | Mallinckrodt Inc. |  |
| 29 | 2007030249 | WO |    | 2007-03-15 | Mallinckrodt Inc. |  |
| 30 | 2007071022 | WO |    | 2007-06-28 | Ottawa Heart Inst |  |
| 31 | 2007104133 | WO |    | 2007-09-20 | Ottawa Heart Inst |  |
| 32 | 2007149108 | WO |    | 2007-12-27 | Mallinckrodt Inc. |  |
| 33 | 2008028165 | WO |    | 2008-03-06 | Catholic Health   |  |
| 34 | 2008037939 | WO |    | 2008-04-03 | Lemer Protection  |  |
| 35 | 2008082966 | WO |    | 2008-07-10 | Medrad, Inc.      |  |
| 36 | 2008140351 | wo |    | 2008-11-20 | Obshchestvo       |  |
| 37 | 2008066586 | wo | A2 | 2008-06-05 | Mallinckrodt Inc. |  |

| Application Number         |  |              |
|----------------------------|--|--------------|
| Filing Date                |  |              |
| First Named Inventor Steph |  | en E. Hidem  |
| Art Unit                   |  | TBD          |
| Examiner Name TBD          |  |              |
| Attorney Docket Number     |  | 56782.1.7.15 |

|                       | 38                                                                                                    | 2009152320                                                                                                    | WO       |         | 2009-12-17 | Bracco Diagnostics Inc. |        |  |  |  |  |
|-----------------------|----------------------------------------------------------------------------------------------------|----------------------------------------------------------------------------------------------------|----------|---------|------------|-------------------------|--------|--|--|--|--|
| If you wisl           | If you wish to add additional Foreign Patent Document citation information please click the Add button Add |                                                                                                    |          |         |            |                         |        |  |  |  |  |
|                       |                                                                                                    |                                                                                                    | NON-PATE | NT LITE | RATURE DO  | CUMENTS                 | Remove |  |  |  |  |
| Examiner<br>Initials* | Cite<br>No                                                                                                 | Include name of the author (in CAPITAL LETTERS), title of the article (when appropriate), title of the item (book, magazine, journal, serial, symposium, catalog, etc), date, pages(s), volume-issue number(s), publisher, city and/or country where published. |          |         |            |                         |        |  |  |  |  |
|                       | 1                                                                                                    | Brochure, "IV and Liquid Filters: Speedflow Adult 0.2 um Positive", http://www.gvs.it/flex/FixedPages/UK/LiquidFilters. php/L/UK/ID/Speedflow%20Adjust% Retrieved from URL on 11/11/2008.                                                                       |          |         |            |                         |        |  |  |  |  |
|                       | 2                                                                                                    | BRACCO Brochure, "Rubidium 82 Infusion System, Easy to OperateAutomatedComplete", © Bracco Diagnostics, Inc., 0605-002NA, June 2001, (2 pages).                                                                                                    |          |         |            |                         |        |  |  |  |  |
|                       | 3                                                                                                    | BRACCO, "Cardio-Gen82® Infusion System User's Guide", July 3, 2007, pages 1-42.                                                                                                    |          |         |            |                         |        |  |  |  |  |
|                       | 4                                                                                                    | IMAGING TECHNOLOGY NEWS, web exclusive: "FDG-PET Injector Thrusts New Life into Molecular Imaging", April 2008, 2 pages.                                                                                                    |          |         |            |                         |        |  |  |  |  |
|                       | 5                                                                                                    | NEIL J. EPSTEIN, "A Rb82 infusion system for quantitative perfusion imaging with 3D PET" Applied Radiation and Isotopes, vol. 60, 9 February 2004, pages 921-927, XP002557544 DOI:10, 1016/j. apradiso.2004.02.002.                                             |          |         |            |                         |        |  |  |  |  |
|                       | 6                                                                                                    | R. KLEIN, "Precision controlled elution of a Sr82/Rb82 generator for cardiac perfusion imaging with positron emission tomography" Physics in Medicine and Biology, vol. 52, 11 January 2007, pages 659-673, XP002557545 DOI:10, 1088/0031-9155/52/3/009.        |          |         |            |                         |        |  |  |  |  |
|                       | 7                                                                                                    | International Search Report and Written Opinion for International Patent Application No. PCT/US2009/047027, dated 02-25-2010, 22 pages.                                                                                                    |          |         |            |                         |        |  |  |  |  |
|                       | 8                                                                                                    | International Search Report and Written Opinion for International Patent Application No. PCT/US2009/047030, dated 02-17-2010, 17 pages.                                                                                                    |          |         |            |                         |        |  |  |  |  |

| Application Number         |  |              |
|----------------------------|--|--------------|
| Filing Date                |  |              |
| First Named Inventor Steph |  | en E. Hidem  |
| Art Unit                   |  | TBD          |
| Examiner Name TBD          |  |              |
| Attorney Docket Number     |  | 56782.1.7.15 |

| 9           | 9     | International Search Report and Written Opinion for International Patent Application No. PCT/US2009/047031, 20 pages.                                                                                                    |  |
|-------------|-------|----------------------------------------------------------------------------------------------------|--|
| 1           | 10    | International Search Report and Written Opinion for International Patent Application No. PCT/US2009/047034, dated 02-25-2010, 15 pages.                                                                                                    |  |
| 1           | 11    | International Search Report and Written Opinion for International Patent Application No. PCT/US2009/063788, dated 01-04-2010, 13 pages.                                                                                                    |  |
| 1           | 12    | LEMER PAX, POSIJET® Integrated FDG dispensing and infusion system, www.lemerpax.com (copyright date May 2008).                                                                                                    |  |
|             | 13    | R. Klein, "Precise 82RB infusion system for cardiac perfusion measurement using 3D positron emission tomography", Ottawa-Carleton Institute for Electrical and Computer Engineering School of Information Technology and Engineering (Electrical & Computer Engineering), February, 2005, 147 pages. |  |
|             | 14    | R. KLEIN, "Precision control of eluted Activity from a Sr/Rb generator for cardiac positron emission tomography", Proceedings of the 26th Annual International Conference of the IEEE EMBS San Francisco, CA, USA, September 1-5, 2004, 4 pages.                                                     |  |
|             | 15    | Machine translation of abstract of RU2307378 published 2007-09-27 (Oao Sojuztsvetmetavtomatika)                                                                                                    |  |
| 1           | 16    | U.S. Application No. 14/290,765, filed May 29, 2014, entitled, "INFUSION SYSTEM CONFIGURATIONS," 67 pages. Attorney docket number 56782.1.6.15.                                                                                                    |  |
|             | 17    | U.S. Application No. 61/952,270, filed March 13, 2014 entitled, "REAL TIME NUCLEAR ISOTOPE DETECTION," 30 pages. Attorney docket number 56782.1.13.2.                                                                                                    |  |
| 1           | 18    | U.S. Application filed August 8, 2014, entitled, "RADIOISOTOPE GENERATOR SYSTEM INCLUDING ACTIVITY MEASUREMENT AND DOSE CALIBRATION." Attorney docket number 56782.1.7.16.                                                                                                    |  |
| If you wish | to ad | ld additional non-patent literature document citation information please click the Add button Add                                                                                                    |  |

( Not for submission under 37 CFR 1.99)

| Application Number         |  |              |
|----------------------------|--|--------------|
| Filing Date                |  |              |
| First Named Inventor Steph |  | en E. Hidem  |
| Art Unit                   |  | TBD          |
| Examiner Name TBD          |  |              |
| Attorney Docket Number     |  | 56782.1.7.15 |

| EXAMINER SIGNATURE |                                                                                                    |                 |  |  |  |  |  |
|--------------------|----------------------------------------------------------------------------------------------------|-----------------|--|--|--|--|--|
| Examiner Signature |                                                                                                    | Date Considered |  |  |  |  |  |
|                    | *EXAMINER: Initial if reference considered, whether or not citation is in conformance with MPEP 609. Draw line through a citation if not in conformance and not considered. Include copy of this form with next communication to applicant. |                 |  |  |  |  |  |
|                    |                                                                                                    |                 |  |  |  |  |  |

<sup>1</sup> See Kind Codes of USPTO Patent Documents at <u>www.USPTO.GOV</u> or MPEP 901.04. <sup>2</sup> Enter office that issued the document, by the two-letter code (WIPO Standard ST.3). <sup>3</sup> For Japanese patent documents, the indication of the year of the reign of the Emperor must precede the serial number of the patent document. <sup>4</sup> Kind of document by the appropriate symbols as indicated on the document under WIPO Standard ST.16 if possible. <sup>5</sup> Applicant is to place a check mark here if English language translation is attached.

( Not for submission under 37 CFR 1.99)

| Application Number         |  |              |
|----------------------------|--|--------------|
| Filing Date                |  |              |
| First Named Inventor Steph |  | en E. Hidem  |
| Art Unit                   |  | TBD          |
| Examiner Name TBD          |  |              |
| Attorney Docket Number     |  | 56782.1.7.15 |

| Plea        | Please see 37 CFR 1.97 and 1.98 to make the appropriate selection(s):                                                                                                    |                                           |        |       |  |  |
|-------------|----------------------------------------------------------------------------------------------------|-------------------------------------------|--------|-------|--|--|
|             | That each item of information contained in the information disclosure statement was first cited in any communication from a foreign patent office in a counterpart foreign application not more than three months prior to the filing of the information disclosure statement. See 37 CFR 1.97(e)(1).                                                                                                    |                                           |        |       |  |  |
| OR          | 1                                                                                                    |                                           |        |       |  |  |
|             | That no item of information contained in the information disclosure statement was cited in a communication from a foreign patent office in a counterpart foreign application, and, to the knowledge of the person signing the certification after making reasonable inquiry, no item of information contained in the information disclosure statement was known to any individual designated in 37 CFR 1.56(c) more than three months prior to the filing of the information disclosure statement. See 37 CFR 1.97(e)(2). |                                           |        |       |  |  |
|             | See attached ce                                                                                                    | rtification statement.                    |        |       |  |  |
|             | The fee set forth                                                                                                    | in 37 CFR 1.17 (p) has been submitted her | ewith. |       |  |  |
| X           | A certification sta                                                                                                    | atement is not submitted herewith.        |        |       |  |  |
|             |                                                                                                    | SIGNA                                     |        | 10 DI |  |  |
|             | A signature of the applicant or representative is required in accordance with CFR 1.33, 10.18. Please see CFR 1.4(d) for the form of the signature.                                                                                                    |                                           |        |       |  |  |
| Sigr        | Signature /Paul J. LaVanway, Jr./ Date (YYYY-MM-DD) 2014-08-08                                                                                                    |                                           |        |       |  |  |
| Nan         | Name/Print Paul J. LaVanway, Jr. Registration Number 64,610                                                                                                    |                                           |        |       |  |  |
| pub<br>1.14 | This collection of information is required by 37 CFR 1.97 and 1.98. The information is required to obtain or retain a benefit by the public which is to file (and by the USPTO to process) an application. Confidentiality is governed by 35 U.S.C. 122 and 37 CFR 1.14. This collection is estimated to take 1 hour to complete, including gathering, preparing and submitting the completed application form to the USPTO. Time will vary depending upon the individual case. Any comments on the amount of time your   |                                           |        |       |  |  |

require to complete this form and/or suggestions for reducing this burden, should be sent to the Chief Information Officer, U.S. Patent and Trademark Office, U.S. Department of Commerce, P.O. Box 1450, Alexandria, VA 22313-1450. DO NOT SEND FEES OR COMPLETED FORMS TO THIS ADDRESS. **SEND TO: Commissioner for Patents, P.O. Box 1450, Alexandria**,

**CERTIFICATION STATEMENT** 

VA 22313-1450.

### **Privacy Act Statement**

The Privacy Act of 1974 (P.L. 93-579) requires that you be given certain information in connection with your submission of the attached form related to a patent application or patent. Accordingly, pursuant to the requirements of the Act, please be advised that: (1) the general authority for the collection of this information is 35 U.S.C. 2(b)(2); (2) furnishing of the information solicited is voluntary; and (3) the principal purpose for which the information is used by the U.S. Patent and Trademark Office is to process and/or examine your submission related to a patent application or patent. If you do not furnish the requested information, the U.S. Patent and Trademark Office may not be able to process and/or examine your submission, which may result in termination of proceedings or abandonment of the application or expiration of the patent.

The information provided by you in this form will be subject to the following routine uses:

- 1. The information on this form will be treated confidentially to the extent allowed under the Freedom of Information Act (5 U.S.C. 552) and the Privacy Act (5 U.S.C. 552a). Records from this system of records may be disclosed to the Department of Justice to determine whether the Freedom of Information Act requires disclosure of these record s.
- A record from this system of records may be disclosed, as a routine use, in the course of presenting evidence to a
  court, magistrate, or administrative tribunal, including disclosures to opposing counsel in the course of settlement
  negotiations.
- 3. A record in this system of records may be disclosed, as a routine use, to a Member of Congress submitting a request involving an individual, to whom the record pertains, when the individual has requested assistance from the Member with respect to the subject matter of the record.
- 4. A record in this system of records may be disclosed, as a routine use, to a contractor of the Agency having need for the information in order to perform a contract. Recipients of information shall be required to comply with the requirements of the Privacy Act of 1974, as amended, pursuant to 5 U.S.C. 552a(m).
- 5. A record related to an International Application filed under the Patent Cooperation Treaty in this system of records may be disclosed, as a routine use, to the International Bureau of the World Intellectual Property Organization, pursuant to the Patent Cooperation Treaty.
- 6. A record in this system of records may be disclosed, as a routine use, to another federal agency for purposes of National Security review (35 U.S.C. 181) and for review pursuant to the Atomic Energy Act (42 U.S.C. 218(c)).
- 7. A record from this system of records may be disclosed, as a routine use, to the Administrator, General Services, or his/her designee, during an inspection of records conducted by GSA as part of that agency's responsibility to recommend improvements in records management practices and programs, under authority of 44 U.S.C. 2904 and 2906. Such disclosure shall be made in accordance with the GSA regulations governing inspection of records for this purpose, and any other relevant (i.e., GSA or Commerce) directive. Such disclosure shall not be used to make determinations about individuals.
- 8. A record from this system of records may be disclosed, as a routine use, to the public after either publication of the application pursuant to 35 U.S.C. 122(b) or issuance of a patent pursuant to 35 U.S.C. 151. Further, a record may be disclosed, subject to the limitations of 37 CFR 1.14, as a routine use, to the public if the record was filed in an application which became abandoned or in which the proceedings were terminated and which application is referenced by either a published application, an application open to public inspections or an issued patent.
- 9. A record from this system of records may be disclosed, as a routine use, to a Federal, State, or local law enforcement agency, if the USPTO becomes aware of a violation or potential violation of law or regulation.

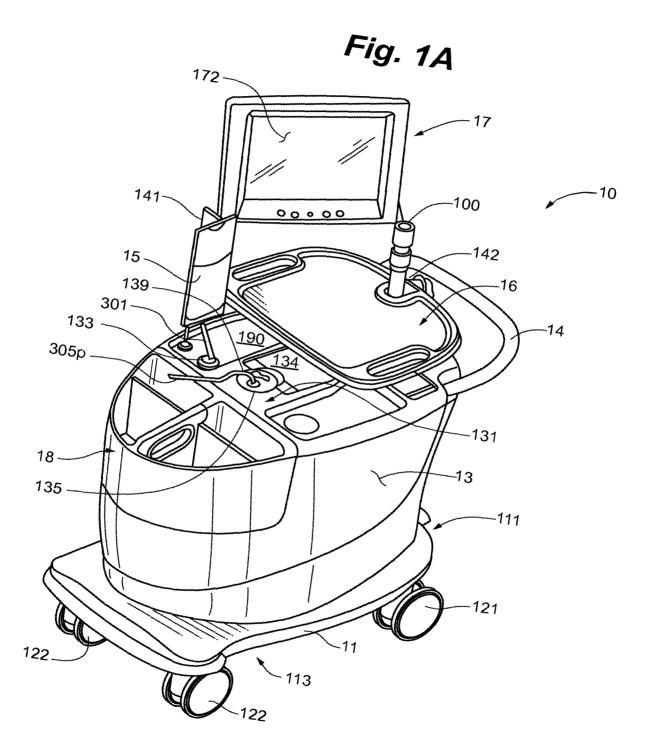

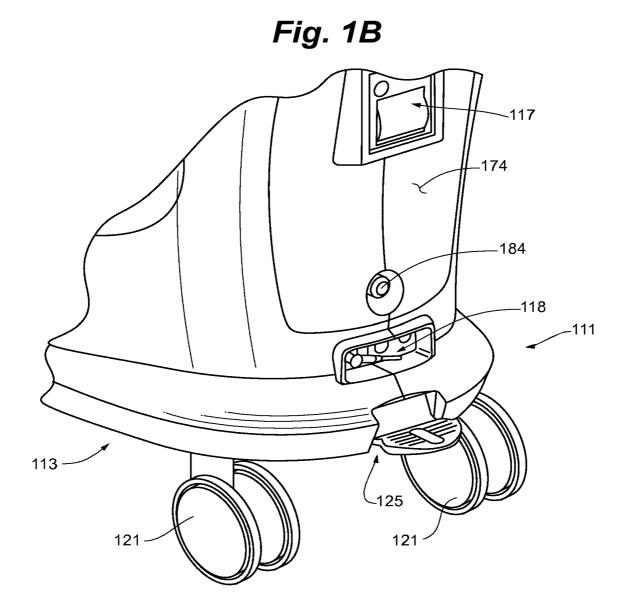

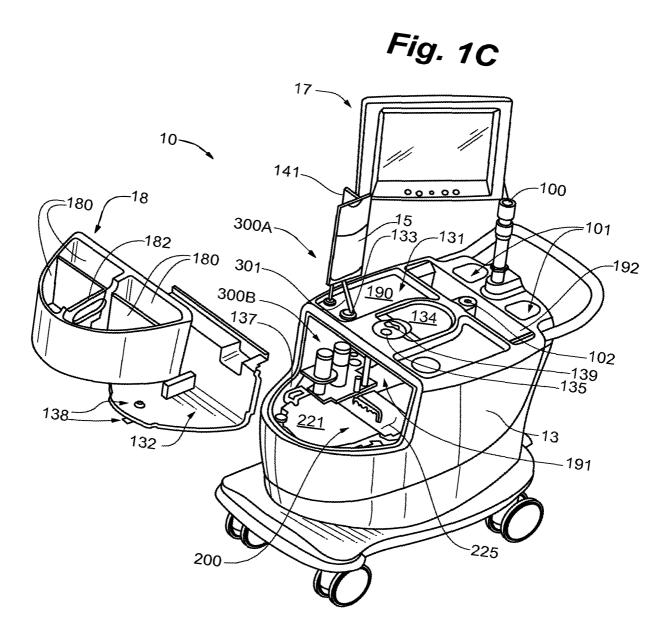

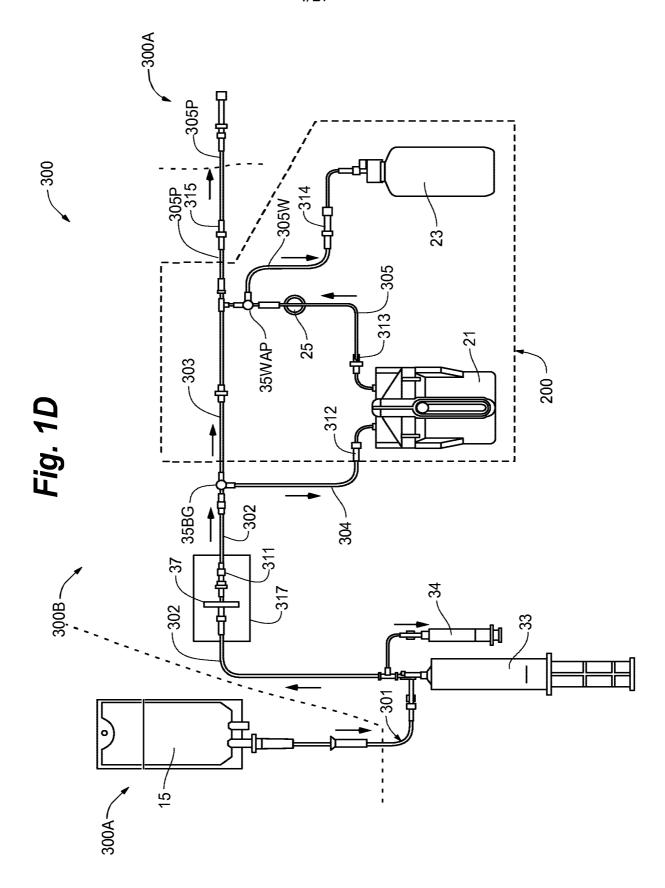

Fig. 1E

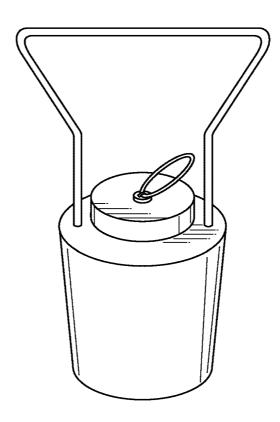

Fig. 2A

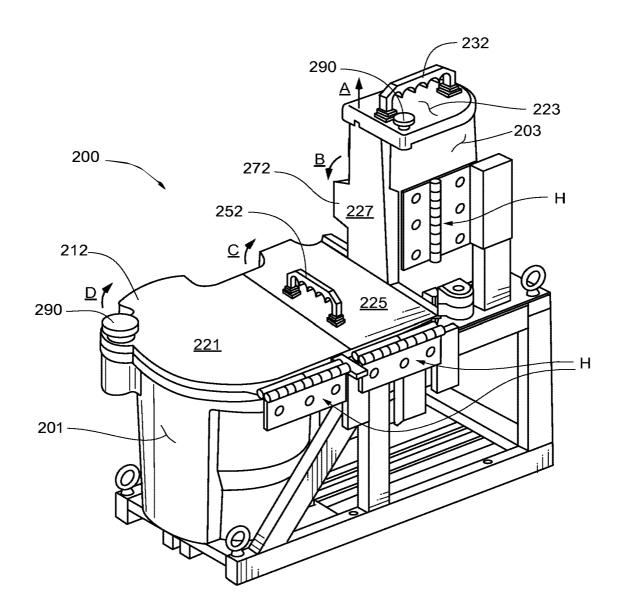

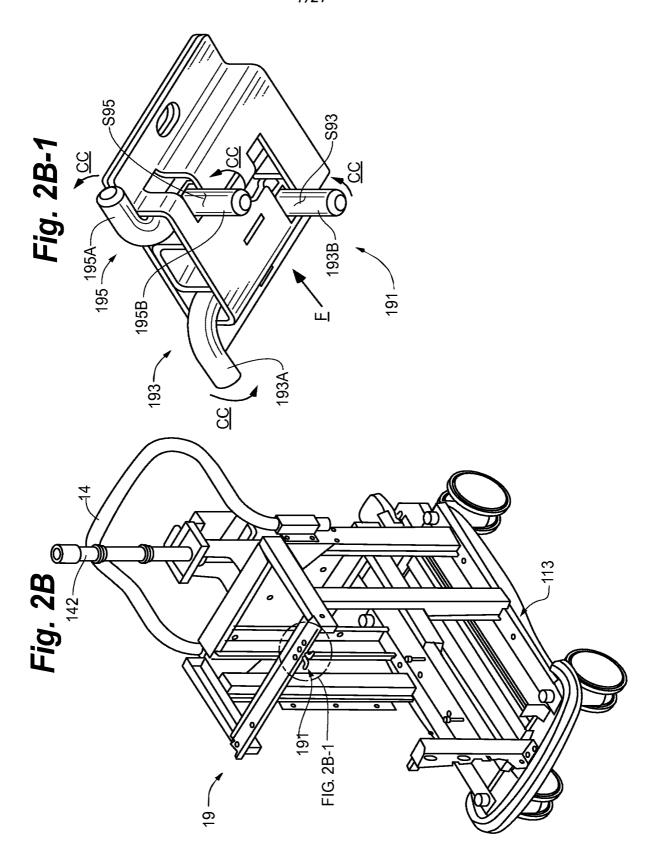

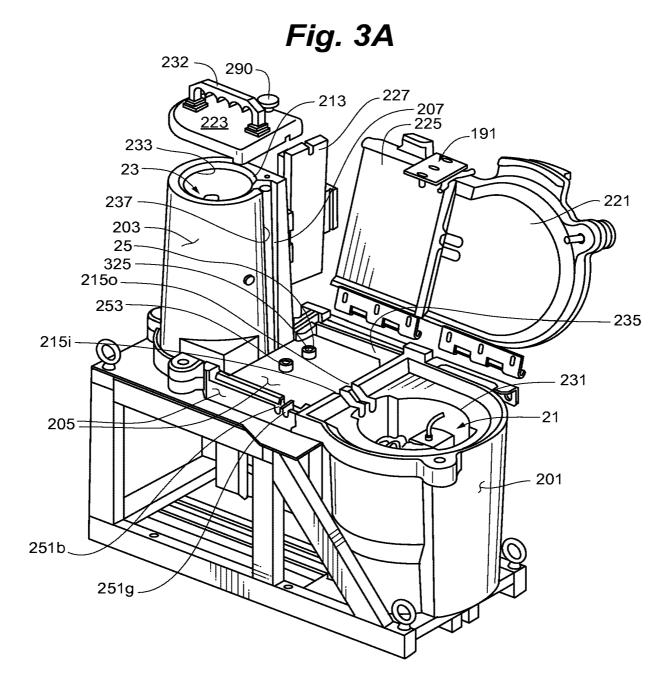

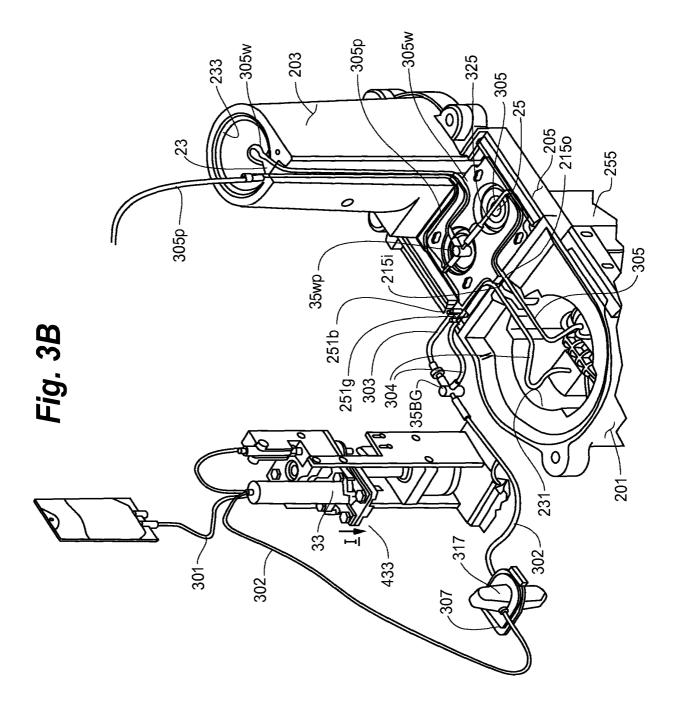

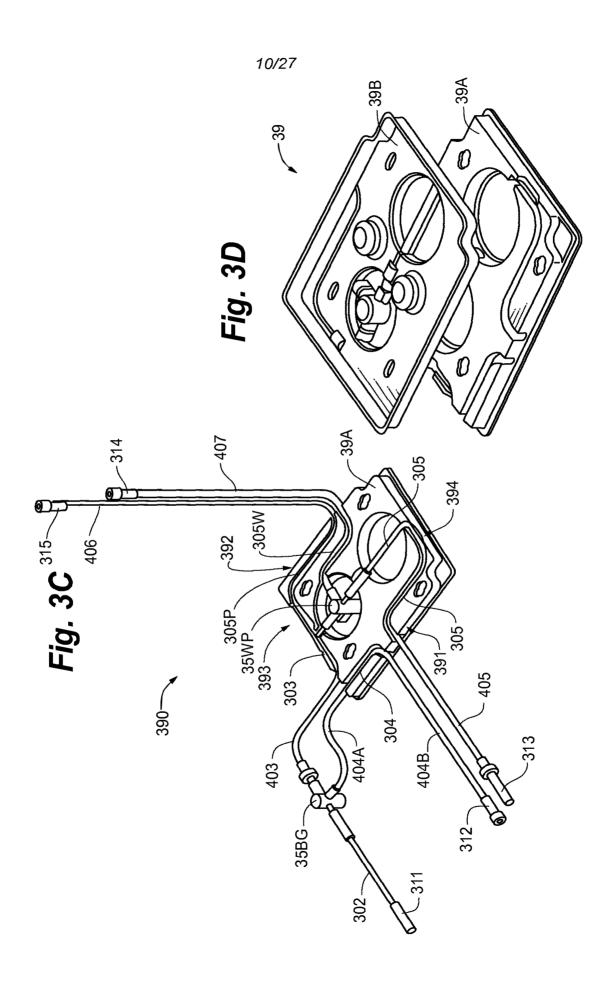

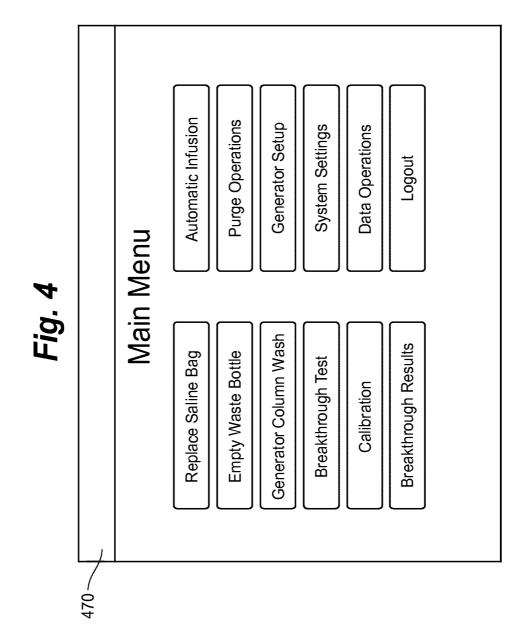

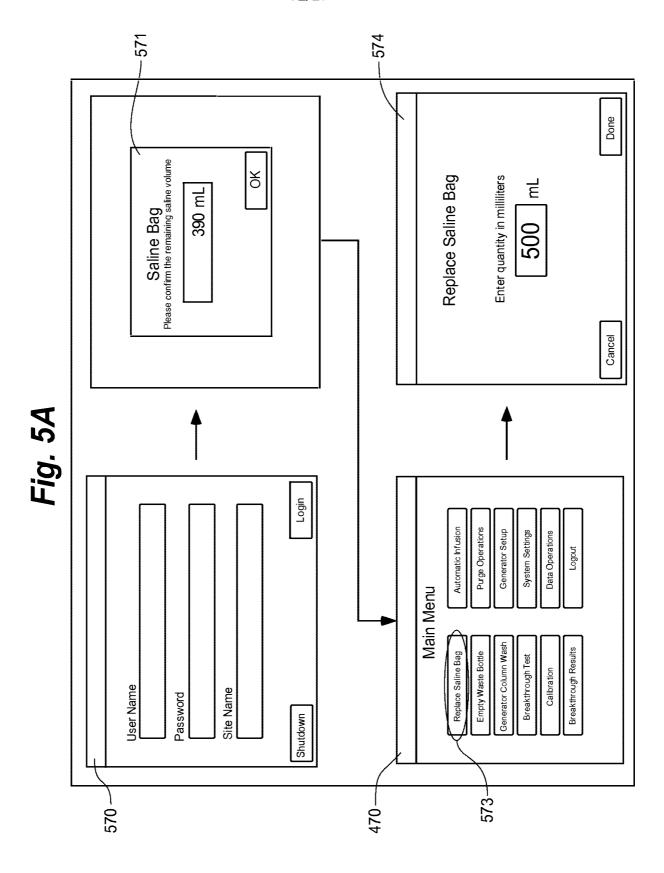

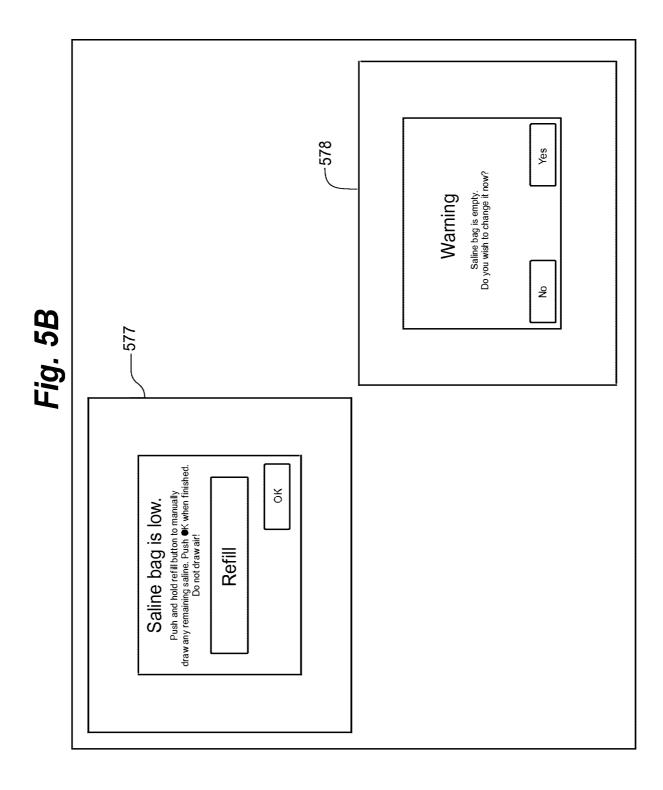

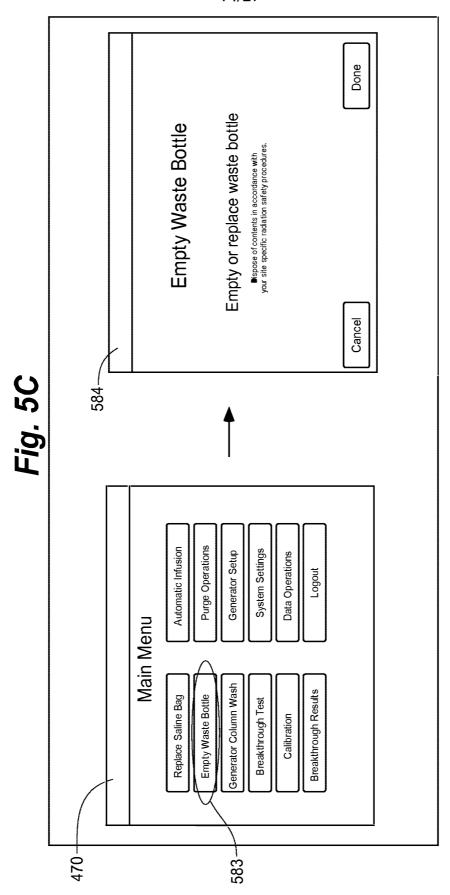

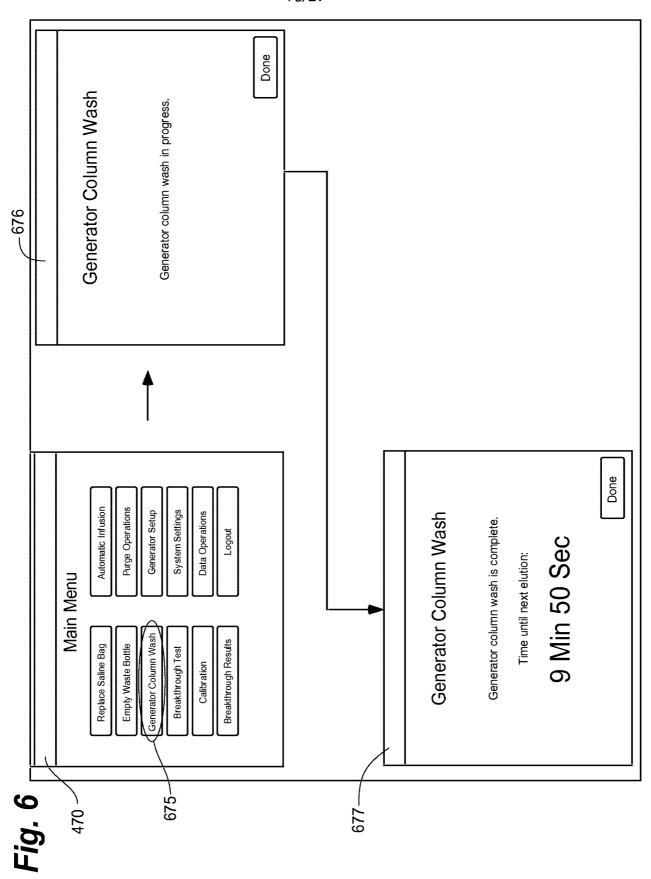

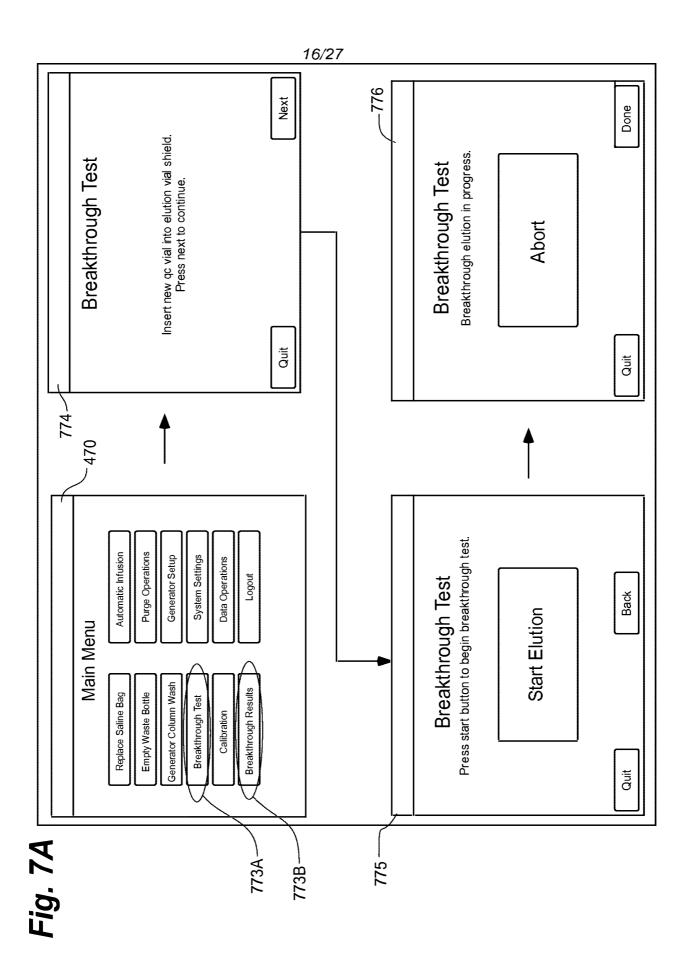

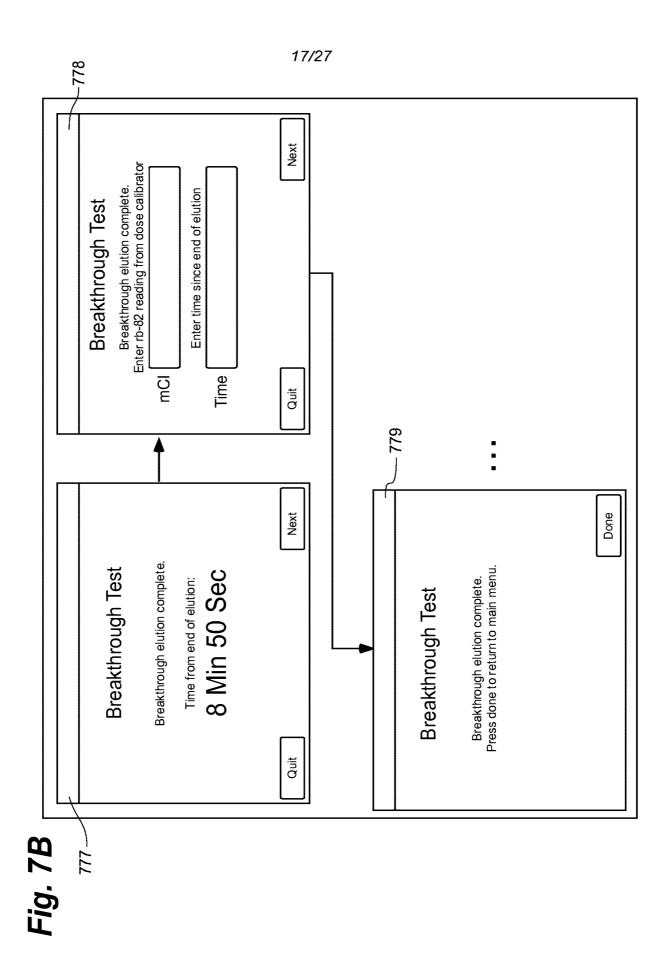

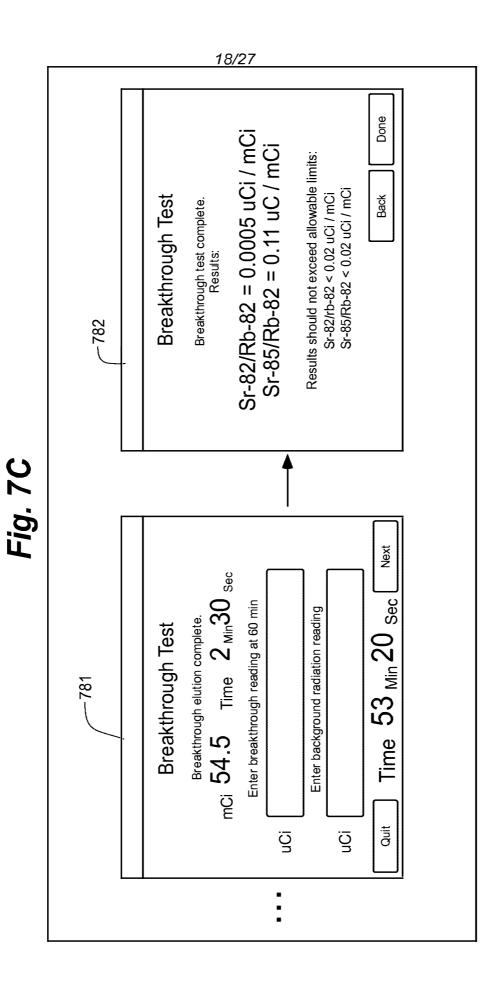

341 of 408

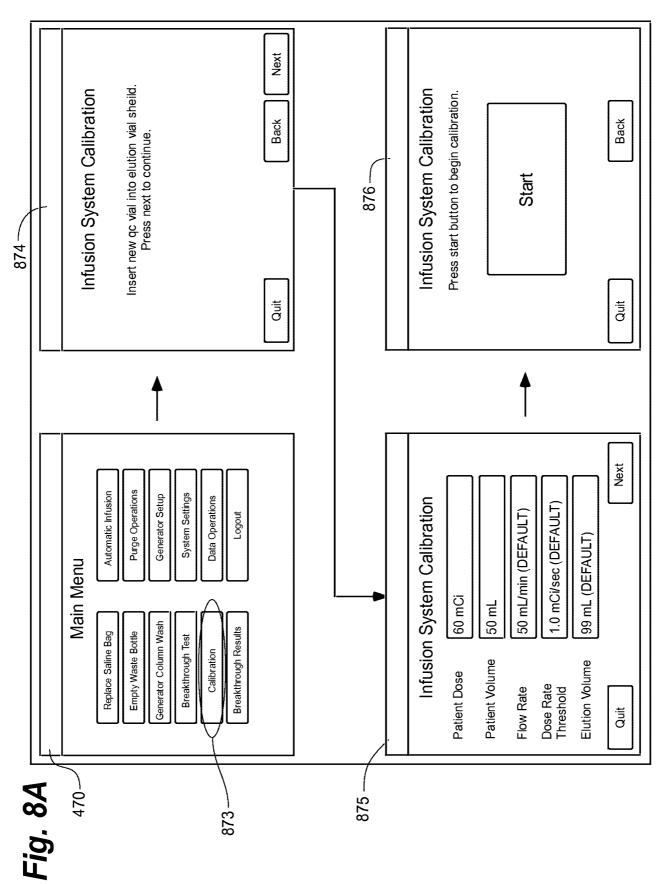

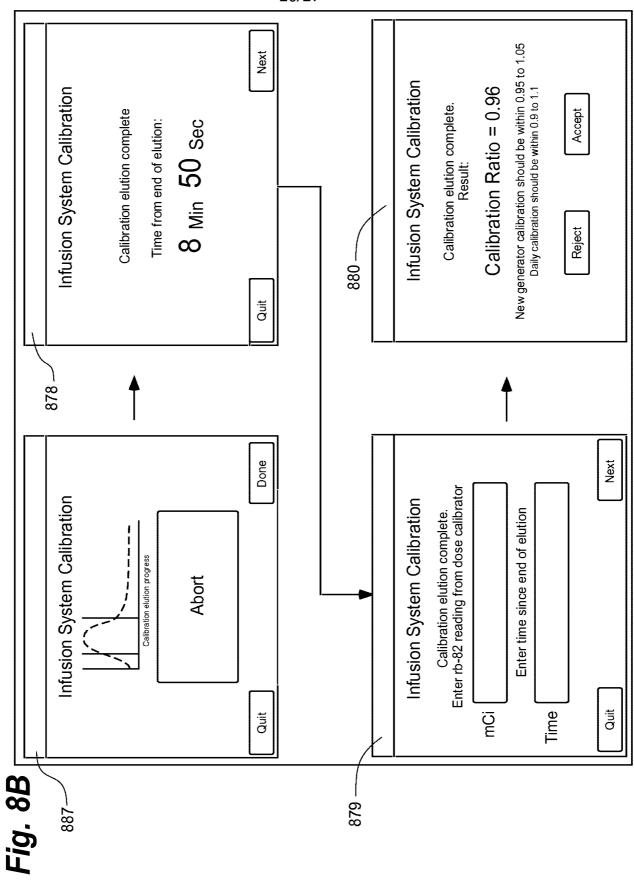

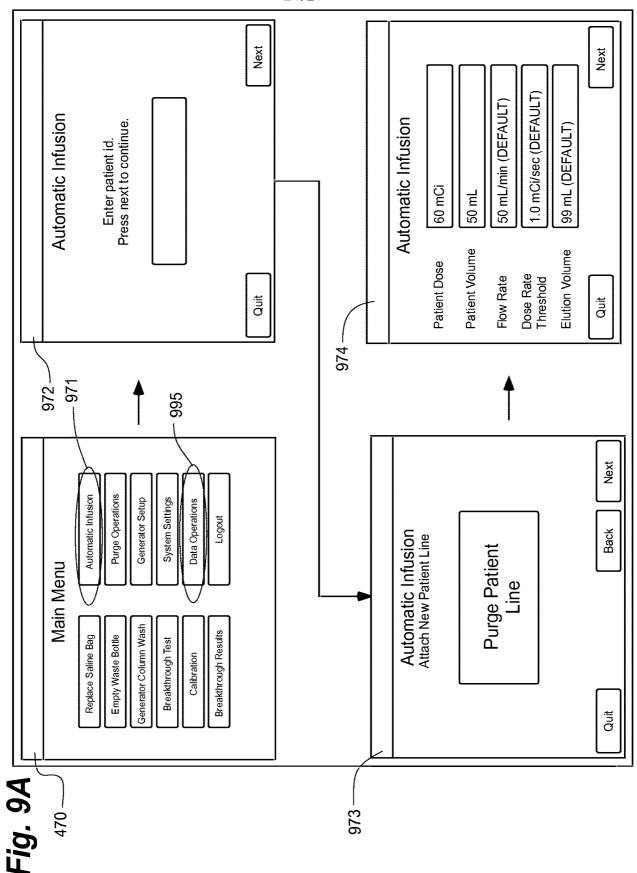

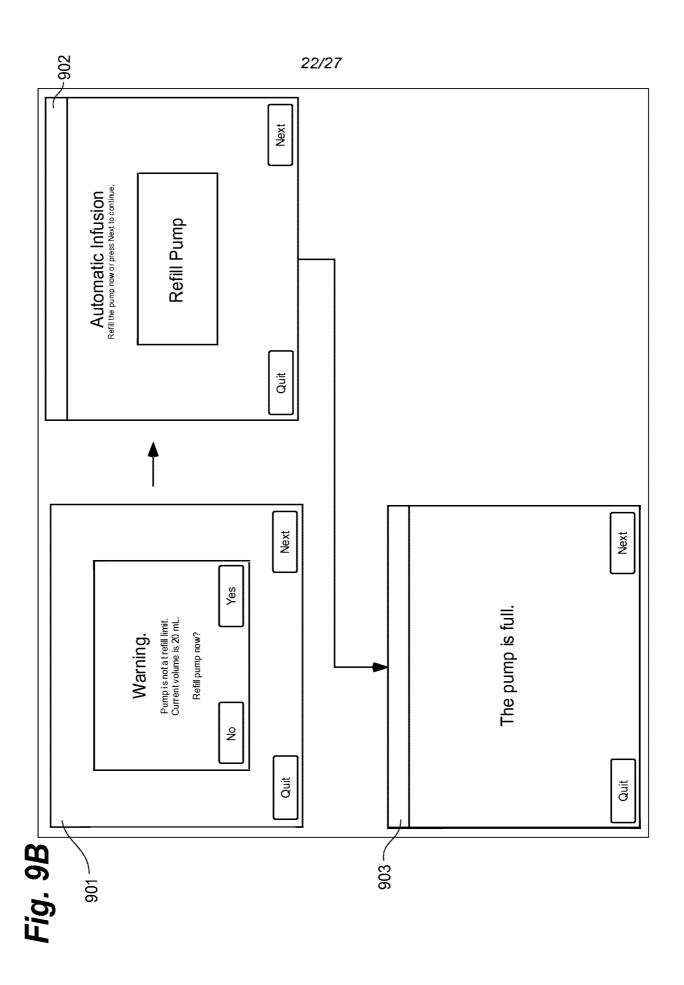

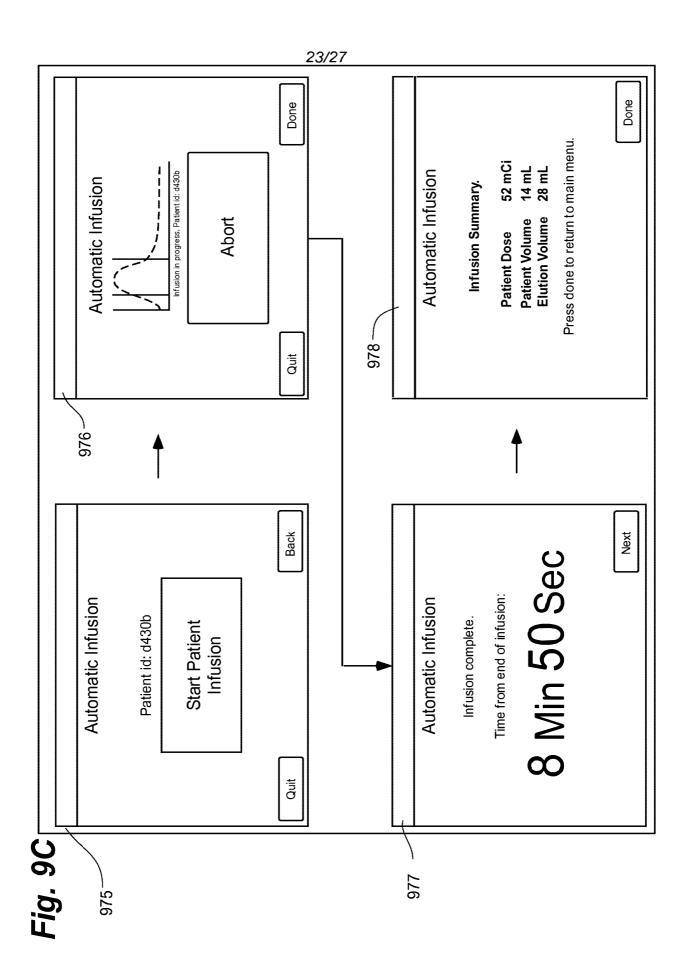

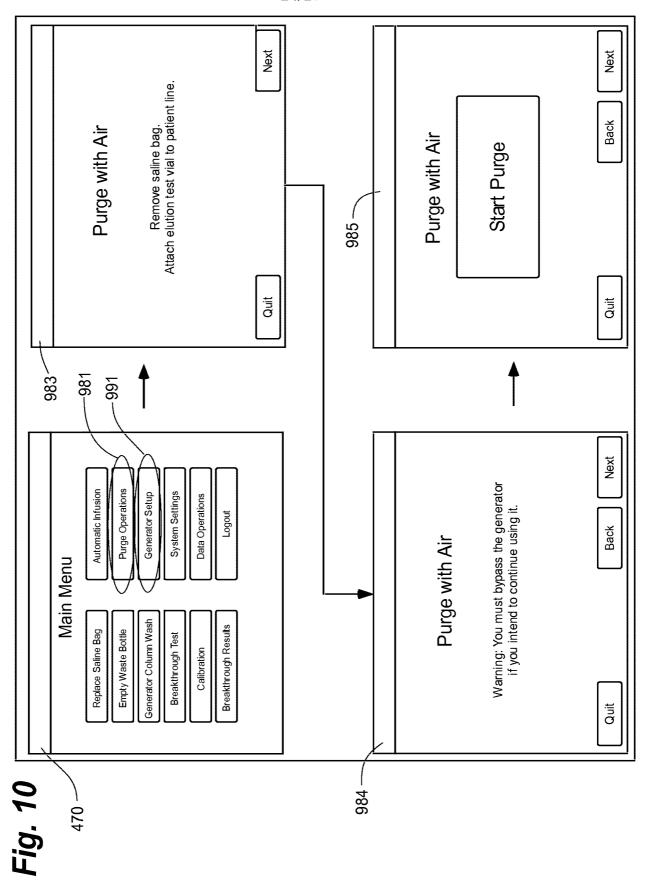

⊏ig. 11

| CARDIOGEN-82 GENERATOR       |            | MONTHLY RECEIPT/RETURN WORKSHEET            |                                                                         |
|------------------------------|------------|---------------------------------------------|-------------------------------------------------------------------------|
| GENERATOR RE                 | RECEIPT    | AS A S A S A S A S A S A S A S A S A S      | IDVEV                                                                   |
| DATE OF DELIVERY:            | 11/9/2008  | SURFACE: 1 10.0 mrem/hr                     | 10.0 mrem/hr (MUST BE < 50 mrem/hr)                                     |
| DATE OF CALIBRATION:         | 11/10/2008 |                                             | 0.6 mrem/hr (MUST BE < 1 mrem/hr)                                       |
| LOT NUMBER:                  |            | WIPE                                        | 1599 dpm (MUST BE < 2200 dpm/100 cm2)                                   |
| Sr-82 ACTIVITY:              | 100 mCi    | .1                                          | -                                                                       |
| TOTAL ACTIVITY:              | 256 mCi    |                                             |                                                                         |
| Sr-85 ACTIVITY:              | 156 mCi    |                                             |                                                                         |
| GENERATOR RE                 | RETURN     | יל אלו דוני                                 | 71, 71                                                                  |
| DATE OF RETURN:              | 12/27/2008 | ŀ                                           | JKVEY                                                                   |
| DAYS SINCE CALIBRATION DATE: | +          | SURFACE: 5.6 mrem/hr (1 METER: 0.2 mrem/hr) | 5.6 mrem/hr (MUST BE < 50 mrem/hr)<br>0.2 mrem/hr (MUST BE < 1 mrem/hr) |
|                              |            | WIPE                                        | 1278 dom ///IIST BE < 2200 dom/100 cm2)                                 |
| Sr-82 RETURN CALC            | -CULATIONS |                                             |                                                                         |
| INITIAL Sr-82 ACTIVITY:      | 100 mCi    | SUMMARY                                     | RY                                                                      |
| DECAY FACTOR:                | 0.2718     | TOTAL Sr-82/Sr-85 ACTIVITY:                 | 120.95 mCi                                                              |
| REMAINING Sr-82 IN mCi:      | 27.18 mCi  | TOTAL Sr-82/Sr-85 ACTIVITY:                 | 4.48 GBq                                                                |
| REMAINING Sr-82 IN GBq       | 1.01 GBq   | TRANSPORT INDEX:                            | 0.2                                                                     |
|                              |            |                                             |                                                                         |
| Sr-85 RETURN CALC            | -CULATIONS |                                             |                                                                         |
| INITIAL Sr-85 ACTIVITY:      | 156 mCi    |                                             |                                                                         |
| DECAY FACTOR:                | 0.6011     |                                             |                                                                         |
| REMAINING Sr-85 IN mCi:      | 93.77 mCi  |                                             |                                                                         |
| REMAINING Sr-85 IN GBq       | 3.47 GBq   |                                             |                                                                         |

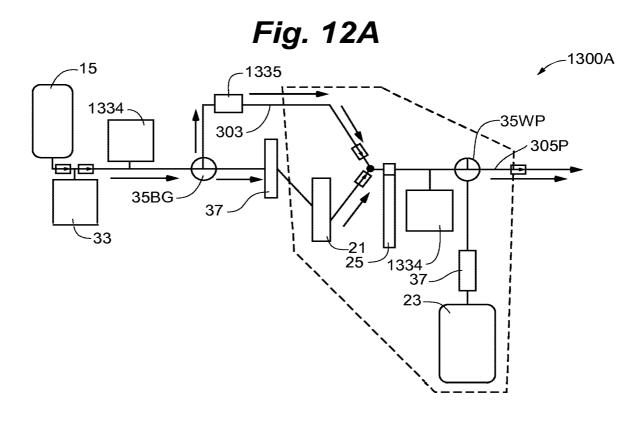

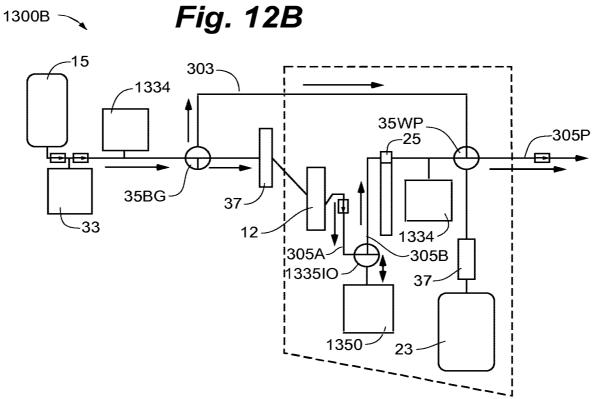

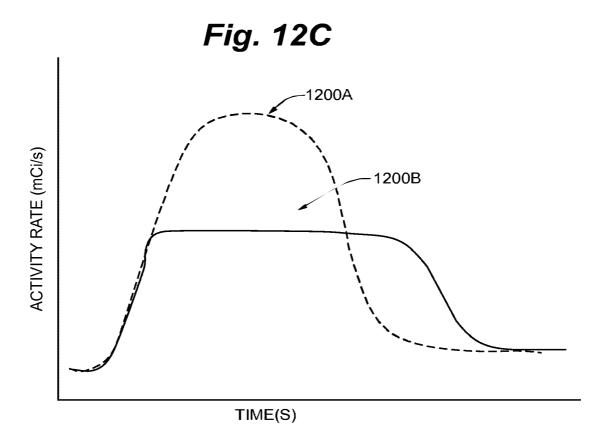

### INFUSION SYSTEM WITH RADIOISOTOPE DETECTOR

#### CROSS REFERENCE TO RELATED APPLICATIONS

This application is a continuation of U.S. Patent Application No. 12/808,467, filed June 16, 2010, which is a 371 National Stage of International Application No. PCT/US09/47031, filed June 11, 2009, which in turn claims priority to the following four patent applications: U.S. Patent Application No. 12/137,356, filed June 11, 2008, now U.S. Patent No. 8,317,674, issued November 27, 2012; U.S. Patent Application No. 12/137,363, filed June 11, 2008, now U.S. Patent No. 7,862,534, issued January 4, 2011; U.S. Patent Application No. 12/137,364, filed June 11, 2008; and U.S. Patent Application No. 12/137,377, filed June 11, 2008, now U.S. Patent 8,708,352, issued April 29, 2014. The entire contents of all of these applications are incorporated herein by reference.

# 15 TECHNICAL FIELD

5

10

25

30

The present invention pertains to systems that generate and infuse radiopharmaceuticals, and, more particularly, to systems including computer-facilitated maintenance and/or operation.

# 20 BACKGROUND

Nuclear medicine employs radioactive material for therapy and diagnostic imaging. Positron emission tomography (PET) is one type of diagnostic imaging, which utilizes doses of radiopharmaceuticals, for example, generated by elution within a radioisotope generator, that are injected, or infused into a patient. The infused dose of radiopharmaceutical is absorbed by cells of a target organ, of the patient, and emits radiation, which is detected by a PET scanner, in order to generate an image of the organ. An example of a radioactive isotope, which may be used for PET, is Rubidium-82 (produced by the decay of Strontium-82); and an example of a radioisotope generator, which yields a saline solution of Rubidium-82, via elution, is the CardioGen-82• available from Bracco Diagnostics Inc. (Princeton, NJ). A PET scanner in combination with infused doses of radiopharmaceuticals may also be employed to quantify blood flow rate, for example, through the coronary arteries of a patient.

Set up, maintenance and operational procedures for infusion systems that both generate and inject doses of radiopharmaceuticals are relatively involved in order to assure the safety and efficacy of each injected dose for the patient. Efficiency in carrying out these procedures is highly desirable for technical personnel, who work with these systems on a routine basis and would like to avoid unnecessarily prolonged exposure to radioactive radiation. Thus there is a need for new system configurations that facilitate more efficient set up, maintenance and operation.

# BRIEF DESCRIPTION OF THE DRAWINGS

10

5

The following drawings are illustrative of particular embodiments of the present invention and therefore do not limit the scope of the invention. The drawings are not to scale (unless so stated) and are intended for use in conjunction with the explanations in the following detailed description. Embodiments of the present invention will hereinafter be described in conjunction with the appended drawings, wherein like numerals denote like elements.

15

Figure 1A is a first perspective view of an infusion system, according to some embodiments of the present invention.

Figure 1B is another perspective view of a portion of a cabinet structure of the system shown in Figure 1A, according to some embodiments.

20

Figure 1C is a second perspective view of the system shown in Figure 1A, according to some embodiments.

Figure 1D is a schematic of an infusion circuit, according to some embodiments of the present invention.

25

Figure 1E is a perspective view of exemplary sample vial shielding that may be employed in conjunction with the infusion system of Figure 1A.

Figure 2A is a perspective view of a shielding assembly for an infusion system, such as that shown in Figures 1A–C, according to some embodiments of the present invention.

30

Figure 2B is a perspective view of a framework of the system, according to some embodiments, with an enlarged detailed view of a component of the system, according to some embodiments.

Figure 3A is another perspective view of the shielding assembly shown in Figure 2A.

Figure 3B is a perspective view of the infusion circuit, shown in Figure 1C, configured and routed, according to some embodiments.

Figure 3C is a perspective view of a disposable infusion circuit subassembly, according to some embodiments.

5

Figure 3D is a frame for the subassembly shown in Figure 3C, according to some embodiments.

Figure 4 is a main menu screen shot from an interface of a computer, which may be included in systems of the present invention, according to some embodiments.

Figure 5A is a schematic showing a first group of successive screen shots from the computer interface, according to some embodiments.

10

Figure 5B is a pair of screen shots from the computer interface, which provide indications related to eluant volume levels in a reservoir of the system, according to some embodiments.

15

Figure 5C is a schematic showing a second group of successive screen shots from the computer interface, according to some embodiments.

15

Figure 6 is a schematic showing a third group of successive screen shots from the computer interface, according to some embodiments.

Figures 7A–C are schematics showing a fourth group of successive screen shots from the computer interface, according to some embodiments.

20

Figures 8A–B are schematics showing a fifth group of successive screen shots from the computer interface, according to some embodiments.

Figures 9A–C are schematics showing a sixth group of successive screen shots from the computer interface, according to some embodiments.

. -

Figure 10 is a schematic showing a seventh group of successive screen shots from the computer interface, according to some embodiments.

25

Figure 11 is an exemplary report which may be generated by the computer included in infusion systems, according to some embodiments.

Figures 12A–B are schematics of alternative infusion circuits that may be employed by embodiments of the present invention.

30

Figure 12C is a schematic illustrating exemplary activity profiles of injected doses of a radiopharmaceutical.

## **DETAILED DESCRIPTION**

5

10

15

20

25

30

The following detailed description is exemplary in nature and is not intended to limit the scope, applicability, or configuration of the invention in any way. Rather, the following description provides practical illustrations for implementing exemplary embodiments. Utilizing the teaching provided herein, those skilled in the art will recognize that many of the examples have suitable alternatives that can be utilized.

Figure 1A is a first perspective view of an infusion system 10, according to some embodiments of the present invention, wherein system 10 is shown supported by a cabinet structure, which includes a platform 113 (seen better in Figure 2B) and a shell 13; shell 13 extends upward from a skirt 11, that surrounds platform 113, to surround an interior space in which a portion of infusion system 10 is contained (seen in Figure 1C). Shell 13 may be formed from panels of injection-molded polyurethane fitted together according to methods known to those skilled in the art. Figure 1A illustrates the cabinet structure of system 10 including a grip or handle 14, which extends laterally from shell 13, in proximity to an upper surface 131 thereof, and a post 142, which extends upward from shell 13, and to which a work surface, or tray 16 and a computer 17 are, preferably, attached, via an ergonomic, positionable mount. According to some embodiments, computer 17 is coupled to a controller of system 10, which is mounted within the interior space surrounded by shell 13; and, a monitor 172 of computer 17 not only displays indications of system operation for a user of system 10, but also serves as a device for user input (e.g. touch screen input). However, according to alternate embodiments, another type of user input device, known to those skilled in the art, may be employed by computer 17. Other types of user input devices may be included, for example, a keyboard, a series of control buttons or levers, a bar code reader (or other reader of encoded information), a scanner, a computer readable medium containing pertinent data, etc. The user input device may be mounted on the cabinet structure of system 10, as shown, or may be tethered thereto; alternatively the user input device may be remote from system 10, for example, located in a separate control room. According to some additional embodiments, another user input device, for example, in addition to a touch screen of computer 17, may be remote from system 10 and used to start and stop infusions, as well as to monitor system operation both during quality control infusions and during patient infusions. Operation of system 10, which is facilitated by computer 17, will be described below, in conjunction with Figures 4-9C.

Figure 1A further illustrates two pairs of wheels 121, 122, mounted to an underside of platform 113, to make system 10 mobile; handle 14 is shown located at an elevation suitable for a person to grasp in order to maneuver system 10, from one location to another, upon pairs of wheels 121, 122. According to some preferred embodiments, one or both pairs of wheels 121, 122, are casters, allowing for rotation in a horizontal plane (swivel), in order to provide additional flexibility for maneuvering system 10 in relatively tight spaces.

Figure 1B is a perspective view of a portion of system 10, on a side 111 of the cabinet structure, which is in proximity to wheels 121, 122. Figure 1B illustrates a lever or pedal 125, which is located for activation by a foot of the person, who grasps handle 14 to maneuver system 10. In a neutral position, pedal 125 allows wheels 121, 122 to rotate, and, if embodied as casters, to swivel freely. Pedal 125 may be depressed to a first position which prevents a swiveling of wheels 121, 122, according to those embodiments in which wheels 121, 122 are casters, and may be further depressed to brake wheels 121, 122 from rolling and swiveling, upon reaching a desired location. According to some embodiments, braking may be designed to slow system 10, for example, when rolling down an incline, and, according to yet further embodiments, system 10 may include a motor to power movement thereof.

Figure 1B further illustrates: a rear access panel 174 of shell 13, for example, providing access to circuit boards of the aforementioned controller contained within the interior space that is surrounded by shell 13; an optional lock 184, to secure panel 174; a power jack 118, for connecting system 10 to a power source; and a printer 117 for providing documentation of each patient infusion carried out by system 10, and of system quality control test results. In some embodiments, system 10 may further include a power strip by which auxiliary equipment may be powered, and one or more additional electrical connectors, or ports (not shown), which are supported by platform 113 and may be integrated into shell 13, for example, in proximity to jack 118 or printer 117; these electrical connectors/ports allow system 10 to communicate with, other devices used for nuclear imaging procedures, for example, a PET scanner/camera, and/or for coupling to an intranet network, and/or to the internet, for example, to link up with software programs for various types of data analysis, and/or to link to computers of consulting clinicians/physicians, and/or to link into service providers and/or component suppliers data bases for enhanced maintenance and inventory management.

5

10

15

20

25

Figure 1A further illustrates upper surface 131 of shell 13 including several openings 133, 135, 139 formed therein. Figure 1C is a partially exploded perspective view of system 10, wherein a removable access panel 132 is shown as a contoured portion of upper surface 131, which, when exposed, by lifting away a bin 18, that mates therewith, may be removed from another opening 137 formed in upper surface 131. Figure 1C also provides a better view of another panel 134 which may be lifted away from opening 139. According to the illustrated embodiment, openings 139 and 137 provide a user of system 10 with independent access to separate portions of infusion system 10, which are contained within shell 13, for example, to set up and maintain system 10; and openings 133 and 135 provide passageways for tubing lines to pass through shell 13. Figure 1C further illustrates an optional switch 102, which in case of an emergency, may be activated to abort function of system 10. With reference to Figures 1A and 1C, it may be appreciated that an arrangement of features formed in upper surface 131 of shell 13, in conjunction with bin 18, tray 16 and computer 17, provide a relatively ergonomic and organized work area for technical personnel who operate system 10.

Turning now to Figure 1D, a schematic of an infusion circuit 300, which may be incorporated by system 10, is shown. Figure 1D illustrates circuit 300 generally divided into a first part 300A, which includes components mounted outside shell 13, and a second part 300B, which includes components mounted within the interior space surrounded by shell 13. (Parts 300A and 300B are delineated by dotted lines in Figure 1D.) Figure 1D further illustrates second part 300B of circuit 300 including a portion contained within a shielding assembly 200, which is designated schematically as a dashed line. Some embodiments of shielding assembly 200 will be described in greater detail, in conjunction with Figures 2A-B and 3A-B, below.

According to the illustrated embodiment, circuit 300 includes: an eluant reservoir 15, for example, a bag, bottle or other container, containing saline as the eluant, which is shown hanging from a post, or hanger 141 above upper surface 131 of shell 13 in Figure 1A; a syringe pump 33, for pumping the eluant from reservoir 15, and a pressure syringe 34 (or other device or sensor), for monitoring pumping pressure; a filter 37, which may also serve as a bubble trap, for the pumped eluant; a radioisotope generator 21, through which the filtered eluant is pumped to create a radioactive eluate, for example an eluate carrying Rubidium-82 that is generated by the decay of Strontium-82, via elution, within a column of generator 21; and an activity

5

10

15

20

25

detector 25, for measuring the activity of the eluate discharged from generator 21, in order to provide feedback for directing the flow of the eluate, via a divergence valve 35WP, either to a waste bottle 23 or through a patient line 305p, for example, to inject a dose of the radiopharmaceutical eluate into a patient. With reference back to Figure 1A, patient line 305p is shown extending out from shell 13, through opening 135, to a distal end thereof, which, according to some embodiments, includes a filter. Patient line 305p may be coupled to another line that includes a patient injection needle (not shown). Alternatively, patient line 305p may be coupled to another line (not shown), which extends from a source of another active substance, for example, a stress agent; the other line is coupled to the line that includes the patient injection needle, in order to permit injection of the additional active substance.

Figure 1D illustrates an eluant tubing line 301 coupled to reservoir 15 and to pump 33, and, with reference to Figures 1A-B, it may be appreciated that opening 133 provides the passageway for tubing line 301 to enter the interior space surrounded by shell 13. According to some preferred embodiments, opening 133 includes a grommet-type seal that prevents leakage of eluant, which may spill from reservoir 15, into the interior space through opening 133, while allowing a user to assemble tubing line 301 through opening 133. Likewise opening 135, which provides a passageway for patient line 305p, may include a grommet-type seal. According to some embodiments, shell 13 further supports holders to safely hold, for example, during transport of system 10, portions of tubing lines that extend outward therefrom, for example, line 301 and/or line 305p.

Figure 1D further illustrates another eluant tubing line 302 coupled to pump 33 and a divergence valve 35BG, which may either direct pumped eluant through a tubing line 304, to generator 21, or direct the pumped eluant through a by-pass tubing line 303, directly to patient line 305p. Divergence valve 35BG, as well as divergence valve 35WP, which directs eluate from an eluate tubing line 305 either to a waste line 305w or to patient line 305p, may each be automatically operated by a corresponding servomotor (not shown), coupled to the controller (not shown) of system 10, which controller receives feedback from activity detector 25. When system 10 is operating for automatic infusion, to deliver a dose of radiopharmaceutical to a patient, for example, Rubidium-82 for diagnostic imaging, divergence valve 35BG is initially set to direct eluant to generator 21 and divergence valve 35WP is set to direct eluate from the generator into waste bottle 23, until activity detector 25 detects the desired activity

5

10

15

20

25

of the eluate, at which time the feedback from activity detector 25 causes the controller to direct the corresponding servo-motor to re-set valve 35WP for diverting the flow of eluate into patient line 305p. According to some embodiments, once a prescribed volume of the eluate has passed through patient line 305p, the controller directs the corresponding servomotor to re-set divergence valve 35BG for diverting the flow of eluant through by-pass line 303 and into patient line 305p in order to flush, or push any eluate remaining in patient line 305p into the patient. According to some embodiments, the controller may also direct the corresponding servomotor to re-set divergence valve 35WP back toward waste bottle 23, prior to the flush through by-pass line 303, in order to prevent back flow of eluant, through line 305, toward generator 21. According to some preferred methods of operation, in certain situations, which will be described in greater detail below, eluant is pumped through by-pass line 303 immediately following the flow of the prescribed volume of eluate into patient line 305p, at a higher speed, in order to push the eluate in patient line 305, thereby increasing a flow rate of the injection of eluate out from patient line 305p and into the patient. For example, once the prescribed volume of eluate has flowed into patient line 305p, and once divergence valve 35BG is set to divert flow through by-pass line 303, the speed of pump 33 may be adjusted to increase the flow rate of eluant to between approximately 70mL/min and approximately 100mL/min. This method for increasing the injection flow rate, is desirable, if a relatively high flow rate is desired for patient injection and a flow rate through generator 21 is limited, for example, to below approximately 70mL/min, maximum (typical flow rate may be approximately 50mL/min), in order to avoid an excessive back pressure created by the column of generator 21 in upstream portions of tubing circuit 300; the excessive back pressure could damage filter 37 or otherwise impede flow through eluant tubing line 302.

25

30

5

10

15

20

Although not shown in Figure 1D, a number of sensors, for example, to measure pressure and/or flow velocity, may be incorporated into circuit 300, according to some alternate embodiments, in order to monitor for flow anomalies, for example, related to occlusions/plugs in circuit 300 and/or leaks, and/or to provide feedback for control of an activity level of infused doses of radiopharmaceutical. Suitable sensors for any of the above purposes are known to those skilled in the art. Examples of flow meters that may be incorporated into circuit 300, include the Innova-Sonic Model 205 Transit-Time Ultrasonic Liquid Flow Meter that employs digital signal processing (available from Sierra Instruments, Inc.) and the Flocat LA10-C differential pressure

flow meter. One example of a pressure sensor that may be employed to detect infusion circuit occlusions is the PRO / Pressure-Occlusion Detector (available from INTROTEK of Edgewood, NY, a subsidiary of Magnetrol of Downers Grove, IL), which employs pulse-type ultrasound; this sensor detects subtle changes in positive and negative air pressure and produces a corresponding passive resistive output signal, which may be routed to the system controller and/or computer 17. One or more of this type of sensor may be incorporated into infusion circuit 300 by simply fitting the sensor around any of the tubing lines of infusion circuit 300; in fact, the PRO / Pressure-Occlusion Detector may be a suitable alternative to pressure syringe 34 of circuit 300. Other types of pressure sensors, for example, similar to those known in the art for blood pressure monitoring, may be employed in infusion circuit 300.

System 10 may further include sensors to detect fluid levels in eluant reservoir 15 and waste bottle 23. Some examples of such sensors, which also employ the aforementioned pulse-type ultrasound, are the Drip Chamber Liquid Level Sensor and the CLD / Continuous Level Detector (both available from INTROTEK●); alternatively, for example, an HPQ-T pipe mounted, self-contained liquid sensor (available from Yamatake Sensing Control, Ltd.), or an SL-630 Non-Invasive Disposable/Reusable Level Switch (available from Cosense, Inc. of Hauppauge, NY) may be employed to detect the fluid levels. Alternately or in addition, system 10 can include additional radiation and/or moisture detection sensors, which can detect leaks. With reference to Figure 1D, such sensors are preferably located in proximity to fittings 311, 312, 313, 314 and 315 that join portions of circuit 300 to one another. Some examples of leak detection sensors include, without limitation, those in the HPQ-D leak detection sensor family, and the HPF-D040 fiberoptic leak detector (all available from Yamatake Sensing Control, Ltd.). System 10 may further include additional sensors to detect contaminants and/or air bubbles within the tubing lines of circuit; examples of such sensors include the Point-air Detection (PAD) Sensor, that employs pulse-type ultrasound for air bubble detection, and the Blood Component Detector that employs optical sensing technology to perform Colorimetry-based fluid detection of unwanted elements in the tubing lines (both available from INTROTEK●).

According to those embodiments that include any of the above sensors, the sensors are linked into the controller of system 10 and/or computer 17, either of which may provide a signal to a user of system 10, when a flow anomaly is detected, and/or

5

10

15

20

25

information to the user, via monitor 172, concerning fluid levels, pressure and/or flow through circuit 300. Computer 17 may be pre-programmed to display, for example, on monitor 172, a graphic of infusion circuit 300 wherein each zone of the circuit, where an anomaly has been detected, is highlighted, and/or to provide guidance, to the system user, for correcting the anomaly. It should be noted that the alternative infusion circuits illustrated in Figures 12A-B, which will be described below, may also include any or all of these types of sensors.

With further reference to Figure 1D, it may be appreciated that shielding assembly 200 encloses those portions of circuit 300 from which radioactive radiation may emanate, with the exception of that portion of patient line 305p, which must extend out from shielding assembly 200 in order to be coupled to the patient for injection, or in order to be coupled to shielded sample vials, as will be described below. Thus, technical personnel, who operate system 10, are protected from radiation by shielding assembly 200, except at those times when an infusion is taking place, or when quality control tests require collection of eluate into sample vials. During infusions and quality control test sample collection, all technical personnel are typically in another room, or otherwise distanced from system 10, in order to avoid exposure to radiation during the infusion, and, according to some preferred embodiments of the present invention, system 10 includes at least one means for informing technical personnel that an infusion is about to take place or is taking place. With reference back to Figures 1A and 1C, system 10 is shown including a light projector 100, mounted on post 142. According to the illustrated embodiment, projector 100, projects a light signal upward, for maximum visibility, when pump 33 is pumping eluant and elution is taking place within generator 21, or at all times when pump 33 is pumping eluant. According to some embodiments, the light signal flashes on and off when the eluate is being diverted from generator 21 into waste bottle 23, and the light signal shines steadily when the eluate is being diverted through patient line 305p, or visa versa. According to other embodiments, a projector 100 shines a light having a first color, to indicate that eluate is being diverted to waste bottle 23, and then shines a light having a second, different color, to indicate that eluate is being directed to patient line 305p for infusion. Light projector 100 may further project a more rapidly flashing light, for example, for approximately five seconds, once a peak bolus of radioactivity is detected in the eluate, to provide further information to technical personnel. Alternative means of informing technical personnel that an

5

10

15

20

25

infusion is taking place may also be incorporated by system 10, for example, including audible alarms or other types of visible or readable signals that are apparent at a distance from system 10, including in the control room.

It should be noted that, according to alternate embodiments, system 10 includes an 'on board' dose calibrator for quality control tests, and circuit 300 is expanded to include elements for an automated collection of eluate samples for activity measurements, via the on board dose calibrator. According to a first set of these alternate embodiments, a sample collection reservoir is integrated into circuit 300, downstream of divergence valve 35WP and in communication with tubing line 305P, in order to receive quality control test samples of eluate, via tubing line 305P, and both the reservoir and the dose calibrator are located in a separate shielded well. According to a second set of these alternate embodiments, waste bottle 23 is configured to receive the quality control test samples of eluate, via tubing line 305W, and a dose calibrator is integrated into shielding assembly 200. Quality control procedures will be described in greater detail below, in conjunction with Figures 6-8B.

When maintenance of system 10 requires the emptying waste bottle 23, relatively easy access to waste bottle 23 is provided through opening 139 in top surface 131 of shell 13. It should be noted that technical personnel are preferably trained to empty waste bottle 23 at times when the eluate, contained in waste bottle 23, has decayed sufficiently to ensure that the radioactivity thereof has fallen below a threshold to be safe. Opening 139 is preferably located at an elevation of between approximately 2 feet and approximately 3 feet; for example, opening 139 may be at an elevation of approximately 24 inches, with respect to a lower surface of platform 113, or at an elevation of approximately 32 inches, with respect to a ground surface upon which wheels 121, 122 rest. According to the illustrated embodiment, opening 139 is accessed by lifting panel 134; just within opening 139, a shielded lid or door 223 (Figure 2A) may be lifted away from a compartment of shielding assembly 200 that contains waste bottle 23. With further reference to Figure 1C, it may be appreciated that opening 137 provides access to other portions of circuit 300 for additional maintenance procedures, such as changing out generator 21 and/or other components of circuit 300, as will be described below.

For those embodiments of system 10 in which automated quality control tests are performed and/or when system 10 is employed for relatively high volume operation, management of waste may become burdensome, even though access to

5

10

15

20

25

waste bottle 23 is greatly facilitated, as described above. Thus, in order to facilitate waste management, some embodiments of system 10 may employ a separation system to separate salts, including radioactive elements, from water, for example, via evaporation or reverse osmosis. In an evaporation type system, the water component of the waste is evaporated, while in a reverse osmosis type system the water is separated from the salts, and, then, once confirmed to be non-radioactive, via a radiation detector, is piped to a drain. According to some other embodiments, circuit 300 may be configured so that the waste may be used to purge air from the tubing lines thereof and/or to perform the bypass flush that was described above, preferably after the radioactivity of the waste drops below a critical threshold.

10

15

20

25

5

Figures 1A and 1C further illustrate a pair of relatively shallow external recesses 190, which are formed in upper surface 131 of shell 13, for example, in order to catch any spills from the infusion system; one of recesses 190 is shown located in proximity to post, or hanger 141, which holds reservoir 15, and in proximity to opening 133, through which tubing line 301 passes. Another recess 192 is shown formed in upper surface 131; a width and depth of recess 192 may accommodate storage of technical documentation associated with infusion system 10, for example, a technical manual and/or maintenance records, or printouts from printer 117 (Figure 1B). With reference to Figure 1C, upper surface 131 of shell 13 is shown to also include additional recesses 101, which are each sized to hold a shielded test vial, which contains samples from infusion system 10, for example, for breakthrough testing and/or calibration, which will be described in greater detail, below. An exemplary test vial shield is shown in Figure 1E. The test vial shield of Figure 1E is preferably formed from Tungsten rather than lead, for example, to reduce exposure to lead, for improved shielding, and to reduce the weight of the shield. Figure 1E illustrates the test vial shield including a handle to simplify manipulation thereof, but alternative configurations of test vial shields have no handle – for these a sling, or strap, may be employed for handling.

30

Additional receptacles 180 are shown formed in bin 18, on either side of a handle 182, which facilitates removal of bin 18 away from shell 13. Technical personnel may, thus, conveniently transport bin 18 to a storage area for a collection of supplies, for example, sharps, gloves, tubing lines, etc..., into one or more receptacles 180 thereof, and/or to a waste container where separate receptacles 180 of bin 18 may be emptied of waste, such as packaging for the aforementioned supplies, for example,

deposited therein during infusion procedures. According to some embodiments, one or more additional receptacles are formed in one or more disposal containers, for example, to contain sharps and/or radioactive waste (other than that contained in waste bottle 23), which may be integrated into bin 18, or otherwise fitted into, or attached to shell 13, separate from bin 18.

Figure 2A is a perspective view of shielding assembly 200, according to some embodiments of the present invention. With reference to Figures 1C and 2A, together, it may be appreciated that opening 137, in upper surface 131 of shell 13, provides access to a lid or door 221 of a sidewall 201 of shielding assembly 200, which sidewall 201 encloses a compartment sized to contain a radioisotope generator of system 10, for example, generator 21, previously introduced. It should be noted that, according to alternate embodiments, the compartment enclosed by sidewall 201 is large enough to hold more than one generator, for example, to increase system operating efficiency for relatively high volume operation. In some of these alternate embodiments, tubing lines 304 and 305 are each branched for parallel flow through the multiple generators, in which case divergence valves may be employed to alternate the flow through the generators, one at a time. In others of these alternate embodiments, the multiple generators are connected in series between tubing line 304 and tubing line 305. In addition, a reservoir for accumulating eluate may be included in circuit 300, downstream of the generators and upstream of divergence valve 35 WP, in conjunction with a second pump, in some cases. Embodiments including multiple generators and/or an eluate reservoir and second pump can be employed to better manage an activity level of each dose, or patient injection, for example, as described below, in conjunction with Figures 12A-B.

25

30

5

10

15

20

According to the embodiment illustrated in Figure 2A, opening 137 and door 221 are located at a lower elevation, for example, with respect to platform 113, than are opening 139 and lid 223, which provide access to the compartment being formed by a sidewall 203 of shielding assembly 200 to contain waste bottle 23, as previously described. When panel 132 is separated from shell 13, and door 221 opened, generator 21 may be lifted out from an opening 231 (Figure 3A) which mates with door 221 of sidewall 201. A weight of generator 21, which includes its own shielding, may be between approximately 23 and approximately 25 pounds, thus, according to some preferred embodiments of the present invention, the elevation of each of openings 137 and 231, with respect to the lowermost portion of the cabinet structure, is between

approximately 1 foot and approximately 2 feet, in order to facilitate an ergonomic stance for technical personnel to lift generator 21 out from the compartment. According to an exemplary embodiment, when shielding assembly 200 is contained in the cabinet structure of Figure 1A, openings 137 and 231 are located at an elevation of approximately 12 inches, with respect to the lower surface of platform 113, or at an elevation of approximately 19 inches, with respect to the ground surface upon which wheels 121, 122 rest. Figure 1C further illustrates access panel 132 including a security lock 138, which mates with a framework 19 of system 10, shown in Figure 2B, in order to limit access to generator 21.

10

15

20

5

Figures 1C and 2A further illustrate a lid or a door 225 of another sidewall 205 (Figure 3A) of shielding assembly 200, which encloses another compartment that is accessible through opening 137 of shell 13, and which is located adjacent the compartment enclosed by sidewall 201. Each of doors 221, 225 are shown being attached by a corresponding hinge H, and another door 227 is shown attached to sidewall 203 by another hinge H. Figure 2A illustrates each of lid 223 and doors 221, 225, 227 including a handle 232, 212, 252 and 272, respectively, for moving lid 223 and doors 221, 225, 227, in order to provide access to the corresponding compartments, which can be seen in Figures 3A-B. Figure 2A further illustrates optional thumb screws 290, one securing lid 223 to sidewall 203 and another securing door 221 to sidewall 201, or other means for securing the doors, which are known to those skilled in the art, may be incorporated. Each sidewall 201, 203, 205 and the corresponding lid/door 223, 221, 225, 227 thereof may be individually cast from 3% antimony lead, or from other known shielding materials, and then assembled together according to methods known to those skilled in the art.

25

According to the illustrated embodiment, doors 221, 225 are hinged to open in an upward direction, per arrows D and C, and, with reference back to Figure 1C, a latch component 191 is provided to hold each of doors 221, 225 in an opened position, thereby, preventing doors 221, 225 from falling closed, which could pinch/crush fingers of technical personnel and/or tubing lines of circuit 300, when in the midst of a maintenance procedure. Figure 2B is a perspective view of framework 19 of the cabinet structure of system 10, according to some embodiments, to which latch component 191 is mounted; Figure 2B includes an enlarged detailed view of latch component 191, according to some embodiments. Figure 2B illustrates latch component 191 including a first pin 193, corresponding to door 225, and a second pin

195, corresponding to door 221; each pin 193, 195 includes a lever end 193A, 193B, respectively, and a holding end 193B, 195B, respectively. An edge of each door 221, 225, upon opening of doors 221, 225, may push past the holding end 195B, 193B of the corresponding pin 195, 193, in a first direction, per arrow F, and then may rest against a respective side S95 and S93 of each end 195B, 193B, until the corresponding lever end 195A, 193A is rotated in a counter-clockwise direction, per arrow cc, thereby moving the corresponding holding end 193B, 195B to make way for the closing of doors 221, 225. Doors 221, 225 being held by latch component 191 in an open position may be seen in Figure 3A.

10

15

5

With further reference to Figure 2A, according to some preferred embodiments of the present invention, an edge of door 225 overlaps door 221 to prevent door 221 from being opened, per arrow D, if door 225 is not opened, per arrow C; and an edge of door 227 overlaps an edge of door 225 to prevent door 225 from being opened if door 227 is not opened, per arrow B; and an edge of lid 223 overlaps door 227 to prevent door 227 from being opened if lid 223 is not opened, per arrow A. Thus, access to the compartment enclosed by sidewall 201 and containing generator 21 is only systematically allowed through a sequential opening of lid 223 and doors 227, 225, 221, since, when generator 21 is replaced it is typically desirable to also replace those portions of circuit 300 which are shielded behind lid 223 and doors 227, 225. The routing of these portions of circuit 300 will be described in conjunction with Figures 3A-C.

20

25

30

Figure 3A is another perspective view of shielding assembly 200, according to some embodiments of the present invention. In Figure 3A, lid 223 and doors 221, 225, and 227 are opened to provide a view into openings 233, 235 and 231 of sidewalls 203, 205 and 201, respectively, and into a passageway 207, which is formed in sidewall 203, opposite the compartment, which contains waste bottle 23. Passageway 207 is shown extending vertically along sidewall 203 and having a grooved extension 213 formed in a perimeter surface of opening 233. An optional retaining member 237, for example, formed from an elongate strip of resilient plastic having a generally c-shape cross-section, is shown being mounted along a length of passageway 207 to hold lines 305w and 305p in place within passageway 207. Figure 3A further illustrates a pair of passageways 251b and 251g, which are formed as grooves in a portion of sidewall 205, and another pair of passageways 215i and 215o, which are formed as grooves in a portion of sidewall 201. A routing of portions of tubing circuit 300

(Figure 1D) through passageways 207, 251b, 251c, 215i and 215o is shown in Figure 3B.

Figure 3B illustrates tubing line 304 being routed through passageways 251g and 215i, eluate tubing line 305 being routed through passageway 215o, and both waste line 305w and patient line 305p being routed along passageway 207. Waste line 305w further extends through grooved extension 213 to waste bottle 23, and patient line 305p further extends outward from shielding assembly 200, for example, to extend out through opening 135 in upper surface 131 of shell 13 (Figure 1A). According to the illustrated embodiment, each passageway formed in shielding assembly 200, by being accessible along a length thereof, can facilitate a relatively easy routing of the corresponding tubing line therethrough, when the corresponding lid/door is open, and a depth of each passageway prevents pinching and/or crushing of the corresponding tubing line routed therethrough, when the corresponding lid/door is closed down thereover. With further reference to Figures 3A-B, it may be appreciated that the compartment formed by sidewall 201 may have a shape matching an exterior contour of generator 21, such that generator 21 is 'keyed' to the compartment, for example, to prevent installation of an improper generator into system 10, and/or to facilitate the proper orientation of generator 21 within the compartment for the proper routing of tubing lines. Alternately, or in addition, according to alternate embodiments, if system 10 includes a reader of encoded information in communication with computer 17, a unique identification and/or data associated with each generator may be provided, for example, in a bar code label or a radiofrequency identification (RFID) tag that is attached to each generator, so that the reader may transfer the information to computer 17, when a generator is installed, in order to either enable system operation or to provide an indication to the user that an incorrect generator has been installed. Of course a user of system 10 may, alternately, manually enter information, that is provided on a generator label or marking, into computer 17, in order to either enable system 10, or to receive feedback from computer 17 that the incorrect generator is installed.

30

5

10

15

20

25

Figure 3A further illustrates sidewall 205 including a valve actuator receptacle 253, into which divergence valve 35WP is mounted, to be controlled by one of the servomotors (not shown) of system 10, and an opening 325 for activity detector 25. Activity detector 25 is mounted in a shielded well 255 that extends downward from opening 325 (shown in Figure 3B), and, with reference to Figure 3B, tubing line 305

passes over opening 325 so that detector 25 can detect an activity of the eluate, which passes therethrough. According to some embodiments, the positioning, within the compartment enclosed by sidewall 205, of the components of the portion of infusion circuit 300 which are shown routed therein, is facilitated by providing the components mounted in a frame 39 as a disposable subassembly 390, an embodiment of which is illustrated by Figures 3C-D.

Figure 3C is a perspective view of subassembly 390, and Figure 3D is a perspective view of frame 39. According to the embodiment illustrated by Figure 3D, frame 39 is formed from mating trays 39A, 39B, for example, formed from a thermoformed plastic, which fit together to capture, therebetween, and hold, in fixed relation to a perimeter edge of frame 39, divergence valve 35WP and portions of eluant tubing line 304, by-pass tubing line 303, eluate tubing line 305, waste line 305w and patient line 305p. Figure 3C illustrates the perimeter edge divided into a first side 391, a second side 392, opposite first side 391, a third side 393, extending between first and second sides 391, 392, and a fourth side 394, opposite third side 393. Although Figure 3D shows trays 39A, 39B individually formed for fitting together, according to alternate embodiments, mating trays of frame 39 may be parts of a continuous sheet of plastic folded over on itself.

According to the illustrated embodiment, an end 404A, of eluant line 304, and an end 403, of by-pass line 303 extend from third side 393 of frame 39 to couple with divergence valve 35BG and an upstream section of eluant tubing line 302. Figure 3C further illustrates an opposite end 404B of eluant line extending from first side 391 of frame 39, alongside a similarly extending end 405 of eluate line 305, and ends 406 and 407 of patient line 305p and waste line 305w, respectively, extending from second side 392 of frame 39. Although ends 406, 407 are shown extending upward from tray 39a, as they would within shielding assembly 200, it should be appreciated that the tubing lines of circuit 300 are preferably flexible and would drop down under their own weight rather than extending upward, as shown, if not supported. Referring back to Figure 1D, in conjunction with Figure 3C, it can be seen that the aforementioned fittings are provided for coupling subassembly 390 into circuit 300: first fitting 311 couples the section of eluant line 302 to filter 37; second fitting 312 couples eluant line 304 to an inlet port of generator 21; third fitting 313, which may incorporate a check valve, couples eluate line 305 to an outlet port of generator 21; fourth fitting 314 couples waste line 305w to waste bottle 23; and fifth fitting 315 couples patient line

5

10

15

20

25

305p to an extension thereof, which extends outside shell 13 (designated by the dotted line). Each of the fittings 311, 312, 313, 314, 315 may be of the Luer type, may be a type suitable for relatively high pressure applications, or may be any other suitable type that is known to those skilled in the art.

As previously mentioned, when generator 21 is replaced, it is typically desirable to also replace those portions of circuit 300 which are shielded behind lid 223 and doors 227, 225, and, in those instances wherein system 10 is moved to a new site each day, these portions may be replaced daily. Thus, according to the illustrated embodiment, these portions are conveniently held together by frame 39, as subassembly 390, in order to facilitate relatively speedy removal and replacement, while assuring a proper assembly orientation, via registration with features formed in sidewall 205 (Figure 3A), for example: registration of divergence valve 35WP with valve actuator receptacle 253, registration of tubing line ends 403 and 404A with passageways 251b and 251g, respectively, registration of tubing line ends 404B and 405 with passageways 215i and 2150, respectively, and registration of tubing line ends

With further reference to Figure 3B, other portions of tubing circuit 300 are shown. Figure 3B illustrates eluant tubing line 301 extending from reservoir 15, outside of shell 13 (Figure 1A), to syringe pump 33, which is mounted to an actuating platform 433. According to the illustrated embodiment, platform 433 is actuated by another servomotor (not shown) of system 10, which is controlled by the controller and computer 17 of system 10, to cause a plunger of pump 33 to move, per arrow I, so as to draw in eluant, from reservoir 15, through tubing line 301, and then to cause the plunger to move in the opposite direction so as to pump the eluant, through tubing line 302, to either generator 21 or to by-pass line 303. Although the illustrated embodiment includes syringe pump 33, other suitable pumps, known to those skilled in the art, may be substituted for pump 33, in order to draw eluant from reservoir 15 and to pump the eluant throughout circuit 300. Although not shown, it should be appreciated that divergence valve 35BG is fitted into another valve actuating receptacle mounted within shell 13 and coupled to yet another servomotor (not shown) of system 10.

Figure 3B further illustrates a filter holder 317 that is mounted alongside an interior surface of shell 13 to hold filter 37 (Figure 1D) of tubing line 302. Filter holder 317, like frame 39 for subassembly 390, may be formed from a thermoformed

5

10

15

20

25

30

406 and 407 with passageway 207.

plastic sheet; holder 317 may have a clam-shell structure to enclose filter 37 in an interior space, yet allow tubing line 302, on either side of filter 37, to extend out from the interior space, in between opposing sides of the clam-shell structure. Holder 317 is shown including an appendage 307 for hanging holder 317 from a structure (not shown) inside shell 13.

Turning now to Figures 4-9C details concerning computer-facilitated operation of system 10 will be described, according to some embodiments of the present invention. As previously mentioned, and with reference back to Figure 1A, computer 17 of system 10 includes monitor 172, which, preferably, not only displays indications of system operation to inform a user of system 10, but is also configured as a touch screen to receive input from the user. It should be understood that computer 17 is coupled to the controller of system 10, which may be mounted within the interior space surrounded by shell 13. Although Figure 1A shows computer 17 mounted to post 142 of system 10, for direct hardwiring to the controller of system 10, according to some alternate embodiments, computer 17 is coupled to the controller via a flexible lead that allows computer 17 to be positioned somewhat remotely from those portions of system 10, from which radioactive radiation may emanate; or, according to some other embodiments, computer 17 is wirelessly coupled, for example, via two-way telemetry, to the controller of system 10, for even greater flexibility in positioning computer 17, so that the operation of system 10 may be monitored and controlled remotely, away from radioactive radiation.

According to some preferred embodiments, computer 17 is pre-programmed to guide the user, via monitor 172, through procedures necessary to maintain system 10, to perform quality control tests on system 10, and to operate system 10 for patient infusions, as well as to interact with the user, via the touch-screen capability of monitor 172, according to preferred embodiments, in order to track volumes of eluant and eluate contained within system 10, to track a time from completion of each elution performed by system 10, to calculate one or more system parameters for the quality control tests, and to perform various data operations. Computer 17 may also be preprogrammed to interact with the controller of system 10 in order to keep a running tally or count of elutions per unit time, for a given generator employed by the system, and may further categorize each of the counted elutions, for example, as being generated either as a sample, for quality control testing, or as a dose, for patient injection. The elution count and categorization, along with measurements made on

5

10

15

20

25

each sample or dose, for example, activity level, volume, flow rate, etc..., may be maintained in a stored record on computer 17. All or a portion of this stored information can be compiled in a report, to be printed locally, and/or to be electronically transferred to a remote location, for example, via an internet connection to technical support personnel, suppliers, service providers, etc..., as previously described. Computer 17 may further interact with the user and/or a reader of encoded information, for example, a bar code reader or a radiofrequency identification (RFID) tag reader, to store and organize product information collected from product labels/tags, thereby facilitating inventory control, and/or confirming that the proper components, for example, of the tubing circuit, and/or accessories, and/or solutions are being used in the system.

It should be understood that screen shots shown in Figures 4-9C are exemplary in nature and are presented to provide an outline of some methods of the present invention in which computer 17 facilitates the aforementioned procedures, without limiting the scope of the invention to any particular computer interface format. Computer 17 may also include a pre-programmed user manual, which may be viewed on monitor 172, either independent of system operation or in conjunction with system operation, for example, via pop-up help screens. Although the English language is employed in the screen shots of Figures 4-9C, it should be understood that, according to some embodiments, computer 17 is pre-programmed to provide guidance in multiple languages.

Figure 4 is a screen shot of a main menu 470, which is presented by computer 17 on monitor 172, according to some embodiments. Main menu 470 includes a listing of each computer-facilitated operation that may be selected by the user, once the user has logged on. According to some multi-lingual embodiments, computer 17 presents a list of languages from which the user may select, prior to presenting main menu 470.

Figure 5A is a schematic showing a series of screen shots which includes a log in screen 570. According to some embodiments, when the user touch-selects the data entry fields of screen 570 or 571, or of any of the other screens presented herein, below, a virtual keyboard is displayed for touch-select data entry into the selected data entry field; alternately, computer 17 may be augmented with another type of device for user data entry, examples of which include, without limitation, a peripheral keyboard device, a storage medium (i.e. disk) reader, a scanner, a bar code reader (or other

5

10

15

20

25

reader of encoded information), a hand control (i.e. mouse, joy stick, etc...). Although not shown, according to some embodiments, screen 570 may further include another data entry field in which the user is required to enter a license key related to the generator employed by system 10 in order to enable operation of system 10; the key may be time sensitive, related to generator contract terms. Of course any number of log in requirements may be employed, according to various embodiments, and may be presented on multiple sequentially appearing screens rather than on a single log in screen.

After the user enters the appropriate information into data entry fields of log in screen 570, computer 17 presents a request for the user to confirm the volume of eluant that is within reservoir 15 (e.g. saline in saline bag), via a screen 571, and then brings up main menu 470. If the user determines that the volume of eluant/saline is insufficient, the user selects a menu item 573, to replace the saline bag. If system 10 includes an encoded information reader, such as a bar code or RFID tag reader, confirmation that the selected reservoir is proper, i.e., contains the proper saline solution, may be carried out by computer 17, prior to connecting the reservoir into circuit 300, by processing information read from a label/tag attached to the reservoir. Alternatively, or in addition, tubing line 301 of circuit 300 may be provided with a connector which only mates with the proper type of reservoir 15. According to some embodiments, system 10 may further include an osmolarity or charge detector, which is located just downstream of reservoir 15 and is linked to computer 17, so that an error message may be presented on monitor 172 stating that the wrong osmolarity or charge is detected in the eluant supplied by reservoir, indicating an improper solution. One example of a charge detector that may be employed by system 10 is the SciCon<sup>TM</sup> Conductivity Sensor (available from SciLog, Inc. of Middleton, WI).

Once the reservoir/saline bag is successfully replaced, computer 17 prompts the user to enter a quantity of saline contained by the new saline bag, via a screen 574. Alternately, if system 10 includes the aforementioned reader, and the saline bag includes a tag by which volume information is provided, the reader may automatically transfer the quantity information to computer 17. Thus, computer 17 uses either the confirmed eluant/saline volume, via screen 571, or the newly entered eluant/saline volume as a baseline from which to track depletion of reservoir volume, via activations of pump 33, in the operation of system 10. With reference to Figure 5B, during the operation of system 10, when computer 17 detects that the eluant reservoir/saline bag

5

10

15

20

25

has been depleted to a predetermined volume threshold, computer 17 warns the user, via a screen 577. If the user has disregarded screen 577 and continues to deplete the saline bag, computer 17 detects when the saline bag is empty and provides indication of the same to the user, via a screen 578. To replenish the reservoir/saline bag, the user may either refill the reservoir/bag or replace the empty reservoir/bag with a full reservoir/bag. According to some embodiments, system 10 automatically precludes any further operation of the system until the reservoir is replenished. It should be noted that, as previously mentioned, system 10 can include a fluid level sensor coupled to the eluant reservoir in order to detect when the level of saline drops below a certain level.

In addition to tracking the volume of eluant in reservoir 15, computer 17 also tracks a volume of the eluate which is discharged from generator 21 into waste bottle 23. With reference to Figure 5C, an item 583 is provided in main menu 470, to be selected by the user when the user empties waste bottle 23. When the user selects item 583, computer 17 presents a screen 584, by which the user may effectively command computer 17 to set a waste bottle level indicator to zero, once the user has emptied waste bottle 23. Typically, the user, when powering up system 10 for operation, each day, will either empty waste bottle 23, or confirm that waste bottle 23 was emptied at the end of operation the previous day, and utilize screen 584 to set the waste bottle level indicator to zero. Thus, computer 17, can track the filling of waste bottle 23 via monitoring of the operation of pump 33 and divergence valve 35WP, and provide an indication to the user when waste bottle 23 needs to be emptied, for example, via presentation of screen 584, in order to warn the user that, unless emptied, the waste bottle will overflow. According to some embodiments, system 10 automatically precludes any further operation of the system until the waste bottle is emptied. According to some alternative embodiments, a fluid level sensor may be coupled to waste bottle 23, for example, as mentioned above in conjunction with Figure 1D, in order to automatically detect when waste bottle 23 is filled to a predetermined level and to provide, via computer 17, an indication to the user that waste bottle 23 needs to be emptied and/or to automatically preclude operation of system 10 until the waste bottle is emptied.

In addition to the above maintenance steps related to eluant and eluate volumes of system 10, the user of system 10 will typically perform quality control tests each day, prior to any patient infusions. With reference to Figure 6, according to preferred

5

10

15

20

25

methods, prior to performing the quality control tests (outlined in conjunction with Figures 7A-C and 8A-B), the user may select an item 675 from main menu 470, in order to direct system 10 to wash the column of generator 21. During the generator column wash, which is performed by pumping a predetermined volume of eluant, for example, approximately 50 milliliters, through generator 21 and into waste bottle 23, computer 17 provides an indication, via a screen 676, that the wash is in progress. Also, during the generator column wash, the system may provide a signal to indicate that eluate it being diverted to waste bottle 23, for example, light projector 100 (Figure 1C) may project a flashing light signal, as previously described.

10

15

5

Figure 6 further illustrates a screen 677, which is presented by computer 17 upon completion of the column wash, and which provides an indication of a time lapse since the completion of the wash, in terms of a time countdown, until a subsequent elution process may be effectively carried out. While screen 677 is displayed, system 10 may be refilling, from reservoir 15, pump 33, which has a capacity of approximately 55 milliliters, according to some embodiments. According to some preferred embodiments of the present invention, computer 17 starts a timer once any elution process is completed and informs the user of the time lapse, either in terms of the time countdown (screen 677), or in terms of a time from completion of the elution, for example, as will be described in conjunction with Figure 7B. According to an exemplary embodiment, wherein generator 21 is the CardioGen-82• that yields a saline solution of Rubidium-82, produced by the decay of Strontium-82, via the elution, a time required between two effective elution processes is approximately 10 minutes.

25

20

Once the appropriate amount of time has lapsed, after the elution process of generator column wash, a first quality control test may be performed. With reference to Figure 7A, the user may select, from main menu 470, an item 773A, which directs computer 17 to begin a sequence for breakthrough testing. According to some embodiments, in conjunction with the selection of item 773A, the user attaches a needle to an end of patient line 305p and inserts the needle into to a test vial, for the collection of an eluate sample therefrom, and, according to Figure 7A, computer 17 presents a screen 774, which instructs the user to insert the test vial into a vial shield, which may be held in recess 101 of shell 13 (Figure 1C).

30

Figure 7A further illustrates a subsequent screen 775, by which computer 17 receives input, from the user, for system 10 to start the breakthrough elution, followed

by a screen 776, which provides both an indication that the elution is in progress and an option for the user to abort the elution. As previously described, the system may provide a signal to indicate that elution is in progress, for example, light projector 100 (Figure 1C) may project a flashing light signal during that portion of the elution process when eluate is diverted from generator 21 through waste line 305w and into waste bottle 23, and then a steady light signal during that portion of the elution process when the eluate is diverted from generator 21 through patient line 305p and into the test vial, for example, once activity detector 25 detects a dose rate of approximately 1.0 mCi/sec in the eluate discharged from generator 21. Another type of light signal, for example, the more rapidly flashing light, as previously described, may be projected when a peak bolus of radioactivity is detected in the eluate.

Upon completion of the elution process for breakthrough testing, computer 17 presents a screen 777, shown in Figure 7B, which, like screen 677, provides an indication of a time lapse since the completion of the elution, but now in terms of a time since completion of the breakthrough elution process. When the user transfers the vial containing the sample of eluate into a dose calibrator, to measure the activity of the sample, the user may make a note of the time lapse indicated on screen 777. With further reference to Figure 7B, once the user has received the activity measure from the dose calibrator, the user proceeds to a screen 778, which includes data entry fields for the activity measure and the time between that at which the dose calibrator measured the activity of the sample and that at which the elution was completed. The user may enter the data via the touch-screen interface of monitor 172, or via any of the other aforementioned devices for user data entry. According to some alternate embodiments, computer 17 may receive the data, electronically, from the dose calibrator, either via wireless communication or a cable connection.

After the data is entered by the user, computer 17 presents screen 779, from which the user moves back to main menu 470 to perform a system calibration, for example, as will be described in conjunction with Figures 8A-B, although the breakthrough testing is not completed. With reference back to Figure 7A, an item 773B is shown, somewhat faded, in main menu 470; item 773B may only be effectively selected following the completion of steps for item 773A, so as to perform a second stage of breakthrough testing. In the second stage, the breakthrough of the sample of cluate collected in the test vial for the breakthrough testing is measured, at a time of approximately 60 minutes from the completion of the clution that produced the

5

10

15

20

25

sample. With reference to Figure 7C, after the user has selected item 773B from main menu 470, in order to direct computer 17 to provide breakthrough test results, a screen 781 is displayed. Screen 781 includes, for reference, the values previously entered by the user in screen 778, along with another pair of data entry fields into which the user is instructed to enter the breakthrough reading of the sample at 60 minutes and the background radiation reading, respectively. After the user enters this remaining information, as described above, computer 17 may calculate and then display, on a screen 782, the breakthrough test results. According to the illustrated embodiment, computer 17 also displays on screen 782 pre-programmed allowable limits for the results, so that the user may verify that the breakthrough test results are in compliance with acceptable limits, before moving on to a patient infusion. According to some embodiments, system 10 will not allow an infusion if the results exceed the acceptable limits, and may present a screen explaining that the results are outside the acceptable limits; the screen may further direct the user to contact the generator supplier, for example, to order a replacement generator.

With reference to Figure 8A, during the aforementioned 60 minute time period, while waiting to complete the breakthrough testing, the user may perform calibration by selecting item 873 from main menu 470. Upon selection of item 873, computer 17 presents a screen 874, which instructs the user to insert a new test vial into an elution vial shield. In addition to placing the vial in the shield, the user, preferably, replaces patient line 305p with a new patient line, and then attaches a needle to the end of the new patient line for insertion into the test vial, in order to collect an eluate sample therefrom. After performing these steps, the user may move to screen 875, wherein a plurality of data entry fields are presented; all or some of the fields may be filled in with pre-programmed default parameters, which the user has an option to change, if necessary. Once the user confirms entry of desired parameters for the calibration, the user may enter a command, via interaction with a subsequent screen 876, to start the calibration elution.

With reference to Figure 8B, after computer 17 starts the elution process, a screen 87 informs the user that the calibration elution is in progress and provides an option to abort the elution. As previously described, the system may provide an indication that elution is in progress, for example, light projector 100 (Figure 1C) may project a flashing light signal during that portion of the elution process when eluate is diverted from generator 21 through waste line 305w and into waste bottle 23, and then

5

10

15

20

25

a steady light signal during that portion of the elution process when activity detector 25 has detected that a prescribed dose rate threshold is reached, for example, 1.0 mCi/sec, and the eluate is being diverted from generator 21, through the new patient line, and into the test vial. Another type of light signal, for example, the more rapidly flashing light, as previously described, may be projected when a peak bolus of radioactivity is detected in the eluate. Upon completion of the elution process for calibration, computer 17 presents a screen 878, which provides an indication of a time lapse since the completion of the elution, in terms of a time since completion of the calibration elution process. When the user transfers the vial containing the sample of eluate into the dose calibrator, to measure the activity of the sample, the user may make a note of the time lapse indicated on screen 878. With further reference to Figure 8B, once the user has received the activity measure from the dose calibrator, the user proceeds to a screen 879, which includes data entry fields for the activity measure and the time, with respect to the completion of elution, at which the dose calibrator measured the activity of the sample. Once the data is input by the user, as described above, the computer calculates a calibration coefficient, or ratio, and presents the ratio on a screen 880. According to Figure 8B, screen 880 further provides an indication of a desirable range for the calibration ratio and presents an option for the user to reject the calculated ratio, in which case, the user may instruct computer 17 to recalculate the ratio.

As previously mentioned, some alternate embodiments of the present invention include an on board dose calibrator so that the entire sequence of sample collection and calculation steps, which are described above, in conjunction with Figures 6-8B, for the quality control procedures, may be automated. This automated alternative preferably includes screen shots, similar to some of those described above, which provide a user of the system with information at various stages over the course of the automated procedure and that provide the user with opportunities to modify, override and/or abort one or more steps in the procedure. Regardless of the embodiment (i.e. whether system 10 employs an on board dose calibrator or not), computer 17 may further collect all quality control test parameters and results into a stored record and/or compile a report including all or some of the parameters and results for local print out and/or electronic transfer to a remote location.

With reference to Figure 9A, upon completion of the above-described quality control tests, the user may select an item 971, from main menu 470, in order to direct

5

10

15

20

25

system 10 to begin a procedure for the generation and automatic infusion of a radiopharmaceutical into a patient. As previously described, system 10 infuses the patient with the radiopharmaceutical so that nuclear diagnostic imaging equipment, for example, a PET scanner, can create images of an organ of the patient, which absorbs the radiopharmaceutical, via detection of radioactive radiation therefrom. According to Figure 9A, upon selection of item 971, computer 17 presents a screen 972 which includes a data entry field for a patient identification number. This identification number that is entered by the user is retained by computer 17, in conjunction with the pertinent system parameters associated with the patient's infusion. After the user enters the patient identification number, computer 17 directs, per a screen 973, the user to attach a new patient line and to purge the patient line of air. A subsequent screen 974 presented by computer 17 includes data entry fields by which the user may establish parameters for the automatic infusion; all or some of the fields may be filled in with pre-programmed default parameters, which the user has an option to change, if necessary.

With reference to Figure 9B, if pump 33 does not contain enough eluant/saline for the patient infusion, computer 17 will present a warning, via a screen 901, which includes an option for the user to direct the refilling of pump 33, via a subsequent screen 902. Once pump 33 has been filled, computer 17 presents an indication to the user, via a screen 903. According to some embodiments, if the user does not re-fill pump 33, yet attempts to proceed with an infusion, system 10 will preclude the infusion and present another screen, that communicates to the user that no infusion is possible, if the pump is not refilled, and asking the user to refill the pump, as in screen 901. When pump 33 contains a sufficient volume of eluant for the patient infusion, computer 17 presents a screen 975, which is shown in Figure 9C, and allows the user to enter a command for system 10 to start the patient infusion. During the infusion, computer 17 provides the user with an indication that the infusion is in process and with an option for the user to abort the infusion, via a screen 976. As previously described, the system may provide an indication that an elution is in progress, for example, light projector 100 (Figure 1C) may project a flashing light signal during that portion of the elution process when eluate is diverted from generator 21 through waste line 305w and into waste bottle 23, and then a steady light signal during that portion of the elution process when activity detector 25 has detected that a prescribed dose rate threshold is reached, for example, 1.0 mCi/sec, and the eluate is being diverted from

5

10

15

20

25

generator 21, through the new patient line for infusion into the patient. Another type of light signal, for example, the more rapidly flashing light, previously described, may be projected when a peak bolus of radioactivity is detected in the eluate. At the completion of the infusion, a screen 977 is displayed by computer 17 to inform the user of the completion of the infusion and a time since the completion. Computer 17 also displays a summary of the infusion, per screen 978.

With further reference to Figure 9C, screen 976 shows an exemplary activity profile (activity - mCi/sec, on y-axis, versus time - sec, on x-axis) for the infusion/injected dose (designated between the two vertical lines). Those skilled in the art will appreciate that the shape of this profile depends upon the infusion flow rate, for a given volume of the dose, which flow rate is controlled, for example, by the speed at which pump 33 drives flow through the patient line, and upon the amount of Strontium-82 remaining in the generator. In the absence of flow rate control, activity profiles may change over the life of the generator. Furthermore, the peak bolus of radioactivity, particularly for injected doses from a relatively new generator, may exceed a saturation level of the imaging equipment, i.e. PET scanner. According to some preferred methods of the present invention, in order to maintain relatively consistent, and desirable/effective, activity profiles for patient injections, over the life of the generator, the operating speed of pump 33 may be varied (both over the course of a single injection and from injection to injection), according to feedback from activity detector 25. Such a method may be implemented via incorporation of another quality control test in which pump 33 is operated to drive flow through the generator at a constant rate, in order to collect, into computer, a plurality of activity measurements from activity detector 25; the plurality of measurements comprise a characteristic, or baseline activity profile from which the computer 17 may calculate an appropriate flow rate profile to control a speed of pump 33, in order to achieve the desirable/effective activity profile. In general, at the start of generator life, when Strontium-82 is plentiful, the pump is controlled to drive infusion flow at relatively lower rates, and, then, toward the end of generator life, when much of the Strontium-82 has been depleted, the pump is controlled to drive infusion flow at relatively higher rates. As was described above, in conjunction with Figure 1D, if a desired infusion/injection flow rate is relatively high, that is, high enough to create too much back pressure, via flow through the column of generator 21, by-pass line 303 may be employed by adjusting divergence valve 35BG to divert a flow of eluant therethrough

5

10

15

20

25

after a sufficient volume has been pumped through generator at a lower flow rate. According to this method, once a dose of eluate, from generator 21, has flowed into patient line 305p, divergence valve 35BG is set to divert the flow of eluant through bypass line 303, and then pump speed is increased to pump eluant at a higher flow rate in order to push the dose out from patient line 305p, for injection at the higher flow rate.

Consistency of activity profiles among injected doses can greatly facilitate the use of PET scanning for the quantification of flow, for example, in coronary perfusion studies. Alternative infusion circuit configurations, operable according to alternative methods, to achieve consistency of activity profiles among injected doses, as well as a more uniform level of radioactivity across each individual dose, will be described below, in conjunction with Figures 12A-C.

Printer 117 (Figure 1B) may be activated to print out a hard copy of the infusion summary, on which the patient identification number and pertinent infusion and system parameters are also printed, for reference. Alternatively, or in addition, according to some embodiments, the summary may be downloaded onto a computer readable storage device to be electronically transferred to one or more remote computers and/or the summary may be automatically transferred to the one or more remote computers, via wireless communication or a cable connection, for example, over an intranet network and/or the internet. In order to protect private patient information, the files may be encrypted for transmission over the internet. The one or more remote computers may be included, for example, in a hospital information system, and/or a billing system, and/or in a medical imaging system. Infusion parameters, for example, corresponding to the activity profile, may also be collected and electronically transferred for analysis in conjunction with captured images, for example, in order to quantify coronary flow, via a software package that is loaded into a system that includes the PET scanner.

With reference back to Figure 9A the user may select an item 995, from main menu 470, in order have system 10 perform data operations, such as, archiving a data base of patient infusion information and quality control test results, transmitting patient infusion summary records to USB mass storage devices, and various types of data filtering, for example, according to date ranges and/or patient identification numbers, for example, to search for a particular set of data and/or to compile a summary report of related sets of data. Additionally, certain information, which is collected by computer 17 over the course of system operation, and which defines

5

10

15

20

25

system operation, may be transmitted to a local or remote computerized inventory system and/or to computers of technical support personnel, maintenance/service providers and/or suppliers of infusion circuit elements/components, thereby facilitating more efficient system operation and maintenance.

5

10

15

Turning now to Figure 10, an item 981 for computer-facilitated purging of the tubing lines of system 10 is shown included in main menu 470. When a user selects item 981, computer 17 guides the user to select either an air purge or a saline purge. The direction provided by computer 17 is not explicitly laid out herein, for a saline purge, as procedures for saline purging should be readily apparent to those skilled in the art, with reference to the schematic of infusion circuit 300 shown in Figure 1D. A saline purge of circuit 300 is desired to assure that all the air is removed from circuit 300 when a new generator and/or a new complete or partial tubing set is installed. An air purge of the tubing lines of circuit 300 may be performed after removing reservoir 15, by-passing generator 21, by connecting tubing line 304 to tubing line 305, and coupling patient line 305p to a vial, for example, as is directed by the computer interface, in screens 983 and 984 shown in Figure 10. The air purge is desirable for blowing out the tubing lines, thereby removing all remaining eluant and eluate, prior to installing a new generator and/or prior to transporting system 10 from one site to another. If generator 21 is not depleted and will be used in system 10 at the new site, it is important to by-pass the generator prior to purging the tubing lines of circuit 300 with air, so that air is not blown across the generator, since air through generator 21 may compromise both the function and the aseptic nature of generator 21.

20

According to preferred embodiments, once the user has followed the instructions presented in screens 983 and 984 and selects to start the air purge, for example, via screen 985, computer 17 directs the controller of system 10 to carry out a complete air purge, in which pump 33 and divergence valves 35BG and 35WP are automatically controlled. The automated air purge preferably includes the following steps, which may be best understood with reference to tubing circuit 300 in Figure 1D: pumping any remaining volume of cluant left in pump 33, through lines 302, 304, 305 and 305w, to waste bottle 23; refilling pump 33 with air and pumping the air through lines 302, 304, 305 and 305w, into waste bottle 23 (lines 304 and 305 have been previously connected directly to one another, in order to by-pass generator 21; if generator 21 is depleted and will be replaced with a new generator, pumping air through generator 21 may be acceptable); refilling pump 33 with air and then pumping

30

a portion of the air through lines 302, 304, 305 and 305p, into the vial, and then a remaining portion of the air through lines 302, 304, 303 and 305p, into the vial. With reference to Figure 1D and the previous description of divergence valves 35BG, 35WP, it should be understood how divergence valves 35BG, 35WP are automatically controlled to carry out the above steps.

The purge operations, which are facilitated by selecting item 981 from main menu 470, may also be accessed via the selection of an item 991 for generator setup. When the user selects item 991, computer 17 may present an option for guidance in removing an old, depleted, generator and a set of tubing lines, prior to installing the new generator, or an option to just be guided in the installation of the new generator. According to some embodiments, computer 17 is pre-programmed to calculate an amount of activity left in a depleted generator, for example, by tracking activity of eluate over a life of the generator. At an end of the life of the generator, computer 17 may further compile this information, along with other pertinent generator information, into a report that may accompany a declaration of dangerous goods for shipping the depleted generator out for disposal or, in some cases, back to the manufacturer for investigation. An example of such a report is shown in Figure 11. According to those embodiments of system 10 that include an encoded information reader, computer 17 may confirm that the new generator is proper by processing information that is read from an encoded label/tag attached thereto.

Figures 12A-B are schematics of alternative infusion circuits 1300A, 1300B that may be employed by system 10, in place of circuit 300 (Figure 1D), according to some additional embodiments of the present invention. Circuits 1300A, 1300B are configured to allow for alternative methods of operation, to that previously described for circuit 300, when a relatively even, or uniform level of activity over each injected dose, along with the relatively consistent level of activity from injection to injection is desired, for example, in order to facilitate a quantification of coronary artery blood flow via PET scanning. Figure 12C is a schematic illustrating activity profiles 1200A, 1200B for two injected doses, wherein profile 1200B has a more uniform level of activity than profile 1200A; profile 1200B may be achieved via the operation of circuits 1300A, 1300B as described below.

Similar to circuit 300 (Figure 1D), dashed lines are shown in each of Figures 12A-B to indicate a general boundary of a shielding assembly for portions of each circuit 1300A, 1300B. The shielding assembly for each of circuits 1300A, 1300B may

5

10

15

20

25

be very similar, in most respects, to shielding assembly 200, which is described above for system 10, and the elements of each of circuits 1300A, 1300B may be arranged with respect to their respective shielding and with respect to shell 13 of system 10 in a similar manner to that described above for circuit 300.

5

10

15

Figure 12A illustrates circuit 1300A including, like the previously described circuit 300, eluant reservoir 15, pump 33, radioisotope generator 21, through which the filtered eluant is pumped to create the radioactive eluate, activity detector 25, and waste bottle 23. Figure 12A further illustrates two filters 37 and two pressure transducers 1334 included in circuit 1300A. Circuit 1300A further includes by-pass tubing line 303, which is located downstream of divergence valve 35BG, like in circuit 300, and which accommodates the previously described eluant/saline flush. However, in contrast to circuit 300, circuit 1300A further includes a linear/proportional valve 1335 integrated into by-pass/flush line 303 so that circuit 1300A may be operated, for example, according to pre-programmed parameters of computer 17, in conjunction with feedback of information from activity detector 25, for a controlled by-pass of generator 21 in order to mix eluant with eluate and, thereby, achieve a relatively uniform level of activity over each patient injection, for example, according to profile 1200B of Figure 12C. It should be noted that, in addition to the controlled mixing, a flow rate of each injection may be varied, if necessary, in order to maintain a consistent activity level.

20

25

30

Figure 12B illustrates circuit 1300B including, like the previously described circuit 300, eluant reservoir 15, pump 33, radioisotope generator 21, activity detector 25, and waste bottle 23, as well as the two filters 37 and two pressure transducers 1334, as in circuit 1300A. In contrast to circuits 300 and 1300A, circuit 1300B further includes an eluate reservoir 1350, which is shown located downstream of generator 21, in between first and second segments 305A, 305B of the eluate tubing line. It should be noted that a pump is combined with reservoir 1350, for example, similar to syringe pump 33, such that, when a divergence valve 1335IO is set to allow fluid communication between reservoir 1350 and tubing line segment 305A, the associated pump may be operated to draw in a volume of eluate, and, then, when divergence valve 1335IO is set to allow fluid communication between reservoir 1350 and tubing line segment 305B, the pump may be operated to push the volume of eluate out through tubing line segment 305B for a patient injection, when divergence valve 35WP is set to direct flow into patient line 305p. With reference back to Figures 3A-B,

sidewall 205 of shielding assembly 200 may be enlarged to further enclose eluate reservoir 1350. For example, another shielded well, to house the eluate reservoir, may extend alongside well 255, in which activity detector 25 is described as being mounted. Furthermore, sidewall 205 may include another valve actuator receptacle for divergence valve 1335IO, similar to receptacle 253, shown in Figure 3A for divergence valve 35WP.

Collection of discrete volumes of eluate, in reservoir 1350, may help to achieve a more uniform activity level over each injection, for example, like that of profile 1200B in Figure 12C, and, according to preferred methods, feedback from activity detector 25 may be used to control the pump associated with reservoir 1350, in order to vary injection flow rate and, thereby, maintain a relatively consistent activity level across multiple injections, and, when necessary, to vary injection flow rate over an individual injection to maintain the uniform activity level. Feedback from the pressure transducer 1334, that is downstream from detector 25, and/or from a flow meter (not shown) of circuit 1300B may also be used to control the varying of injection flow rate.

With further reference to Figures 12A-B, it should be noted that alternative circuits may be configured to employ a combination of the methods described for circuits 1300A and 1300B. Furthermore, some infusion circuits of the present invention may employ multiple generators 21, as mentioned above, in conjunction with Figure 2A, to help maintain the relatively uniform level of activity over each injection and the relatively consistent level of activity from injection to injection.

In the foregoing detailed description, the invention has been described with reference to specific embodiments. However, it may be appreciated that various modifications and changes can be made without departing from the scope of the invention as set forth in the appended claims.

5

10

15

20

#### **CLAIMS:**

5

10

20

1. A system comprising:

a shielding assembly configured to contain a radioisotope generator that generates radioactive eluate via elution;

a computer carried by the shielding assembly, wherein the computer is configured to receive a user input and, responsive to receiving the user input, control the radioisotope generator to generate a sample of eluate via elution during breakthrough testing; and

a dose calibrator electronically coupled to the computer and configured to measure an activity of the sample of eluate generated during breakthrough testing,

wherein the computer carried by the shielding assembly is configured to receive the activity data from the dose calibrator and calculate breakthrough test results.

- 2. The system of claim 1, wherein the radioisotope generator comprises a strontiumrubidium generator configured to generate rubidium-82 by decay of strontium-82.
  - 3. The system of claim 1, wherein the computer is configured to calculate the breakthrough test results by at least calculating a ratio of an activity of strontium-82 divided by an activity of rubidium-82 and a ratio of an activity of strontium-85 divided by the activity of rubidium-82.
  - 4. The system of claim 3, wherein the computer is further configured to indicate if the breakthrough test results are within allowable limits.
- 5. The system of claim 4, wherein the allowable limits include the ratio of the activity of strontium-82 divided by the activity of rubidium-82 and the ratio of the activity of strontium-85 divided by the activity of rubidium-82 each being less than 0.02 microcurie / millicurie.
- 30 6. The system of claim 1, wherein the computer is further configured to prevent a patient infusion procedure if a breakthrough test result exceeds an allowable limit.
  - 7. The system of claim 1, further comprising an activity detector.

- 8. The system of claim 7, wherein the computer is configured to divert eluate generated via elution to a waste bottle until the activity detector detects a given level of activity.
- 5 9. The system of claim 8, wherein the given level of activity is approximately 1.0 millicurie per second.
  - 10. The system of claim 1, further comprising a display configured to display the breakthrough test results.

10

- 11. The system of claim 10, wherein the computer is configured to control the display to provide an indication of progress of the breakthrough testing.
- The system of claim 1, further comprising a cabinet structure, wherein the
   shielding assembly is positioned inside the cabinet structure and the computer is carried by the cabinet structure.
  - 13. The system of claim 1, wherein the dose calibrator is configured to physically receive the sample of cluate generated during breakthrough testing.

20

25

14. A method comprising:

generating, with a radioisotope generator contained within a shielding assembly, a radioactive eluate via elution of an eluant;

measuring, with a dose calibrator electronically coupled to a computer carried by the shielding assembly, an activity of the radioactive eluate; and

determining, with the computer, an activity of rubidium-82 within the radioactive eluate.

- 15. The method of claim 14, further comprising determining, with the computer, an activity of strontium-82 and an activity of strontium-85 in the radioactive eluate.
  - 16. The method of claim 15, further comprising determining, with the computer, a ratio of the activity of strontium-82 divided by the activity of rubidium-82 and a ratio of the activity of strontium-85 divided by the activity of rubidium-82.

17. The method of claim 16, further comprising determining, with the computer, if the ratio of activity of strontium-82 divided by the activity of rubidium-82 and the ratio of the activity of strontium-85 divided by the activity of rubidium-82 are within allowable limits.

5

18. The method of claim 17, wherein the allowable limits include the ratio of the activity of strontium-82 divided by the activity of rubidium-82 and the ratio of the activity of strontium-85 divided by the activity of rubidium-82 each being less than 0.02 microcurie / millicurie.

- 19. The method of claim 14, further comprising displaying breakthrough test results determined by the computer.
- 20. The method of claim 14, further comprising preventing, with the computer, a patient infusion procedure if a breakthrough test result exceeds an allowable limit.
  - 21. The method of claim 14, further comprising measuring, with an activity detector electronically coupled to the computer, an activity of the radioactive eluate.
- 20 22. The method of claim 21, further comprising controlling, with the computer, a diverter valve to divert the radioactive eluate to a waste bottle until the activity detector detects a given level of activity.
- 23. The method of claim 22, wherein the given level of activity is approximately 1.025 millicurie per second.
  - 24. The method of claim 14, wherein the shielding assembly is positioned inside a cabinet structure and the computer is carried by the cabinet structure.

#### **ABSTRACT**

Methods for setting up, maintaining and operating a radiopharmaceutical infusion system, that includes a radioisotope generator, are facilitated by a computer of the system.

The computer includes pre-programmed instructions and a computer interface, for interaction with a user of the system, for example, in order to track contained volumes of eluant and/or eluate, and/or to track time from completion of an elution performed by the system, and/or to calculate one or more system and/or injection parameters for quality control, and/or to perform purges of the system, and/or to facilitate diagnostic imaging.

10

50953318 1.doc

Approved for use through 11/30/2014. OMB 0651-0051 U.S. Patent and Trademark Office; U.S. DEPARTMENT OF COMMERCE

Under the Paperwork Reduction Act of 1995, no persons are required to respond to a collection of information unless it displays a valid OMB control number.

# TRANSMITTAL FOR POWER OF ATTORNEY TO ONE OR MORE REGISTERED PRACTITIONERS

NOTE: This form is to be submitted with the Power of Attorney by Applicant form (PTO/AIA/82B) to identify the application to which the Power of Attorney is directed, in accordance with 37 CFR 1.5, unless the application number and filing date are identified in the Power of Attorney by Applicant form. If neither form PTO/AIA/82A nor form PTO/AIA82B identifies the application to which the Power of Attorney is directed, the Power of Attorney will not be recognized in the application.

|                                                                                                    | ,              |                                            |                            |            |  |  |  |  |  |  |
|----------------------------------------------------------------------------------------------------|----------------|--------------------------------------------|----------------------------|------------|--|--|--|--|--|--|
| Application Numb                                                                                                    | er             |                                            |                            |            |  |  |  |  |  |  |
| Filing Date                                                                                                    |                | Herewith                                   |                            |            |  |  |  |  |  |  |
| First Named Inver                                                                                                    | ntor           | Stephen E. Hidem                           |                            |            |  |  |  |  |  |  |
| Title                                                                                                    |                | INFUSION SYSTEM WITH RADIOISOTOPE DETECTOR |                            |            |  |  |  |  |  |  |
| Art Unit                                                                                                    |                | Not Yet Assigned                           |                            |            |  |  |  |  |  |  |
| Examiner Name                                                                                                    |                | Not Yet Assigned                           |                            |            |  |  |  |  |  |  |
| Attorney Docket N                                                                                                    | Number         | 56782.1.7.15                               |                            |            |  |  |  |  |  |  |
| SIGNATU                                                                                                    | RE of A        | plicant or Patent Practitioner             |                            |            |  |  |  |  |  |  |
| Signature                                                                                                    | /Paul          | J. LaVanway, Jr./                          | Date (Optional)            | 2014-08-08 |  |  |  |  |  |  |
| Name                                                                                                    | Paul J. L      | _aVanway, Jr.                              | Registration Number 64,610 |            |  |  |  |  |  |  |
| Title (if Applicant is a juristic entity)                                                                                                    |                |                                            |                            |            |  |  |  |  |  |  |
| Applicant Name (if Ap                                                                                                    | plicant is a j | uristic entity)                            |                            |            |  |  |  |  |  |  |
| NOTE: This form must be signed in accordance with 37 CFR 1.33. See 37 CFR 1.4(d) for signature requirements and certifications. If more than one applicant, use multiple forms. |                |                                            |                            |            |  |  |  |  |  |  |
| *Total of 1 forms are submitted.                                                                                                    |                |                                            |                            |            |  |  |  |  |  |  |

This collection of information is required by 37 CFR 1.131, 1.32, and 1.33. The information is required to obtain or retain a benefit by the public which is to file (and by the USPTO to process) an application. Confidentiality is governed by 35 U.S.C. 122 and 37 CFR 1.11 and 1.14. This collection is estimated to take 3 minutes to complete, including gathering, preparing, and submitting the completed application form to the USPTO. Time will vary depending upon the individual case. Any comments on the amount of time you require to complete this form and/or suggestions for reducing this burden, should be sent to the Chief Information Officer, U.S. Patent and Trademark Office, U.S. Department of Commerce, P.O. Box 1450, Alexandria, VA 22313-1450. DO NOT SEND FEES OR COMPLETED FORMS TO THIS ADDRESS. **SEND TO: Commissioner for Patents, P.O. Box 1450, Alexandria, VA 22313-1450.** 

Under the Paperwork Reduction Act of 1995, no persons are required to respond to a collection of information unless it displays a valid OMB control number.

## **POWER OF ATTORNEY BY APPLICANT**

| I hereby revoke all     | previous powers of attorr                                                                 | ney given in the ap    | plication id          | entified in th | e attached tra    | ansmittal letter.      |
|-------------------------|-------------------------------------------------------------------------------------------|------------------------|-----------------------|----------------|-------------------|------------------------|
| transact all busi       | t Practitioner(s) associated vectors in the United States Patransmittal letter (form PTO/ | atent and Trademarl    | c Office conr<br>nt): | nected therew  |                   |                        |
| OR                      |                                                                                           |                        | 2                     | 2859           |                   |                        |
| United States P         | t Practitioner(s) named belo<br>atent and Trademark Office<br>r (form PTO/AIA/82A or equ  | connected therewith    |                       |                |                   |                        |
|                         | Name                                                                                      | Registration<br>Number |                       | Name           |                   | Registration<br>Number |
|                         |                                                                                           | <u> </u>               |                       |                |                   |                        |
|                         |                                                                                           |                        |                       | * * *          | •                 |                        |
|                         |                                                                                           |                        |                       |                |                   |                        |
|                         |                                                                                           |                        |                       | •              |                   |                        |
| Please recognize        | or change the corresp                                                                     | ondence address        | s for the a           | nnlication id  | lentified in t    | he attached            |
| transmittal letter to   | •                                                                                         | ondende address        | s for the a           | ppiloation it  |                   | ne attached            |
|                         | ssociated with the above-menti                                                            | oned Customer Numbe    | er.                   |                |                   |                        |
| OR                      | ssociated with Customer Numb                                                              |                        | <u>-</u>              |                |                   |                        |
| Firm or Individual Name |                                                                                           | 2000                   |                       |                |                   |                        |
| Address                 |                                                                                           |                        |                       |                |                   |                        |
| City                    |                                                                                           |                        | State                 |                | Zip               |                        |
| Country                 |                                                                                           |                        |                       | *              |                   |                        |
| Telephone               |                                                                                           |                        | Email                 |                |                   |                        |
| I am the Applicant:     |                                                                                           |                        |                       |                |                   | :                      |
| Inventor or Joi         |                                                                                           |                        | ii                    |                |                   |                        |
| l 😑 🎽 i                 | entative of a Deceased or L                                                               |                        |                       |                |                   |                        |
| -                       | erson to Whom the Invent                                                                  |                        |                       | _              | .07.000.4.40      | //L)/(2)               |
|                         | Otherwise Shows Sufficient<br>application or is concurre                                  |                        |                       |                | 37 CFR 1.40       | (D)(2) was             |
| <u> </u>                |                                                                                           | GNATURE of Applica     |                       | •              |                   |                        |
| Signature               | WILL STONE                                                                                |                        |                       | Date           | JUNE              | 10,2013                |
| Name                    | Anthony TINARI                                                                            |                        |                       | Telephone      | (609) 514-2303    |                        |
| Title and Company       | Vice President & General Counsel f                                                        | •                      | * * *                 |                |                   |                        |
|                         | form must be signed by the app<br>nultiple forms for more than one                        |                        |                       | 33. See 37 CF  | R 1.4 for signatu | re requirements and    |
| *Total of 1             | forms are submitted.                                                                      |                        |                       |                |                   |                        |

This collection of information is required by 37 CFR 1.31, 1.32 and 1.33. The information is required to obtain or retain a benefit by the public which is to file (and by the USPTO to process) an application. Confidentiality is governed by 35 U.S.C. 122 and 37 CFR 1.11 and 1.14. This collection is estimated to take 3 minutes to complete, including gathering, preparing, and submitting the completed application form to the USPTO. Time will vary depending upon the individual case. Any comments on the amount of time you require to complete this form and/or suggestions for reducing this burden, should be sent to the Chief Information Officer, U.S. Patent and Trademark Office, U.S. Department of Commerce, P.O. Box 1450, Alexandria, VA 22313-1450. DO NOT SEND FEES OR COMPLETED FORMS TO THIS ADDRESS. SEND TO: Commissioner for Patents, P.O. Box 1450, Alexandria, VA 22313-1450.

If you need assistance in completing the form, call 1-800-PTO-9199 and select option 2.

### **Privacy Act Statement**

The **Privacy Act of 1974 (P.L. 93-579)** requires that you be given certain information in connection with your submission of the attached form related to a patent application or patent. Accordingly, pursuant to the requirements of the Act, please be advised that: (1) the general authority for the collection of this information is 35 U.S.C. 2(b)(2); (2) furnishing of the information solicited is voluntary; and (3) the principal purpose for which the information is used by the U.S. Patent and Trademark Office is to process and/or examine your submission related to a patent application or patent. If you do not furnish the requested information, the U.S. Patent and Trademark Office may not be able to process and/or examine your submission, which may result in termination of proceedings or abandonment of the application or expiration of the patent.

The information provided by you in this form will be subject to the following routine uses:

- 1. The information on this form will be treated confidentially to the extent allowed under the Freedom of Information Act (5 U.S.C. 552) and the Privacy Act (5 U.S.C. 552a). Records from this system of records may be disclosed to the Department of Justice to determine whether the Freedom of Information Act requires disclosure of these records.
- 2. A record from this system of records may be disclosed, as a routine use, in the course of presenting evidence to a court, magistrate, or administrative tribunal, including disclosures to opposing counsel in the course of settlement negotiations.
- 3. A record in this system of records may be disclosed, as a routine use, to a Member of Congress submitting a request involving an individual, to whom the record pertains, when the individual has requested assistance from the Member with respect to the subject matter of the record.
- 4. A record in this system of records may be disclosed, as a routine use, to a contractor of the Agency having need for the information in order to perform a contract. Recipients of information shall be required to comply with the requirements of the Privacy Act of 1974, as amended, pursuant to 5 U.S.C. 552a(m).
- 5. A record related to an International Application filed under the Patent Cooperation Treaty in this system of records may be disclosed, as a routine use, to the International Bureau of the World Intellectual Property Organization, pursuant to the Patent Cooperation Treaty.
- 6. A record in this system of records may be disclosed, as a routine use, to another federal agency for purposes of National Security review (35 U.S.C. 181) and for review pursuant to the Atomic Energy Act (42 U.S.C. 218(c)).
- 7. A record from this system of records may be disclosed, as a routine use, to the Administrator, General Services, or his/her designee, during an inspection of records conducted by GSA as part of that agency's responsibility to recommend improvements in records management practices and programs, under authority of 44 U.S.C. 2904 and 2906. Such disclosure shall be made in accordance with the GSA regulations governing inspection of records for this purpose, and any other relevant (i.e., GSA or Commerce) directive. Such disclosure shall not be used to make determinations about individuals.
- 8. A record from this system of records may be disclosed, as a routine use, to the public after either publication of the application pursuant to 35 U.S.C. 122(b) or issuance of a patent pursuant to 35 U.S.C. 151. Further, a record may be disclosed, subject to the limitations of 37 CFR 1.14, as a routine use, to the public if the record was filed in an application which became abandoned or in which the proceedings were terminated and which application is referenced by either a published application, an application open to public inspections or an issued patent.
- A record from this system of records may be disclosed, as a routine use, to a Federal, State, or local law enforcement agency, if the USPTO becomes aware of a violation or potential violation of law or regulation.

Doc Code: TRACK1.REQ

**Document Description: TrackOne Request** 

PTO/AIA/424 (04-14)

# CERTIFICATION AND REQUEST FOR PRIORITIZED EXAMINATION UNDER 37 CFR 1.102(e) (Page 1 of 1)

| First Named Inventor: | Stephen E. Hidem     | Nonprovisional Application Number (if known): |     |
|-----------------------|----------------------|-----------------------------------------------|-----|
| Title of Invention:   | INFUSION SYSTEM WITH | RADIOISOTOPE DETEC                            | TOR |

# APPLICANT HEREBY CERTIFIES THE FOLLOWING AND REQUESTS PRIORITIZED EXAMINATION FOR THE ABOVE-IDENTIFIED APPLICATION.

- 1. The processing fee set forth in 37 CFR 1.17(i)(1) and the prioritized examination fee set forth in 37 CFR 1.17(c) have been filed with the request. The publication fee requirement is met because that fee, set forth in 37 CFR 1.18(d), is currently \$0. The basic filing fee, search fee, and examination fee are filed with the request or have been already been paid. I understand that any required excess claims fees or application size fee must be paid for the application.
- 2. I understand that the application may not contain, or be amended to contain, more than four independent claims, more than thirty total claims, or any multiple dependent claims, and that any request for an extension of time will cause an outstanding Track I request to be dismissed.
- 3. The applicable box is checked below:
  - I. Original Application (Track One) Prioritized Examination under § 1.102(e)(1)
- i. (a) The application is an original nonprovisional utility application filed under 35 U.S.C. 111(a).
   This certification and request is being filed with the utility application via EFS-Web.
  - (b) The application is an original nonprovisional plant application filed under 35 U.S.C. 111(a). This certification and request is being filed with the plant application in paper.
- ii. An executed inventor's oath or declaration under 37 CFR 1.63 or 37 CFR 1.64 for each inventor, <u>or</u> the application data sheet meeting the conditions specified in 37 CFR 1.53(f)(3)(i) is filed with the application.

### II. Request for Continued Examination - Prioritized Examination under § 1.102(e)(2)

- i. A request for continued examination has been filed with, or prior to, this form.
- ii. If the application is a utility application, this certification and request is being filed via EFS-Web.
- iii. The application is an original nonprovisional utility application filed under 35 U.S.C. 111(a), or is a national stage entry under 35 U.S.C. 371.
- iv. This certification and request is being filed prior to the mailing of a first Office action responsive to the request for continued examination.
- v. No prior request for continued examination has been granted prioritized examination status under 37 CFR 1.102(e)(2).

| Signature / Paul J. La Vanway, Jr./                                                                                                    | <sub>Date</sub> 2014-08-08              |  |  |  |  |  |  |  |  |  |
|----------------------------------------------------------------------------------------------------|-----------------------------------------|--|--|--|--|--|--|--|--|--|
| Name (Print/Typed) Paul J. LaVanway, Jr.                                                                                                    | Practitioner Registration Number 64,610 |  |  |  |  |  |  |  |  |  |
| Note: This form must be signed in accordance with 37 CFR 1.33. See 37 CFR 1.4(d) for signature requirements and certifications. Submit multiple forms if more than one signature is required.* |                                         |  |  |  |  |  |  |  |  |  |
| *Total of forms are submitted.                                                                                                    |                                         |  |  |  |  |  |  |  |  |  |

#### Privacy Act Statement

The **Privacy Act of 1974 (P.L. 93-579)** requires that you be given certain information in connection with your submission of the attached form related to a patent application or patent. Accordingly, pursuant to the requirements of the Act, please be advised that: (1) the general authority for the collection of this information is 35 U.S.C. 2(b)(2); (2) furnishing of the information solicited is voluntary; and (3) the principal purpose for which the information is used by the U.S. Patent and Trademark Office is to process and/or examine your submission related to a patent application or patent. If you do not furnish the requested information, the U.S. Patent and Trademark Office may not be able to process and/or examine your submission, which may result in termination of proceedings or abandonment of the application or expiration of the patent.

The information provided by you in this form will be subject to the following routine uses:

- The information on this form will be treated confidentially to the extent allowed under the Freedom of Information Act (5 U.S.C. 552) and the Privacy Act (5 U.S.C 552a). Records from this system of records may be disclosed to the Department of Justice to determine whether disclosure of these records is required by the Freedom of Information Act.
- A record from this system of records may be disclosed, as a routine use, in the course of presenting evidence
  to a court, magistrate, or administrative tribunal, including disclosures to opposing counsel in the course of
  settlement negotiations.
- 3. A record in this system of records may be disclosed, as a routine use, to a Member of Congress submitting a request involving an individual, to whom the record pertains, when the individual has requested assistance from the Member with respect to the subject matter of the record.
- 4. A record in this system of records may be disclosed, as a routine use, to a contractor of the Agency having need for the information in order to perform a contract. Recipients of information shall be required to comply with the requirements of the Privacy Act of 1974, as amended, pursuant to 5 U.S.C. 552a(m).
- 5. A record related to an International Application filed under the Patent Cooperation Treaty in this system of records may be disclosed, as a routine use, to the International Bureau of the World Intellectual Property Organization, pursuant to the Patent Cooperation Treaty.
- 6. A record in this system of records may be disclosed, as a routine use, to another federal agency for purposes of National Security review (35 U.S.C. 181) and for review pursuant to the Atomic Energy Act (42 U.S.C. 218(c)).
- 7. A record from this system of records may be disclosed, as a routine use, to the Administrator, General Services, or his/her designee, during an inspection of records conducted by GSA as part of that agency's responsibility to recommend improvements in records management practices and programs, under authority of 44 U.S.C. 2904 and 2906. Such disclosure shall be made in accordance with the GSA regulations governing inspection of records for this purpose, and any other relevant (i.e., GSA or Commerce) directive. Such disclosure shall not be used to make determinations about individuals.
- 8. A record from this system of records may be disclosed, as a routine use, to the public after either publication of the application pursuant to 35 U.S.C. 122(b) or issuance of a patent pursuant to 35 U.S.C. 151. Further, a record may be disclosed, subject to the limitations of 37 CFR 1.14, as a routine use, to the public if the record was filed in an application which became abandoned or in which the proceedings were terminated and which application is referenced by either a published application, an application open to public inspection or an issued patent.
- 9. A record from this system of records may be disclosed, as a routine use, to a Federal, State, or local law enforcement agency, if the USPTO becomes aware of a violation or potential violation of law or regulation.

Under the Paperwork Reduction Act of 1995, no persons are required to respond to a collection of information unless it contains a valid OMB control number.

|                               |                                                         |                                   |                                                                                      |                      | -,                               |            |          |         |             |             |            |                |         |
|-------------------------------|---------------------------------------------------------|-----------------------------------|--------------------------------------------------------------------------------------|----------------------|----------------------------------|------------|----------|---------|-------------|-------------|------------|----------------|---------|
| Application Data Sheet 37 CFR |                                                         |                                   |                                                                                      | 1.76                 | 76 Attorney Docket Number        |            |          |         | 56782.1     |             |            |                |         |
|                               |                                                         |                                   |                                                                                      |                      | Application                      | n Nu       | mber     |         |             |             |            |                |         |
| Title of                      | of Invention INFUSION SYSTEM WITH RADIOISOTOPE DETECTOR |                                   |                                                                                      |                      |                                  |            |          |         |             |             |            |                |         |
| bibliogra<br>This doc         | phic dat<br>cument r                                    | a arranged in a<br>nay be complet | rt of the provision<br>format specified l<br>ted electronically<br>cluded in a paper | by the Un<br>and sub | nited States Patemitted to the 0 | tent an    | nd Trade | emark O | ffice as ou | tlined in 3 | 7 CFR 1.76 | i.             |         |
| Secre                         | су С                                                    | order 37                          | CFR 5.2                                                                              |                      |                                  |            |          |         |             |             |            |                |         |
|                               |                                                         |                                   | plication assoc<br>ers only. Appl                                                    |                      |                                  |            |          |         |             |             |            |                | uant to |
| Inven                         | tor lı                                                  | nformati                          | on:                                                                                  |                      |                                  |            |          |         |             |             |            |                |         |
| Invent                        |                                                         |                                   |                                                                                      |                      |                                  |            |          |         |             |             | Remove     |                |         |
| Legal N                       | Name                                                    |                                   |                                                                                      |                      |                                  |            |          |         |             |             |            |                |         |
| Prefix                        | Give                                                    | n Name                            |                                                                                      | М                    | iddle Name                       | •          |          |         | Family      | Name        |            |                | Suffix  |
|                               | Steph                                                   |                                   |                                                                                      | E.                   |                                  |            |          |         | Hidem       |             |            |                |         |
|                               |                                                         |                                   | (Select One)                                                                         |                      | Residency                        | $\bigcirc$ | 1        | US Res  |             |             | 1          | litary Service |         |
| City                          | Plymo                                                   | outh                              |                                                                                      | State/               | Province                         | MN         | <u> </u> | Country | y of Res    | sidence     | i US       |                |         |
|                               |                                                         |                                   |                                                                                      |                      |                                  |            |          |         |             |             |            |                |         |
|                               |                                                         | ss of Inven                       | tor:                                                                                 |                      |                                  |            |          |         |             |             |            |                |         |
| Addres                        | ss 1                                                    |                                   | 4710 Juneau                                                                          | Lane No              | orth                             |            |          |         |             |             |            |                |         |
| Addres                        | ss 2                                                    |                                   |                                                                                      |                      |                                  |            |          |         |             |             |            |                |         |
| City                          |                                                         | Plymouth                          |                                                                                      |                      |                                  |            | Stat     | e/Prov  | ince        | MN          |            |                |         |
| Postal                        | Code                                                    |                                   | 55446                                                                                |                      |                                  | Cou        | ıntry    | i       | US          |             |            |                |         |
| Invent                        |                                                         |                                   |                                                                                      |                      |                                  |            |          |         |             |             | Remove     |                |         |
| Legal I                       | Name                                                    |                                   |                                                                                      |                      |                                  |            |          |         |             |             |            |                |         |
| Prefix                        | Give                                                    | n Name                            |                                                                                      | М                    | Middle Name                      |            |          |         | Family Name |             |            |                | Suffix  |
|                               | Aaron                                                   | 1                                 |                                                                                      | М                    |                                  |            |          |         | Fontain     | е           |            |                |         |
| Resid                         | ence l                                                  | nformation                        | (Select One)                                                                         | ① US                 | Residency                        | 0          | Non      | US Res  | sidency     | O Act       | ive US Mi  | litary Service |         |
| City                          | Fridle                                                  | у                                 |                                                                                      | State/               | Province                         | MN         | C        | Country | y of Res    | sidence     | i US       |                |         |
|                               |                                                         |                                   |                                                                                      |                      |                                  |            |          |         |             |             |            |                |         |
| Mailing                       | Addre                                                   | ss of Inven                       | tor:                                                                                 |                      |                                  |            |          |         |             |             |            |                |         |
| Addres                        | ss 1                                                    |                                   | 5663 West Ba                                                                         | avarian I            | Pass                             |            |          |         |             |             |            |                |         |
| Addres                        | ss 2                                                    |                                   |                                                                                      |                      |                                  |            |          |         |             |             |            |                |         |
| City                          |                                                         | Fridley                           |                                                                                      |                      |                                  |            | Stat     | e/Prov  | ince        | MN          |            |                |         |
| Postal                        | Code                                                    |                                   | 55432                                                                                |                      |                                  | Cou        | untry    | i       | US          |             |            |                |         |
| Invent                        | or 3                                                    |                                   |                                                                                      |                      |                                  |            |          |         |             |             | Remove     | ]              |         |
| Legal N                       | Name                                                    |                                   |                                                                                      |                      |                                  |            |          |         |             |             |            |                |         |
| Prefix                        | Give                                                    | n Name                            |                                                                                      | М                    | iddle Name                       | <u>:</u>   |          |         | Family Name |             |            |                | Suffix  |
|                               | Janet                                                   |                                   |                                                                                      | L.                   |                                  |            |          |         | Gelbach     |             |            |                |         |
| Resid                         | ence l                                                  | nformation                        | (Select One)                                                                         | ① US                 | Residency                        | 0          | Non      | US Res  | sidency     | O Act       | ive US Mi  | litary Service |         |

PTO/AIA/14 (12-13)

Approved for use through 01/31/2014. OMB 0651-0032

U.S. Patent and Trademark Office; U.S. DEPARTMENT OF COMMERCE

Under the Paperwork Reduction Act of 1995, no persons are required to respond to a collection of information unless it contains a valid OMB control number.

| Application Data Sheet 37 CFR 1 |             |             |              | 1 76     | 1.76 Attorney Docket Number |               |            |            | 56782.1.7.15       |                       |              |  |  |
|---------------------------------|-------------|-------------|--------------|----------|-----------------------------|---------------|------------|------------|--------------------|-----------------------|--------------|--|--|
|                                 |             |             |              | . 1.70   | Application                 | mber          |            |            |                    |                       |              |  |  |
| Title of                        | Invention   | INFUS       | SION SYSTEM  | WITH R   | ADIOISOTO                   | PE DE         | TECTOR     |            |                    |                       |              |  |  |
| City                            | New Alban   | у           |              | State/   | Province                    | IN            | Countr     | y of Resid | dence i            | US                    |              |  |  |
|                                 |             |             |              |          |                             |               |            |            |                    |                       |              |  |  |
|                                 | Address o   | of Inven    | ı            |          |                             |               |            |            |                    |                       |              |  |  |
| Addre                           |             |             | 4204 Shetlan | d Court  |                             |               |            |            |                    |                       |              |  |  |
| Addre                           |             | . Alla ann. |              |          |                             | ı             | Ct-t-/D    | ··         | Liki               |                       |              |  |  |
| City<br>Postal                  | I           | Albany      | 47150        |          |                             | Cou           | State/Prov |            | IN                 |                       |              |  |  |
| Postal                          | Code        |             | 47150        |          |                             | Cou           | ntry i     | US         | Гъ                 |                       |              |  |  |
| Invent                          |             |             |              |          |                             |               |            |            | Re                 | emove                 |              |  |  |
| Legal I                         |             |             |              |          |                             |               |            | 1          |                    |                       | 1            |  |  |
| Prefix                          | Given Na    | me          |              | М        | iddle Name                  | :             |            | Family I   |                    |                       | Suffix       |  |  |
|                                 | Patrick     |             |              | M        |                             |               |            | McDonal    |                    |                       |              |  |  |
|                                 |             | mation      | (Select One) |          | Residency                   | $\overline{}$ | Non US Re  |            |                    | e US Military Service | <del>;</del> |  |  |
| City                            | Omaha       |             |              | State/   | Province                    | NE            | Countr     | y of Resid | dence i            | US                    |              |  |  |
|                                 |             |             |              |          |                             |               |            |            |                    |                       |              |  |  |
| Mailing                         | Address of  | f Inven     | tor:         |          |                             |               |            |            |                    |                       |              |  |  |
| Addre                           | ss 1        |             | 15395 Nichol | as Stree | et                          |               |            |            |                    |                       |              |  |  |
| Addre                           | ss 2        |             |              |          |                             |               |            |            |                    |                       |              |  |  |
| City                            | Oma         | aha         |              |          | State/Prov                  |               |            |            | NE                 |                       |              |  |  |
| Postal                          | Code        |             | 68154        |          | Country i                   |               |            | US         |                    |                       |              |  |  |
| Invent                          | or 5        |             |              |          |                             |               |            |            | Re                 | emove                 |              |  |  |
| Legal I                         |             |             |              |          |                             |               |            |            |                    |                       |              |  |  |
| Prefix                          | Given Na    | me          |              | М        | iddle Name                  |               | Family I   |            | Suffix             |                       |              |  |  |
|                                 | Kathryn     |             |              | М        | -                           |               | Hunter     |            |                    |                       |              |  |  |
| Resid                           | ence Infor  | mation      | (Select One) | ① US     | Residency                   | 0             | Non US Re  | sidency (  | _ Active           | e US Military Service | <u>;</u>     |  |  |
| City                            | Knoxville   |             |              | State/   | Province                    | TN            | Countr     | y of Resid | dence <sup>j</sup> | US                    |              |  |  |
| Mailing                         | Address o   | of Invent   | tor:         |          |                             |               |            |            |                    |                       |              |  |  |
| Addre                           | ss 1        |             | 1312 Judy Re | eagan La | ane                         |               |            |            |                    |                       |              |  |  |
| Addre                           | ss 2        |             |              |          |                             |               |            |            |                    |                       |              |  |  |
| City                            | Kno         | xville      | ļ .          |          |                             |               | State/Prov | vince      | TN                 |                       |              |  |  |
| Postal                          | Code        |             | 37931        |          |                             | Cou           | ntry i     | US         | •                  |                       |              |  |  |
| Invent                          | or 6        |             |              |          |                             |               | '          |            | Re                 | emove                 |              |  |  |
| Legal I                         | Name        |             |              |          |                             |               |            |            |                    |                       |              |  |  |
| Prefix                          | Given Na    | me          |              | М        | Middle Name                 |               |            | Family I   |                    | Suffix                |              |  |  |
|                                 | Rolf        |             |              | E.       |                             |               | Swenson    |            |                    |                       |              |  |  |
| Resid                           | ence Infor  | mation      | (Select One) | • US     | Residency                   | _O            | Non US Re  | sidency (  | Active             | e US Military Service | <u>,</u>     |  |  |
| City                            | Silver Spri | ng          |              | State    | Province                    | MD            | Countr     | y of Resid | dence i            | US                    |              |  |  |

PTO/AIA/14 (12-13)

Approved for use through 01/31/2014. OMB 0651-0032

U.S. Patent and Trademark Office; U.S. DEPARTMENT OF COMMERCE

Under the Paperwork Reduction Act of 1995, no persons are required to respond to a collection of information unless it contains a valid OMB control number.

| enaci ine i aperweni iteaseien i tei e |         |          |              |                              | Silvitor of 1999, the persons are required to respond to a contestin |                                           |              |          |        |              |                    |          |             |         |  |
|----------------------------------------|---------|----------|--------------|------------------------------|----------------------------------------------------------------------|-------------------------------------------|--------------|----------|--------|--------------|--------------------|----------|-------------|---------|--|
| Application Data Sheet 37 CFR 1.       |         |          |              |                              | 1.76                                                                 | Attorney Docket Number Application Number |              |          |        | 56782.1.7.15 |                    |          |             |         |  |
| Title of                               | f Inver | ntion    | INFUS        | ION SYSTEM                   | EM WITH RADIOISOTOPE DETECTOR                                        |                                           |              |          |        |              |                    |          |             |         |  |
| <br>                                   |         |          |              |                              |                                                                      |                                           |              |          |        |              |                    |          |             |         |  |
| <b>Mailing</b>                         | Addr    | ess of   | Invent       | or:                          |                                                                      |                                           |              |          |        |              |                    |          |             |         |  |
| Address 1 1812 Pelling Ct.             |         |          |              |                              |                                                                      |                                           |              |          |        |              |                    |          |             |         |  |
| Addre                                  | ss 2    |          | ĺ            |                              |                                                                      |                                           |              |          |        |              |                    |          |             |         |  |
| City                                   |         | Silver   | Spring       |                              |                                                                      |                                           |              | State/P  | Provin | nce          | MD                 |          |             |         |  |
| Postal                                 | Code    | 9        |              | 20905                        |                                                                      |                                           | Cou          | ntry i   | U      | IS           |                    |          |             |         |  |
| Invent<br>Legal I                      |         | 7        |              |                              |                                                                      |                                           |              |          |        |              | Re                 | emove    |             |         |  |
| Prefix                                 | Give    | en Nam   | ie           |                              | Mi                                                                   | iddle Name                                |              |          |        | Family N     | Name               |          |             | Suffix  |  |
|                                        | Juliu   | s        |              |                              | P.                                                                   |                                           |              |          |        | Zodda        |                    |          |             |         |  |
| Resid                                  | ence    | Inform   | ation (      | Select One)                  | • US                                                                 | Residency                                 | 0            | Non US   | Resid  | dency (      | ) Activ            | e US Mil | itary Servi | e<br>e  |  |
| City                                   | Merc    | erville  |              |                              | State/                                                               | Province                                  | NJ           | Cou      | ıntry  | of Resid     | lence <sup>i</sup> | US       |             |         |  |
| <br> Mailing                           | Δddr    | ess of   | Invent       | or:                          |                                                                      |                                           |              |          |        |              |                    |          |             |         |  |
| Addre                                  |         | C33 01   |              | 3 Tigers Cour                | +                                                                    |                                           |              |          |        |              |                    |          |             |         |  |
| Addre                                  |         |          | <u> </u><br> | 3 Tigers Cour                |                                                                      |                                           |              |          |        |              |                    |          |             |         |  |
| City                                   | 33 2    | Merce    | rville       |                              |                                                                      |                                           |              | State/P  | Provin | nce          | NJ                 |          |             |         |  |
| Postal                                 | Code    | <u> </u> |              | 08619                        |                                                                      |                                           | Country i US |          |        |              | 1.10               |          |             |         |  |
| l                                      |         |          |              | sted - Addit                 |                                                                      |                                           |              |          | ks ma  | ay be        |                    | Ad       | d           |         |  |
|                                        |         |          |              | by selecting t               |                                                                      | button.                                   |              |          |        |              |                    |          |             |         |  |
| Corre                                  | spo     | nden     | ice Ir       | nformatio                    | n:                                                                   |                                           |              |          |        |              |                    |          |             |         |  |
| l                                      |         |          |              | umber or cor<br>ee 37 CFR 1. | •                                                                    | the Corres                                | spond        | ence Inf | forma  | ition sec    | tion be            | low.     |             |         |  |
| ☐ An                                   | Add     | ress is  | being        | provided for                 | the co                                                               | rresponde                                 | nce In       | formati  | ion of | this ap      | plicatio           | n.       |             |         |  |
| Custo                                  | mer N   | lumber   |              | 22859                        |                                                                      |                                           |              |          |        |              |                    |          |             |         |  |
| Email                                  | Addr    | ess      |              | IP@fredlaw.                  | com                                                                  |                                           |              |          |        |              | Add E              | mail     | Remov       | e Email |  |
| Appli                                  | icat    | ion In   | form         | nation:                      |                                                                      |                                           |              |          |        |              |                    |          |             |         |  |
| Title o                                | f the   | Inventi  | on           | INFUSION S                   | SYSTEM                                                               | I WITH RAD                                | IOISO        | TOPE DE  | TECT   | OR           |                    |          |             |         |  |
| Attorn                                 | ey Do   | cket N   | umber        | 56782.1.7.1                  | 5                                                                    |                                           |              | Small    | Entity | y Status     | Claime             | d 🗌      |             |         |  |
| Applic                                 | ation   | Туре     |              | Nonprovisio                  | nal                                                                  |                                           |              |          |        |              |                    |          |             |         |  |
| Subject Matter Utility                 |         |          |              |                              |                                                                      |                                           |              |          |        |              |                    |          |             |         |  |
| Total N                                | Numb    | er of D  | rawing       | Sheets (if a                 | ny)                                                                  | 27                                        |              | Sugg     | ested  | Figure       | for Pub            | lication | i (if any)  |         |  |
| Filing                                 | Ву      | Refere   | ence         | •                            | I                                                                    |                                           |              | 1        |        |              |                    |          |             |         |  |
|                                        |         |          |              |                              |                                                                      |                                           |              |          |        |              |                    |          |             |         |  |

PTO/AIA/14 (12-13)

Approved for use through 01/31/2014. OMB 0651-0032

U.S. Patent and Trademark Office; U.S. DEPARTMENT OF COMMERCE

Under the Paperwork Reduction Act of 1995, no persons are required to respond to a collection of information unless it contains a valid OMB control number.

| Olider the r                                                                                                    | aper work                   | coduction rection roots, no pe                                                                 |                            | c . cquii cu            | to respond to a concet                  |           |              | anicos it contains a | valla on   | ib control namber |
|----------------------------------------------------------------------------------------------------|-----------------------------|------------------------------------------------------------------------------------------------|----------------------------|-------------------------|-----------------------------------------|-----------|--------------|----------------------|------------|-------------------|
| Application De                                                                                                    | ta Cha                      | ot 27 CED 4 76                                                                                 | Atto                       | orney D                 | ocket Number                            | 56782     | 56782.1.7.15 |                      |            |                   |
| Application Da                                                                                                    | la Sile                     | ets/ CFK 1.76                                                                                  | Application N              |                         | Number                                  |           |              |                      |            |                   |
| Title of Invention                                                                                                  | INFUSI                      | ON SYSTEM WITH F                                                                               | WITH RADIOISOTOPE DETECTOR |                         |                                         |           |              |                      |            |                   |
| Only complete this secti<br>application papers inclu<br>provided in the appropr                                     | ding a sp                   | ecification and any drav                                                                       | wings a                    | re being                | filed. Any domesti                      | ic benefi | t or for     | eign priority info   | ormatio    | n must be         |
| For the purposes of a fili reference to the previou                                                                 |                             |                                                                                                |                            |                         |                                         |           |              | olication are rep    | laced b    | y this            |
| Application number of filed application                                                                             | f the prev                  | iously Filing da                                                                               | ate (YY                    | YY-MM-D                 | DD)                                     |           | Intelle      | ctual Property A     | Authorit   | y or Country i    |
|                                                                                                    |                             |                                                                                                |                            |                         |                                         |           |              |                      |            |                   |
| Publication I                                                                                                    |                             |                                                                                                |                            |                         |                                         |           |              |                      |            |                   |
|                                                                                                    |                             | tion (Fee required a                                                                           |                            |                         |                                         | -         |              |                      |            |                   |
| 35 U.S.C. 122 subject of an a                                                                                       | (b) and<br>application      | Publish. I her certify that the inversion filed in another con months after filing.            | ntion (<br>ountry          | disclose                | ed in the attache                       | ed appli  | cation       | has not and          | l will n   | ot be the         |
| Representativ                                                                                                    | re Inf                      | ormation:                                                                                      |                            |                         |                                         |           |              |                      |            |                   |
| this information in the<br>Either enter Custome                                                                     | Applicater Numbe            | should be provided f<br>tion Data Sheet does<br>er or complete the Re<br>epresentative Informa | not cor<br>preser          | nstitute a<br>ntative N | power of attorne<br>ame section belo    | y in the  | applica      | ation (see 37 C      | FR 1.3     | 2).               |
|                                                                                                    |                             |                                                                                                |                            |                         |                                         |           |              |                      |            |                   |
| Please Select One                                                                                                   | : (                         | Customer Number                                                                                | er                         | O us                    | Patent Practition                       | er (      | ) Lir        | nited Recogniti      | on (37     | CFR 11.9)         |
| Customer Number                                                                                                    |                             | 22859                                                                                          |                            |                         |                                         |           |              |                      |            |                   |
| Domestic Ben<br>This section allows for<br>entry from a PCT appl<br>by 35 U.S.C. 119(e) or<br>When referring to the | the appication.<br>120, and | licant to either claim<br>Providing this inform<br>37 CFR 1.78.                                | benef<br>lation            | it under<br>in the ap   | 35 U.S.C. 119(e),<br>oplication data sh | neet cor  |              |                      |            |                   |
|                                                                                                    |                             | Pending                                                                                        |                            |                         | ation namber bit                        |           |              | Remo                 | 240        |                   |
| Prior Application Application Nun                                                                                   |                             | Continuity                                                                                     | Type                       |                         | Prior Applicat                          | ion Nur   | nher         |                      |            | Y-MM-DD)          |
| Application Num                                                                                                    | ibei                        | Continuation of                                                                                | Турс                       |                         | 12808467                                | lion Ivai | IIDEI        | 2010-06-16           | -(111      | 1-101101-00)      |
| Prior Application                                                                                                   | Status                      | Expired                                                                                        |                            |                         |                                         |           | Remove       |                      |            |                   |
| Application Nun                                                                                                    |                             | Continuity                                                                                     | Туре                       |                         | Prior Applicat                          | ion Nur   | nber         | Filing Date          | <br>e (YYY | Y-MM-DD)          |
| 12808467                                                                                                    |                             | a 371 of internation                                                                           |                            |                         | PCT/US2009/04                           |           |              | 2009-06-11           | •          | ,                 |
| Prior Application                                                                                                   | Status                      | Patented                                                                                       |                            |                         |                                         |           |              | Remo                 | ove        |                   |

Under the Paperwork Reduction Act of 1995, no persons are required to respond to a collection of information unless it contains a valid OMB control number.

Filing Date

(YYYY-MM-DD)

2008-06-11

| Application Data Sheet 37 CFR 1.76 |           |                                 | Attorney D                                    | ocket Number              | 56782.1.7.            | 15    |             |                            |
|------------------------------------|-----------|---------------------------------|-----------------------------------------------|---------------------------|-----------------------|-------|-------------|----------------------------|
|                                    |           |                                 | 1.70                                          | Application Number        |                       |       |             |                            |
| Title of Invention                 | INFUSI    | INFUSION SYSTEM WITH RADIOISOTO |                                               |                           | E DETECTOR            |       |             |                            |
| Application<br>Number              | Conf      | inuity Type                     | Pri                                           | ior Application<br>Number | Filing Da             | 1 122 | tent Number | Issue Date<br>(YYYY-MM-DD) |
| PCT/US2009/047                     | Continuat | tion of                         | 1213                                          | 7356                      | 2008-06-11            | 83    | 317674      | 2012-11-27                 |
| Prior Application Status Patented  |           |                                 |                                               | Remove                    |                       |       |             |                            |
| Application<br>Number              | Con       | inuity Type                     | Pri                                           | ior Application<br>Number | Filing Da<br>(YYYY-MM | 1 122 | tent Number | Issue Date<br>(YYYY-MM-DD) |
| PCT/US2009/0470                    | Continuat | tion of                         | 1213                                          | 7363                      | 2008-06-11            | 78    | 62534       | 2011-01-04                 |
| Prior Application Status Pending   |           |                                 |                                               | Remove                    |                       |       |             |                            |
| Application Number Continuity T    |           | Туре                            | Prior Application Number Filing Date (YYYY-MM |                           | te (YYYY-MM-DD)       |       |             |                            |
| PCT/US2009/0470                    | 31        | Continuation of                 | of                                            |                           | 12137364              |       | 2008-06-11  |                            |

Additional Domestic Benefit/National Stage Data may be generated within this form by selecting the **Add** button.

**Prior Application** 

Number

12137377

Patented

Continuity Type

Add

Remove

Patent Number

8708352

Issue Date

(YYYY-MM-DD)

2014-04-29

# **Foreign Priority Information:**

Prior Application Status

PCT/US2009/047 Continuation of

Application

Number

This section allows for the applicant to claim priority to a foreign application. Providing this information in the application data sheet constitutes the claim for priority as required by 35 U.S.C. 119(b) and 37 CFR 1.55(d). When priority is claimed to a foreign application that is eligible for retrieval under the priority document exchange program (PDX) <sup>1</sup>the information will be used by the Office to automatically attempt retrieval pursuant to 37 CFR 1.55(h)(1) and (2). Under the PDX program, applicant bears the ultimate responsibility for ensuring that a copy of the foreign application is received by the Office from the participating foreign intellectual property office, or a certified copy of the foreign priority application is filed, within the time period specified in 37 CFR 1.55(g)(1).

|                                          |                           |                                | Remove                                   |
|------------------------------------------|---------------------------|--------------------------------|------------------------------------------|
| Application Number                       | Country i                 | Filing Date (YYYY-MM-DD)       | Access Code <sup>i</sup> (if applicable) |
|                                          |                           |                                |                                          |
| Additional Foreign Priority  Add button. | Data may be generated wit | hin this form by selecting the | Add                                      |

Under the Paperwork Reduction Act of 1995, no persons are required to respond to a collection of information unless it contains a valid OMB control number.

| Application Data Sheet 37 CFR 1.76 |                         | Attorney Docket Number | 56782.1.7.15 |
|------------------------------------|-------------------------|------------------------|--------------|
|                                    |                         | Application Number     |              |
| Title of Invention                 | INFUSION SYSTEM WITH RA | ADIOISOTOPE DETECTOR   |              |

# Statement under 37 CFR 1.55 or 1.78 for AIA (First Inventor to File) Transition Applications

| This application (1) claims priority to or the benefit of an application filed before March 16, 2013 and (2) also      |
|----------------------------------------------------------------------------------------------------|
| contains, or contained at any time, a claim to a claimed invention that has an effective filing date on or after March |
| 16, 2013.                                                                                                    |
| NOTE: By providing this statement under 37 CFR 1.55 or 1.78, this application, with a filing date on or after March    |
| 16, 2013, will be examined under the first inventor to file provisions of the AIA.                                     |

### **Authorization to Permit Access:**

| Authorization to Permit Access to the Instant Application by the Participating Offices                                         |
|----------------------------------------------------------------------------------------------------|
| If checked, the undersigned hereby grants the USPTO authority to provide the European Patent Office (EPO),                     |
| the Japan Patent Office (JPO), the Korean Intellectual Property Office (KIPO), the World Intellectual Property Office (WIPO),  |
| and any other intellectual property offices in which a foreign application claiming priority to the instant patent application |
| is filed access to the instant patent application. See 37 CFR 1.14(c) and (h). This box should not be checked if the applicant |
| does not wish the EPO, JPO, KIPO, WIPO, or other intellectual property office in which a foreign application claiming priority |
| to the instant patent application is filed to have access to the instant patent application.                                   |
| In accordance with 37 CFR 1.14(h)(3), access will be provided to a copy of the instant patent application with respect         |
| to: 1) the instant patent application-as-filed; 2) any foreign application to which the instant patent application             |

to: 1) the instant patent application-as-filed; 2) any foreign application to which the instant patent application claims priority under 35 U.S.C. 119(a)-(d) if a copy of the foreign application that satisfies the certified copy requirement of 37 CFR 1.55 has been filed in the instant patent application; and 3) any U.S. application-as-filed from which benefit is sought in the instant patent application.

In accordance with 37 CFR 1.14(c), access may be provided to information concerning the date offiling this Authorization.

# **Applicant Information:**

Providing assignment information in this section does not substitute for compliance with any requirement of part 3 of Title 37 of CFR to have an assignment recorded by the Office.

|                                                                                            | ·                                                                                           | · · ·                                                                                    | Attorney Dock                                                      | · · · · · · · · · · · · · · · · · · ·                                   | 56782.1.7                                                      | 7.15                                                                                                    |
|--------------------------------------------------------------------------------------------|---------------------------------------------------------------------------------------------|------------------------------------------------------------------------------------------|--------------------------------------------------------------------|-------------------------------------------------------------------------|----------------------------------------------------------------|----------------------------------------------------------------------------------------------------|
| Application Da                                                                             | ta Sheet 3                                                                                  | 7 CFR 1.76                                                                               | Application Nu                                                     |                                                                         |                                                                |                                                                                                    |
| Title of Invention                                                                         | INFUSION S                                                                                  | SYSTEM WITH RA                                                                           |                                                                    |                                                                         |                                                                |                                                                                                    |
|                                                                                            |                                                                                             |                                                                                          |                                                                    |                                                                         |                                                                |                                                                                                    |
| Applicant 1                                                                                |                                                                                             |                                                                                          |                                                                    |                                                                         |                                                                | Remove                                                                                                    |
| The information to be part 1.43; or the name and who otherwise shows applicant under 37 CF | orovided in this<br>address of the<br>sufficient propr<br>R 1.46 (assign<br>gether with one | s section is the na<br>e assignee, persol<br>rietary interest in t<br>lee, person to who | me and address on to whom the invite matter who is the inventor is | of the legal rep<br>entor is under<br>the applicant u<br>obligated to a | oresentative<br>an obligation<br>under 37 CFI<br>ssign, or per | s section should not be completed. who is the applicant under 37 CFR on to assign the invention, or person R 1.46. If the applicant is an rson who otherwise shows sufficier who are also the applicant should be Clear |
| <ul><li>Assignee</li></ul>                                                                 |                                                                                             | ◯ Legal Re                                                                               | epresentative und                                                  | ler 35 U.S.C. 1                                                         | 117                                                            | O Joint Inventor                                                                                                    |
| Person to whom th                                                                          | e inventor is ob                                                                            | oligated to assign.                                                                      |                                                                    | Person                                                                  | who shows                                                      | sufficient proprietary interest                                                                                                    |
| If applicant is the leg                                                                    | jal representa                                                                              | ative, indicate th                                                                       | e authority to fil                                                 | e the patent a                                                          | application,                                                   | , the inventor is:                                                                                                    |
|                                                                                            |                                                                                             |                                                                                          |                                                                    |                                                                         |                                                                |                                                                                                    |
| Name of the Decea                                                                          | sed or Legally                                                                              | y Incapacitated                                                                          | Inventor :                                                         |                                                                         |                                                                |                                                                                                    |
| If the Applicant is a                                                                      | n Organizatio                                                                               | on check here.                                                                           | X                                                                  |                                                                         |                                                                |                                                                                                    |
| Organization Name                                                                          | Bracco I                                                                                    | Diagnostics Inc.                                                                         |                                                                    |                                                                         |                                                                |                                                                                                    |
| Mailing Address I                                                                          | nformation:                                                                                 |                                                                                          |                                                                    |                                                                         |                                                                |                                                                                                    |
| Address 1                                                                                  | 259                                                                                         | Prospect Plains                                                                          | Road, Building H                                                   |                                                                         |                                                                |                                                                                                    |
| Address 2                                                                                  |                                                                                             |                                                                                          |                                                                    |                                                                         |                                                                |                                                                                                    |
| City                                                                                       | Mor                                                                                         | nroe Township                                                                            |                                                                    | State/Provin                                                            | nce N                                                          | IJ                                                                                                    |
| Country   US                                                                               |                                                                                             |                                                                                          |                                                                    | Postal Code                                                             | 0                                                              | 98831                                                                                                    |
| Phone Number                                                                               |                                                                                             |                                                                                          |                                                                    | Fax Number                                                              |                                                                |                                                                                                    |
| Email Address                                                                              |                                                                                             |                                                                                          |                                                                    |                                                                         |                                                                |                                                                                                    |
| Additional Applicant                                                                       | Data may be g                                                                               | generated within                                                                         | this form by sele                                                  | ecting the Add                                                          | button.                                                        | Add                                                                                                    |
| Assignee Info                                                                              | ormation                                                                                    | including                                                                                | Non-Applic                                                         | cant Assi                                                               | ignee In                                                       | nformation:                                                                                                    |
| Providing assignment have an assignment re                                                 |                                                                                             |                                                                                          | not subsitute for o                                                | compliance with                                                         | h any require                                                  | ement of part 3 of Title 37 of CFR t                                                                                                    |
| Assignee 1                                                                                 |                                                                                             |                                                                                          |                                                                    |                                                                         |                                                                |                                                                                                    |
| application publication                                                                    | . An assignee<br>cant. For an a                                                             | -applicant identifie                                                                     | ed in the "Applica                                                 | nt Information"                                                         | section will                                                   | sired to be included on the patent<br>appear on the patent application<br>as an assignee is also desired on th                                                                                                    |
|                                                                                            |                                                                                             |                                                                                          |                                                                    |                                                                         |                                                                | Remove                                                                                                    |
| If the Assignee or I                                                                       | Non-Applican                                                                                | t Assignee is ar                                                                         | o Organization c                                                   | heck here.                                                              |                                                                |                                                                                                    |

Under the Paperwork Reduction Act of 1995, no persons are required to respond to a collection of information unless it contains a valid OMB control number

| Attorney Docket Number 56782.1.7.15                                                           |                                                                                                    |          |                                        |                        |              |              |              |        |
|-----------------------------------------------------------------------------------------------|----------------------------------------------------------------------------------------------------|----------|----------------------------------------|------------------------|--------------|--------------|--------------|--------|
| Applicatio                                                                                    | n Data S                                                                                                    | Sheet    | 37 CFR 1.76                            | Attorney Docket Number |              | 56/82.1      | .7.15        |        |
|                                                                                               |                                                                                                    |          |                                        | Application Number     |              |              |              |        |
| Title of Inven                                                                                | tion INF                                                                                                    | USION    | SYSTEM WITH RADIOISOTOPE DETECTOR      |                        |              |              |              |        |
| Prefix                                                                                        | Given Name                                                                                                    |          |                                        | Middle Name Family Na  |              | ame          | Suffix       |        |
|                                                                                               |                                                                                                    |          |                                        |                        |              |              |              |        |
| Mailing Addre                                                                                 | ess Inforn                                                                                                    | nation I | For Assignee inc                       | luding Non-A           | pplicant As  | ssignee:     | <u>"</u>     |        |
| Address 1                                                                                     |                                                                                                    |          |                                        |                        |              |              |              |        |
| Address 2                                                                                     |                                                                                                    |          |                                        |                        |              |              |              |        |
| City                                                                                          | ty State/Province                                                                                                    |          |                                        |                        |              |              |              |        |
| Country i                                                                                     | ntry i Postal Code                                                                                                    |          |                                        |                        |              |              |              |        |
| Phone Numb                                                                                    | er                                                                                                    |          |                                        |                        | Fax Number   | er           |              |        |
| Email Addres                                                                                  | ss                                                                                                    |          |                                        |                        |              |              |              |        |
| Additional Ass<br>selecting the                                                               | _                                                                                                    | •        | plicant Assignee [                     | Data may be g          | enerated wit | thin this fo | rm by        | Add    |
| Signature                                                                                     | :                                                                                                    |          |                                        |                        |              |              | Ī            | Remove |
| NOTE: This certifications                                                                     | NOTE: This form must be signed in accordance with 37 CFR 1.33. See 37 CFR 1.4 for signature requirements and certifications |          |                                        |                        |              |              |              |        |
| Signature                                                                                     | /Paul J. La                                                                                                    | Vanway   | way, Jr./ Date (YYYY-MM-DD) 2014-08-08 |                        |              |              | 2014-08-08   |        |
| First Name                                                                                    | Paul J.                                                                                                    |          | Last Name                              | LaVanway, Ji           | r.           | Registi      | ation Number | 64610  |
| Additional Signature may be generated within this form by selecting the Add button.  Add  Add |                                                                                                    |          |                                        |                        |              |              |              |        |

This collection of information is required by 37 CFR 1.76. The information is required to obtain or retain a benefit by the public which is to file (and by the USPTO to process) an application. Confidentiality is governed by 35 U.S.C. 122 and 37 CFR 1.14. This collection is estimated to take 23 minutes to complete, including gathering, preparing, and submitting the completed application data sheet form to the USPTO. Time will vary depending upon the individual case. Any comments on the amount of time you require to complete this form and/or suggestions for reducing this burden, should be sent to the Chief Information Officer, U.S. Patent and Trademark Office, U.S. Department of Commerce, P.O. Box 1450, Alexandria, VA 22313-1450. DO NOT SEND FEES OR COMPLETED FORMS TO THIS ADDRESS. **SEND TO: Commissioner for Patents, P.O. Box 1450, Alexandria, VA 22313-1450.** 

## **Privacy Act Statement**

The Privacy Act of 1974 (P.L. 93-579) requires that you be given certain information in connection with your submission of the attached form related to a patent application or patent. Accordingly, pursuant to the requirements of the Act, please be advised that: (1) the general authority for the collection of this information is 35 U.S.C. 2(b)(2); (2) furnishing of the information solicited is voluntary; and (3) the principal purpose for which the information is used by the U.S. Patent and Trademark Office is to process and/or examine your submission related to a patent application or patent. If you do not furnish the requested information, the U.S. Patent and Trademark Office may not be able to process and/or examine your submission, which may result in termination of proceedings or abandonment of the application or expiration of the patent.

The information provided by you in this form will be subject to the following routine uses:

- The information on this form will be treated confidentially to the extent allowed under the Freedom of Information Act (5 U.S.C. 552) and the Privacy Act (5 U.S.C. 552a). Records from this system of records may be disclosed to the Department of Justice to determine whether the Freedom of Information Act requires disclosure of these records.
- 2. A record from this system of records may be disclosed, as a routine use, in the course of presenting evidence to a court, magistrate, or administrative tribunal, including disclosures to opposing counsel in the course of settlement negotiations.
- A record in this system of records may be disclosed, as a routine use, to a Member of Congress submitting a request involving an
  individual, to whom the record pertains, when the individual has requested assistance from the Member with respect to the subject matter of
  the record.
- 4. A record in this system of records may be disclosed, as a routine use, to a contractor of the Agency having need for the information in order to perform a contract. Recipients of information shall be required to comply with the requirements of the Privacy Act of 1974, as amended, pursuant to 5 U.S.C. 552a(m).
- 5. A record related to an International Application filed under the Patent Cooperation Treaty in this system of records may be disclosed, as a routine use, to the International Bureau of the World Intellectual Property Organization, pursuant to the Patent Cooperation Treaty.
- 6. A record in this system of records may be disclosed, as a routine use, to another federal agency for purposes of National Security review (35 U.S.C. 181) and for review pursuant to the Atomic Energy Act (42 U.S.C. 218(c)).
- 7. A record from this system of records may be disclosed, as a routine use, to the Administrator, General Services, or his/her designee, during an inspection of records conducted by GSA as part of that agency's responsibility to recommend improvements in records management practices and programs, under authority of 44 U.S.C. 2904 and 2906. Such disclosure shall be made in accordance with the GSA regulations governing inspection of records for this purpose, and any other relevant (i.e., GSA or Commerce) directive. Such disclosure shall not be used to make determinations about individuals.
- A record from this system of records may be disclosed, as a routine use, to the public after either publication of the application pursuant to 35 U.S.C. 122(b) or issuance of a patent pursuant to 35 U.S.C. 151. Further, a record may be disclosed, subject to the limitations of 37 CFR 1.14, as a routine use, to the public if the record was filed in an application which became abandoned or in which the proceedings were terminated and which application is referenced by either a published application, an application open to public inspections or an issued patent.
- 9. A record from this system of records may be disclosed, as a routine use, to a Federal, State, or local law enforcement agency, if the USPTO becomes aware of a violation or potential violation of law or regulation.

PATENT

22859 Customer Number

Attorney Docket No.: 56782.1.7.15

#### IN THE UNITED STATES PATENT AND TRADEMARK OFFICE

First Named Inventor: Stephen E. Hidem

Application No.: Unknown Group Art Unit: Unknown Filed: Examiner: Unknown

Title: INFUSION SYSTEM WITH RADIOISOTOPE DETECTOR

Commissioner for Patents P.O. Box 1450 Alexandria, VA 22313-1450

#### **INFORMATION DISCLOSURE STATEMENT**

#### Dear Sir:

Pursuant to 37 C.F.R. § 1.56, the attention of the Patent and Trademark Office is hereby directed to the references listed on the attached Form PTO/SB/08a. Copies of the references listed that are not enclosed herewith are of record in Application No. 12/808,467, filed June 16, 2010, from which the present application derives priority. In accordance with 37 CFR § 1.98(d), applicant is not enclosing additional copies of these references. It is respectfully requested that the information be expressly considered during the prosecution of this application, and that the references be made of record therein and appear among the "References Cited" on any patent to issue therefrom.

This information is being filed before the mailing date of a first Office Action on the merits. No certification or fee is required.

By submitting these references, Applicant does not admit that the references are prior art to or material to this application, and reserves the right to establish that any reference is not prior art. Applicant does not represent that the references have been reviewed in detail; there may be details in the references of which Applicant is unaware.

Dated: August 8, 2014 Respectfully submitted,

/Paul J. LaVanway, Jr./

FREDRIKSON & BYRON, P.A. 200 South Sixth Street, Suite 4000 Minneapolis, MN 55402-1425 USA

Paul J. LaVanway, Jr. Registration No. 64,610

Telephone: (612) 492-7387 Facsimile: (612) 492-7077

Please grant any extension of time necessary for entry; charge any fee due to Deposit Account No. 06-1910.

Attorney Docket No.: 56782.1.8.13

51068275\_1.docx

| Electronic Patent Application Fee Transmittal  |                                   |               |                |                         |  |  |
|------------------------------------------------|-----------------------------------|---------------|----------------|-------------------------|--|--|
| Application Number:                            |                                   |               |                |                         |  |  |
| Filing Date:                                   |                                   |               |                |                         |  |  |
| Title of Invention:                            | INFUSION SYSTEM WIT               | TH RADIOISOT( | DPE DETECTOR   |                         |  |  |
| First Named Inventor/Applicant Name:           | Stephen E. Hidem                  |               |                |                         |  |  |
| Filer:                                         | Paul J. LaVanway Jr./Sarah Munson |               |                |                         |  |  |
| Attorney Docket Number:                        | 56782.1.7.15                      |               |                |                         |  |  |
| Filed as Large Entity                          |                                   |               |                |                         |  |  |
| Track I Prioritized Examination - Nonprovision | onal Application (                | ınder 35 U    | SC 111(a) Fili | ng Fees                 |  |  |
| Description                                    | Fee Code                          | Quantity      | Amount         | Sub-Total in<br>USD(\$) |  |  |
| Basic Filing:                                  |                                   |               |                |                         |  |  |
| Utility application filing                     | 1011                              | 1             | 280            | 280                     |  |  |
| Utility Search Fee                             | 1111                              | 1             | 600            | 600                     |  |  |
| Utility Examination Fee                        | 1311                              | 1             | 720            | 720                     |  |  |
| Request for Prioritized Examination            | 1817                              | 1             | 4000           | 4000                    |  |  |
| Pages:                                         |                                   |               |                |                         |  |  |
| Claims:                                        |                                   |               |                |                         |  |  |
| Claims in Excess of 20                         | 1202                              | 4             | 80             | 320                     |  |  |
| Miscellaneous-Filing:                          |                                   |               |                |                         |  |  |

| Description                         | Fee Code | Quantity  | Amount | Sub-Total in<br>USD(\$) |
|-------------------------------------|----------|-----------|--------|-------------------------|
| PROCESSING FEE, EXCEPT PROV. APPLS. | 1830     | 1         | 140    | 140                     |
| Petition:                           |          |           |        |                         |
| Patent-Appeals-and-Interference:    |          |           |        |                         |
| Post-Allowance-and-Post-Issuance:   |          |           |        |                         |
| Extension-of-Time:                  |          |           |        |                         |
| Miscellaneous:                      |          |           |        |                         |
|                                     | Tot      | al in USD | (\$)   | 6060                    |
|                                     |          |           |        |                         |

| Electronic Ac                        | Electronic Acknowledgement Receipt         |  |  |  |  |
|--------------------------------------|--------------------------------------------|--|--|--|--|
| EFS ID:                              | 19819937                                   |  |  |  |  |
| Application Number:                  | 14455623                                   |  |  |  |  |
| International Application Number:    |                                            |  |  |  |  |
| Confirmation Number:                 | 1068                                       |  |  |  |  |
| Title of Invention:                  | INFUSION SYSTEM WITH RADIOISOTOPE DETECTOR |  |  |  |  |
| First Named Inventor/Applicant Name: | Stephen E. Hidem                           |  |  |  |  |
| Customer Number:                     | 22859                                      |  |  |  |  |
| Filer:                               | Paul J. LaVanway Jr./Sarah Munson          |  |  |  |  |
| Filer Authorized By:                 | Paul J. LaVanway Jr.                       |  |  |  |  |
| Attorney Docket Number:              | 56782.1.7.15                               |  |  |  |  |
| Receipt Date:                        | 08-AUG-2014                                |  |  |  |  |
| Filing Date:                         |                                            |  |  |  |  |
| Time Stamp:                          | 17:46:20                                   |  |  |  |  |
| Application Type:                    | Utility under 35 USC 111(a)                |  |  |  |  |
| ayment information:                  |                                            |  |  |  |  |

| Submitted with Payment                   | yes         |
|------------------------------------------|-------------|
| Payment Type                             | Credit Card |
| Payment was successfully received in RAM | \$6060      |
| RAM confirmation Number                  | 4148        |
| Deposit Account                          |             |
| Authorized User                          |             |
|                                          |             |

# File Listing:

| Document | Document Description | File Name   | File Size(Bytes)/ | Multi      | Pages      |
|----------|----------------------|-------------|-------------------|------------|------------|
| Number   | Document Description | riie Naille | Message Digest    | Part /.zip | (if appl.) |

| 1           | Information Disclosure Statement (IDS)<br>Form (SB08) | 56782_1_7_15_IDS_8-8-14.PDF                 | b24cf435657fa0606457cc9c17057b9aaa54                                    | no   | 20 |
|-------------|-------------------------------------------------------|---------------------------------------------|-------------------------------------------------------------------------|------|----|
| Warnings:   |                                                       |                                             | 6c42                                                                    |      |    |
| Information | <u> </u>                                              |                                             |                                                                         |      |    |
| 2           | Drawings-only black and white line drawings           | 56782_1_7_15-Bracco-FIGS.<br>PDF            | 344672                                                                  | no   | 27 |
|             |                                                       |                                             | 218d8929a5a2dd2f06d0cb80338f1965e85<br>3fa47                            |      |    |
| Warnings:   |                                                       |                                             |                                                                         |      |    |
| Information | :                                                     |                                             |                                                                         |      |    |
| 3           |                                                       | 56782_1_7_15-APP.pdf                        | 201756                                                                  | yes  | 37 |
|             |                                                       |                                             | ee61089b520ac5ade4fe285b3eac0310f251<br>a854                            | ,    |    |
|             | Multip                                                | eart Description/PDF files in .             | zip description                                                         |      |    |
|             | Document Description                                  |                                             | Start                                                                   | End  |    |
|             | Specificat                                            | 1                                           | 33                                                                      |      |    |
|             | Claims                                                |                                             | 34                                                                      | 36   |    |
|             | Abstract                                              |                                             | 37                                                                      | 37   |    |
| Warnings:   |                                                       |                                             |                                                                         |      |    |
| Information | :                                                     |                                             |                                                                         |      |    |
| 4           | Power of Attorney                                     | 56782_1_7_15_POA.pdf                        | 934454                                                                  | no   | 3  |
|             |                                                       |                                             | 89b99cbff3b <b>d</b> be6 <b>d</b> a87216e798757abf4f56<br>0 <b>d</b> 68 |      |    |
| Warnings:   |                                                       |                                             |                                                                         |      |    |
| Information | :                                                     |                                             | · · · · · · · · · · · · · · · · · · ·                                   |      |    |
| 5           | TrackOne Request                                      | 56782_1_7_15-Bracco-<br>TrackOneRequest.PDF | 130020                                                                  | . no | 2  |
|             |                                                       |                                             | 347a51552d31758ebfd31936774d5cfe921<br>6720d                            |      |    |
| Warnings:   |                                                       |                                             |                                                                         |      |    |
| Information | :                                                     |                                             |                                                                         |      |    |
| 6           | Application Data Sheet                                | 56782_1_7_15-Bracco-ADS.PDF                 | 1562309                                                                 | no   | 9  |
| -           |                                                       |                                             | 7979007d54027e058584b9dcad7bd97d59<br>df1883                            |      |    |
| Warnings:   |                                                       |                                             |                                                                         |      |    |
| Information | <u> </u>                                              |                                             |                                                                         |      |    |
| 7           | Transmittal Letter                                    | 56782_1_7_15_IDS_COMM_file<br>d-8-8-14.pdf  | 115782                                                                  | no   | 2  |
|             |                                                       |                                             | 3556d7659db07d2c998de92087eba09d5e<br>98ac57                            |      |    |
| Manninas    |                                                       |                                             |                                                                         |      |    |
| Warnings:   |                                                       |                                             |                                                                         |      |    |

| 8            | Non Patent Literature  | NPL_56782_1_7_16_APP.pdf  | 542666                                       | no  | 66 |
|--------------|------------------------|---------------------------|----------------------------------------------|-----|----|
| Ü            | North atent Enterature | NFL_30/62_1_/_10_AFF.,pul | eb7005c37f7376c41b5b7514b94cb8c86ae<br>2a478 | 110 |    |
| Warnings:    |                        | •                         |                                              |     |    |
| Information: |                        |                           |                                              |     |    |
| 9            | Non Patent Literature  | NPL_14290765.pdf          | 3304416                                      | no  | 67 |
| 9            | Non Faterit Literature | NF L_14290703.pu1         | 1326a860b13a1f9864796bbf02b2cfcfe38e<br>12a4 | 110 |    |
| Warnings:    |                        | •                         |                                              |     |    |
| Information: |                        |                           |                                              |     |    |
| 10           | Non Patent Literature  | NPL_61952270.pdf          | 1733174                                      | no  | 30 |
| 10           | Non Faterit Literature | M L_01932270.pul          | 0772c46a9a60663329be59b5734c145e45c<br>7b85c | 110 | 30 |
| Warnings:    |                        | •                         |                                              |     |    |
| Information: |                        |                           |                                              |     |    |
| 11           | Fee Worksheet (SB06)   | fee-info.pdf              | 40208                                        | no  | 2  |
| 11           | i ee worksneet (sboo)  | ree-iiii o.pui            | dd93eef58e1ffe440ea6a452b49b8c6cb24b<br>36c5 | 110 |    |
| Warnings:    |                        | •                         |                                              |     |    |
| Information: |                        |                           |                                              |     |    |
|              |                        | 9527543                   |                                              |     |    |
|              |                        |                           | ı                                            |     |    |

This Acknowledgement Receipt evidences receipt on the noted date by the USPTO of the indicated documents, characterized by the applicant, and including page counts, where applicable. It serves as evidence of receipt similar to a Post Card, as described in MPEP 503.

#### New Applications Under 35 U.S.C. 111

If a new application is being filed and the application includes the necessary components for a filing date (see 37 CFR 1.53(b)-(d) and MPEP 506), a Filing Receipt (37 CFR 1.54) will be issued in due course and the date shown on this Acknowledgement Receipt will establish the filing date of the application.

#### National Stage of an International Application under 35 U.S.C. 371

If a timely submission to enter the national stage of an international application is compliant with the conditions of 35 U.S.C. 371 and other applicable requirements a Form PCT/DO/EO/903 indicating acceptance of the application as a national stage submission under 35 U.S.C. 371 will be issued in addition to the Filing Receipt, in due course.

#### New International Application Filed with the USPTO as a Receiving Office

If a new international application is being filed and the international application includes the necessary components for an international filing date (see PCT Article 11 and MPEP 1810), a Notification of the International Application Number and of the International Filing Date (Form PCT/RO/105) will be issued in due course, subject to prescriptions concerning national security, and the date shown on this Acknowledgement Receipt will establish the international filing date of the application.